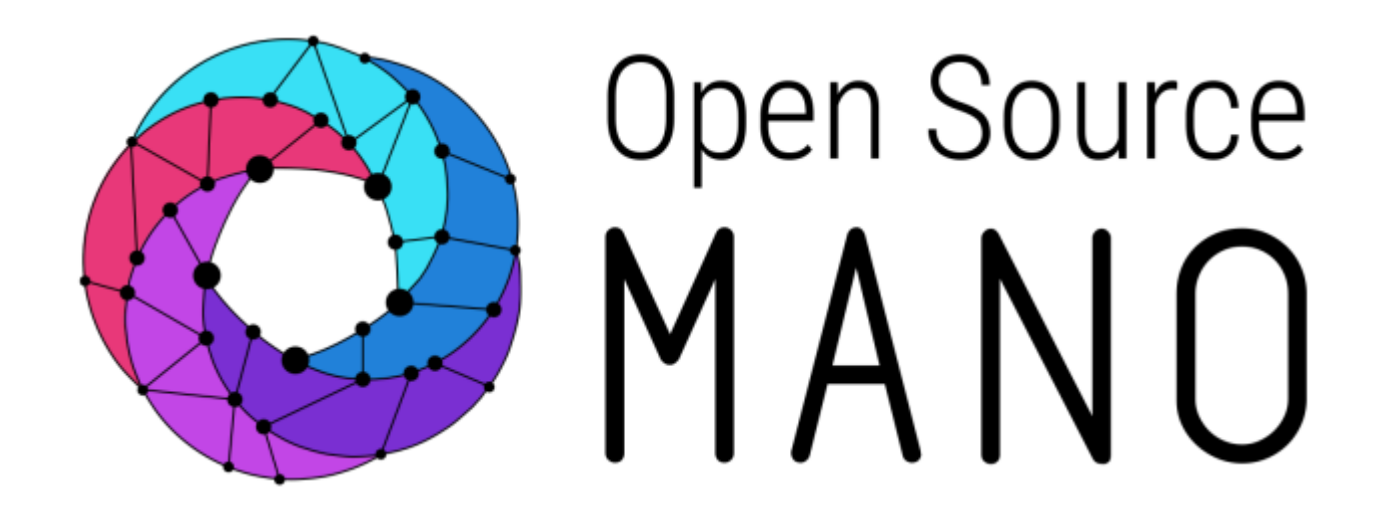

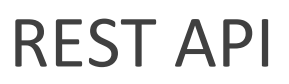

February 18, 2017

# **CONTENTS**

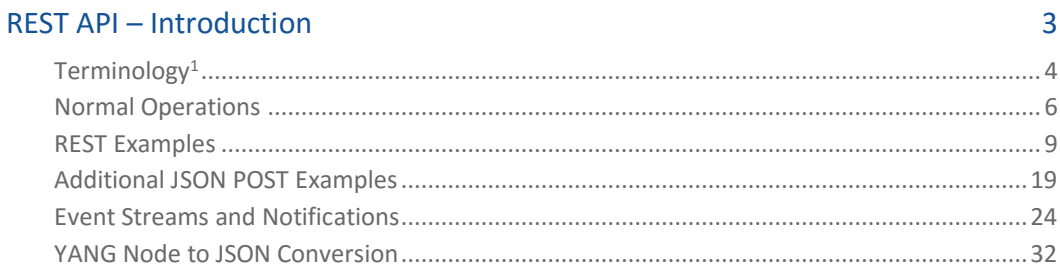

#### **Orchestration API**

#### 48

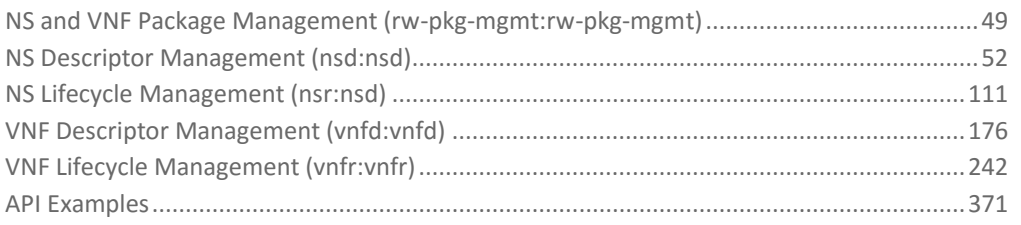

# <span id="page-2-0"></span>REST API – Introduction

This guide describes the client interface of the REST Application Programming Interface. This guide also provides examples on how to communicate with the REST server.

# <span id="page-3-0"></span>**Terminology<sup>1</sup>**

- anyxml: A data node that can contain an unknown chunk of XML data.
- augment: Adds new schema nodes to a previously defined schema node. augment is useful for adding vendor-specific parameters to standard data models.
- base type: The type from which a derived type was derived, which may be either a builtin type or another derived type.
- built-in type: A YANG data type defined in the YANG language, such as uint32 or string.
- choice: A schema node where only one of a number of identified alternatives is valid.
- configuration data: The set of writable data that is required to transform a system from its initial default state into its current state [[RFC4741](https://tools.ietf.org/html/rfc4741)].
- conformance: A measure of how accurately a device follows a data model.
- container: An interior data node that exists in at most one instance in the data tree. A container has no value, but rather a set of child nodes.
- data definition statement: A statement that defines new data nodes. One of container, leaf, leaf-list, list, choice, case, augment, uses, and anyxml.
- data model: A data model describes how data is represented and accessed.
- data node: A node in the schema tree that can be instantiated in a data tree. One of container, leaf, leaf-list, list, and anyxml.
- data tree: The instantiated tree of configuration and state data on a device.
- derived type: A type that is derived from a built-in type (such as uint32), or another derived type.
- device deviation: A failure of the device to implement the module faithfully.
- extension: An extension attaches non-YANG semantics to statements. The extension statement defines new statements to express these semantics.
- feature: A mechanism for marking a portion of the model as optional. Definitions can be tagged with a feature name and are only valid on devices that support that feature.
- grouping: A reusable set of schema nodes, which may be used locally in the module, in modules that include it, and by other modules that import from it. The grouping statement is not a data definition statement and, as such, does not define any nodes in the schema tree.
- identifier: Used to identify different kinds of YANG items by name.
- instance identifier: A mechanism for identifying a particular node in a data tree.
- interior node: Nodes within a hierarchy that are not leaf nodes.
- leaf: A data node that exists in at most one instance in the data tree. A leaf has a value but no child nodes.
- leaf-list: Like the leaf node but defines a set of uniquely identifiable nodes rather than a single node. Each node has a value but no child nodes.
- leaf node: Contains simple data like an integer or a string. It has exactly one value of a particular type and no child nodes.
- list: An interior data node that may exist in multiple instances in the data tree. A list has no value, but rather a set of child nodes.
- module: A YANG module defines a hierarchy of nodes that can be used for NETCONFbased operations. With its definitions and the definitions it imports or includes from elsewhere, a module is self-contained and "compilable".
- RPC: A Remote Procedure Call, as used within the NETCONF protocol.
- RPC operation: A specific Remote Procedure Call, as used within the NETCONF protocol. It is also called a protocol operation.
- schema node: A node in the schema tree. One of container, leaf, leaf-list, list, choice, case, rpc, input, output, notification, and anyxml.
- schema node identifier: A mechanism for identifying a particular node in the schema tree.
- schema tree: The definition hierarchy specified within a module.
- state data: The additional data on a system that is not configuration data such as readonly status information and collected statistics [[RFC4741](https://tools.ietf.org/html/rfc4741)].
- submodule: A partial module definition that contributes derived types, groupings, data nodes, RPCs, and notifications to a module. A YANG module can be constructed from a number of submodules.
- top-level data node: A data node where there is no other data node between it and a module or submodule statement.
- uses: The "uses" statement is used to instantiate the set of schema nodes defined in a grouping statement. The instantiated nodes may be refined and augmented to tailor them to any specific needs.

<sup>1</sup>Resource: YANG - [A Data Modeling Language for the Network Configuration Protocol](https://tools.ietf.org/html/rfc6020)  [\(NETCONF\)](https://tools.ietf.org/html/rfc6020)

# <span id="page-5-0"></span>**Normal Operations**

# **URL targets**

REST URL targets can be one of the following:

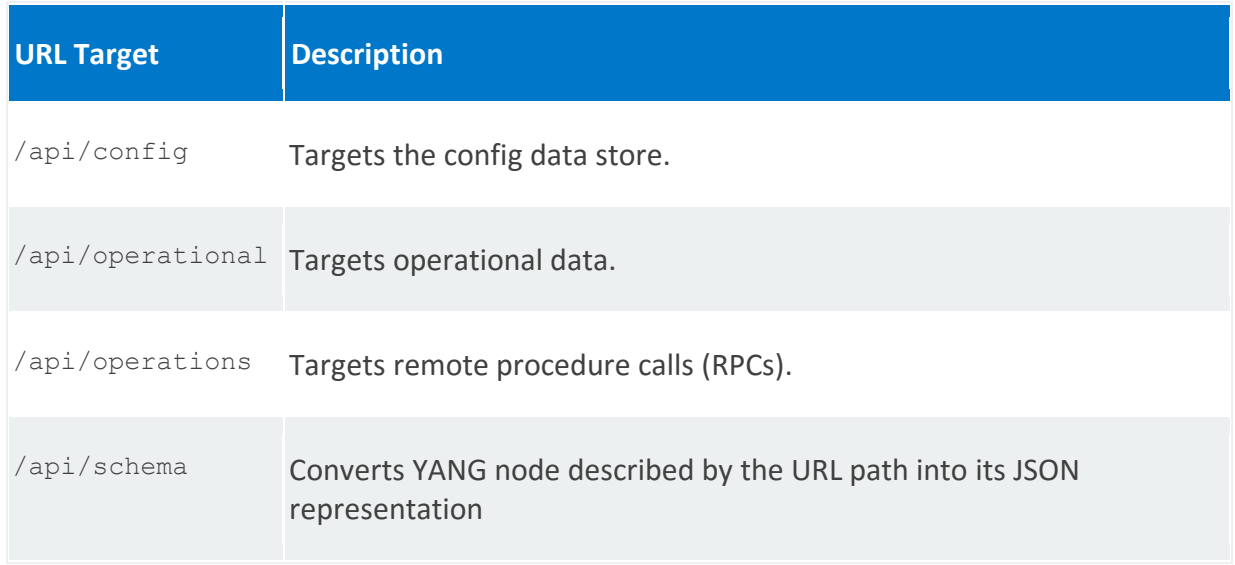

The subsequent parts of the URL are used to select the YANG object. For example, to associate a cloud account with your Orchestrator instance, append target /api/config with the YANG object cloud:

https://<orchestrator\_ip/fqdn>:8008/api/config/cloud

# **Authentication**

All requests to the REST API require you to authenticate.

Provide a username/password pair encoded using [HTTP basic auth](https://en.wikipedia.org/wiki/Basic_access_authentication) access in the request header.

# **Query parameters**

Optionally use the following query parameters with GET operations to filter the results of a REST API request:

 $\bullet$  deep – Use to select an entire sub-tree. To retrieve all elements, use the deep query parameter.

For example, GET a top-level container with ?deep:

/api/running/top-container-deep?deep

• select – Use to select specific leaves of a list or container.

### **Mime types**

The API supports the following MIME types:

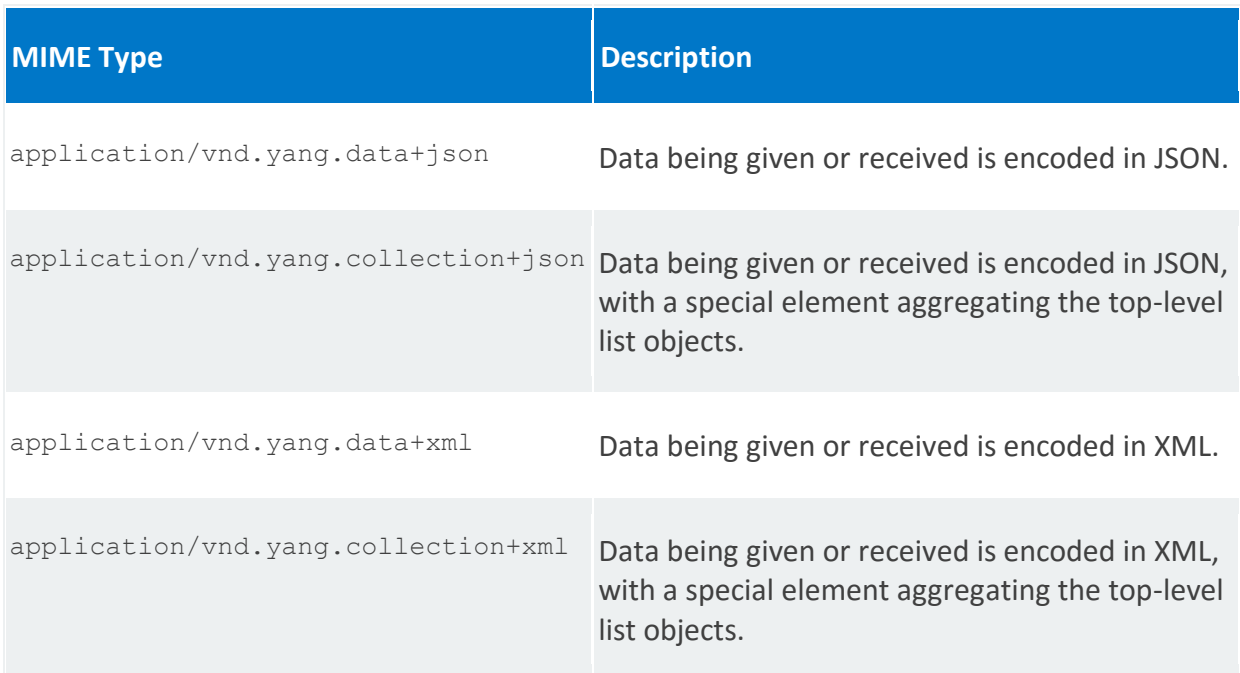

#### **Example request header**

```
GET /api/running/misc/int-leaf HTTP/1.1
Host: example.example.com
Accept: application/yang.api+xml
```
# **Operations**

The API supports the following operations:

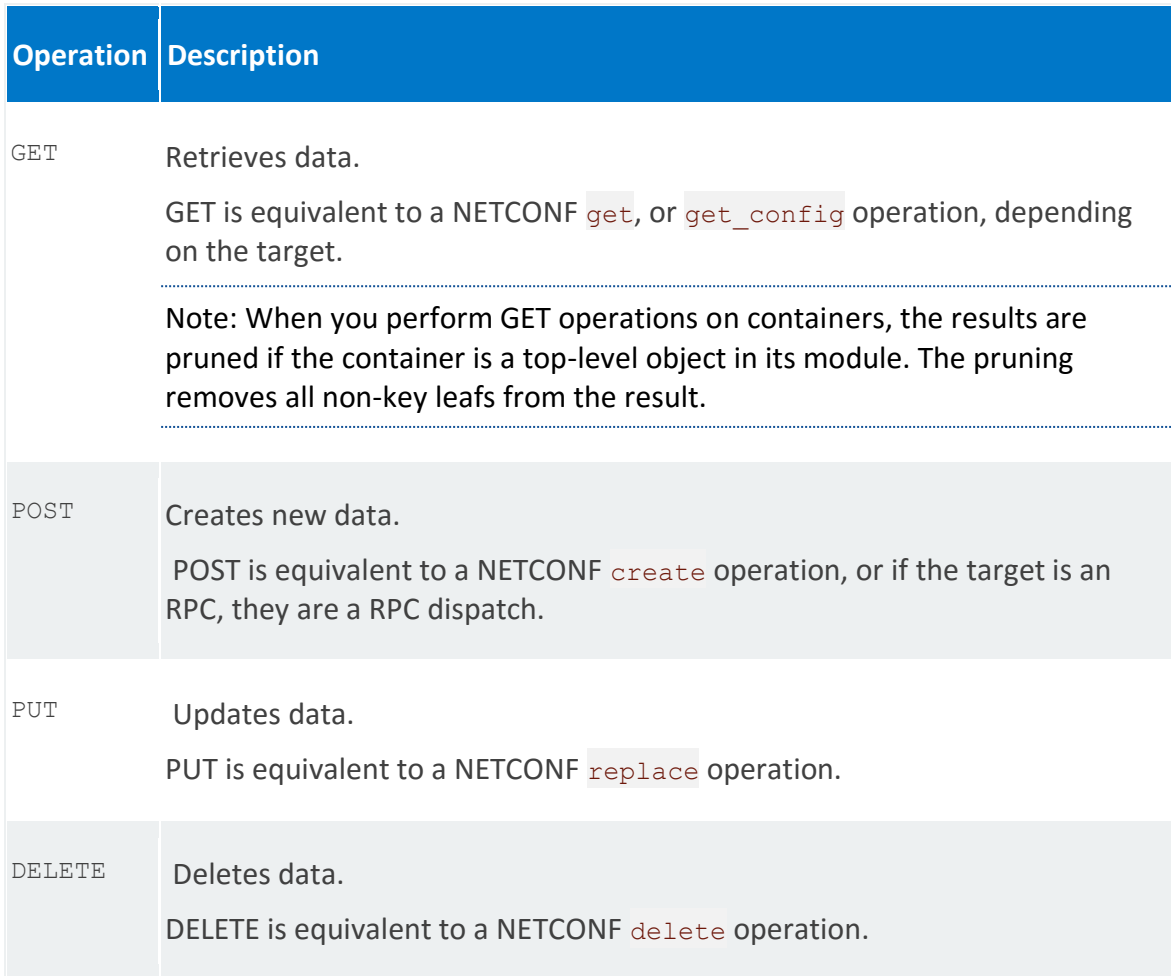

*See also*

Netconf Central [Documentation](http://www.netconfcentral.org/netconf_docs) and [RPC Methods](http://www.netconfcentral.org/rpclist)

# <span id="page-8-0"></span>**REST Examples**

This topic provides a sample YANG scheme and examples for common calls to the REST API.

# **REST YANG Model**

The YANG used for the examples in this guide is as follows.

#### **Module example**

{

```
 namespace "http://example.com/ns/example";
 prefix "example";
 container top-container-shallow {
  leaf a {
    type string;
   }
 }
 list top-list-shallow {
  key "k";
  leaf k {
    type string;
   }
 }
 container top-container-deep {
  leaf a {
    type string;
   }
   list inner-list-shallow {
    key "k";
     leaf k {
       type string;
     }
   }
   container inner-container {
    leaf a{
      type string;
     }
     list inner-list {
      key "k";
       leaf k {
        type string;
       }
     }
   }
   list inner-list-deep {
    key "k";
```

```
 leaf k {
        type string;
       }
       container inner-container-shallow {
         leaf a {
           type string;
         }
       }
       container inner-container-deep {
         list bottom-list-shallow {
          key "k";
           leaf k {
             type string;
            }
         }
        }
      }
   }
   list top-list-deep {
       key "k";
       leaf k {
        type string;
       }
       list inner-list {
         key "k";
         leaf k {
          type string;
          }
         leaf a {
          type string;
         }
         container inner-container {
           leaf a{
             type string;
           }
         }
        }
       container inner-container-shallow {
         leaf a{
          type string;
         }
       }
       container inner-container-deep {
         list bottom-list-shallow {
 key "k";
leaf k {
             type string;
           }
          }
       }
     }
   list multi-key {
```

```
 key "foo bar";
   leaf foo {
   type string;
   }
   leaf bar {
   type string;
   }
  leaf treasure {
   type uint32;
   }
 }
 rpc in-and-out {
  input {
   leaf in {
      type string;
    }
   }
   output {
    leaf out {
     type string;
    }
  }
 }
 rpc in-no-out {
  input {
    leaf in {
     type string;
    }
  }
 }
 identity identity-base {
  description "Testing base identity";
 }
 identity identity-sub {
  base "identity-base";
 }
 container misc {
  leaf binary-leaf {
    type binary {
      length "1..20";
    }
   }
   leaf bool-leaf {
    type boolean;
   }
   leaf decimal-leaf {
```

```
 type decimal64 {
        fraction-digits 2;
       }
     }
     leaf empty-leaf {
       type empty;
     }
     leaf enum-leaf {
      type enumeration {
 enum a;
 enum b;
       }
     }
     leaf identityref-leaf {
       type identityref {
        base "identity-base";
       }
     }
     leaf int-leaf {
      type int32;
     }
     leaf instance-identifier-leaf {
      type instance-identifier;
     }
     list list-a {
      key "id";
       leaf id {
        type uint8;
       }
       leaf foo {
        type string;
       }
     }
     list list-b {
       key "id";
       leaf id {
        type uint8;
       }
       leaf leafref-to-list-a {
        type leafref {
          path "../../list-a[id=current()/../id]/foo";
         }
       }
    }
   }
}
```
# **GET examples**

#### **GET a leaf**

URL

```
/api/running/misc/int-leaf
```
#### JSON response

```
{
    "example:int-leaf": 42
 }
```
#### XML response

```
<misc xmlns="http://example.com/ns/example" 
        xmlns:nc="urn:ietf:params:xml:ns:netconf:base:1.0">
      <int-leaf>42</int-leaf>
</misc>
```
#### **GET a top-level container**

URL

```
/api/running/top-container-deep
```
#### JSON response

```
{
   "example:top-container-deep": {
    "inner-container": {
       "inner-list": [
\{ "k": "another key thing"
 }
       ]
     }
 }
}
```
#### XML response

```
<top-container-deep xmlns="http://example.com/ns/example" 
         xmlns:nc="urn:ietf:params:xml:ns:netconf:base:1.0">
      <inner-container>
         <inner-list>
              <k>another key thing</k>
          </inner-list>
      </inner-container>
</top-container-deep>
```
#### **GET a top-level container with ?deep**

URL

{

```
/api/running/top-container-deep?deep
```
JSON response

```
 "example:top-container-deep": {
     "inner-container": {
        "inner-list": [
          {
            "k": "another key thing"
          }
       \left| \ \right|,
        "a": "another string"
     }
   }
}
```
#### XML response

```
<top-container-deep xmlns="http://example.com/ns/example" 
          xmlns:nc="urn:ietf:params:xml:ns:netconf:base:1.0">
      <inner-container>
         <a>another string</a>
          <inner-list>
              <k>another key thing</k>
          </inner-list>
      </inner-container>
</top-container-deep>
```
#### **GET a container**

URL

/api/running/top-container-deep/inner-container

#### JSON response

```
{
    "inner-list": [
      {
         "k": "another key thing"
       }
   \frac{1}{\sqrt{2}} "a": "another string"
 }
```
#### XML response

```
<top-container-deep xmlns="http://example.com/ns/example" 
          xmlns:nc="urn:ietf:params:xml:ns:netconf:base:1.0">
      <inner-container>
```

```
 <a>another string</a>
         <inner-list>
              <k>another key thing</k>
         </inner-list>
     </inner-container>
</top-container-deep>
```
#### **GET a whole list**

URL

/api/running/top-list-shallow

#### JSON response

```
{
    "example:top-list-shallow": [
      {
        "k": "asdf"
      },
      {
        "k": "fdsa"
      }
    ]
 }
```
#### JSON collection response

```
{
    "collection": {
      "example:top-list-shallow": [
         {
           "k": "asdf"
         },
         {
           "k": "fdsa"
         }
      ]
    }
 }
```
#### XML response

```
<data xmlns="urn:ietf:params:xml:ns:netconf:base:1.0" 
          xmlns:nc="urn:ietf:params:xml:ns:netconf:base:1.0">
      <top-list-shallow xmlns="http://example.com/ns/example">
          <k>asdf</k>
      </top-list-shallow>
      <top-list-shallow xmlns="http://example.com/ns/example">
          <k>fdsa</k>
      </top-list-shallow>
</data>
```
#### XML collection response

```
<collection>
      <top-list-shallow xmlns="http://example.com/ns/example" 
          xmlns:nc="urn:ietf:params:xml:ns:netconf:base:1.0">
          <k>asdf</k>
      </top-list-shallow>
      <top-list-shallow xmlns="http://example.com/ns/example" 
          xmlns:nc="urn:ietf:params:xml:ns:netconf:base:1.0">
          <k>fdsa</k>
      </top-list-shallow>
</collection>
```
#### **GET a specific list entry**

URL

/api/running/top-list-shallow/asdf

JSON response

```
{
    "example:top-list-shallow": [
      {
         "k": "asdf"
       }
    ]
 }
```
JSON collection response

```
{
    "collection": {
      "example:top-list-shallow": [
       \{ "k": "asdf"
        }
      ]
    }
 }
```
#### XML response

```
<data xmlns="urn:ietf:params:xml:ns:netconf:base:1.0" 
          xmlns:nc="urn:ietf:params:xml:ns:netconf:base:1.0">
      <top-list-shallow xmlns="http://example.com/ns/example">
          <k>asdf</k>
      </top-list-shallow>
</data>
```
#### XML collection response

```
<collection>
      <k xmlns="http://example.com/ns/example" 
      xmlns:nc="urn:ietf:params:xml:ns:netconf:base:1.0">asdf</k>
</collection>
```
### **POST/PUT examples**

#### **POST/PUT a leaf**

URL

```
/api/running/top-container-shallow
```
#### JSON body

```
{
      "a" : "some leaf 0"
 }
```
#### XML body

```
<example:top-container-shallow xmlns:example="http://example.com/ns/example">
    <a xmlns="http://example.com/ns/example">some leaf 0</a>
</example:top-container-shallow>
```
#### **POST/PUT a container**

URL

/api/config/top-container-deep/inner-container

#### JSON body

```
{
      "a":"another string",
      "inner-list":[
          {
              "k":"another key thing"
          }
      ]
 }
```
#### XML body

```
<example:inner-container xmlns:example="http://example.com/ns/example">
   <a xmlns="http://example.com/ns/example">another string</a>
   <inner-list >
     <k xmlns="http://example.com/ns/example">another key thing</k>
   </inner-list>
</example:inner-container>
```
#### **POST/PUT a list entry**

URL

/api/running/top-list-shallow/asdf

#### JSON body

```
{
     "top-list-shallow" :
    \lceil\left\{\right. "k" : "asdf"
      }
    \, \, \,}
```
XML body

```
<top-list-shallow xmlns="http://example.com/ns/example">
     <k xmlns="http://example.com/ns/example">asdf</k>
</top-list-shallow>
```
#### **POST an RPC**

URL

/api/operations/in-no-out

#### JSON body

```
{
   "input" : {
     "in" : "asdf"
   }
}
```
#### XML body

```
<input>
   <in="http://example.com/ns/example">asdf</in>
</input>
```
### **DELETE examples**

The DELETE operation has the same URL structure as the GET operation. You cannot perform a DELETE operation on containers

# <span id="page-18-0"></span>**Additional JSON POST Examples**

URL

```
/api/config/top-container-shallow
```
#### JSON response

{ "a" : "some leaf 0" }

#### URL

```
/api/config/top-list-shallow/some%20key
```
#### JSON response

```
{
      "top-list-shallow" :
     \begin{bmatrix} 1 & 1 \\ 1 & 1 \end{bmatrix}\left\{\right. "k" : "some key"
        }
      ]
}
```
#### URL

/api/config/top-container-deep

```
{
      "a":"some kind of string",
      "inner-list-shallow":[
          {
              "k":"some key thing"
          },
          {
              "k":"some other key thing"
          }
      ],
      "inner-container":{
          "a":"another string",
          "inner-list":[
            \left\{\right\} "k":"another key thing"
 }
          ]
      },
      "inner-list-deep":[
\{
```

```
 "k":"inner key",
           "inner-container-shallow":{
              "a":"an inner string"
           },
           "inner-container-deep":{
              "bottom-list-shallow":[
\{ "k":"bottom key"
 }
             \Box }
       }
   ]
}
```
#### URL

/api/config/top-list-deep

```
{
    "top-list-deep" :
   \lceil {
         "k" : "some key",
         "inner-list" :
        \lceil\{"k" : "some other key",
          "a" : "some string",
          "inner-container" : {
           "a" : "some other string"
           }
       }
        \left| \right|,
         "inner-container-shallow" :
        \{ "a" : "yet a third string"
         },
         "inner-container-deep" :
        \{ "bottom-list-shallow" :
       \begin{bmatrix} 1 & 1 \\ 1 & 1 \end{bmatrix} {
         "k" : "yet a third key"
          }
       ]
        }
       }
   \, ]
 }
```
#### URL

/api/config/multi-key/foo,bar

#### JSON response

```
{
    "multi-key" :
   \lceil {
        "foo" : "key part 1",
        "bar" : "key part 2",
        "treasure" : 32
      }
    ]
 }
```
#### URL

```
/api/config/top-list-deep/key1/inner-list/some%20key%20thing
```
#### JSON response

```
{
      "inner-list-shallow":[
           {
               "k":"some key thing"
           }
      ]
}
```
#### URL

/api/config/top-container-deep/inner-list-shallow/some%20key

#### JSON response

```
{
      "inner-list-shallow":[
           {
                "k":"some key"
           }
      ]
}
```
#### URL

```
/api/config/top-list-deep/key1/inner-list/key2
```

```
{
    "inner-list":[
\{
```
 "k":"key2" } ] }

#### URL

```
/api/config/top-container-deep/inner-container
```
#### JSON response

```
{
        "a":"another string",
       "inner-list":[
            \left\{\begin{array}{c}1\end{array}\right\}"k":"another key thing"
             }
        ]
}
```
#### URL

/api/config/top-list-deep/some%20key/inner-container-shallow

#### JSON response

```
{
     "a" : "yet a third string"
}
```
#### URL

/api/config/misc

```
{
        "bool-leaf":true,
       "empty-leaf":[
            null
      \left],
        "enum-leaf":"a",
        "int-leaf":42,
        "list-a":[
            \{ "id":0,
                    "foo":"asdf"
              }
       \left| \ \right|,
        "list-b":[
           \left\{\begin{array}{c}1\end{array}\right. "id":0
              }
       \vert,
        "numbers":[
```

```
\{ "int8-leaf":0,
              "int16-leaf":0,
              "int32-leaf":0,
              "int64-leaf":0,
              "uint8-leaf":0,
              "uint16-leaf":0,
              "uint32-leaf":0,
              "uint64-leaf":0,
              "decimal-leaf":0
          },
          {
              "int8-leaf":"1",
              "int16-leaf":"0",
              "int32-leaf":"0",
              "int64-leaf":"0",
              "uint8-leaf":"0",
              "uint16-leaf":"0",
              "uint32-leaf":"0",
              "uint64-leaf":"0",
             "decimal-leaf":"0"
         }
   ]
}
```
# <span id="page-23-0"></span>**Event Streams and Notifications**

NETCONF notifications are asynchronous, one-way message notifications that originate from the NETCONF server. Clients can subscribe to event-streams defined in the server using a subscription mechanism.

By default, the Management Agent implements a uagent notification notification stream.

An event notification can be generated by a tasklet using the Distributed Transaction System (DTS). The MgmtAgent listens for all event notifications generated by DTS and publishes them to Confd. Confd then publishes the event through uagent notification NETCONF event stream. The published notification can be consumed by a web application through REST using either a Websockets or HTTP event source.

Note: The REST notification is implemented based on the RESTCONF Protocol [draft-ietf](https://tools.ietf.org/html/draft-ietf-netconf-restconf-09)[netconf-restconf-09.](https://tools.ietf.org/html/draft-ietf-netconf-restconf-09) See also the Internet Engineering Task Force (IETF) YANG - A Data Modeling Language for the Network Configuration Protocol (NETCONF) [RFC6020.](https://tools.ietf.org/html/rfc6020)

The sections that follow describe an HTTP-based programmatic interface for accessing data defined in YANG, using the data stores defined in NETCONF.

#### **Terms used:**

- **Element** XML Element.
- **Subscription** An agreement and method to receive event notifications over a NETCONF session. A concept related to the delivery of notifications (if there are any to send) involving destination and selection of notifications. A subscription is bound to the lifetime of a session.
- **Operation** Refers to NETCONF protocol operations defined in support of NETCONF notifications.
- **Event** Something that occurs that might be of interest, such as a configuration change, a fault, a change in status, crossing a threshold, or an external input to the system. An event often results in an asynchronous message, sometimes referred to as a notification or event notification. The message is sent to interested parties to notify them that this event has occurred.
- **Replay** The ability to send/re-send previously-logged notifications, upon request. These notifications are sent asynchronously. This feature is implemented by the NETCONF server and invoked by the NETCONF client.
- **Stream** A set of event notifications that matches some forwarding criteria and available to NETCONF clients for subscription.
- **Filter** A parameter that indicates which subset of all possible events are of interest. A filter is defined as one or more filter elements [NETCONF], each of which identifies a portion of the overall filter.

### **State**

State is operational data provided by RESTCONF. The schema ietf-restconf-monitoring for this operational data is defined in the RESTCONF Protocol [draft-ietf-netconf-restconf-09.](https://tools.ietf.org/html/draft-ietf-netconf-restconf-09)

GET operations that use /api/operational/restconf-state can be used to retrieve the streams and their properties.

#### **GET streams**

**URL**

```
/api/operational/restconf-state/streams
```
Each stream can be accessed using the following methods.

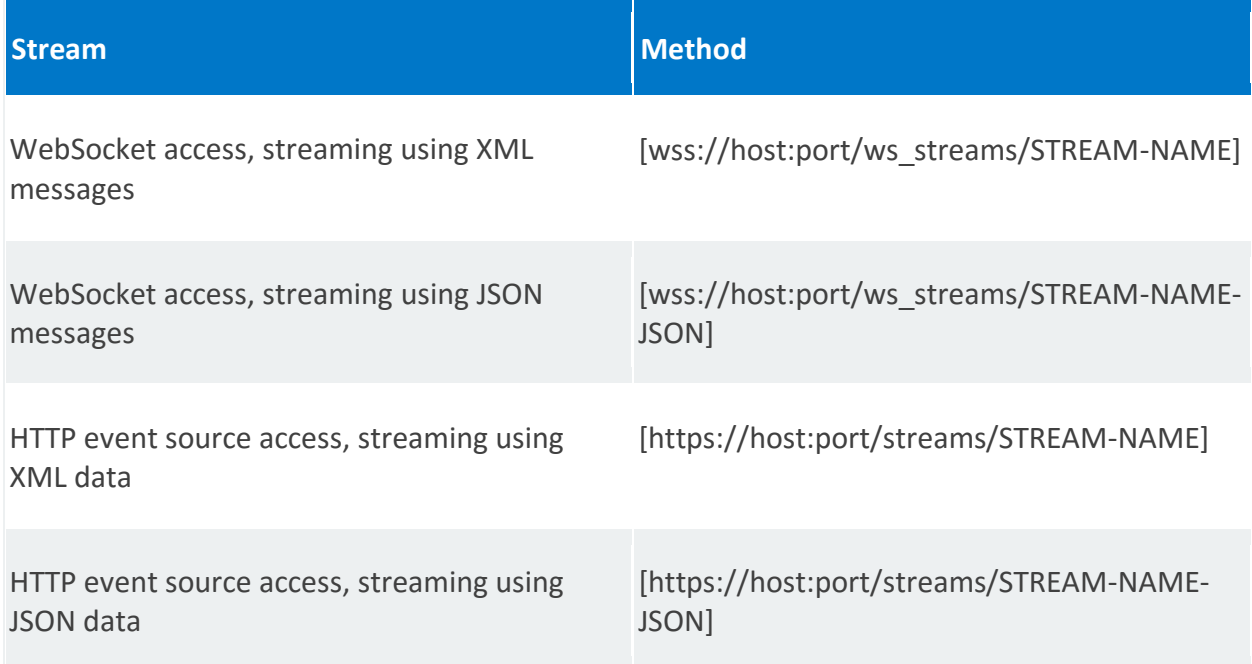

```
JSON body example
```

```
{
       "ietf-restconf-monitoring:streams" :{
           "stream" : [
                {
                     "access" : [
\{ "encoding" : "ws_xml",
                             "location" : "wss://10.0.1.7:8888/ws_streams/NETCONF"
                         },
\left\{ \begin{array}{cc} 0 & 0 & 0 \\ 0 & 0 & 0 \\ 0 & 0 & 0 \\ 0 & 0 & 0 \\ 0 & 0 & 0 \\ 0 & 0 & 0 \\ 0 & 0 & 0 \\ 0 & 0 & 0 \\ 0 & 0 & 0 \\ 0 & 0 & 0 \\ 0 & 0 & 0 \\ 0 & 0 & 0 \\ 0 & 0 & 0 & 0 \\ 0 & 0 & 0 & 0 \\ 0 & 0 & 0 & 0 \\ 0 & 0 & 0 & 0 & 0 \\ 0 & 0 & 0 & 0 & 0 \\ 0 & 0 & 0 & 0 & 0 \\ 0 & 0 & 0 & 0 & 0 \\ 0 & 0"encoding" : "ws_json",
                             "location" : "wss://10.0.1.7:8888/ws_streams/NETCONF-JSON"
```

```
 },
\left\{ \begin{array}{cc} 0 & 0 & 0 \\ 0 & 0 & 0 \\ 0 & 0 & 0 \\ 0 & 0 & 0 \\ 0 & 0 & 0 \\ 0 & 0 & 0 \\ 0 & 0 & 0 \\ 0 & 0 & 0 \\ 0 & 0 & 0 \\ 0 & 0 & 0 \\ 0 & 0 & 0 \\ 0 & 0 & 0 \\ 0 & 0 & 0 & 0 \\ 0 & 0 & 0 & 0 \\ 0 & 0 & 0 & 0 \\ 0 & 0 & 0 & 0 & 0 \\ 0 & 0 & 0 & 0 & 0 \\ 0 & 0 & 0 & 0 & 0 \\ 0 & 0 & 0 & 0 & 0 \\ 0 & 0 "encoding" : "xml",
                       "location" : "https://10.0.1.7:8888/streams/NETCONF"
                    },
\{ "encoding" : "json",
                       "location" : "https://10.0.1.7:8888/streams/NETCONF-JSON"
                   }
               \left| \ \right|,
                "description" : "default NETCONF event stream",
                "replay-support" : "false",
               "name" : "NETCONF"
             },
             {
                "access" : [
\{ "encoding" : "ws_xml",
                       "location" : 
"wss://10.0.1.7:8888/ws_streams/uagent_notification"
                    },
\left\{ \begin{array}{cc} 0 & 0 & 0 \\ 0 & 0 & 0 \\ 0 & 0 & 0 \\ 0 & 0 & 0 \\ 0 & 0 & 0 \\ 0 & 0 & 0 \\ 0 & 0 & 0 \\ 0 & 0 & 0 \\ 0 & 0 & 0 \\ 0 & 0 & 0 \\ 0 & 0 & 0 \\ 0 & 0 & 0 \\ 0 & 0 & 0 & 0 \\ 0 & 0 & 0 & 0 \\ 0 & 0 & 0 & 0 \\ 0 & 0 & 0 & 0 & 0 \\ 0 & 0 & 0 & 0 & 0 \\ 0 & 0 & 0 & 0 & 0 \\ 0 & 0 & 0 & 0 & 0 \\ 0 & 0"encoding" : "ws_json",
                       "location" : 
"wss://10.0.1.7:8888/ws_streams/uagent_notification-JSON"
                   },
\{ "encoding" : "xml",
                       "location" : "https://10.0.1.7:8888/streams/uagent_notification"
                    },
\{ "encoding" : "json",
                       "location" : "https://10.0.1.7:8888/streams/uagent_notification-
JSON"
 }
               \left| \ \right|,
                "description" : "RW Uagent notifications",
                "replay-support" : "true",
                "replay-log-creation-time" : "2016-03-02T10:02:42+00:00",
               "name" : "uagent notification"
 }
         ]
      }
  }
```
#### **XML body example**

```
<data>
      <restconf-state xmlns="urn:ietf:params:xml:ns:yang:ietf-restconf-
monitoring">
        <streams>
          <stream>
            <name>NETCONF</name>
            <description>default NETCONF event stream</description>
            <replay-support>false</replay-support>
            <access>
```

```
 <encoding>ws_xml</encoding>
              <location>wss://10.0.1.7:8888/ws_streams/NETCONF</location>
            </access>
            <access>
              <encoding>ws_json</encoding>
              <location>wss://10.0.1.7:8888/ws_streams/NETCONF-JSON</location>
            </access>
            <access>
              <encoding>xml</encoding>
              <location>https://10.0.1.7:8888/streams/NETCONF</location>
            </access>
            <access>
              <encoding>json</encoding>
              <location>https://10.0.1.7:8888/streams/NETCONF-JSON</location>
            </access>
          </stream>
          <stream>
            <name>uagent_notification</name>
            <description>RW Uagent notifications</description>
           <replay-support>true</replay-support>
            <replay-log-creation-time>2016-03-02T10:02:42+00:00</replay-log-
creation-time>
            <access>
              <encoding>ws_xml</encoding>
<location>wss://10.0.1.7:8888/ws_streams/uagent_notification</location>
            </access>
            <access>
              <encoding>ws_json</encoding>
              <location>wss://10.0.1.7:8888/ws_streams/uagent_notification-
JSON</location>
            </access>
            <access>
              <encoding>xml</encoding>
<location>https://10.0.1.7:8888/streams/uagent_notification</location>
            </access>
            <access>
              <encoding>json</encoding>
              <location>https://10.0.1.7:8888/streams/uagent_notification-
JSON</location>
            </access>
          </stream>
        </streams>
     </restconf-state>
</data>
```
#### **GET stream location**

**URL**

```
/api/operational/restconf-state/streams/stream/{stream-
name}/access/{encoding}/location
```
Encoding can be one of [ xml, json, ws\_xml, ws\_json ]

#### **URL example**

```
/api/operational/restconf-
state/streams/stream/NETCONF/access/ws_json/location
```
#### **JSON body example**

```
{"ietf-restconf-monitoring:location" : 
"wss://10.0.1.7:8888/ws_streams/NETCONF-JSON"}
```
#### **XML body example**

```
<data xmlns="urn:ietf:params:xml:ns:netconf:base:1.0" 
xmlns:nc="urn:ietf:params:xml:ns:netconf:base:1.0">
   <restconf-state xmlns="urn:ietf:params:xml:ns:yang:ietf-restconf-
monitoring">
     <streams>
        <stream>
          <name>NETCONF</name>
          <access>
            <encoding>ws_json</encoding>
            <location>wss://10.0.1.7:8888/ws_streams/NETCONF-JSON</location>
          </access>
        </stream>
      </streams>
   </restconf-state>
 </data>
```
### **Event Source**

The REST interface serves as an event source for NETCONF notifications.

#### **Query parameters**

The following query parameters are optional in the GET URL for both WebSocket and HTTP calls.

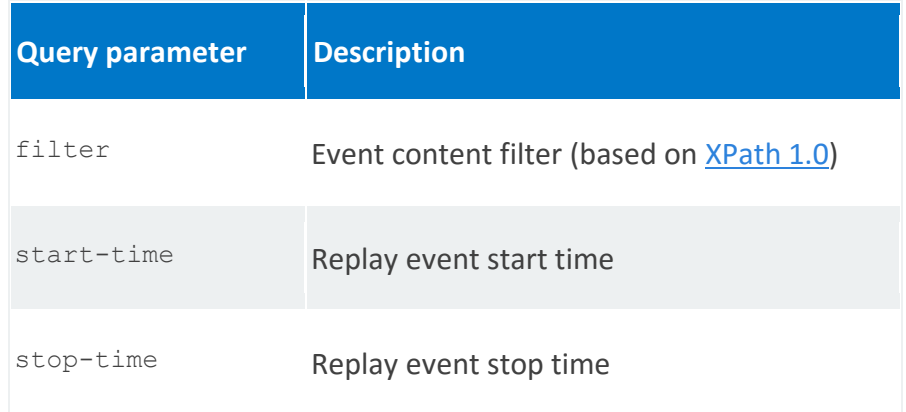

#### **WebSocket event source**

In a WebSocket event source, streaming occurs through WebSocket transport.

**URL format**

Opening the WebSocket with the following URL format enables subscription to events for the given stream.

wss://HOST:PORT/ws\_streams/STREAM-NAME[?QUERY-PARAMS]

If the *STREAM-NAME* value contains a JSON suffix (*STREAM-NAME-JSON*), notifications are reported in JSON format. Otherwise, notifications are reported in XML format.

**JSON event format**

```
{
    "notification": {
    "eventTime" : "YYYY-MM-DDThh:mm:ss.microsec[TZ-Offset]",
   \mathbf{u}....\mathbf{u} : {...}
}
```
**XML event format**

```
<notification>
   <eventTime>YYYY-MM-DDThh:mm:ss.microsec[TZ-Offset]</eventTime>
    ... ...
</notification>
```
#### **JavaScript example**

```
var client = new WebSocket('wss://localhost:8888/ws streams/NETCONF-JSON');
 client.onerror = function() {
     alert('Connection Error');
 };
 client.onopen = function() {
     alert('WebSocket Client Connected');
 };
 client.onclose = function() {
      alert('Websocket Client Closed');
 };
 client.onmessage = function(e) {
      if (typeof e.data === 'string') {
         alert("Received: '" + e.data + "'");
      }
```
#### **JSON stream example**

};

{

The following notification is reported when a configuration is changed.

```
 "notification" : {
      "eventTime" : "2016-03-02T05:49:51.986098-05:00",
      "ietf-netconf-notifications:netconf-config-change" : {
        "datastore" : "running",
        "changed-by":{
         "username" : "admin",
          "source-host" : "127.0.0.1",
          "session-id" : 11
        },
        "edit" : [
\{ "operation" : "replace",
            "target" : "/rwlog-mgmt:logging/rwlog-mgmt:console/rwlog-
mgmt:filter/rwlog-mgmt:category[rwlog-mgmt:name='rw-mgmtagt-log']/rwlog-
mgmt:severity"
 }
        ]
      }
   }
}
```
#### **XML stream example**

The following notification is reported when a configuration is changed.

```
<notification xmlns="urn:ietf:params:xml:ns:netconf:notification:1.0">
   <eventTime>2016-03-02T05:49:51.986098-05:00</eventTime>
   <netconf-config-change xmlns="urn:ietf:params:xml:ns:yang:ietf-netconf-
notifications">
```

```
 <changed-by>
        <username>admin</username>
        <session-id>11</session-id>
        <source-host>127.0.0.1</source-host>
      </changed-by>
      <datastore>running</datastore>
      <edit>
        <target xmlns:rwlog-mgmt="http://example.com/ns/version-1.0/rwlog-
mgmt">/rwlog-mgmt:logging/rwlog-mgmt:console/rwlog-mgmt:filter/rwlog-
mgmt:category[rwlog-mgmt:name='rw-mgmtagt-log']/rwlog-mgmt:severity</target>
        <operation>replace</operation>
     \langle/edit\rangle </netconf-config-change>
</notification>
```
#### **HTTP event source**

The HTTP event source is based on based on [W3C.CR-eventsource.](https://www.w3.org/TR/2012/CR-eventsource-20121211/)

Run HTTP GET using the following URL format to subscribe to events for the given stream.

#### **URL format**

https://HOST:PORT/streams/STREAM-NAME[?QUERY-PARAMS]

If the *STREAM-NAME* value contains a JSON suffix (*STREAM-NAME-JSON*), notifications are reported in JSON format. Otherwise, notifications are reported in XML format.

#### **GET request headers**

The following headers specify that the accepted content is an event stream and the connection must be persisted.

```
Accept: text/event-stream
Cache-Control: no-cache
Connection: keep-alive
```
In both JSON and XML event formats, the data: tag appears for each line in the response.

#### **JSON event format**

```
data: {
data: "notification": {
data: "eventTime" : "YYYY-MM-DDThh:mm:ss.microsec[TZ-Offset]",
data: "...." : {...}
data: }
```
#### **XML event format**

```
data: <notification>
data: <eventTime>YYYY-MM-DDThh:mm:ss.microsec[TZ-Offset]</eventTime>
data: ... ...
data: </notification>
```
# <span id="page-31-0"></span>**YANG Node to JSON Conversion**

This section describes how to use the REST API to convert a YANG node, described by the URL path, into its JSON representation.

Note: Conversion works only for CONFIG nodes. All other node types are ignored by rwyanglib.

### **URL target**

Use the following target to convert a YANG node to JSON.

/api/schema/....

The following table describes the JSON representation of a particular node.

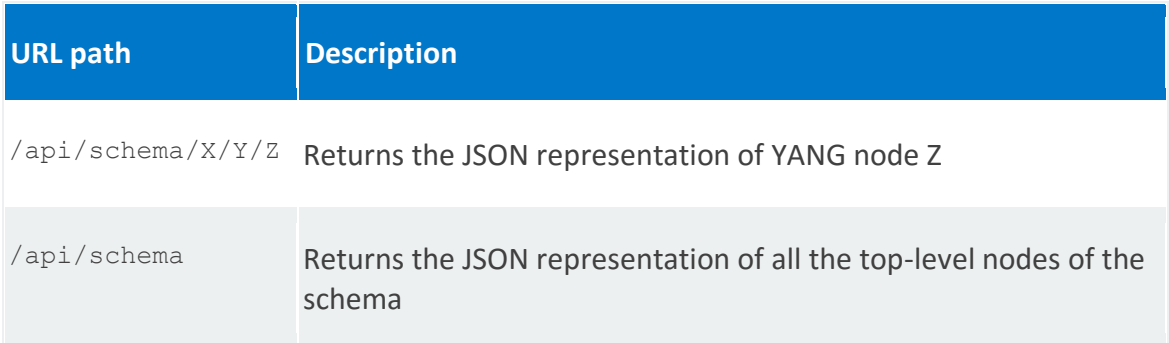

# **General examples**

#### **leaf**

```
/api/schema/nd:nsd-catalog/nsd:nsd/nsd:id
```

```
{
"id": {
  "name": "id",
   "type": "leaf",
  "description": "Identifier for the NSD.",
  "cardinality": "0..1",
   "data-type": "string"
   }
}
```
#### **list**

/api/schema/nsd:nsd-catalog/nsd:nsd/connection-point

```
{
"connection-point": {
```

```
 "name": "connection-point",
 "type": "list",
 "description": "...." // Not printing for doc brevity
   "cardinality": "0..N",
   "properties": [
     {
       "name": "name",
 "type": "leaf",
 "description": "Name of the NS connection point.",
       "cardinality": "0..1",
       "data-type": "string"
     },
     {
      "name": "type",
       "type": "leaf",
       "description": "Type of the connection point.",
       "cardinality": "0..1",
       "data-type": {
         "enumeration": {
           "enum": {
             "VPORT": {
               "value": 0
 }
 }
         }
       }
     }
   ]
 }
```
#### **leafref**

}

```
/api/schema/nsd:nsd-catalog/nsd:nsd/constituent-vnfd/vnfd-id-ref
```

```
{
"vnfd-id-ref": {
   "name": "vnfd-id-ref",
 "type": "leaf",
 "description": "Identifier for the VNFD.",
   "cardinality": "0..1",
   "data-type": {
     "leafref": {
       "path": "/vnfd:vnfd-catalog/vnfd:vnfd/vnfd:id"
     }
   }
 }
 }
```
#### **enumeration**

/api/schema/nd:nsd-catalog/nsd:nsd/monitoring-param/json-query-method

```
{
"json-query-method": {
  "name": "json-query-method",
```

```
 "type": "leaf",
  "description": "",
   "cardinality": "0..1",
   "data-type": {
     "enumeration": {
       "enum": {
         "NAMEKEY": {
           "value": 0
         },
         "JSONPATH": {
           "value": 1
         },
         "OBJECTPATH": {
           "value": 2
         }
       }
     }
  }
}
}
```
# **Detailed mapping examples**

#### **YANG module used**

```
module test-yang-json
{
   namespace "http://example.com/ns/version-1.0/test-yang-json.yang";
   prefix "tyj";
    identity company {
     description "A company";
    }
   identity riftio {
    base company;
     description "";
    }
    container top {
     description "Top Container";
      leaf-list leaflist {
       type string;
      }
      leaf idrefex {
       type identityref { base "tyj:company"; }
      }
      leaf bin {
       type binary;
      }
      leaf leaf-1 {
     type string;
```

```
 }
     leaf leaf-2 {
       description "Leaf number 2";
       type uint32;
     }
     leaf linstid { type instance-identifier; }
    leaf n1 {config true; type int8 {range "-12..14";} }
     leaf leaf-4 {
       type enumeration {
        enum I E A { value 991; }
        enum I E B { value 992; }
        enum I^CC { value 993; }
        }
      }
   list list-1 {
       description "List no. 1";
       key "id";
       leaf id {
        type uint16;
        }
       container list-cont {
         description
           "List 1 Container for the lack of good names";
         leaf yours-truly {
           type string;
 }
        }
        list int-list-1 {
         description "Internal list to list 1";
         key "item";
         leaf item {
           type string;
         }
         leaf name {
           type string;
 }
        }
      }
     leaf leaf-5 {
      description "Leafref example";
       type leafref {
         path "../tyj:leaf-2";
       }
     }
     container leaf_bin {
       description "for test RwYangDom.EmptyLeaf";
       leaf empty1 { type empty; }
```

```
leaf empty2 { type empty; }
     leaf bool1 { type boolean; }
     leaf bool2 { type boolean; }
     leaf bool3 { type boolean; }
    }
    leaf bit-leaf {
      description "Bit leaf ";
      type bits {
       bit aggregate {
         position 0;
        }
        bit timeout {
         position 1;
        }
        bit sync {
         position 2;
        }
       }
    }
    leaf bindata {
     type binary;
    }
  }
  augment /tyjab:base-cont/tyjab:person {
    list company-list {
      key "iref1";
     leaf iref1 { type identityref { base "company"; } }
     leaf iref2 { type identityref { base "product"; } }
    }
  }
}
```
#### **JSON attributes**

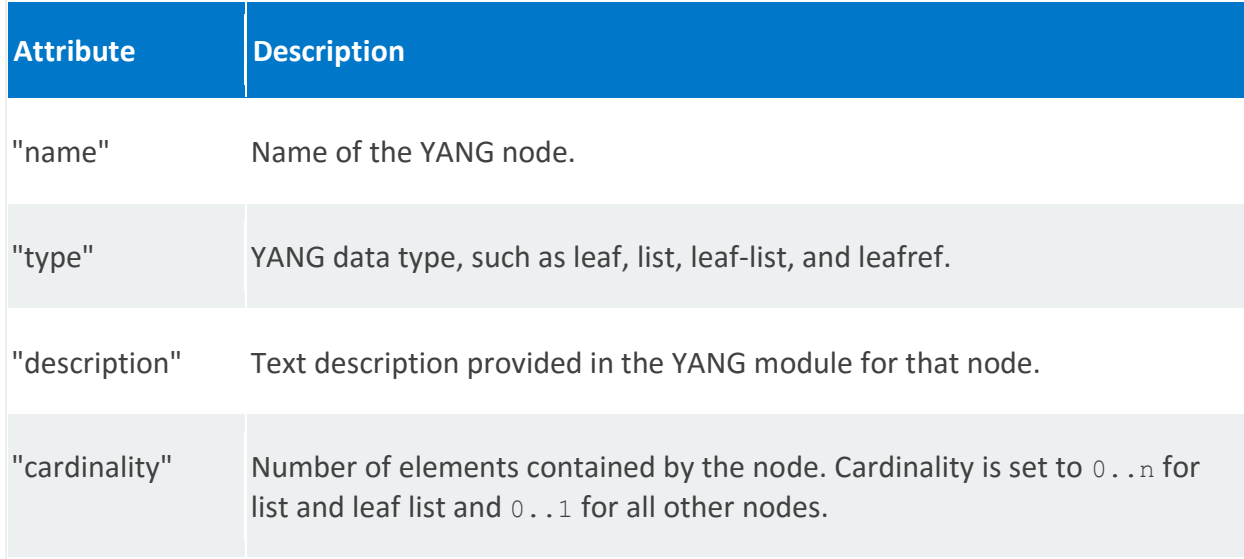
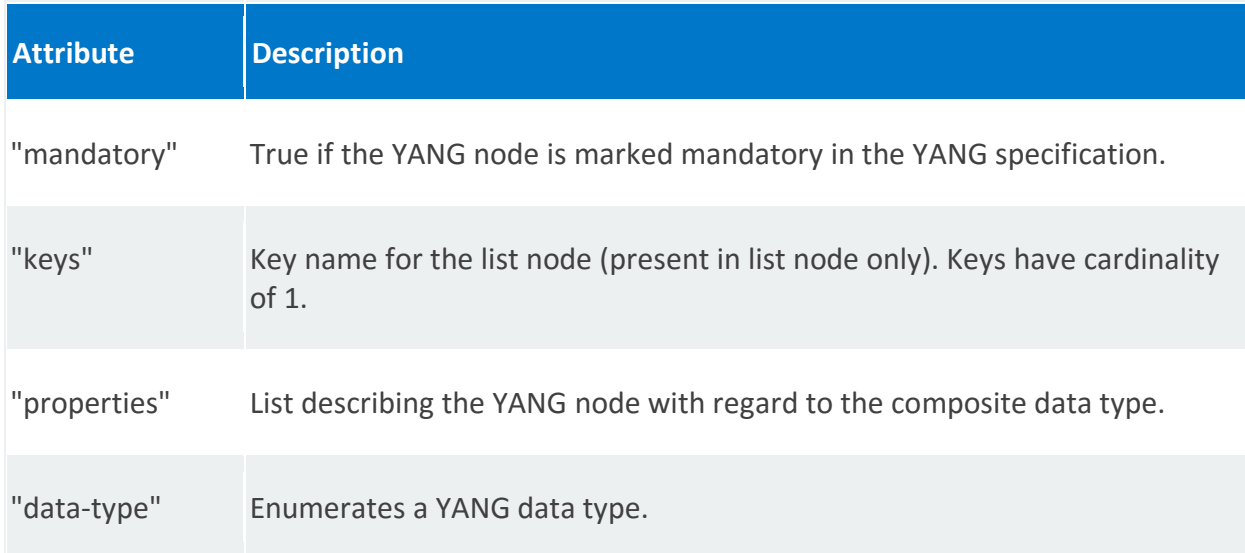

### **Mapping a simple leaf**

#### **YANG node**

```
leaf leaf-2 {
  description "Leaf number 2";
   type uint32;
}
```
#### **JSON node**

```
{
   "name": "leaf-2",
 "type": "leaf",
 "description": "Leaf number 2",
   "cardinality": "0..1",
   "data-type": "uint32"
   "properties": []
}
```
### **Mapping an empty leaf**

**YANG node**

```
leaf empty1 { type empty; }
```

```
{
   "name": "empty1",
 "type": "leaf",
 "description": "",
 "cardinality": "0..1",
 "data-type": "empty"
  "properties": []
 }
```
### **Mapping a leaf range**

#### **YANG node**

```
 leaf n1 {type int8 {range "-12..14";} }
```
#### **JSON node**

```
{
   "name": "n1",
 "type": "leaf",
 "description": "",
   "cardinality": "0..1",
   "data-type": "int8"
   "properties": []
}
```
Note: Currently the range is not shown in the corresponding JSON representation.

#### **Mapping a binary leaf**

#### **YANG node**

```
 leaf bindata {
    type binary;
   }
```
#### **JSON node**

```
{
   "name": "bindata",
 "type": "leaf",
 "description": "",
 "cardinality": "0..1",
 "data-type": "binary"
   "properties": []
}
```
### **Mapping leaf bits**

#### **YANG node**

```
leaf bit-leaf {
   description "Bit leaf ";
    type bits {
     bit aggregate {
       position 0;
     \mathcal{L} bit timeout {
       position 1;
      }
     bit sync {
     position 2;
```
 } } }

#### **JSON node**

```
{
   "name": "bit-leaf",
 "type": "leaf",
 "description": "Bit leaf ",
 "cardinality": "0..1",
   "data-type": {
     "bits": {
       "bit": {
         "aggregate": {
           "position": 0
         },
          "timeout": {
           "position": 1
          },
         "sync": {
           "position": 2
         }
       }
     }
   }
"properties": []
}
```
## **Mapping a leaf list**

#### **YANG node**

```
 leaf-list leaflist {
   type string;
  }
```

```
{
   "name": "leaflist",
   "type": "leaf_list",
   "description": "",
 "cardinality": "0..N",
 "data-type": "string"
   "properties": []
 }
```
### **Mapping a leafref**

#### **YANG node**

```
leaf leaf-2 {
  description "Leaf number 2";
   type uint32;
 }
leaf leaf-5 {
   description "Leafref example";
   type leafref {
     path "../tyj:leaf-2";
   }
}
```
**JSON node**

```
{
  "name": "leaf-5",
   "type": "leaf",
   "description": "Leafref example",
  "cardinality": "0..1",
   "data-type": {
   "leafref": {
     "path": "../tyj:leaf-2"
   }
}
   "properties": []
}
```
#### **Mapping a list**

#### **YANG node**

```
list list-1 {
       description "List no. 1";
       key "id name";
       leaf id {
         type uint16;
         mandatory "false";
        }
       leaf name {
        type string;
         mandatory "false";
        }
       container list-cont {
         description
           "List 1 Container for the lack of good names";
         leaf yours-truly {
           type string;
 }
 }
```

```
 list int-list-1 {
         description "Internal list to list 1";
         key "item";
         leaf item {
           type string;
          }
          leaf name {
           type string;
          }
        }
}
```

```
{
      "name": "list-1",
 "type": "list",
 "description": "List no. 1",
       "cardinality": "0..N",
       "keys": [
         {
           "value": "id"
         },
         {
           "value": "name"
         }
      \frac{1}{\sqrt{2}} "properties": [
        \{ "name": "id",
 "type": "leaf",
 "description": "",
           "cardinality": "0..1",
           "mandatory": "true",
           "data-type": "uint16"
           "properties": []
         },
         {
           "name": "name",
           "type": "leaf",
           "description": "",
 "cardinality": "0..1",
 "mandatory": "true",
           "data-type": "string"
           "properties": []
         },
         {
           "name": "list-cont",
           "type": "container",
           "description": "List 1 Container for the lack of good names",
           "cardinality": "0..1",
           "properties": [
\{ "name": "yours-truly",
               "type": "leaf",
```

```
 "description": "",
 "cardinality": "0..1",
 "data-type": "string"
             "properties": []
 }
         ]
        },
        {
         "name": "int-list-1",
         "type": "list",
         "description": "Internal list to list 1",
          "cardinality": "0..N",
          "keys": [
           {
             "value": "item"
 }
         \left| \right|,
          "properties": [
           {
            "name": "item",
 "type": "leaf",
 "description": "",
 "cardinality": "0..1",
"mandatory": "true",
             "data-type": "string"
             "properties": []
           },
\{"name": "name",
 "type": "leaf",
 "description": "",
             "cardinality": "0..1",
             "data-type": "string"
             "properties": []
 }
        ]
      }
   \Box
```
### **Mapping a container**

#### **YANG node**

}

```
container leaf_bin {
 description "for test RwYangDom.EmptyLeaf";
  leaf empty1 { type empty; }
  leaf empty2 { type empty; }
   leaf bool1 { type boolean; }
  leaf bool2 { type boolean; }
  leaf bool3 { type boolean; }
}
```
#### **JSON node**

{

The "properties" attribute is a list of JSON nodes that represents the types that the list will hold.

```
"name": "leaf bin",
   "type": "container",
   "description": "for test RwYangDom.EmptyLeaf",
   "cardinality": "0..1",
   "properties": [
     {
       "name": "empty1",
       "type": "leaf",
       "description": "",
 "cardinality": "0..1",
 "data-type": "empty"
       "properties": []
     },
     {
       "name": "empty2",
 "type": "leaf",
 "description": "",
       "cardinality": "0..1",
       "data-type": "empty"
       "properties": []
     },
     {
      "name": "bool1",
 "type": "leaf",
 "description": "",
       "cardinality": "0..1",
       "data-type": "boolean"
       "properties": []
     },
     {
       "name": "bool2",
 "type": "leaf",
 "description": "",
       "cardinality": "0..1",
       "data-type": "boolean"
       "properties": []
     },
     {
       "name": "bool3",
 "type": "leaf",
 "description": "",
       "cardinality": "0..1",
       "data-type": "boolean"
       "properties": []
     }
   ]
}
```
### **Mapping an identity ref**

#### **YANG node**

```
identity company {
  description "A company";
 }
leaf idrefex {
  type identityref { base "tyj:company"; }
}
```
#### **JSON node**

```
{
   "name": "idrefex",
 "type": "leaf",
 "description": "",
   "cardinality": "0..1",
   "data-type": {
     "idref": {
        "base": "tyj:riftio"
      }
    }
    "properties": []
 }
```
### **Mapping an enumeration**

#### **YANG node**

```
leaf leaf-4 {
   type enumeration {
   enum I E A { value 991; }
   enum I E B { value 992; }
   enum I E C { value 993; }
   }
}
```

```
{
   "name": "leaf-4",
 "type": "leaf",
 "description": "",
   "cardinality": "0..1",
   "data-type": {
     "enumeration": {
       "enum": {
         "I E A" : "value": 991
 },
"I_E_B": {
          \overline{\text{``value}}": 992
          },
         "I_E_C": {
           "value": 993
```

```
 }
       }
     }
   }
   "properties": []
}
```
#### **Mapping an instance identifier**

### **YANG node**

leaf linstid { type instance-identifier; }

**JSON node**

{

```
 "name": "linstid",
 "type": "leaf",
 "description": "",
  "cardinality": "0..1",
 "data-type": "instance id"
   "properties": []
}
```
### **Mapping augmented nodes**

#### **YANG node**

```
container base-cont {
   list person {
   key "name";
   leaf name {
     description
       "Name of the person";
     type string;
   }
   leaf phone-no {
    description
       "Phone number of the person";
     type string;
   }
   }
 }
 // Augmented node
 augment /tyjab:base-cont/tyjab:person {
   list company-list {
    key "iref1";
    leaf iref1 { type identityref { base "company"; } }
    leaf iref2 { type identityref { base "product"; } }
   }
 }
```
**JSON node**

{

```
"person": {
   "name": "person",
 "type": "list",
 "description": "",
   "cardinality": "0..N",
    "keys": [
    \{ "value": "name"
    }
  \vert,
   "properties": [
     {
       "name": "name",
 "type": "leaf",
"description": "Name of the person",
       "cardinality": "0..1",
       "mandatory": "true",
       "data-type": "string"
        "properties": []
     },
     {
       "name": "phone-no",
       "type": "leaf",
       "description": "Phone number of the person",
       "cardinality": "0..1",
        "data-type": "string"
        "properties": []
      },
      {
        "name": "test-yang-json:company-list",
       "type": "list",
        "description": "",
        "cardinality": "0..N",
        "keys": [
        \{ "value": "iref1"
         }
       \frac{1}{\sqrt{2}} "properties": [
        \{ "name": "iref1",
            "type": "leaf",
            "description": "",
            "cardinality": "0..1",
            "mandatory": "true",
            "data-type": {
             "idref": {
                "base": "tyj:riftio"
             }
 }
            "properties": []
          },
\{
```

```
"name": "iref2",
 "type": "leaf",
 "description": "",
          "cardinality": "0..1",
          "data-type": {
            "idref": {
              "base": "tyj:cloud-platform"
            }
 }
          "properties": []
        }
      ]
     }
   ]
}
}
```
# **Notes and limitations**

- Union and choice-case are not currently supported.
- In the JSON output, node names are not prefixed.

# Orchestration API

The Orchestration API is your interface to network service lifecycle management functions and service instantiation functions. The **resource orchestrator** interfaces with the Network Service Orchestrator and resource orchestration engines through secured REST interfaces.

Use the open northbound APIs for service management and orchestration:

- Onboard, instantiate, and terminate network services (**NFVO** MANO Os-Ma-nfvo reference point)
- Onboard, instantiate, update, and delete virtual network functions (**VNFM** MANO Or-Vnfm reference point)

# **NS and VNF Package Management (rw-pkgmgmt:rw-pkg-mgmt)**

REST wrapper for the **NS** and **VNF** package service. Provides methods for onboarding, updating and downloading service and virtual network function packages.

Note: These APIs are different than the other REST APIs. In particular, onboarding and updating NS and VNF packages follow pull semantics rather than push semantics. The API user must host a tgz file on an HTTP file server of his/her choosing and then call the API to instruct the package management service to pull the package from this server.

# **Methods and relative URLs**

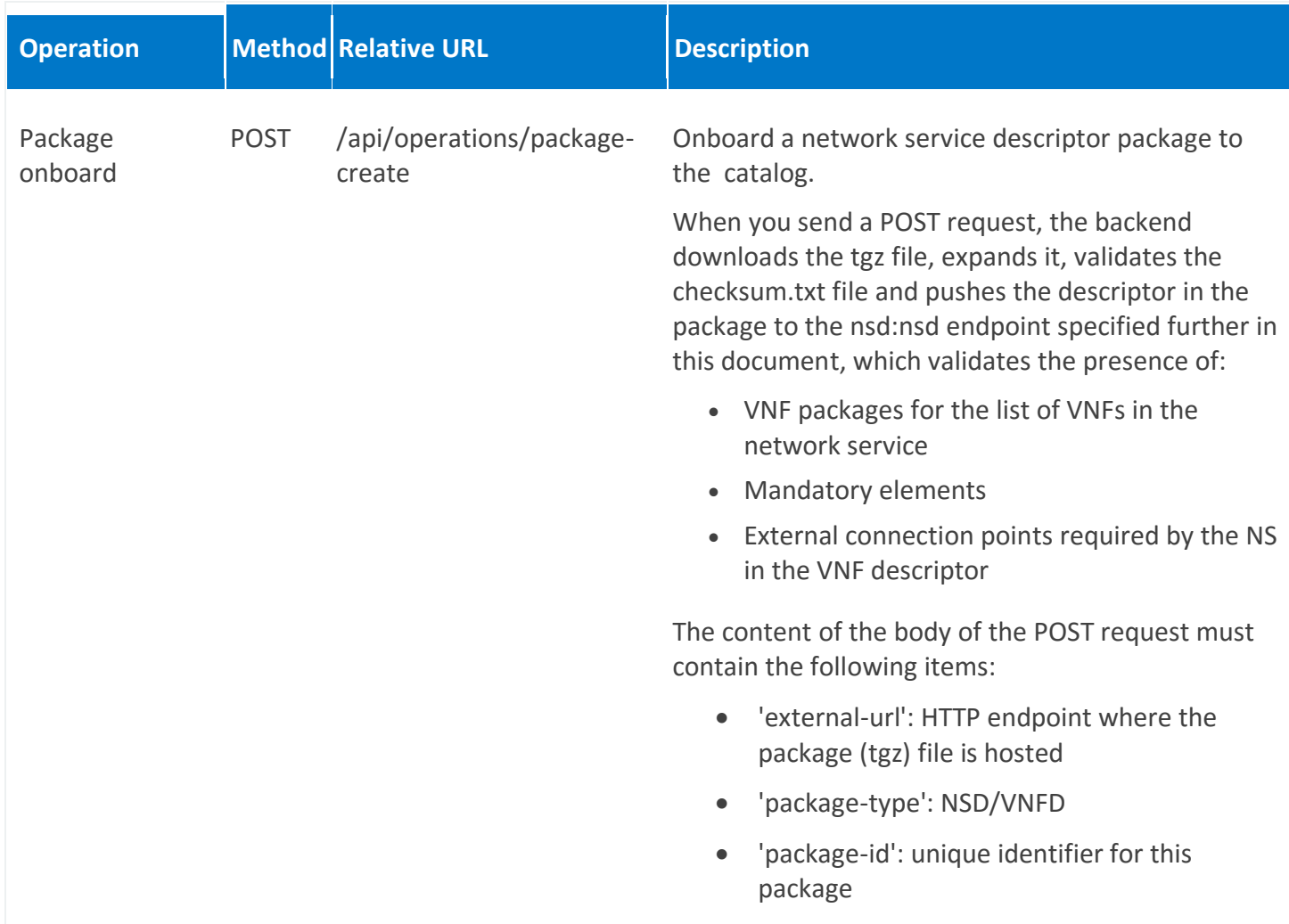

# **rw-pkg-mgmt:rw-pkg-mgmt**

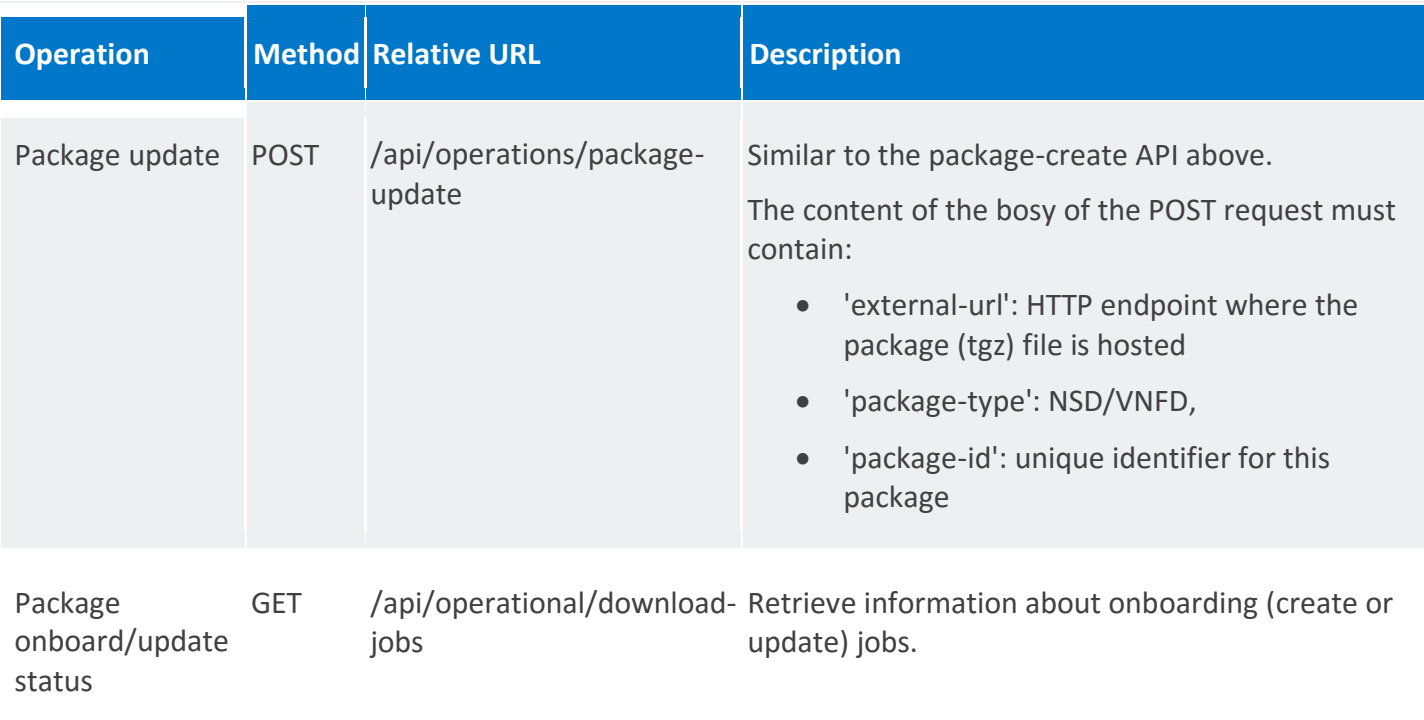

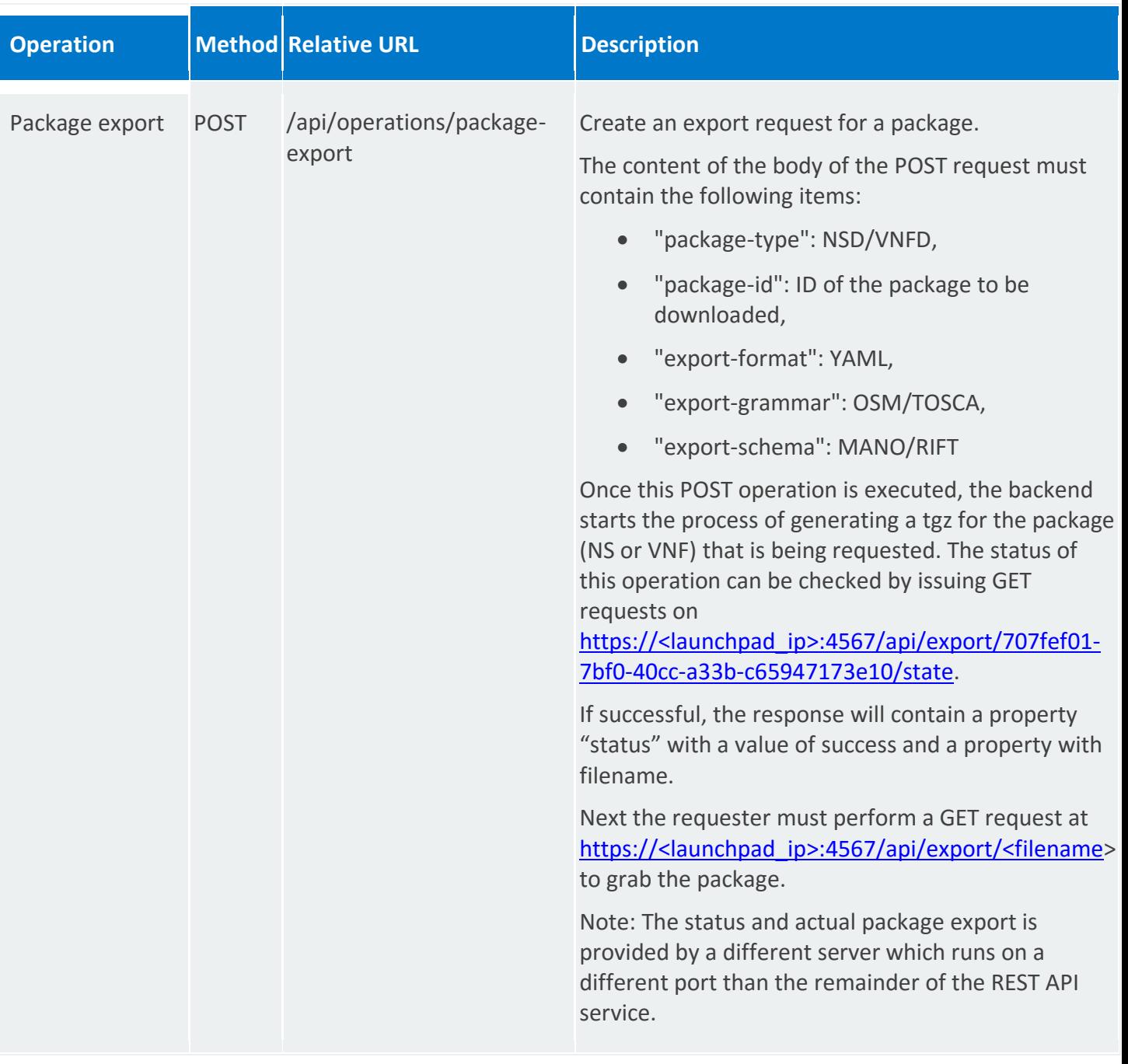

# **NS Descriptor Management (nsd:nsd)**

REST wrapper for the **NSD** service (nsd:nsd-catalog). Provides methods for onboarding, updating, querying, and deleting a network service descriptor.

# **Methods and relative URLs**

## **nsd:nsd**

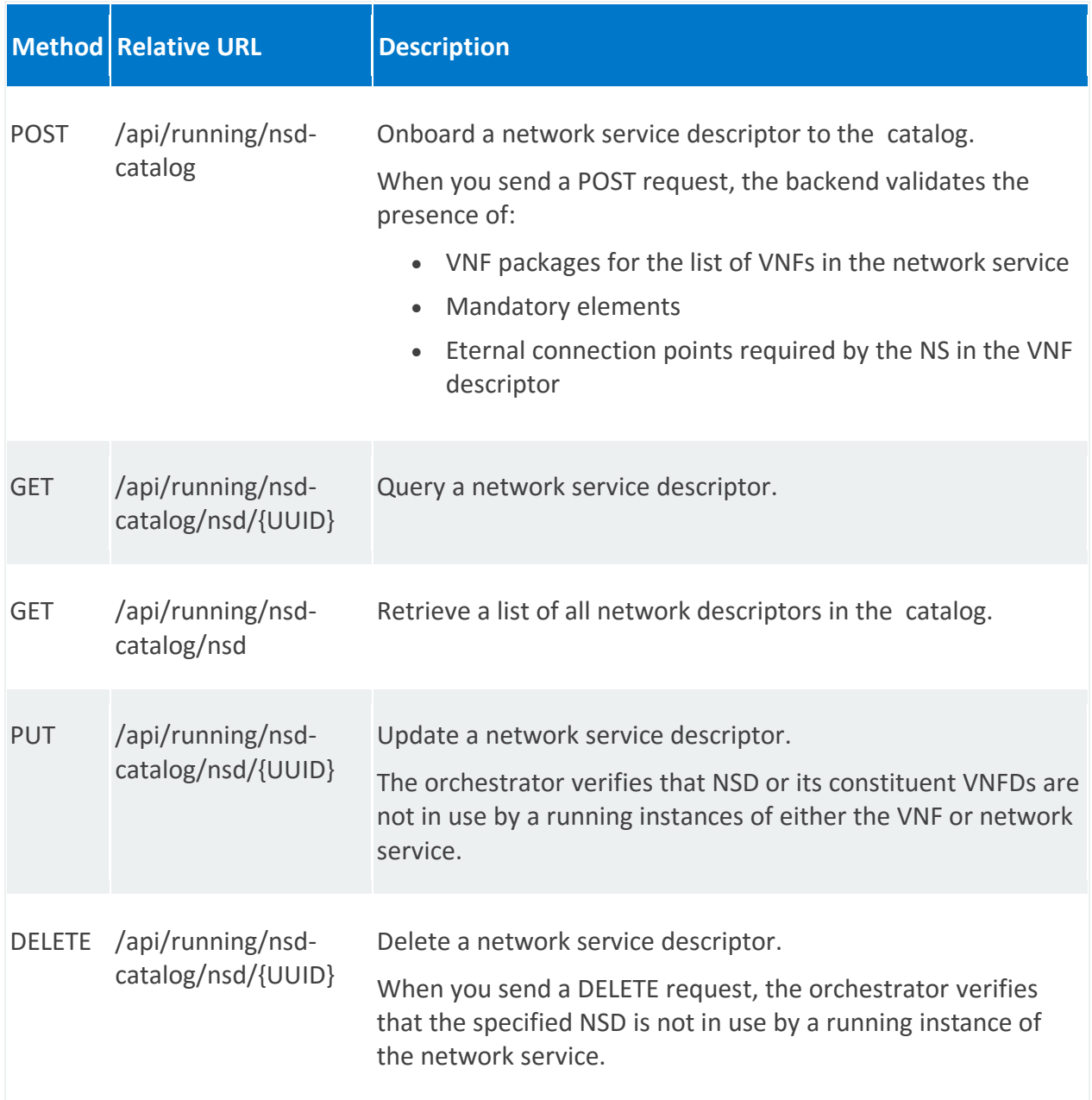

# **nsd:vnffg**

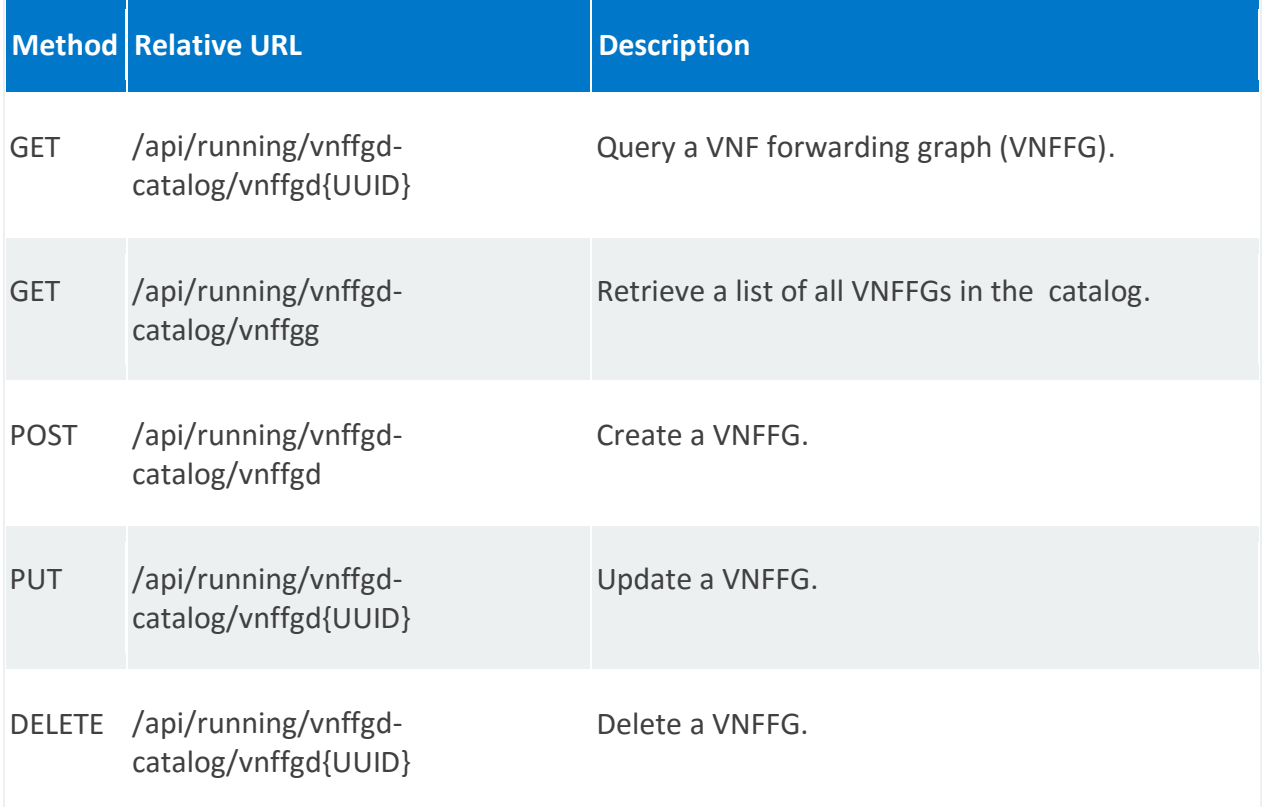

## **nsd:vld**

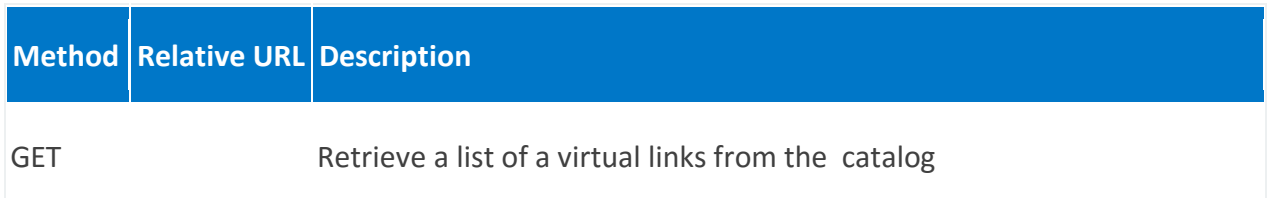

# **Fields**

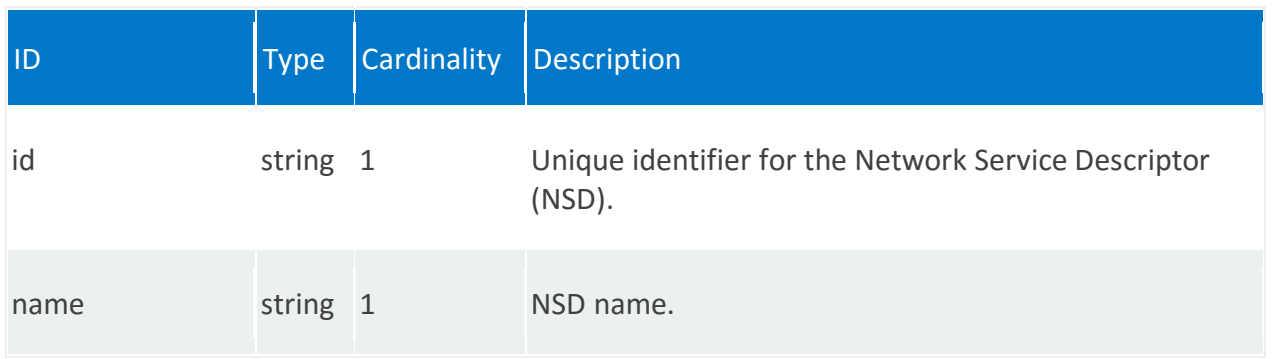

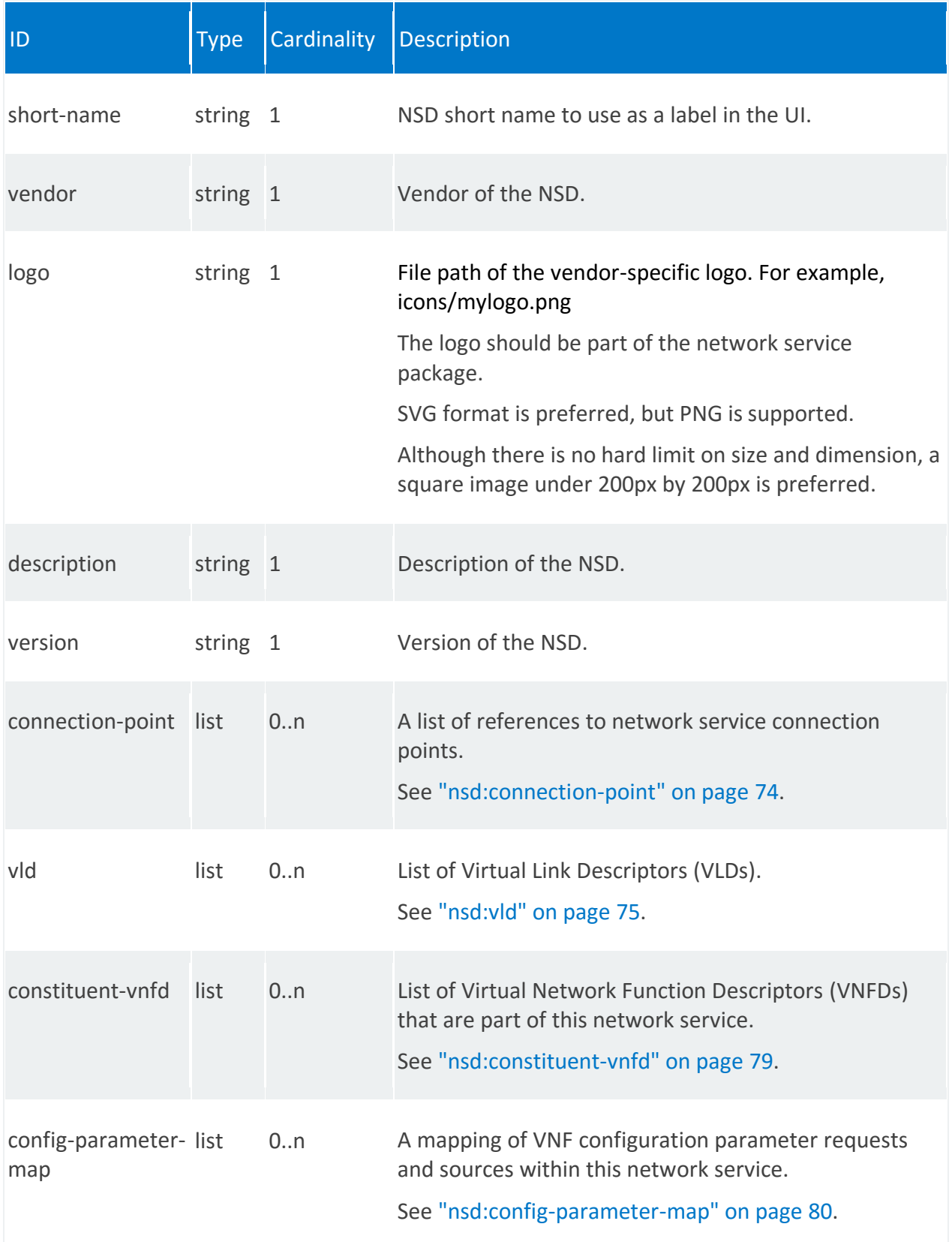

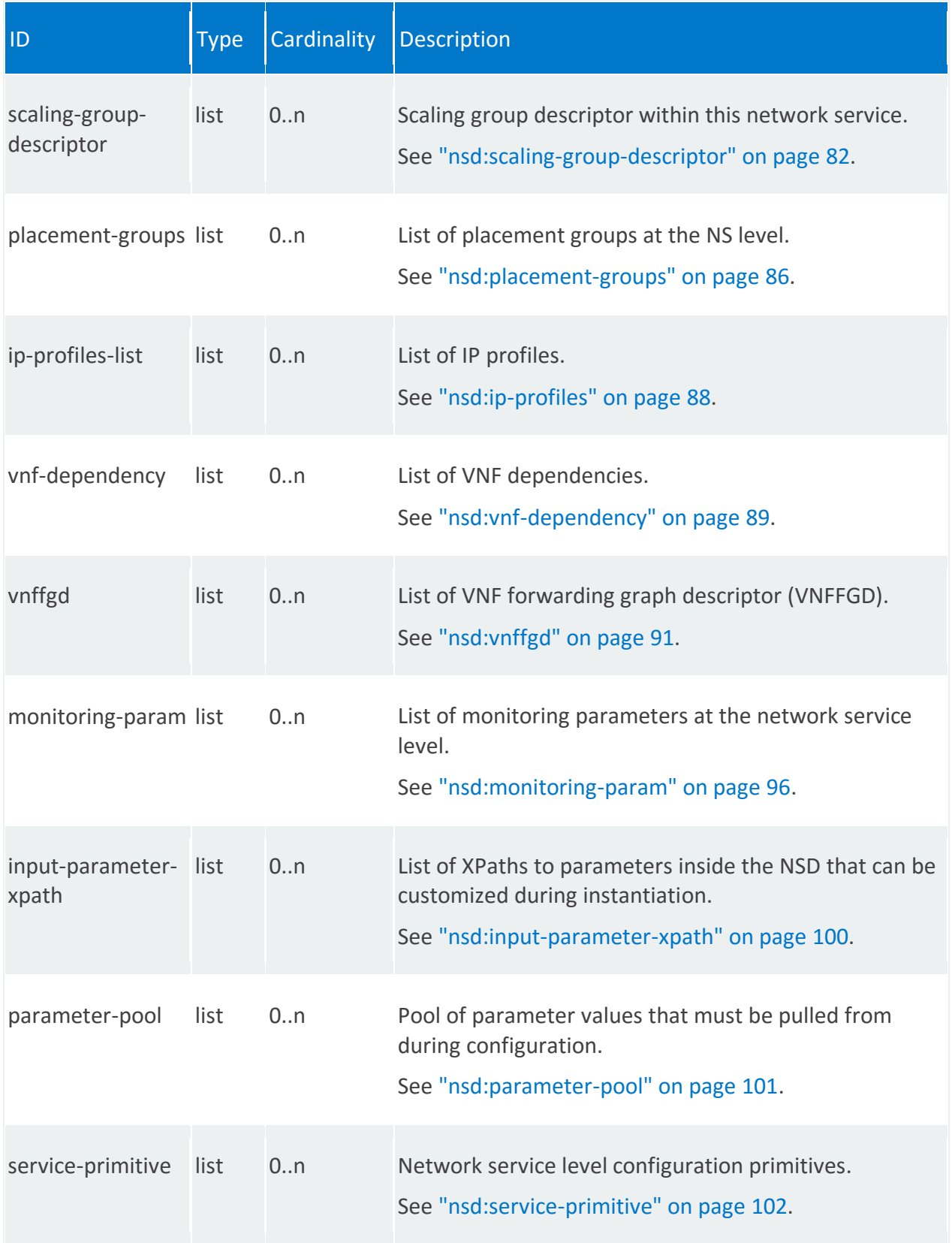

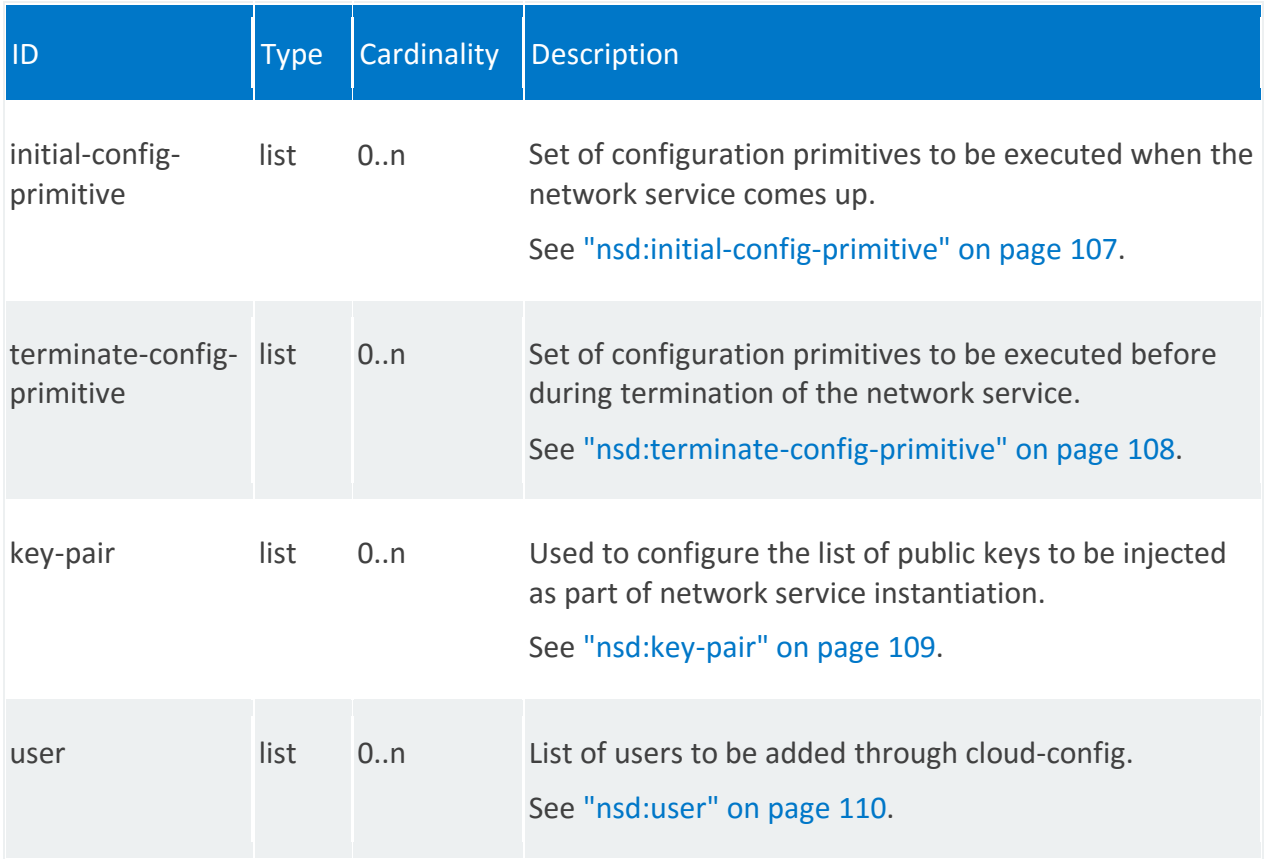

# **MANO reference points**

Os-Ma-nfvo

# **Schema**

```
module nsd
{
  namespace "urn:ietf:params:xml:ns:yang:nfvo:nsd";
  prefix "nsd";
  import rw-pb-ext {
   prefix "rwpb";
   }
   import vld {
   prefix "vld";
   }
   import vnfd {
   prefix "vnfd";
   }
   import ietf-inet-types {
  prefix "inet";
```

```
 }
   import ietf-yang-types {
    prefix "yang";
   }
   import mano-types {
    prefix "manotypes";
   }
   revision 2014-10-27 {
     description
       "Initial revision. This YANG file defines
        the Network Service Descriptor (NSD)";
     reference
        "Derived from earlier versions of base YANG files";
    }
   typedef scaling-trigger {
     type enumeration {
       enum pre-scale-in {
         value 1;
       }
       enum post-scale-in {
        value 2;
       }
       enum pre-scale-out {
        value 3;
       }
       enum post-scale-out {
        value 4;
       }
     }
    }
   typedef scaling-policy-type {
     type enumeration {
       enum manual {
        value 1;
       }
       enum automatic {
         value 2;
        }
      }
    }
   typedef scaling-criteria-operation {
     type enumeration {
       enum AND {
         value 1;
       }
       enum OR {
         value 2;
        }
 }
 }
```

```
 grouping primitive-parameter {
   leaf name {
    description
         "Name of the parameter.";
    type string;
   }
   leaf data-type {
    description
         "Data type associated with the name.";
     type manotypes:parameter-data-type;
   }
   leaf mandatory {
    description "Is this field mandatory";
    type boolean;
    default false;
   }
   leaf default-value {
    description "The default value for this field";
    type string;
   }
   leaf parameter-pool {
    description "NSD Parameter pool name to use for this parameter";
     type string;
   }
 }
 grouping nsd-descriptor {
   leaf id {
    description "Identifier for the NSD.";
     type string;
   }
   leaf name {
    description "NSD name.";
    mandatory true;
    type string;
   }
   leaf short-name {
    description "NSD short name.";
     type string;
   }
   leaf vendor {
    description "Vendor of the NSD.";
     type string;
   }
   leaf logo {
     description
       "File path for the vendor specific logo. For example
```

```
icons/mylogo.png.
          The logo should be part of the network service";
        type string;
      }
      leaf description {
        description "Description of the NSD.";
        type string;
      }
      leaf version {
        description "Version of the NSD";
        type string;
      }
      list connection-point {
        description
            "List for external connection points.
            Each NS has one or more external connection
            points. As the name implies that external
            connection points are used for connecting
            the NS to other NS or to external networks.
            Each NS exposes these connection points to
            the orchestrator. The orchestrator can
            construct network service chains by
            connecting the connection points between
            different NS.";
        key "name";
        leaf name {
          description
              "Name of the NS connection point.";
          type string;
        }
        leaf type {
          description
              "Type of the connection point.";
          type manotypes:connection-point-type;
        }
      }
      /* Model limitation,
         see the comments under vnfd-connection-point-ref
       */
      list vld {
        description
            "List of Virtual Link Descriptors.";
        key "id";
        leaf id {
          description
              "Identifier for the VLD.";
          type string;
 }
```

```
 leaf name {
         description
             "Virtual Link Descriptor (VLD) name.";
         type string;
        }
        leaf short-name {
         description
            "Short name for VLD for UI";
         type string;
        }
       leaf vendor {
        description "Provider of the VLD.";
         type string;
        }
       leaf description {
         description "Description of the VLD.";
         type string;
        }
       leaf version {
        description "Version of the VLD";
         type string;
        }
       leaf type {
         type manotypes:virtual-link-type;
        }
       leaf root-bandwidth {
         description
             "For ELAN this is the aggregate bandwidth.";
         type uint64;
        }
       leaf leaf-bandwidth {
         description
             "For ELAN this is the bandwidth of branches.";
         type uint64;
        }
       list vnfd-connection-point-ref {
         description
             "A list of references to connection points.";
         key "member-vnf-index-ref vnfd-connection-point-ref";
         leaf member-vnf-index-ref {
           description "Reference to member-vnf within constituent-vnfds";
           type leafref {
             path "../../../constituent-vnfd/member-vnf-index";
 }
 }
```

```
 leaf vnfd-id-ref {
            description
                "A reference to a vnfd. This is a
                 leafref to path:
                     ../../nsd:constituent-vnfd
                    + [nsd:id = current()/../nsd:id-ref]
                    + /nsd:vnfd-id-ref
                 NOTE: An issue with confd is preventing the
                 use of xpath. Seems to be an issue with leafref
                to leafref, whose target is in a different module.
                Once that is resolved this will switched to use
                 leafref";
            type leafref {
              path "../../../constituent-vnfd" +
                   "[member-vnf-index = current()/../member-vnf-index-ref]" +
                   "/vnfd-id-ref";
 }
 }
          leaf vnfd-connection-point-ref {
            description
              "A reference to a connection point name
                  in a vnfd. This is a leafref to path:
                      /vnfd:vnfd-catalog/vnfd:vnfd
                     + [vnfd:id = current()/../nsd:vnfd-id-ref]
                      + /vnfd:connection-point/vnfd:name
                  NOTE: An issue with confd is preventing the
                 use of xpath. Seems to be an issue with leafref
                 to leafref, whose target is in a different module.
                 Once that is resolved this will switched to use
                 leafref";
            type string;
         }
        }
        // replicate for pnfd container here
        uses manotypes:provider-network;
        leaf mgmt-network {
          description "Flag indicating whether this network is a VIM 
management network"; 
          type boolean;
          default false;
        }
        choice init-params {
          description "Extra parameters for VLD instantiation";
          case vim-network-ref {
            leaf vim-network-name {
              description
                  "Name of network in VIM account. This is used to indicate
                     pre-provisioned network name in cloud account.";
              type string;
 }
 }
```

```
 case vim-network-profile {
            leaf ip-profile-ref {
              description "Named reference to IP-profile object";
              type string;
            } 
          }
        }
      }
      list constituent-vnfd {
        description
            "List of VNFDs that are part of this
            network service.";
        key "member-vnf-index";
       leaf member-vnf-index {
         description
            "Identifier/index for the VNFD. This separate id
             is required to ensure that multiple VNFs can be
             part of single NS";
          type uint64;
        }
        leaf vnfd-id-ref {
         description
           "Identifier for the VNFD.";
          type leafref {
          path "/vnfd:vnfd-catalog/vnfd:vnfd/vnfd:id";
 }
        }
        leaf start-by-default {
         description
            "VNFD is started as part of the NS instantiation";
          type boolean;
          default true;
        }
      }
     list scaling-group-descriptor {
        description
            "scaling group descriptor within this network service.
           The scaling group defines a group of VNFs,
             and the ratio of VNFs in the network service
             that is used as target for scaling action";
        key "name";
        leaf name {
         description "Name of this scaling group.";
         type string;
        }
```

```
 list scaling-policy {
         key "name";
         leaf name {
           description
               "Name of the scaling policy";
           type string;
         }
         leaf scaling-type {
           description
                "Type of scaling";
           type scaling-policy-type;
 }
         leaf enabled {
           description
             "Specifies if the scaling policy can be applied";
           type boolean;
           default true;
 }
         leaf scale-in-operation-type {
           description
                "Operation to be applied to check between scaling criteria to 
                check if the scale in threshold condition has been met.
                Defaults to AND";
           type scaling-criteria-operation;
           default AND;
 }
         leaf scale-out-operation-type {
           description
                "Operation to be applied to check between scaling criteria to 
                check if the scale out threshold condition has been met.
                Defaults to OR";
           type scaling-criteria-operation;
           default OR;
 }
         leaf threshold-time {
           description
             "The duration for which the criteria must hold true";
           type uint32;
           mandatory true;
          }
         leaf cooldown-time {
           description
             "The duration after a scaling-in/scaling-out action has been
             triggered, for which there will be no further optional";
           type uint32;
           mandatory true;
 }
```

```
 list scaling-criteria {
           description
               "list of conditions to be met for generating scaling
                  requests";
           key "name";
           leaf name {
            type string;
 }
           leaf scale-in-threshold {
             description
                 "Value below which scale-in requests are generated";
             type uint64;
 }
           leaf scale-out-threshold {
             description
                 "Value above which scale-out requests are generated";
             type uint64;
 }
           leaf ns-monitoring-param-ref {
             description 
                "Reference to the NS level monitoring parameter
                 that is aggregated";
             type leafref {
              path "../../../../monitoring-param/id";
 }
 }
         }
       }
       list vnfd-member {
         description "List of VNFs in this scaling group";
         key "member-vnf-index-ref";
         leaf member-vnf-index-ref {
           description "member VNF index of this member VNF";
           type leafref {
             path "../../../constituent-vnfd/member-vnf-index";
 }
         }
         leaf count {
           description
             "count of this member VNF within this scaling group.
              The count allows to define the number of instances
             when a scaling action targets this scaling group";
           type uint32;
           default 1;
         }
       }
       leaf min-instance-count {
         description
```

```
 "Minimum instances of the scaling group which are allowed.
           These instances are created by default when the network service
           is instantiated.";
         type uint32;
         default 0;
 }
       leaf max-instance-count {
         description
           "Maximum instances of this scaling group that are allowed
            in a single network service. The network service scaling
            will fail, when the number of service group instances
            exceed the max-instance-count specified.";
          type uint32;
         default 10;
 }
       list scaling-config-action {
         description "List of scaling config actions";
         key "trigger";
         leaf trigger {
           description "scaling trigger";
           type scaling-trigger;
         }
         leaf ns-config-primitive-name-ref {
           description "Reference to the NS config name primitive";
           type leafref {
            path "../../../service-primitive/name";
 }
 }
       }
     }
     list placement-groups {
       description "List of placement groups at NS level";
       key "name";
       uses manotypes:placement-group-info;
       list member-vnfd {
         description
              "List of VNFDs that are part of this placement group";
         key "member-vnf-index-ref";
         leaf member-vnf-index-ref {
           description "member VNF index of this member VNF";
           type leafref {
             path "../../../constituent-vnfd/member-vnf-index";
 }
 }
         leaf vnfd-id-ref {
           description
```

```
 "Identifier for the VNFD.";
            type leafref {
              path "../../../constituent-vnfd" + 
                  "[member-vnf-index = current() / ... / member-vnf-index-ref]" + "/vnfd-id-ref";
 }
          }
        }
      }
     uses manotypes:ip-profile-list;
     list vnf-dependency {
       description
            "List of VNF dependencies.";
       key vnf-source-ref;
       leaf vnf-source-ref {
          type leafref {
           path "../../constituent-vnfd/vnfd-id-ref";
          }
        }
        leaf vnf-depends-on-ref {
         description
              "Reference to VNF that source VNF depends.";
          type leafref {
           path "../../constituent-vnfd/vnfd-id-ref";
 }
        }
      }
     list vnffgd {
       description
            "List of VNF Forwarding Graph Descriptors (VNFFGD).";
        key "id";
       leaf id {
         description
              "Identifier for the VNFFGD.";
          type string;
        }
        leaf name {
         description
              "VNFFGD name.";
          type string;
        }
        leaf short-name {
         description
             "Short name for VNFFGD for UI";
         type string;
        }
        leaf vendor {
          description "Provider of the VNFFGD.";
```

```
 type string;
       }
       leaf description {
        description "Description of the VNFFGD.";
         type string;
       }
       leaf version {
         description "Version of the VNFFGD";
         type string;
       }
       list rsp {
         description
              "List of Rendered Service Paths (RSP).";
         key "id";
         leaf id {
           description
               "Identifier for the RSP.";
           type string;
         }
         leaf name {
           description
               "RSP name.";
           type string;
          }
         list vnfd-connection-point-ref {
           description
                 "A list of references to connection points.";
           key "member-vnf-index-ref vnfd-connection-point-ref";
           leaf member-vnf-index-ref {
             description "Reference to member-vnf within constituent-vnfds";
             type leafref {
               path "../../../../constituent-vnfd/member-vnf-index";
 }
 }
           leaf order {
             type uint8;
             description
                  "A number that denotes the order of a VNF in a chain";
 }
            leaf vnfd-id-ref {
               description
                   "A reference to a vnfd. This is a
                    leafref to path:
                        ../../../../nsd:constituent-vnfd
                       + [nsd:id = current()/../nsd:id-ref]
                        + /nsd:vnfd-id-ref
```

```
 NOTE: An issue with confd is preventing the
                  use of xpath. Seems to be an issue with leafref
                  to leafref, whose target is in a different module.
                  Once that is resolved this will switched to use
                  leafref";
              type leafref {
                 path "../../../../constituent-vnfd" +
                     "[member-vnf-index = current()/../member-vnf-index-
ref]" +
                      "/vnfd-id-ref";
 }
 }
            leaf vnfd-connection-point-ref {
              description
                  "A reference to a connection point name
                   in a vnfd. This is a leafref to path:
                       /vnfd:vnfd-catalog/vnfd:vnfd
                      + [vnfd:id = current()/../nsd:vnfd-id-ref]
                       + /vnfd:connection-point/vnfd:name
                   NOTE: An issue with confd is preventing the
                  use of xpath. Seems to be an issue with leafref
                  to leafref, whose target is in a different module.
                  Once that is resolved this will switched to use
                  leafref";
              type leafref {
                path "/vnfd:vnfd-catalog/vnfd:vnfd" +
                    "[vnfd:id = current() / . . /vnfd-id-ref]/" +
                     "vnfd:connection-point/vnfd:name";
 }
 }
 }
        } //rsp
       list classifier {
         description
             "List of classifier rules.";
         key "id";
         leaf id {
           description
               "Identifier for the classifier rule.";
           type string;
 }
         leaf name {
           description
               "Name of the classifier.";
           type string;
 }
         leaf rsp-id-ref {
           description
              "A reference to the RSP.";
           type leafref {
```
+

```
 path "../../rsp/id";
           }
 }
         leaf member-vnf-index-ref {
           description "Reference to member-vnf within constituent-vnfds";
           type leafref {
             path "../../../constituent-vnfd/member-vnf-index";
 }
         }
         leaf vnfd-id-ref {
           description
               "A reference to a vnfd. This is a
                   leafref to path:
                        ../../../nsd:constituent-vnfd
                       + [nsd:id = current()/../nsd:id-ref]
                       + /nsd:vnfd-id-ref
                   NOTE: An issue with confd is preventing the
                  use of xpath. Seems to be an issue with leafref
                  to leafref, whose target is in a different module.
                  Once that is resolved this will switched to use
                  leafref";
           type leafref {
               path "../../../constituent-vnfd" +
                    "[member-vnf-index = current (//../member-vnf-index-ref]" "/vnfd-id-ref";
 }
 }
         leaf vnfd-connection-point-ref {
           description
               "A reference to a connection point name
                   in a vnfd. This is a leafref to path:
                        /vnfd:vnfd-catalog/vnfd:vnfd
                       + [vnfd:id = current()/../nsd:vnfd-id-ref]
                       + /vnfd:connection-point/vnfd:name
                   NOTE: An issue with confd is preventing the
                  use of xpath. Seems to be an issue with leafref
                  to leafref, whose target is in a different module.
                  Once that is resolved this will switched to use
                  leafref";
           type leafref {
               path "/vnfd:vnfd-catalog/vnfd:vnfd" +
                   "[v\nmid id:id = current()/../v\nmid d-id-ref]/" +
                     "vnfd:connection-point/vnfd:name";
 }
 }
         list match-attributes {
           description
               "List of match attributes.";
           key "id";
```

```
 leaf id {
             description
                 "Identifier for the classifier match attribute rule.";
             type string;
 }
           leaf ip-proto {
             description
                 "IP Protocol.";
             type uint8;
 }
           leaf source-ip-address {
             description
                 "Source IP address.";
             type inet:ip-address;
 }
           leaf destination-ip-address {
             description
                "Destination IP address.";
             type inet:ip-address;
 }
           leaf source-port {
             description
                 "Source port number.";
             type inet:port-number;
 }
           leaf destination-port {
            description
                 "Destination port number.";
             type inet:port-number;
           }
         } //match-attributes
       } // classifier
     } // vnffgd
     list monitoring-param {
       description
         "List of monitoring parameters from VNFs that should be
         propagated up into NSR";
       key "id";
       leaf id {
        type string;
       }
       leaf name {
        type string;
       }
       uses manotypes:monitoring-param-value;
       uses manotypes:monitoring-param-ui-data;
       uses manotypes:monitoring-param-aggregation;
```

```
 list vnfd-monitoring-param {
         description "A list of VNFD monitoring params";
         key "member-vnf-index-ref vnfd-monitoring-param-ref";
         leaf vnfd-id-ref {
            description
              "A reference to a vnfd. This is a
               leafref to path:
                   ../../../../nsd:constituent-vnfd
                   + [nsd:id = current() / ... / nsd:id-ref] + /nsd:vnfd-id-ref
                NOTE: An issue with confd is preventing the
                use of xpath. Seems to be an issue with leafref
                to leafref, whose target is in a different module.
                Once that is resolved this will switched to use
                leafref";
            type leafref {
             path "../../../constituent-vnfd" +
                   "[member-vnf-index = current()/../member-vnf-index-ref]" +
                   "/vnfd-id-ref";
           }
 }
         leaf vnfd-monitoring-param-ref {
           description "A reference to the VNFD monitoring param";
           type leafref {
             path "/vnfd:vnfd-catalog/vnfd:vnfd"
               + "[vnfd:id = current()/../vnfd-id-ref]"
                + "/vnfd:monitoring-param/vnfd:id";
 }
 }
         leaf member-vnf-index-ref {
           description
             "Mandatory reference to member-vnf within constituent-vnfds";
           type leafref {
             path "../../../constituent-vnfd/member-vnf-index";
 }
 }
        }
\qquad \qquad \} uses manotypes:input-parameter-xpath;
     list parameter-pool {
       description
          "Pool of parameter values which must be
          pulled from during configuration";
       key "name";
       leaf name {
         description
             "Name of the configuration value pool";
          type string;
 }
```

```
 container range {
          description
              "Create a range of values to populate the pool with";
          leaf start-value {
            description
               "Generated pool values start at this value";
           type uint32;
           mandatory true;
          }
         leaf end-value {
            description
                "Generated pool values stop at this value";
           type uint32;
           mandatory true;
          }
        }
      }
     uses manotypes:ns-service-primitive;
     list initial-config-primitive {
       rwpb:msg-new NsdInitialConfigPrimitive;
       description
          "Initial set of configuration primitives for NSD.";
        key "seq";
       uses manotypes:initial-config;
      }
     list terminate-config-primitive {
       rwpb:msg-new NsdTerminateConfigPrimitive;
       description
         "Set of configuration primitives during
          termination for NSD.";
       key "seq";
       uses manotypes:event-config;
      }
     uses manotypes:cloud-config;
   }
   container nsd-catalog {
     list nsd {
       key "id";
       uses nsd-descriptor;
 }
 }
```
}

# **Examples**

See "API Examples" on page [371](#page-370-0)

# **nsd:connection-point**

A list of references to network service connection points.

Each network service (NS):

- Has one or more external connection points used to link the NS to other NS or to external networks.
- Exposes these connection points to the orchestrator.

The orchestrator can construct network service chains by joining the connection points between different network services.

### **REST URI path**

/nsd:nsd-catalog/nsd/STRING/connection-point/STRING

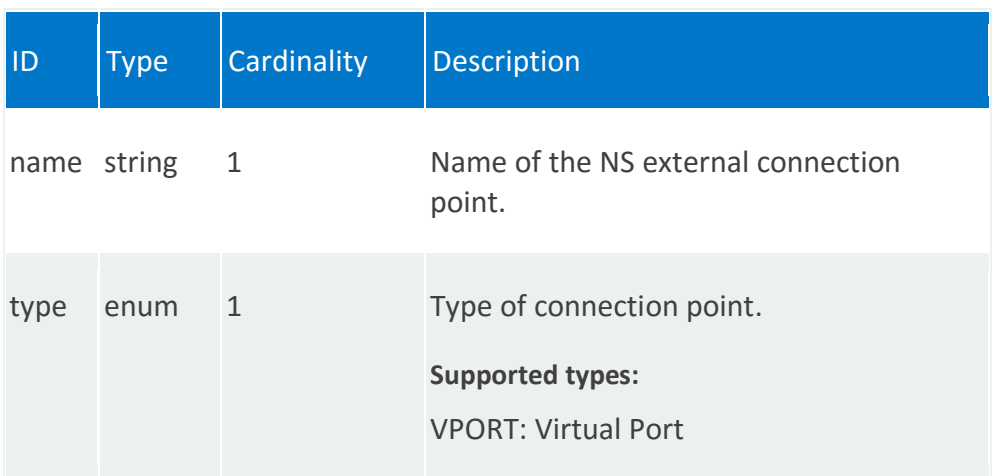

# **nsd:vld**

List of Virtual Link Descriptors (VLDs)

Network connections are defined by connection points and virtual links. There are three types of connection points:

- Connect a network service to the outside world, such as the network service endpoint, described in the NSD
- Connect between **VNFs** within a network service, such as the external interface of the VNF, described in the VNFD
- Connect between VMs, described in the **VNFC**

There are also two types of virtual links:

- External virtual links, which can be connected to network service endpoints and external VNF interfaces
- Internal virtual links, which can be connected to external VNF interfaces and VNFCs

Virtual links also follow the Metro Ethernet Forum **E-LINE**, **E-TREE**, and **E-LAN** services. Virtual link descriptors (VLDs) contain the bandwidth and **QoS** requirements of the interconnection.

VLDs are required for a functioning NSD.

### **REST URI path**

/nsd:nsd-catalog/nsd/STRING/vld/STRING

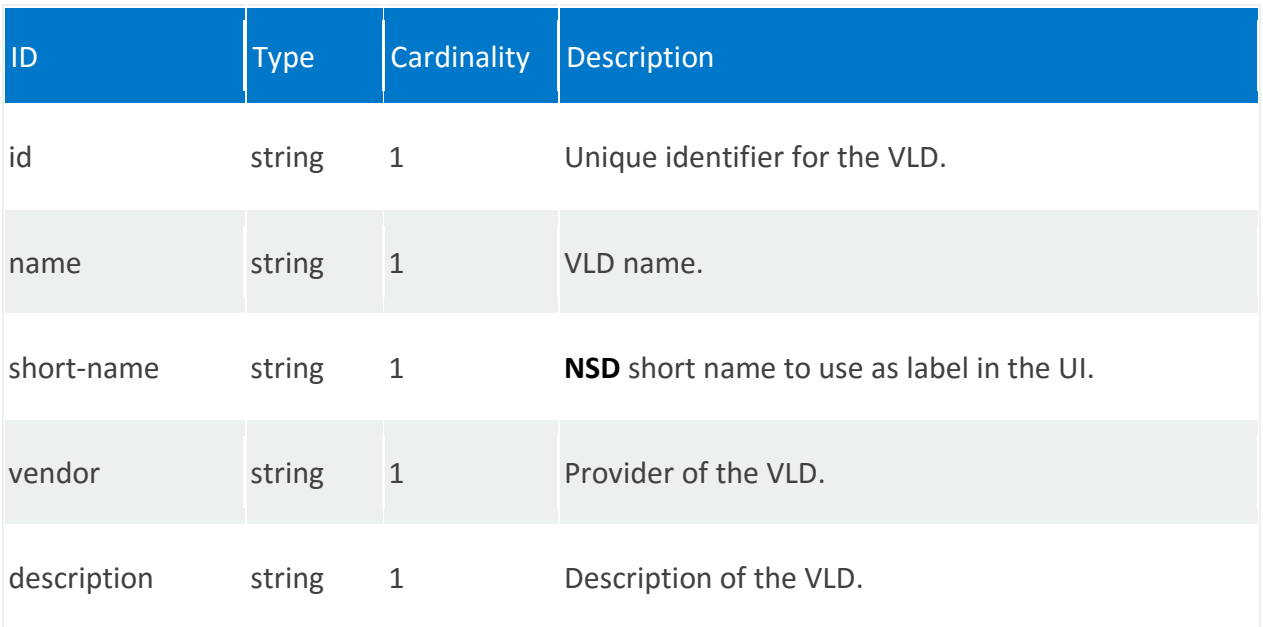

<span id="page-75-0"></span>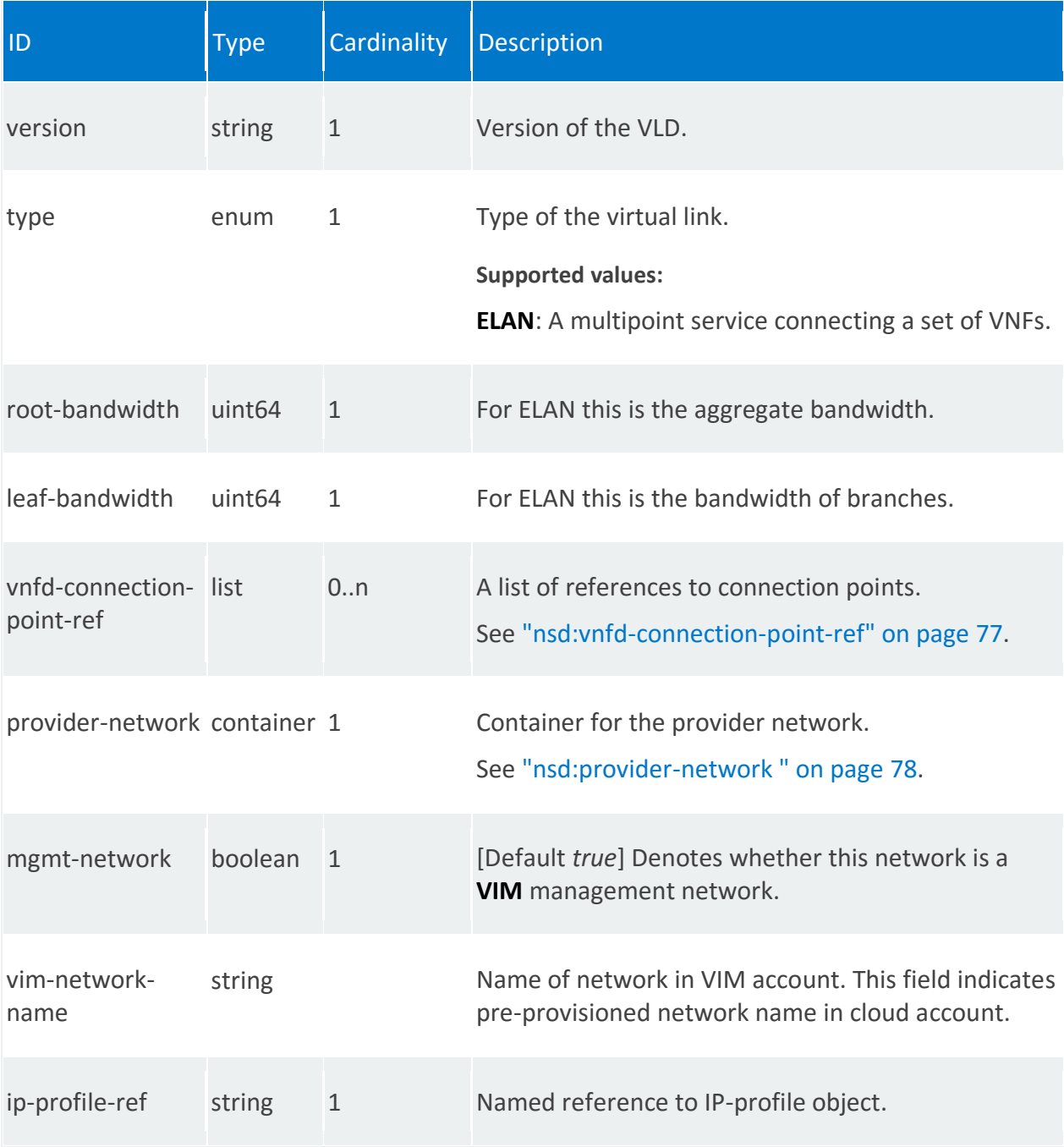

# **nsd:vnfd-connection-point-ref**

# /nsd:nsd-catalog/nsd/STRING/vld/STRING/vnfd-connection-point-ref/0,STRING

<span id="page-76-0"></span>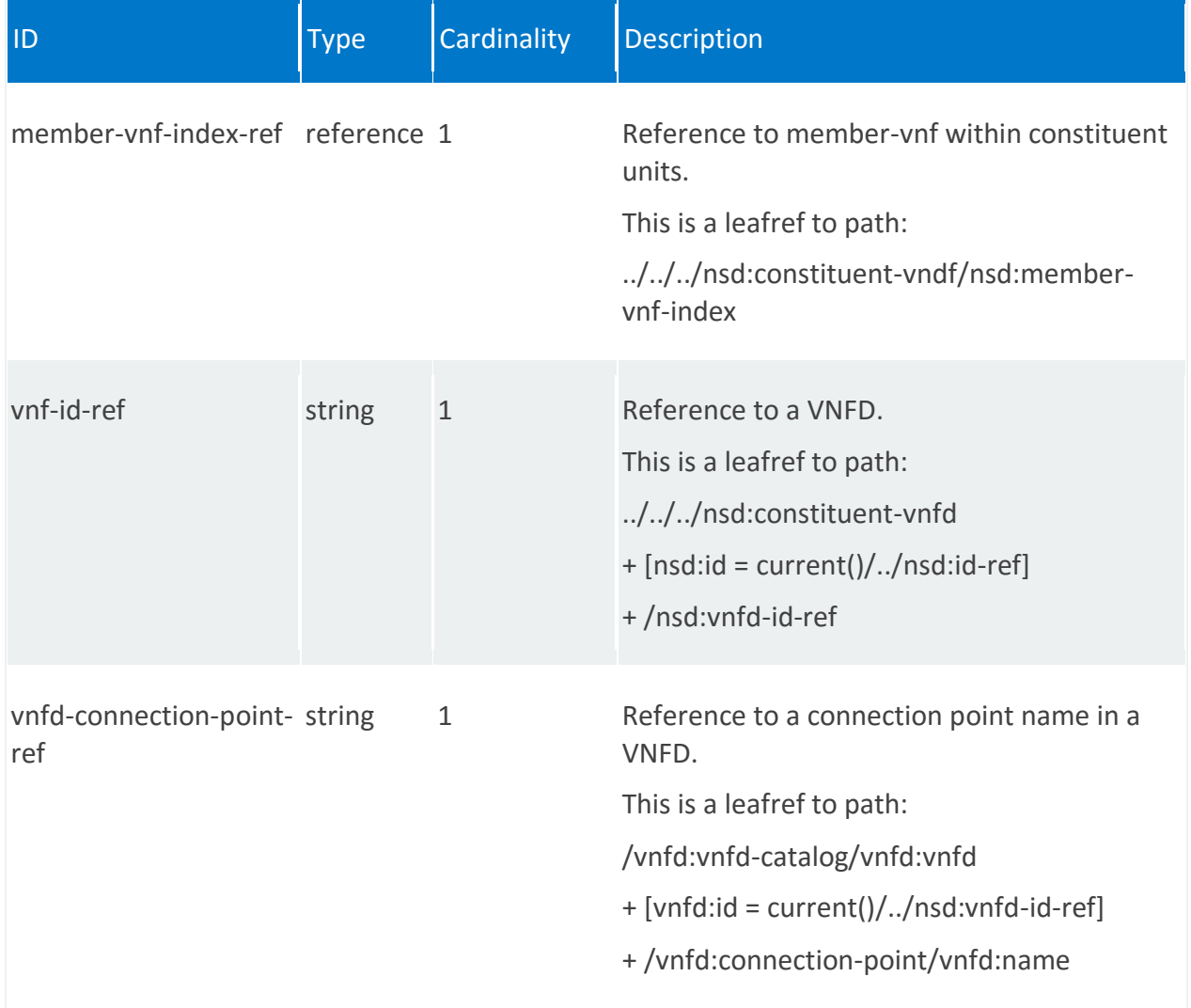

# **nsd:provider-network**

# /nsd:nsd-catalog/nsd/STRING/vld/STRING/provider-network

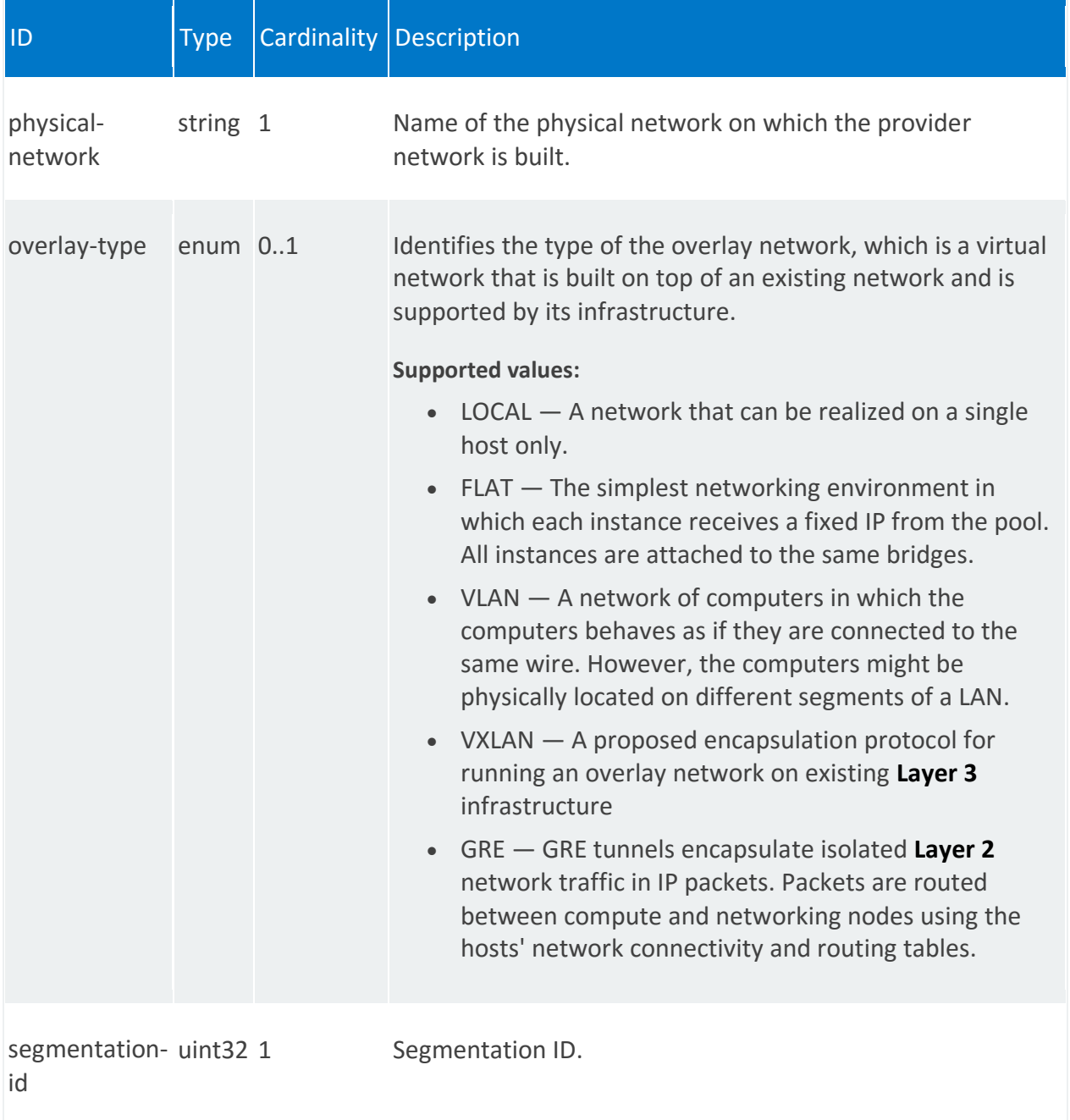

# **nsd:constituent-vnfd**

A list of Virtual Network Function Descriptors (VNFDs) that are part of this network service.

### **REST URI path**

/nsd:nsd-catalog/nsd/STRING/constituent-vnfd/0

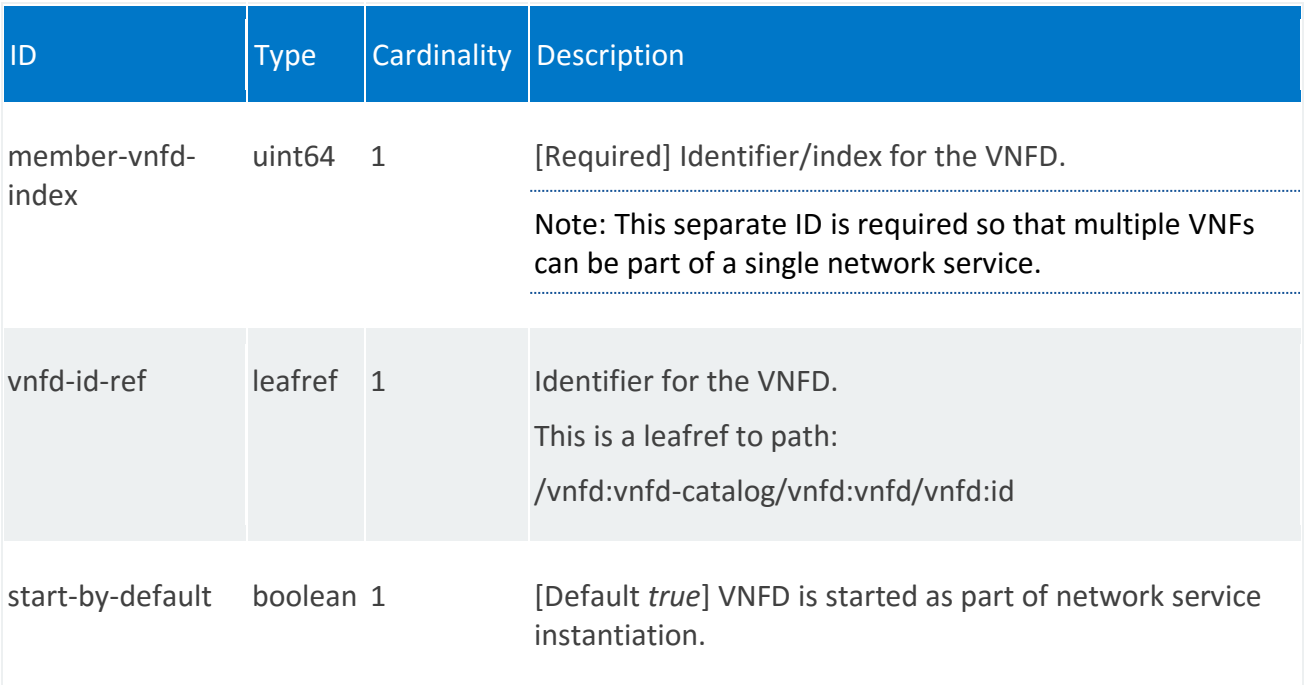

# **nsd:config-parameter-map**

A mapping of VNF configuration parameter requests and sources within this network service.

### **REST URI path**

/nsd:nsd-catalog/nsd/STRING/config-parameter-map/STRING

#### **Fields**

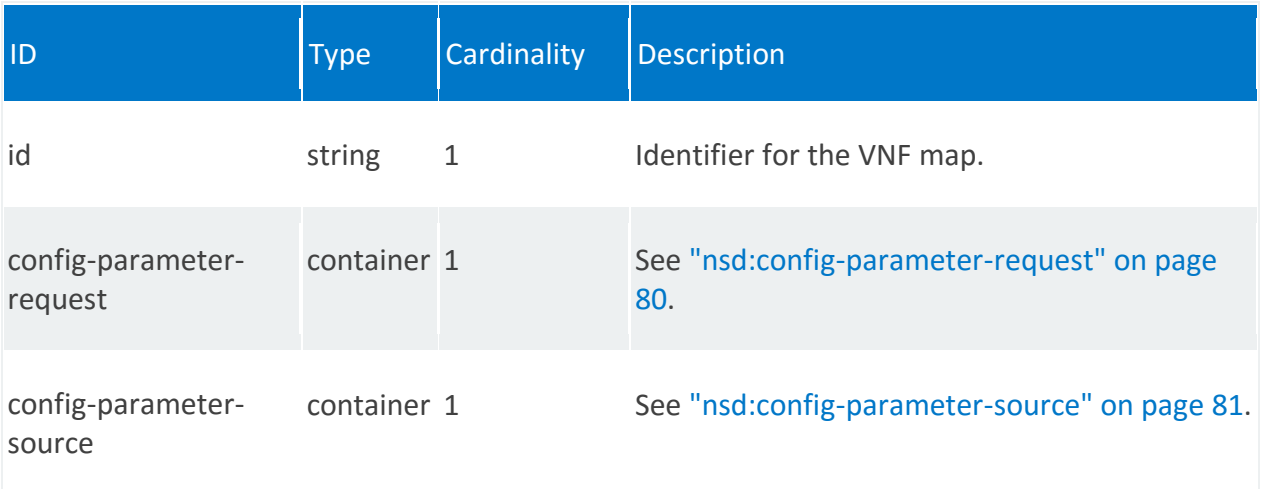

# <span id="page-79-0"></span>**nsd:config-parameter-request**

/nsd:nsd-catalog/nsd/STRING/config-parameter-map/STRING/config-parameter-request

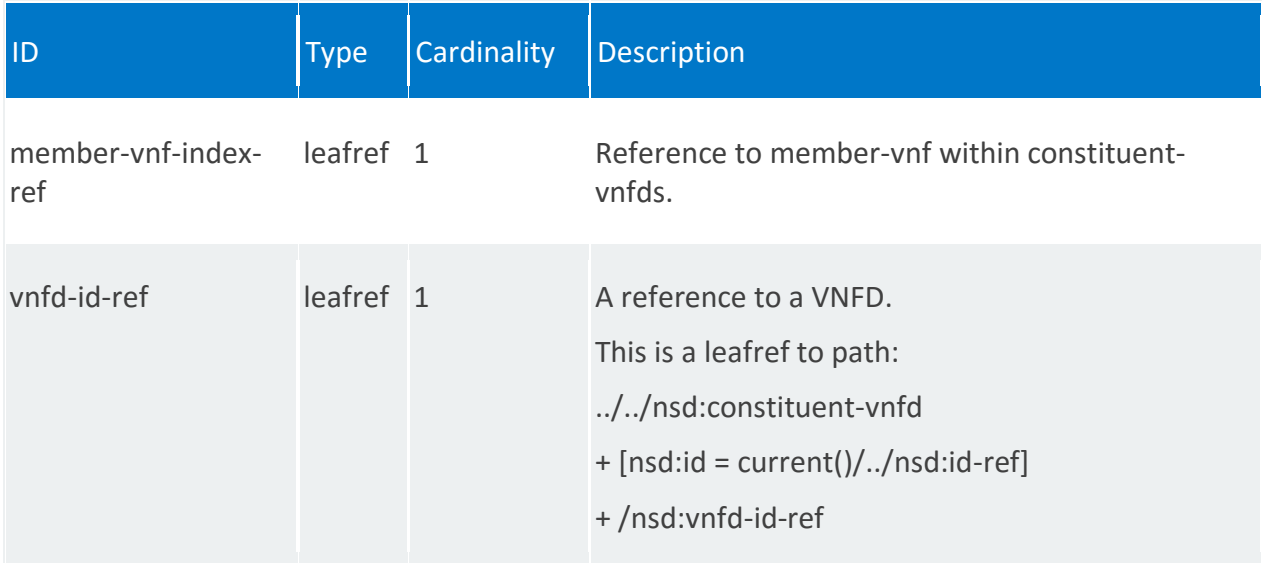

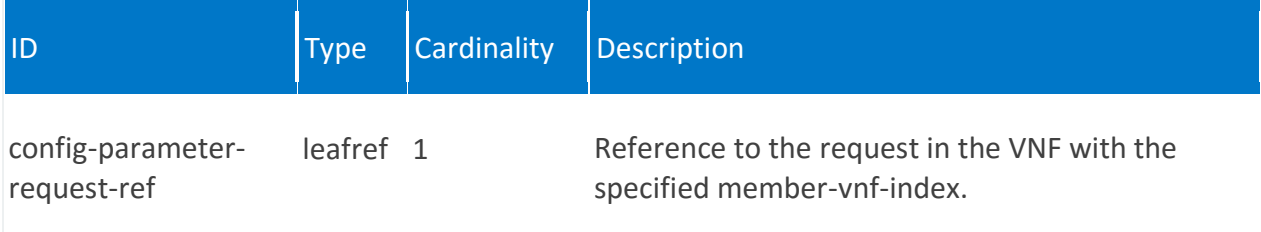

# <span id="page-80-0"></span>**nsd:config-parameter-source**

/nsd:nsd-catalog/nsd/STRING/config-parameter-map/STRING/config-parameter-source

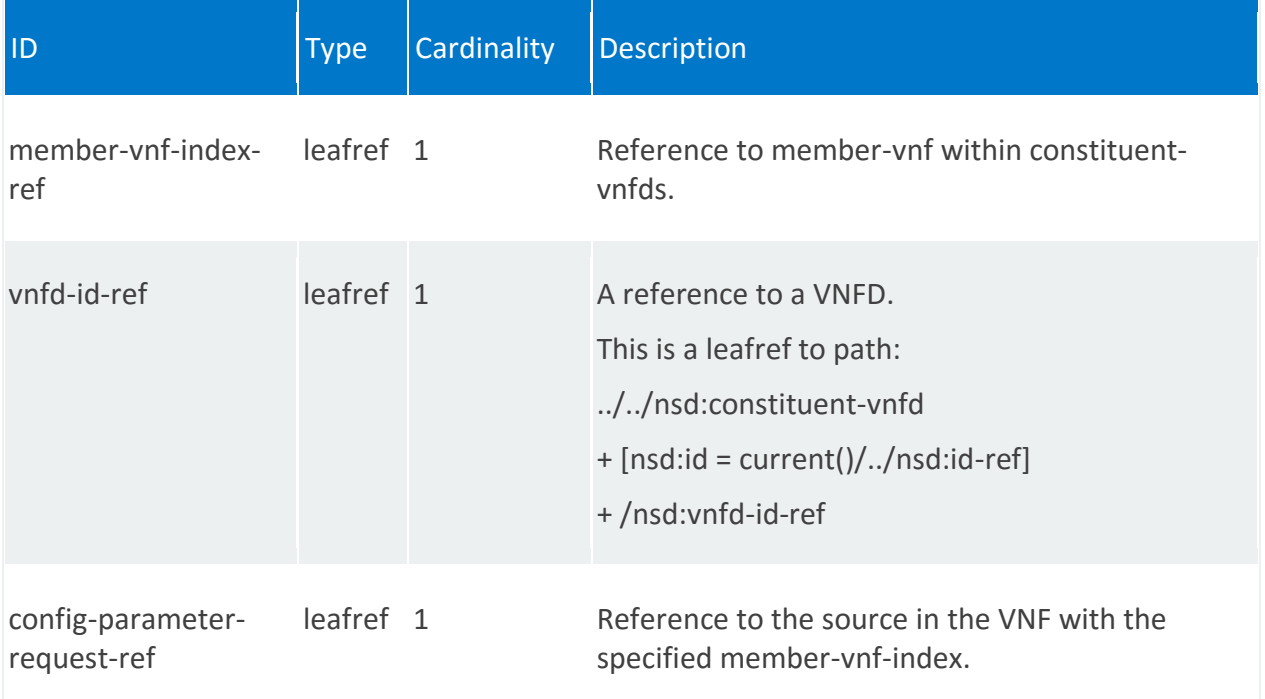

# **nsd:scaling-group-descriptor**

Scaling group descriptor within this network service. A scaling group defines a group of VNFs and the ratio of VNFs in the network service that is used as the target for scaling action.

### **REST URI path**

/nsd:nsd-catalog/nsd/STRING/scaling-group-descriptor/STRING

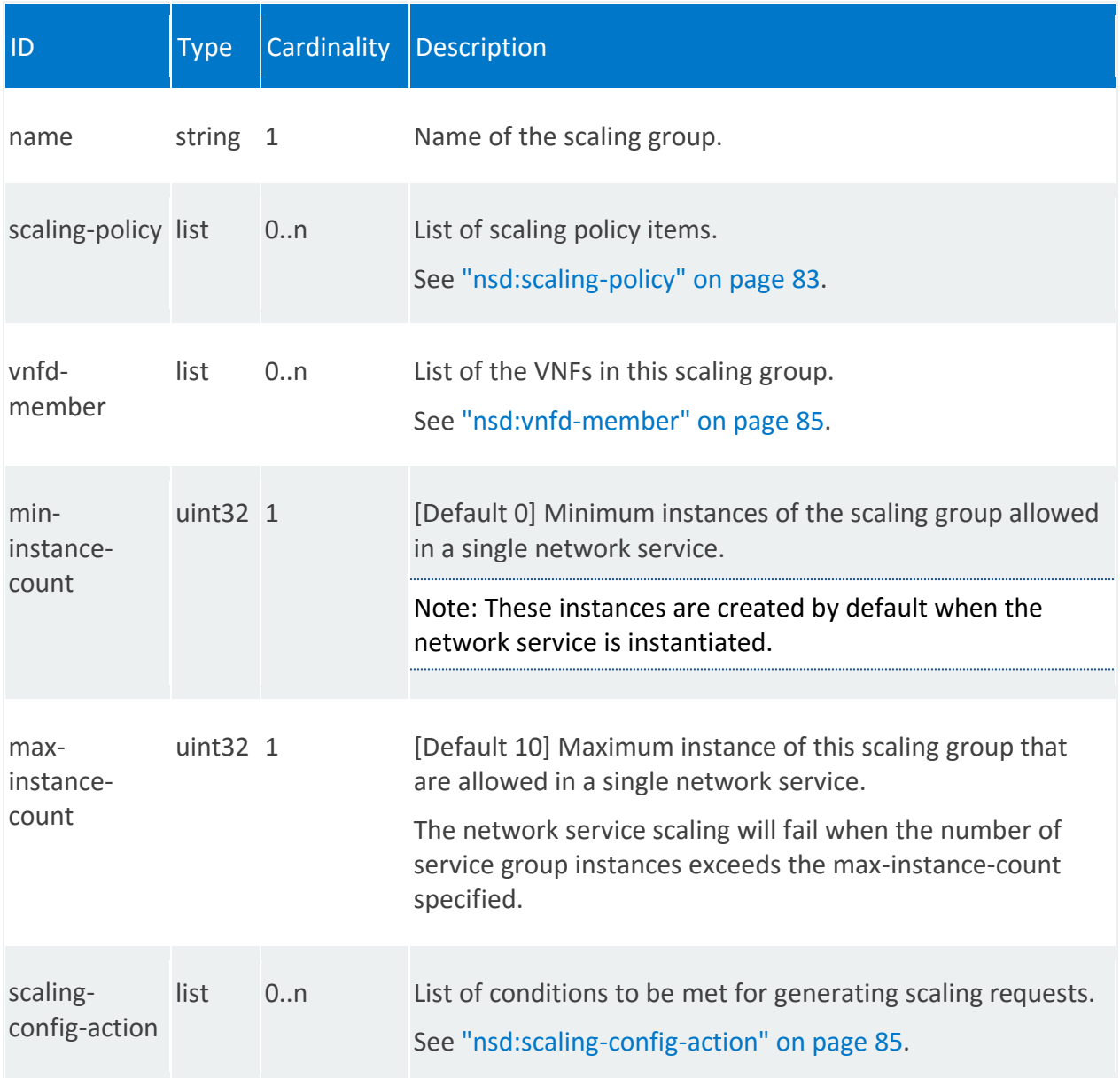

# <span id="page-82-0"></span>**nsd:scaling-policy**

/nsd:nsd-catalog/nsd/STRING/scaling-group-descriptor/STRING/scaling-policy/STRING

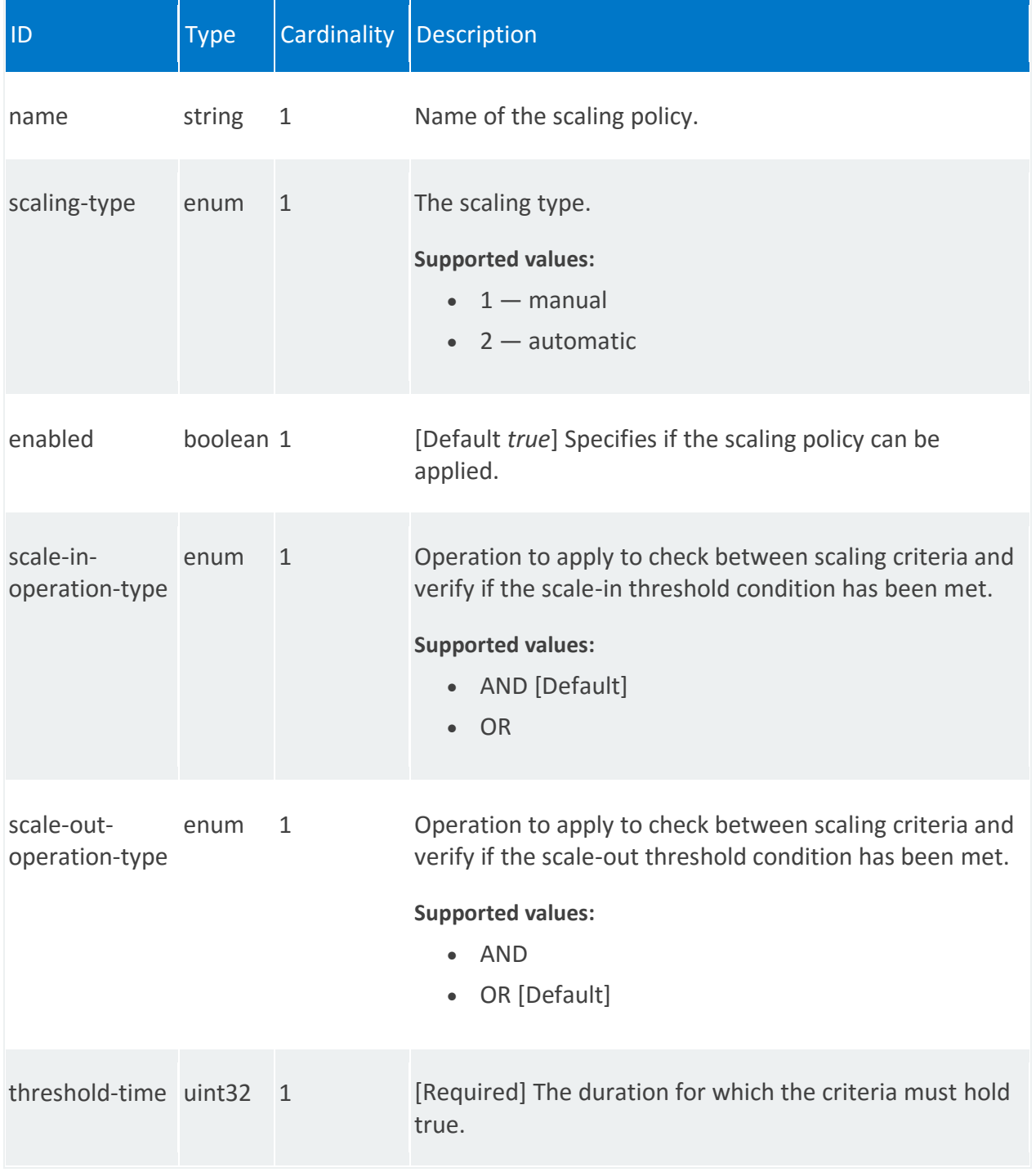

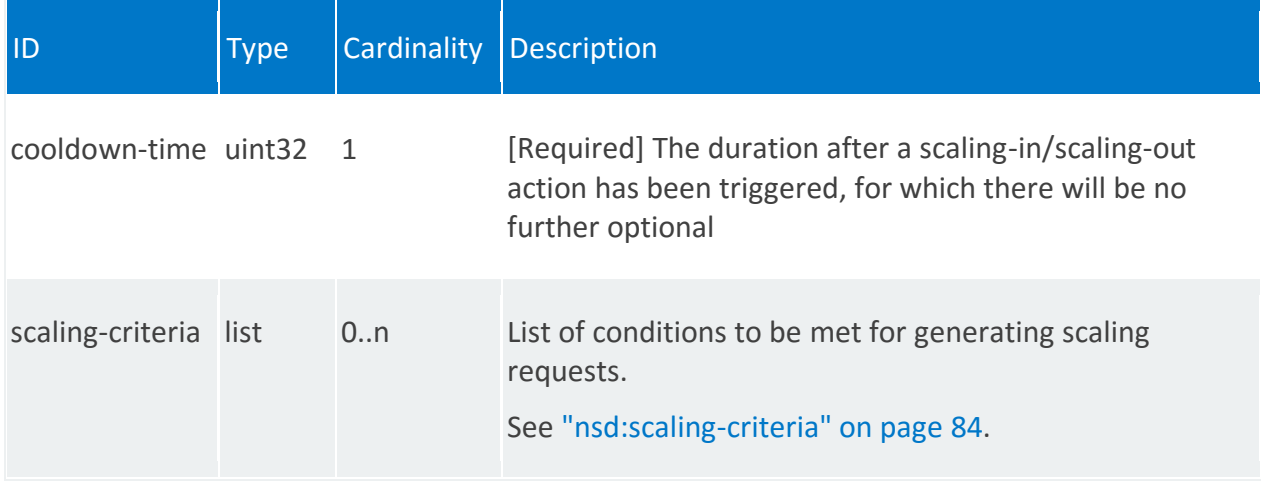

### <span id="page-83-1"></span>**nsd:scaling-criteria**

/nsd:nsd-catalog/nsd/STRING/scaling-group-descriptor/STRING/scaling-policy/STRING/scalingcriteria/STRING

<span id="page-83-0"></span>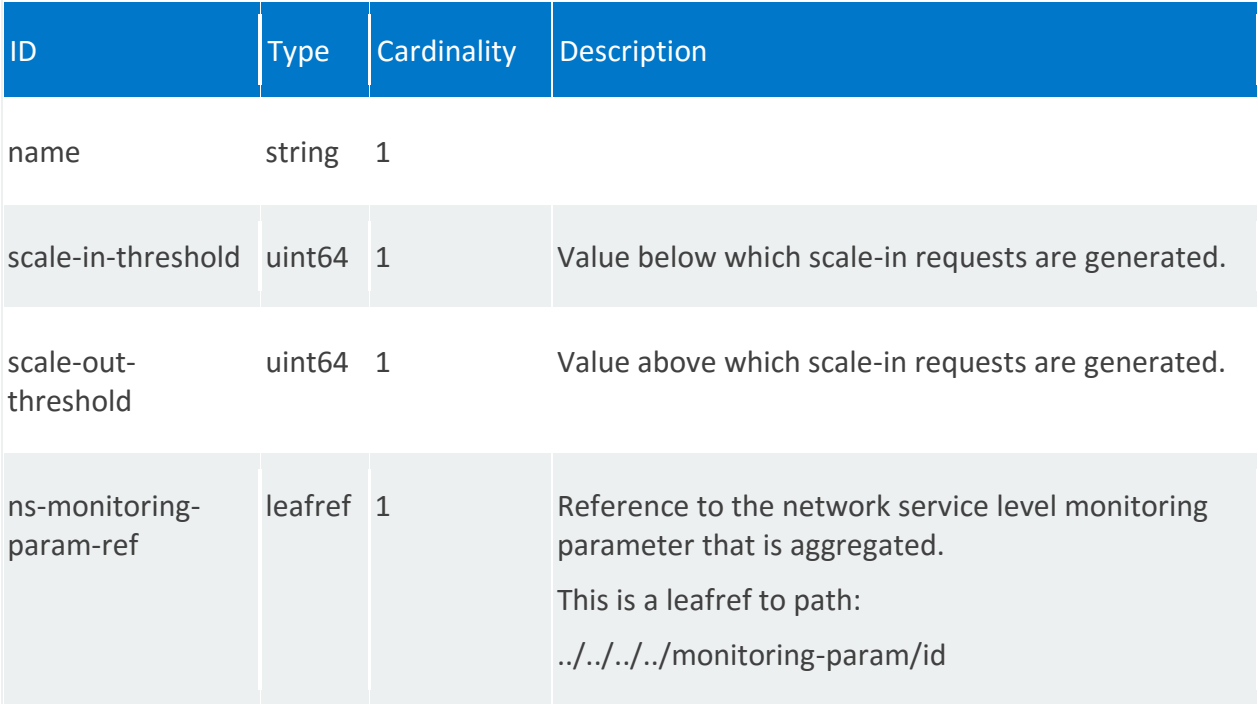

# **nsd:vnfd-member**

/nsd:nsd-catalog/nsd/STRING/scaling-group-descriptor/STRING/vnfd-member/0

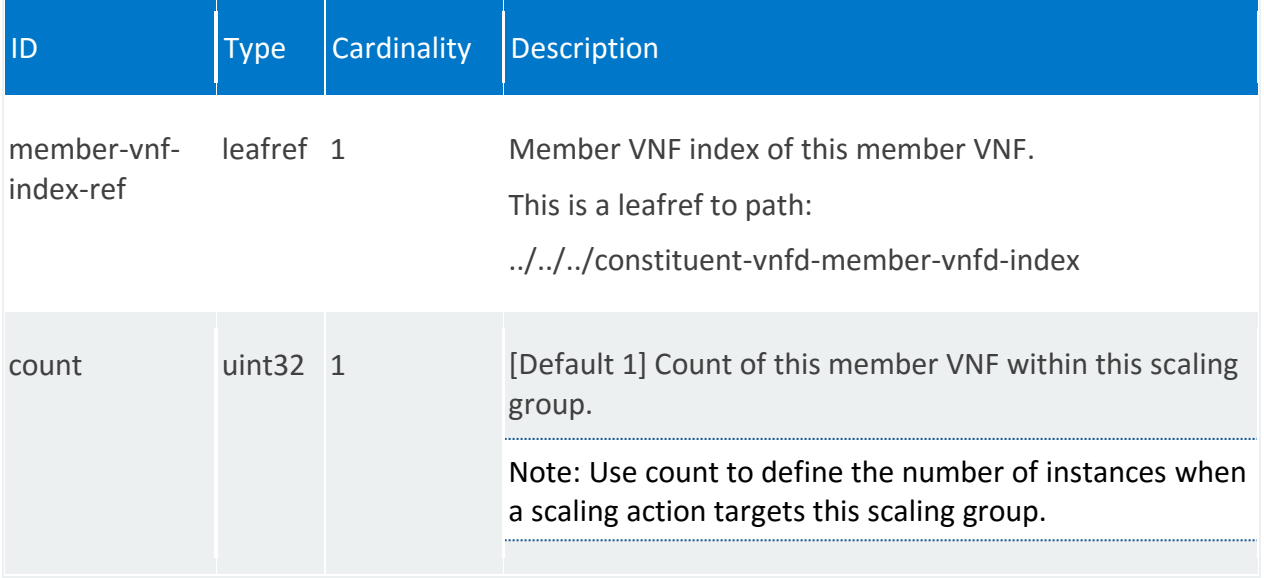

# <span id="page-84-0"></span>**nsd:scaling-config-action**

/nsd:nsd-catalog/nsd/STRING/scaling-group-descriptor/STRING/scaling-config-action/pre-scalein

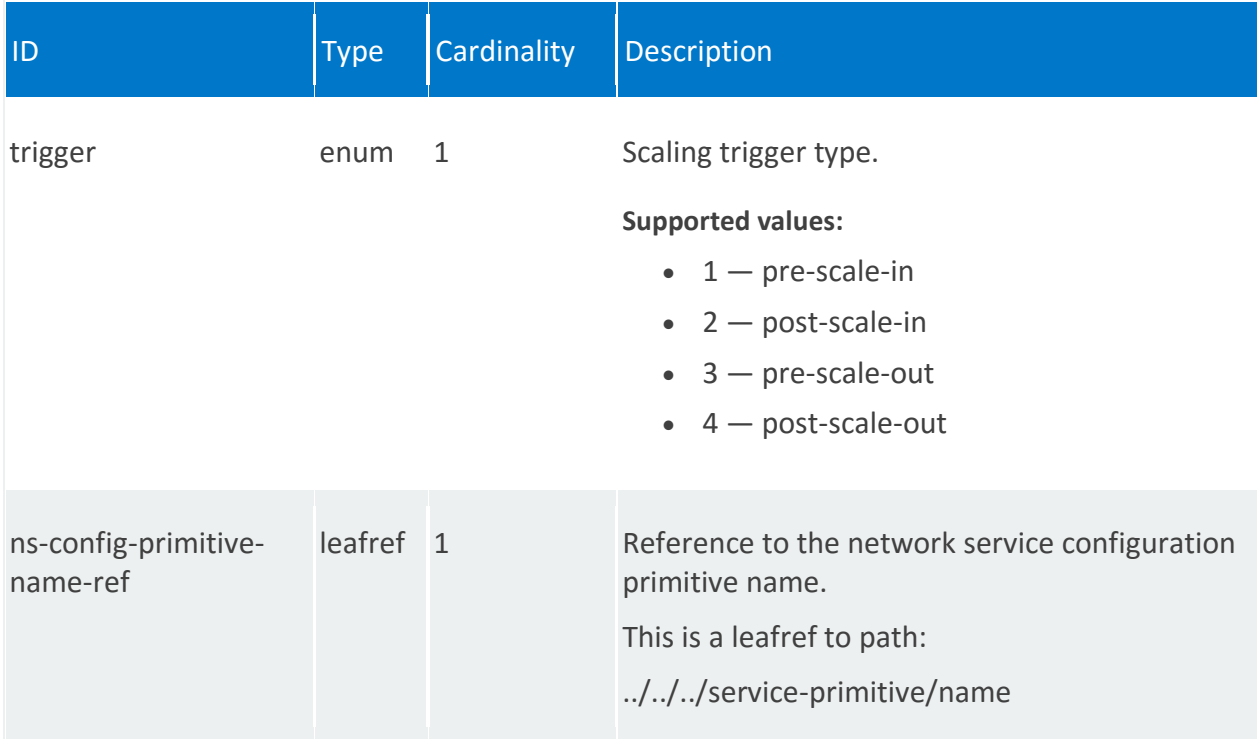

# **nsd:placement-groups**

A list of placement groups at the network service level.

### **REST URI path**

/nsd:nsd-catalog/nsd/STRING/placement-groups/STRING

<span id="page-85-0"></span>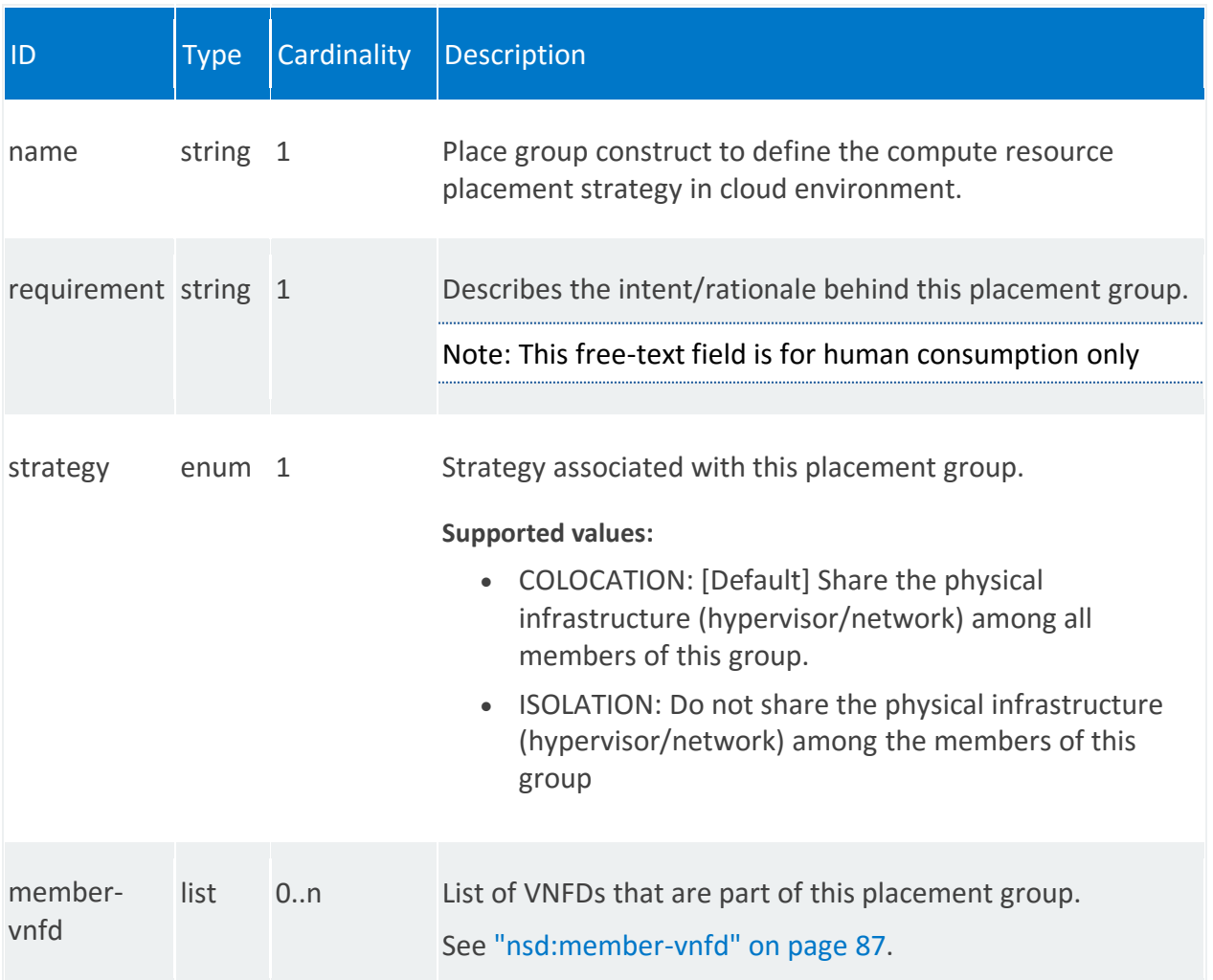

# **nsd:member-vnfd**

/nsd:nsd-catalog/nsd/STRING/placement-groups/STRING/member-vnfd/0

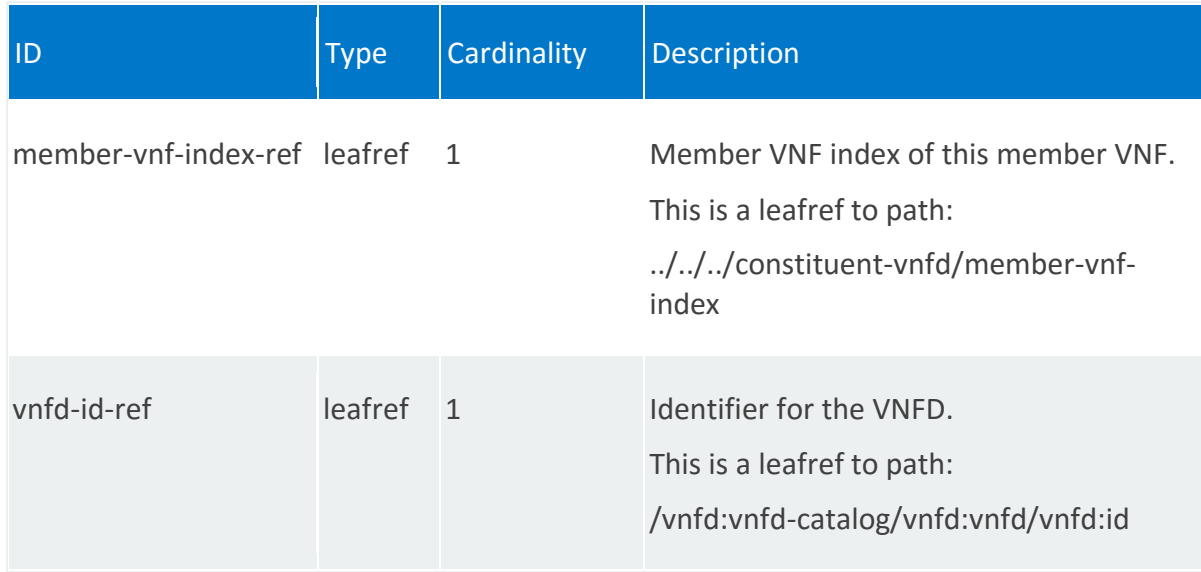

# **nsd:ip-profiles**

List of IP profiles. IP profiles describe the IP characteristics for the virtual link.

### **REST URI path**

/nsd:nsd-catalog/nsd/STRING/ip-profiles/STRING

#### **Fields**

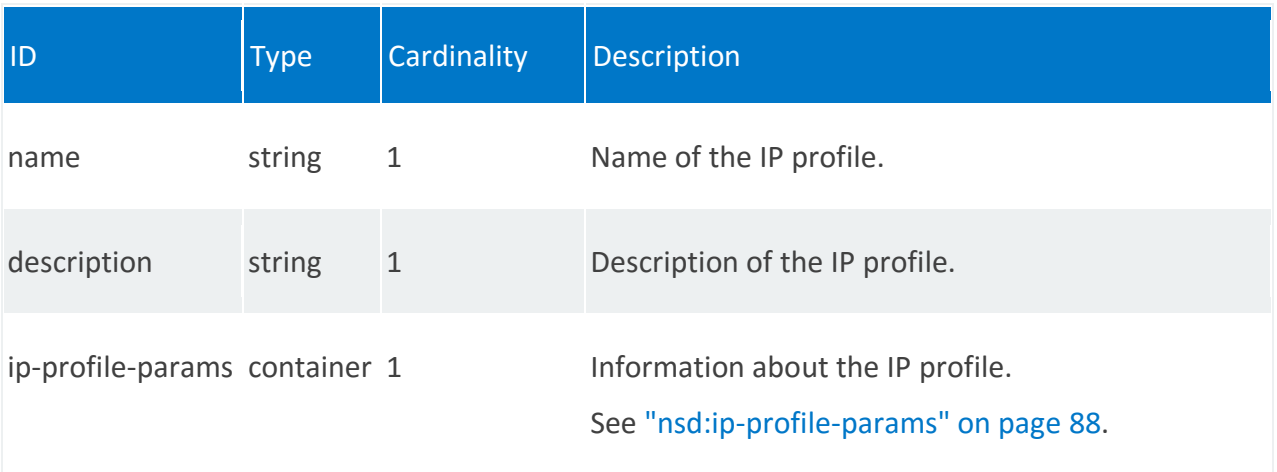

## <span id="page-87-0"></span>**nsd:ip-profile-params**

/nsd:nsd-catalog/nsd/STRING/ip-profiles/STRING/ip-profile-params

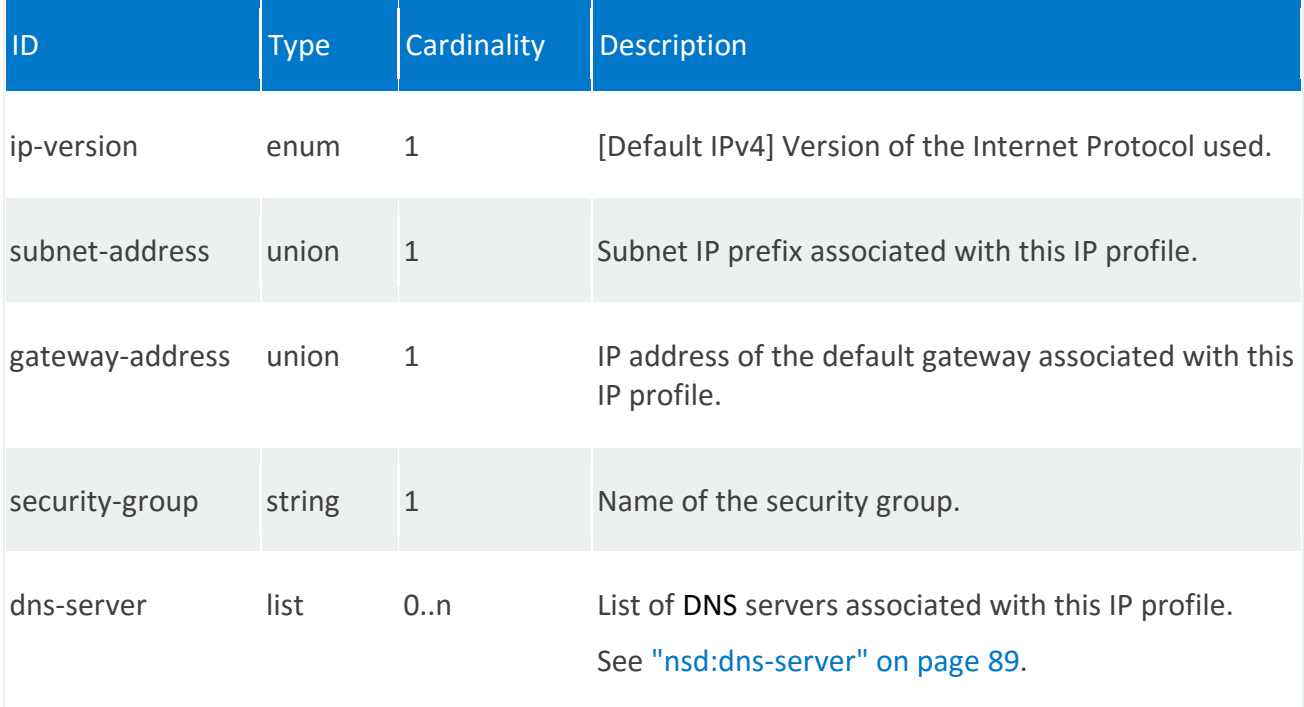

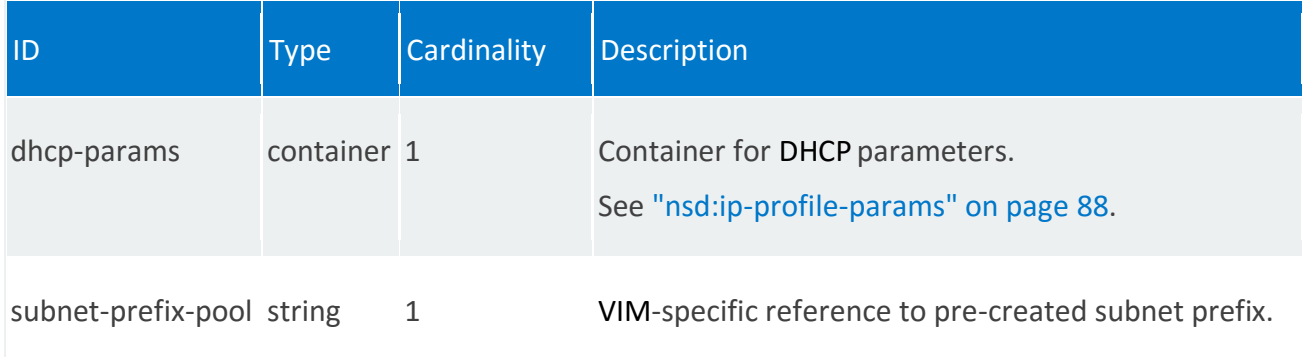

#### <span id="page-88-0"></span>**nsd:dns-server**

/nsd:nsd-catalog/nsd/STRING/ip-profiles/STRING/ip-profile-params/dns-server/UNION\_VALUE

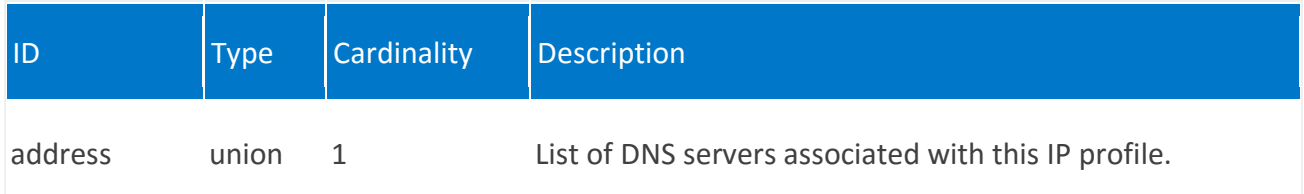

#### **nsd:dhcp-params**

/nsd:nsd-catalog/nsd/STRING/ip-profiles/STRING/ip-profile-params/dhcp-params

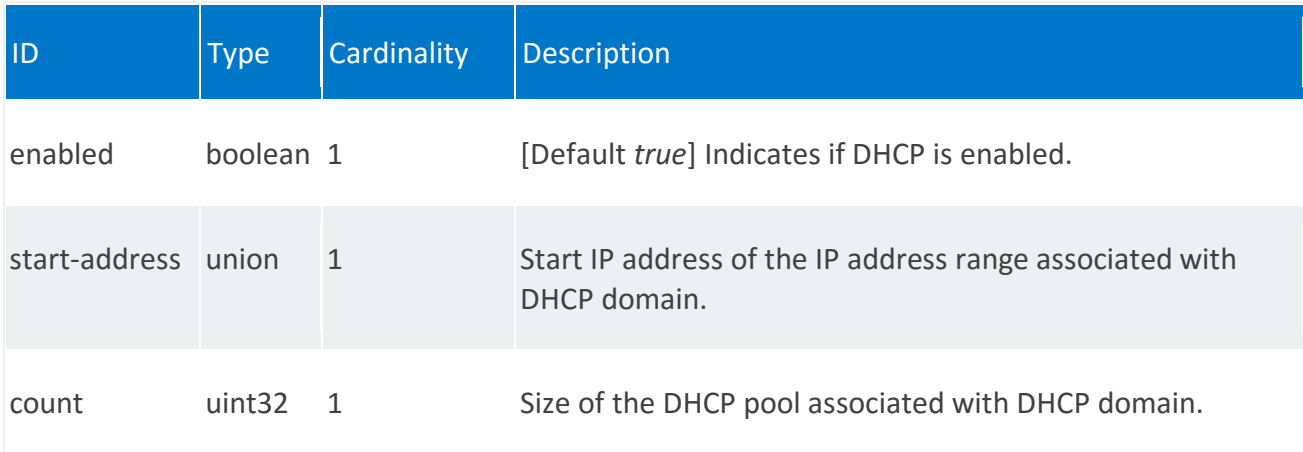

# **nsd:vnf-dependency**

List of VNF dependencies in the Network Service Descriptor.

### **REST URI path**

/nsd:nsd-catalog/nsd/STRING/vnf-dependency/STRING

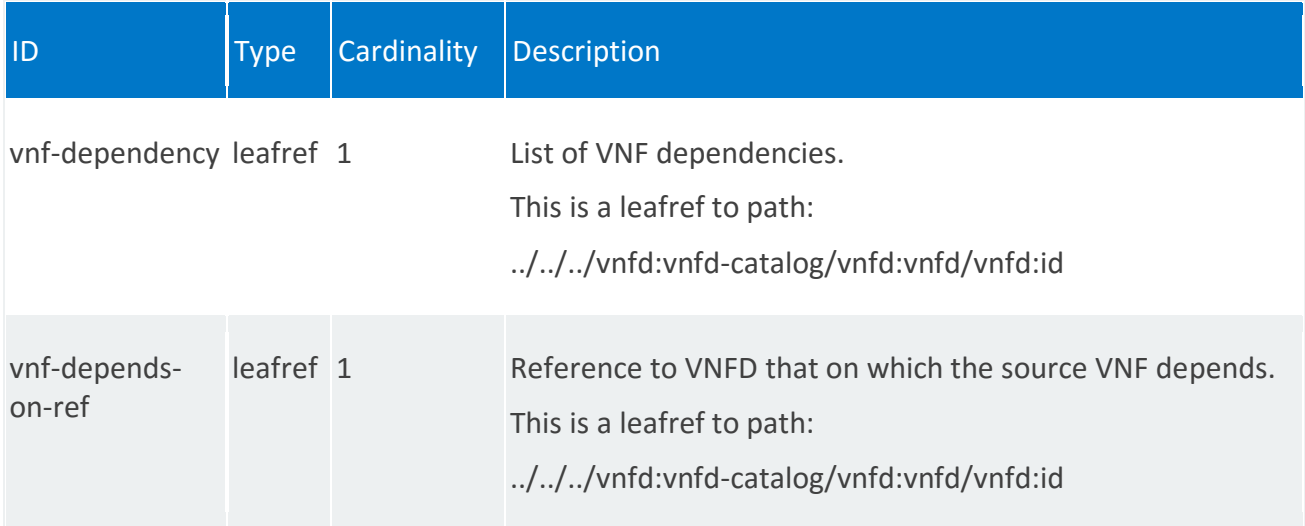

# **nsd:vnffgd**

List of VNF Forwarding Graph Descriptors.

A Virtual Network Function Forwarding Graph (VNFFG) is a graph, specified by a Network Service Provider, of bi-directional logical links that connect network function nodes, where at least one node is a VNF through which network traffic is directed.

The VNFFG descriptor contains metadata about the VNF forwarding graph itself, as well as references to VLs, VNFs and PNFs, and network forwarding path elements. These elements include policies, such as MAC forwarding rules and routing entries, and references to connection points, such a virtual ports and virtual NIC addresses.

# **REST URI path**

/nsd:nsd-catalog/nsd/STRING/vnffgd/STRING

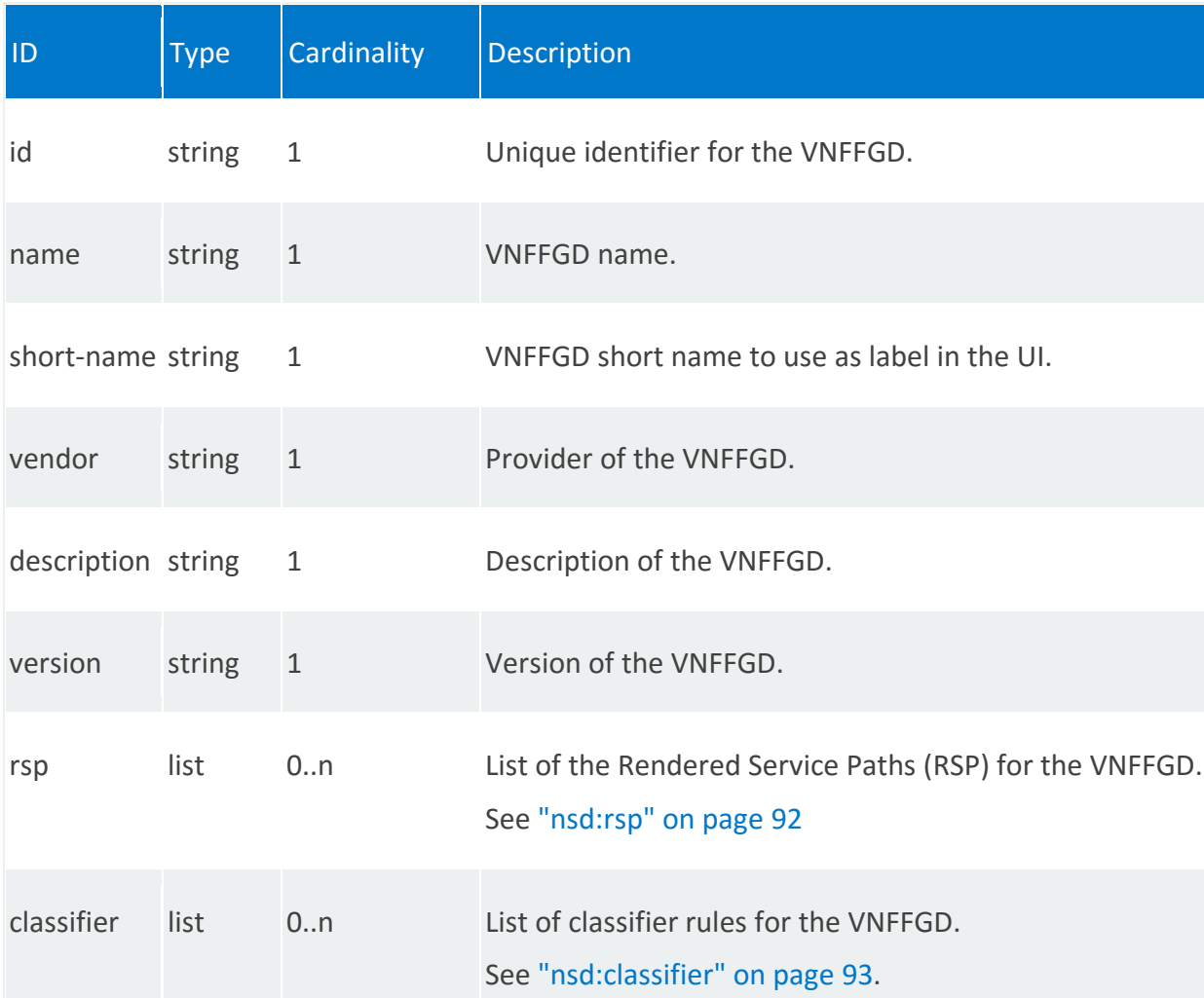

## <span id="page-91-0"></span>**nsd:rsp**

/nsd:nsd-catalog/nsd/STRING/vnffgd/STRING/rsp/STRING

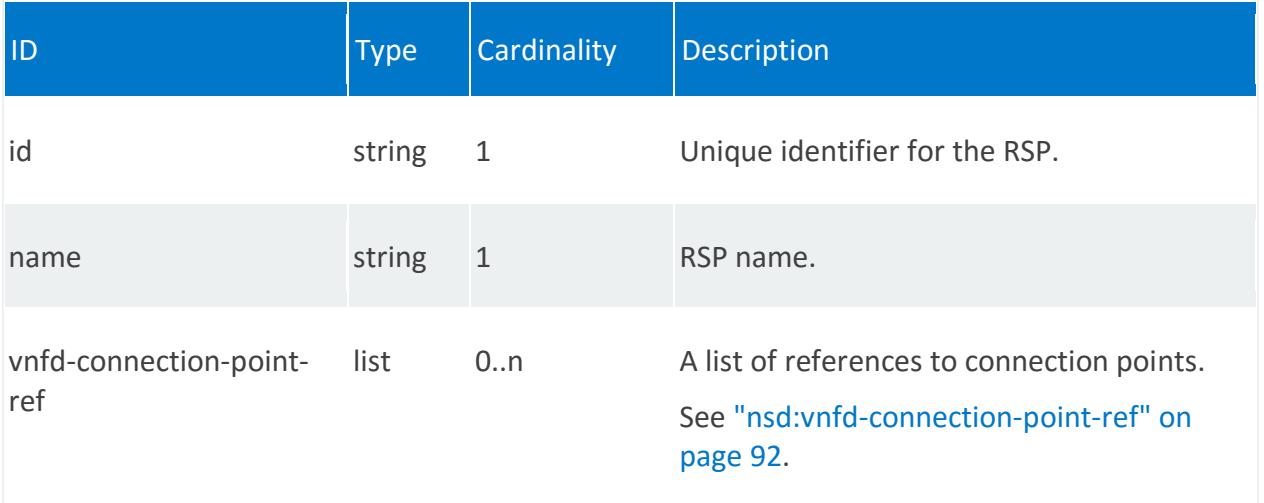

### <span id="page-91-1"></span>**nsd:vnfd-connection-point-ref**

/nsd:nsd-catalog/nsd/STRING/vnffgd/STRING/rsp/STRING/vnfd-connection-point-ref/0,STRING

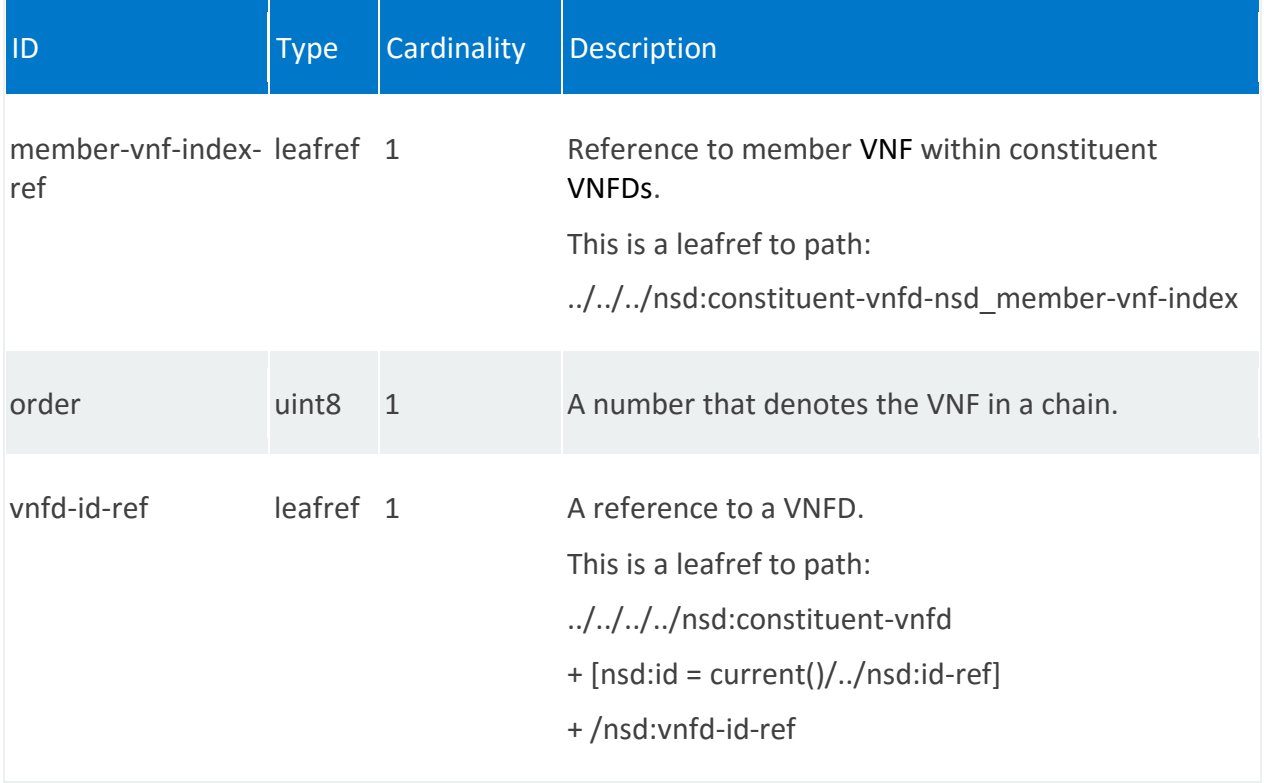

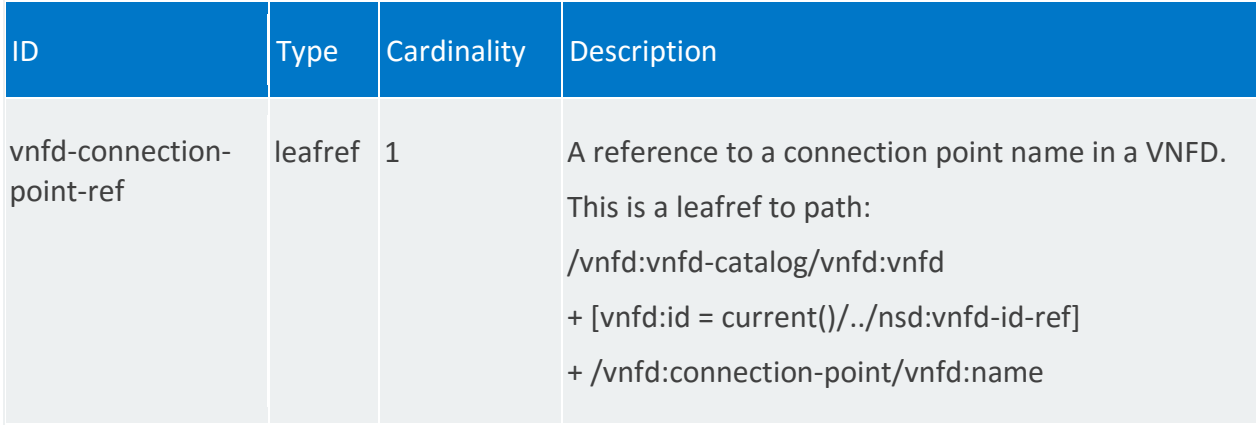

# <span id="page-92-0"></span>**nsd:classifier**

/nsd:nsd-catalog/nsd/STRING/vnffgd/STRING/classifier/STRING

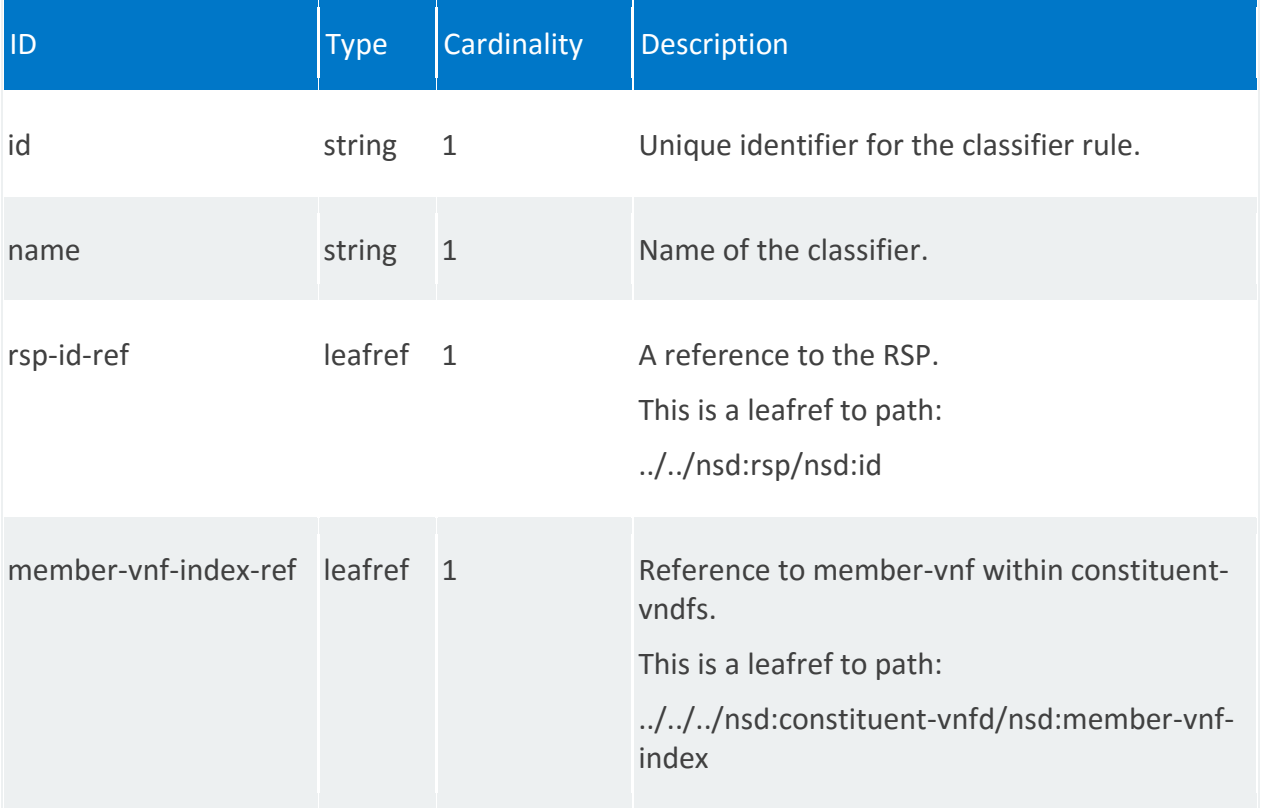

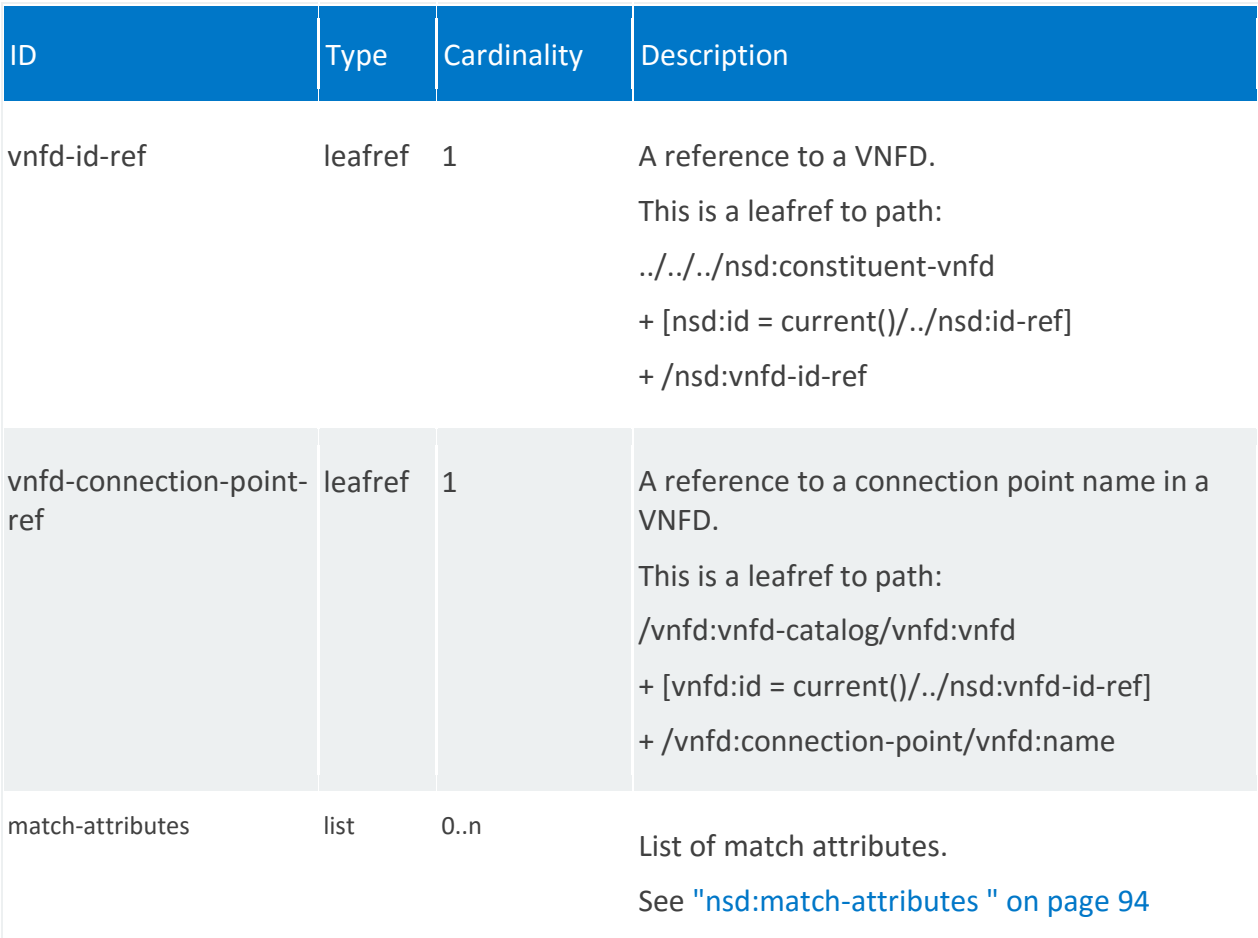

# <span id="page-93-0"></span>**nsd:match-attributes**

/nsd:nsd-catalog/nsd/STRING/vnffgd/STRING/classifier/STRING/match-attributes/STRING

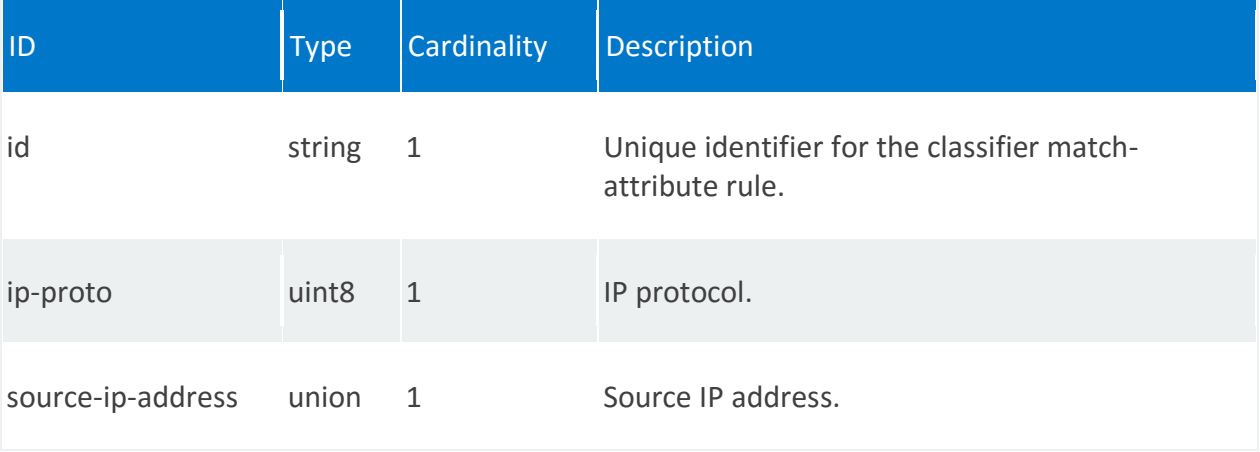

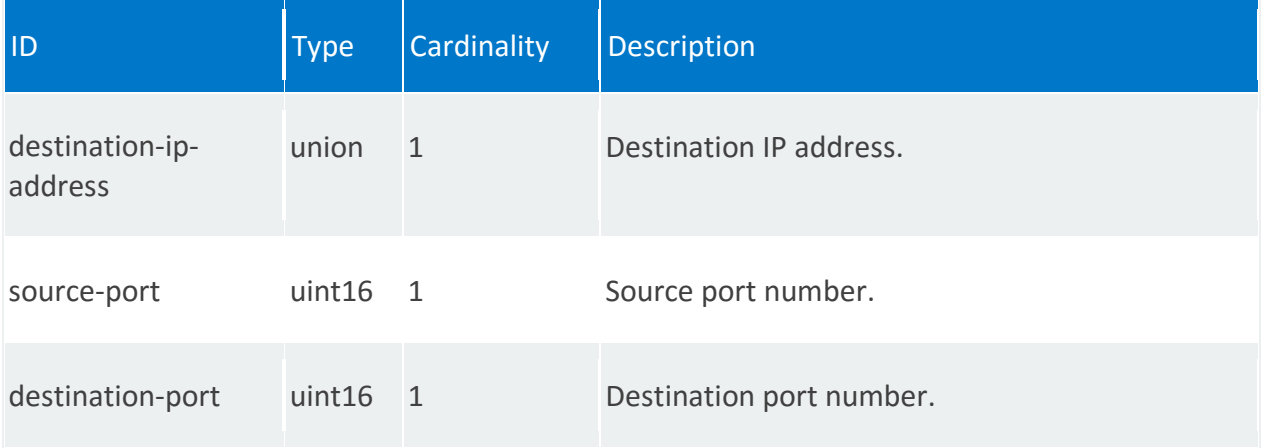

# **nsd:monitoring-param**

List of monitoring parameters from VNFs to propagate to the Network Service Record (NSR).

### **REST URI path**

/nsd:nsd-catalog/nsd/STRING/monitoring-param/STRING

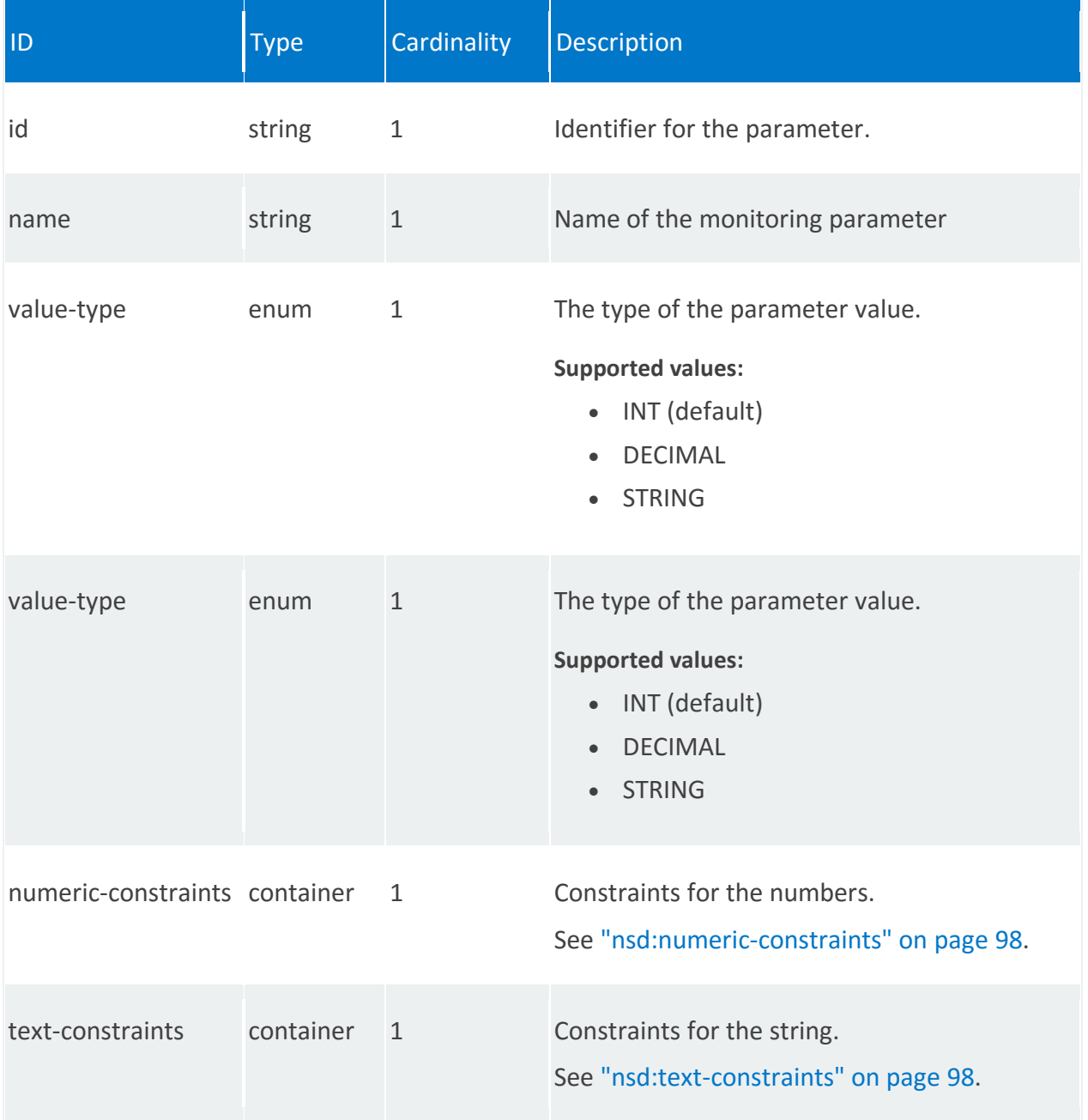

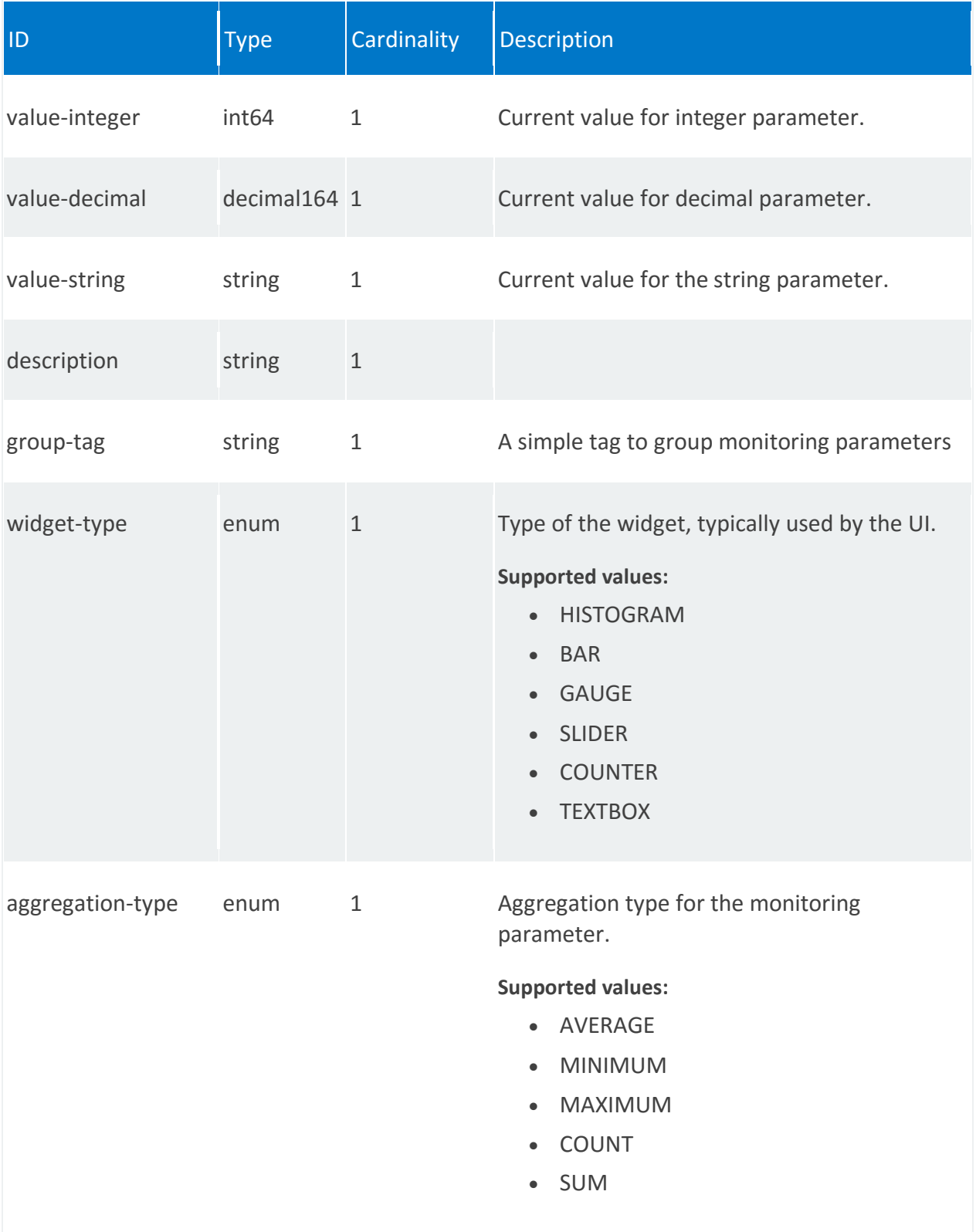

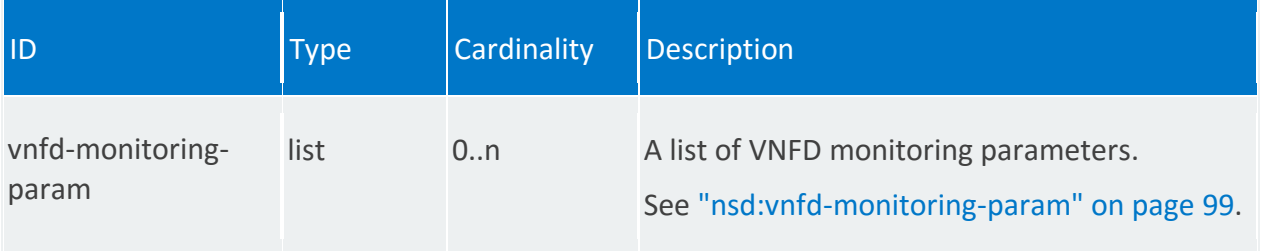

### <span id="page-97-0"></span>**nsd:numeric-constraints**

/nsd:nsd-catalog/nsd/STRING/monitoring-param/STRING/numeric-constraints

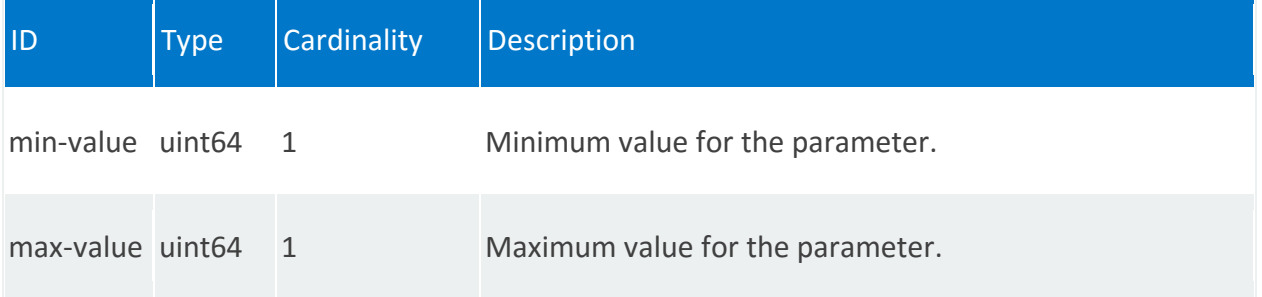

#### <span id="page-97-1"></span>**nsd:text-constraints**

/nsd:nsd-catalog/nsd/STRING/monitoring-param/STRING/text-constraints

<span id="page-97-2"></span>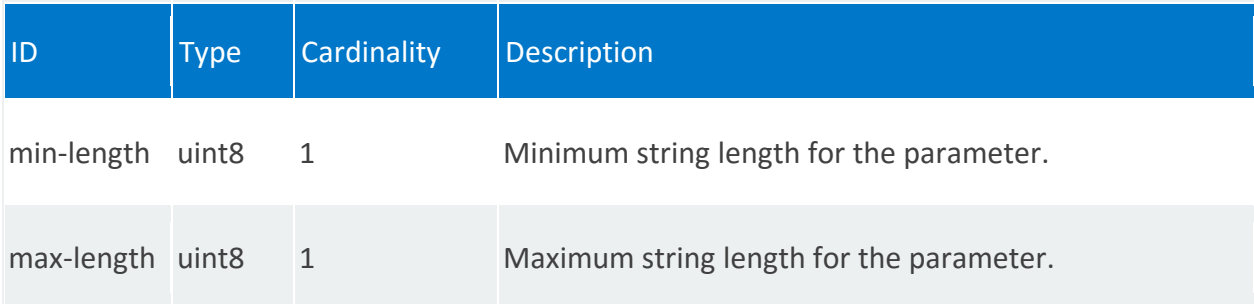

## **nsd:vnfd-monitoring-param**

## /nsd:nsd-catalog/nsd/STRING/monitoring-param/STRING/vnfd-monitoring-param/0,STRING

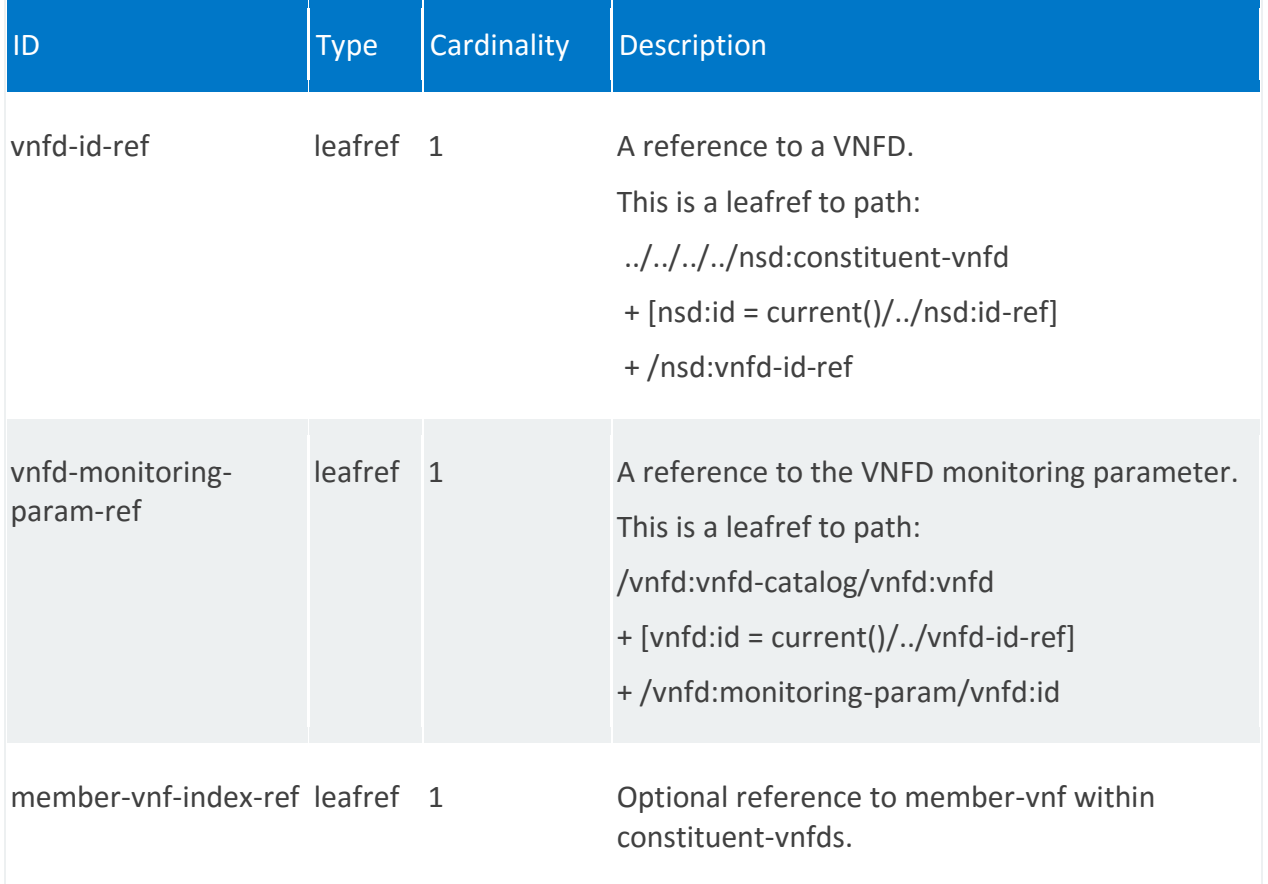

# **nsd:input-parameter-xpath**

List of XPaths to parameters inside the Network Service Descriptor that can be customized during instantiation.

## **REST URI path**

/nsd:nsd-catalog/nsd/STRING/input-parameter-xpath/STRING

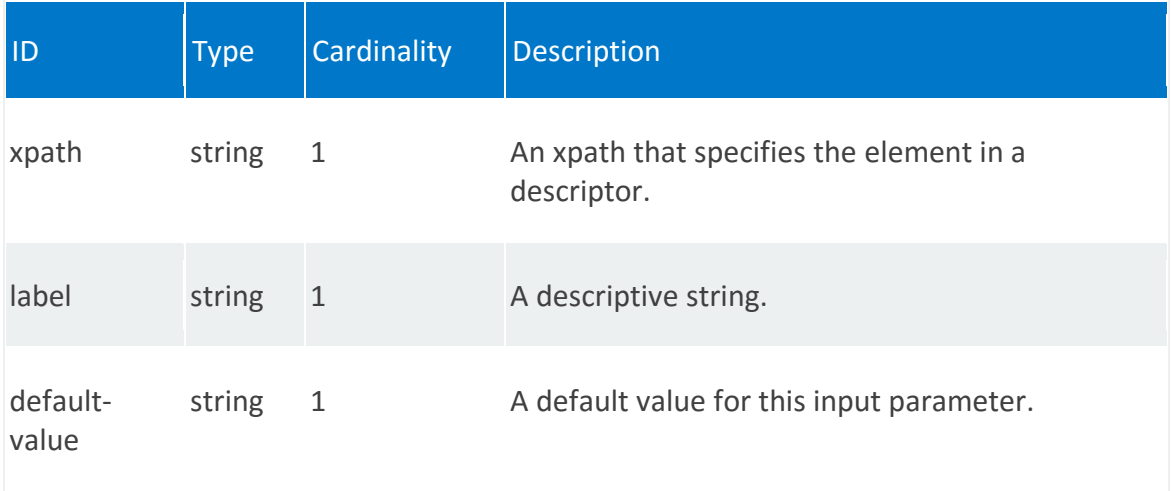

# **nsd:parameter-pool**

Pool of parameter values from which to pull during configuration.

### **REST URI path**

/nsd:nsd-catalog/nsd/STRING/parameter-pool/STRING

### **Fields**

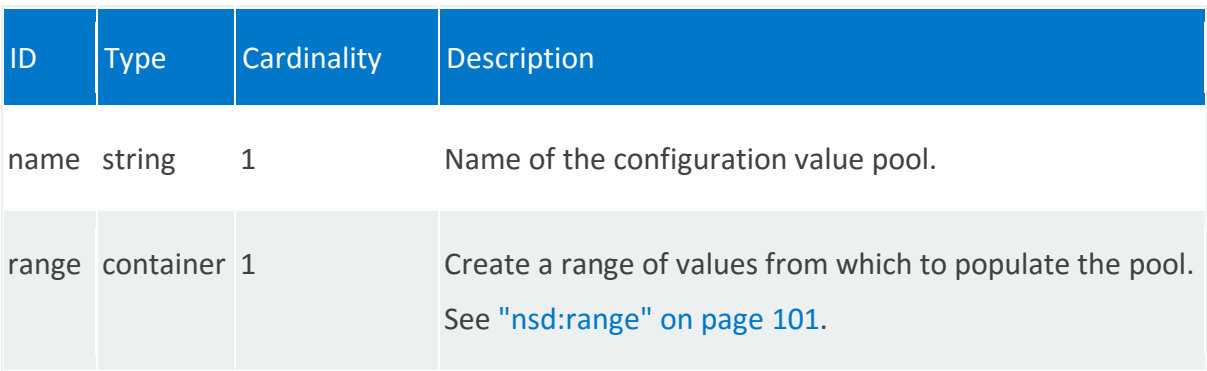

### <span id="page-100-0"></span>**nsd:range**

/nsd:nsd-catalog/nsd/STRING/parameter-pool/STRING/range

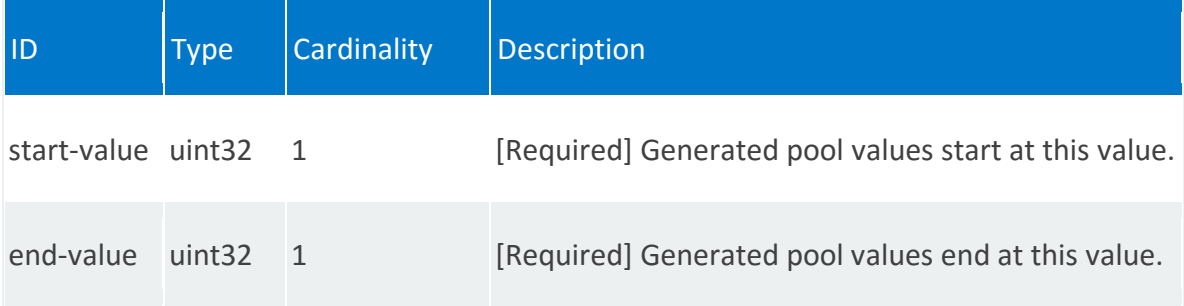

# **nsd:service-primitive**

Network service-level service primitives for the Network Service Descriptor.

### **REST URI path**

/nsd:nsd-catalog/nsd/STRING/service-primitive/STRING

#### **Fields**

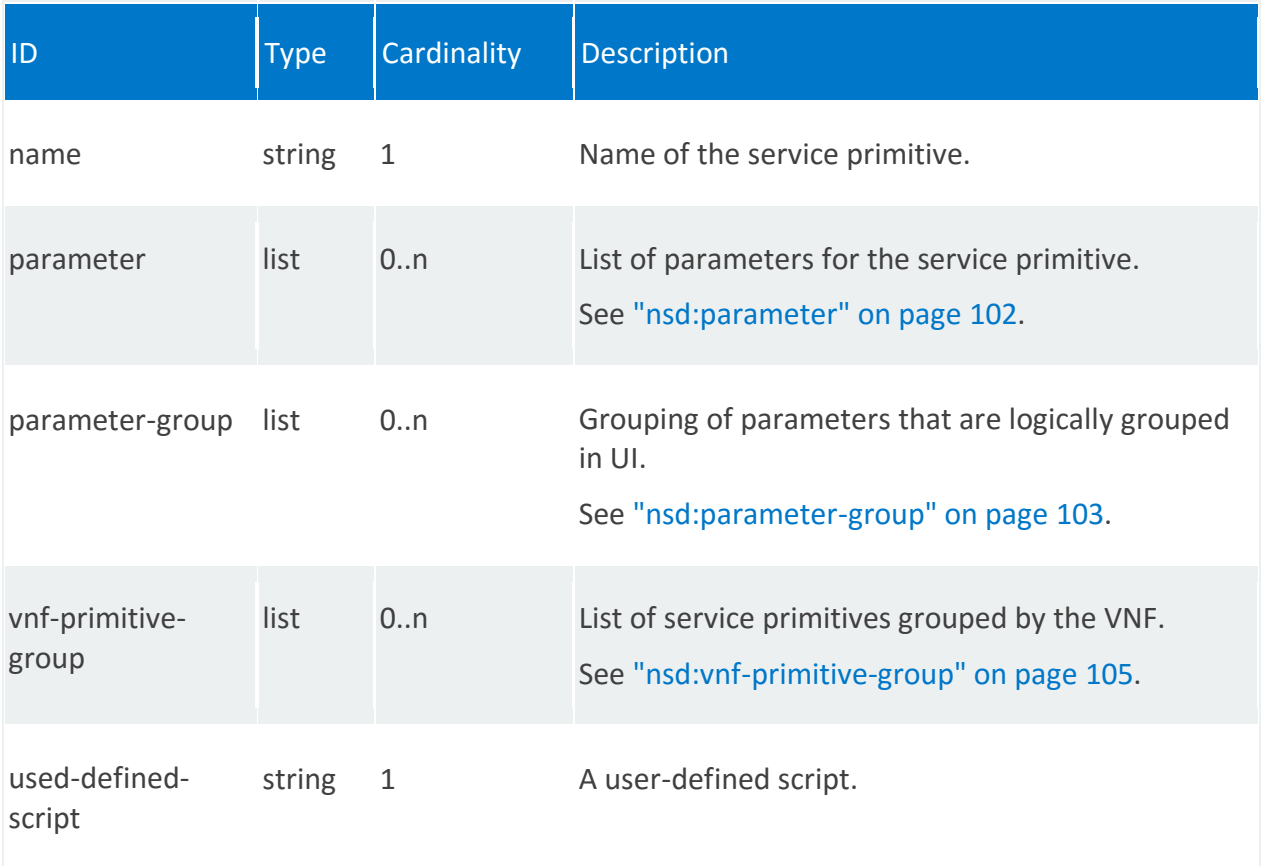

### <span id="page-101-0"></span>**nsd:parameter**

/nsd:nsd-catalog/nsd/STRING/service-primitive/STRING/parameter/STRING

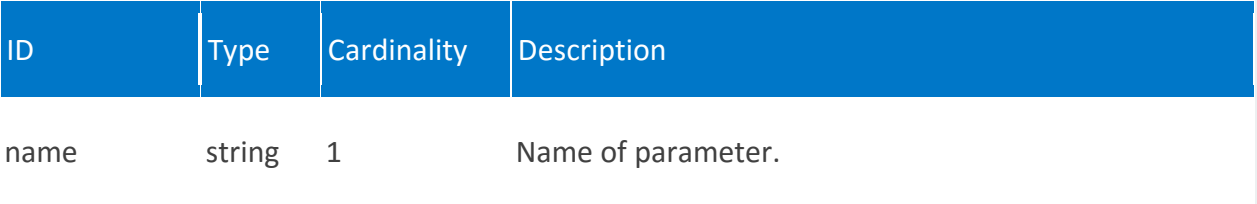

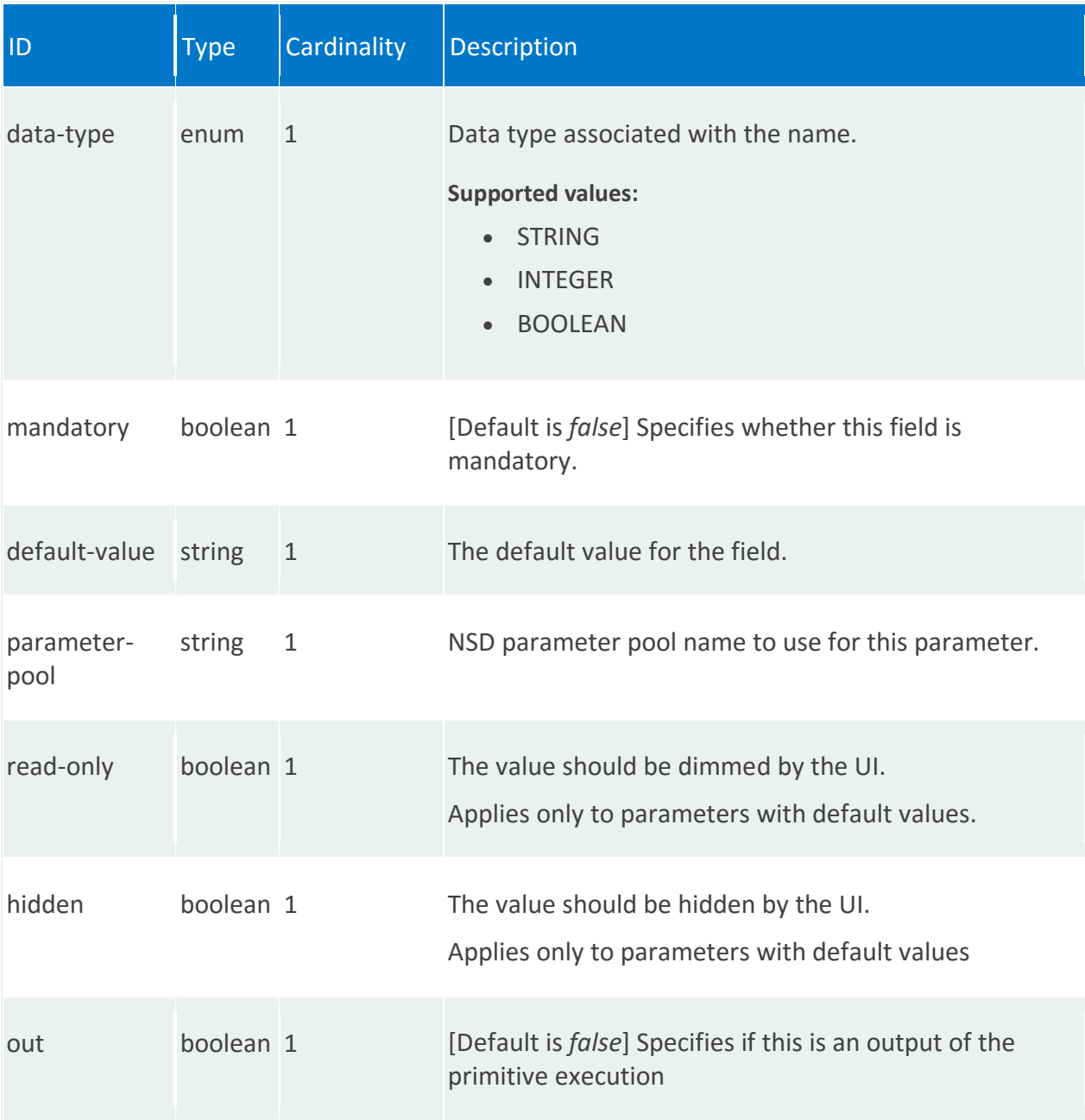

### <span id="page-102-0"></span>**nsd:parameter-group**

/nsd:nsd-catalog/nsd/STRING/service-primitive/STRING/parameter-group/STRING

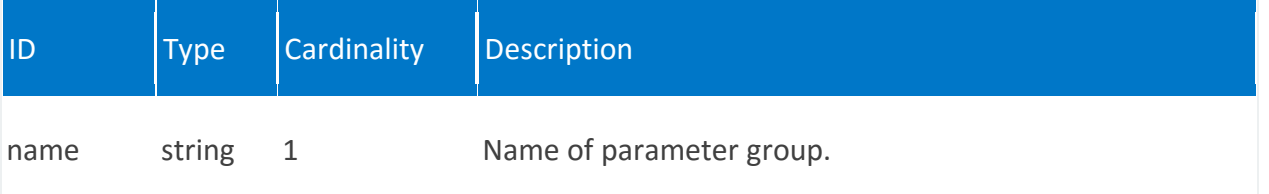

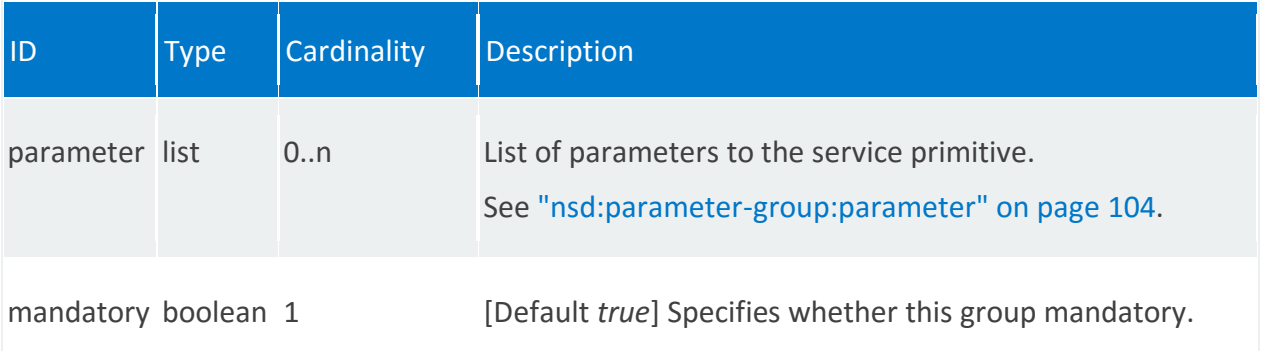

#### <span id="page-103-0"></span>**nsd:parameter-group:parameter**

/nsd:nsd-catalog/nsd/STRING/service-primitive/STRING/parametergroup/STRING/parameter/STRING

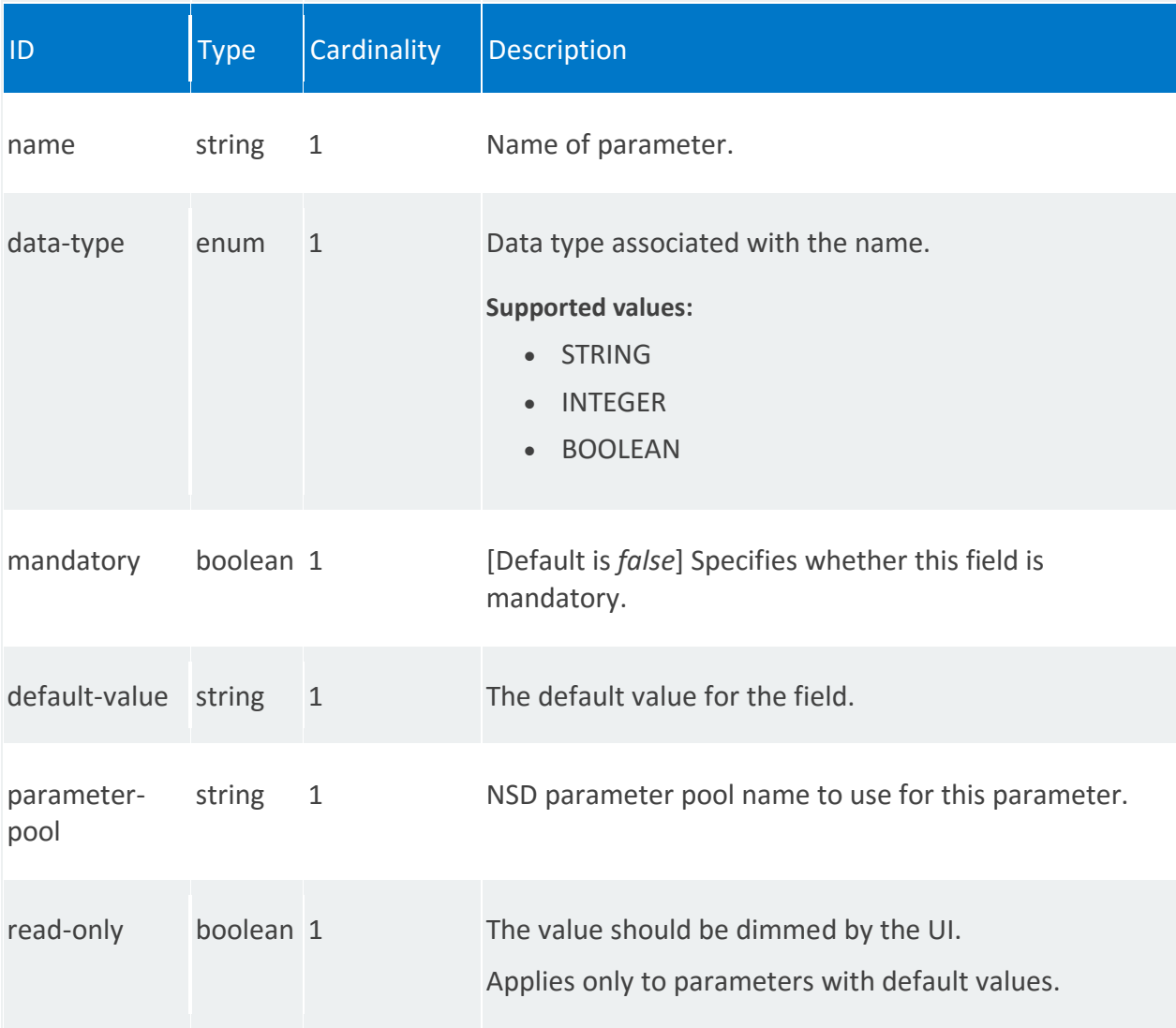

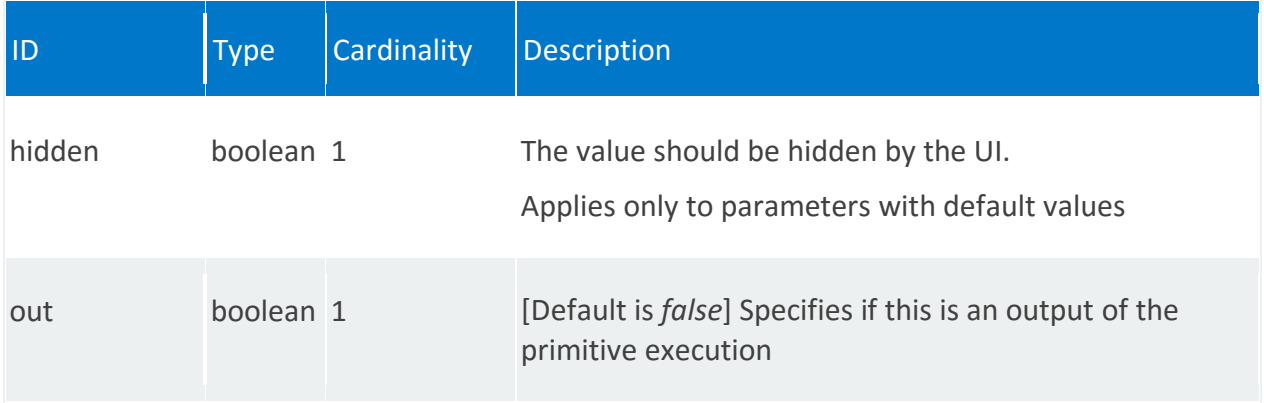

# <span id="page-104-0"></span>**nsd:vnf-primitive-group**

/nsd:nsd-catalog/nsd/STRING/service-primitive/STRING/vnf-primitive-group/0

<span id="page-104-1"></span>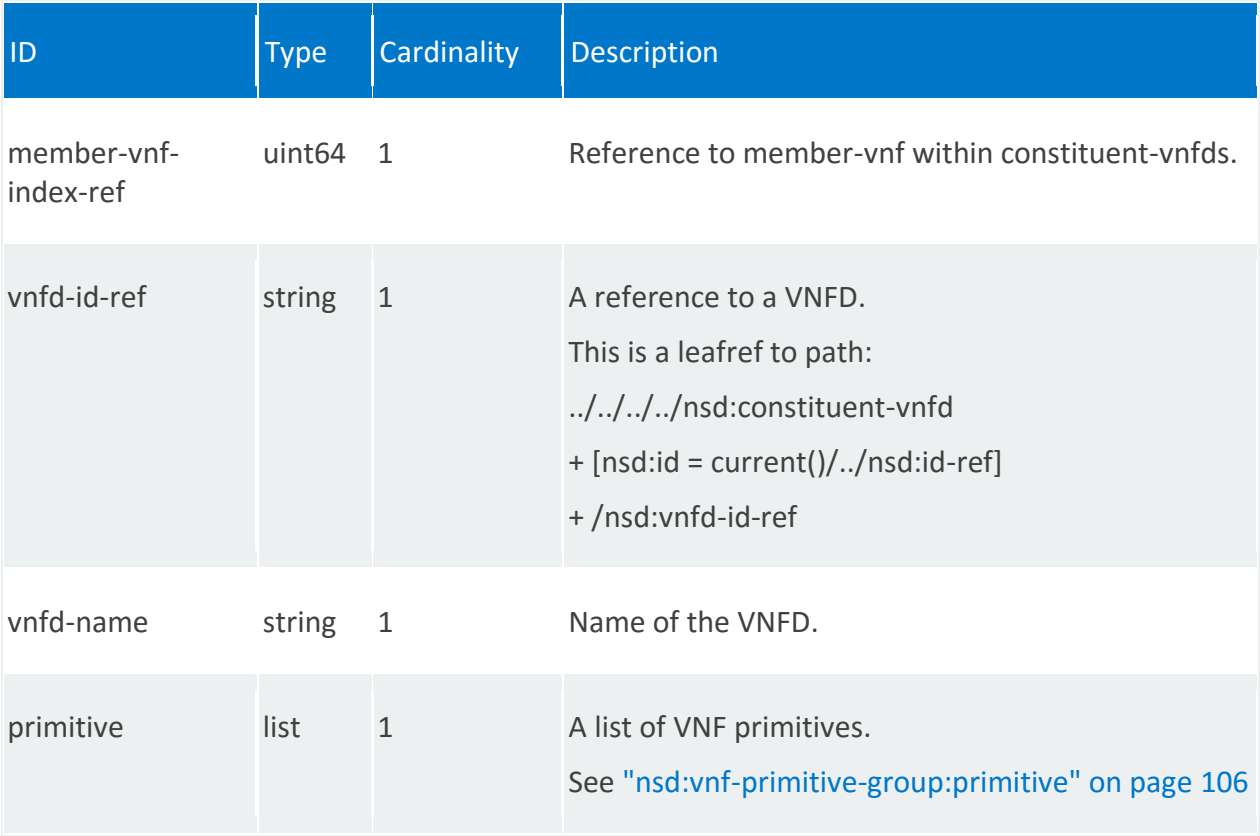

### **nsd:vnf-primitive-group:primitive**

/nsd:nsd-catalog/nsd/STRING/service-primitive/STRING/vnf-primitive-group/0/primitive/0

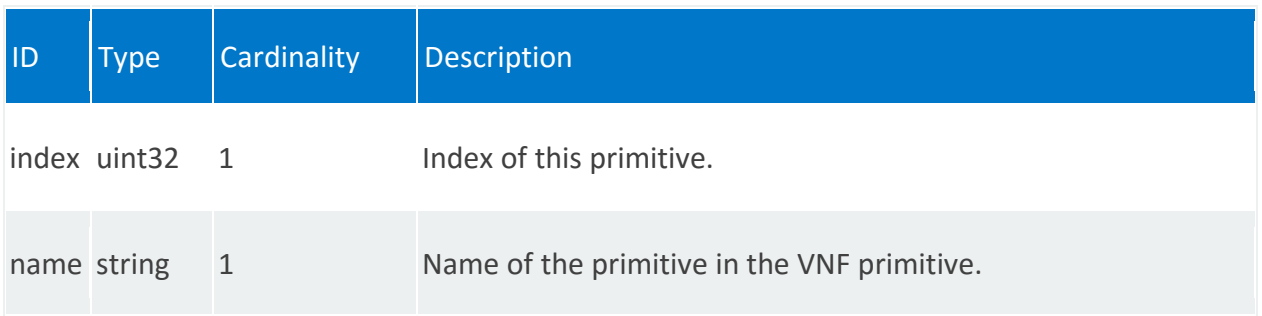

# **nsd:initial-config-primitive**

Initial set of configuration primitives for the NSD, that are to be executed when the network service comes up.

### **REST URI path**

/nsd:nsd-catalog/nsd/STRING/initial-config-primitive/0

#### **Fields**

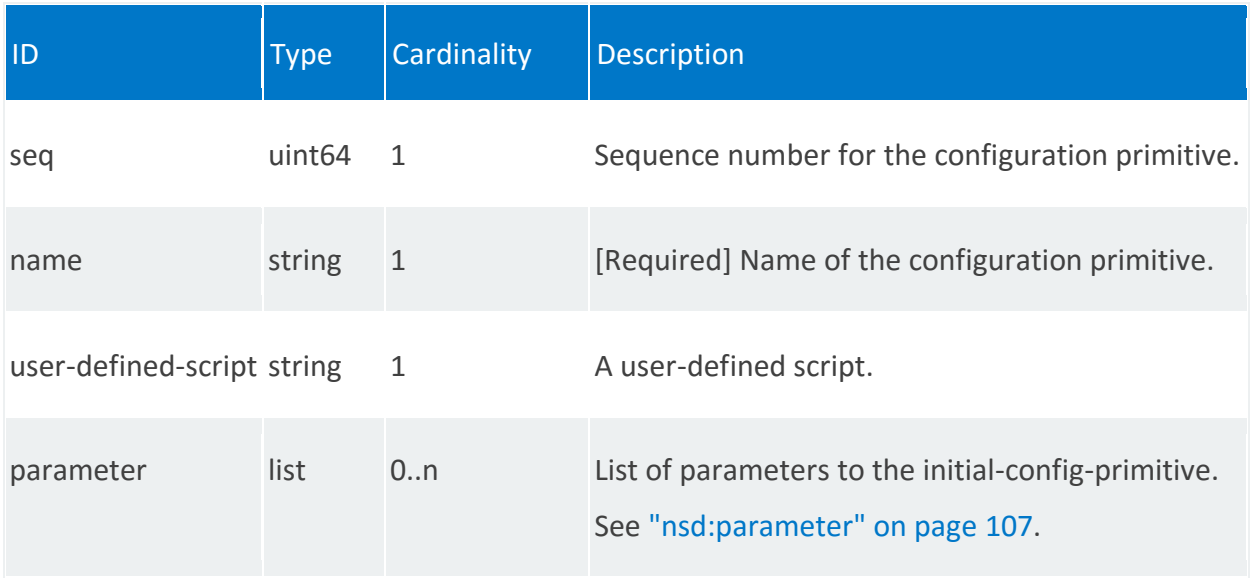

### <span id="page-106-0"></span>**nsd:parameter**

/nsd:nsd-catalog/nsd/STRING/initial-config-primitive/0/parameter/STRING

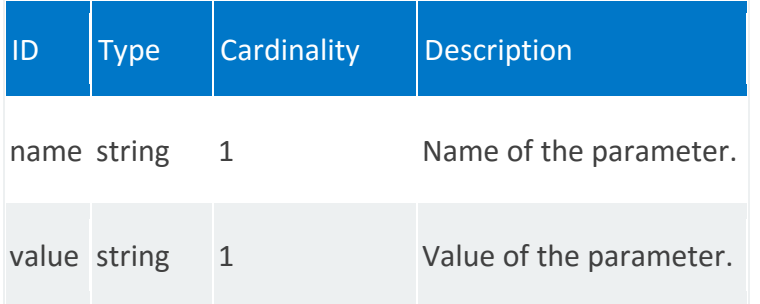

# **nsd:terminate-config-primitive**

Set of configuration primitives to be executed before tearing down the network service.

### **REST URI path**

/nsd:nsd-catalog/nsd/STRING/terminate-config-primitive/0

#### **Fields**

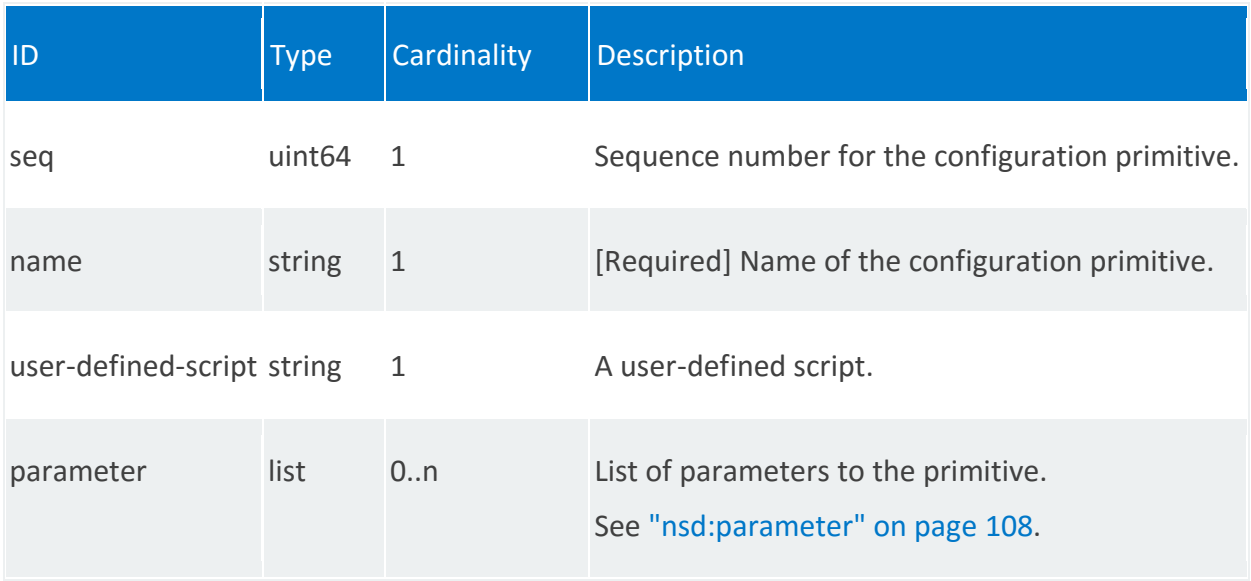

#### <span id="page-107-0"></span>**nsd:parameter**

/nsd:nsd-catalog/nsd/STRING/terminate-config-primitive/0/parameter/STRING

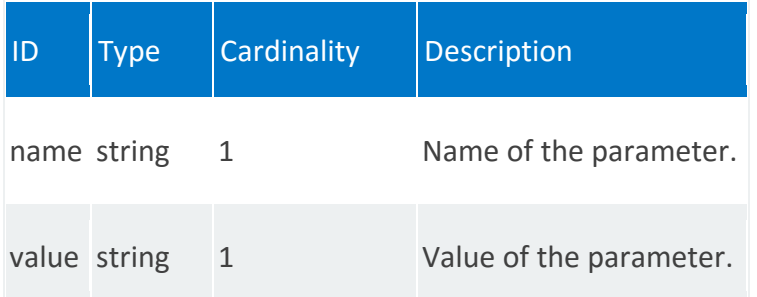
# **nsd:key-pair**

Used to configure the list of public keys to be injected as part of network service instantiation.

# **REST URI path**

/nsd:nsd-catalog/nsd/STRING/key-pair/STRING

<span id="page-108-0"></span>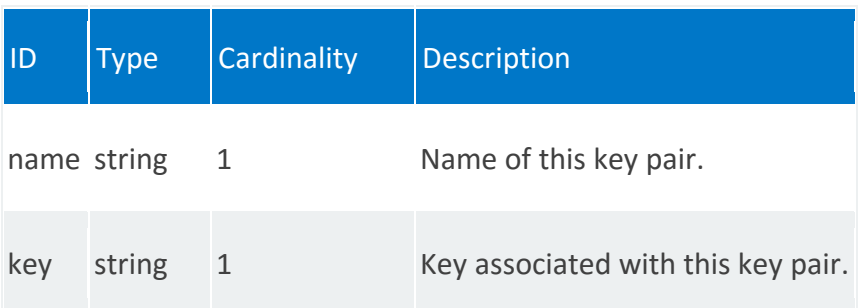

# **nsd:user**

List of users to be added through cloud-config.

# **REST URI path**

/nsd:nsd-catalog/nsd/STRING/user/STRING

### **Fields**

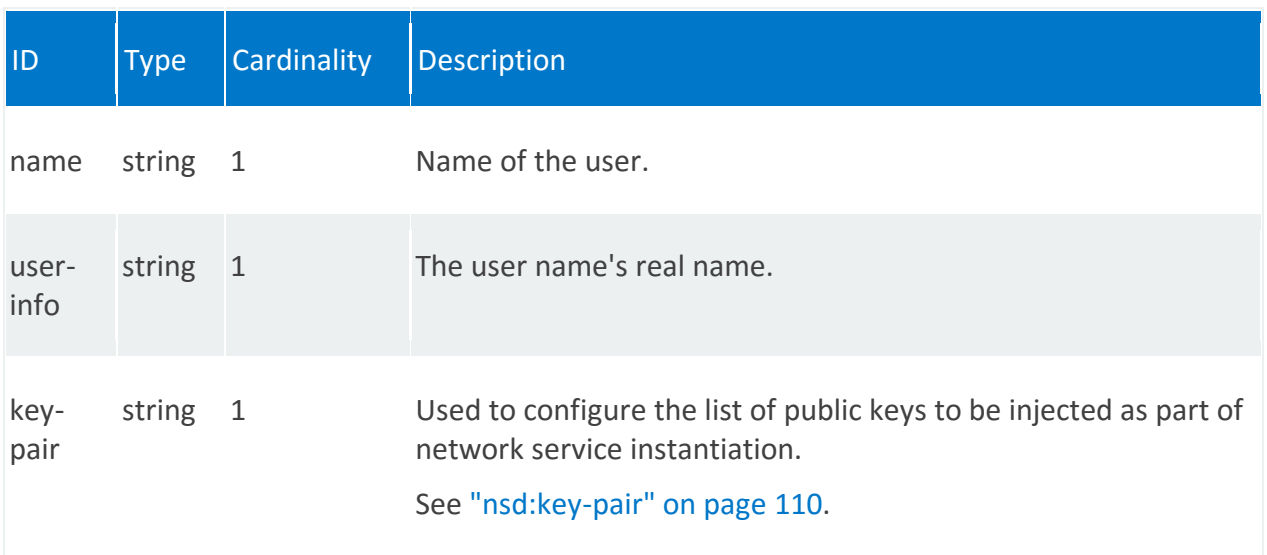

# <span id="page-109-0"></span>**nsd:key-pair**

/nsd:nsd-catalog/nsd/STRING/user/STRING/key-pair/STRING

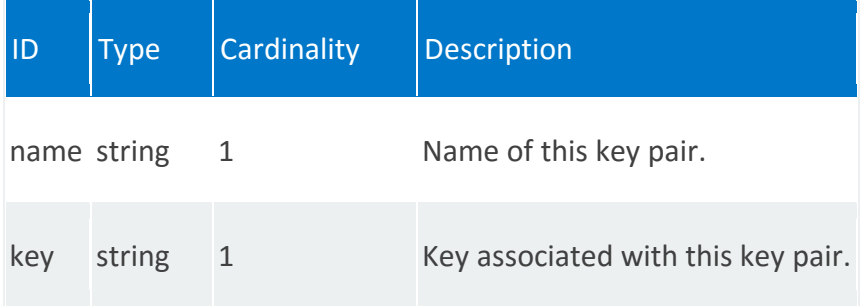

# **NS Lifecycle Management (nsr:nsd)**

REST wrapper for network service lifecycle management (nsr:ns-instance-config). Provides methods for instantiating, updating, finding, and terminating a network service (NS). Also provides methods for creating, updating, listing, and deleting or VNF forwarding graph (VNFFG).

# **Methods and relative URLs**

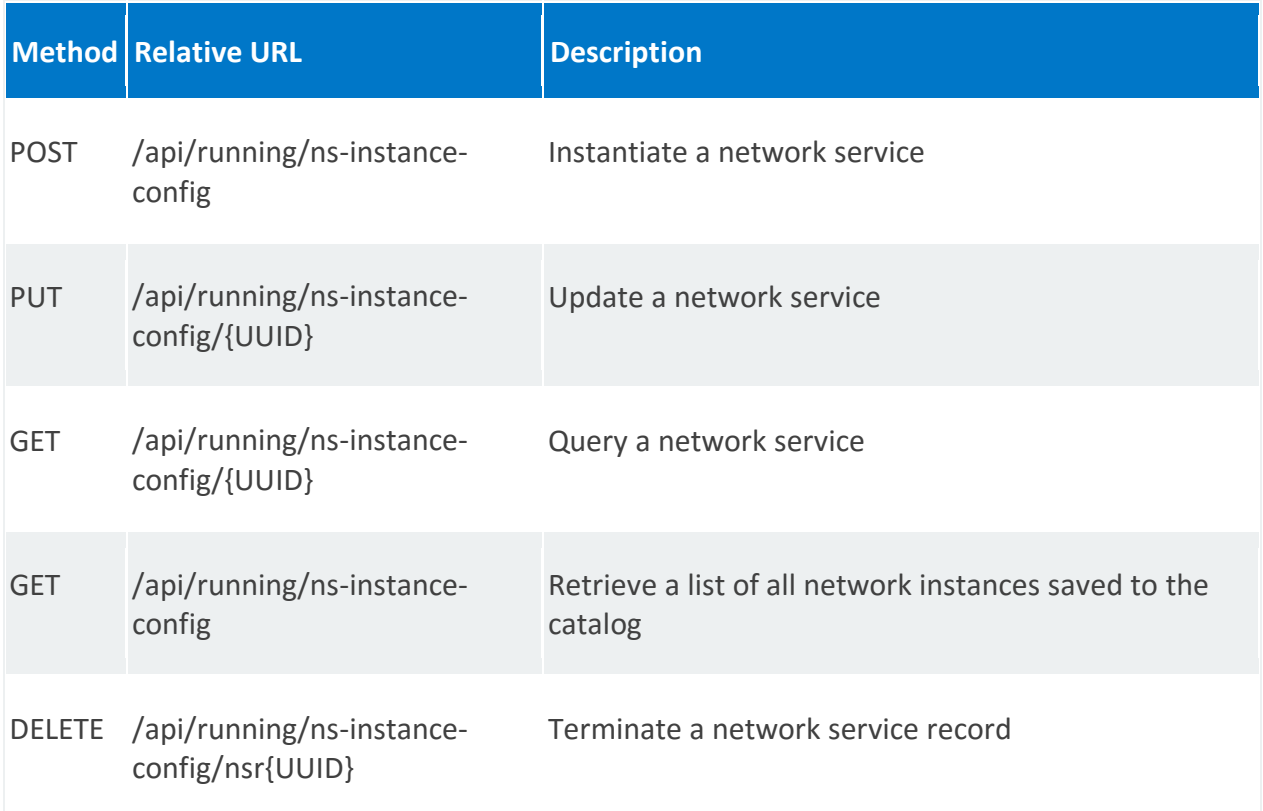

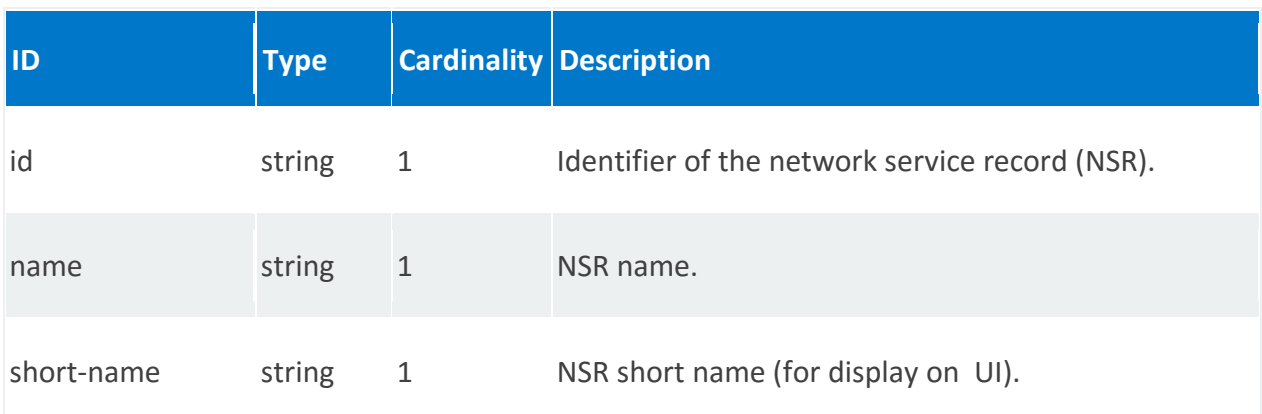

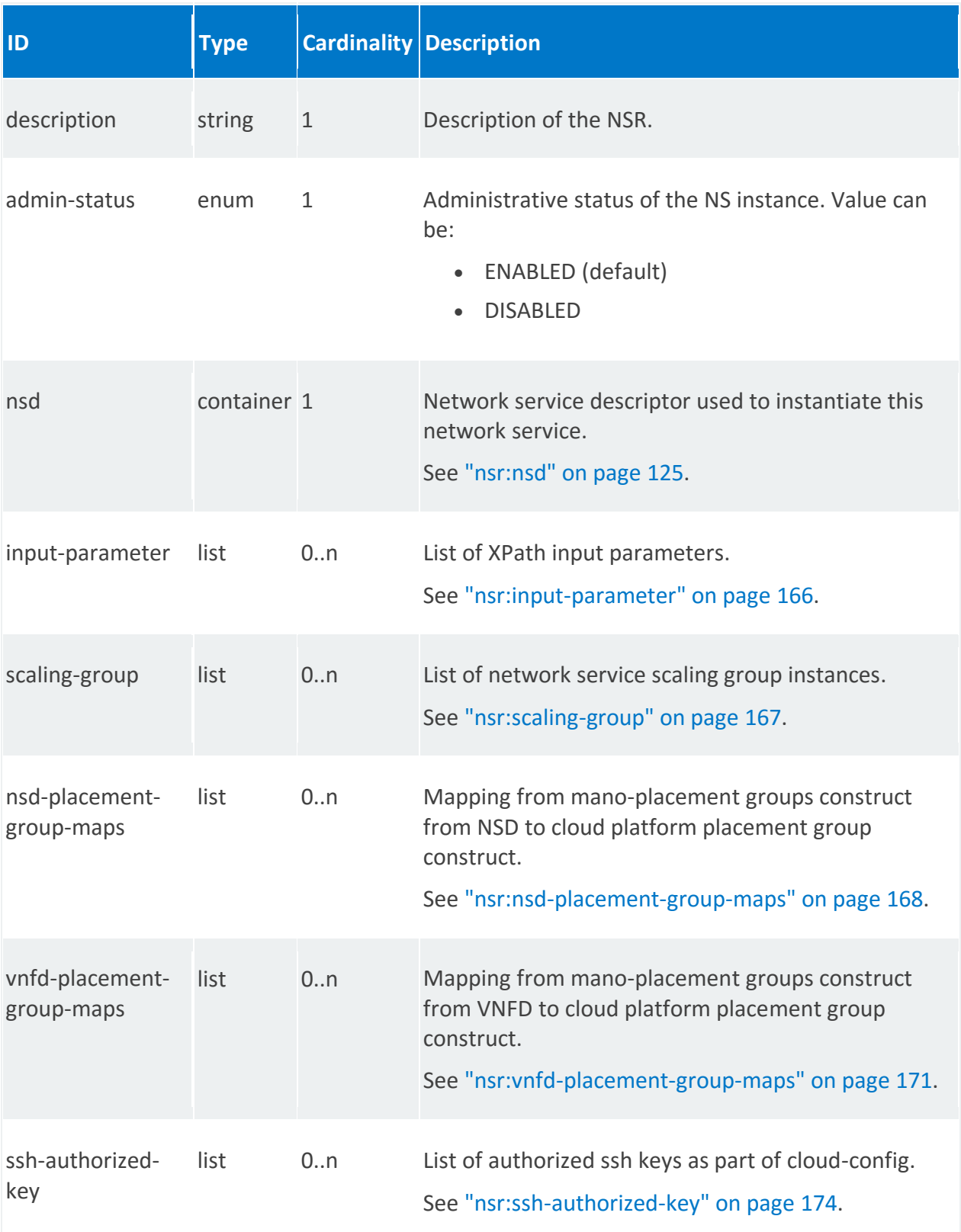

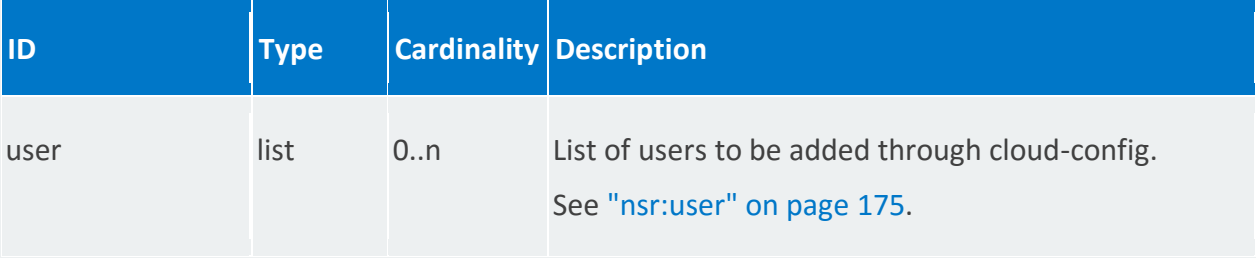

# **MANO reference points**

Os-Ma-nfvo

# **Schema**

```
module nsr
{
   namespace "urn:ietf:params:xml:ns:yang:nfvo:nsr";
   prefix "nsr";
   import rw-pb-ext {
     prefix "rwpb";
    }
    import vlr {
    prefix "vlr";
    }
    import vld {
     prefix "vld";
    }
    import nsd {
     prefix "nsd";
    }
    import vnfd {
     prefix "vnfd";
    }
    import vnfr {
     prefix "vnfr";
    }
    import ietf-inet-types {
    prefix "inet";
    }
    import ietf-yang-types {
     prefix "yang";
    }
    import mano-types {
   prefix "manotypes";
```

```
 }
    import rw-sdn {
     prefix "rwsdn";
    }
    revision 2015-09-10 {
     description
        "Initial revision. This YANG file defines
        the Network Service Record (NSR)";
     reference
        "Derived from earlier versions of base YANG files";
    }
    typedef config-states {
     type enumeration {
       enum init;
       enum configuring;
      enum config not needed;
       enum configured;
       enum failed;
       enum terminate;
     }
    }
    typedef trigger-type {
      type enumeration {
       enum ns-primitive;
        enum vnf-primitive;
      }
    }
    grouping cloud-config {
      description "List of cloud config parameters";
     list ssh-authorized-key {
       key "key-pair-ref";
        description "List of authorized ssh keys as part of cloud-config";
        leaf key-pair-ref {
          description "A reference to the key pair entry in the global key 
pair table";
          type leafref {
           path "/nsr:key-pair/nsr:name";
 }
        }
 }
      list user {
       key "name";
        description "List of users to be added through cloud-config";
        leaf name {
         description "Name of the user ";
          type string;
 }
```

```
 leaf user-info {
          description "The user name's real name";
          type string;
 }
        list ssh-authorized-key {
         key "key-pair-ref";
          description "Used to configure the list of public keys to be 
injected as part 
                          of ns instantiation";
          leaf key-pair-ref {
            description "A reference to the key pair entry in the global key 
pair table";
            type leafref {
              path "/nsr:key-pair/nsr:name";
 }
          }
        }
      }
    }
    list key-pair {
     key "name";
     description "Used to configure the list of public keys to be injected as 
part
                   of ns instantiation";
      leaf name {
       description "Name of this key pair";
       type string;
      }
     leaf key {
       description "Key associated with this key pair";
       type string;
     }
    }
    grouping event-config-primitive {
      leaf seq {
       description
            "Sequence number for the configuration primitive.";
        type uint64;
      }
      leaf name {
       description
           "Name of the configuration primitive.";
       type string;
       mandatory "true";
      }
      leaf user-defined-script {
       description
           "A user defined script.";
       type string;
```

```
 }
     list parameter {
       key "name";
       leaf name {
         type string;
       }
       leaf value {
        type string;
       }
     }
   }
   rpc start-network-service {
     description "Start the network service";
     input {
       leaf name {
         mandatory true;
         description "Name of the Network Service";
         type string;
 }
       leaf nsd-ref {
         description "Reference to NSR ID ref";
         mandatory true;
         type leafref {
           path "/nsd:nsd-catalog/nsd:nsd/nsd:id";
 }
       }
       uses ns-instance-config-params;
      }
     output {
       leaf nsr-id {
         description "Automatically generated parameter";
         type yang:uuid;
       }
     }
    }
   container ns-instance-config {
     list nsr {
       key "id";
       unique "name";
       leaf id {
         description "Identifier for the NSR.";
         type yang:uuid;
       }
       leaf name {
         description "NSR name.";
         type string;
```

```
 }
        leaf short-name {
       description "NSR short name.";
         type string;
        }
       leaf description {
         description "NSR description.";
         type string;
        }
       leaf admin-status {
         description
            "This is the administrative status of the NS instance";
         type enumeration {
           enum ENABLED;
           enum DISABLED;
          }
        }
       container nsd {
        description "NS descriptor used to instantiate this NS";
         uses nsd:nsd-descriptor;
        }
       uses ns-instance-config-params;
      }
    }
    grouping ns-instance-config-params {
     uses manotypes:input-parameter;
      list scaling-group {
       description "List of ns scaling group instances";
       key "scaling-group-name-ref";
       leaf scaling-group-name-ref {
         description "name of the scaling group
         leafref path ../nsd/scaling-group-descriptor/name";
         type string;
        }
       list instance {
         description "The instance of the scaling group";
         key "id";
         leaf id {
          description "Scaling group instance uuid";
           type uint16;
         }
        }
      }
     list nsd-placement-group-maps {
       description
```

```
 "Mapping from mano-placement groups construct from NSD to cloud
             platform placement group construct";
        key "placement-group-ref";
       leaf placement-group-ref {
         description
           "Reference for NSD placement group";
          // type leafref {
          // path "../../nsd/placement-groups/name";
          // }
          type string;
        }
       uses manotypes:placement-group-input;
      }
     list vnfd-placement-group-maps {
        description
            "Mapping from mano-placement groups construct from VNFD to cloud
            platform placement group construct";
      key "placement-group-ref vnfd-id-ref";
     leaf vnfd-id-ref {
       description
            "A reference to a vnfd. This is a
            leafref to path:
            ../../../../nsd:constituent-vnfd
           + [nsr:id = current() / ... / nsdi:id-ref] + /nsd:vnfd-id-ref
            NOTE: An issue with confd is preventing the
            use of xpath. Seems to be an issue with leafref
            to leafref, whose target is in a different module.
            Once that is resovled this will switched to use
            leafref";
        type yang:uuid;
 }
       leaf placement-group-ref {
         description
              "A reference to VNFD placement group";
          type leafref {
            path "/vnfd:vnfd-catalog/vnfd:vnfd[vnfd:id = current()/" +
                "../nsr:vnfd-id-ref]/vnfd:placement-groups/vnfd:name";
 }
        }
       uses manotypes:placement-group-input;
     }
     uses cloud-config;
   }
   grouping vnffgr {
      list vnffgr {
```

```
 key "id";
 leaf id {
 description "Identifier for the VNFFGR.";
  type yang:uuid;
 }
 leaf vnffgd-id-ref {
  description "VNFFG descriptor id reference";
   type leafref {
    path "/nsr:ns-instance-config/nsr:nsr"
      + "[nsr:id=current()/../../ns-instance-config-ref]"
       + "/nsr:nsd/nsr:vnffgd/nsr:id";
   }
 }
 leaf vnffgd-name-ref {
  description "VNFFG descriptor name reference";
   type leafref {
       path "/ns-instance-config/nsr"
         + "[id=current()/../../ns-instance-config-ref]"
         + "/nsd/vnffgd[nsr:id = current()/../vnffgd-id-ref]"
         + "/name";
   }
 }
 leaf sdn-account {
  description
      "The SDN account to use when requesting resources for
      this vnffgr";
   type leafref {
    path "/rwsdn:sdn/rwsdn:account/rwsdn:name";
   }
 }
 leaf cloud-account {
  description "Cloud Account in which NSR is instantiated";
  type string;
 }
 leaf operational-status {
   description
     "The operational status of the VNFFGR instance
     init : The VNFFGR has just started.
     running : The VNFFGR is in running state.
     terminate : The VNFFGR is being terminated.
     terminated : The VNFFGR is in the terminated state.
     failed : The VNFFGR instantiation failed
    \mathbb{R} ;
   type enumeration {
    rwpb:enum-type "VnffgrOperationalStatus";
    enum init;
    enum running;
    enum terminate;
    enum terminated;
```

```
 enum failed;
         }
        }
        list rsp {
          key "id";
          leaf id {
            description
              "Identifier for the RSP.";
            type yang:uuid;
          }
          leaf name {
            description
                "Name for the RSP";
           type string;
          }
          leaf rsp-id {
           description
               "Returned Identifier for the RSP.";
            type yang:uuid;
          }
          leaf vnffgd-rsp-id-ref {
            description
                "Identifier for the VNFFG Descriptor RSP reference";
            type leafref {
              path "/ns-instance-config/nsr"
                + "[id=current()/../../../ns-instance-config-ref]"
                + "/nsd/vnffgd"
                + "[id=current()/../../vnffgd-id-ref]"
                + "/rsp/id";
            }
          }
          leaf vnffgd-rsp-name-ref {
            description
                "Name for the VNFFG Descriptor RSP reference";
            type leafref {
              path "/ns-instance-config/nsr:nsr"
                + "[id=current()/../../../ns-instance-config-ref]"
                + "/nsd/vnffgd"
                + "[id=current()/../../vnffgd-id-ref]"
                + "/rsp[id=current()/../vnffgd-rsp-id-ref]"
                + "/name";
            }
          }
          leaf classifier-name {
           type string;
 }
          leaf path-id {
            description
```

```
 "Unique Identifier for the service path";
           type uint32;
 }
         list vnfr-connection-point-ref {
           key "hop-number";
           leaf hop-number {
             description
                 "Monotonically increasing number to show service path hop
                order";
             type uint8;
 }
           leaf service-function-type {
             description
                 "Type of Service Function.
                NOTE: This needs to map with Service Function Type in ODL to
                support VNFFG. Service Function Type is manadatory param in 
ODL
                 SFC. This is temporarily set to string for ease of use";
             type string;
 }
           leaf member-vnf-index-ref {
             type uint64;
 }
           leaf vnfd-id-ref {
             description
                 "Reference to VNF Descriptor Id";
             type string;
 }
           leaf vnfr-id-ref {
             description
                "A reference to a vnfr id";
                type leafref {
                  path "/vnfr:vnfr-catalog/vnfr:vnfr/vnfr:id";
 }
 }
           leaf vnfr-name-ref {
             description
                "A reference to a vnfr name";
                type leafref {
                   path "/vnfr:vnfr-catalog/vnfr:vnfr/vnfr:name";
 }
 }
           leaf vnfr-connection-point-ref {
             description
                "A reference to a vnfr connection point.";
             type leafref {
               path "/vnfr:vnfr-catalog/vnfr:vnfr"
                  + "[vnfr:id = current()/../nsr:vnfr-id-ref]"
                  + "/vnfr:connection-point/vnfr:name";
 }
 }
           leaf service-index {
             description
                 "Location within the service path";
```

```
 type uint8;
 }
          container connection-point-params {
            leaf mgmt-address {
              type inet:ip-address;
 }
            leaf name {
             type string;
 }
            leaf port-id {
             rwpb:field-inline "true";
              rwpb:field-string-max 64;
              type string;
 }
            leaf vm-id {
              rwpb:field-inline "true";
              rwpb:field-string-max 64;
             type string;
 }
            leaf address {
             type inet:ip-address;
 }
            leaf port {
              type inet:port-number;
 }
 }
          container service-function-forwarder {
            leaf name {
              description
                 "Service Function Forwarder name";
              type string;
 }
            leaf ip-address {
              description
                 "Data Plane IP Address of the SFF";
             type inet:ip-address;
 }
            leaf port {
              description
                  "Data Plane Port of the SFF";
              type inet:port-number;
 }
          }
         }
       }
       list classifier {
          key "id";
          leaf id {
            description
               "Identifier for the classifier rule.";
            type yang:uuid;
 }
          leaf name {
```

```
 description
                "Name of the classifier.";
            type string;
 }
           leaf-list classifier-id {
            description
                "Returned Identifier for the classifier rule.";
            type yang:uuid;
 }
           leaf rsp-id-ref {
            description
               "A reference to the RSP.";
            type leafref {
              path "../../nsr:rsp/nsr:id";
 }
 }
           leaf rsp-name {
            description
              "Name for the RSP";
            type string;
 }
           leaf vnfr-id-ref {
            description
               "A reference to a vnfr id";
               type leafref {
                 path "/vnfr:vnfr-catalog/vnfr:vnfr/vnfr:id";
 }
 }
           leaf vnfr-name-ref {
            description
               "A reference to a vnfr name";
                type leafref {
                  path "/vnfr:vnfr-catalog/vnfr:vnfr/vnfr:name";
 }
 }
           leaf vnfr-connection-point-ref {
            description
               "A reference to a vnfr connection point.";
            type leafref {
              path "/vnfr:vnfr-catalog/vnfr:vnfr"
                 + "[vnfr:id = current()/../nsr:vnfr-id-ref]"
                 + "/vnfr:connection-point/vnfr:name";
 }
 }
           leaf port-id {
            rwpb:field-inline "true";
            rwpb:field-string-max 64;
            type string;
 }
           leaf vm-id {
            rwpb:field-inline "true";
            rwpb:field-string-max 64;
            type string;
 }
          leaf ip-address {
            type string;
```

```
 }
         leaf sff-name {
          type string;
         }
     }
    }
 }
```
# **Examples**

<span id="page-123-0"></span>See "API Examples" on page [371](#page-370-0)

# **nsr:nsd**

Network service descriptor (NSD) used to instantiate this network service (NS).

# **REST URI path**

/nsr:ns-instance-config/nsr/STRING/nsd

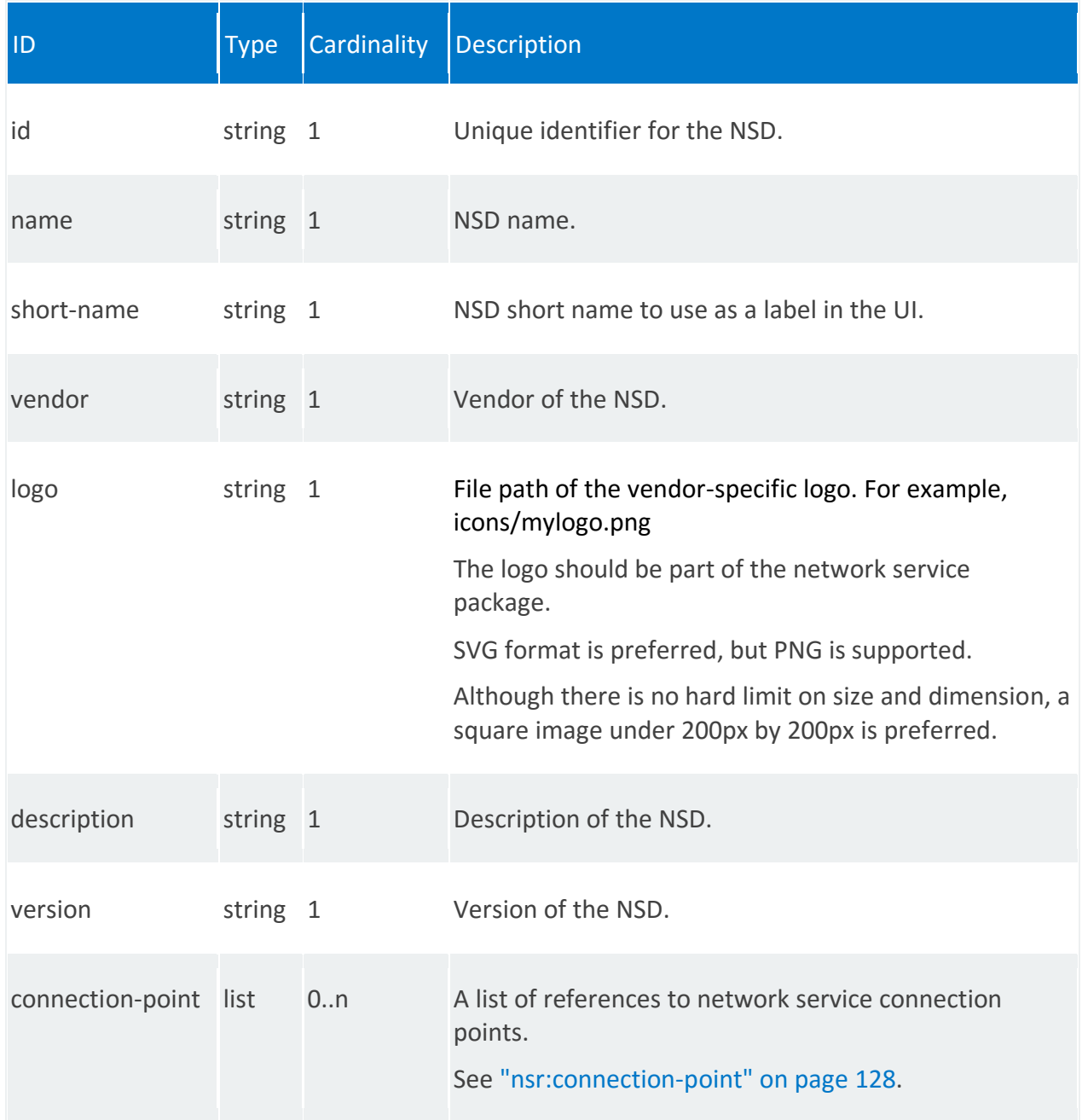

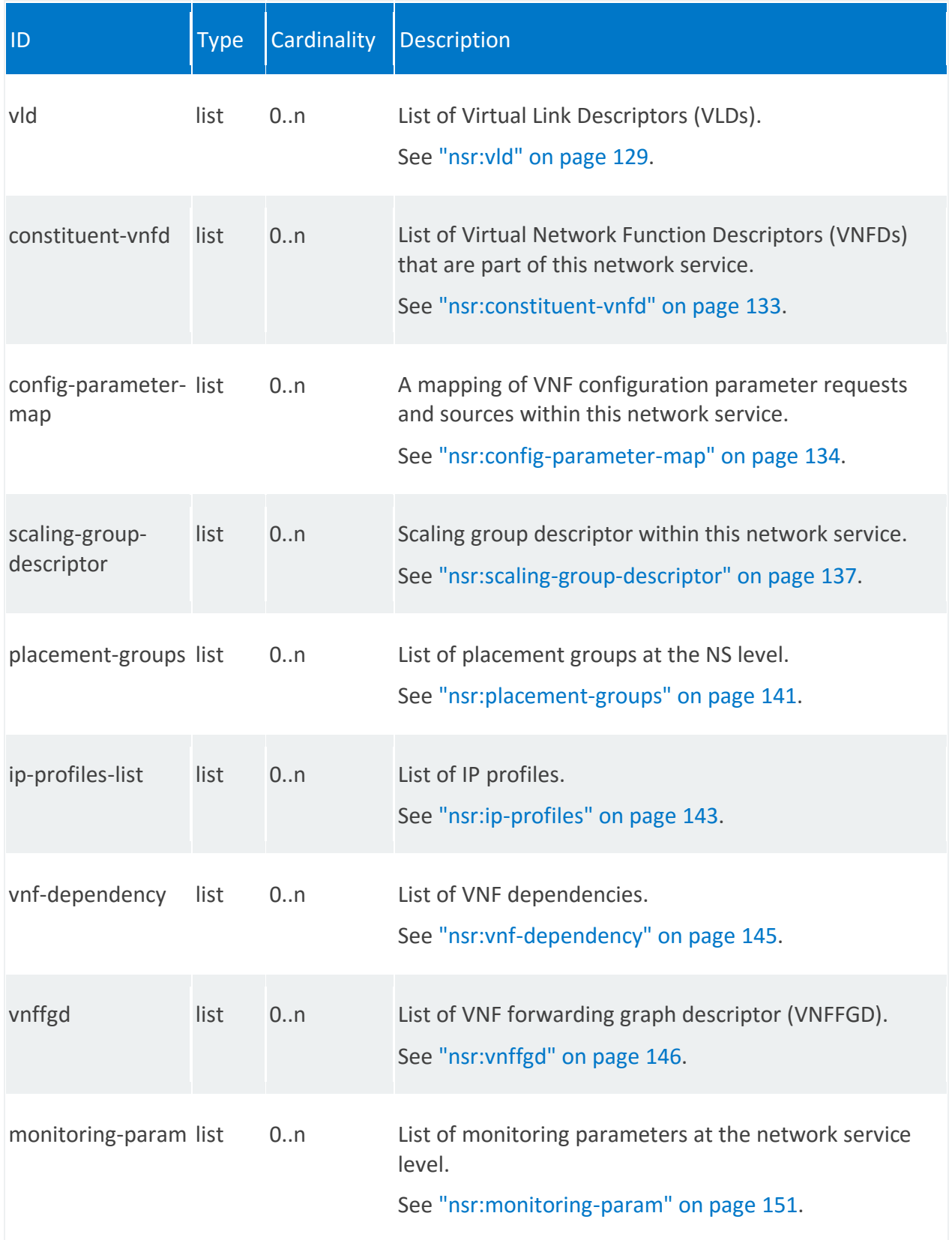

<span id="page-126-0"></span>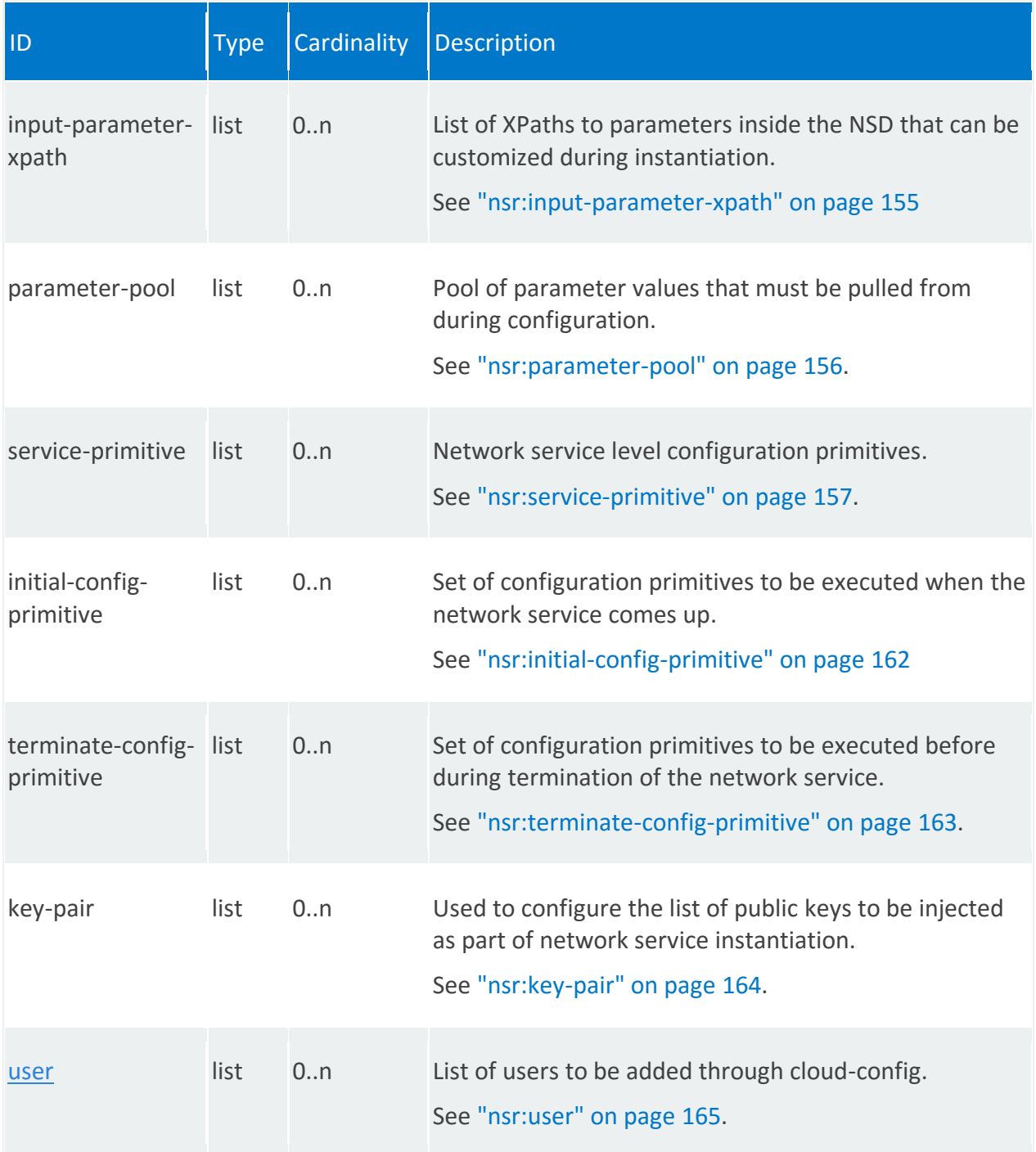

#### **nsr:connection-point**

A list of references to network service connection points.

Each network service (NS):

- Has one or more external connection points used to link the NS to other NS or to external networks.
- Exposes these connection points to the orchestrator.

The orchestrator can construct network service chains by joining the connection points between different network services.

#### **REST URI path**

/nsr:ns-instance-config/nsr/STRING/nsd/connection-point/STRING

<span id="page-127-0"></span>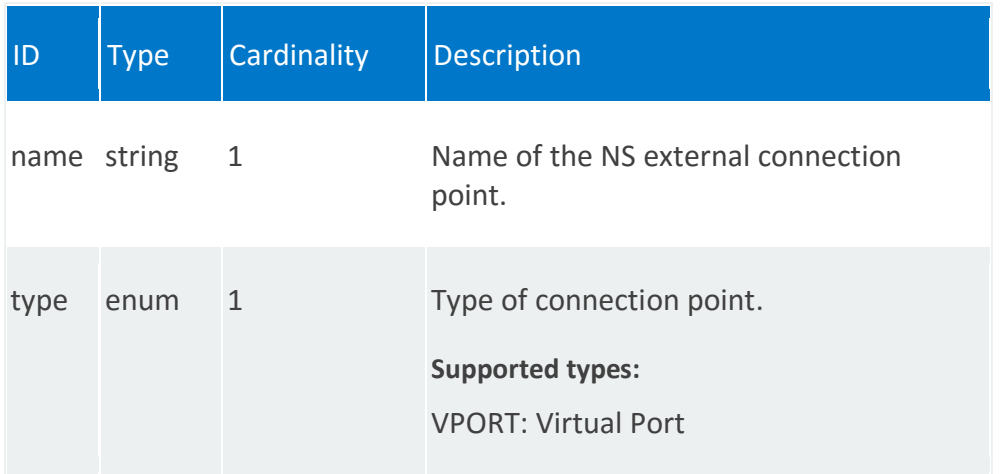

#### **nsr:vld**

#### List of Virtual Link Descriptors (VLDs)

Network connections are defined by connection points and virtual links. There are three types of connection points:

- Connect a network service to the outside world, such as the network service endpoint, described in the NSD
- Connect between VNFs within a network service, such as the external interface of the VNF, described in the VNFD
- Connect between VMs, described in the VNFC

There are also two types of virtual links:

- External virtual links, which can be connected to network service endpoints and external VNF interfaces
- Internal virtual links, which can be connected to external VNF interfaces and VNFCs

Virtual links also follow the Metro Ethernet Forum E-LINE, E-TREE, and E-LAN services. Virtual link descriptors (VLDs) contain the bandwidth and QoS requirements of the interconnection.

VLDs are required for a functioning NSD.

#### **REST URI path**

/nsr:ns-instance-config/nsr/STRING/nsd/vld/STRING

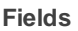

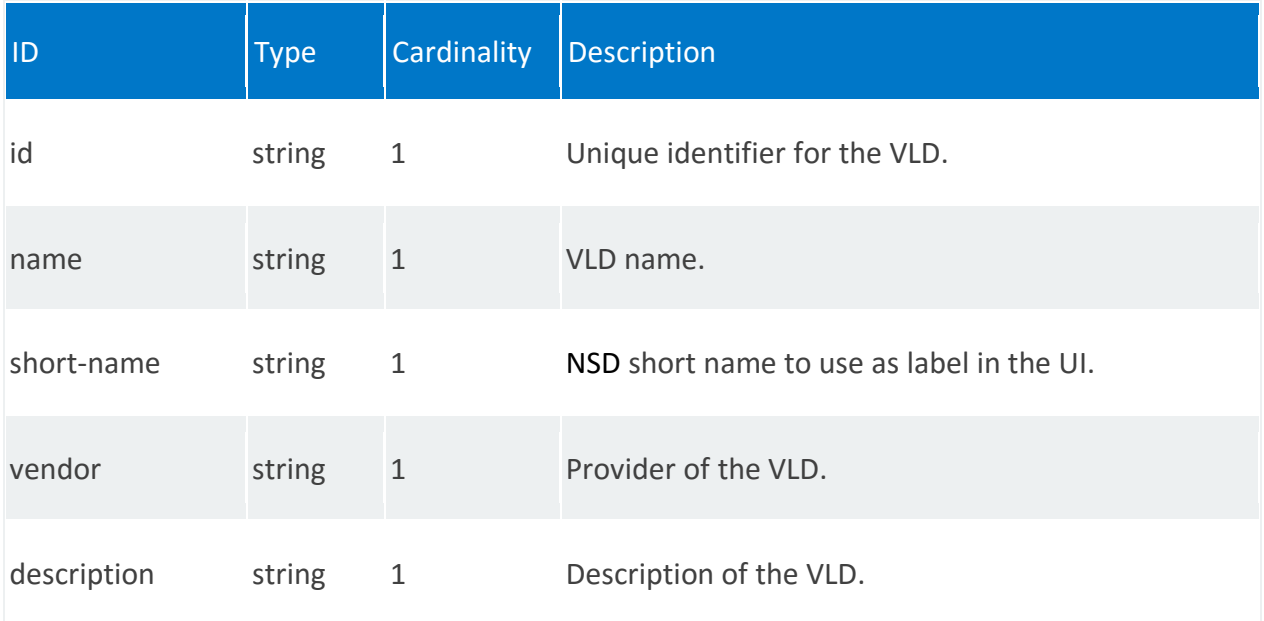

<span id="page-129-0"></span>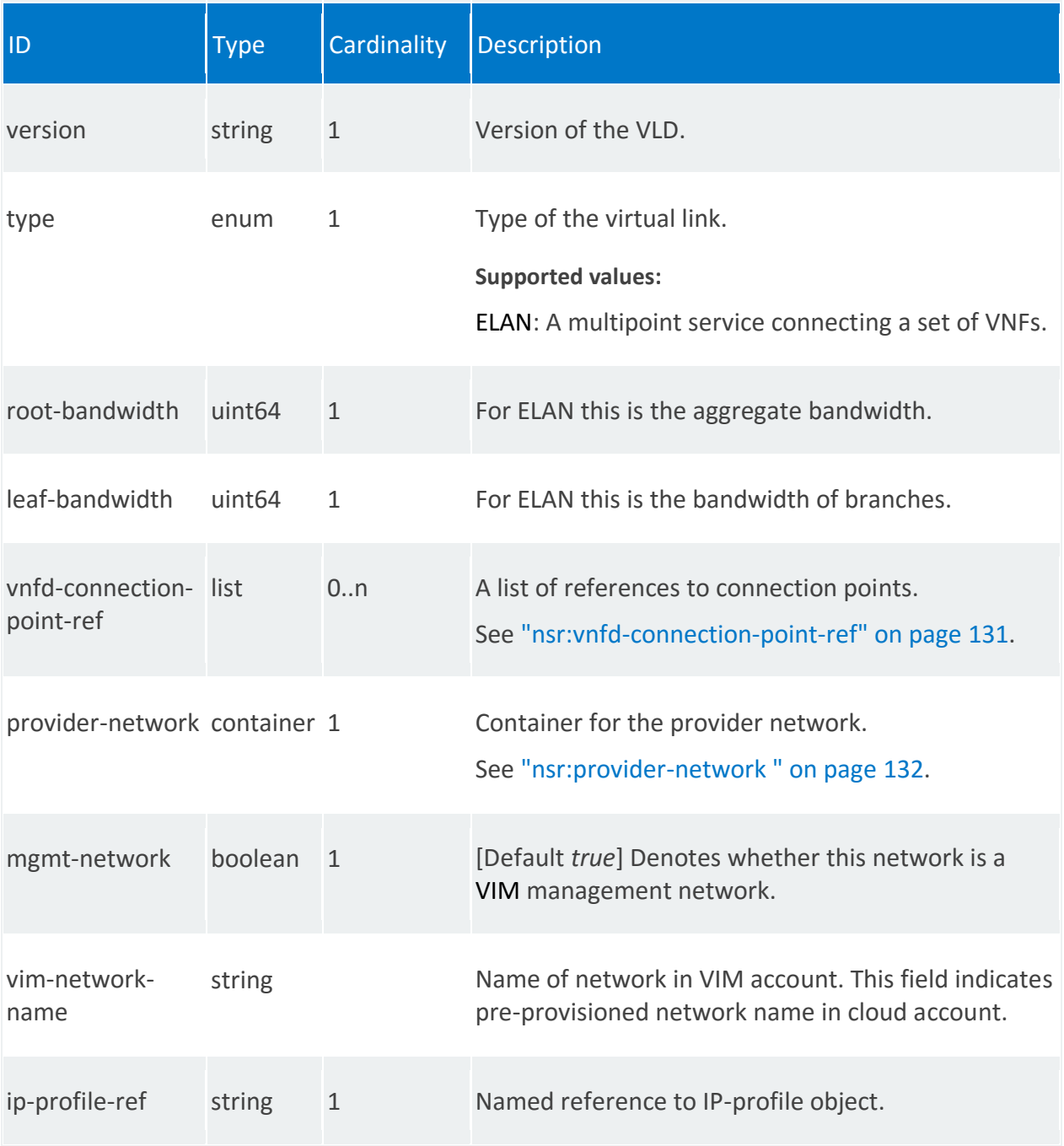

# **nsr:vnfd-connection-point-ref**

/nsr:ns-instance-config/nsr/STRING/nsd/vld/STRING/vnfd-connection-point-ref/0,STRING

<span id="page-130-0"></span>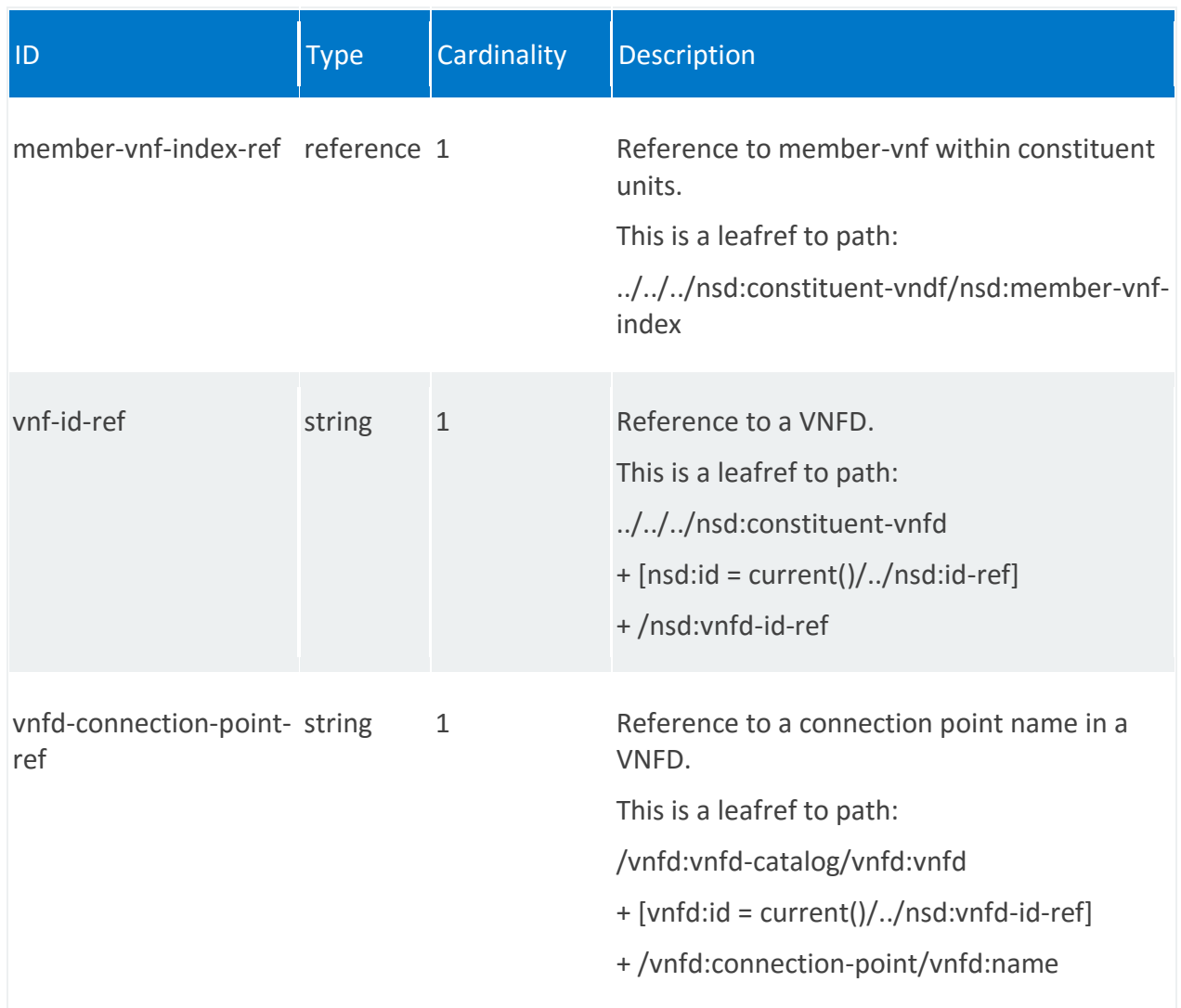

# **nsr:provider-network**

/nsr:ns-instance-config/nsr/STRING/nsd/vld/STRING/provider-network

<span id="page-131-0"></span>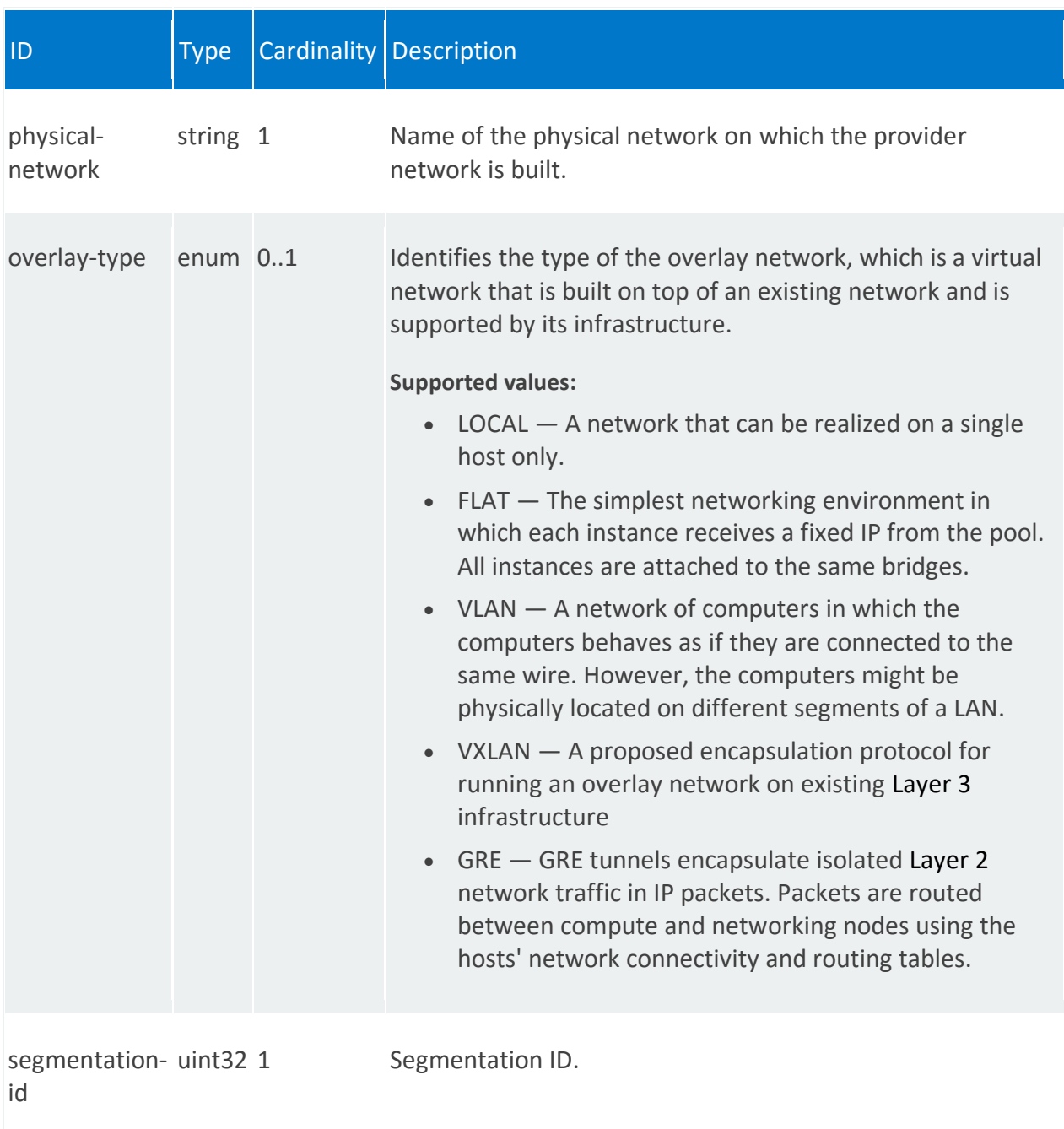

#### **nsr:constituent-vnfd**

A list of Virtual Network Function Descriptors (VNFDs) that are part of this network service.

#### **REST URI path**

/nsr:ns-instance-config/nsr/STRING/nsd/constituent-vnfd/0

<span id="page-132-0"></span>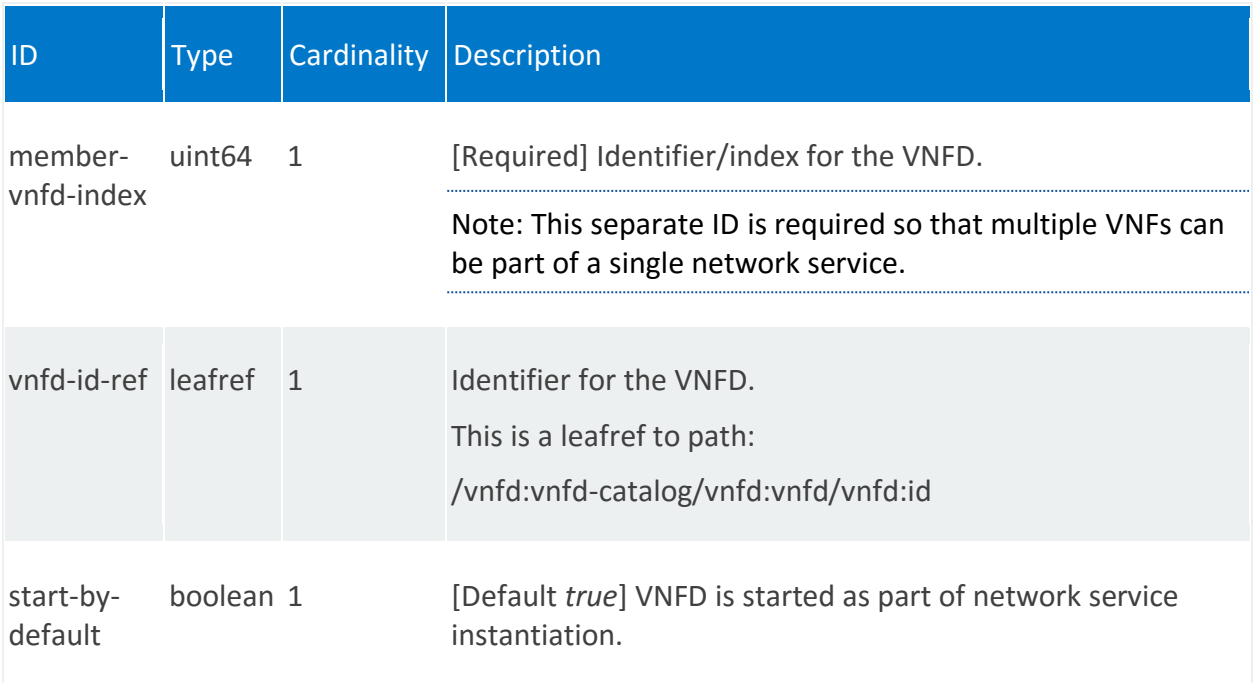

### **nsr:config-parameter-map**

A mapping of VNF configuration parameter requests and sources within this network service.

#### **REST URI path**

/nsr:ns-instance-config/nsr/STRING/nsd/config-parameter-map/STRING

<span id="page-133-0"></span>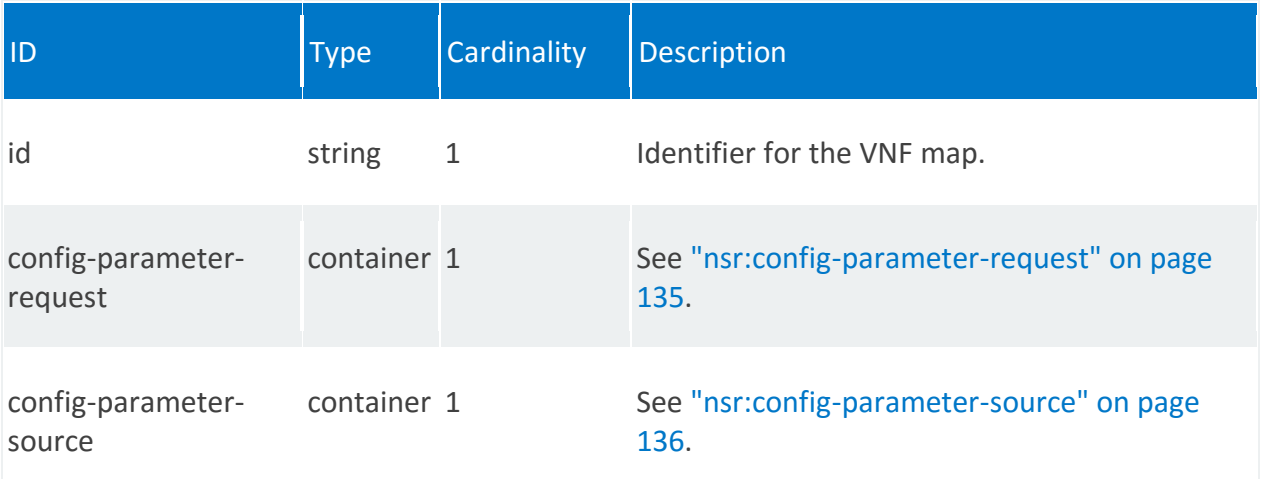

# **nsr:config-parameter-request**

/nsr:ns-instance-config/nsr/STRING/nsd/config-parameter-map/STRING/config-parameterrequest

<span id="page-134-0"></span>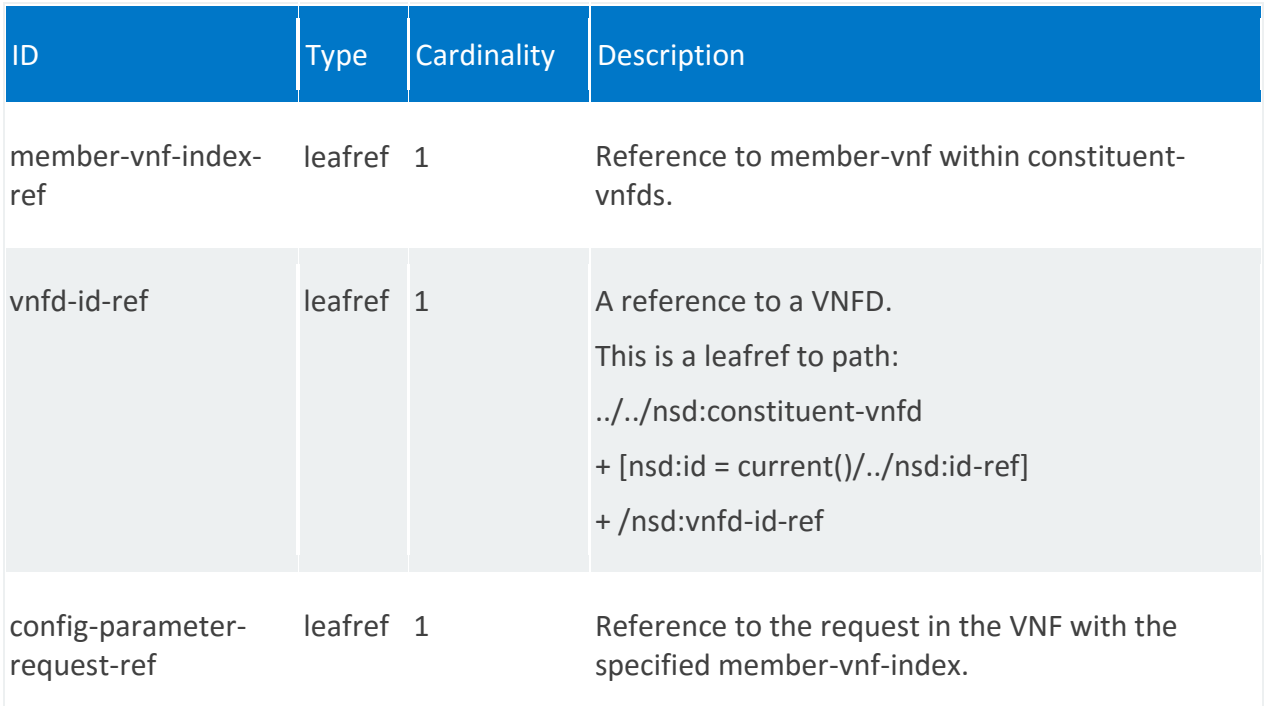

### **nsr:config-parameter-source**

/nsr:ns-instance-config/nsr/STRING/nsd/config-parameter-map/STRING/config-parametersource

<span id="page-135-0"></span>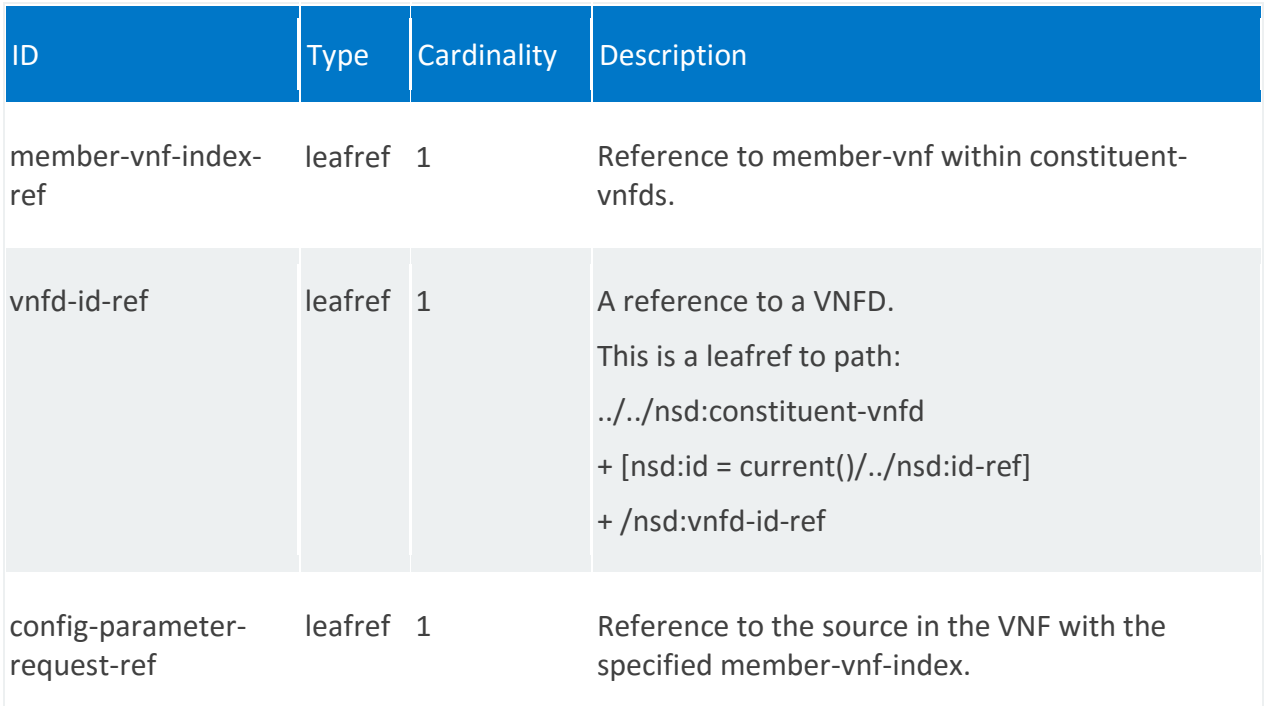

### **nsr:scaling-group-descriptor**

Scaling group descriptor within this network service. A scaling group defines a group of VNFs and the ratio of VNFs in the network service that is used as the target for scaling action.

#### **REST URI path**

/nsr:ns-instance-config/nsr/STRING/nsd/scaling-group-descriptor/STRING

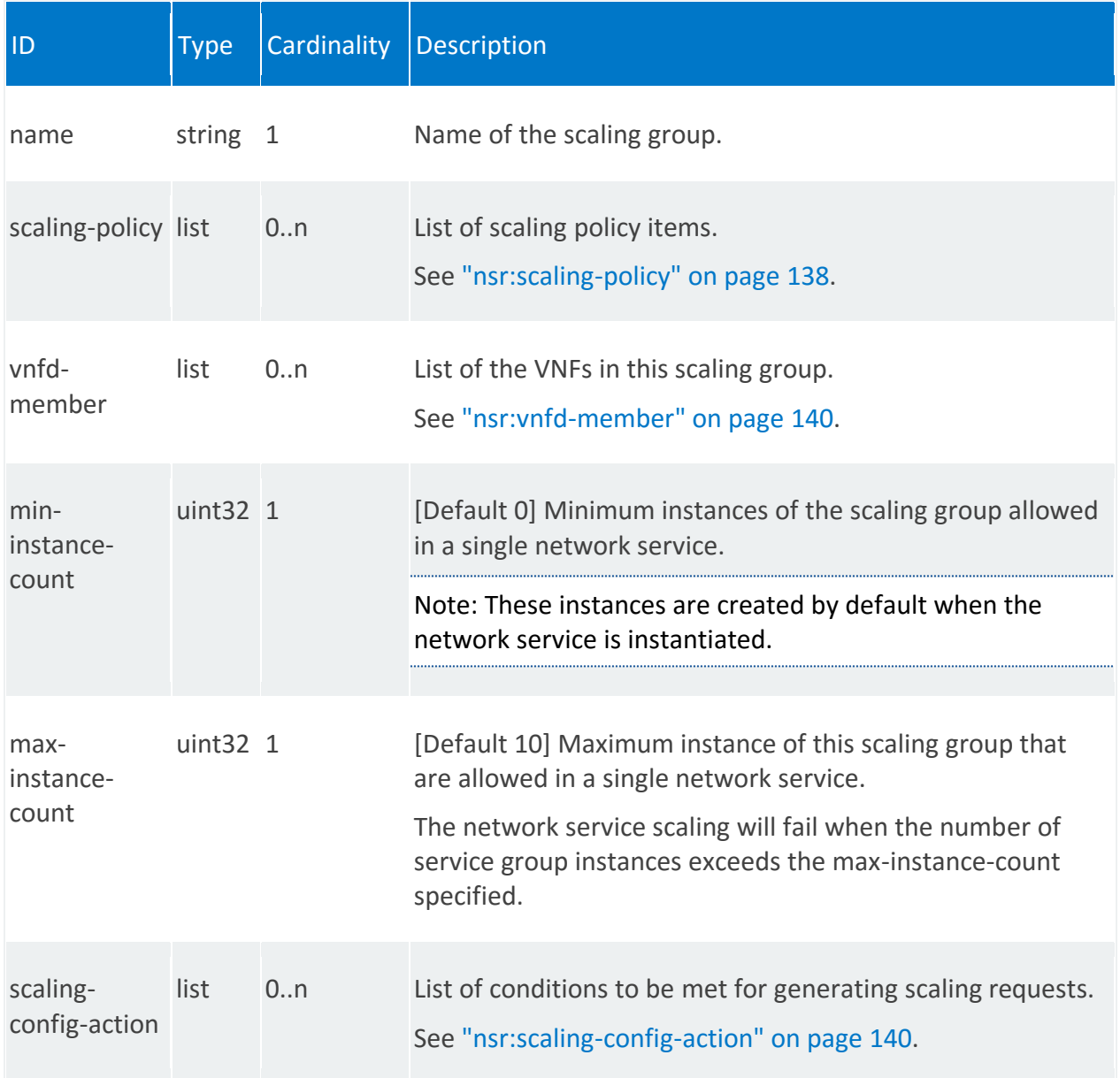

# <span id="page-137-0"></span>**nsr:scaling-policy**

/nsr:ns-instance-config/nsr/STRING/nsd/scaling-group-descriptor/STRING/scalingpolicy/STRING

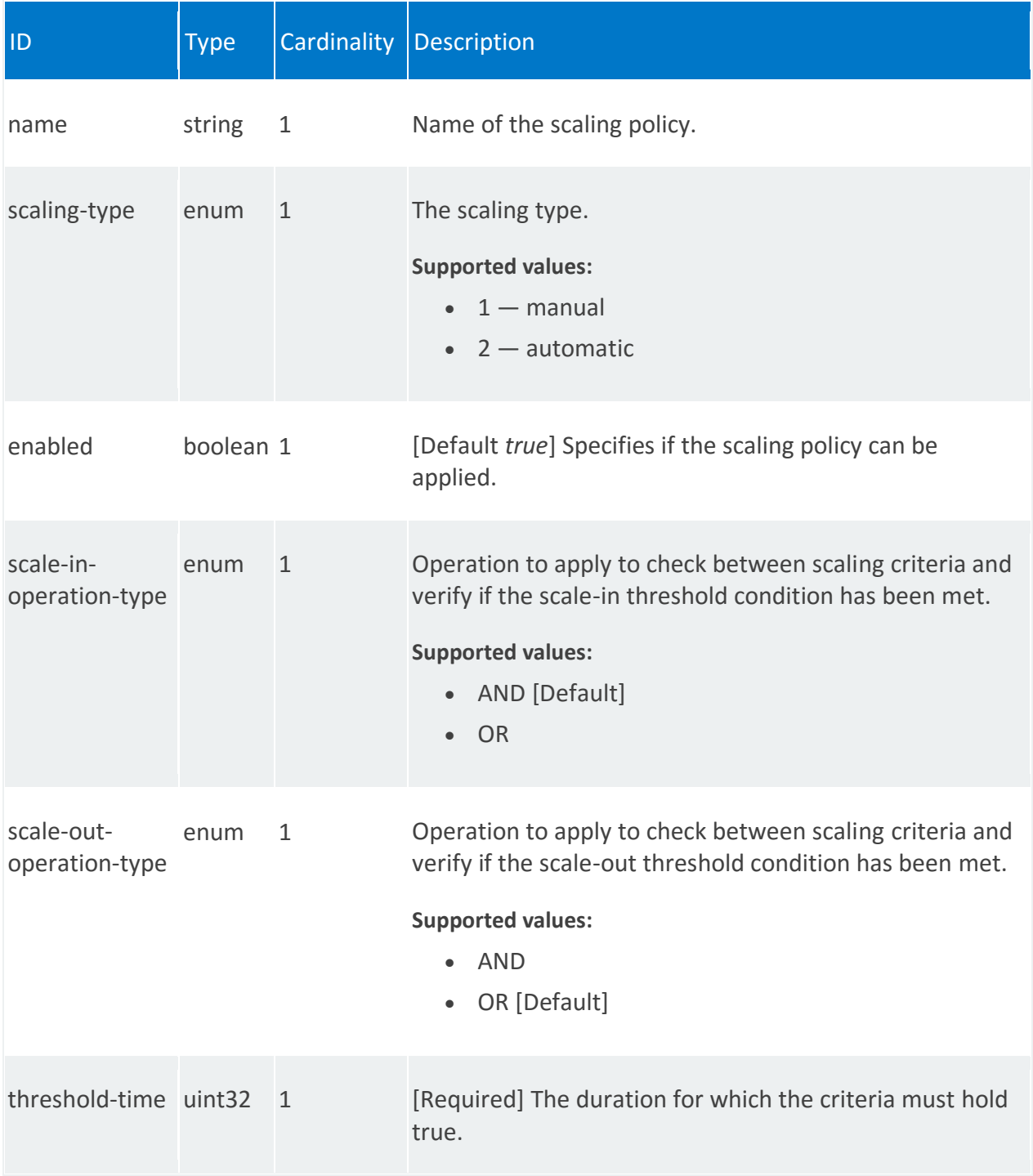

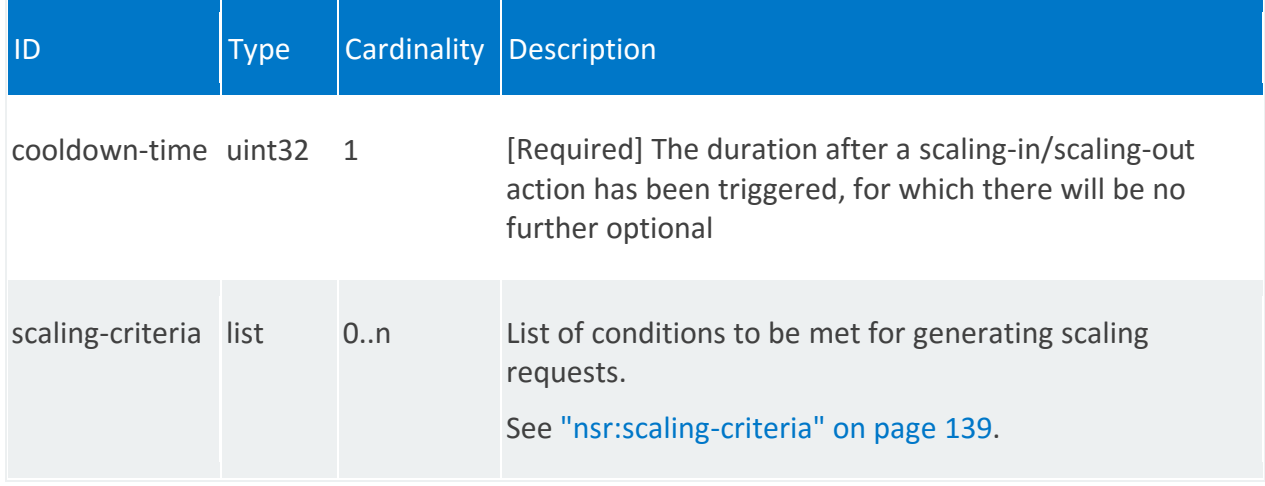

# <span id="page-138-1"></span>**nsr:scaling-criteria**

/nsr:ns-instance-config/nsr/STRING/nsd/scaling-group-descriptor/STRING/scalingpolicy/STRING/scaling-criteria/STRING

<span id="page-138-0"></span>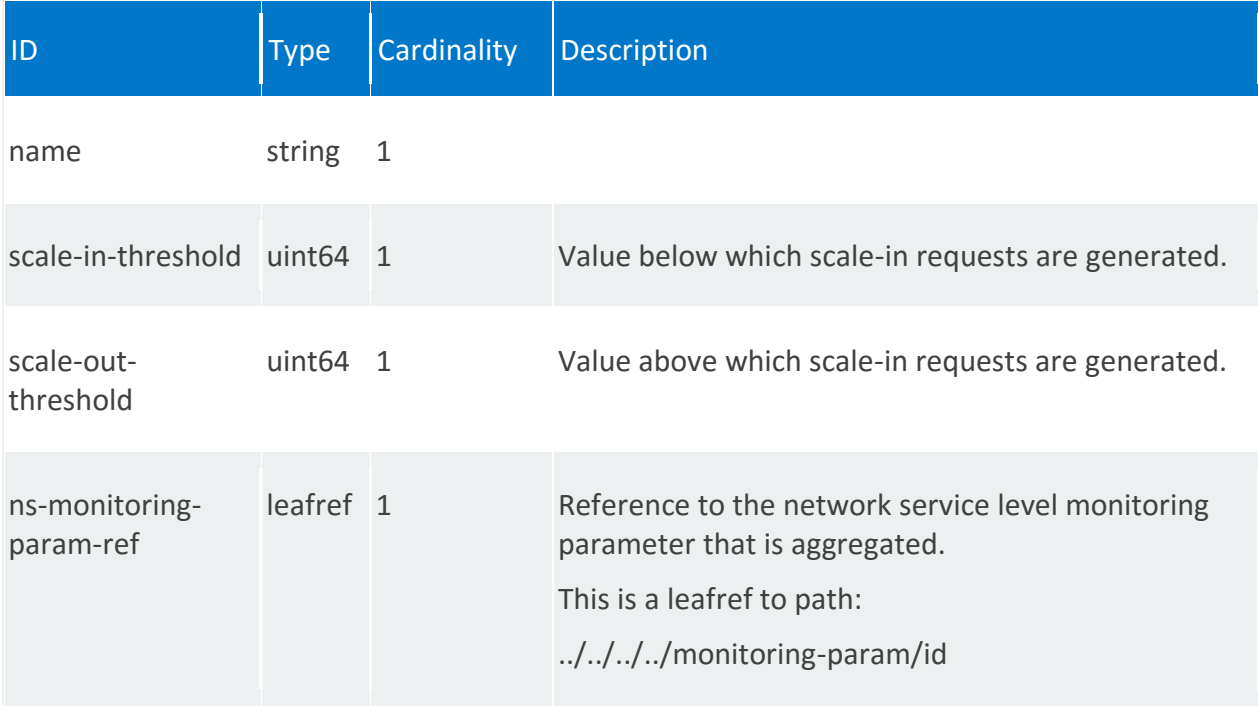

#### **nsr:vnfd-member**

/nsr:ns-instance-config/nsr/STRING/nsd/scaling-group-descriptor/STRING/vnfd-member/0

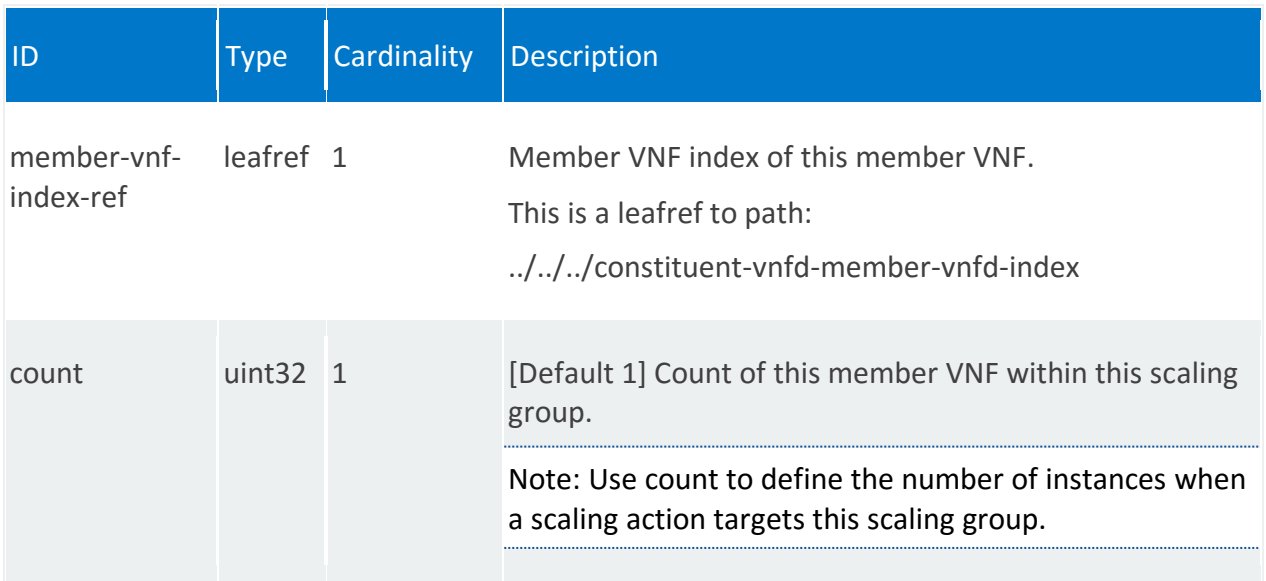

# <span id="page-139-0"></span>**nsr:scaling-config-action**

/nsr:ns-instance-config/nsr/STRING/nsd/scaling-group-descriptor/STRING/scaling-configaction/pre-scale-in

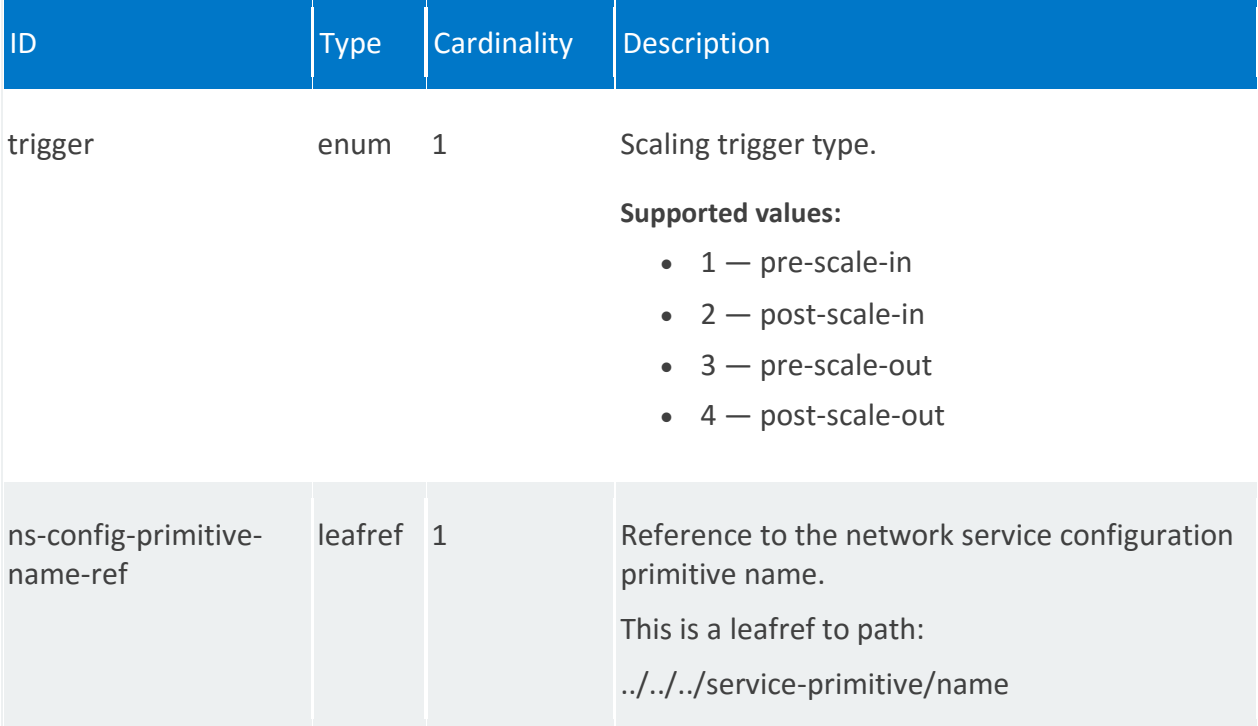

# <span id="page-140-0"></span>**nsr:placement-groups**

A list of placement groups at the network service level.

#### **REST URI path**

/nsr:ns-instance-config/nsr/STRING/nsd/placement-groups/STRING

<span id="page-140-1"></span>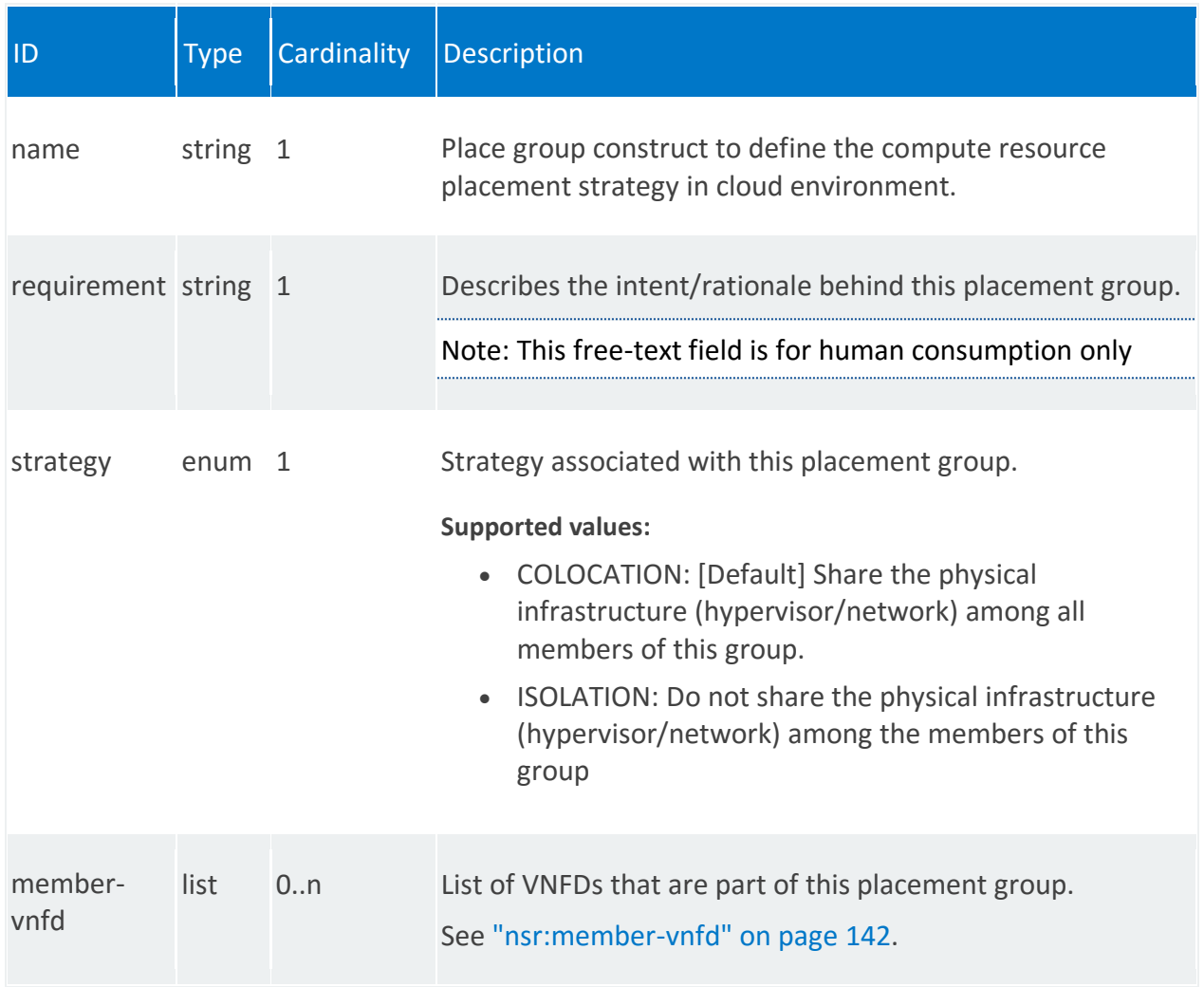

# **nsr:member-vnfd**

/nsr:ns-instance-config/nsr/STRING/nsd/placement-groups/STRING/member-vnfd/0

<span id="page-141-0"></span>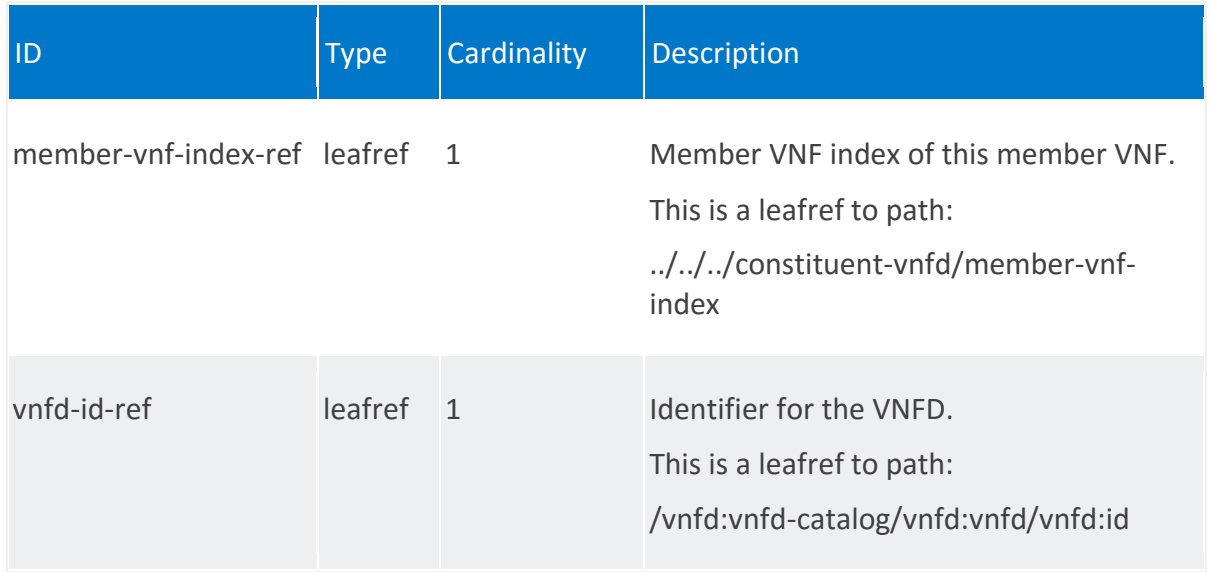

#### **nsr:ip-profiles**

List of IP profiles. IP profiles describe the IP characteristics for the virtual link.

#### **REST URI path**

/nsr:ns-instance-config/nsr/STRING/nsd/ip-profiles/STRING

**Fields**

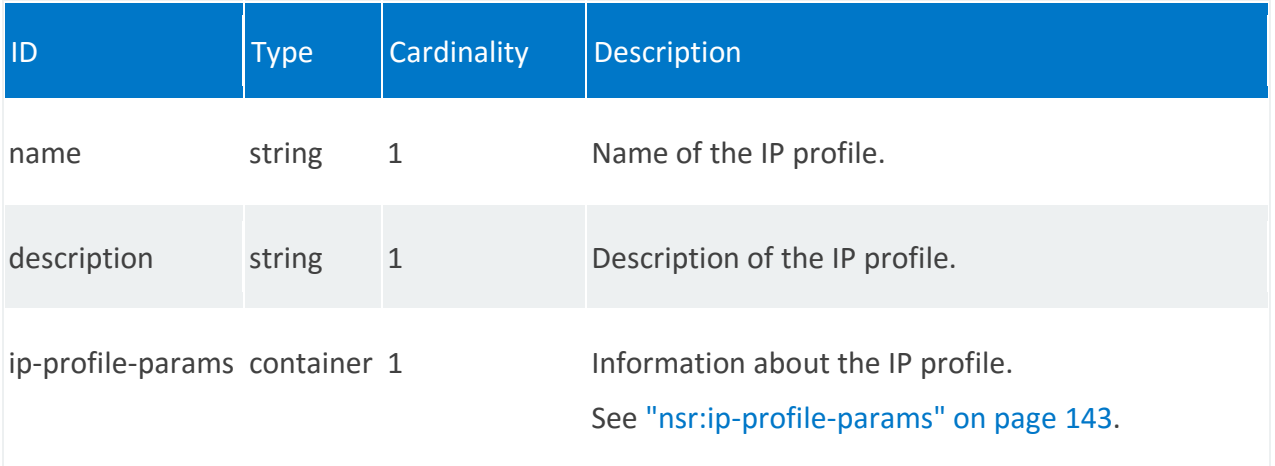

# <span id="page-142-0"></span>**nsr:ip-profile-params**

/nsr:ns-instance-config/nsr/STRING/nsd/ip-profiles/STRING/ip-profile-params

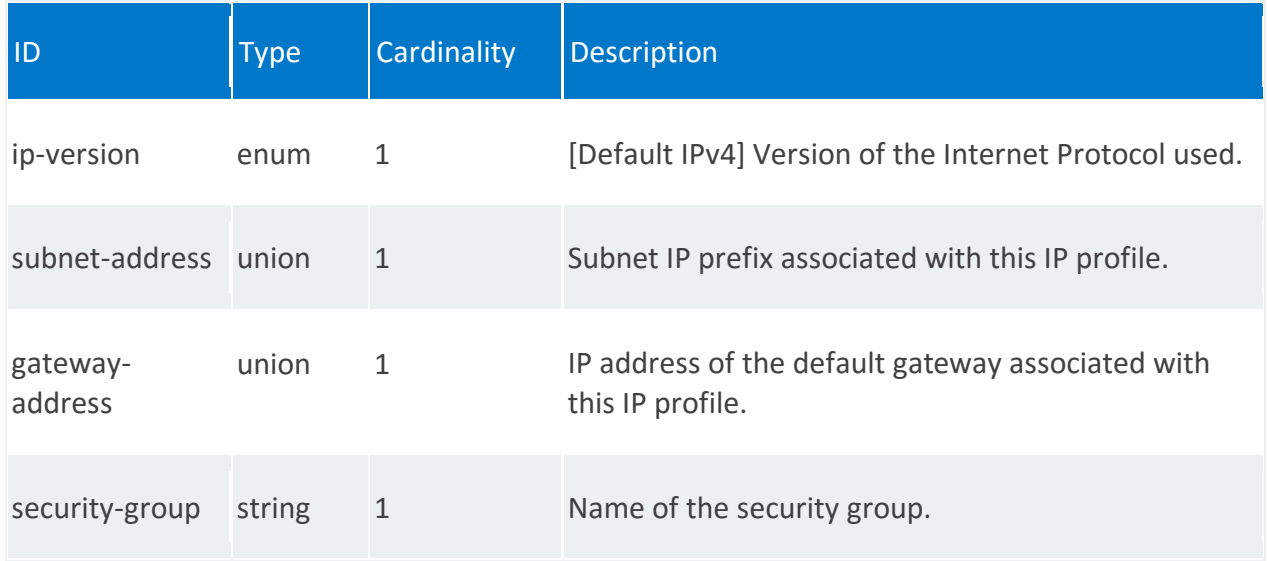

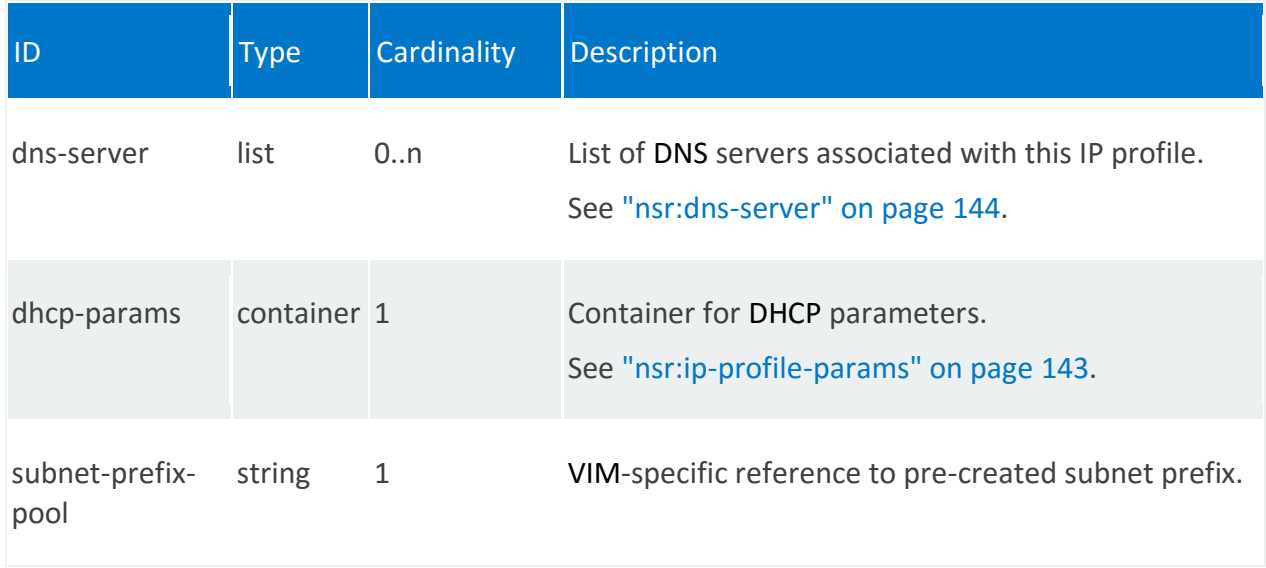

#### <span id="page-143-0"></span>**nsr:dns-server**

/nsr:ns-instance-config/nsr/STRING/nsd/ip-profiles/STRING/ip-profile-params/dnsserver/UNION\_VALUE

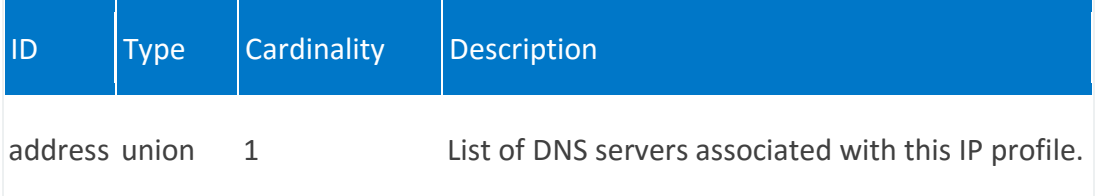

### **nsr:dhcp-params**

/nsr:ns-instance-config/nsr/STRING/nsd/ip-profiles/STRING/ip-profile-params/dhcp-params

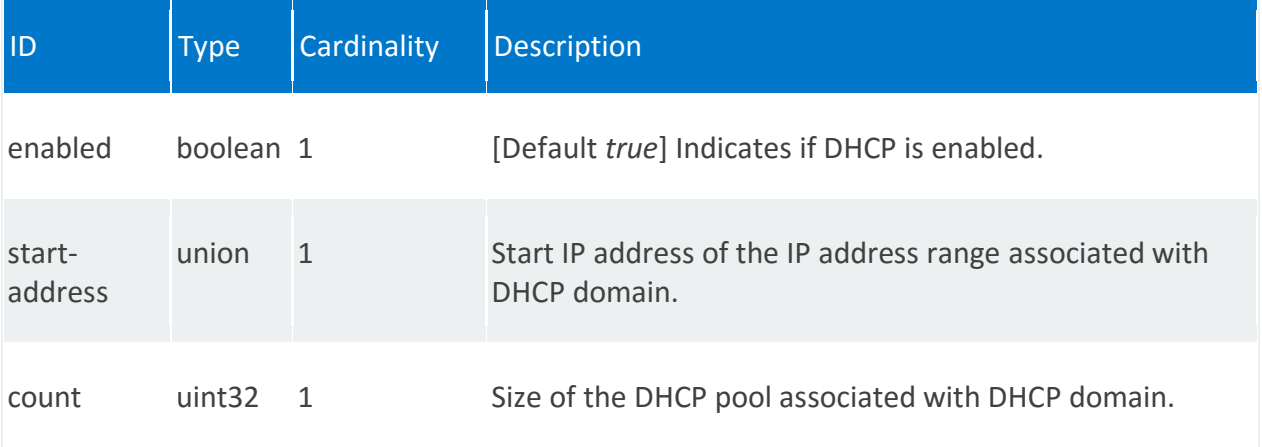
## **nsr:vnf-dependency**

List of VNF dependencies in the Network Service Descriptor.

## **REST URI path**

/nsr:ns-instance-config/nsr/STRING/nsd/vnf-dependency/STRING

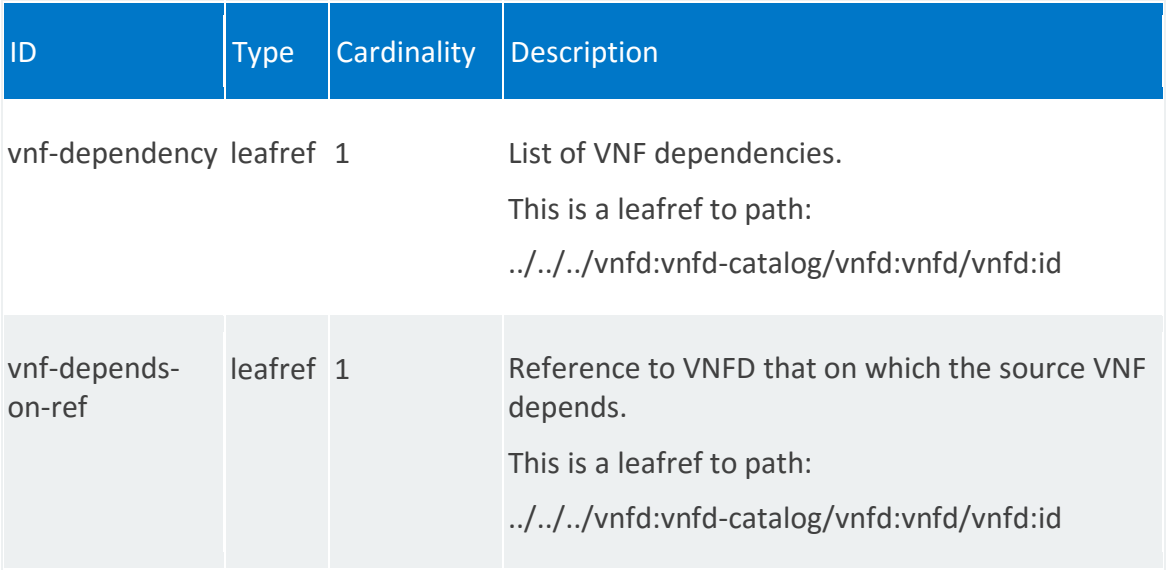

## **nsr:vnffgd**

List of VNF Forwarding Graph Descriptors.

A Virtual Network Function Forwarding Graph (VNFFG) is a graph, specified by a Network Service Provider, of bi-directional logical links that connect network function nodes, where at least one node is a VNF through which network traffic is directed.

The VNFFG descriptor contains metadata about the VNF forwarding graph itself, as well as references to VLs, VNFs and PNFs, and network forwarding path elements. These elements include policies, such as MAC forwarding rules and routing entries, and references to connection points, such a virtual ports and virtual NIC addresses.

#### **REST URI path**

/nsr:ns-instance-config/nsr/STRING/nsd/vnffgd/STRING

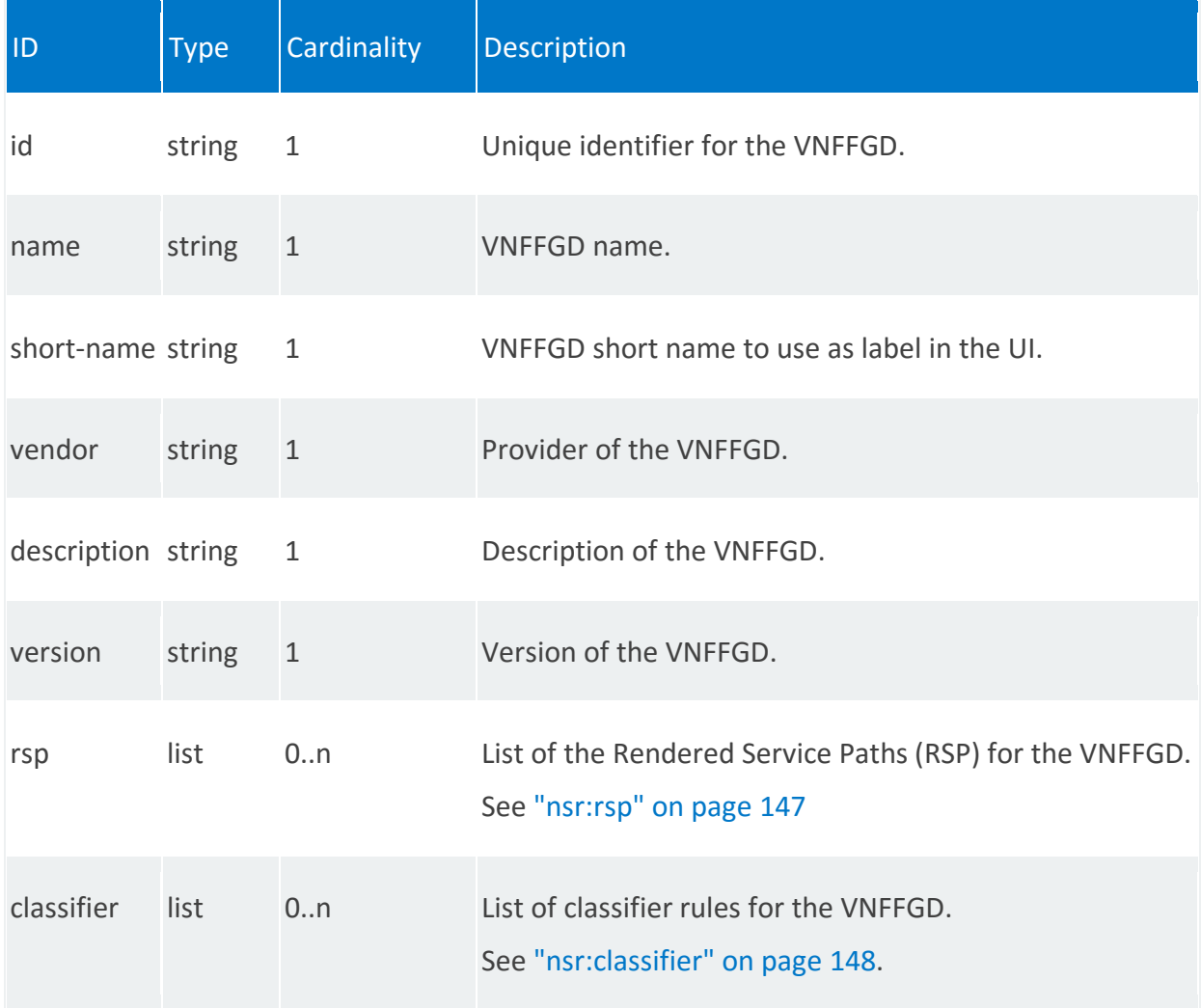

## <span id="page-146-0"></span>**nsr:rsp**

/nsr:ns-instance-config/nsr/STRING/nsd/vnffgd/STRING/rsp/STRING

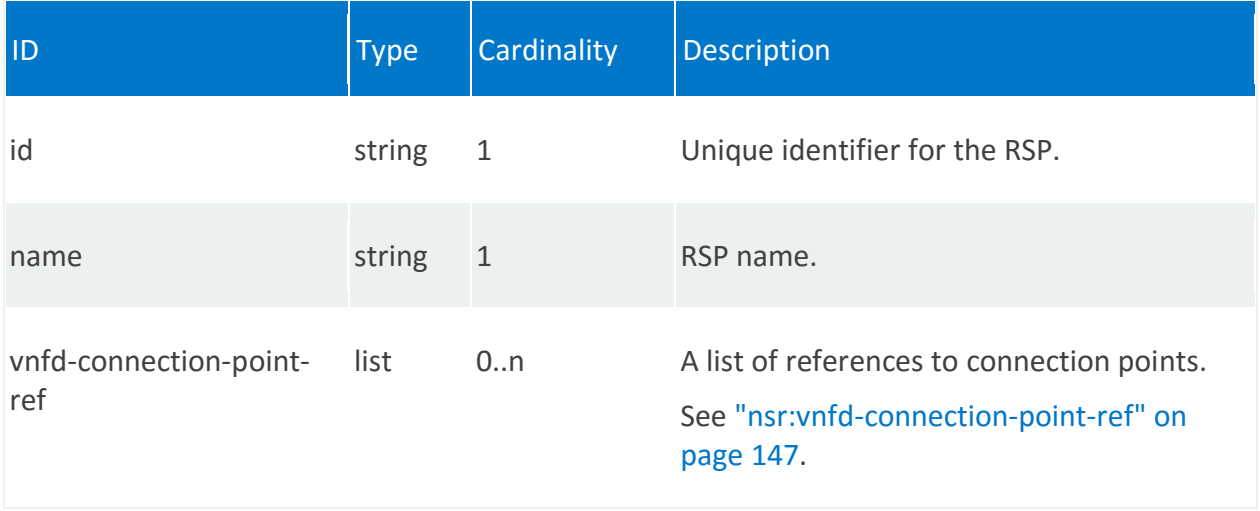

## <span id="page-146-1"></span>**nsr:vnfd-connection-point-ref**

/nsr:ns-instance-config/nsr/STRING/nsd/vnffgd/STRING/rsp/STRING/vnfd-connection-pointref/0,STRING

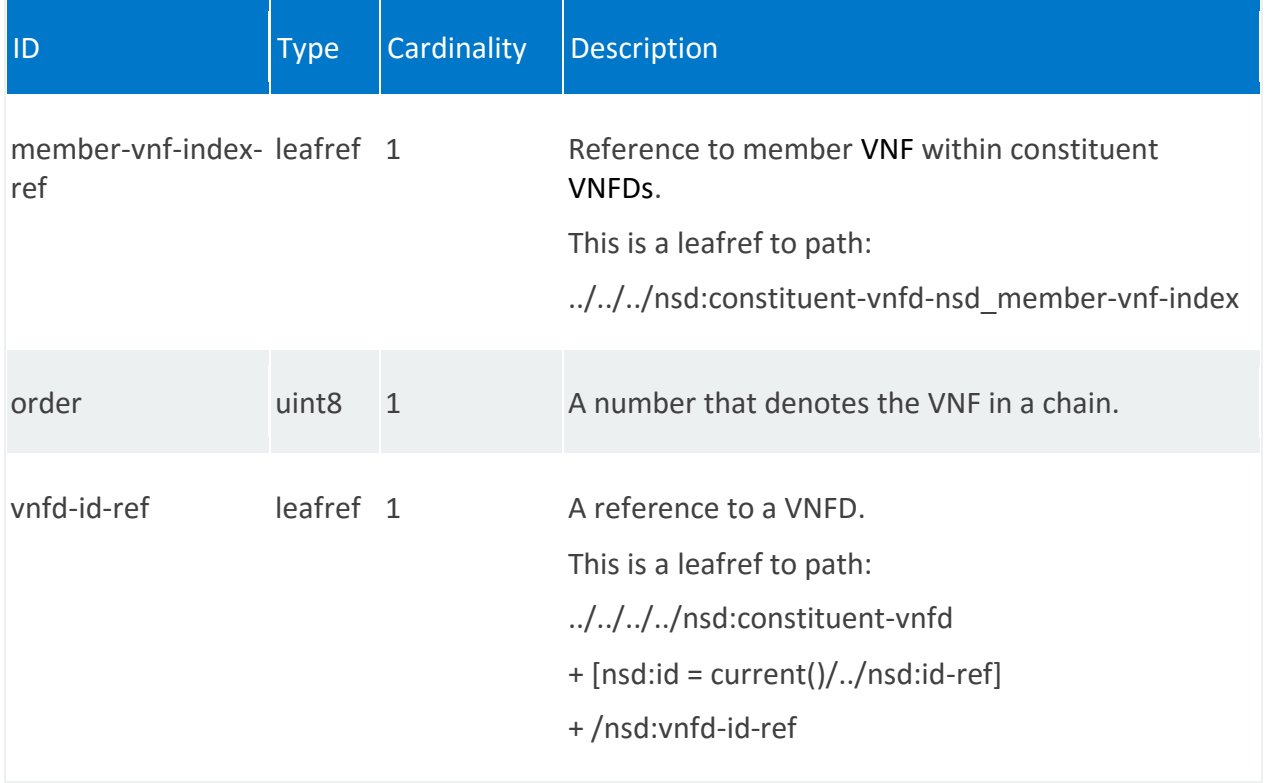

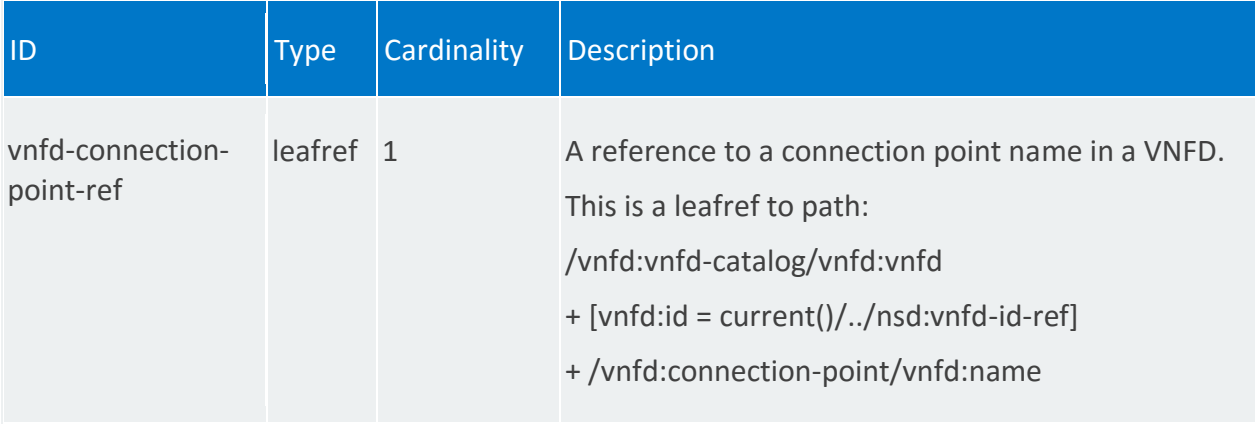

# <span id="page-147-0"></span>**nsr:classifier**

/nsr:ns-instance-config/nsr/STRING/nsd/vnffgd/STRING/classifier/STRING

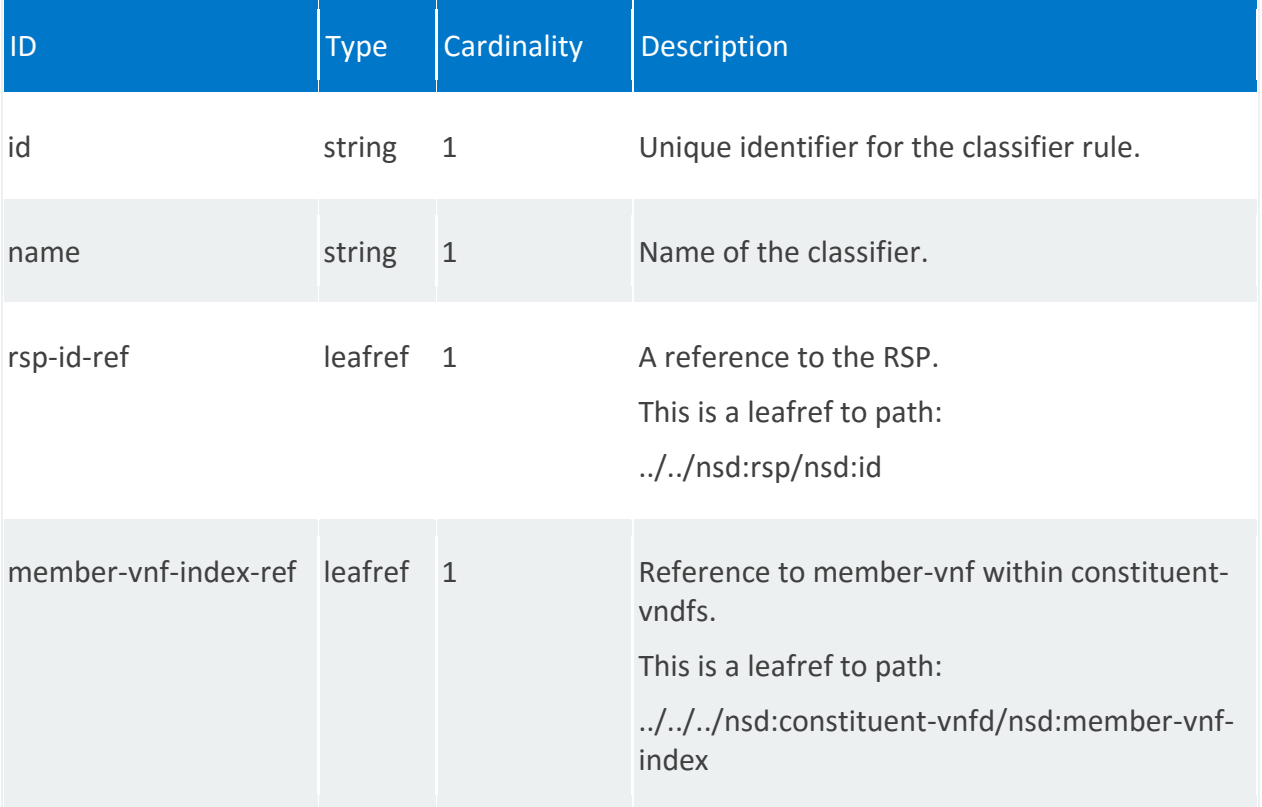

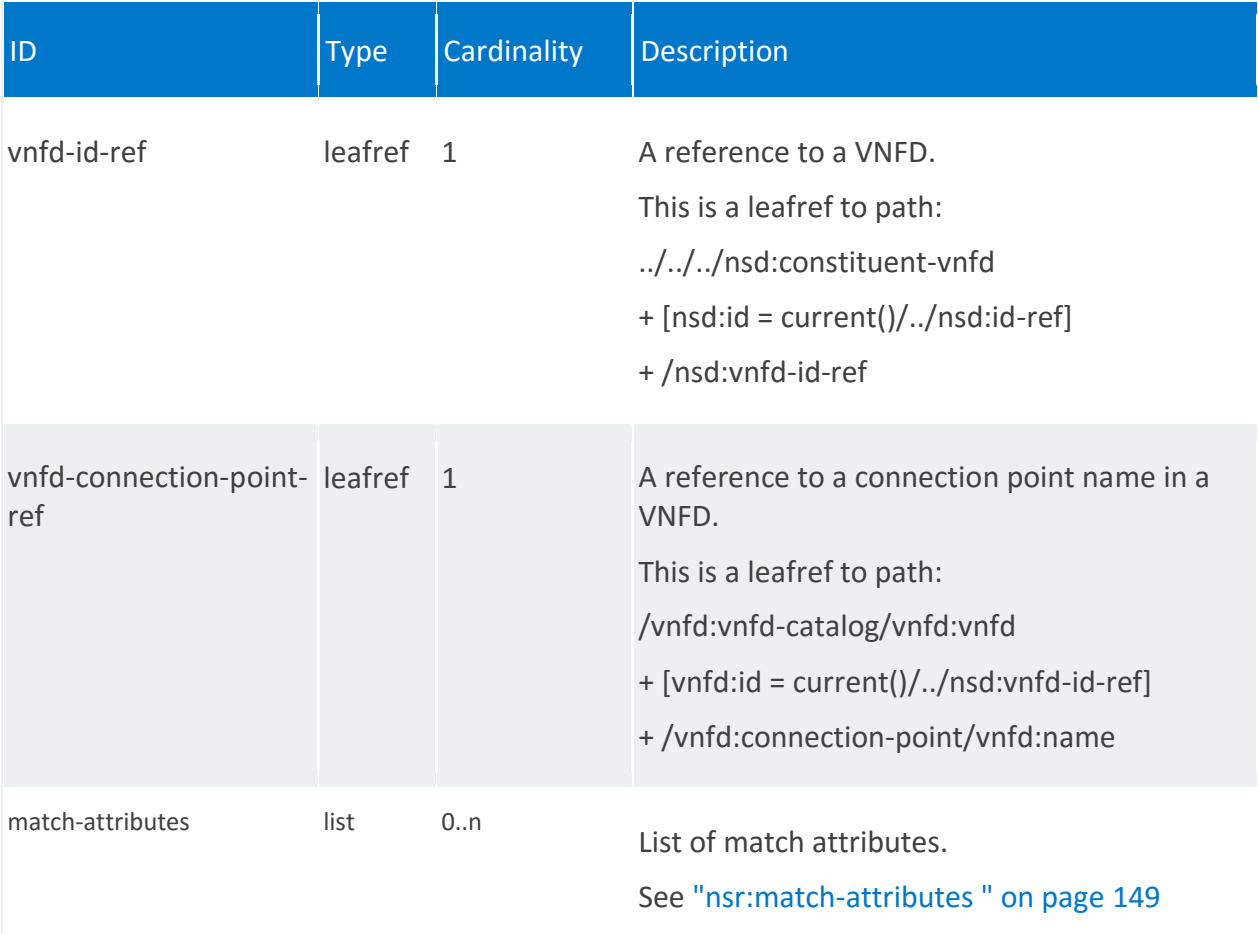

## <span id="page-148-0"></span>**nsr:match-attributes**

/nsr:ns-instance-config/nsr/STRING/nsd/vnffgd/STRING/classifier/STRING/matchattributes/STRING

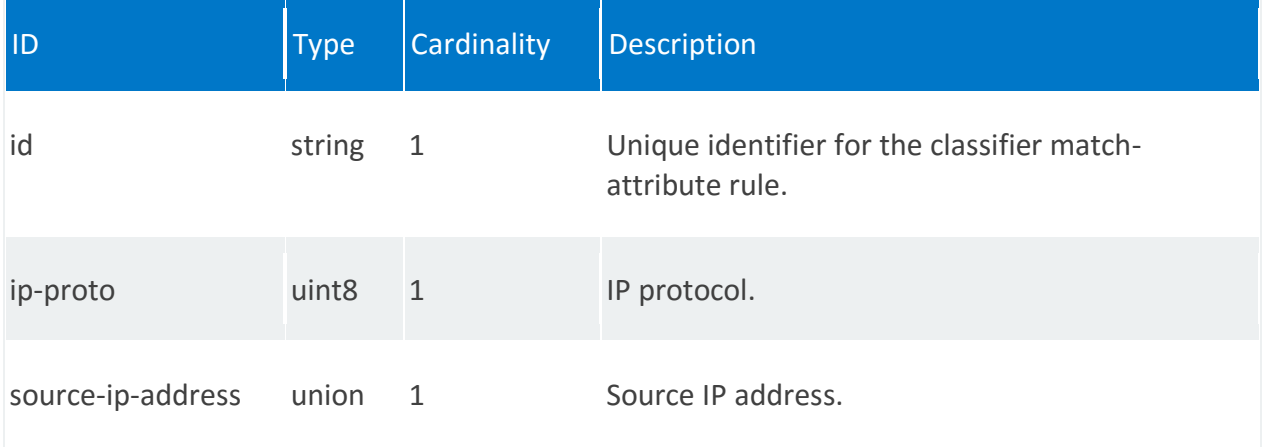

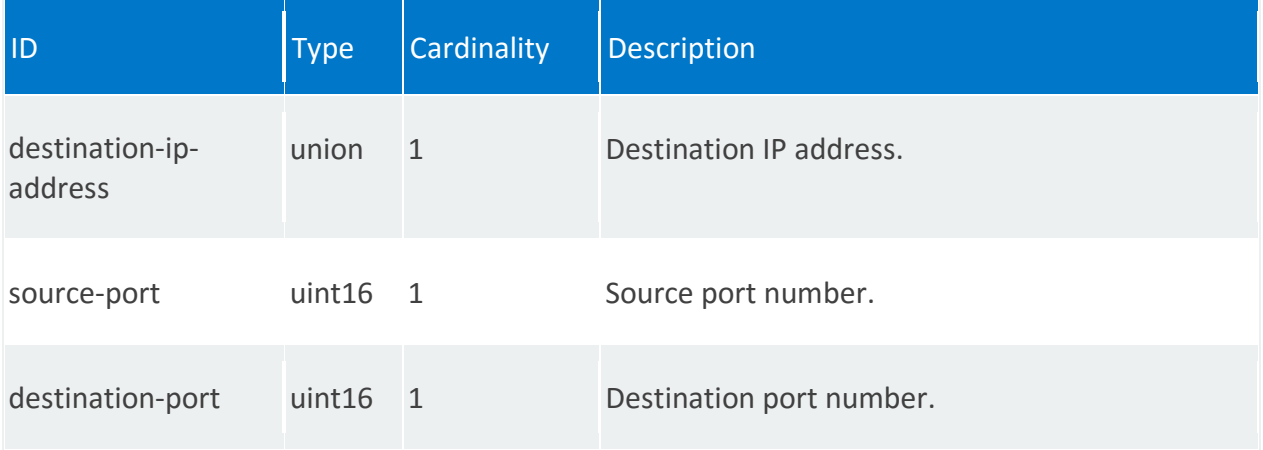

## **nsr:monitoring-param**

List of monitoring parameters from VNFs to propagate to the Network Service Record (NSR).

#### **REST URI path**

/nsr:ns-instance-config/nsr/STRING/nsd/monitoring-param/STRING

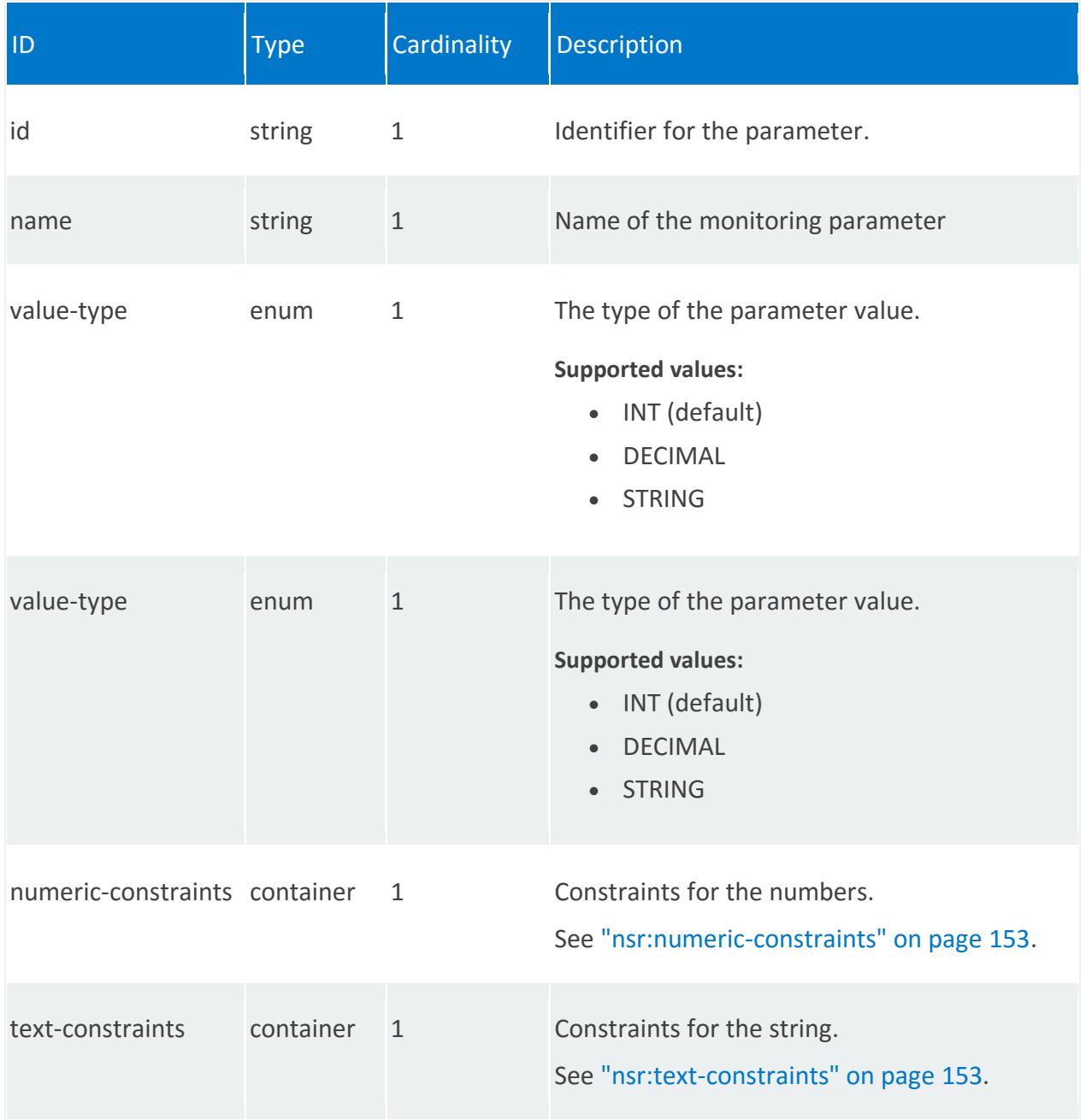

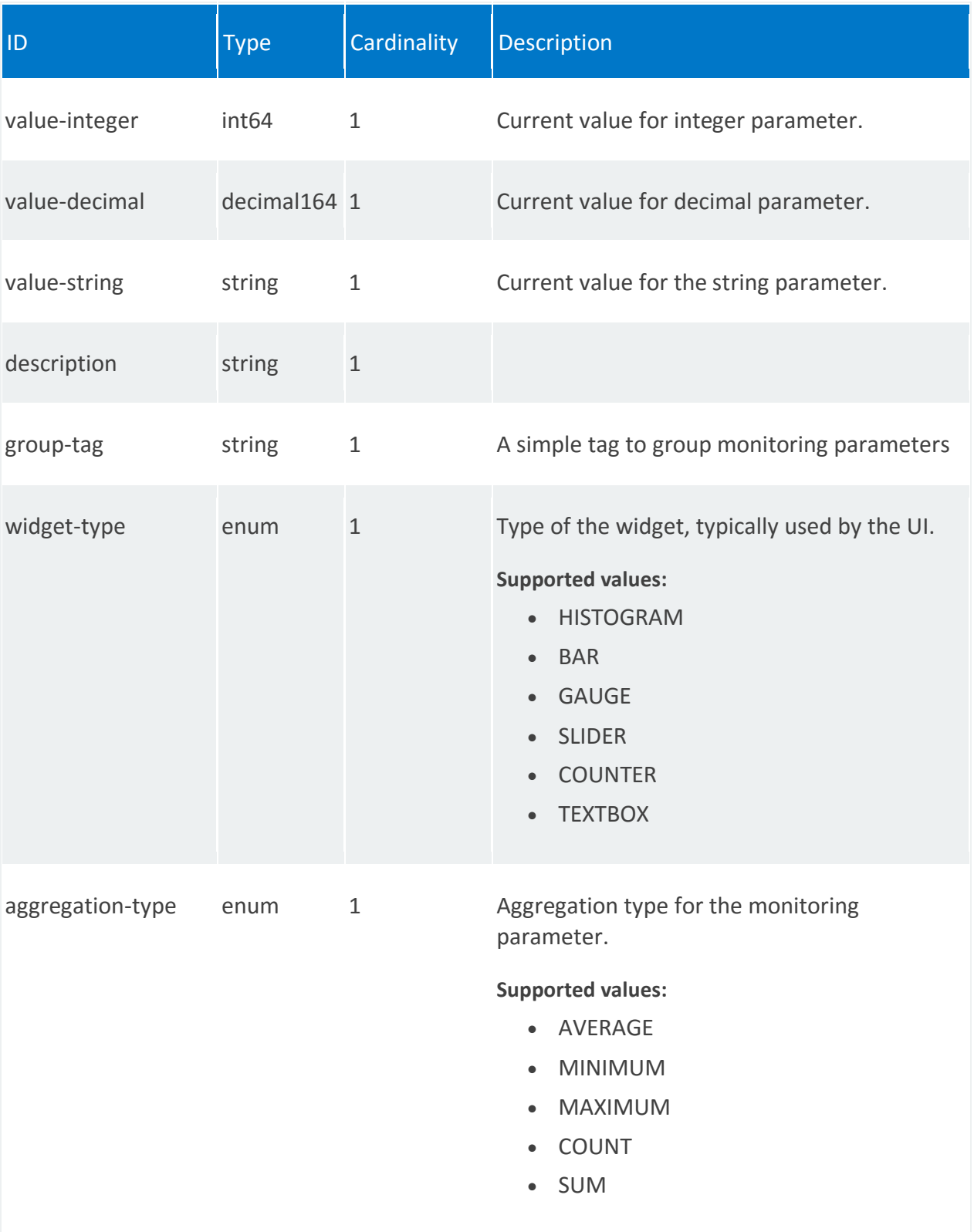

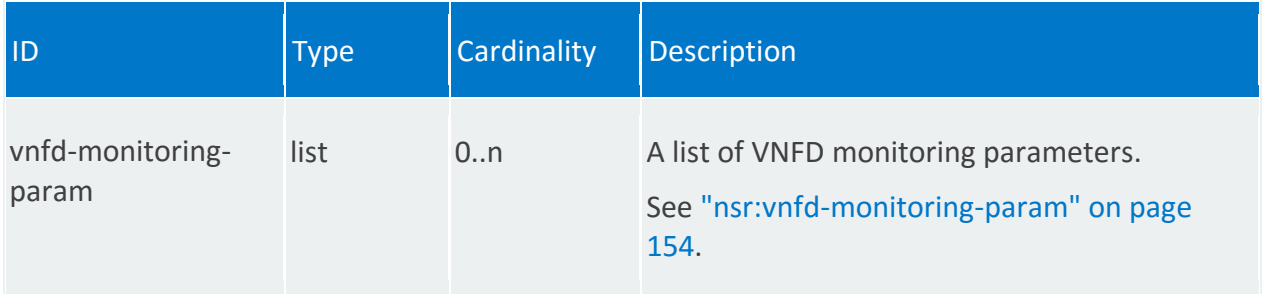

## <span id="page-152-0"></span>**nsr:numeric-constraints**

/nsr:ns-instance-config/nsr/STRING/nsd/monitoring-param/STRING/numeric-constraints

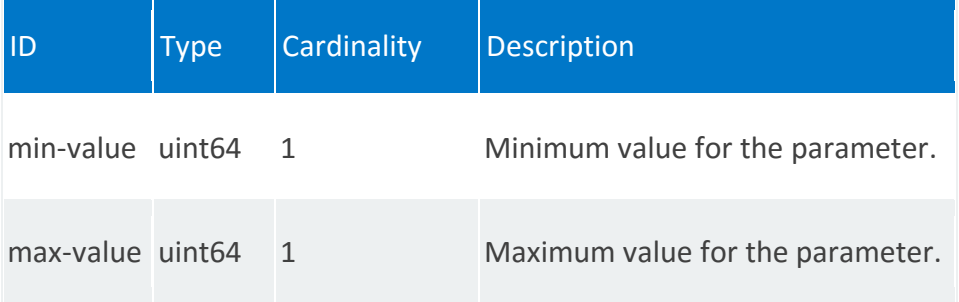

## <span id="page-152-1"></span>**nsr:text-constraints**

/nsr:ns-instance-config/nsr/STRING/nsd/monitoring-param/STRING/text-constraints

<span id="page-152-2"></span>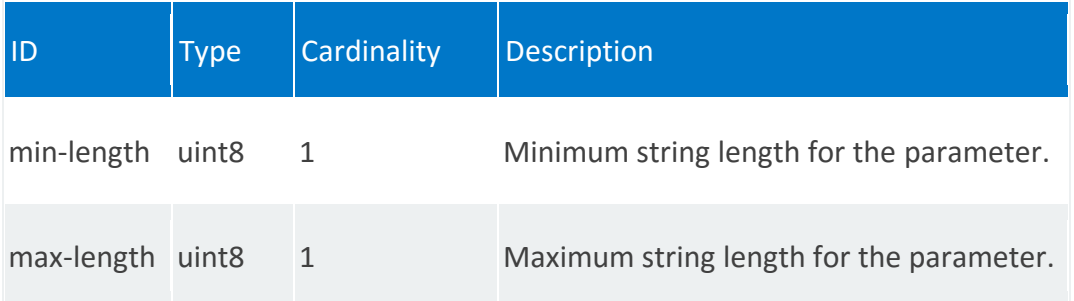

# **nsr:vnfd-monitoring-param**

/nsr:ns-instance-config/nsr/STRING/nsd/monitoring-param/STRING/vnfd-monitoringparam/0,STRING

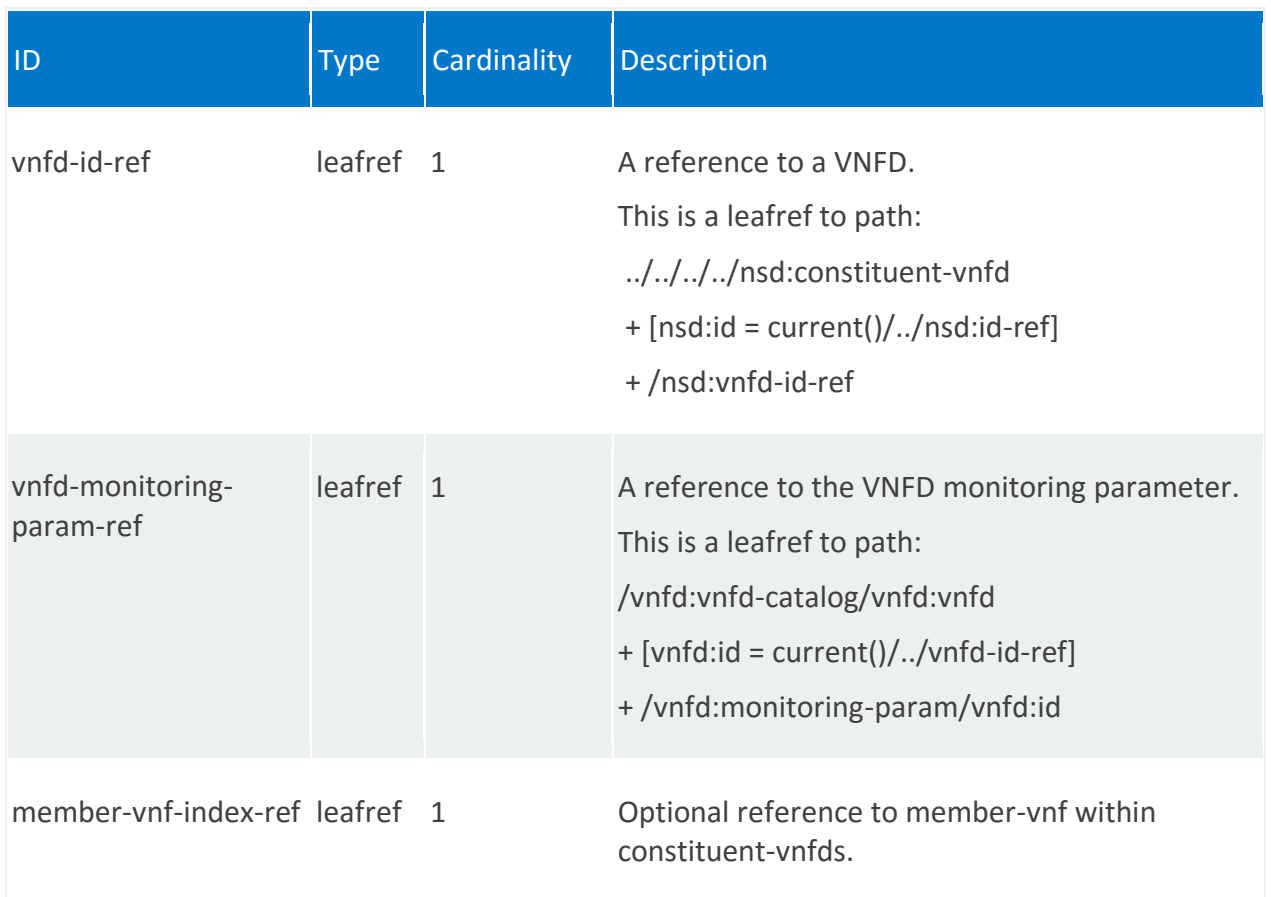

## **nsr:input-parameter-xpath**

List of XPaths to parameters inside the Network Service Descriptor that can be customized during instantiation.

## **REST URI path**

/nsr:ns-instance-config/nsr/STRING/nsd/input-parameter-xpath/STRING

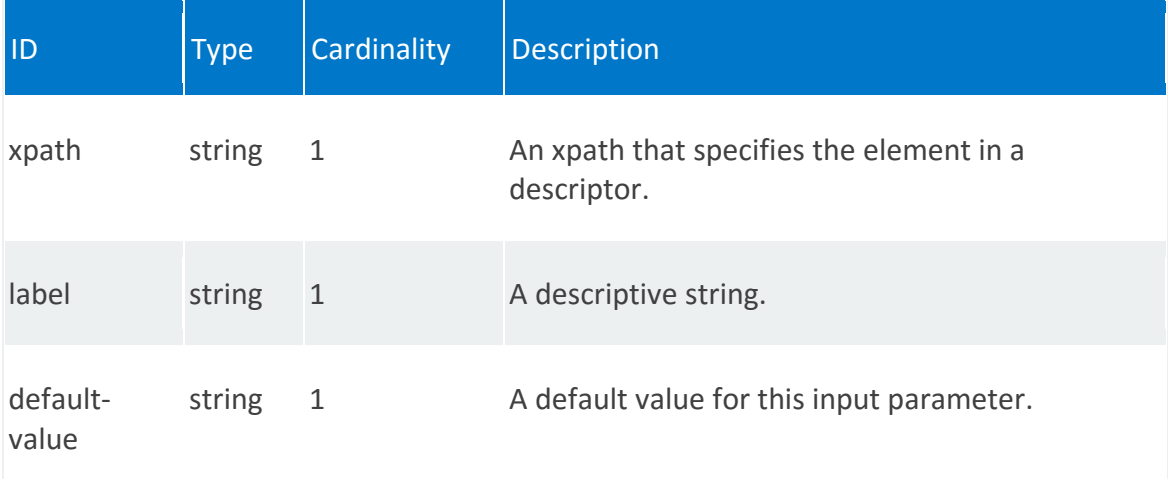

## **nsr:parameter-pool**

Pool of parameter values from which to pull during configuration.

#### **REST URI path**

/nsr:ns-instance-config/nsr/STRING/nsd/parameter-pool/STRING

#### **Fields**

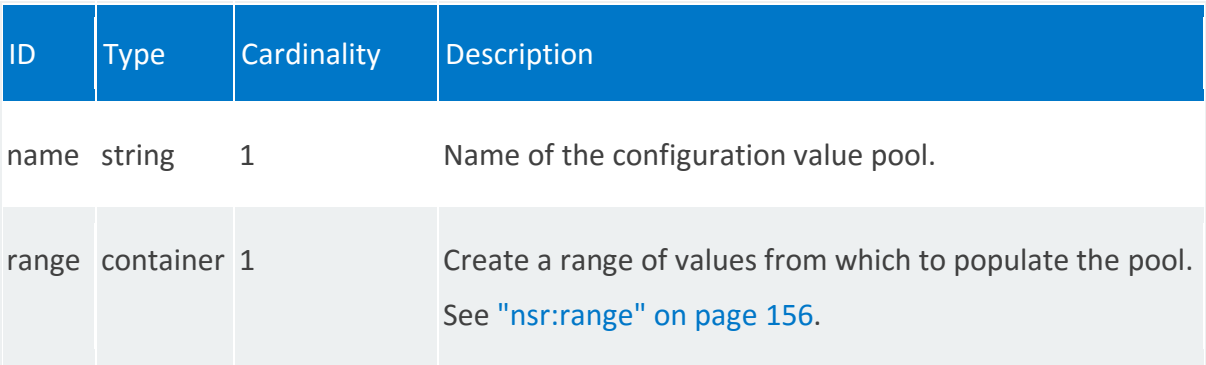

## <span id="page-155-0"></span>**nsr:range**

/nsr:ns-instance-config/nsr/STRING/nsd/parameter-pool/STRING/range

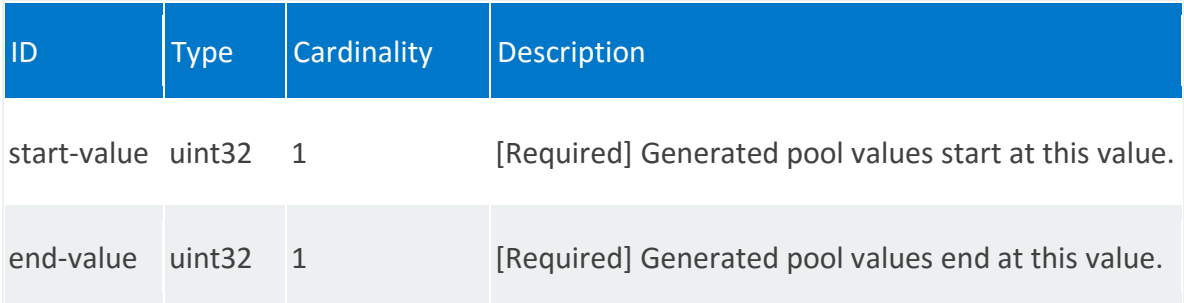

## **nsr:service-primitive**

Network service-level service primitives for the Network Service Descriptor.

#### **REST URI path**

/nsr:ns-instance-config/nsr/STRING/nsd/service-primitive/STRING

#### **Fields**

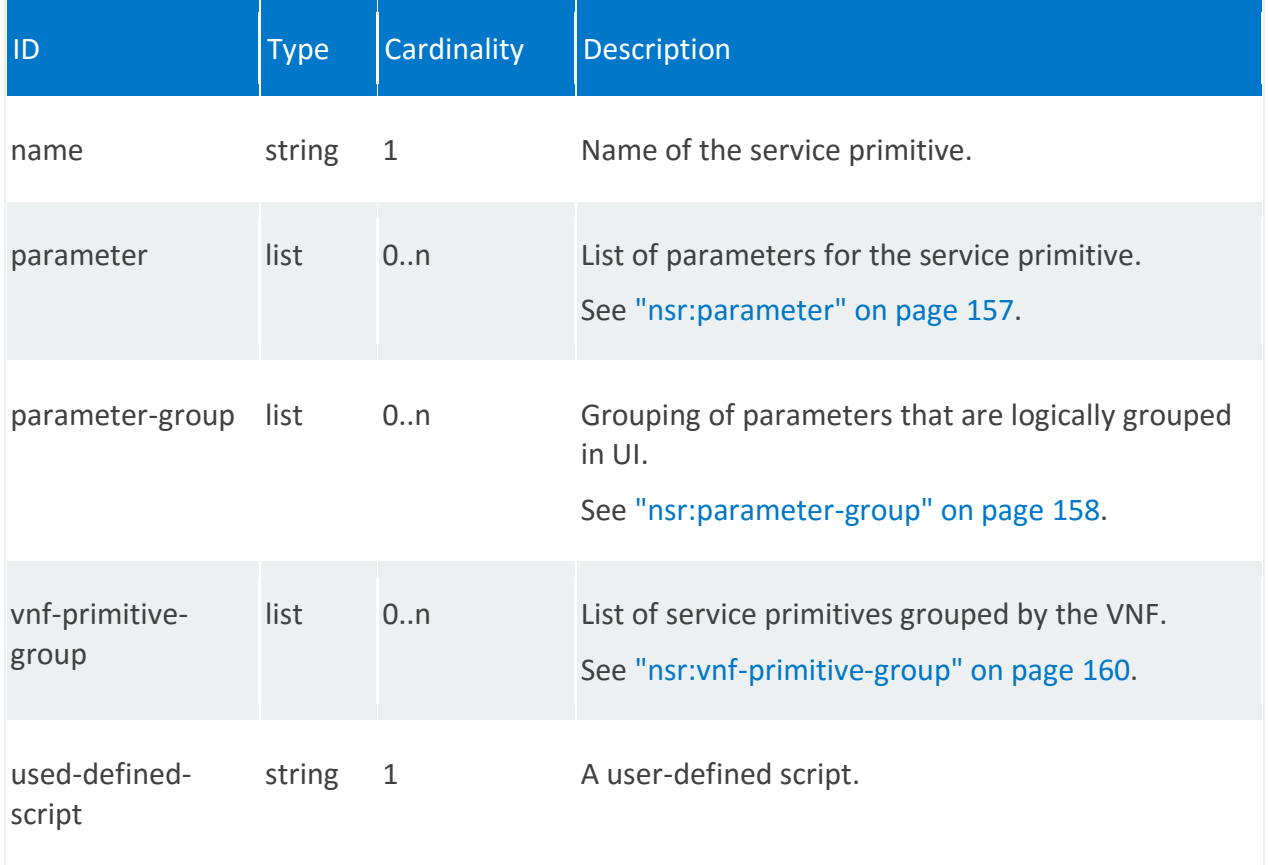

## <span id="page-156-0"></span>**nsr:parameter**

/nsr:ns-instance-config/nsr/STRING/nsd/service-primitive/STRING/parameter/STRING

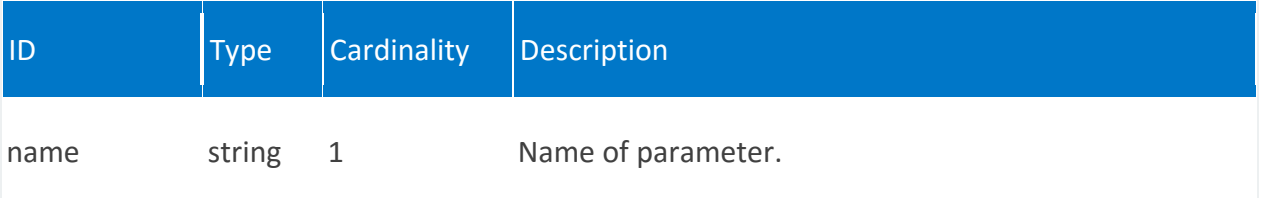

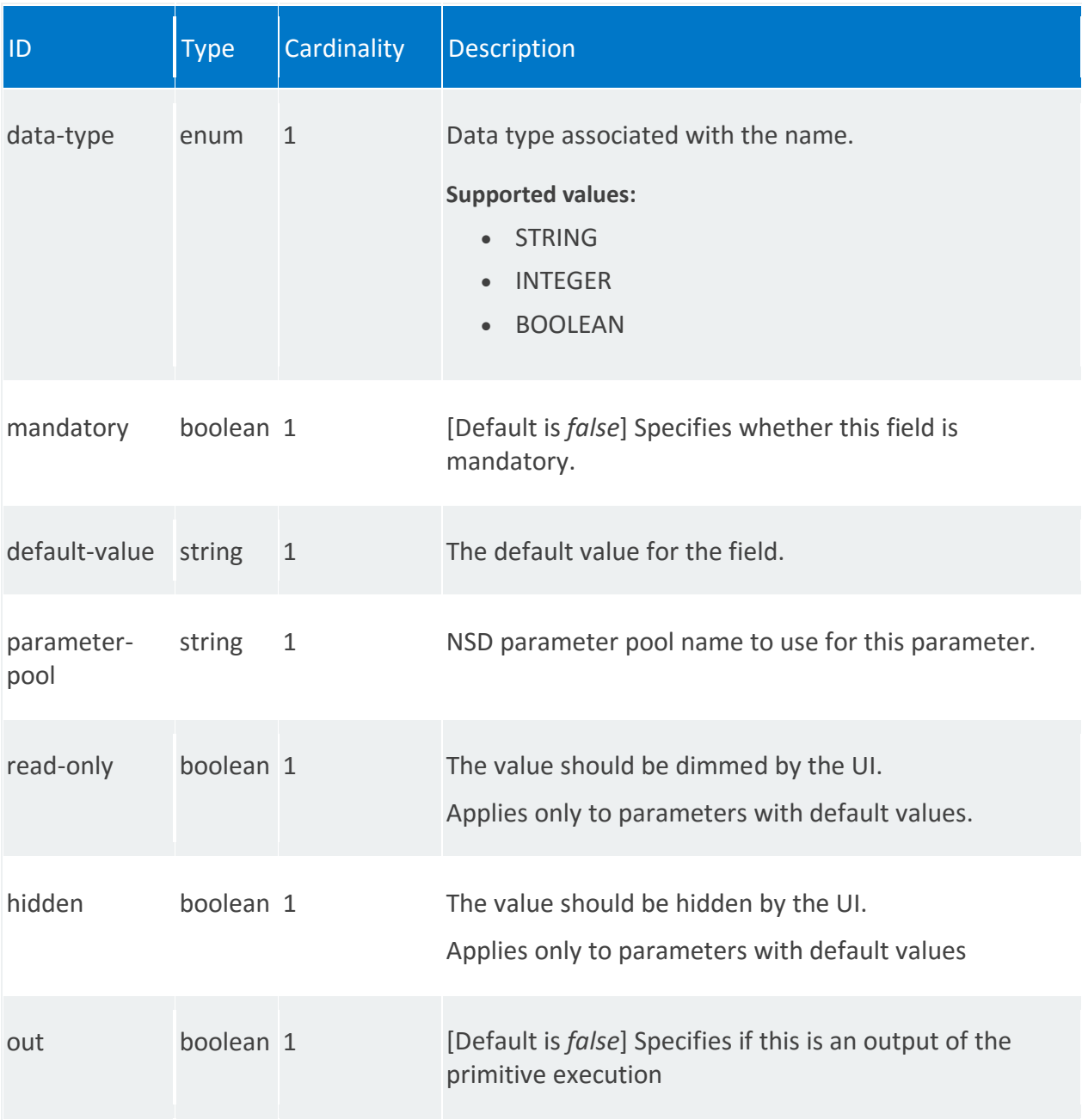

## <span id="page-157-0"></span>**nsr:parameter-group**

/nsr:ns-instance-config/nsr/STRING/nsd/service-primitive/STRING/parameter-group/STRING

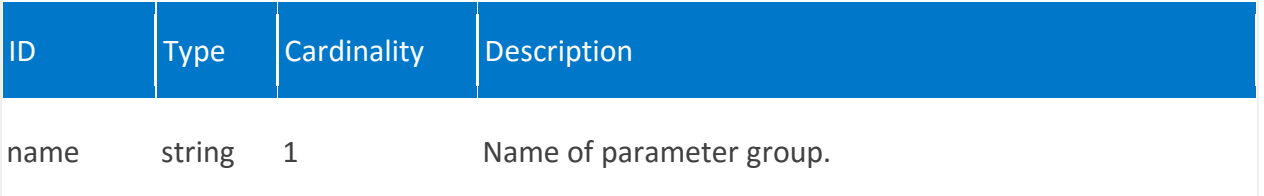

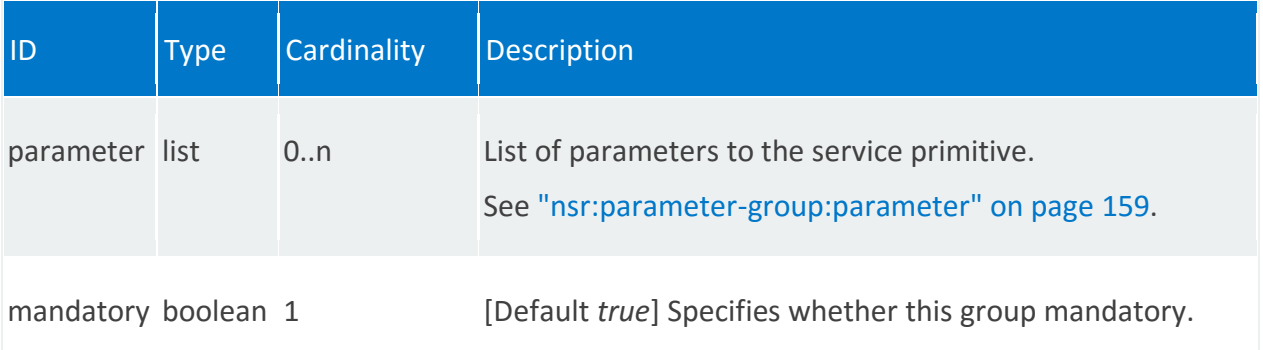

## <span id="page-158-0"></span>**nsr:parameter-group:parameter**

/nsr:ns-instance-config/nsr/STRING/nsd/service-primitive/STRING/parametergroup/STRING/parameter/STRING

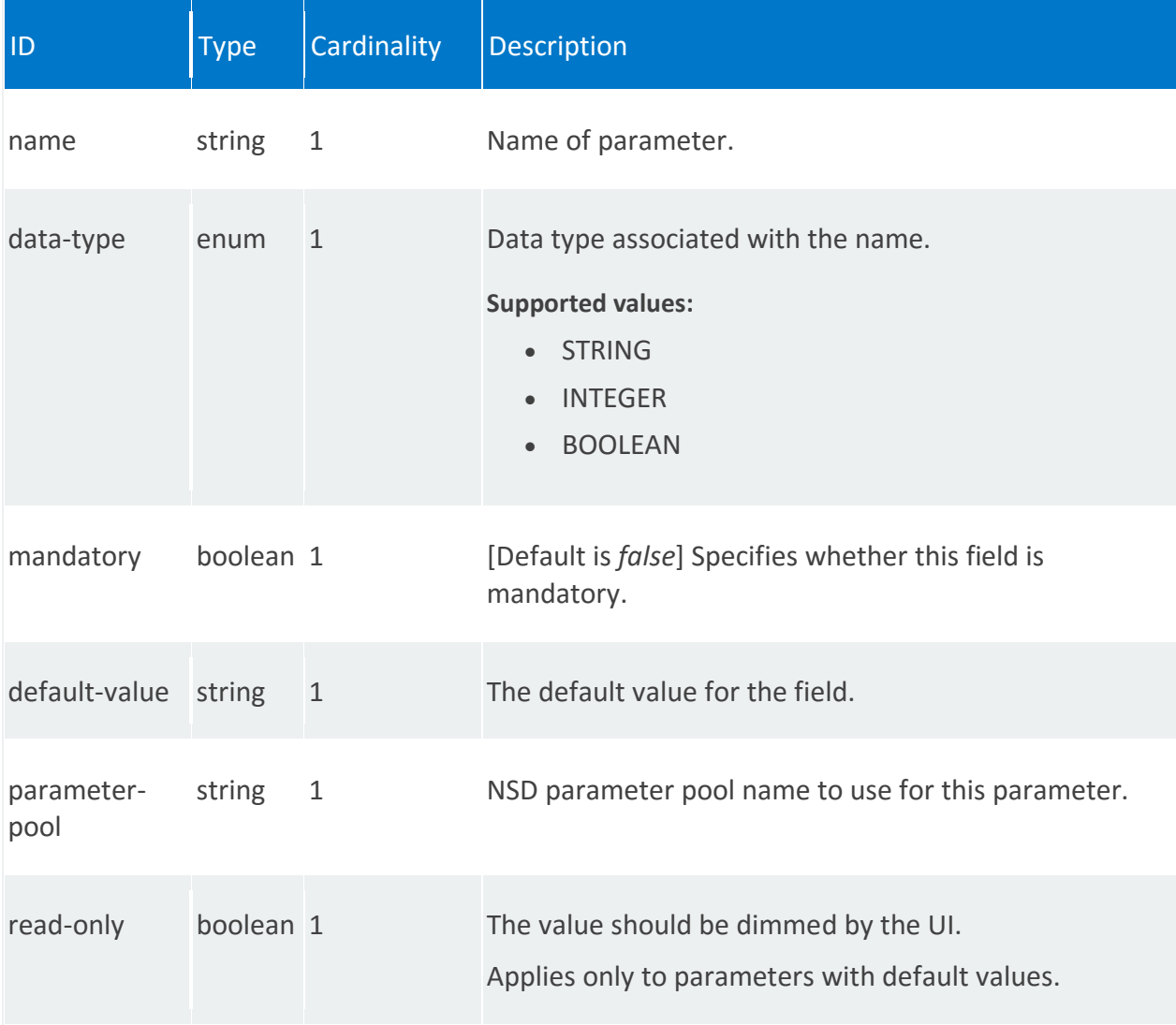

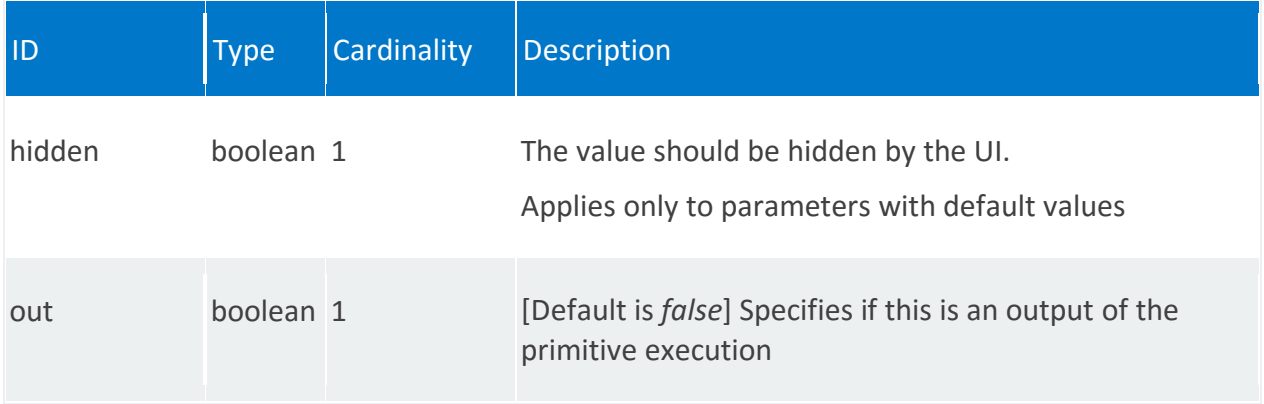

# <span id="page-159-0"></span>**nsr:vnf-primitive-group**

/nsr:ns-instance-config/nsr/STRING/nsd/service-primitive/STRING/vnf-primitive-group/0

<span id="page-159-1"></span>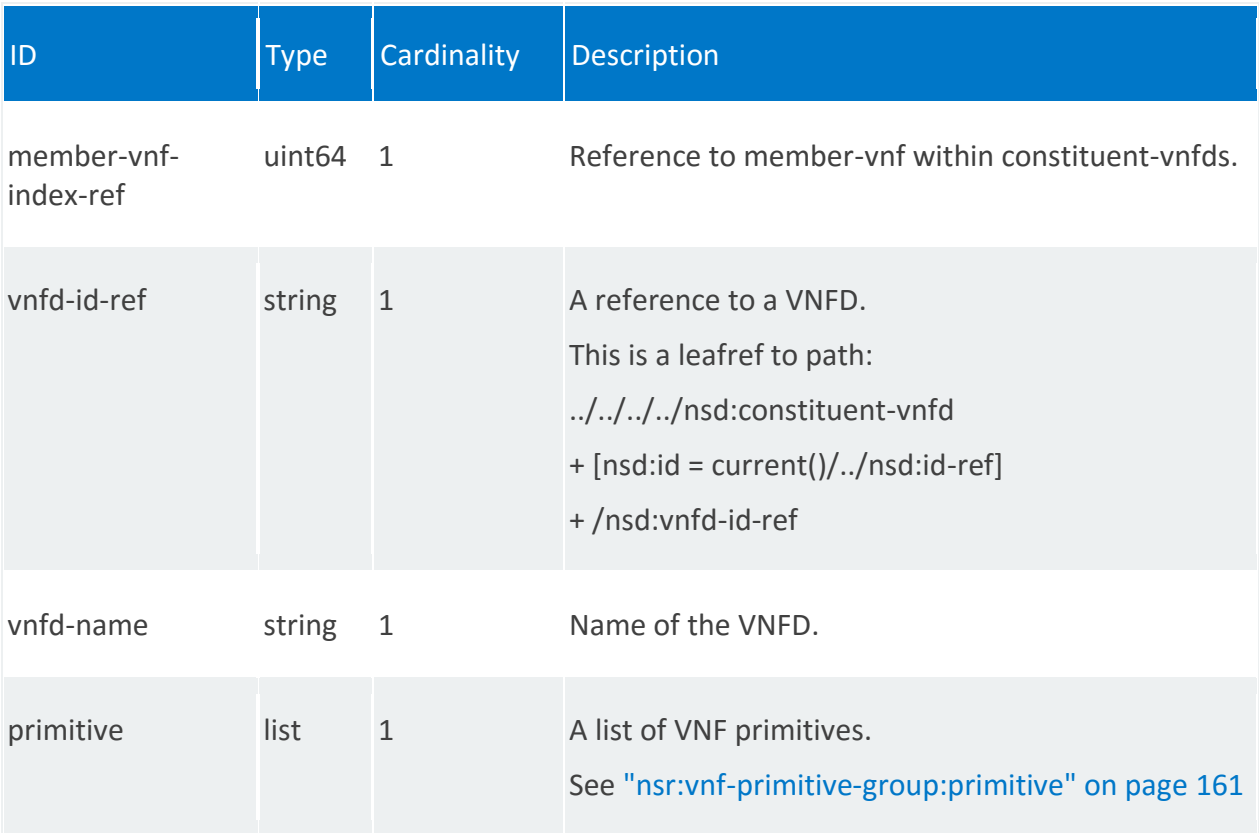

## **nsr:vnf-primitive-group:primitive**

/nsr:ns-instance-config/nsr/STRING/nsd/service-primitive/STRING/vnf-primitivegroup/0/primitive/0

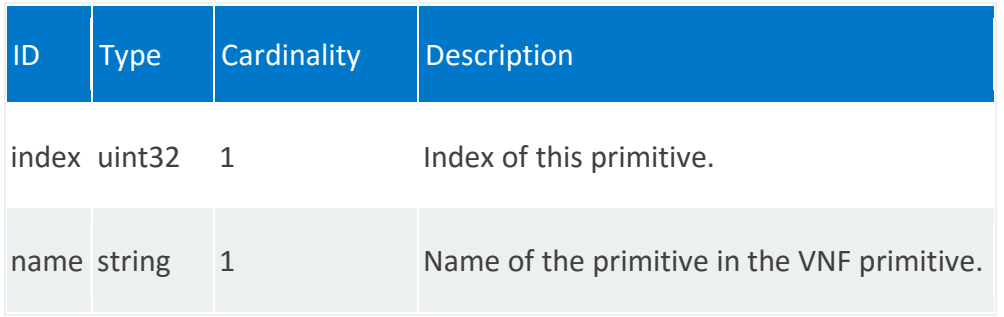

## **nsr:initial-config-primitive**

Initial set of configuration primitives for the NSD, that are to be executed when the network service comes up.

#### **REST URI path**

/nsr:ns-instance-config/nsr/STRING/nsd/initial-config-primitive/0

#### **Fields**

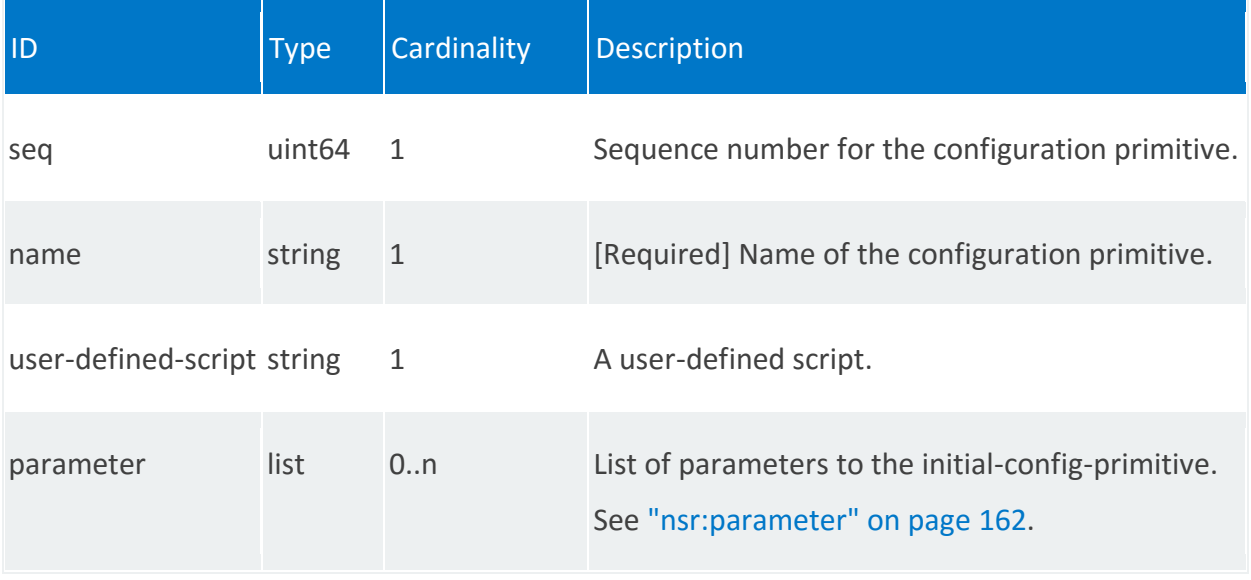

#### <span id="page-161-0"></span>**nsr:parameter**

/nsr:ns-instance-config/nsr/STRING/nsd/initial-config-primitive/0/parameter/STRING

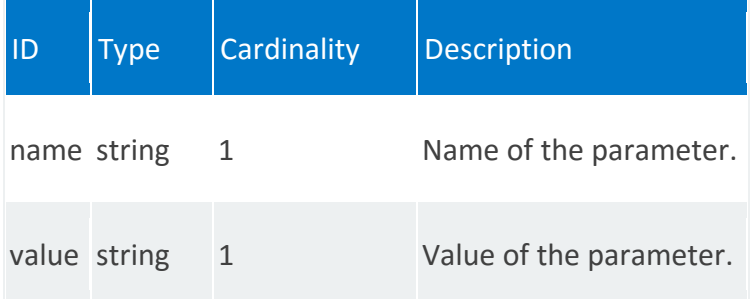

## **nsr:terminate-config-primitive**

Set of configuration primitives to be executed before tearing down the network service.

#### **REST URI path**

/nsr:ns-instance-config/nsr/STRING/nsd/terminate-config-primitive/0

#### **Fields**

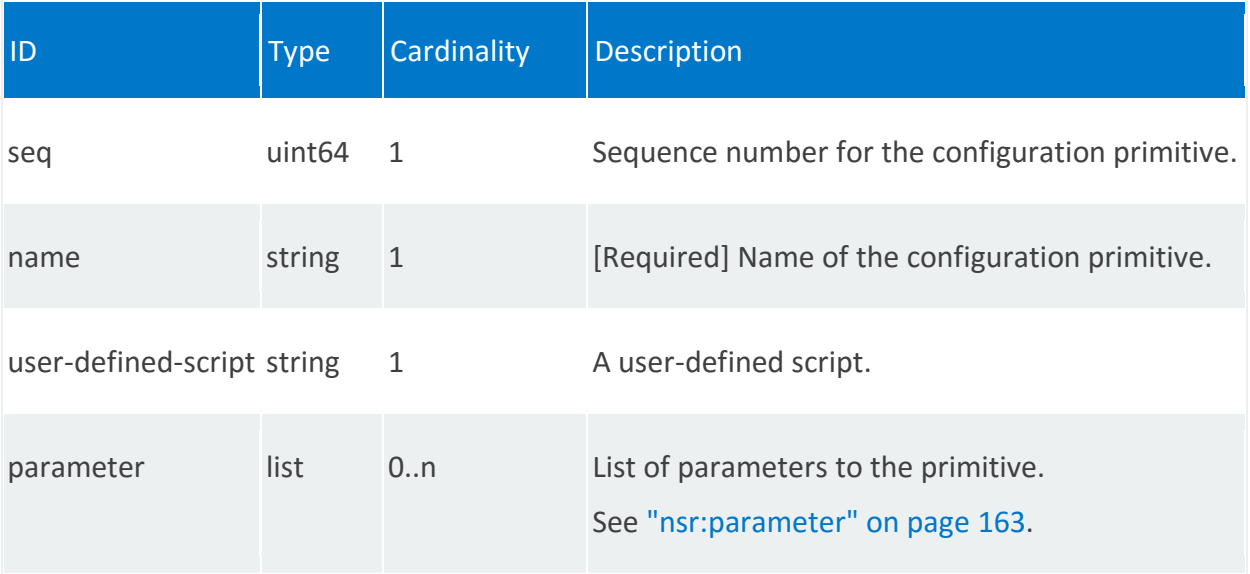

## <span id="page-162-0"></span>**nsr:parameter**

/nsr:ns-instance-config/nsr/STRING/nsd/terminate-config-primitive/0/parameter/STRING

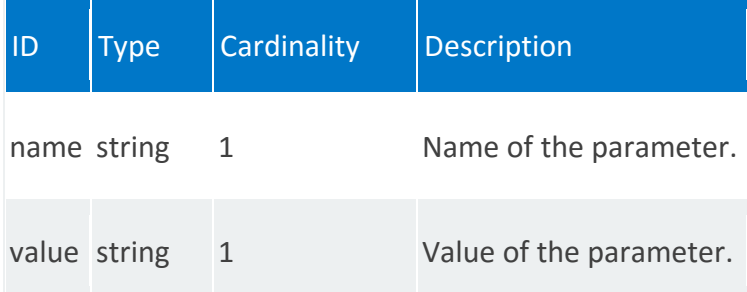

## **nsr:key-pair**

Used to configure the list of public keys to be injected as part of network service instantiation.

#### **REST URI path**

/nsr:ns-instance-config/nsr/STRING/nsd/key-pair/STRING

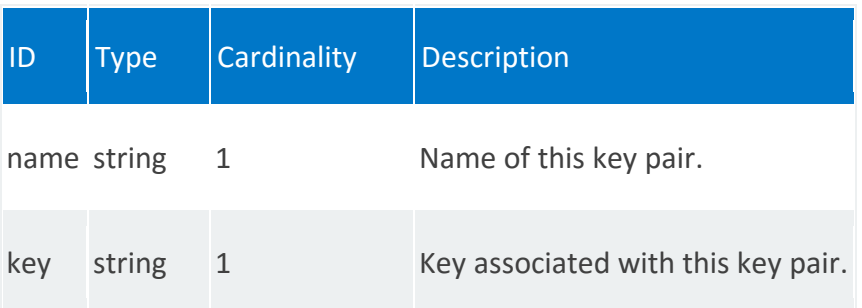

#### **nsr:user**

List of users to be added through cloud-config.

#### **REST URI path**

/nsr:ns-instance-config/nsr/STRING/nsd/user/STRING

#### **Fields**

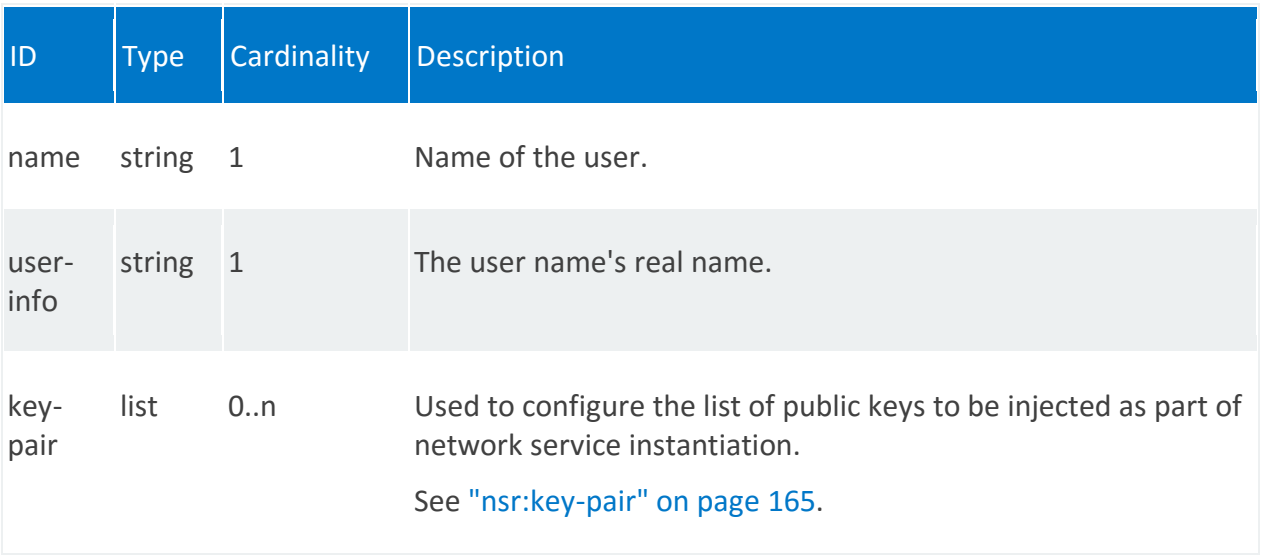

## <span id="page-164-0"></span>**nsr:key-pair**

/nsr:ns-instance-config/nsr/STRING/user/STRING/ssh-authorized-key/STRING

/nsr:ns-instance-config/nsr/STRING/nsd/user/STRING/key-pair/STRING

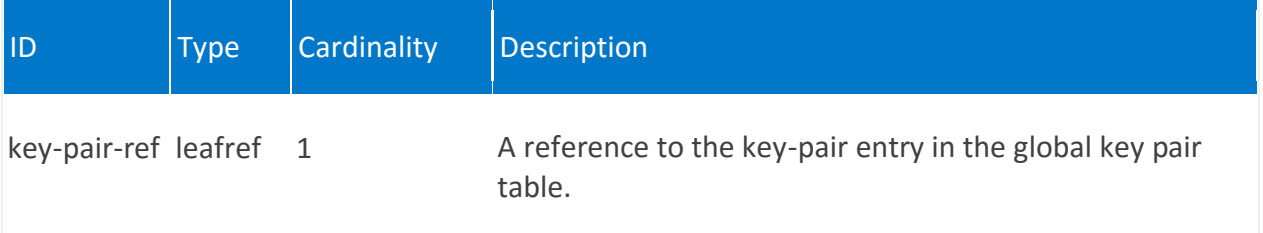

# **nsr:input-parameter**

List of XPaths input parameters.

## **REST URI path**

/nsr:ns-instance-config/nsr/STRING/input-parameter/STRING

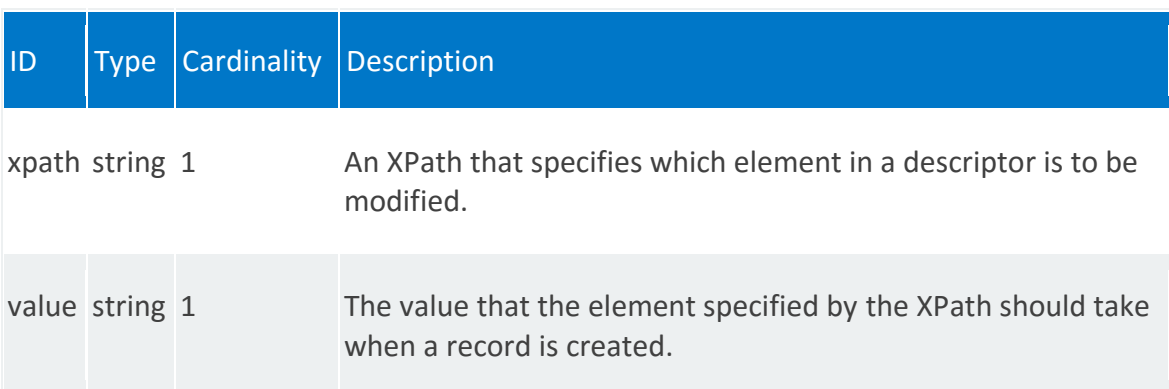

# **nsr:scaling-group**

List of network service scaling group instances.

## **REST URI path**

/nsr:ns-instance-config/nsr/STRING/scaling-group/STRING

## **Fields**

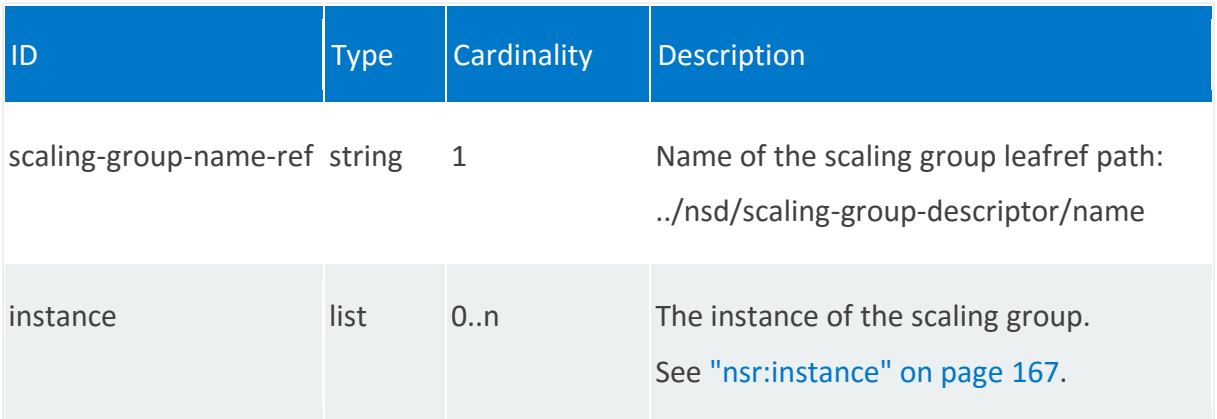

## <span id="page-166-0"></span>**nsr:instance**

/nsr:ns-instance-config/nsr/STRING/scaling-group/STRING/instance/0

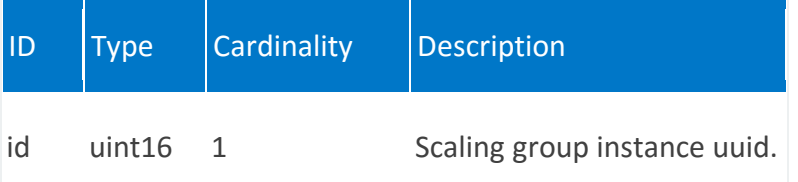

# **nsr:nsd-placement-group-maps**

Mapping from mano-placement groups construct from NSD to cloud platform placement group construct .

## **REST URI path**

/nsr:ns-instance-config/nsr/STRING/nsd-placement-group-maps/STRING

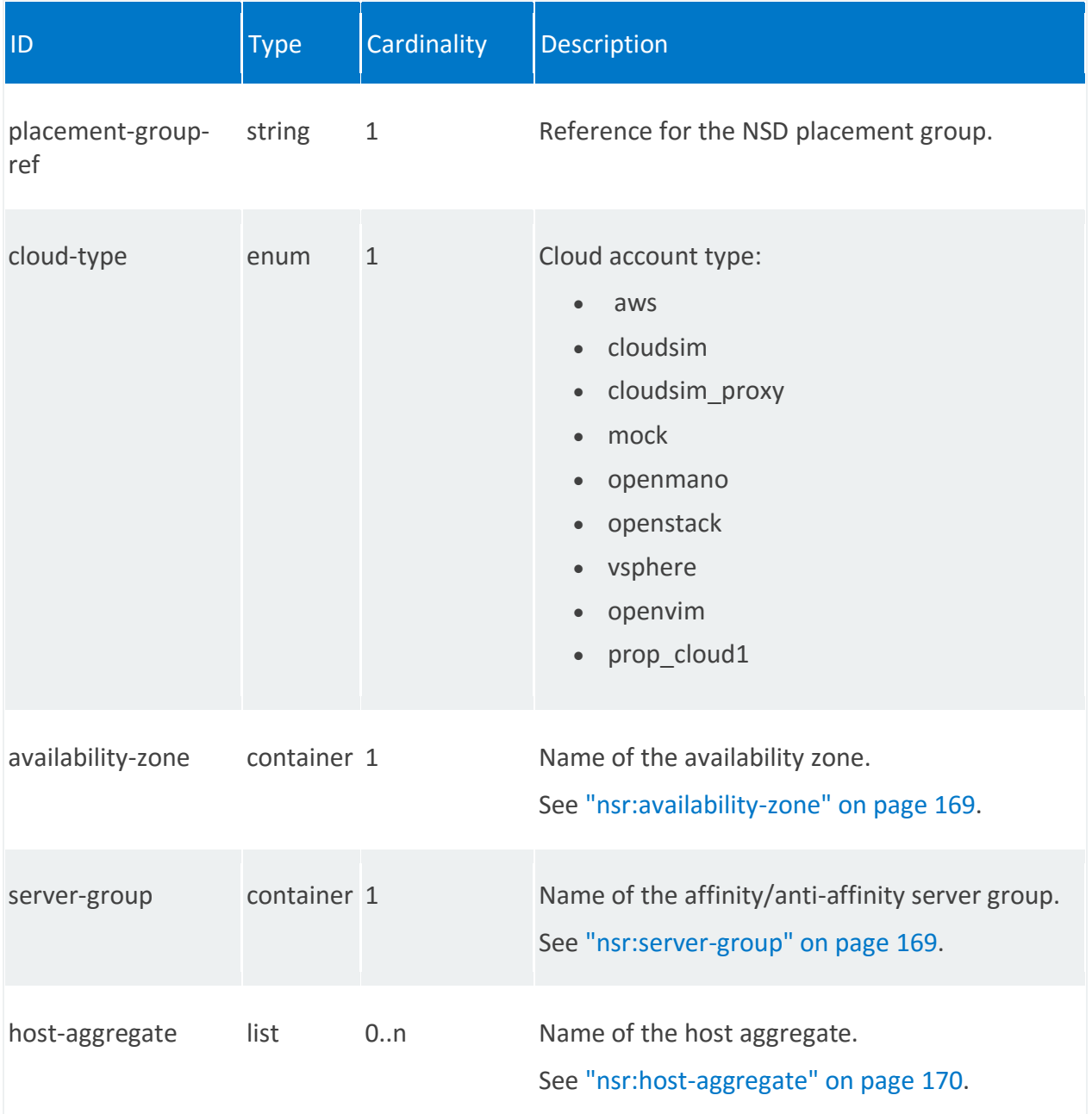

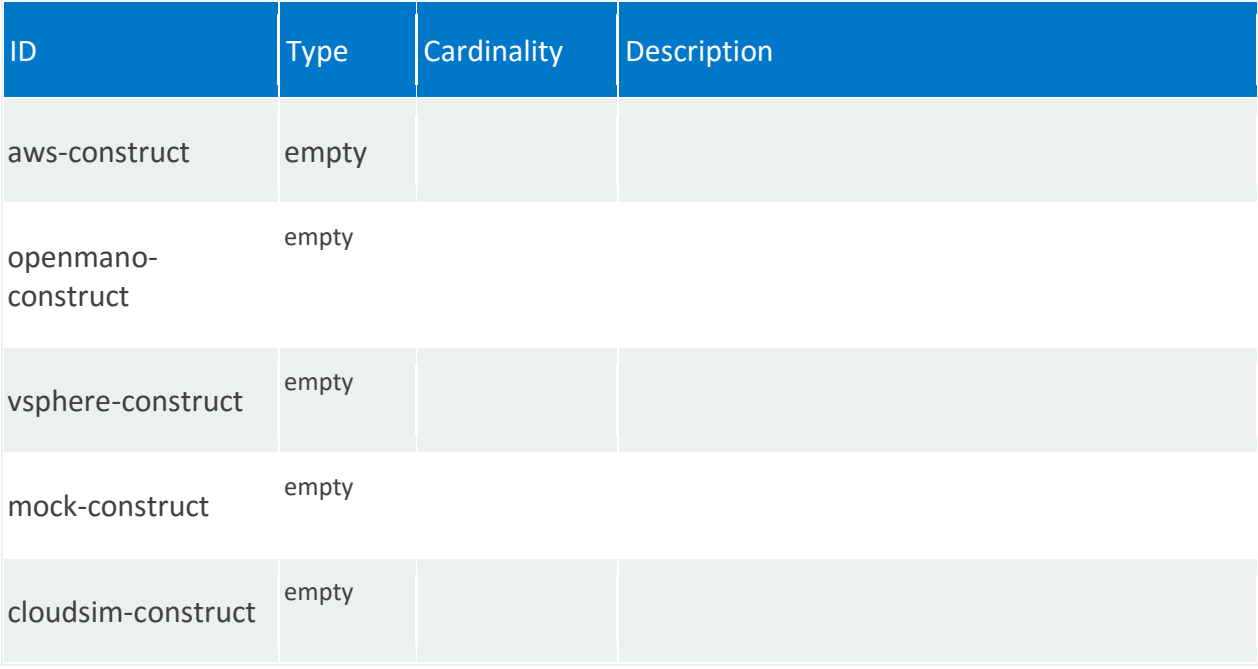

## <span id="page-168-0"></span>**nsr:availability-zone**

/nsr:ns-instance-config/nsr/STRING/nsd-placement-group-maps/STRING/availability-zone

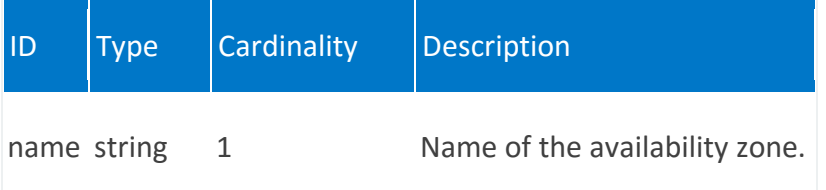

#### <span id="page-168-1"></span>**nsr:server-group**

/nsr:ns-instance-config/nsr/STRING/nsd-placement-group-maps/STRING/server-group

<span id="page-168-2"></span>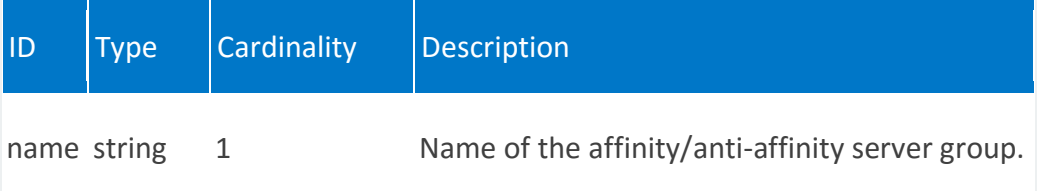

## **nsr:host-aggregate**

/nsr:ns-instance-config/nsr/STRING/nsd-placement-group-maps/STRING/hostaggregate/STRING

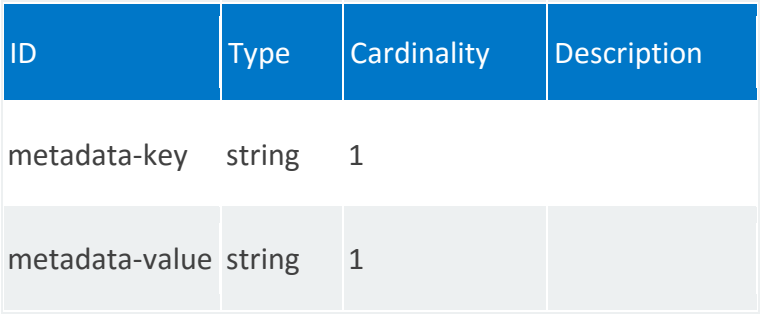

# **nsr:vnfd-placement-group-maps**

Mapping from mano-placement groups construct from VNFD to cloud platform placement group construct.

## **REST URI path**

/nsr:ns-instance-config/nsr/STRING/vnfd-placement-group-maps/STRING,STRING

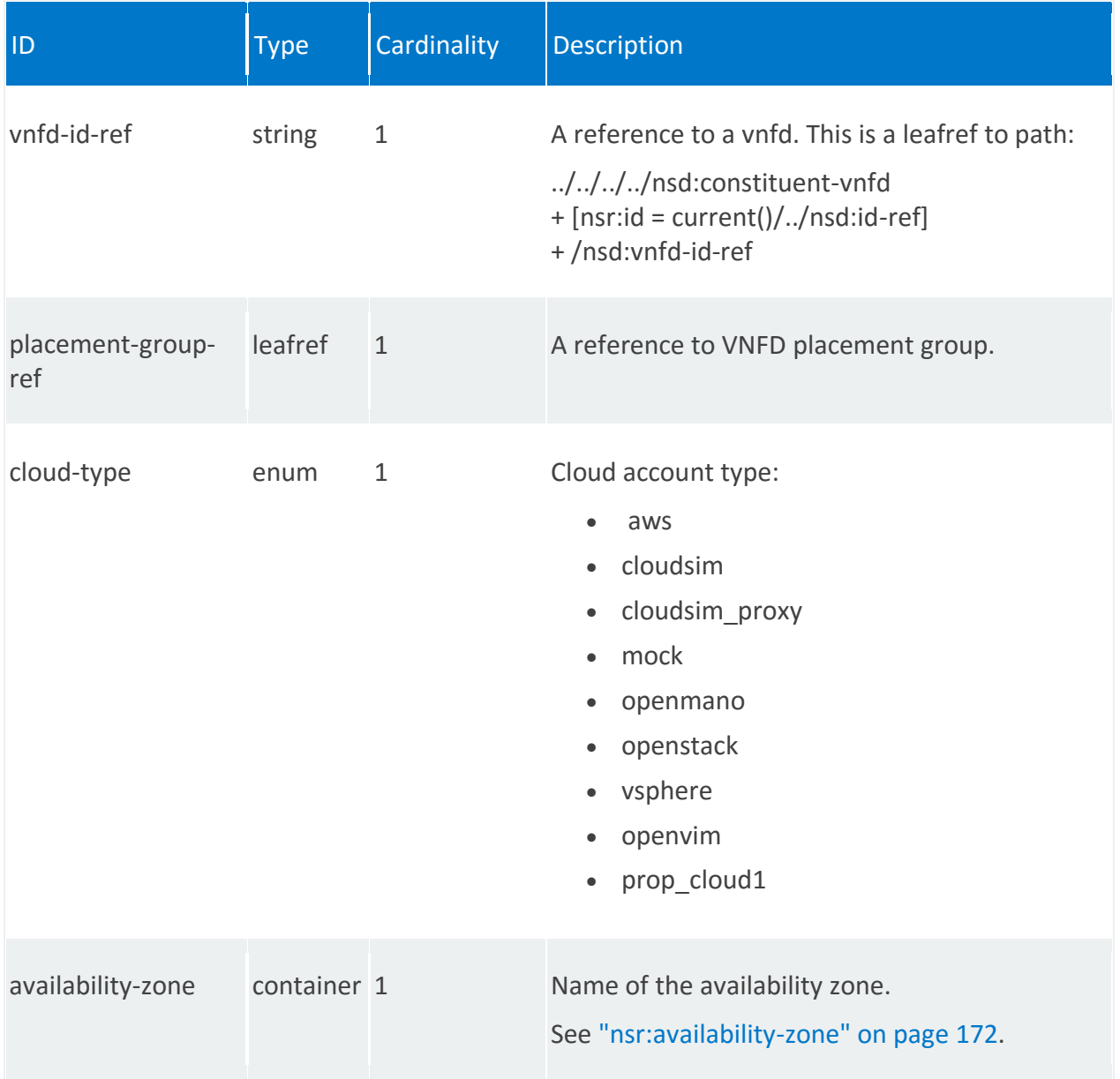

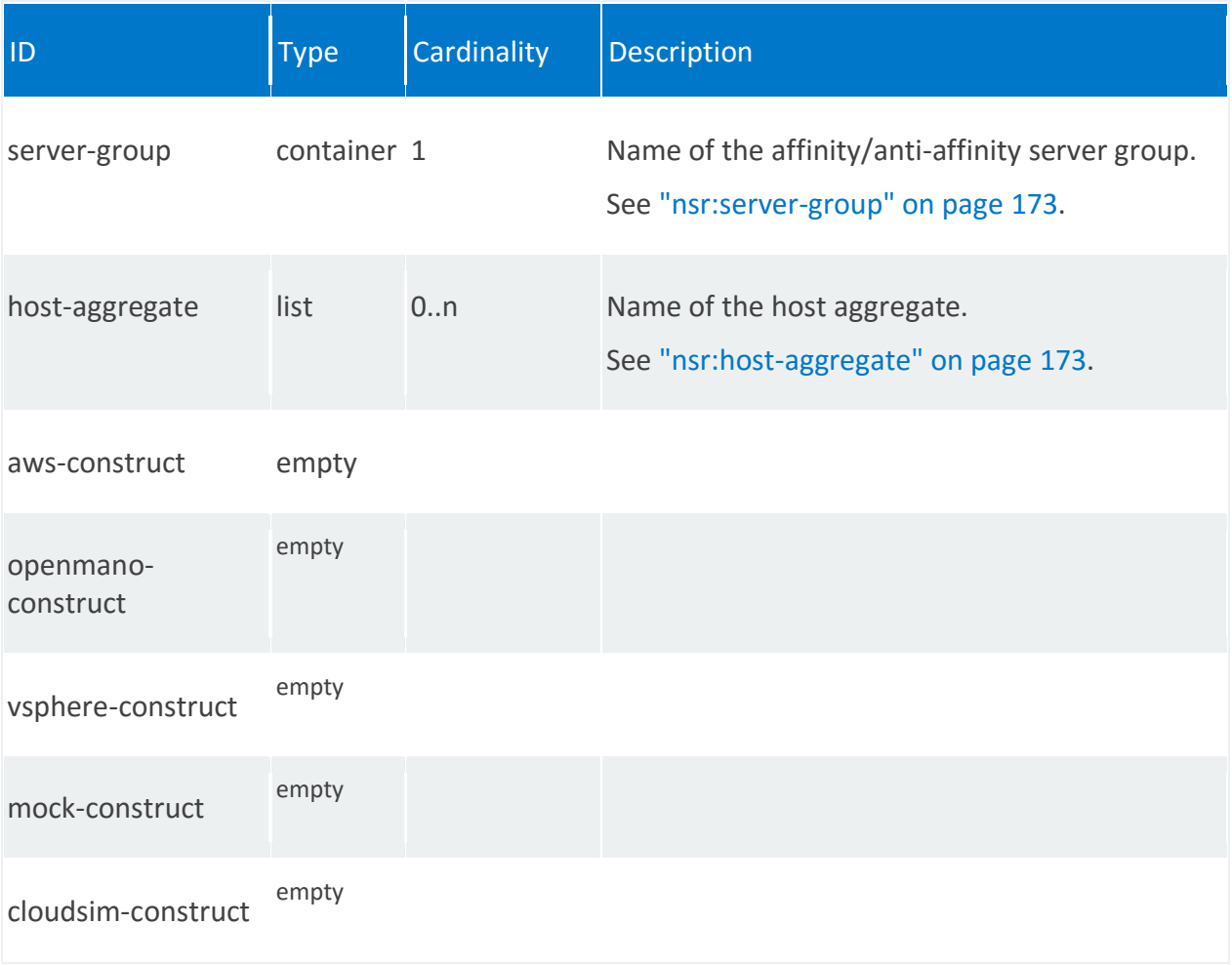

## <span id="page-171-0"></span>**nsr:availability-zone**

/nsr:ns-instance-config/nsr/STRING/vnfd-placement-group-maps/STRING,STRING/availabilityzone

<span id="page-171-1"></span>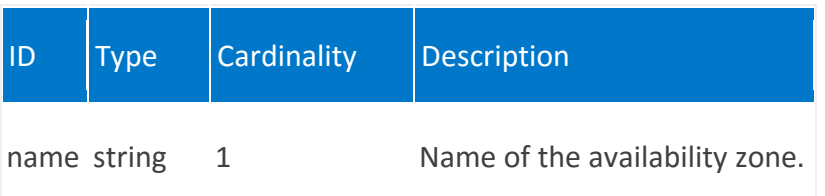

## **nsr:server-group**

/nsr:ns-instance-config/nsr/STRING/vnfd-placement-group-maps/STRING,STRING/server-group

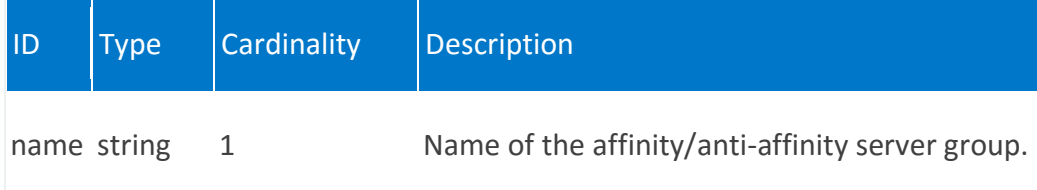

## <span id="page-172-0"></span>**nsr:host-aggregate**

/nsr:ns-instance-config/nsr/STRING/vnfd-placement-group-maps/STRING,STRING/hostaggregate/STRING

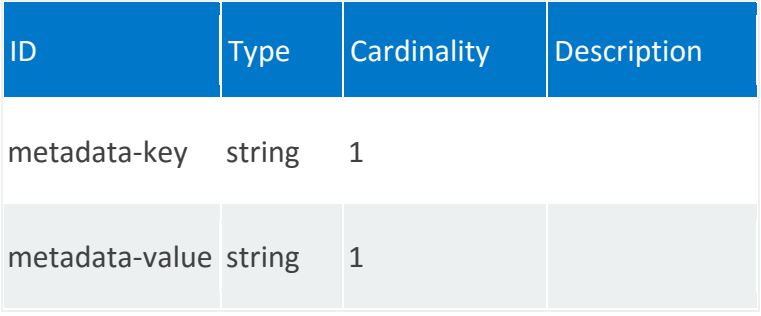

# **nsr:ssh-authorized-key**

List of authorized SSH keys as part of cloud-config.

## **REST URI path**

/nsr:ns-instance-config/nsr/STRING/ssh-authorized-key/STRING

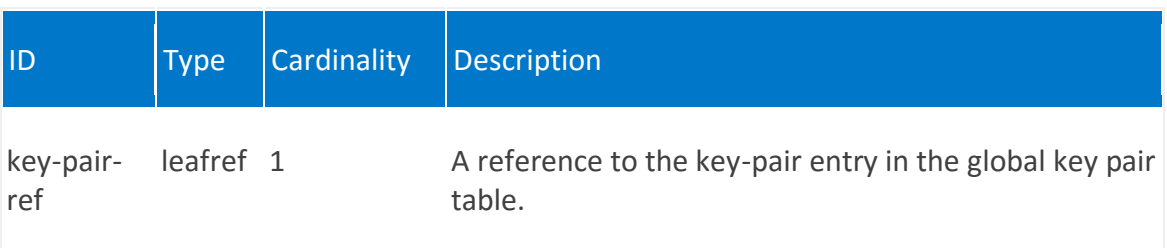

## **nsr:user**

List of users to be added through cloud-config.

## **REST URI path**

/nsr:ns-instance-config/nsr/STRING/user/STRING

## **Fields**

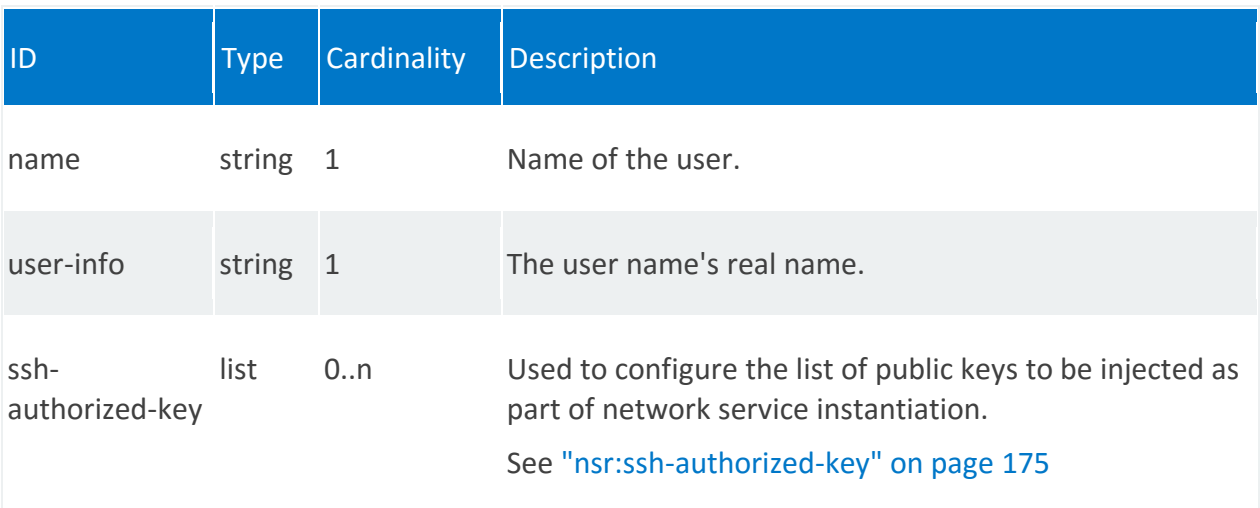

# <span id="page-174-0"></span>**nsr:ssh-authorized-key**

/nsr:ns-instance-config/nsr/STRING/user/STRING/ssh-authorized-key/STRING

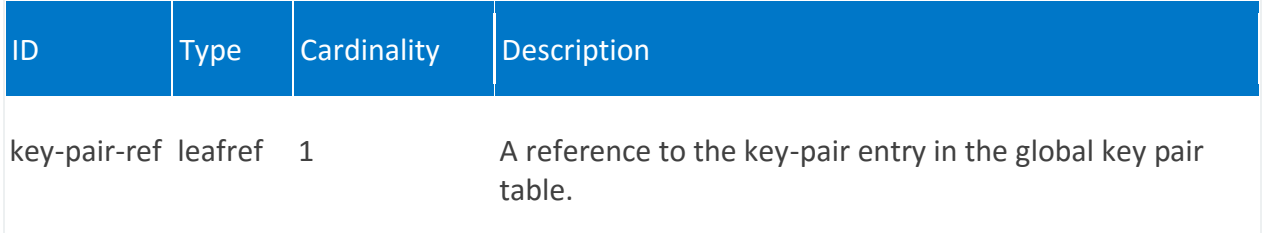

# **VNF Descriptor Management (vnfd:vnfd)**

REST wrapper for VNFD descriptor management provides methods for onboarding, updating, querying, and deleting a VNF descriptor through the vnfd:vnfd-catalog.

The VNF includes one or more VDUs (the VM that hosts the network function), virtual links, and connection points. Each of these components (called nodes) has specific requirements, attributes, and capabilities, such as computational properties, that are defined in the VNF descriptor.

# **Methods and relative URLs**

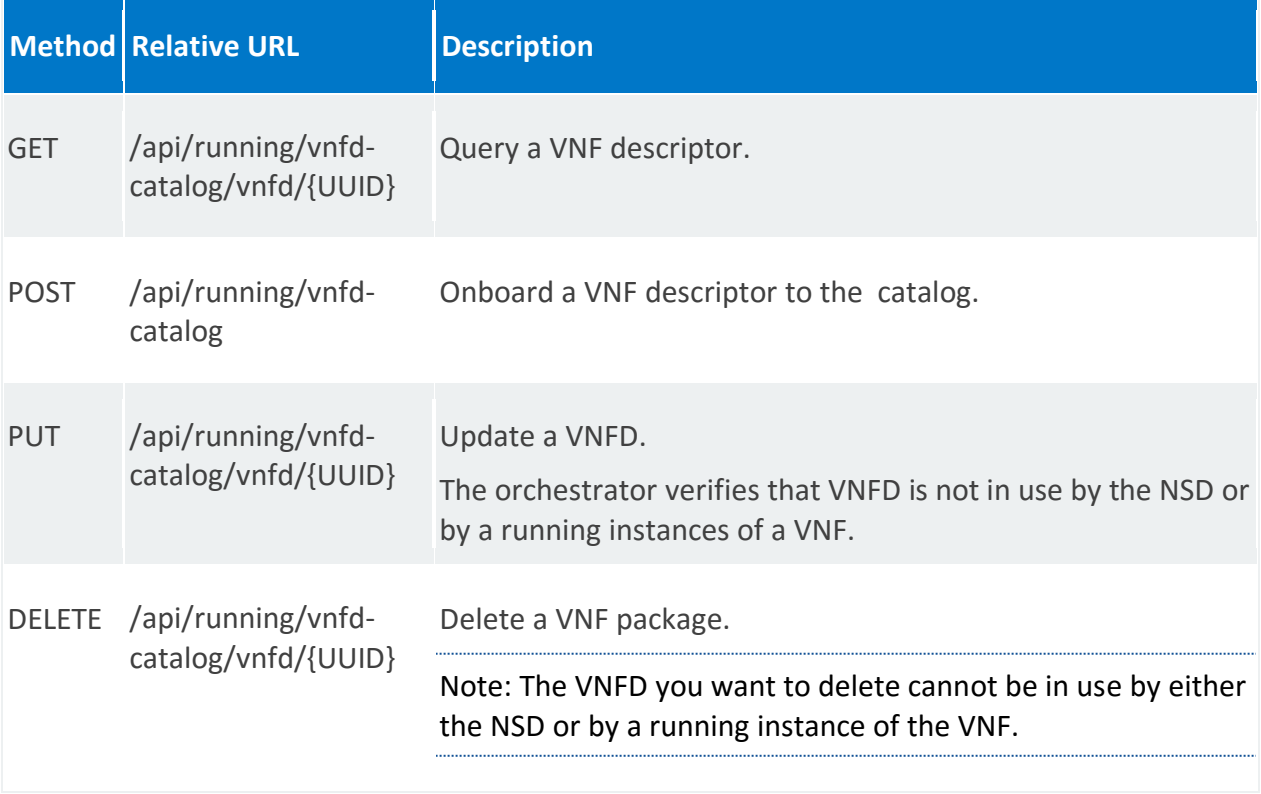

# **Fields**

Descriptor details for the Virtual Network Function (VNF).

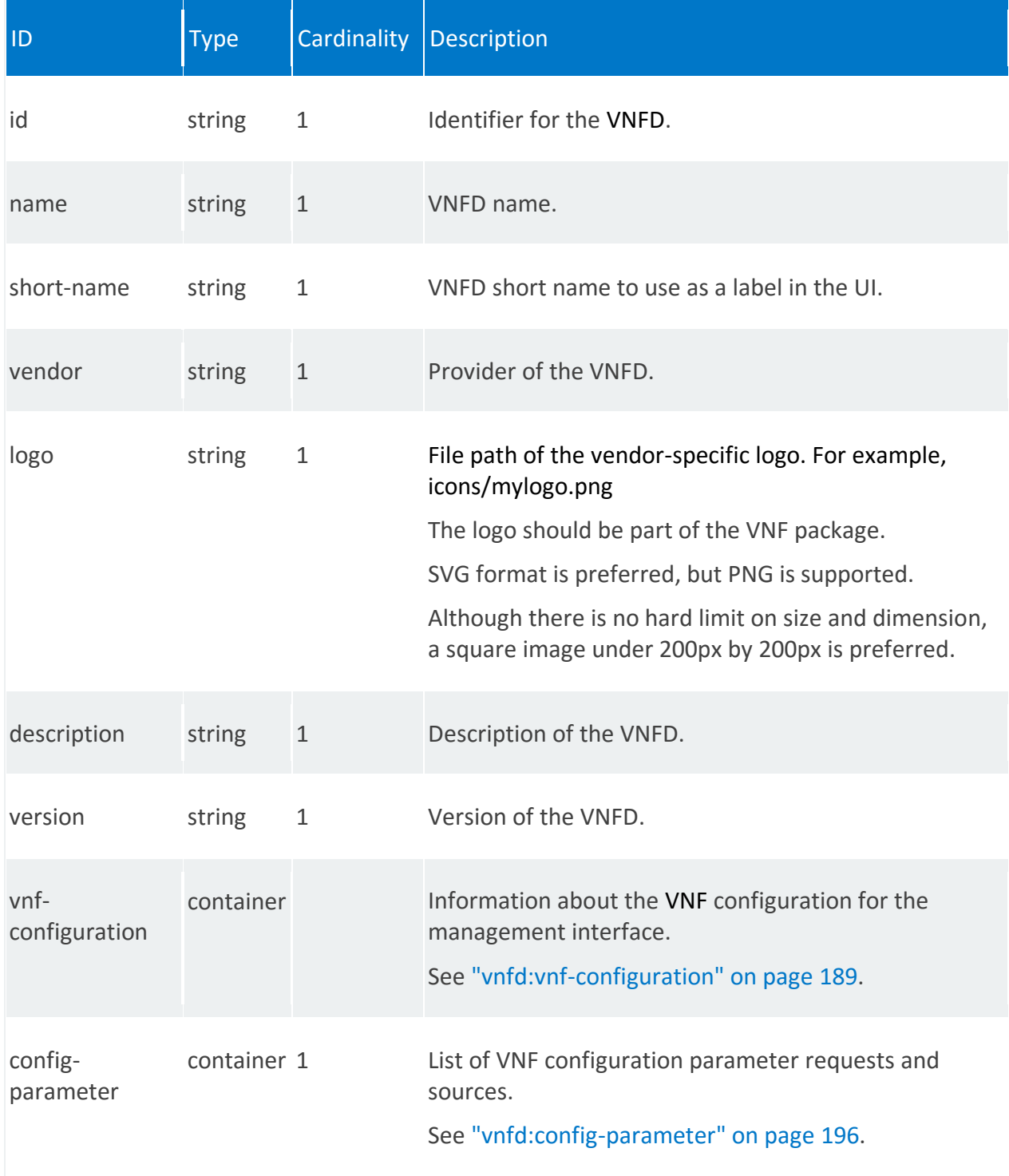

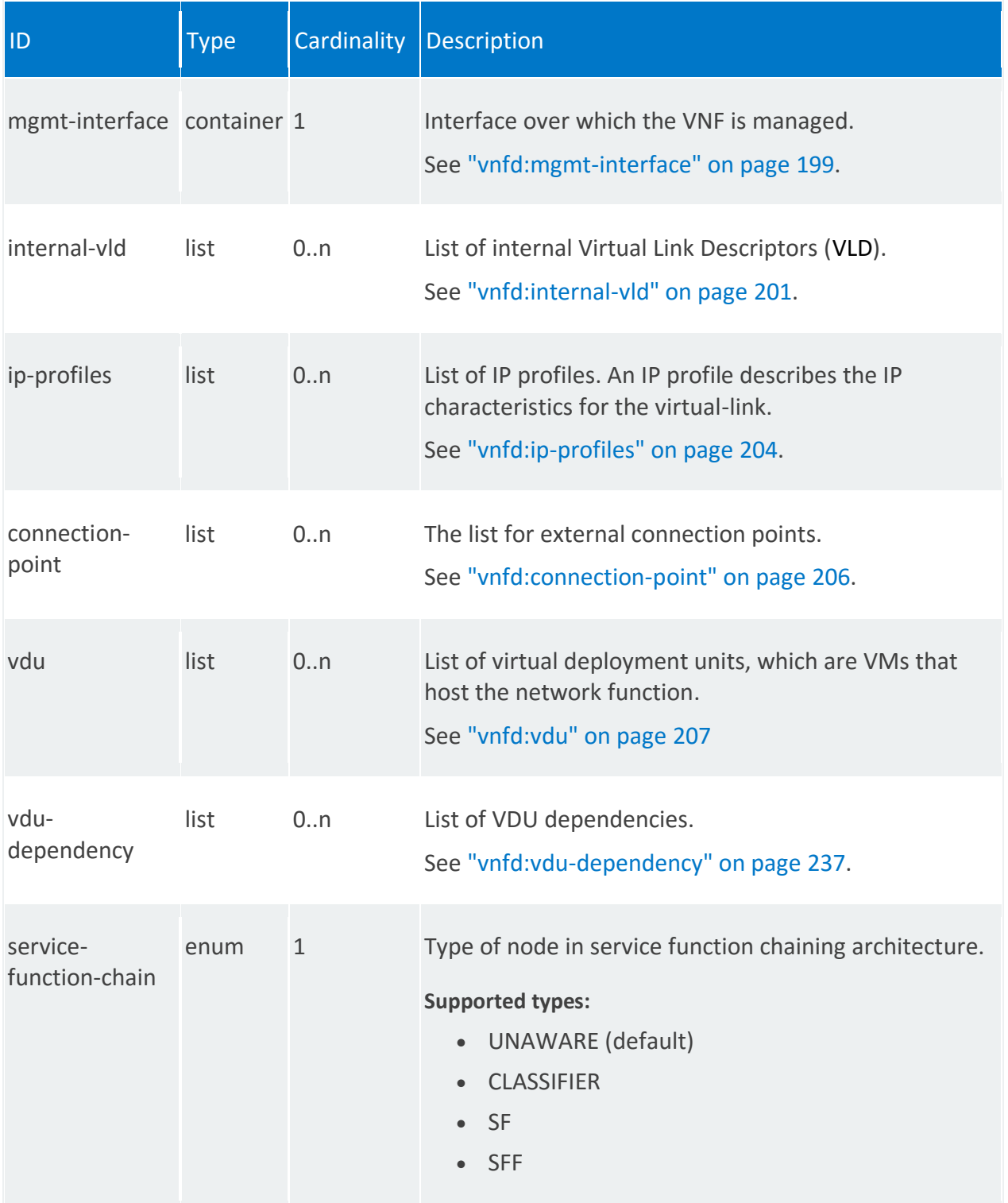

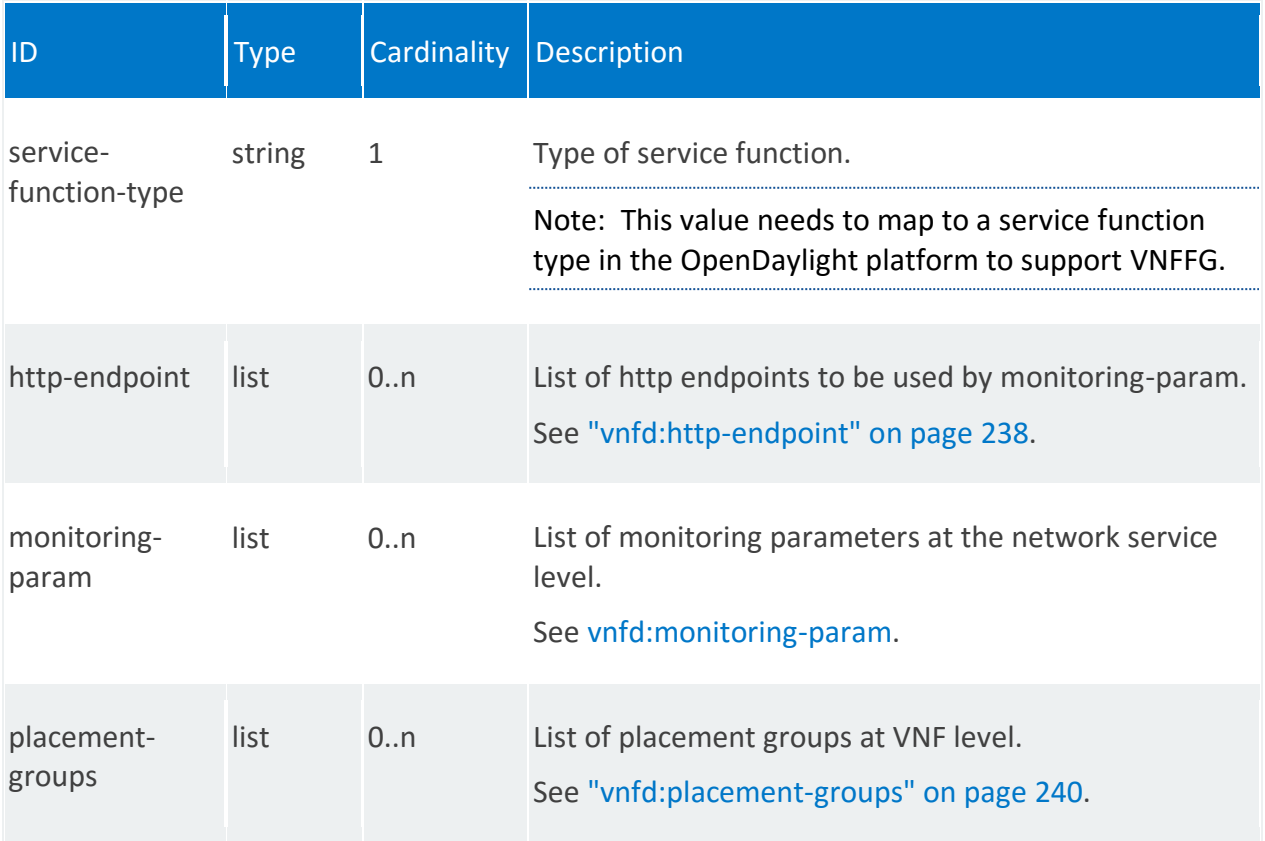

# **MANO reference points**

Os-Ma-nfvo and Or-Vnfm

# **Schema**

```
module vnfd
\{ namespace "urn:ietf:params:xml:ns:yang:nfvo:vnfd";
   prefix "vnfd";
   import mano-types {
     prefix "manotypes";
    }
   import rw-pb-ext {
    prefix "rwpb";
   }
   import ietf-yang-types {
    prefix "yang";
    }
   import ietf-inet-types {
   prefix "inet";
```

```
 }
    revision 2015-09-10 {
     description
       "Initial revision. This YANG file defines
        the Virtual Network Function (VNF)";
     reference
       "Derived from earlier versions of base YANG files";
    }
    grouping common-connection-point {
     leaf name {
       description "Name of the connection point";
       type string;
      }
     leaf id {
       description "Identifier for the internal connection points";
       type string;
      }
      leaf short-name {
       description "Short name of the connection point";
       type string;
      }
     leaf type {
       description "Type of the connection point.";
       type manotypes:connection-point-type;
      }
    }
    grouping virtual-interface {
     container virtual-interface {
       description
            "Container for the virtual interface properties";
        leaf type {
         description
              "Specifies the type of virtual interface
              between VM and host.
             VIRTIO : Use the traditional VIRTIO interface.
              PCI-PASSTHROUGH : Use PCI-PASSTHROUGH interface.
             SR-IOV : Use SR-IOV interface.
             E1000 : Emulate E1000 interface.
             RTL8139 : Emulate RTL8139 interface.
             PCNET : Emulate PCNET interface.
             OM-MGMT : Used to specify openmano mgmt external-
connection type";
          type enumeration {
           enum OM-MGMT;
           enum PCI-PASSTHROUGH;
           enum SR-IOV;
           enum VIRTIO;
           enum E1000;
```
enum RTL8139;

```
 enum PCNET;
       }
       default "VIRTIO";
     }
     leaf vpci {
      description
           "Specifies the virtual PCI address. Expressed in
            the following format dddd:dd:dd.d. For example
            0000:00:12.0. This information can be used to
            pass as metadata during the VM creation.";
       type string;
     }
     leaf bandwidth {
      description
           "Aggregate bandwidth of the NIC.";
       type uint64;
     }
   }
 }
 container vnfd-catalog {
   description
      "Virtual Network Function Descriptor (VNFD).";
   list vnfd {
    key "id";
     leaf id {
      description "Identifier for the VNFD.";
      type string;
     }
     leaf name {
     description "VNFD name.";
      mandatory true;
      type string;
     }
     leaf short-name {
      description "VNFD short name.";
      type string;
     }
     leaf vendor {
      description "Vendor of the VNFD.";
       type string;
     }
     leaf logo {
       description
           "Vendor logo for the Virtual Network Function";
       type string;
```
}

```
 leaf description {
       description "Description of the VNFD.";
         type string;
       }
       leaf version {
         description "Version of the VNFD";
         type string;
       }
       uses manotypes:vnf-configuration;
       container mgmt-interface {
         description
             "Interface over which the VNF is managed.";
         choice endpoint-type {
           description
               "Indicates the type of management endpoint.";
           case ip {
             description
                "Specifies the static IP address for managing the VNF.";
             leaf ip-address {
               type inet:ip-address;
 }
 }
           case vdu-id {
             description
                "Use the default management interface on this VDU.";
             leaf vdu-id {
               type leafref {
               path "/vnfd:vnfd-catalog/vnfd:vnfd/vnfd:vdu/vnfd:id";
 }
 }
 }
           case cp {
             description
                 "Use the ip address associated with this connection point.";
             leaf cp {
               type leafref {
                path "/vnfd:vnfd-catalog/vnfd:vnfd/vnfd:connection-
point/vnfd:name";
 }
 }
 }
         }
         leaf port {
           description
               "Port for the management interface.";
           type inet:port-number;
```
}

```
 container dashboard-params {
           description "Parameters for the VNF dashboard";
           leaf path {
             description "The HTTP path for the dashboard";
             type string;
 }
            leaf https {
             description "Pick HTTPS instead of HTTP , Default is false";
             type boolean;
 }
           leaf port {
             description "The HTTP port for the dashboard";
             type inet:port-number;
           }
          }
        }
       list internal-vld {
         key "id";
         description
              "List of Internal Virtual Link Descriptors (VLD).
              The internal VLD describes the basic topology of
              the connectivity (e.g. E-LAN, E-Line, E-Tree)
              between internal VNF components of the system.";
         leaf id {
           description "Identifier for the VLD";
           type string;
          }
         leaf name {
           description "Name of the internal VLD";
           type string;
         }
          leaf short-name {
           description "Short name of the internal VLD";
           type string;
          }
         leaf description {
           type string;
          }
         leaf type {
           type manotypes:virtual-link-type;
         }
         leaf root-bandwidth {
           description
                "For ELAN this is the aggregate bandwidth.";
```

```
 type uint64;
         }
         leaf leaf-bandwidth {
           description
               "For ELAN this is the bandwidth of branches.";
           type uint64;
         }
         list internal-connection-point {
           key "id-ref";
           description "List of internal connection points in this VLD";
           leaf id-ref {
             description "reference to the internal connection point id";
             type leafref {
               path "../../../vdu/internal-connection-point/id";
 }
 }
 }
         uses manotypes:provider-network;
        }
       list connection-point {
         key "name";
         description
             "List for external connection points. Each VNF has one
             or more external connection points. As the name
             implies that external connection points are used for
             connecting the VNF to other VNFs or to external networks.
             Each VNF exposes these connection points to the
             orchestrator. The orchestrator can construct network
             services by connecting the connection points between
             different VNFs. The NFVO will use VLDs and VNFFGs at
             the network service level to construct network services.";
         uses common-connection-point;
       }
       list vdu {
         description "List of Virtual Deployment Units";
         key "id";
         leaf id {
           description "Unique id for the VDU";
           type string;
         }
         leaf name {
           description "Unique name for the VDU";
           type string;
         }
         leaf description {
             description "Description of the VDU.";
             type string;
 }
```

```
 leaf count {
           description "Number of instances of VDU";
           type uint64;
 }
         leaf mgmt-vpci {
           description
               "Specifies the virtual PCI address. Expressed in
              the following format dddd:dd:dd.d. For example
              0000:00:12.0. This information can be used to
              pass as metadata during the VM creation.";
           type string;
 }
         uses manotypes:vm-flavor;
         uses manotypes:guest-epa;
         uses manotypes:vswitch-epa;
         uses manotypes:hypervisor-epa;
         uses manotypes:host-epa;
         list alarm {
           key "alarm-id";
           uses manotypes:alarm;
         }
         uses manotypes:image-properties;
         choice cloud-init-input {
           description
             "Indicates how the contents of cloud-init script are provided.
             There are 2 choices - inline or in a file";
           case inline {
             leaf cloud-init {
               description
                 "Contents of cloud-init script, provided inline, in cloud-
config format";
               type string;
 }
 }
           case filename {
             leaf cloud-init-file {
               description
                 "Name of file with contents of cloud-init script in cloud-
config format";
                 type string;
 }
           }
 }
         list internal-connection-point {
           key "id";
           description
```

```
 "List for internal connection points. Each VNFC
               has zero or more internal connection points.
               Internal connection points are used for connecting
               the VNF components internal to the VNF. If a VNF
               has only one VNFC, it may not have any internal
               connection points.";
           uses common-connection-point;
           leaf internal-vld-ref {
             type leafref {
             path "../../../internal-vld/id";
 }
 }
 }
         list internal-interface {
           description
               "List of internal interfaces for the VNF";
           key name;
           leaf name {
             description
                 "Name of internal interface. Note that this
                 name has only local significance to the VDU.";
             type string;
 }
           leaf vdu-internal-connection-point-ref {
            type leafref {
               path "../../internal-connection-point/id";
 }
 }
           uses virtual-interface;
 }
         list external-interface {
           description
               "List of external interfaces for the VNF.
               The external interfaces enable sending
               traffic to and from VNF.";
           key name;
           leaf name {
             description
                 "Name of the external interface. Note that
                this name has only local significance.";
             type string;
 }
           leaf vnfd-connection-point-ref {
             description
               "Name of the external connection point.";
             type leafref {
               path "../../../connection-point/name";
 }
```
}

```
 uses virtual-interface;
 }
          list volumes {
           key "name";
            leaf name {
             description "Name of the disk-volumes, e.g. vda, vdb etc";
             type string;
 }
           uses manotypes:volume-info;
          } 
        }
        list vdu-dependency {
          description
              "List of VDU dependencies.";
          key vdu-source-ref;
          leaf vdu-source-ref {
           type leafref {
              path "../../vdu/id";
            }
          }
          leaf vdu-depends-on-ref {
            description
                "Reference to the VDU that
               source VDU depends.";
            type leafref {
              path "../../vdu/id";
 }
 }
        }
        leaf service-function-chain {
          description "Type of node in Service Function Chaining 
Architecture";
          type enumeration {
           enum UNAWARE;
           enum CLASSIFIER;
           enum SF;
           enum SFF;
 }
          default "UNAWARE";
        }
        leaf service-function-type {
          description
              "Type of Service Function.
              NOTE: This needs to map with Service Function Type in ODL to
              support VNFFG. Service Function Type is mandatory param in ODL
              SFC. This is temporarily set to string for ease of use";
```

```
 type string;
       }
       uses manotypes:monitoring-param;
       list placement-groups {
         description "List of placement groups at VNF level";
         key "name";
         uses manotypes:placement-group-info;
         list member-vdus {
           description
               "List of VDUs that are part of this placement group";
           key "member-vdu-ref";
           leaf member-vdu-ref {
            type leafref {
               path "../../../vdu/id";
 }
           }
         }
       }
    }
   }
}
```
## **Examples**

See "API Examples" on page [371.](#page-370-0)

# **vnfd:vnf-configuration**

Information about the VNF configuration for the management interface.

Note: If the network service contains multiple instances of the same VNF, each VNF instance could have a different configuration.

## **REST URI path**

/vnfd:vnfd-catalog/vnfd/STRING/vnf-configuration

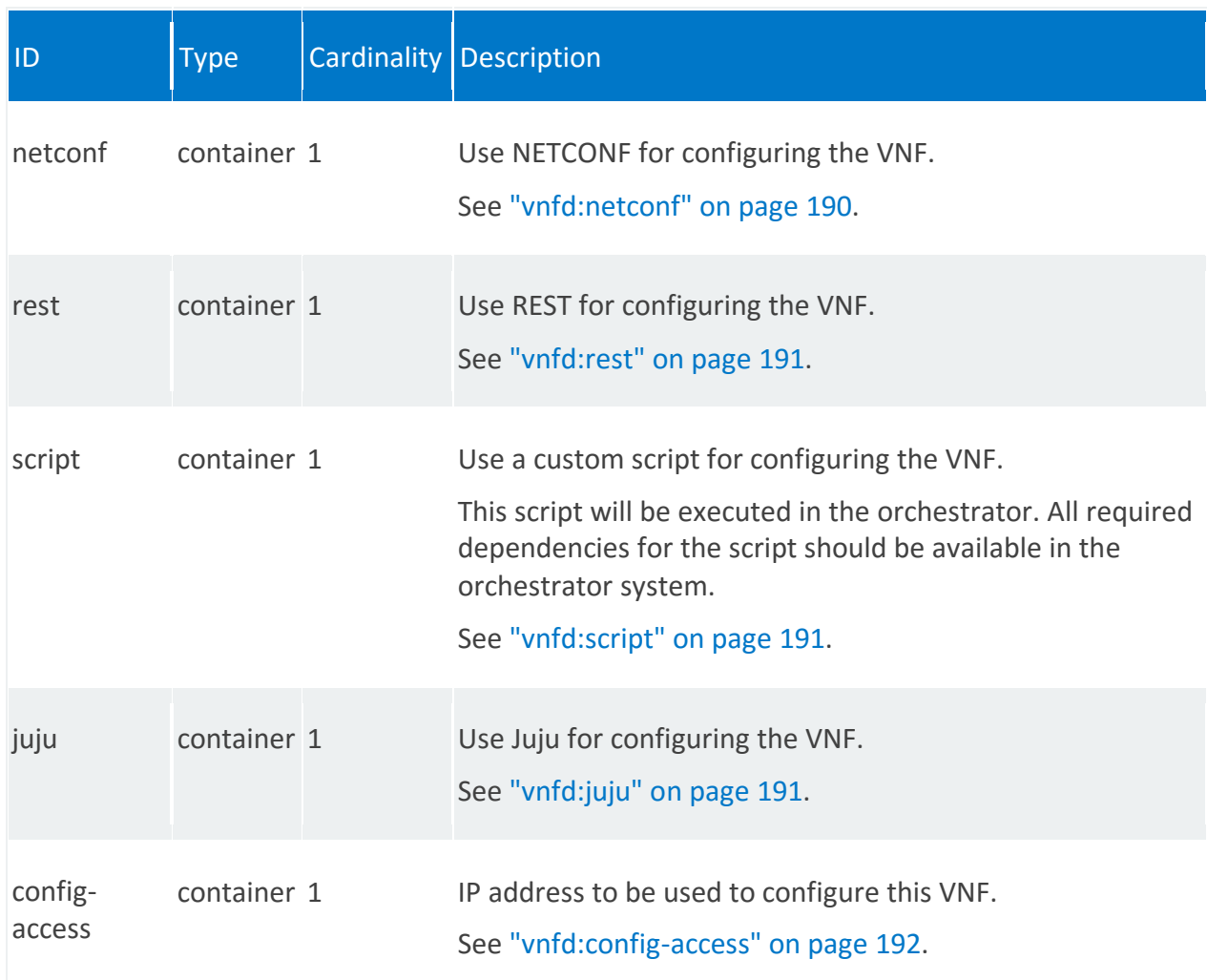

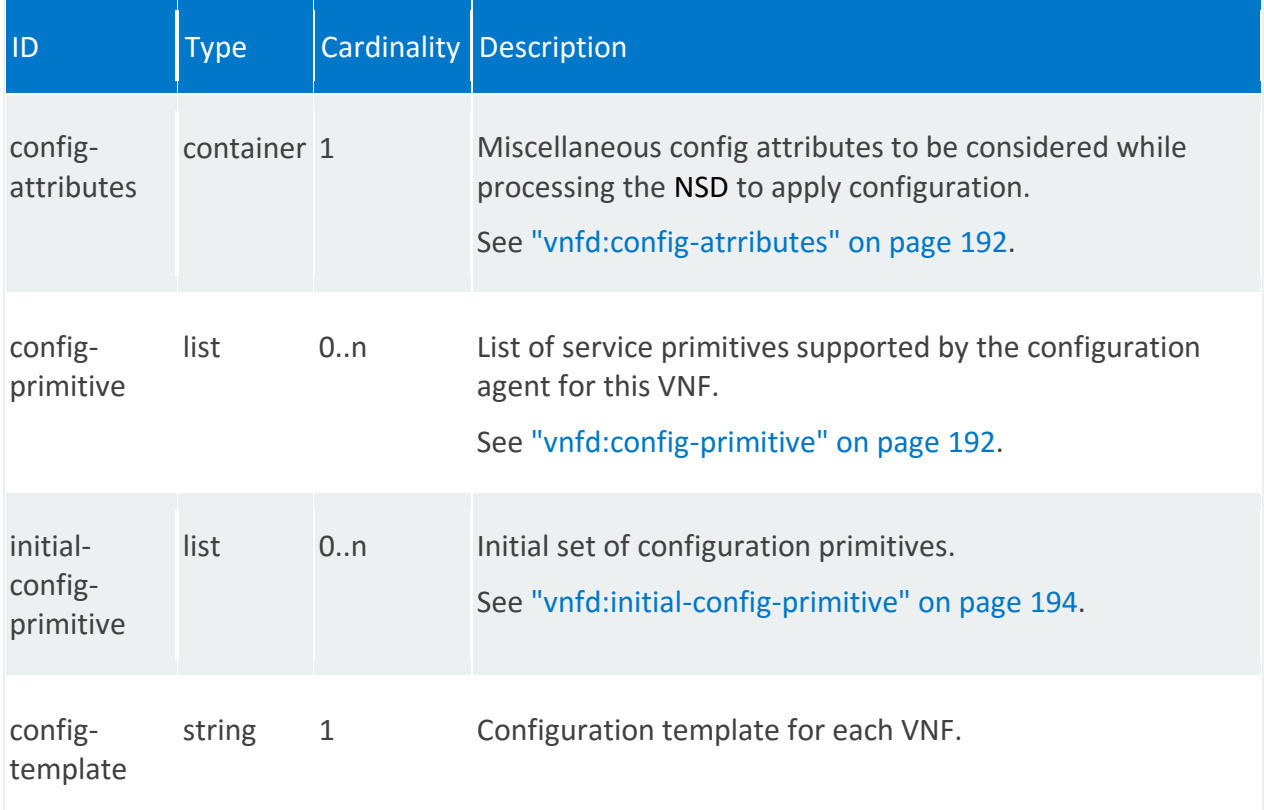

## <span id="page-189-0"></span>**vnfd:netconf**

/vnfd:vnfd-catalog/vnfd/STRING/vnf-configuration/netconf

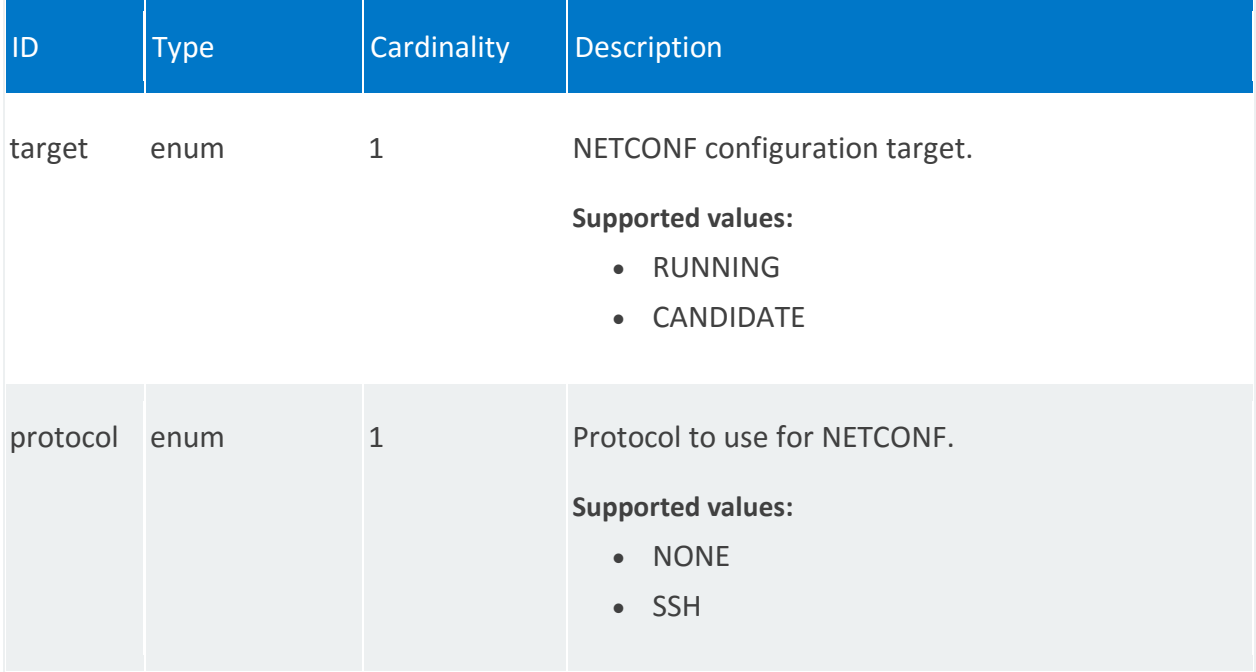

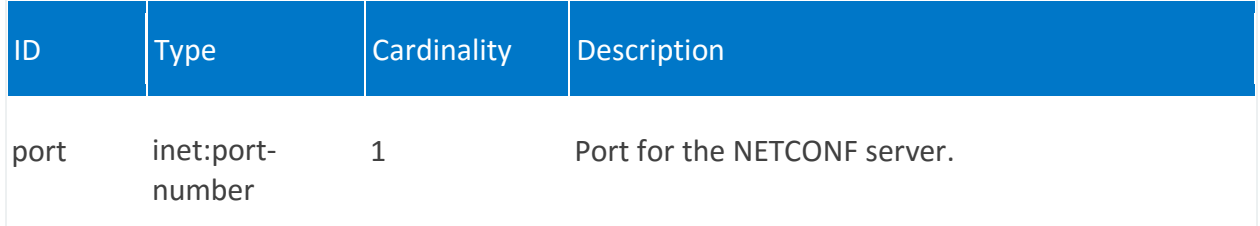

## <span id="page-190-0"></span>**vnfd:rest**

/vnfd:vnfd-catalog/vnfd/STRING/vnf-configuration/rest

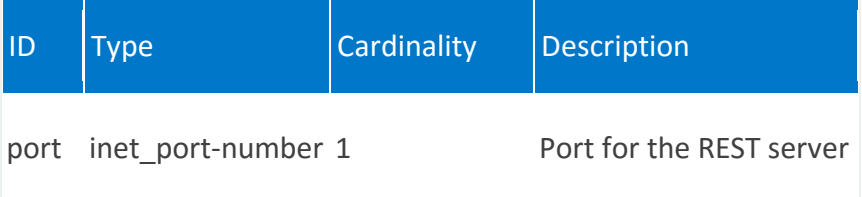

## <span id="page-190-1"></span>**vnfd:script**

/vnfd:vnfd-catalog/vnfd/STRING/vnf-configuration/script

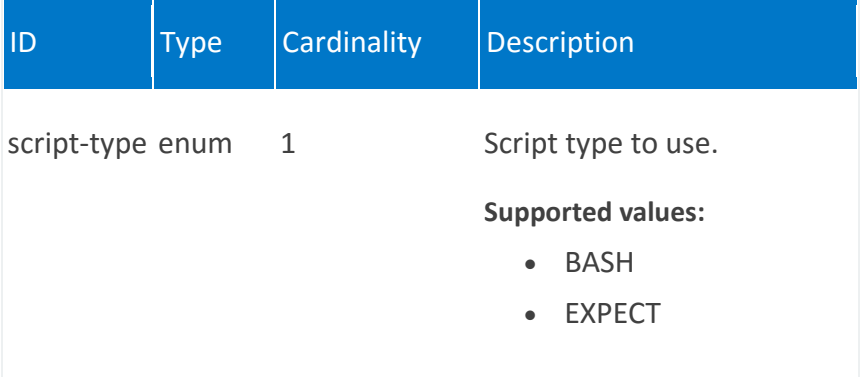

## <span id="page-190-2"></span>**vnfd:juju**

/vnfd:vnfd-catalog/vnfd/STRING/vnf-configuration/juju

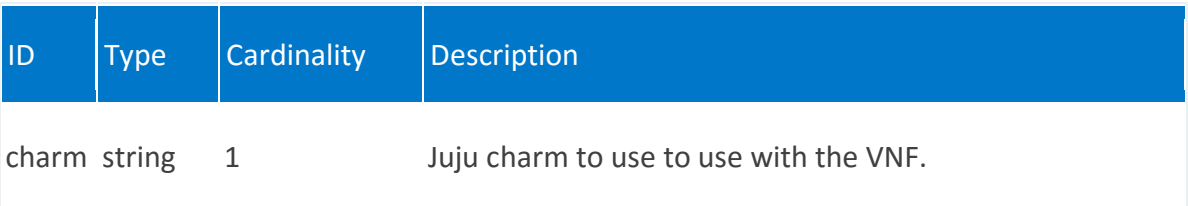

## <span id="page-191-0"></span>**vnfd:config-access**

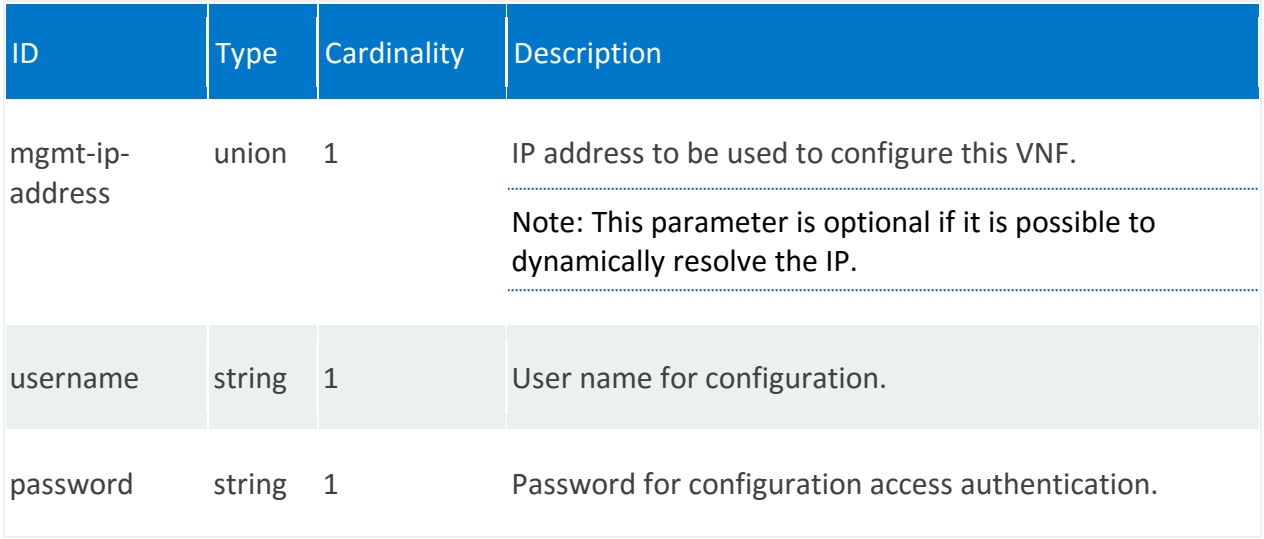

/vnfd:vnfd-catalog/vnfd/STRING/vnf-configuration/config-access

## <span id="page-191-1"></span>**vnfd:config-atrributes**

/vnfd:vnfd-catalog/vnfd/STRING/vnf-configuration/config-attributes

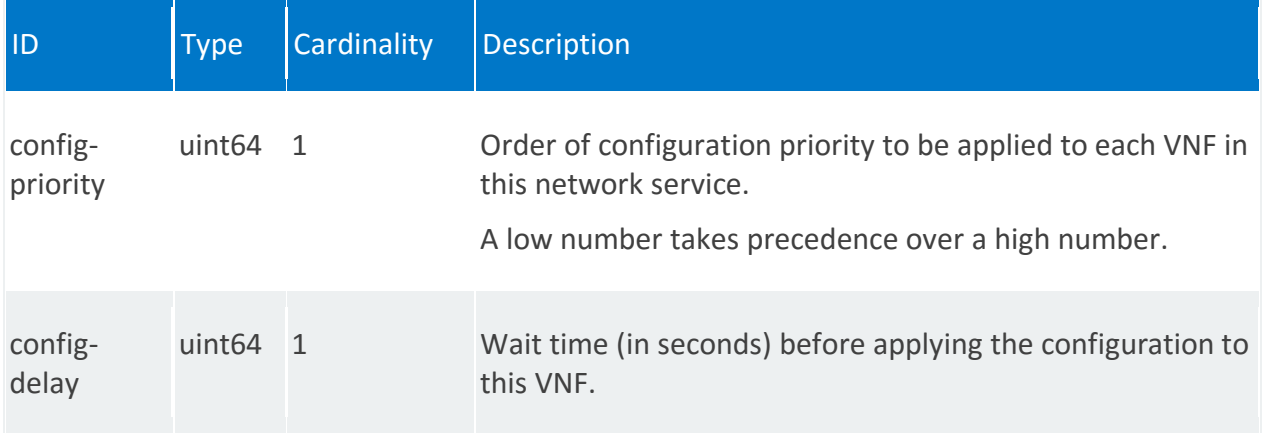

## <span id="page-191-2"></span>**vnfd:config-primitive**

/vnfd:vnfd-catalog/vnfd/STRING/vnf-configuration/config-primitive/STRING

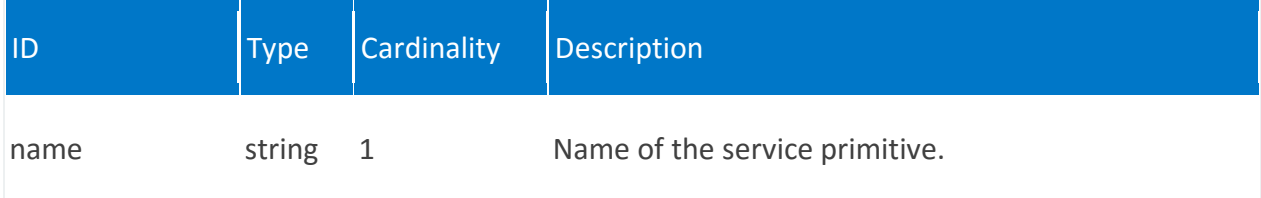

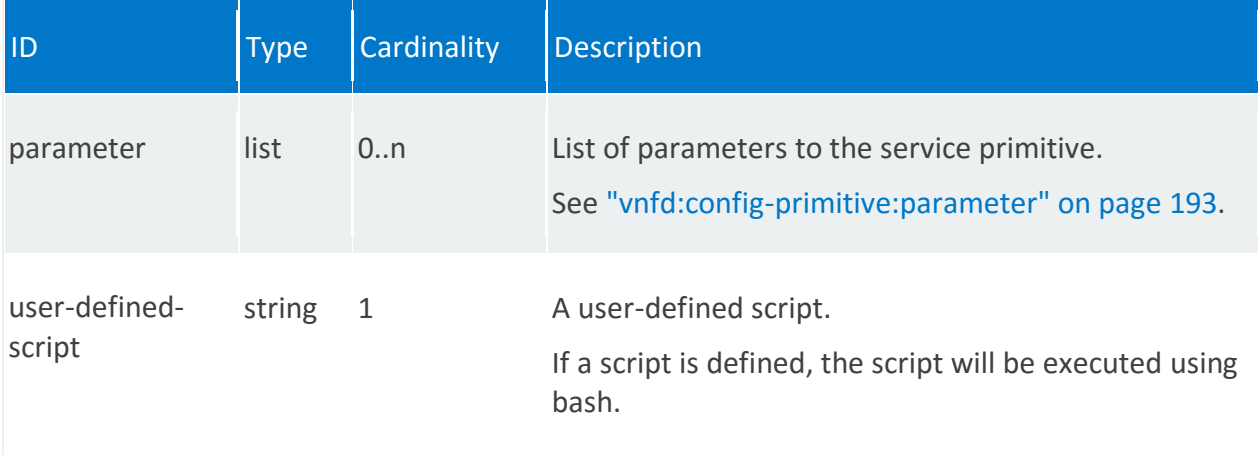

## <span id="page-192-0"></span>**vnfd:config-primitive:parameter**

/vnfd:vnfd-catalog/vnfd/STRING/vnf-configuration/config-primitive/STRING/parameter/STRING

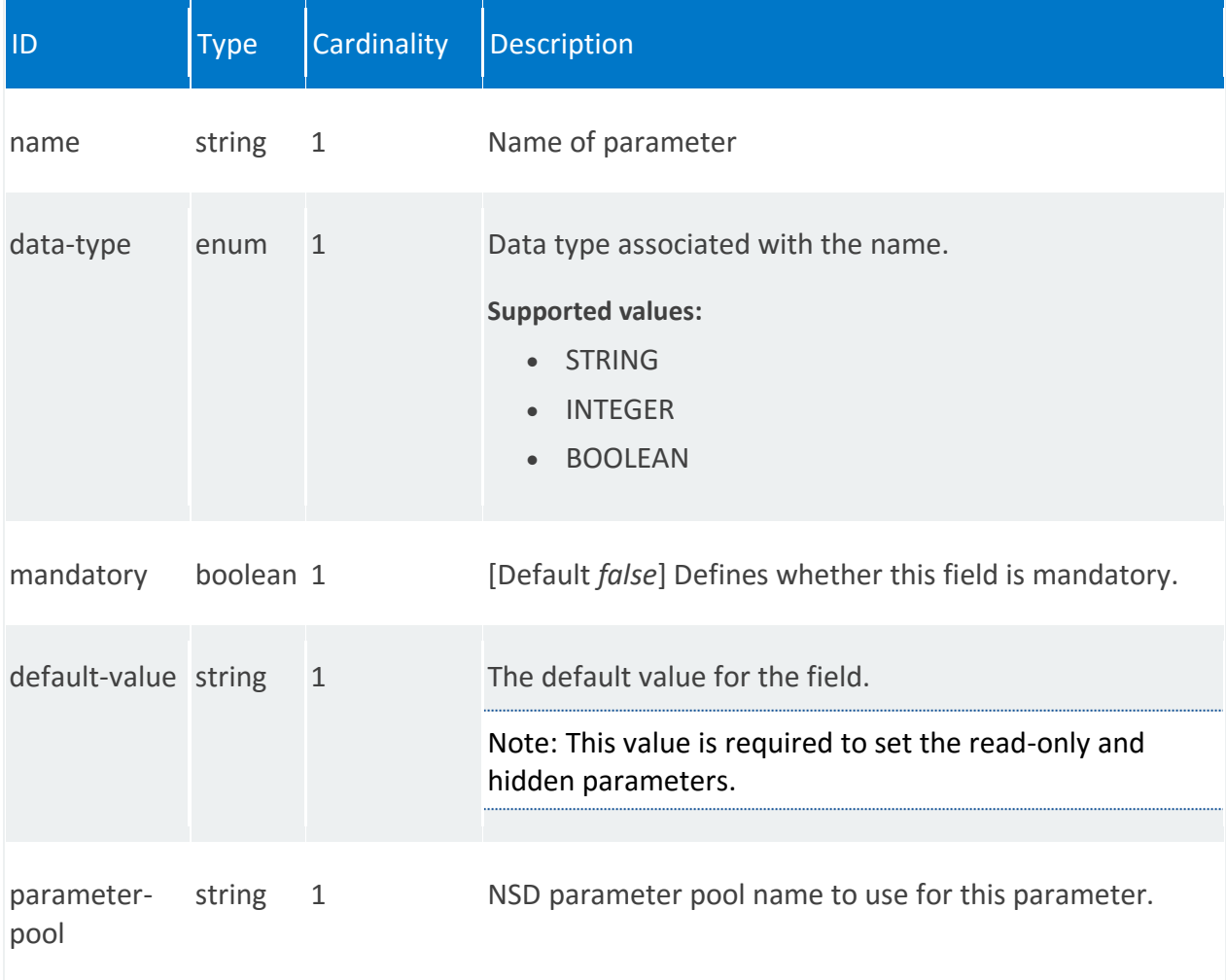

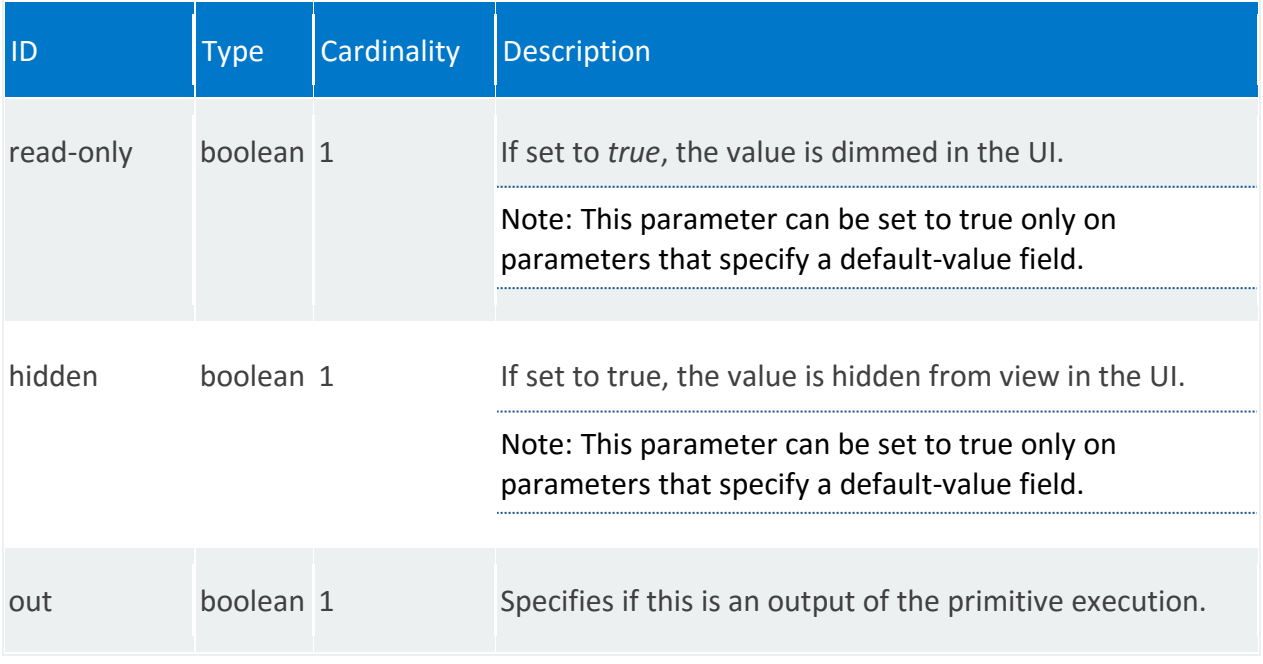

# <span id="page-193-0"></span>**vnfd:initial-config-primitive**

/vnfd:vnfd-catalog/vnfd/STRING/vnf-configuration/initial-config-primitive/0

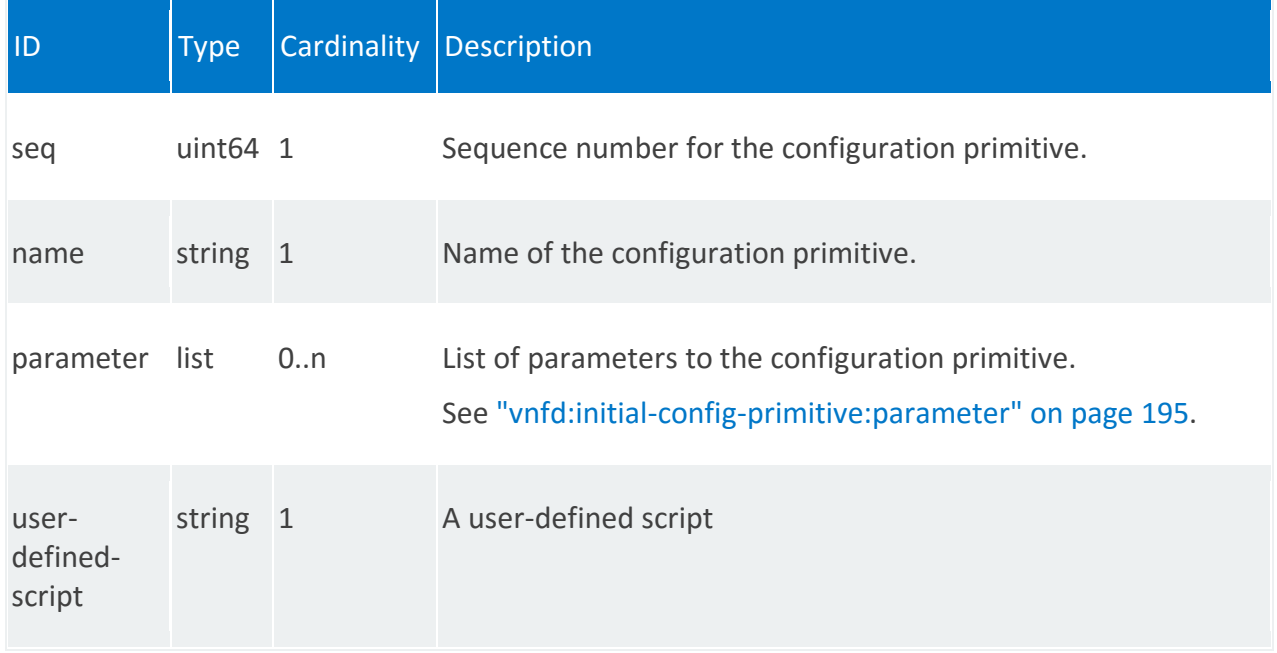

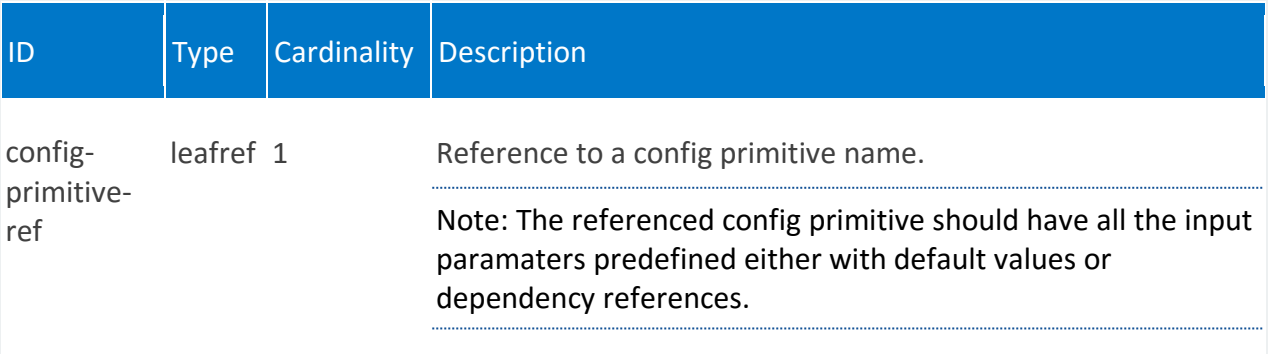

# <span id="page-194-0"></span>**vnfd:initial-config-primitive:parameter**

/vnfd:vnfd-catalog/vnfd/STRING/vnf-configuration/initial-configprimitive/0/parameter/STRING

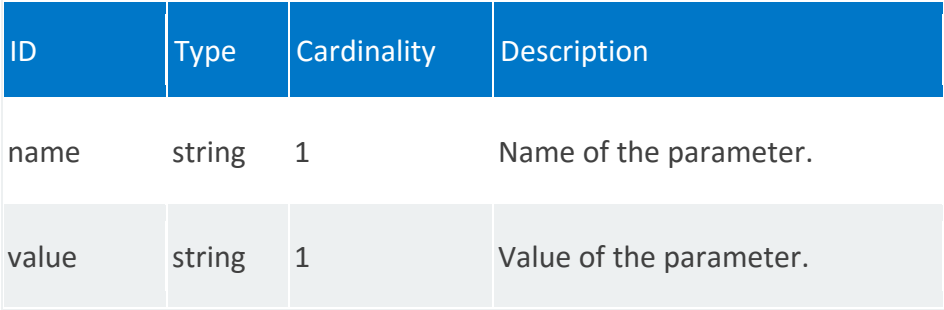

# **vnfd:config-parameter**

List of VNF config parameter requests and sources

REST URI path

/vnfd:vnfd-catalog/vnfd/STRING/config-parameter

### **Fields**

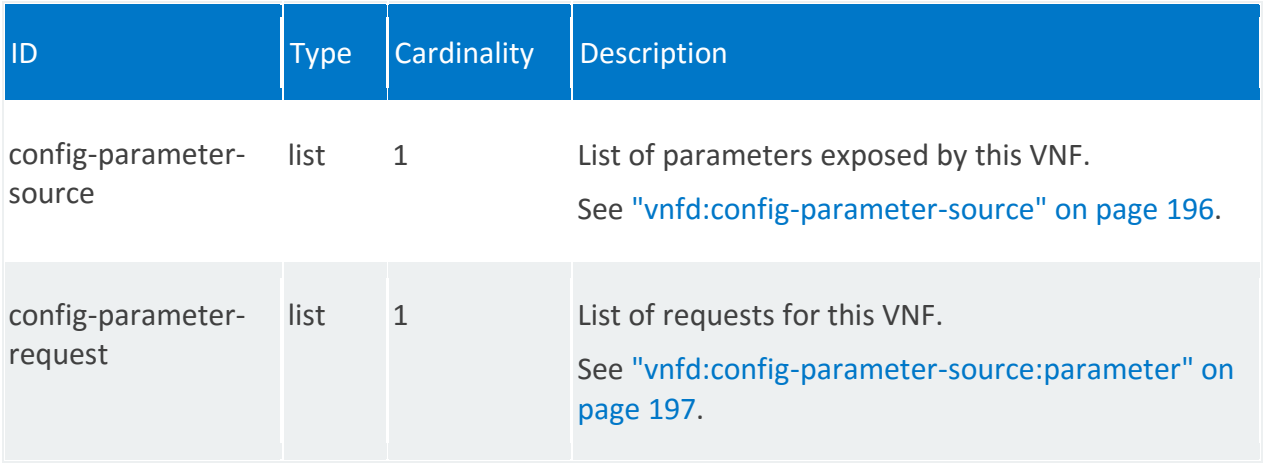

## <span id="page-195-0"></span>**vnfd:config-parameter-source**

/vnfd:vnfd-catalog/vnfd/STRING/config-parameter/config-parameter-source/STRING

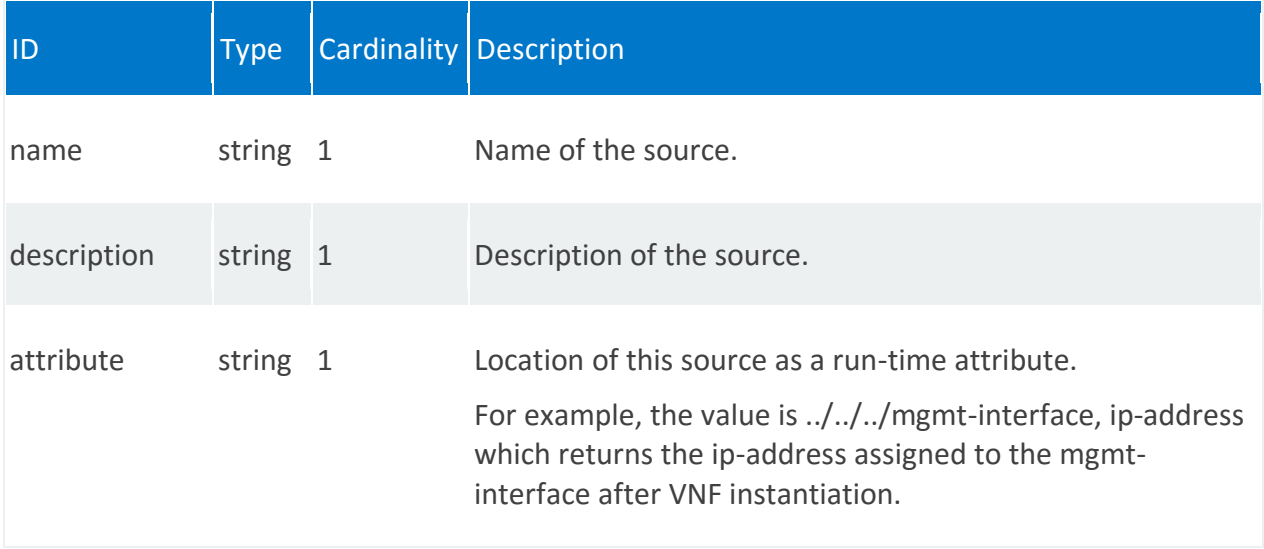

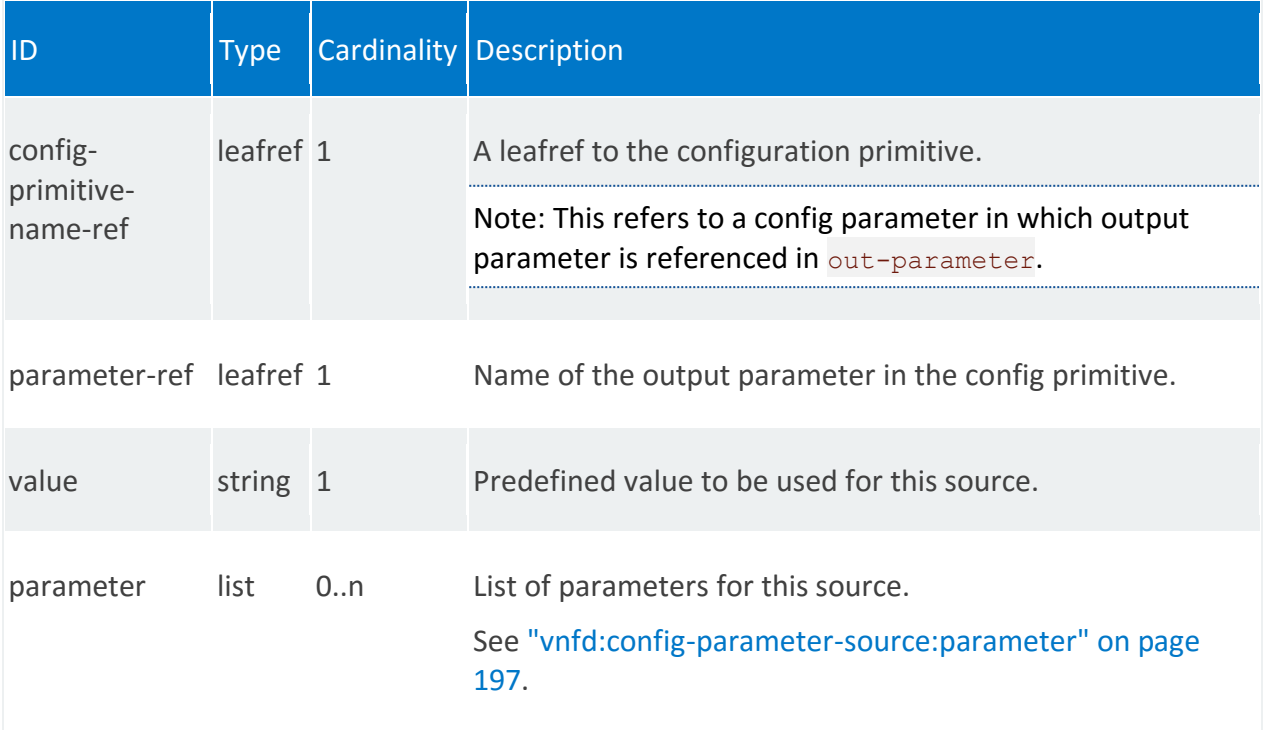

## <span id="page-196-0"></span>**vnfd:config-parameter-source:parameter**

/vnfd:vnfd-catalog/vnfd/STRING/config-parameter/config-parametersource/STRING/parameter/STRING

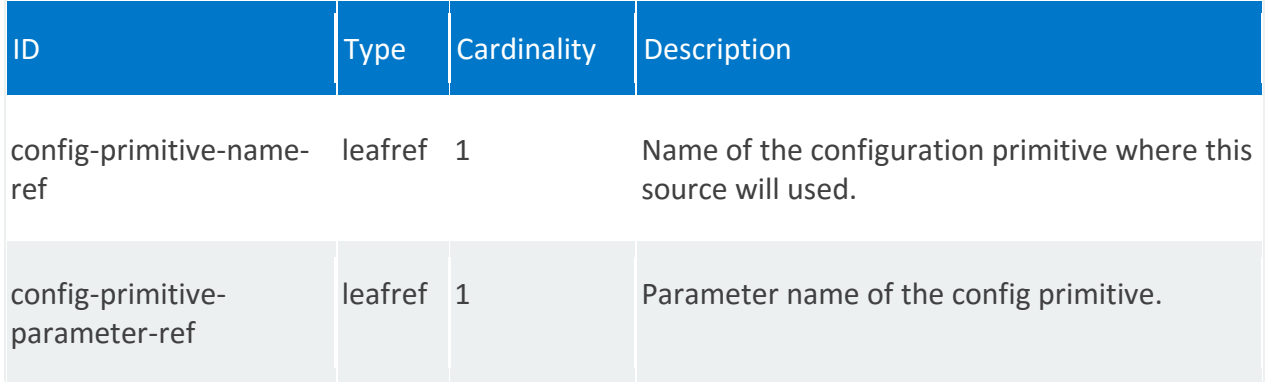

### **vnfd:config-parameter-request**

/vnfd:vnfd-catalog/vnfd/STRING/config-parameter/config-parameter-request/STRING

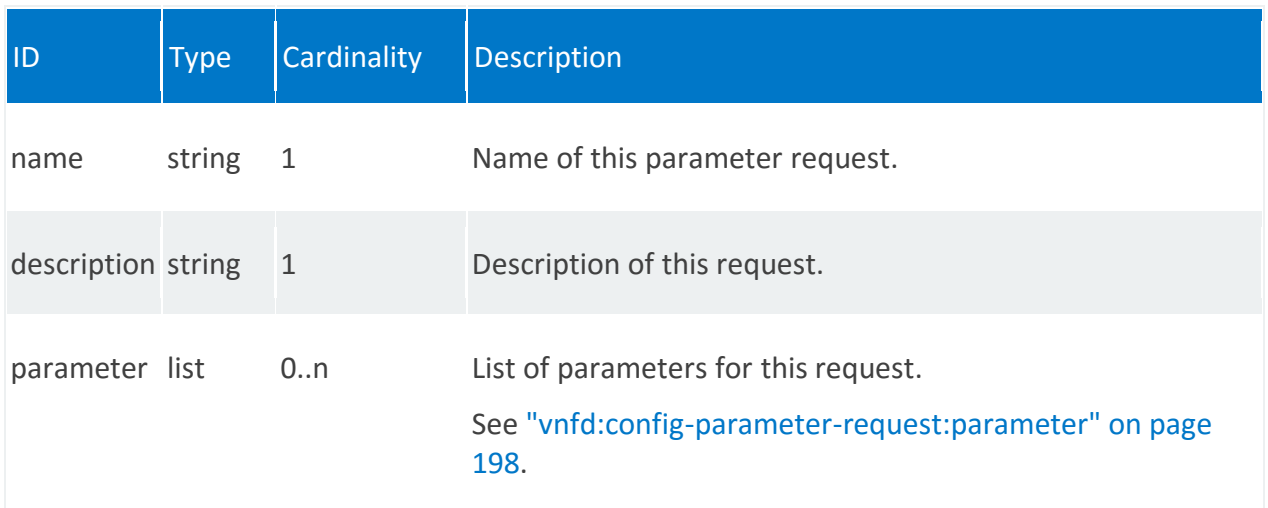

### <span id="page-197-0"></span>**vnfd:config-parameter-request:parameter**

/vnfd:vnfd-catalog/vnfd/STRING/config-parameter/config-parameterrequest/STRING/parameter/STRING

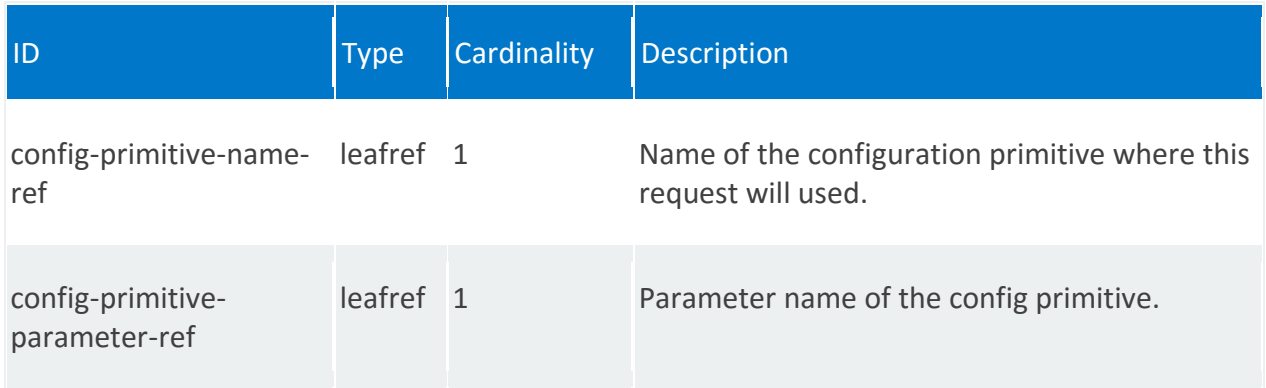

# **vnfd:mgmt-interface**

Interface over which the VNF is managed.

## **REST URI path**

/vnfd:vnfd-catalog/vnfd/STRING/mgmt-interface

<span id="page-198-0"></span>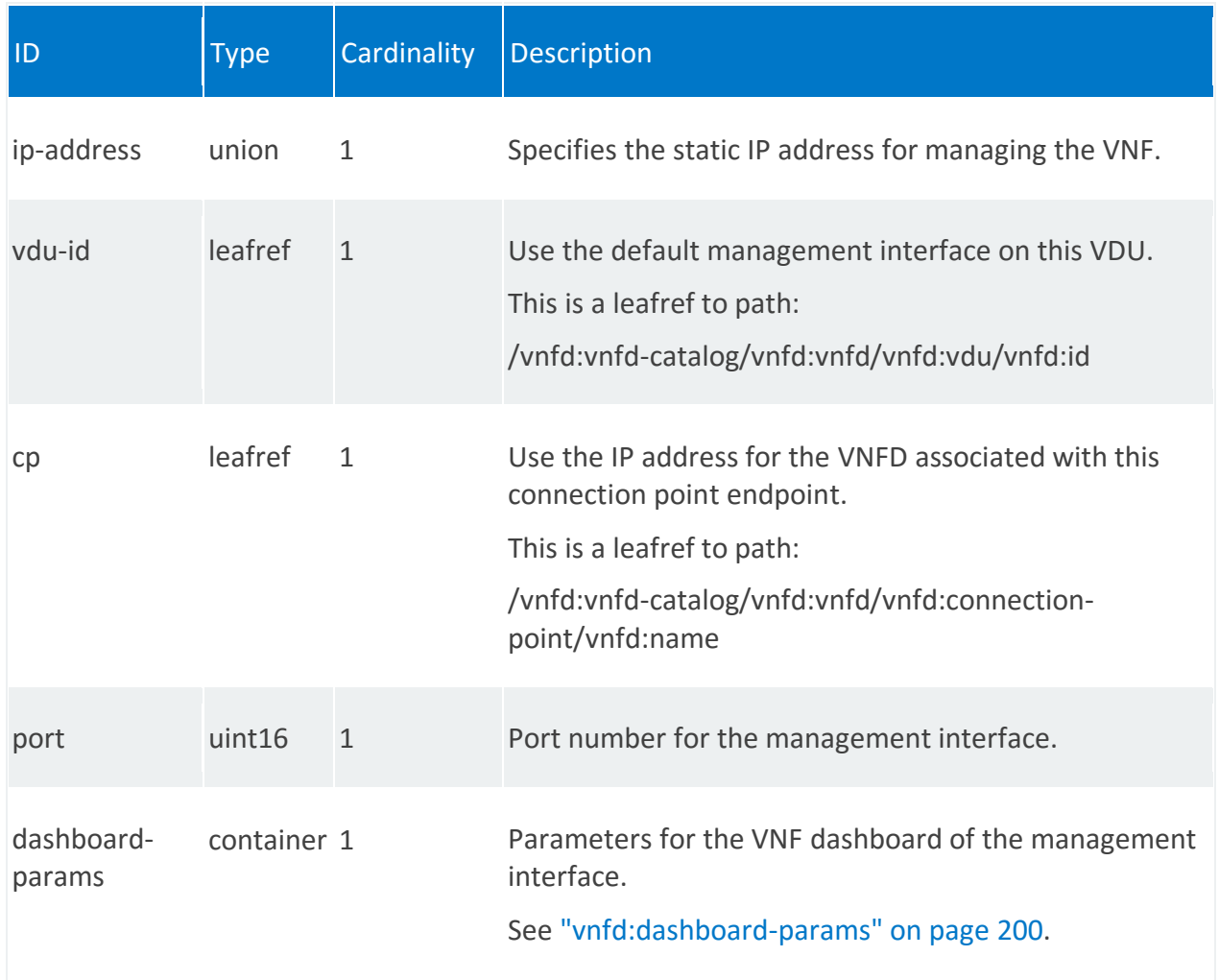

## **vnfd:dashboard-params**

/vnfd:vnfd-catalog/vnfd/STRING/mgmt-interface/dashboard-params

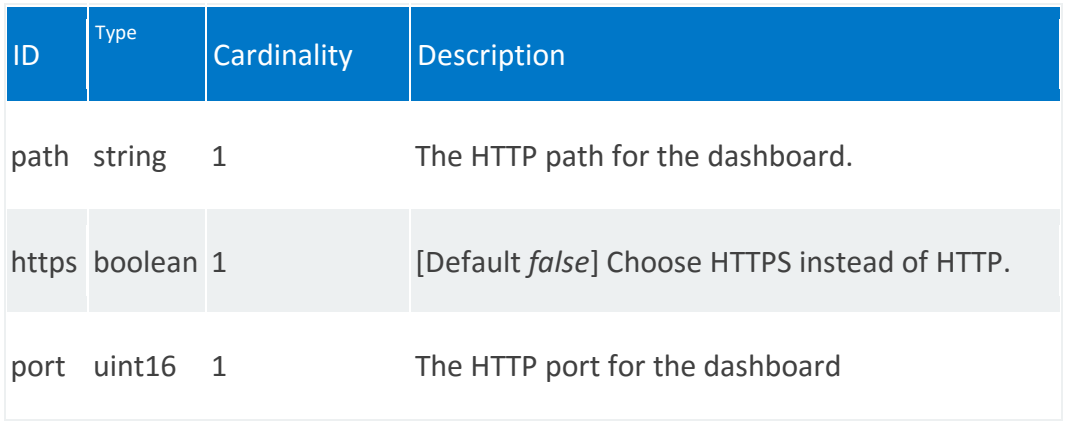

# **vnfd:internal-vld**

List of internal Virtual Link Descriptors (VLDs). Internal VLDs describe the basic topology of the connectivity—such as E-LAN— between internal VNF Components (VNFC) within the system.

## **REST URI path**

/vnfd:vnfd-catalog/vnfd/STRING/internal-vld/STRING

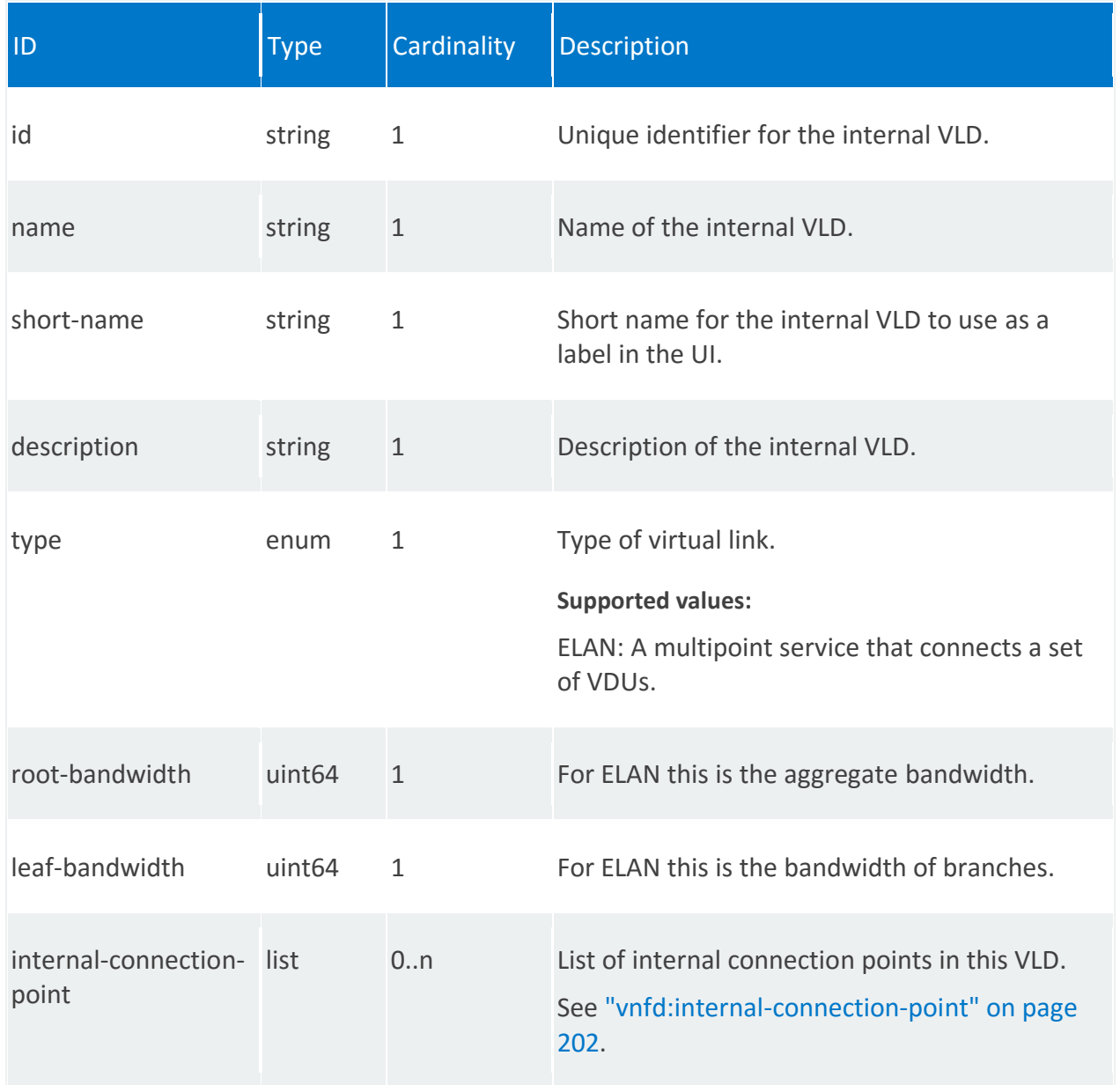

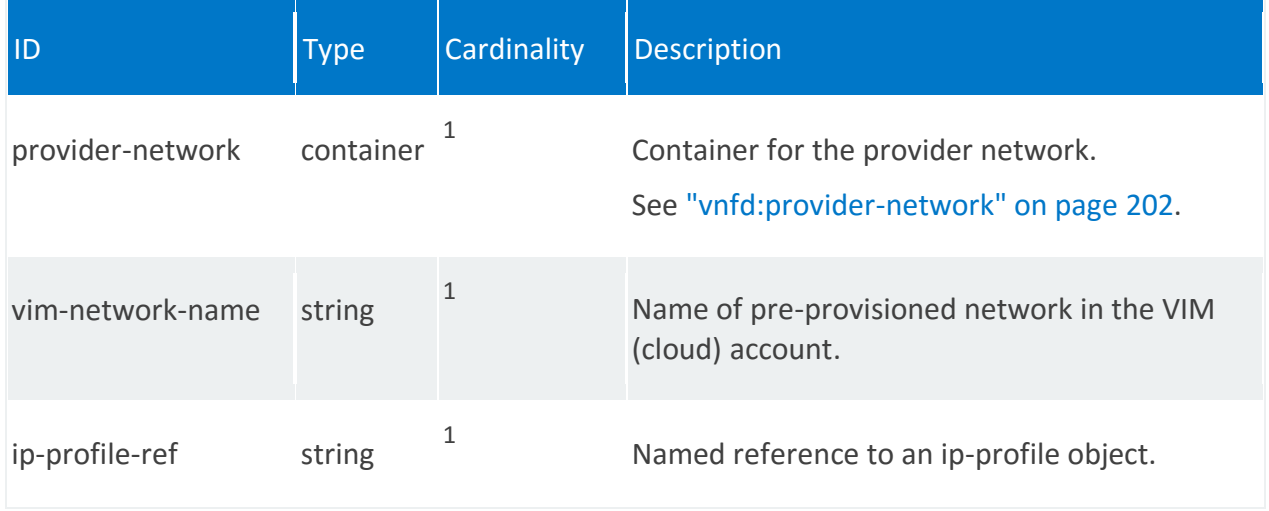

## <span id="page-201-0"></span>**vnfd:internal-connection-point**

/vnfd:vnfd-catalog/vnfd/STRING/internal-vld/STRING/internal-connection-point/STRING

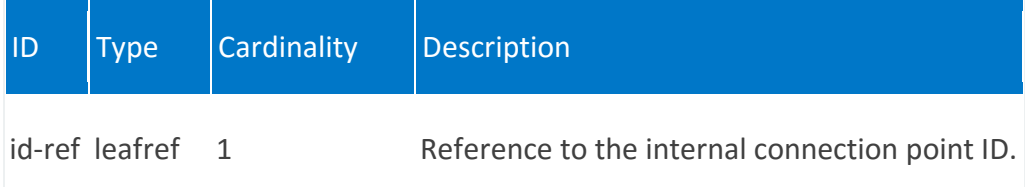

## <span id="page-201-1"></span>**vnfd:provider-network**

/vnfd:vnfd-catalog/vnfd/STRING/internal-vld/STRING/provider-network

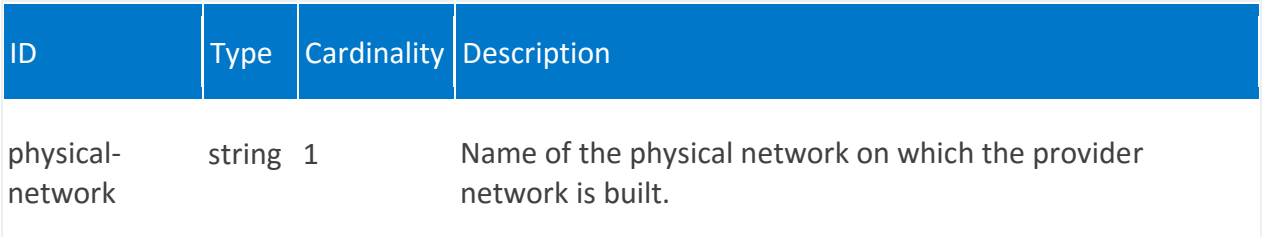

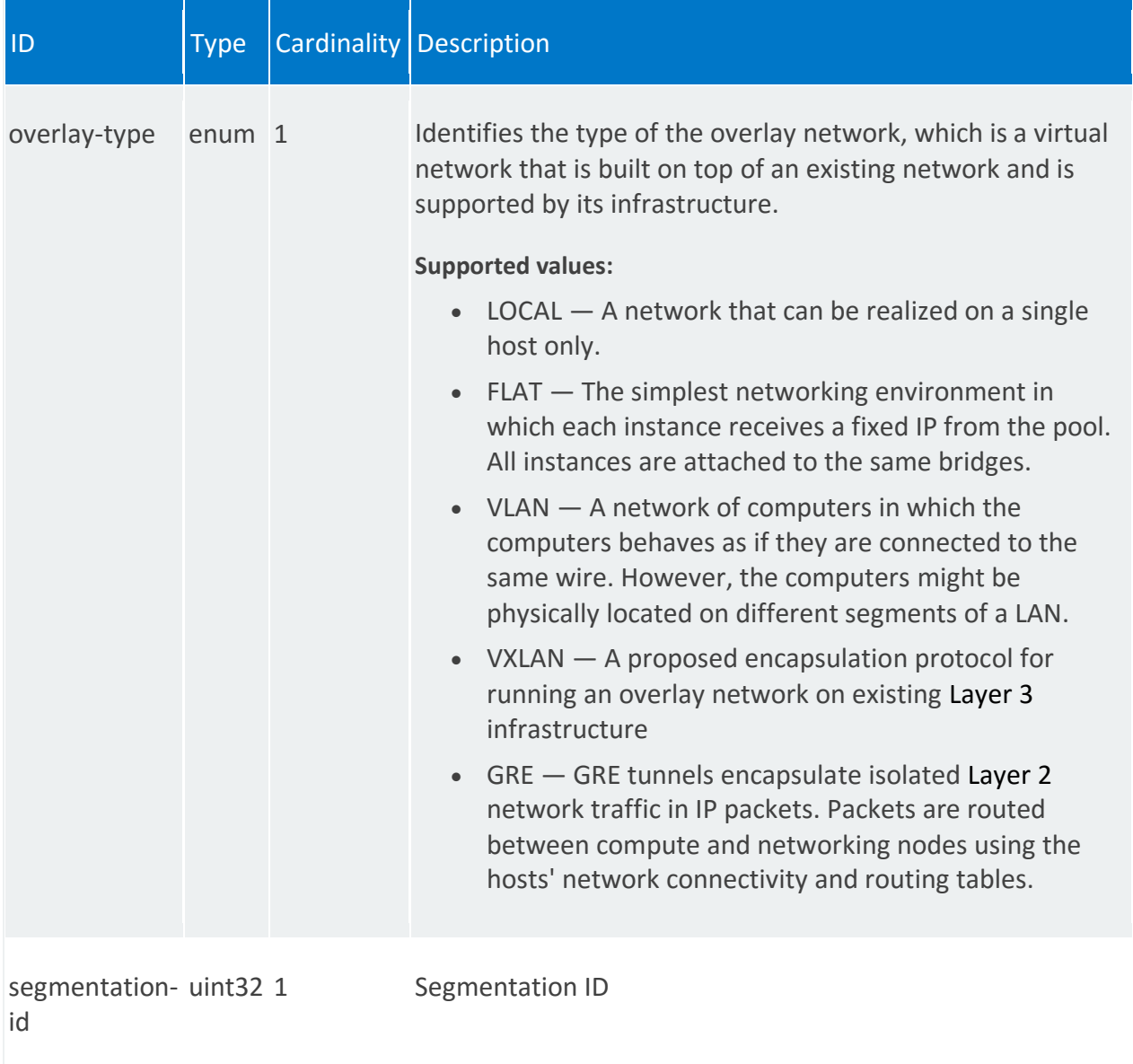

# **vnfd:ip-profiles**

List of IP profiles. IP profiles describe the IP characteristics for the virtual link.

## **REST URI path**

/vnfd:vnfd-catalog/vnfd/STRING/ip-profiles/STRING

### **Fields**

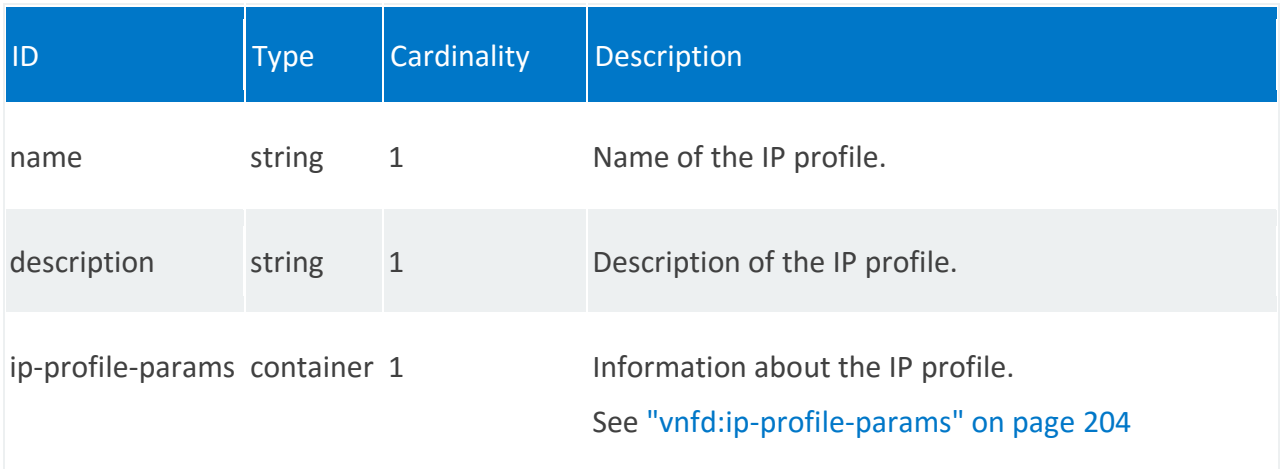

## <span id="page-203-0"></span>**vnfd:ip-profile-params**

/vnfd:vnfd-catalog/vnfd/STRING/ip-profiles/STRING/ip-profile-params

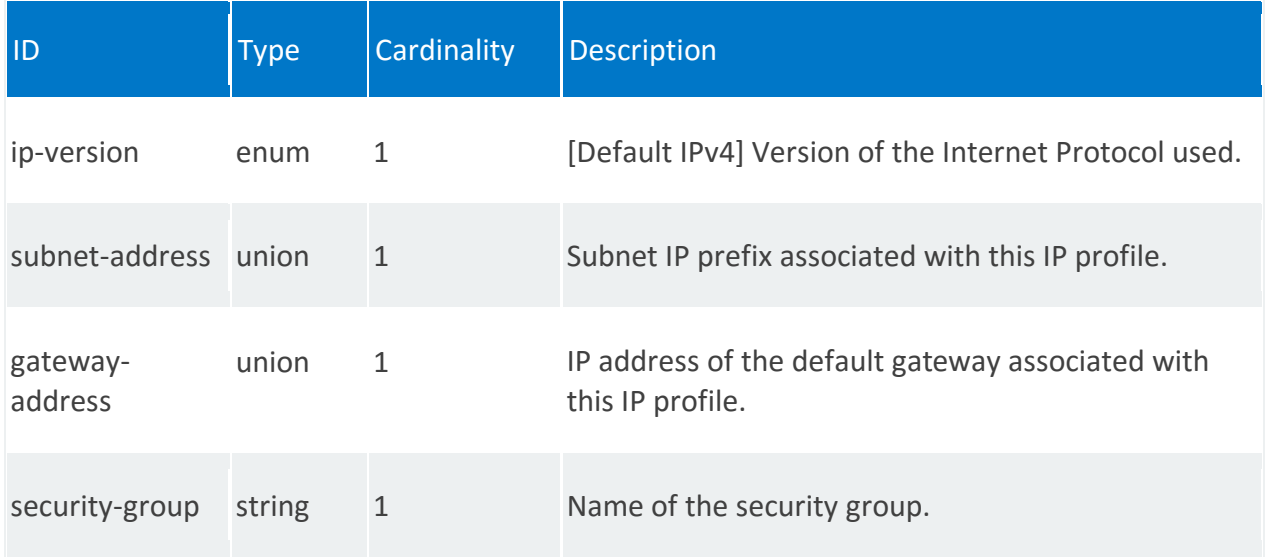

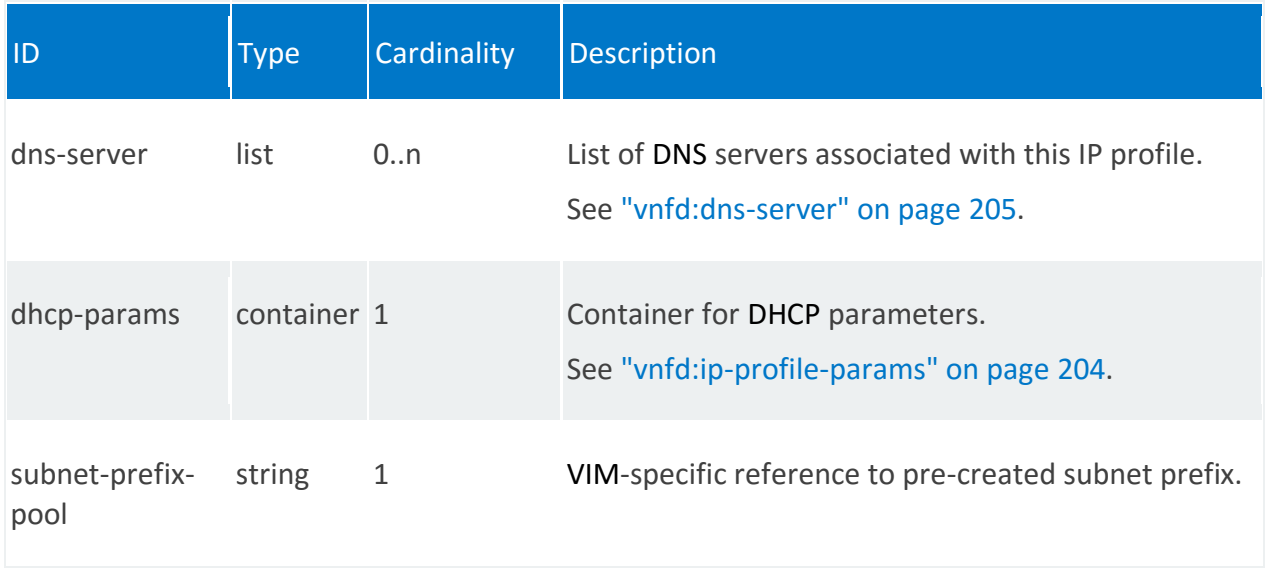

### <span id="page-204-0"></span>**vnfd:dns-server**

/vnfd:vnfd-catalog/vnfd/STRING/ip-profiles/STRING/ip-profile-params/dnsserver/UNION\_VALUE

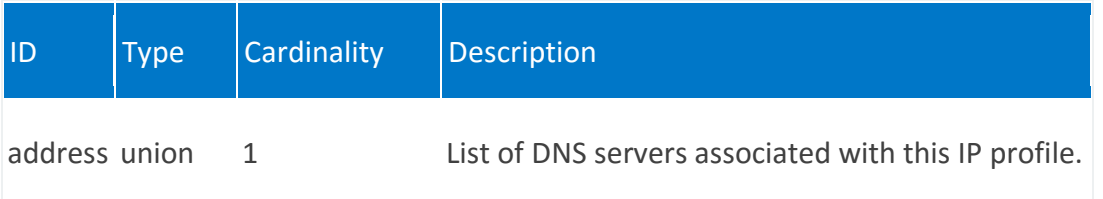

### **vnfd:dhcp-params**

/vnfd:vnfd-catalog/vnfd/STRING/ip-profiles/STRING/ip-profile-params/dhcp-params

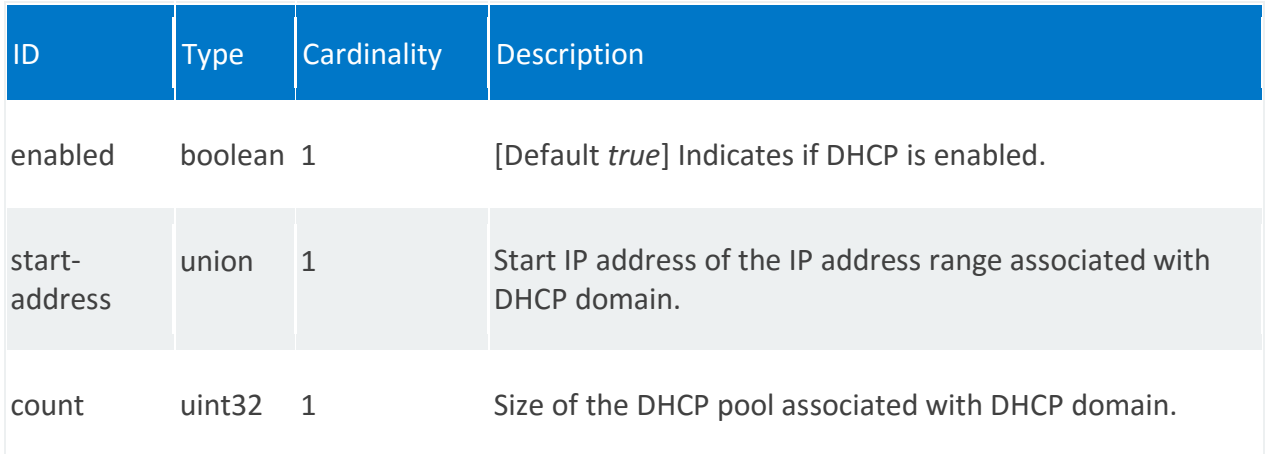

# **vnfd:connection-point**

List of external connection points, in which each VNF:

- Has one or more points that are used to connect a VNF to other VNFs or to external networks
- Exposes these connection points to the orchestrator (NFVO)

The orchestrator constructs network services by connecting the connection points between different VNFs.

The orchestrator uses VLDs and VNFFGs at the network service level to construct network services.

### **REST URI path**

/vnfd:vnfd-catalog/vnfd/STRING/connection-point/STRING

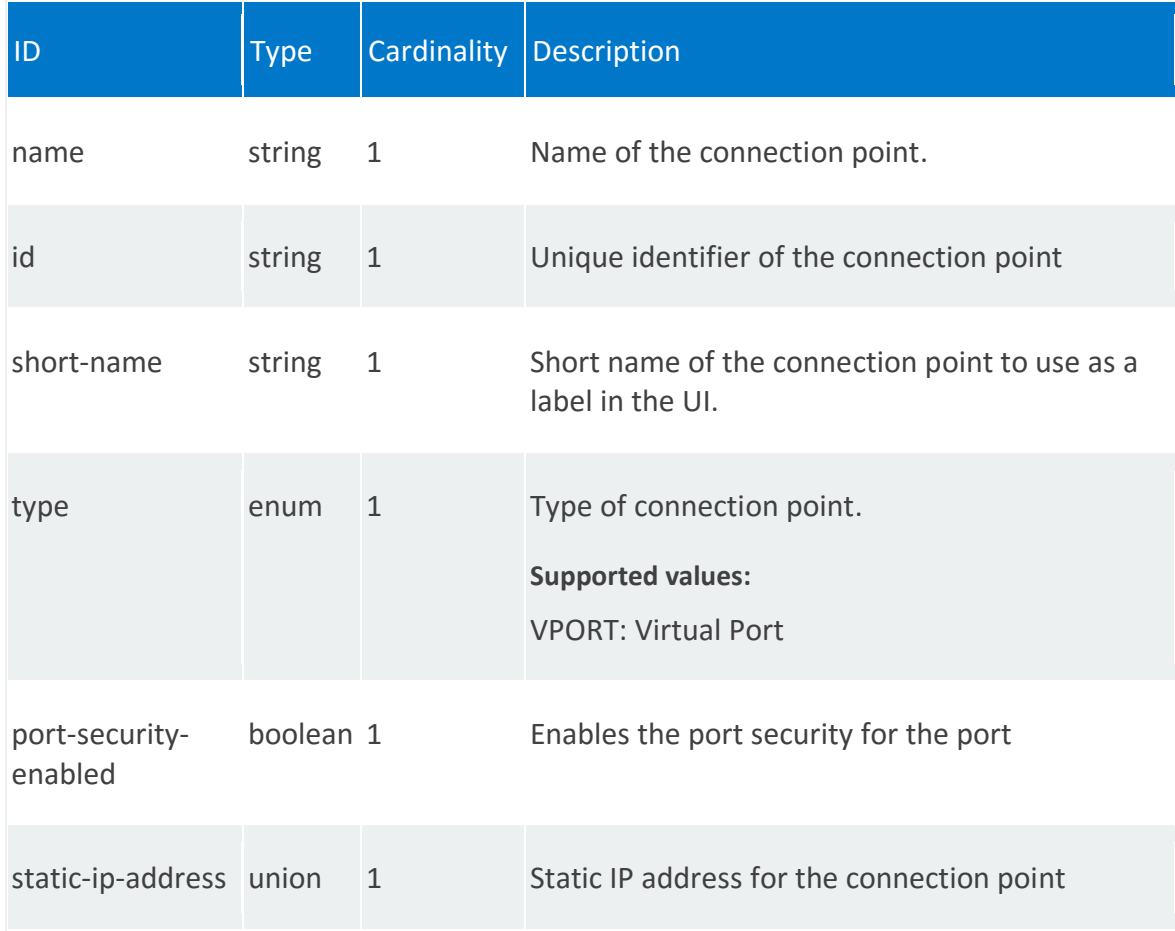

# **vnfd:vdu**

A VDU is a basic part of VNF. VDUs are virtual machines that host the network function, such as:

- Virtual machine specification
- Computation properties (RAM size, disk size, memory page size, number of CPUs, number of cores per CPU, number of threads per core)
- Storage requirements
- Initiation and termination scripts
- High availability redundancy model
- Scale out/scale in limits

### **REST URI path**

/vnfd:vnfd-catalog/vnfd/STRING/vdu/STRING

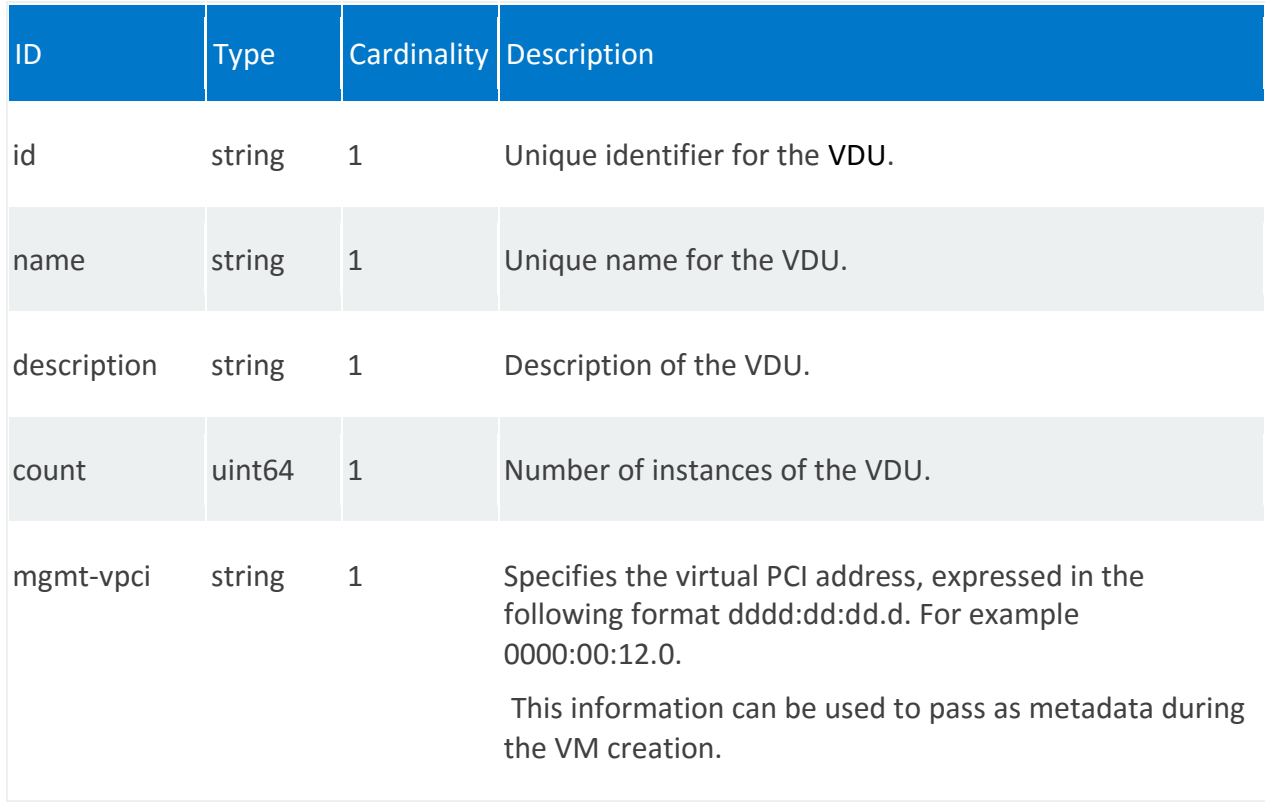

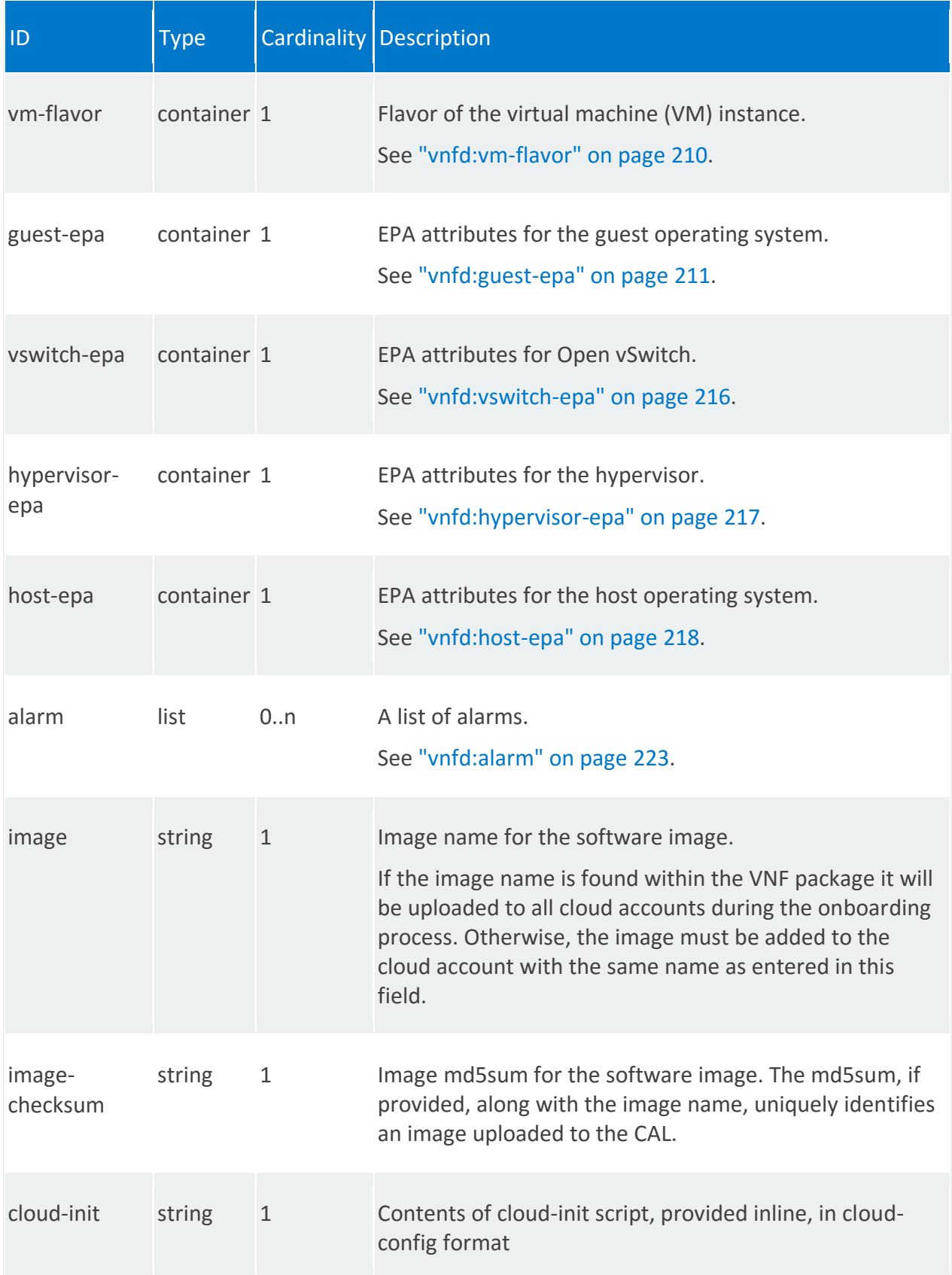

<span id="page-208-0"></span>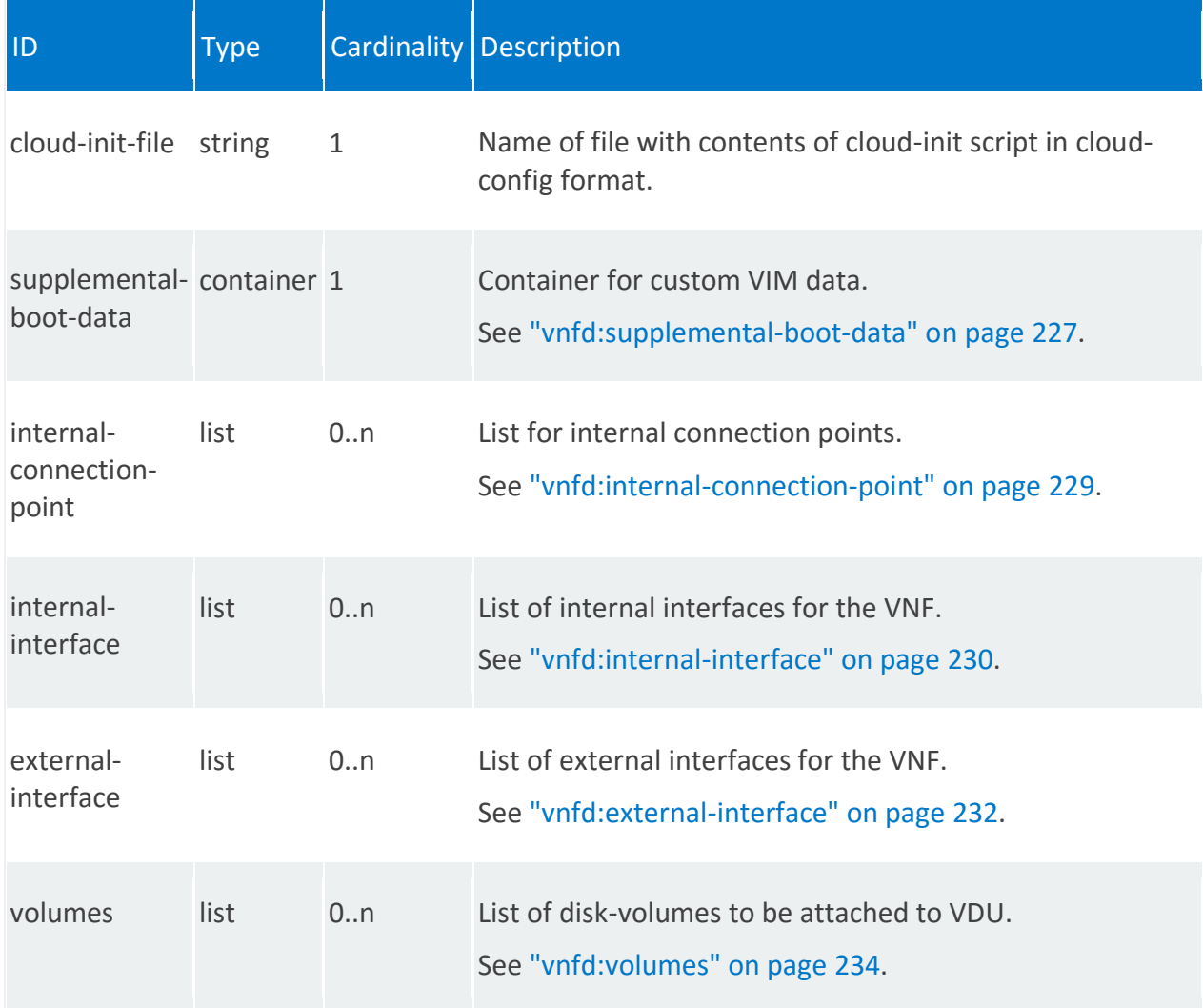

### **vnfd:vm-flavor**

Flavor is an alternative term for a VM instance type.

### **REST URI path**

/vnfd:vnfd-catalog/vnfd/STRING/vdu/STRING/vm-flavor

<span id="page-209-0"></span>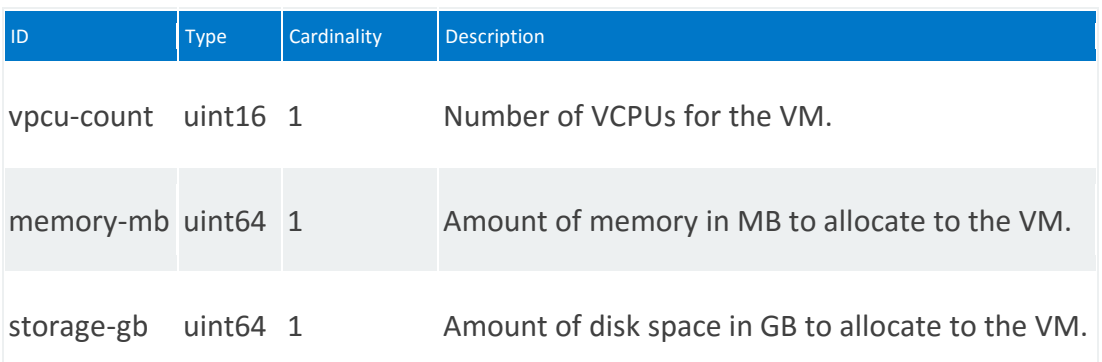

### **vnfd:guest-epa**

EPA attributes for the guest operating system.

### **REST URI path**

/vnfd:vnfd-catalog/vnfd/STRING/vdu/STRING/guest-epa

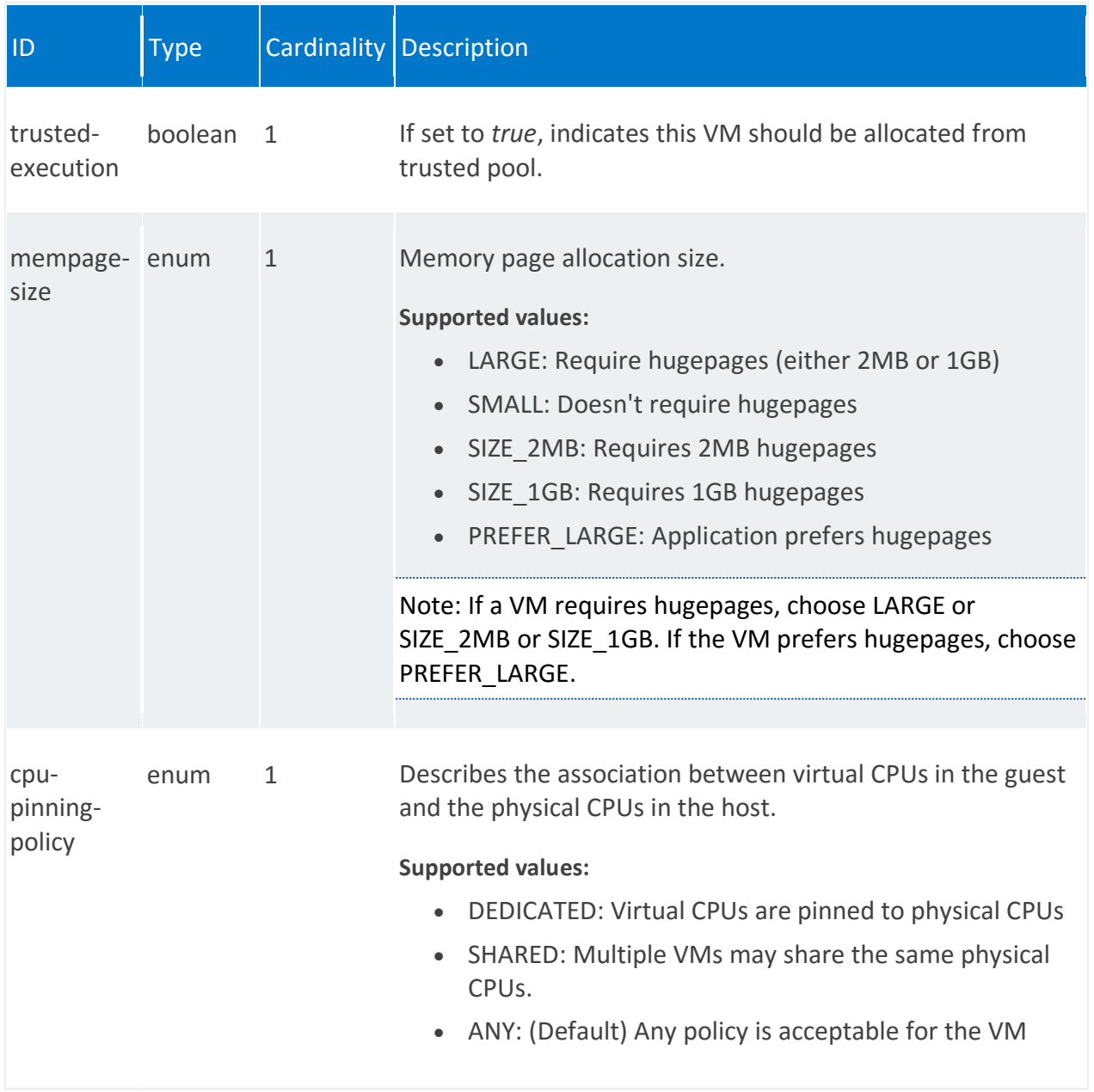

<span id="page-211-0"></span>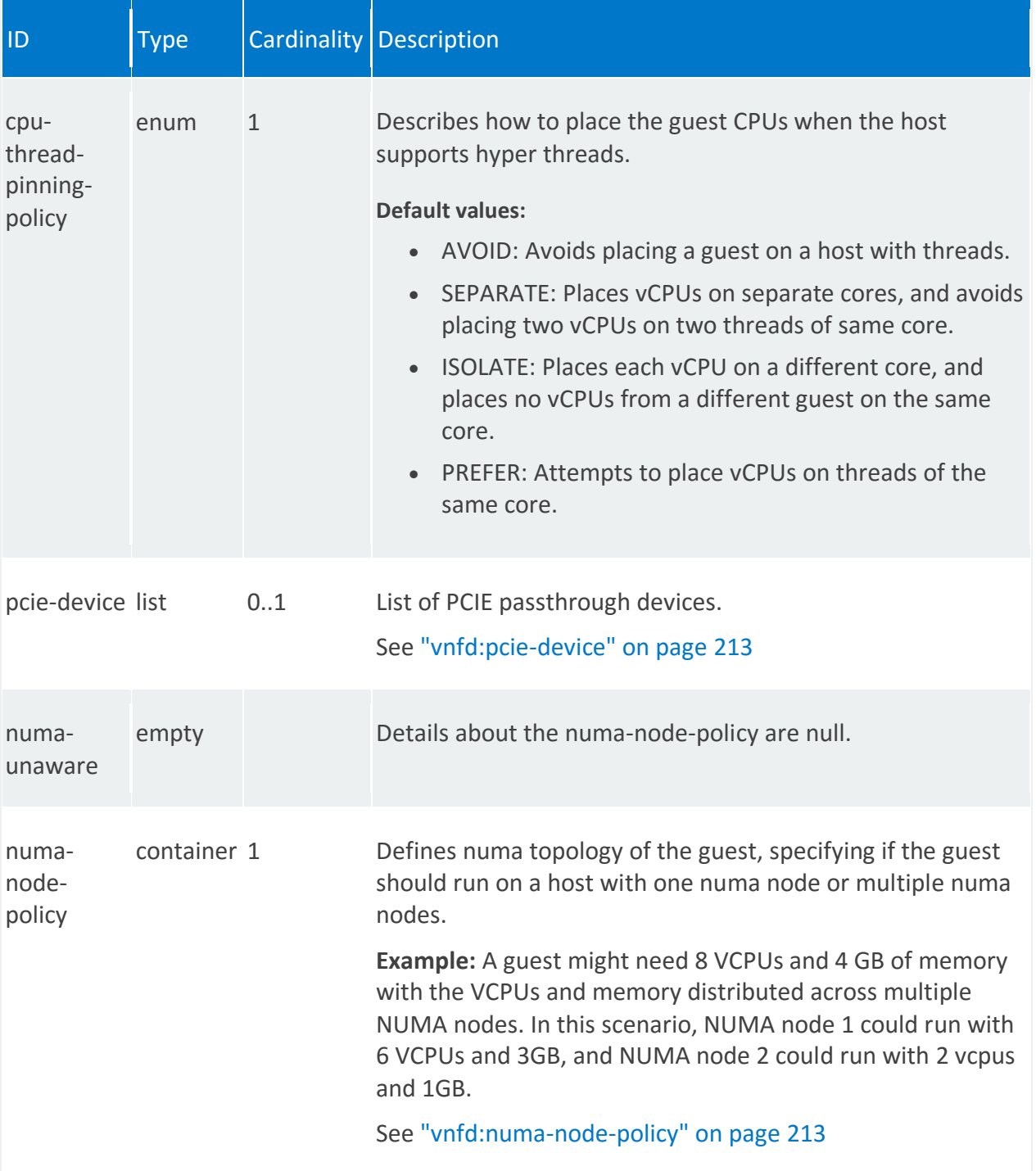

### **vnfd:pcie-device**

/vnfd:vnfd-catalog/vnfd/STRING/vdu/STRING/guest-epa/pcie-device/STRING

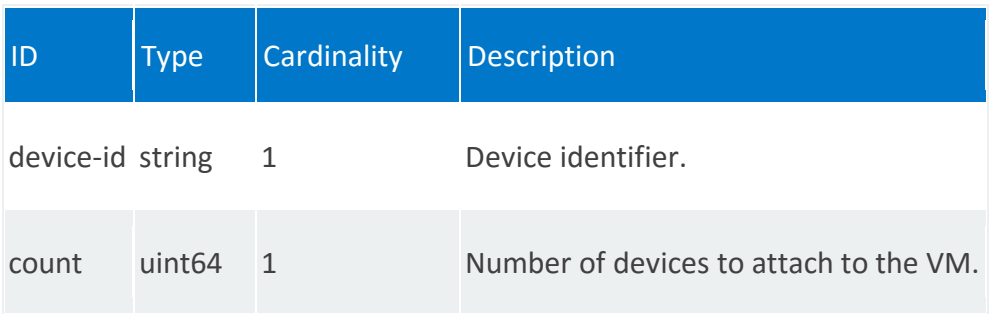

## <span id="page-212-0"></span>**vnfd:numa-node-policy**

/vnfd:vnfd-catalog/vnfd/STRING/vdu/STRING/guest-epa/numa-node-policy

<span id="page-212-1"></span>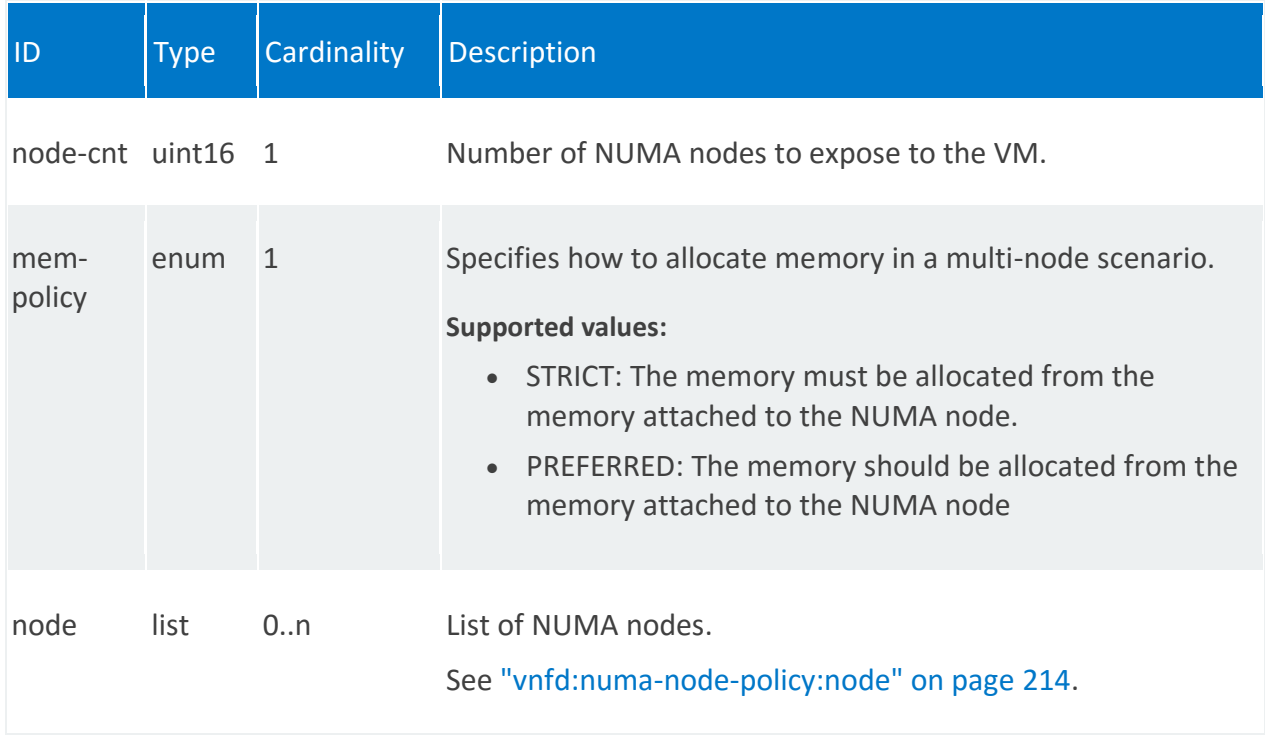

## **vnfd:numa-node-policy:node**

/vnfd:vnfd-catalog/vnfd/STRING/vdu/STRING/guest-epa/numa-node-policy/node/0

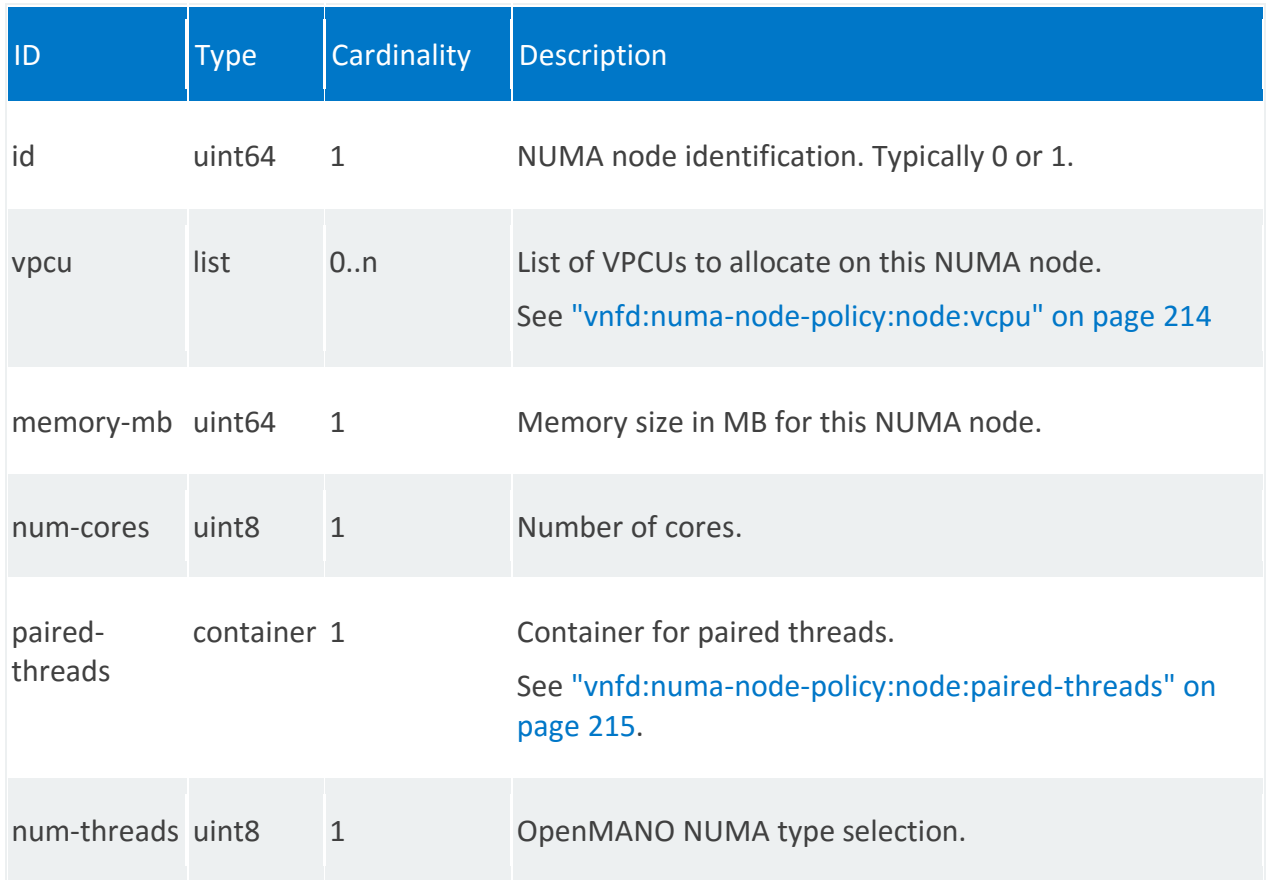

### <span id="page-213-0"></span>**vnfd:numa-node-policy:node:vcpu**

/vnfd:vnfd-catalog/vnfd/STRING/vdu/STRING/guest-epa/numa-node-policy/node/0/vcpu/0

<span id="page-213-1"></span>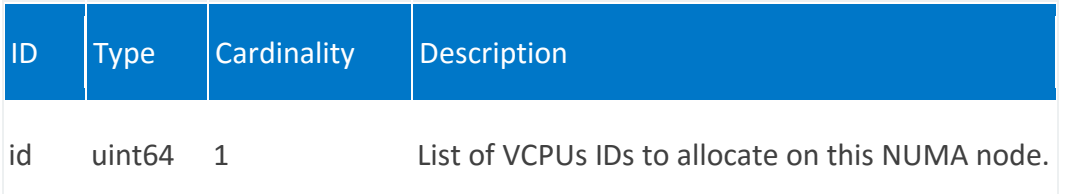

### **vnfd:numa-node-policy:node:paired-threads**

/vnfd:vnfd-catalog/vnfd/STRING/vdu/STRING/guest-epa/numa-node-policy/node/0/pairedthreads

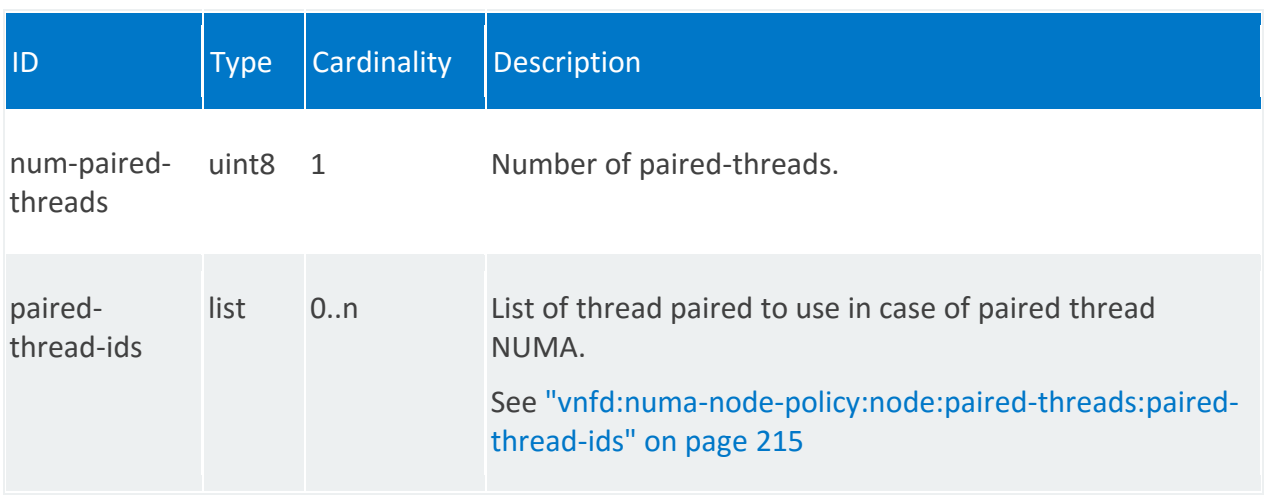

## <span id="page-214-1"></span>**vnfd:numa-node-policy:node:paired-threads:paired-thread-ids**

/vnfd:vnfd-catalog/vnfd/STRING/vdu/STRING/guest-epa/numa-node-policy/node/0/pairedthreads/paired-thread-ids/0

<span id="page-214-0"></span>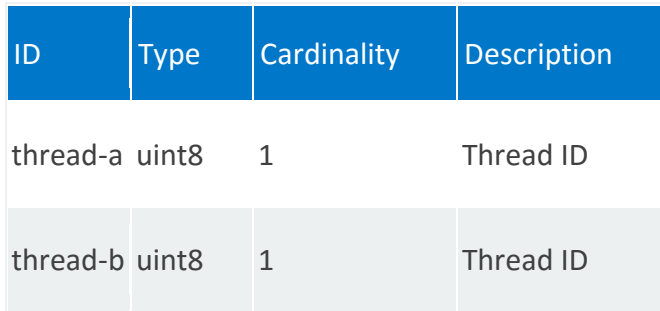

### **vnfd:vswitch-epa**

EPA attributes for Open vSwitch.

### **REST URI path**

/vnfd:vnfd-catalog/vnfd/STRING/vdu/STRING/vswitch-epa

<span id="page-215-0"></span>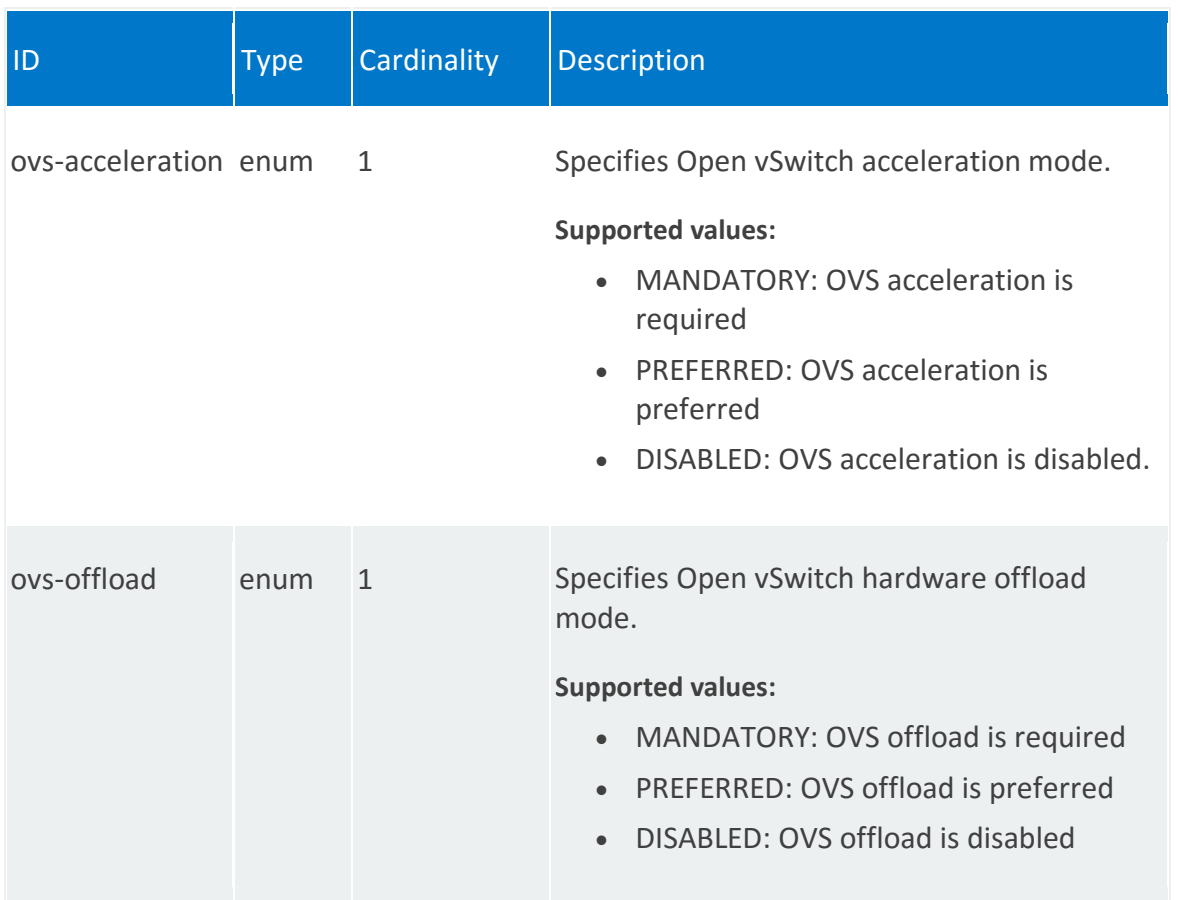
## **vnfd:hypervisor-epa**

EPA attributes for the hypervisor.

# **REST URI path**

/vnfd:vnfd-catalog/vnfd/STRING/vdu/STRING/hypervisor-epa

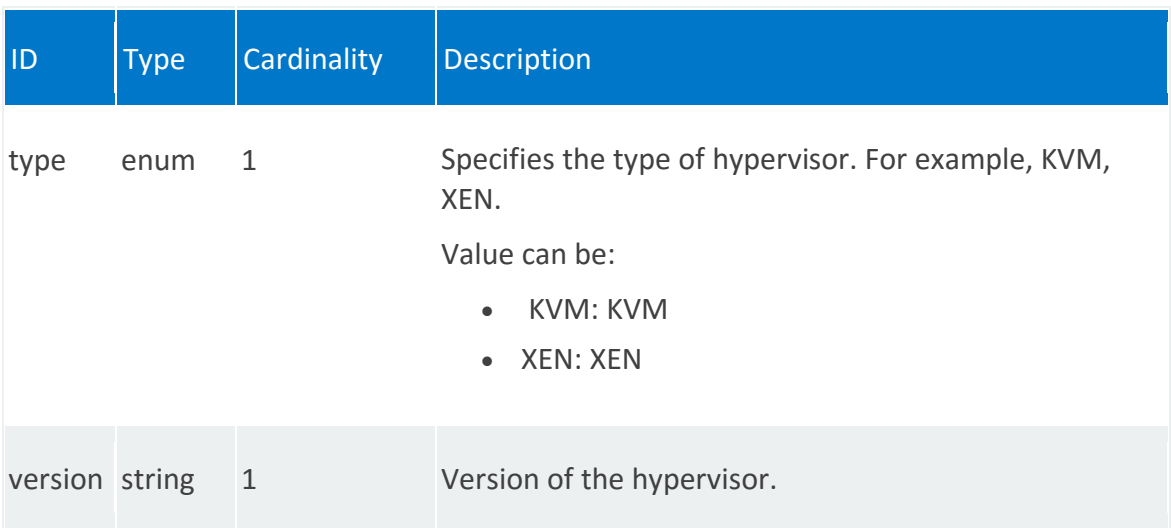

#### **vnfd:host-epa**

Specifies the host-level EPA attributes.

#### **REST URI path**

/vnfd:vnfd-catalog/vnfd/STRING/vdu/STRING/host-epa

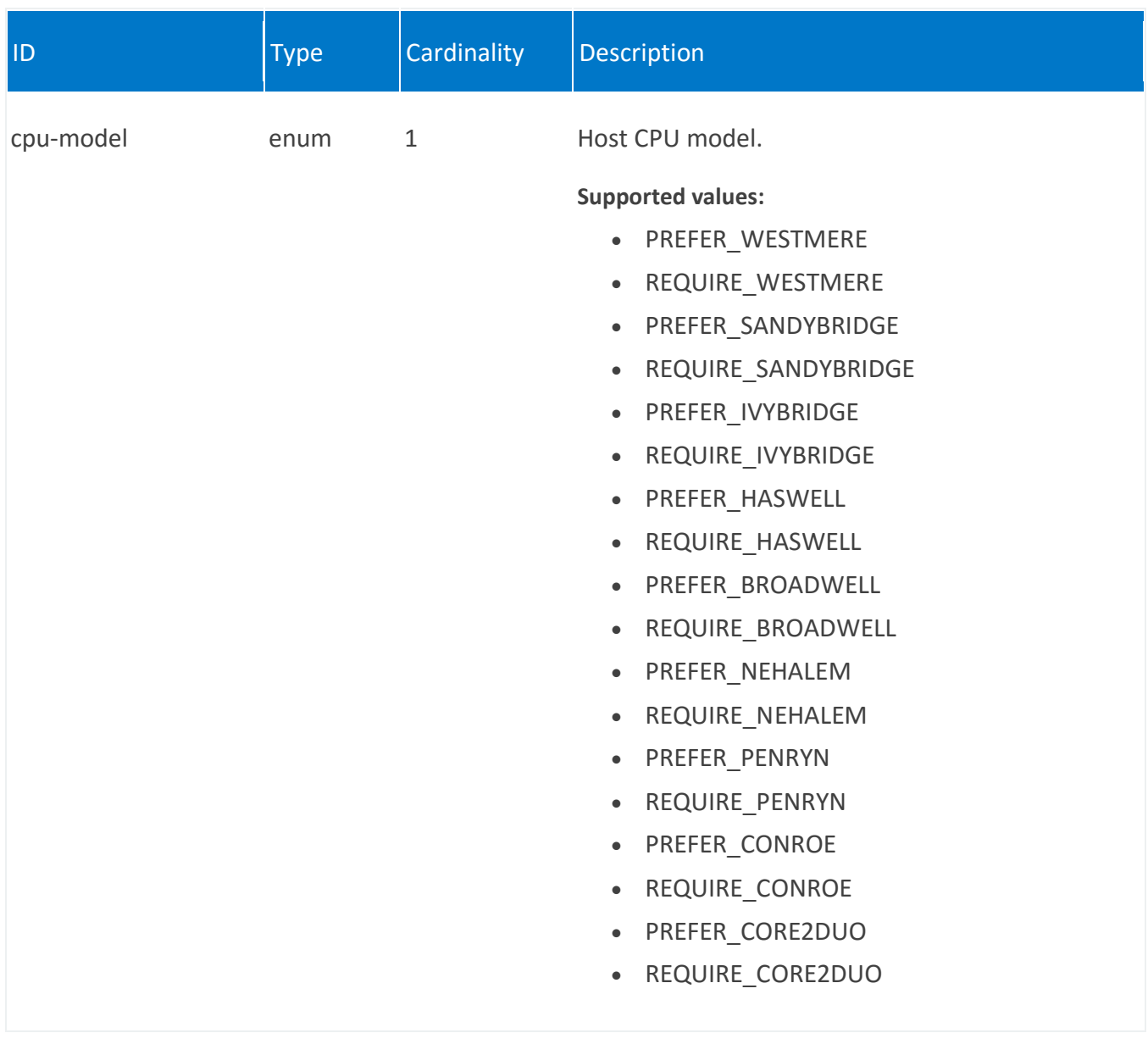

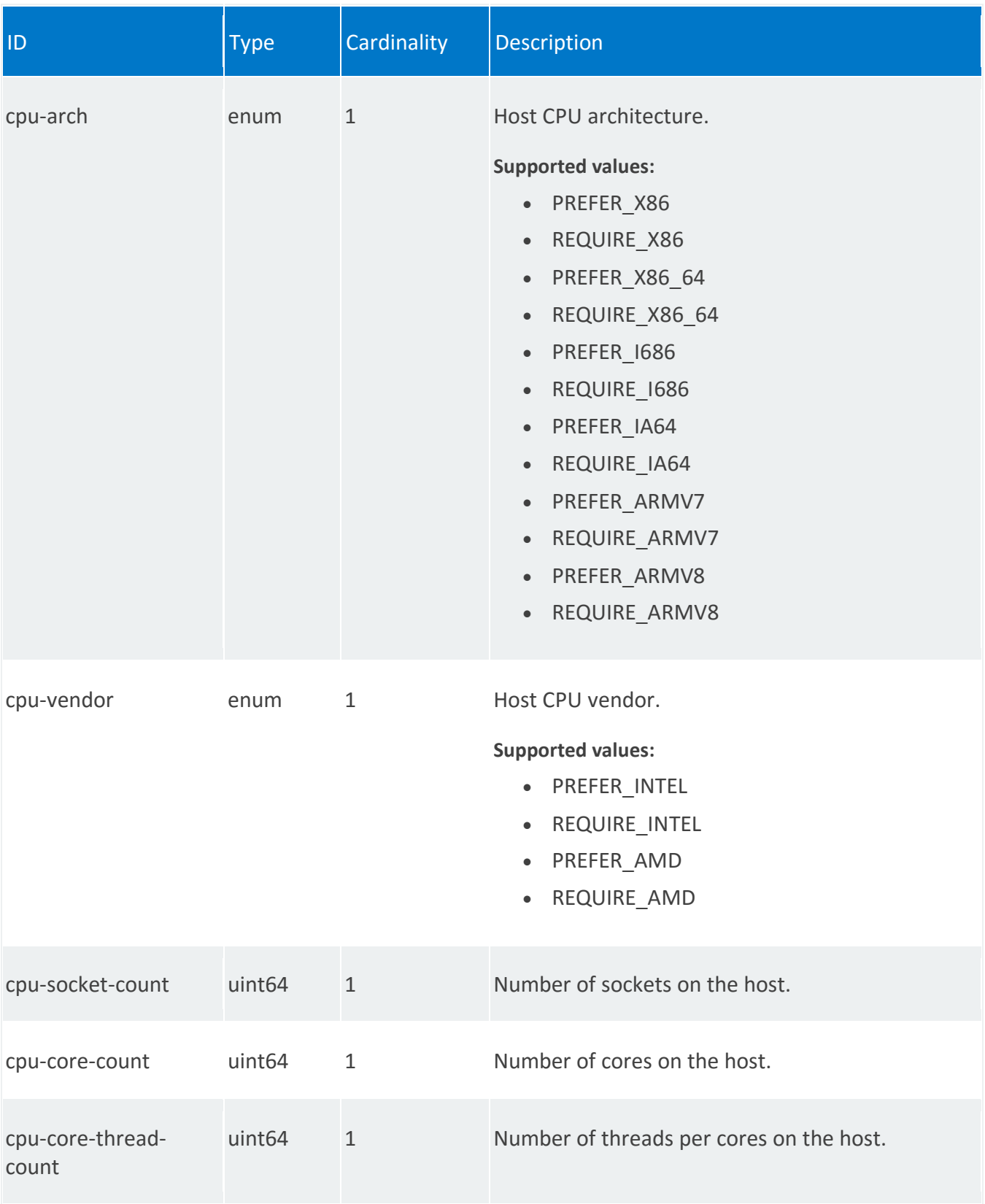

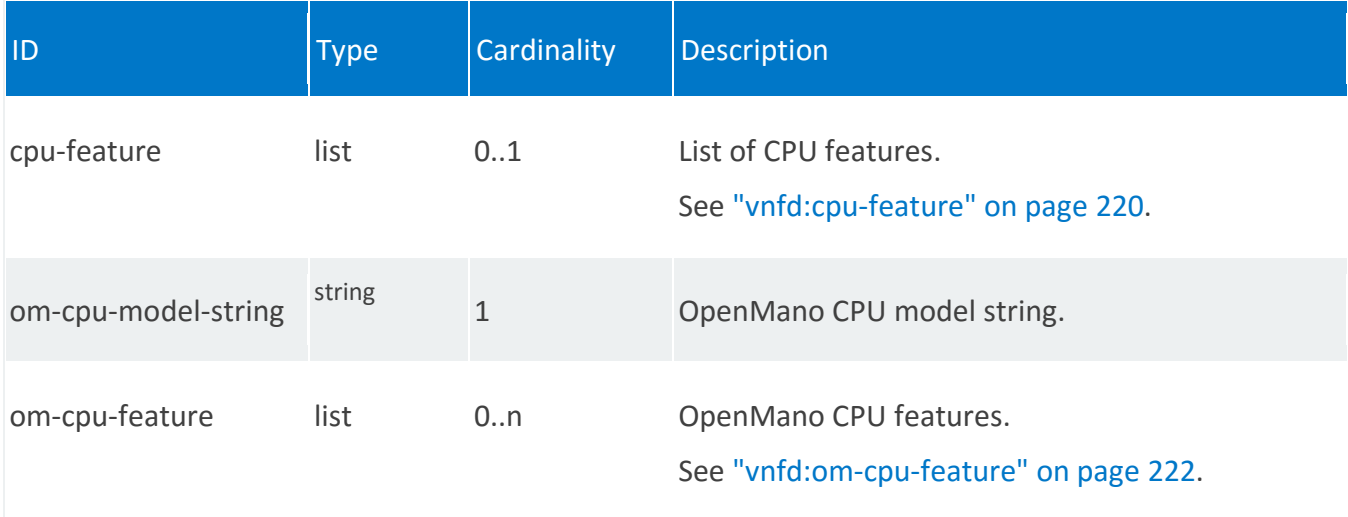

# <span id="page-219-0"></span>**vnfd:cpu-feature**

/vnfd:vnfd-catalog/vnfd/STRING/vdu/STRING/host-epa/cpu-feature/PREFER\_AES

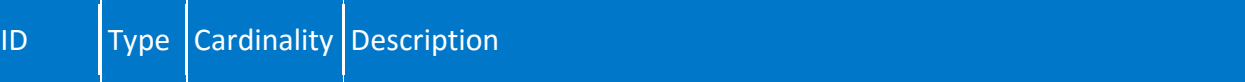

m.

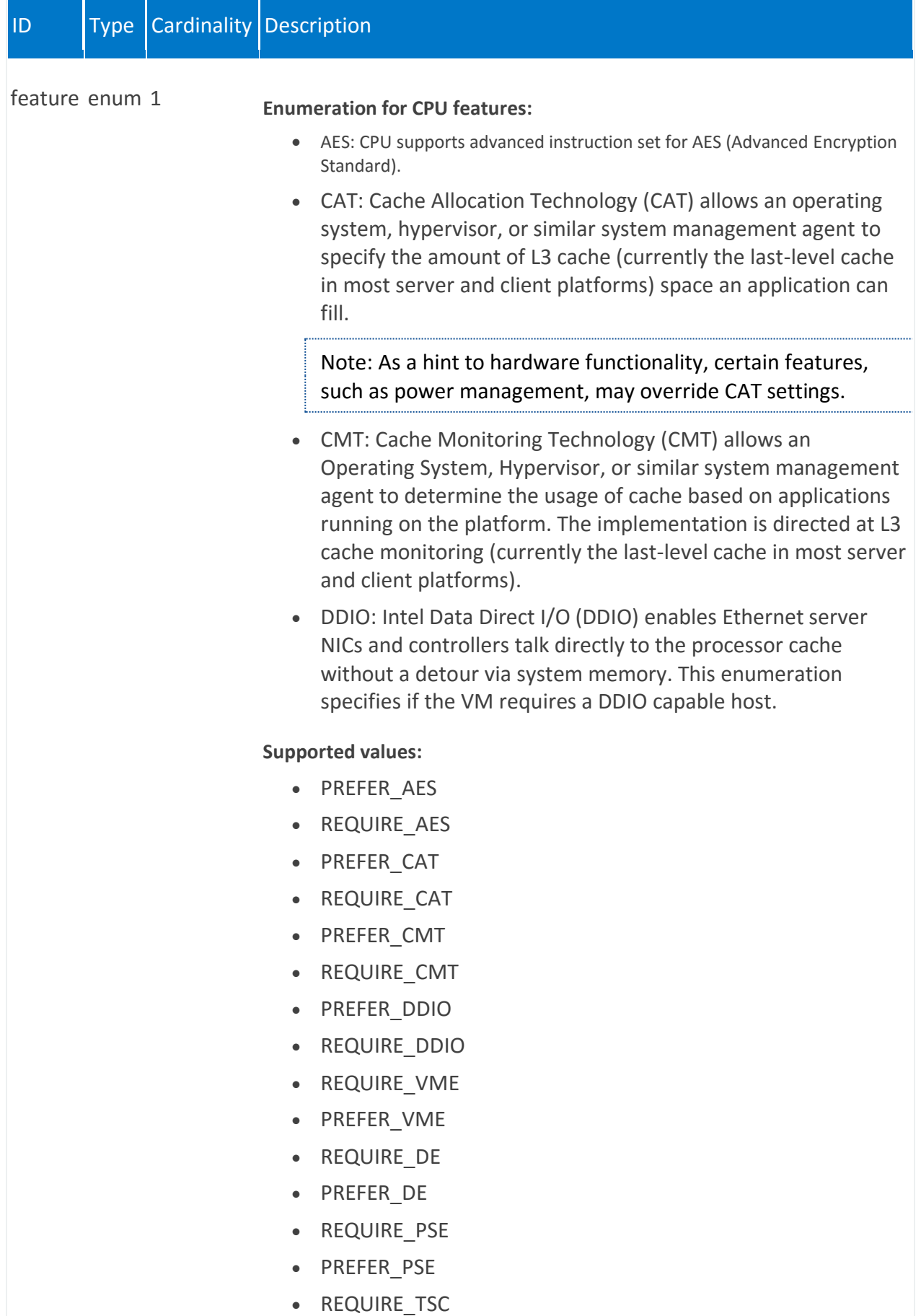

• PREFER\_TSC

# <span id="page-221-0"></span>**vnfd:om-cpu-feature**

/vnfd:vnfd-catalog/vnfd/STRING/vdu/STRING/host-epa/om-cpu-feature/STRING

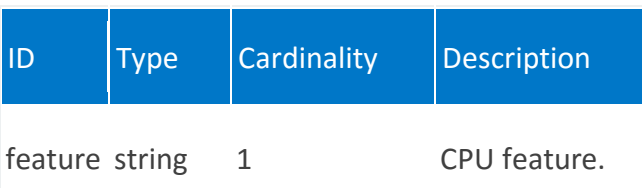

## **vnfd:alarm**

Information about alarms.

#### **REST URI path**

/vnfd:vnfd-catalog/vnfd/STRING/vdu/STRING/alarm/STRING

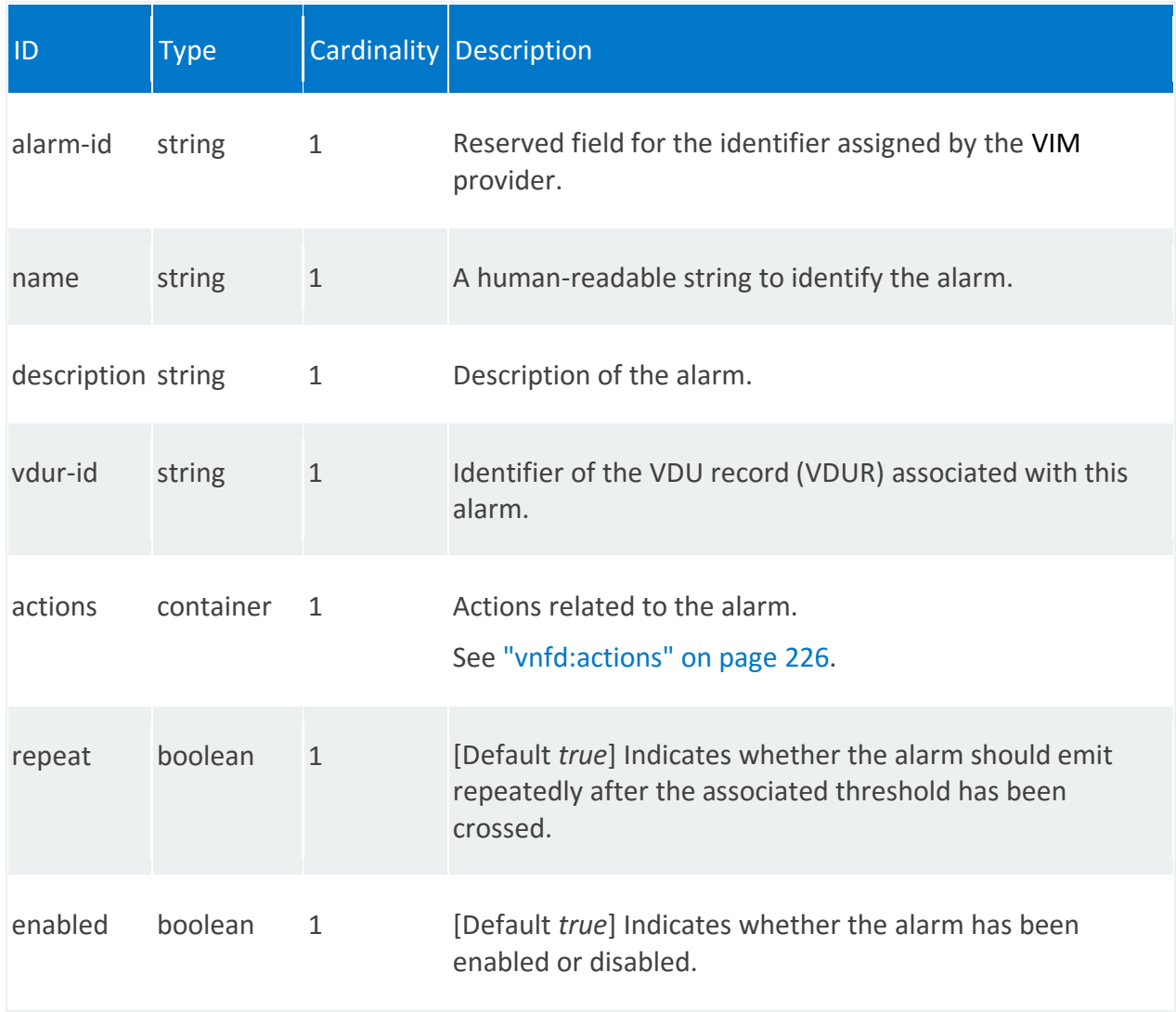

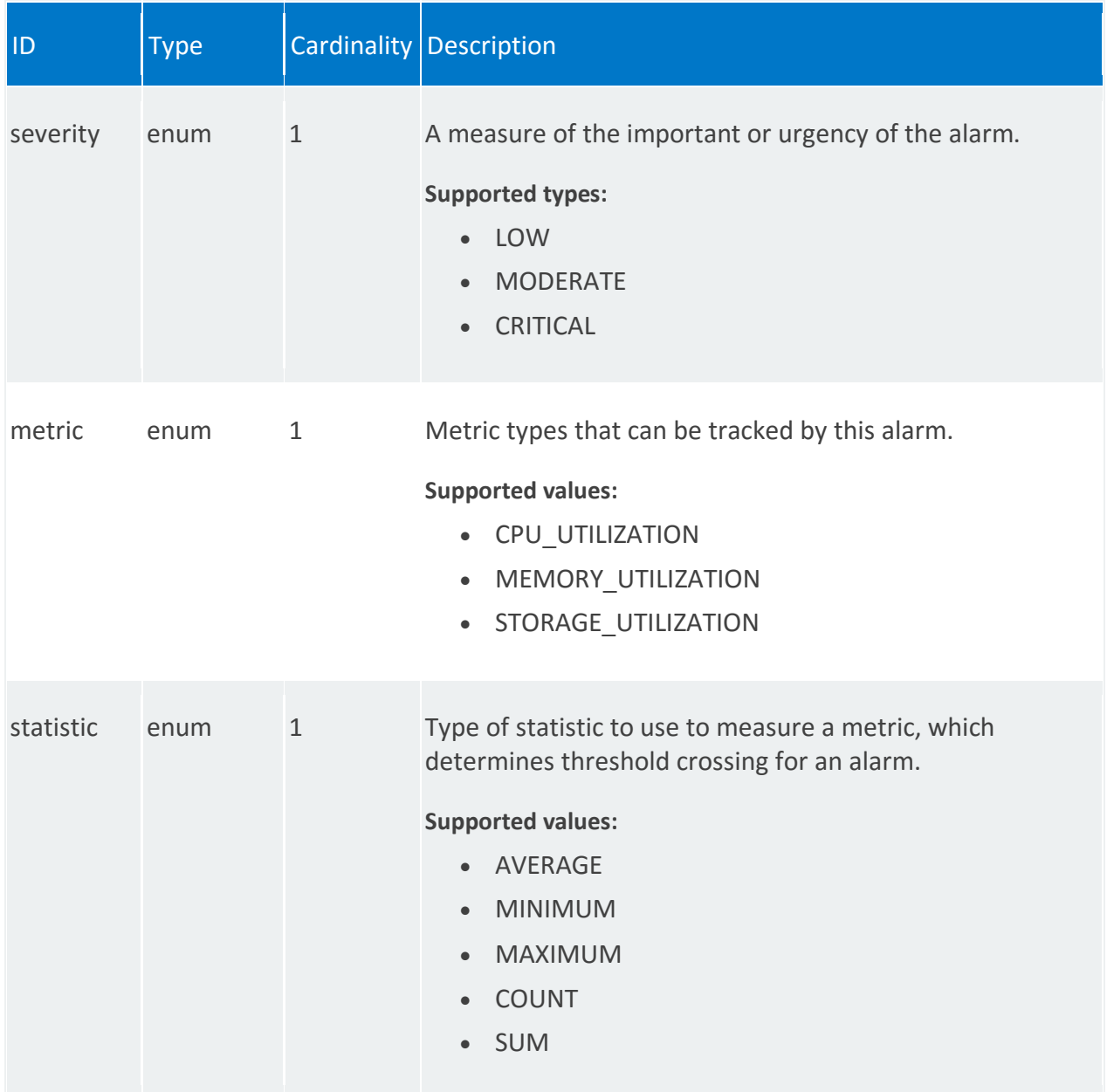

<span id="page-224-0"></span>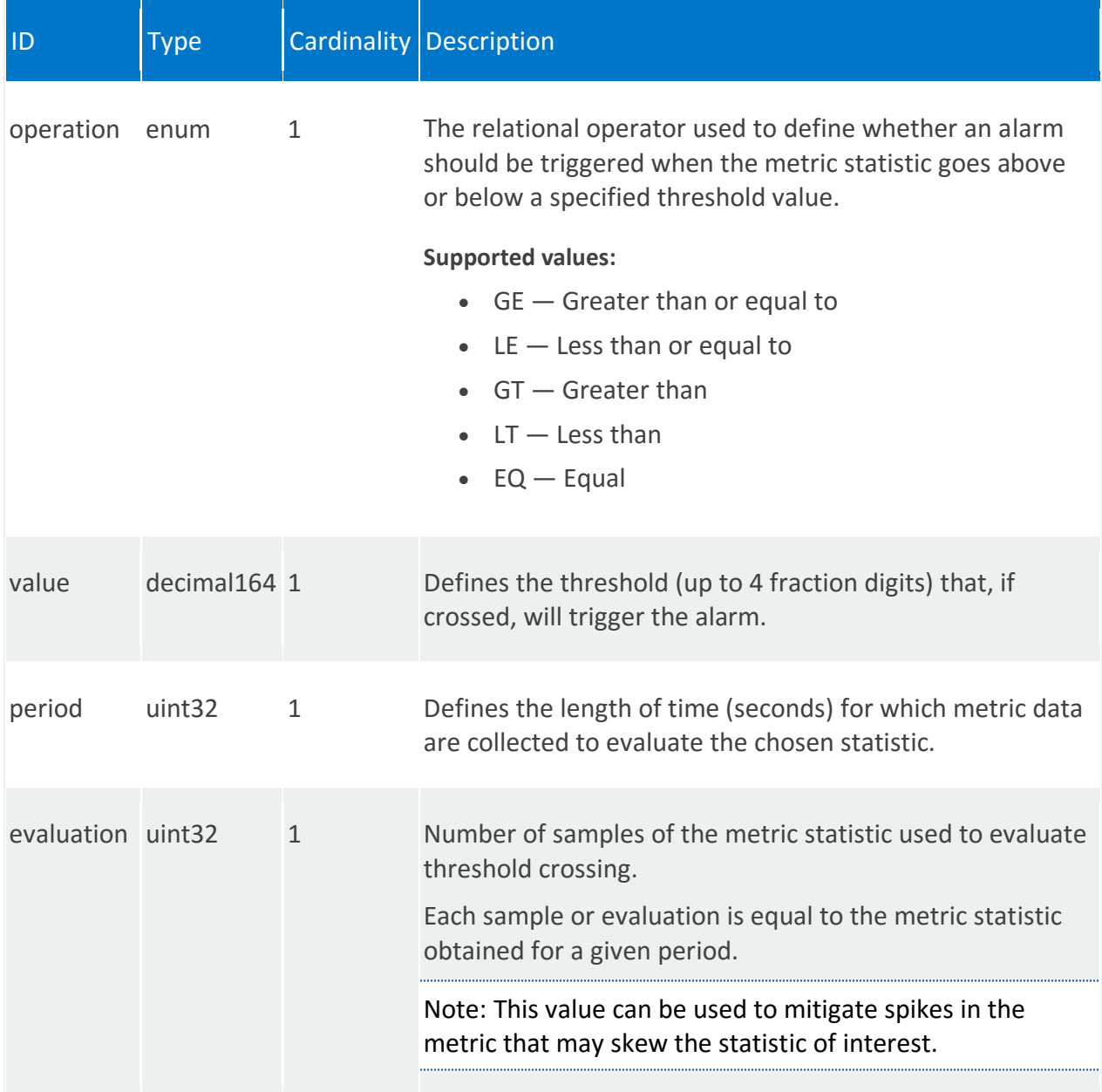

#### **vnfd:actions**

#### /vnfd:vnfd-catalog/vnfd/STRING/vdu/STRING/alarm/STRING/actions

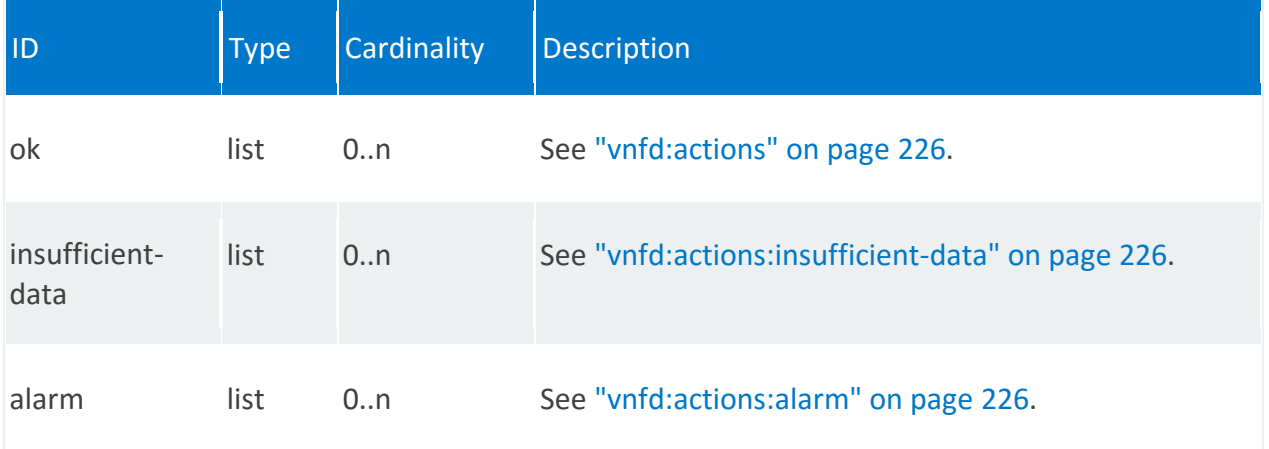

#### **vnfd:actions:ok**

/vnfd:vnfd-catalog/vnfd/STRING/vdu/STRING/alarm/STRING/actions/ok/STRING

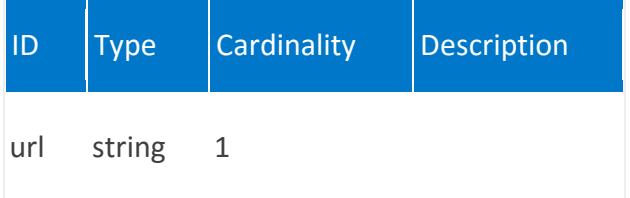

## <span id="page-225-0"></span>**vnfd:actions:insufficient-data**

/vnfd:vnfd-catalog/vnfd/STRING/vdu/STRING/alarm/STRING/actions/insufficient-data/STRING

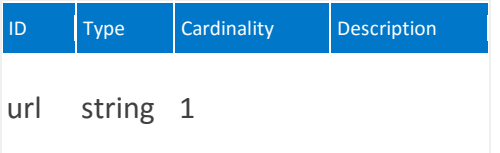

#### <span id="page-225-1"></span>**vnfd:actions:alarm**

/vnfd:vnfd-catalog/vnfd/STRING/vdu/STRING/alarm/STRING/actions/alarm/STRING

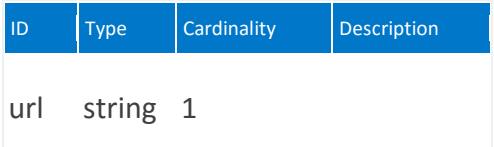

#### **vnfd:supplemental-boot-data**

Container for custom VIM data.

#### **REST URI path**

/vnfd:vnfd-catalog/vnfd/STRING/vdu/STRING/supplemental-boot-data

#### **Fields**

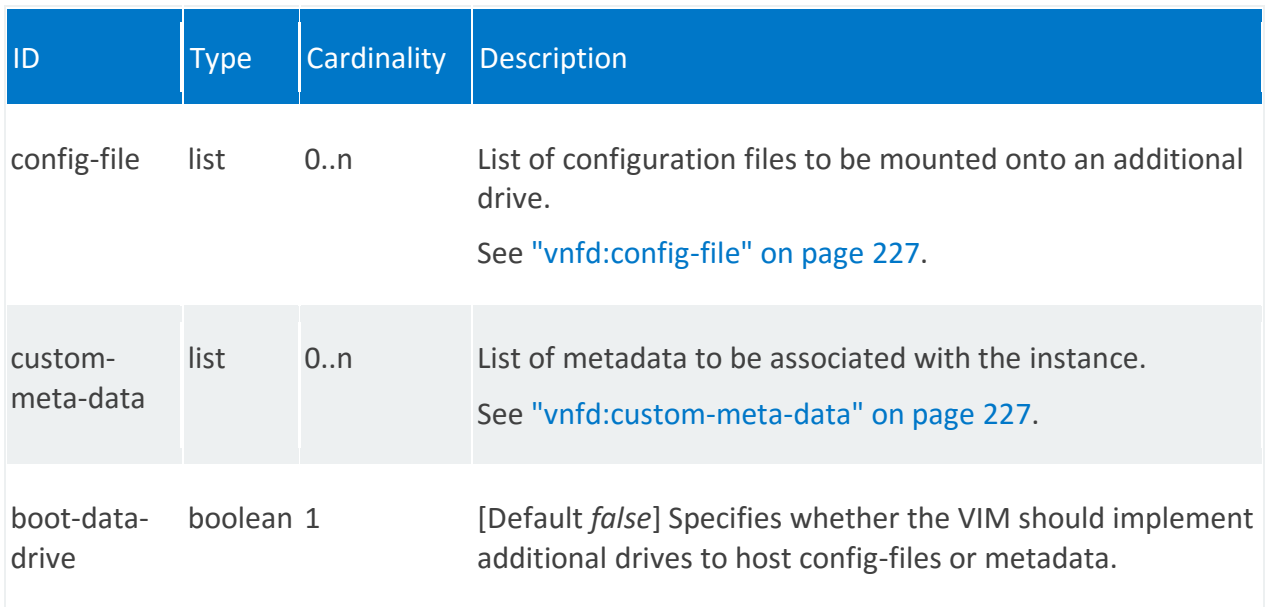

## <span id="page-226-0"></span>**vnfd:config-file**

/vnfd:vnfd-catalog/vnfd/STRING/vdu/STRING/supplemental-boot-data/config-file/STRING

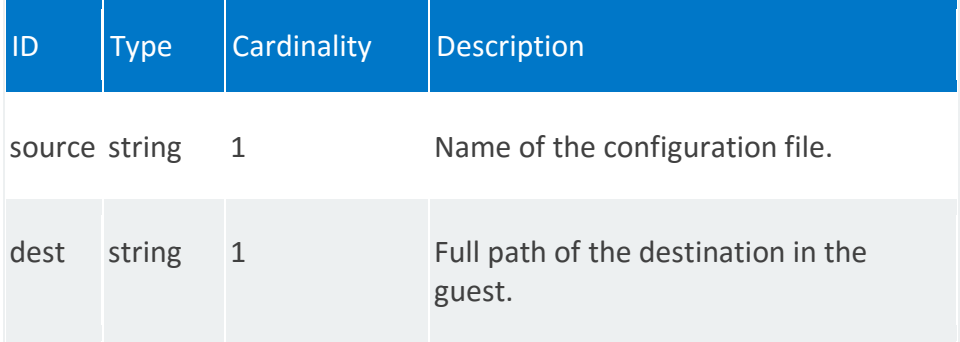

#### <span id="page-226-1"></span>**vnfd:custom-meta-data**

/vnfd:vnfd-catalog/vnfd/STRING/vdu/STRING/supplemental-boot-data/custom-metadata/STRING

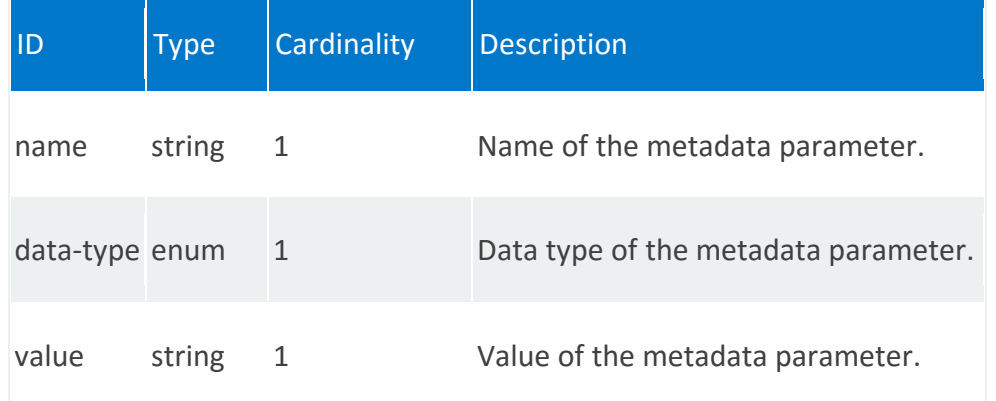

#### **vnfd:internal-connection-point**

List for internal connection points. Each VNFC has zero or more internal connection points. Internal connection points are used for connecting the VNF components internal to the VNF. If a VNF has only one VNFC, it may not have any internal connection points.

#### **REST URI path**

/vnfd:vnfd-catalog/vnfd/STRING/vdu/STRING/internal-connection-point/STRING

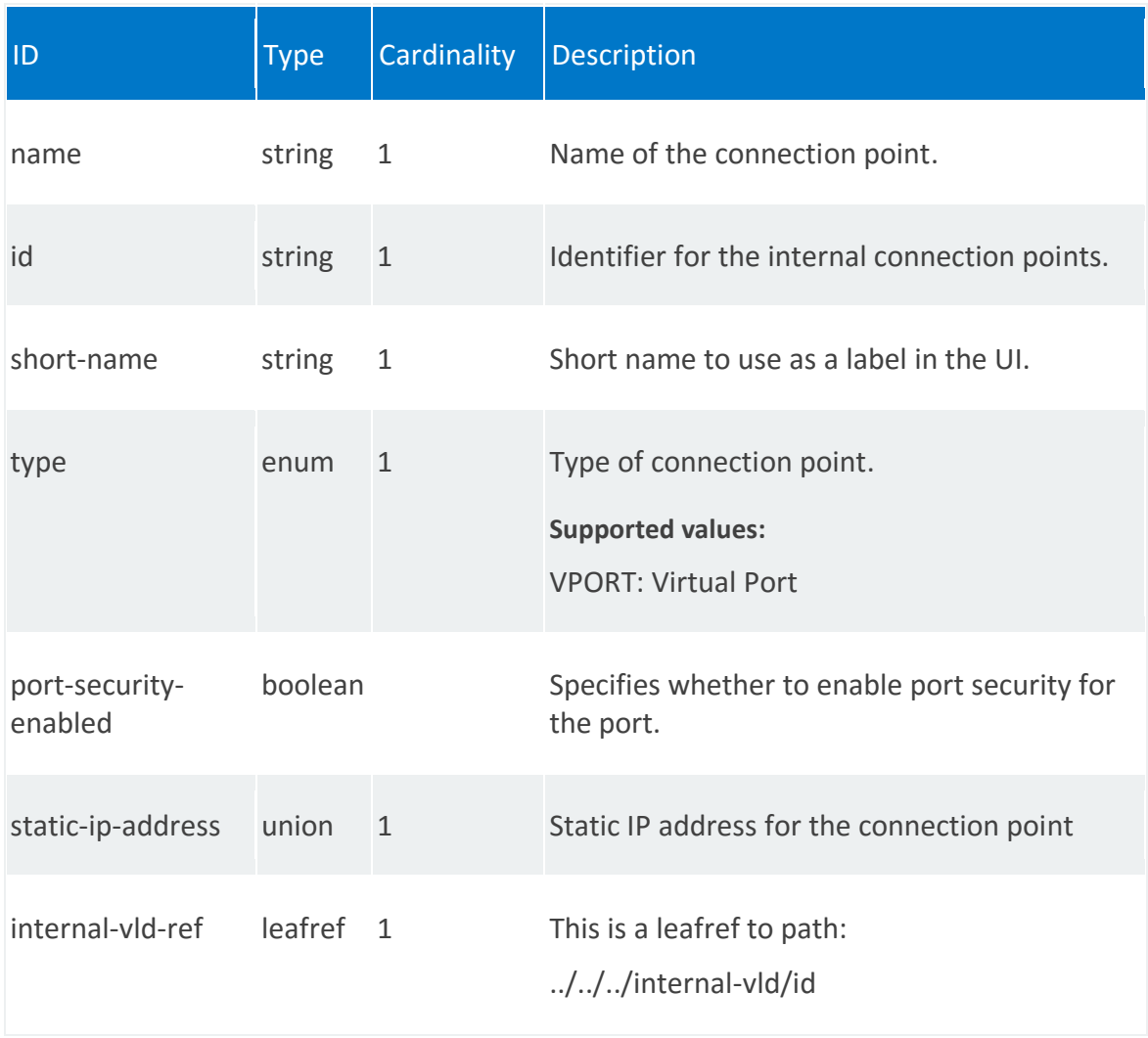

## **vnfd:internal-interface**

Internal interfaces enable traffic between virtual network functions.

REST URI path

/vnfd:vnfd-catalog/vnfd/STRING/vdu/STRING/internal-interface/STRING

<span id="page-229-0"></span>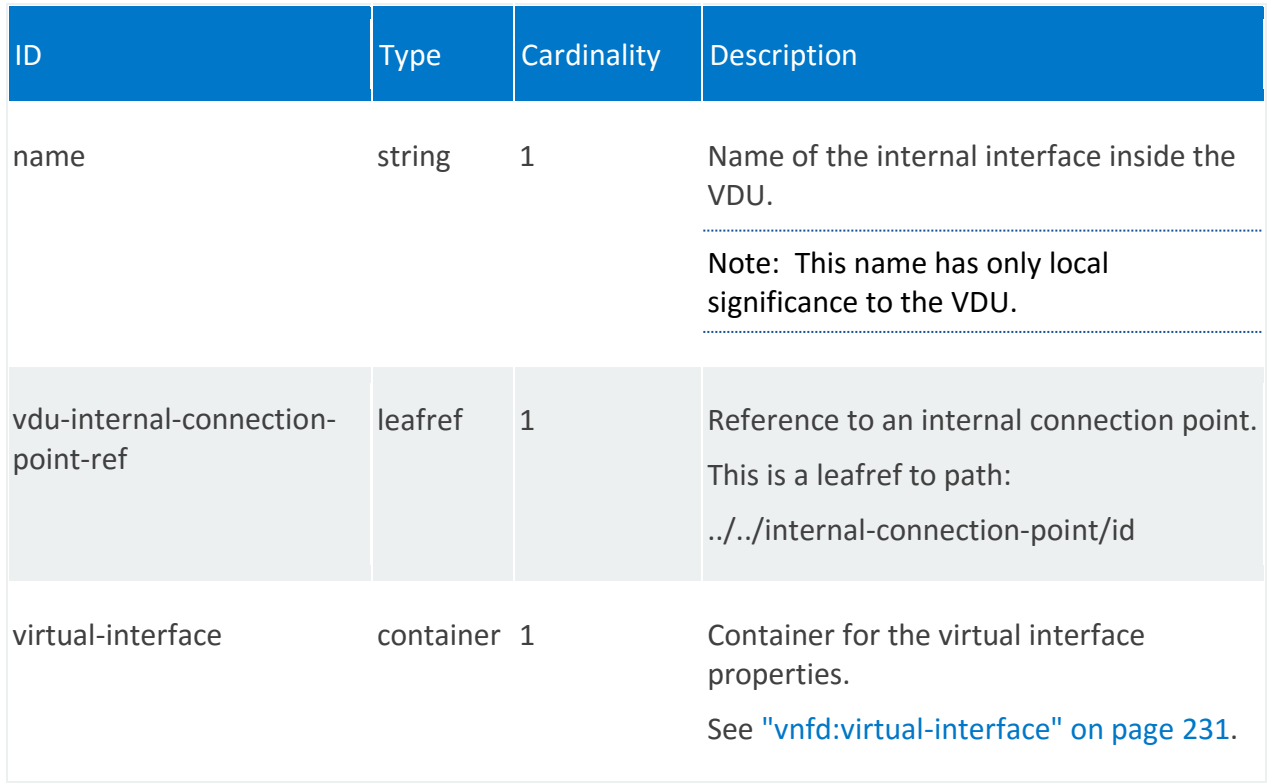

# **vnfd:virtual-interface**

/vnfd:vnfd-catalog/vnfd/STRING/vdu/STRING/internal-interface/STRING/virtual-interface

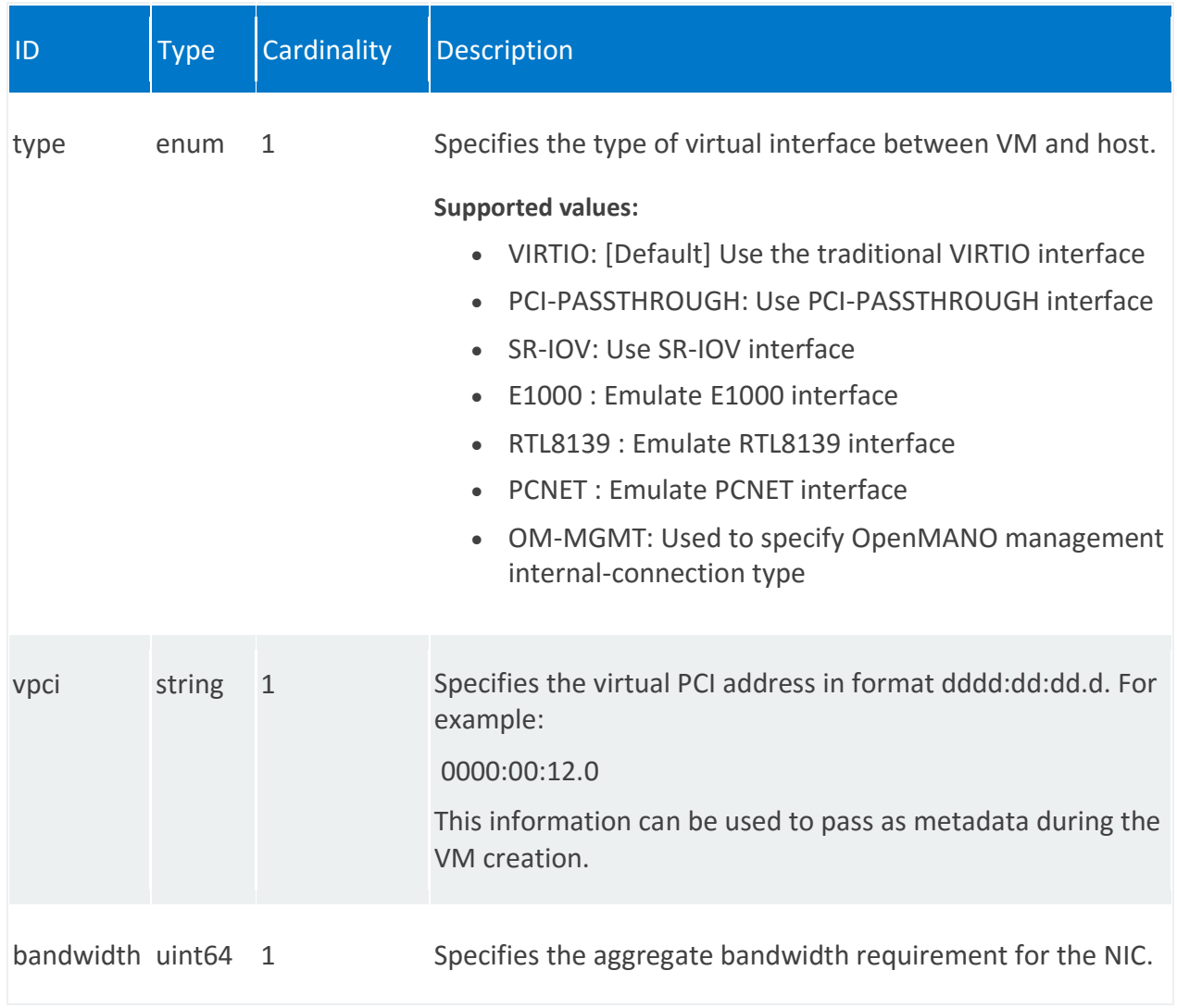

## **vnfd:external-interface**

External interfaces enable traffic between VNFs.

#### **REST URI path**

/vnfd:vnfd-catalog/vnfd/STRING/vdu/STRING/external-interface/STRING

<span id="page-231-0"></span>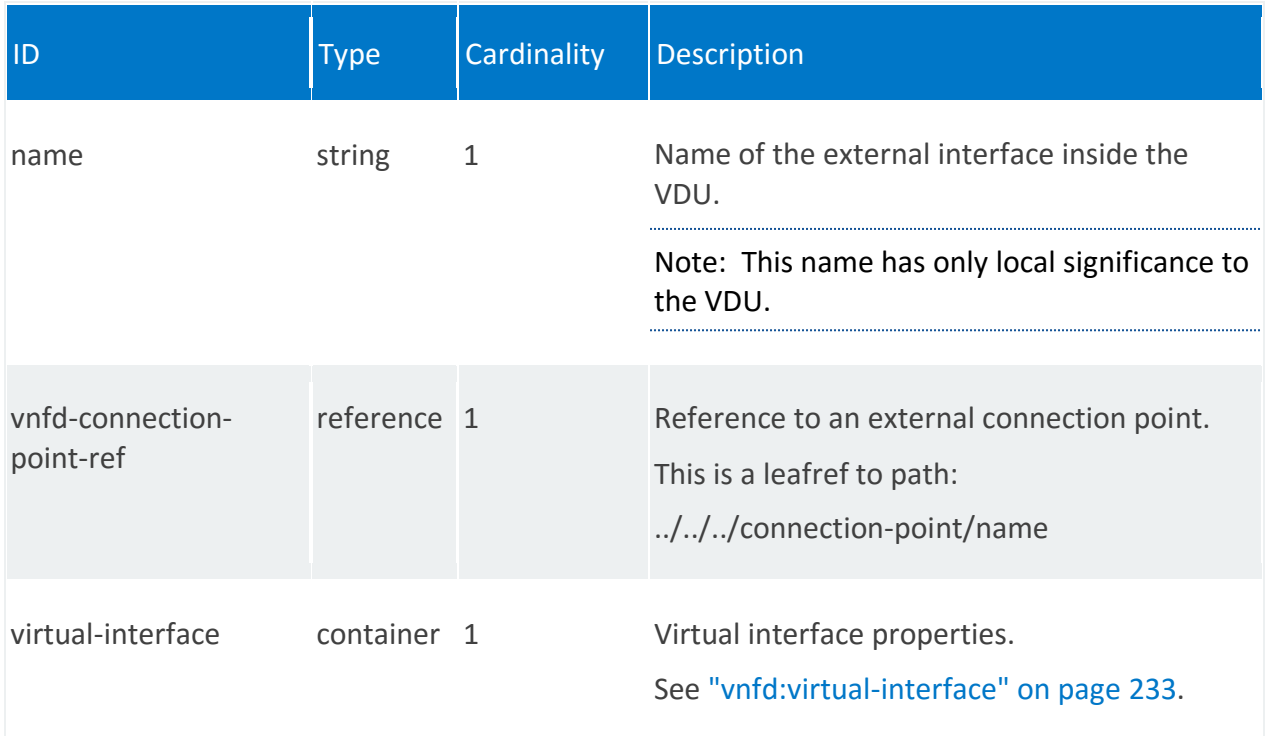

# **vnfd:virtual-interface**

/vnfd:vnfd-catalog/vnfd/STRING/vdu/STRING/external-interface/STRING/virtual-interface

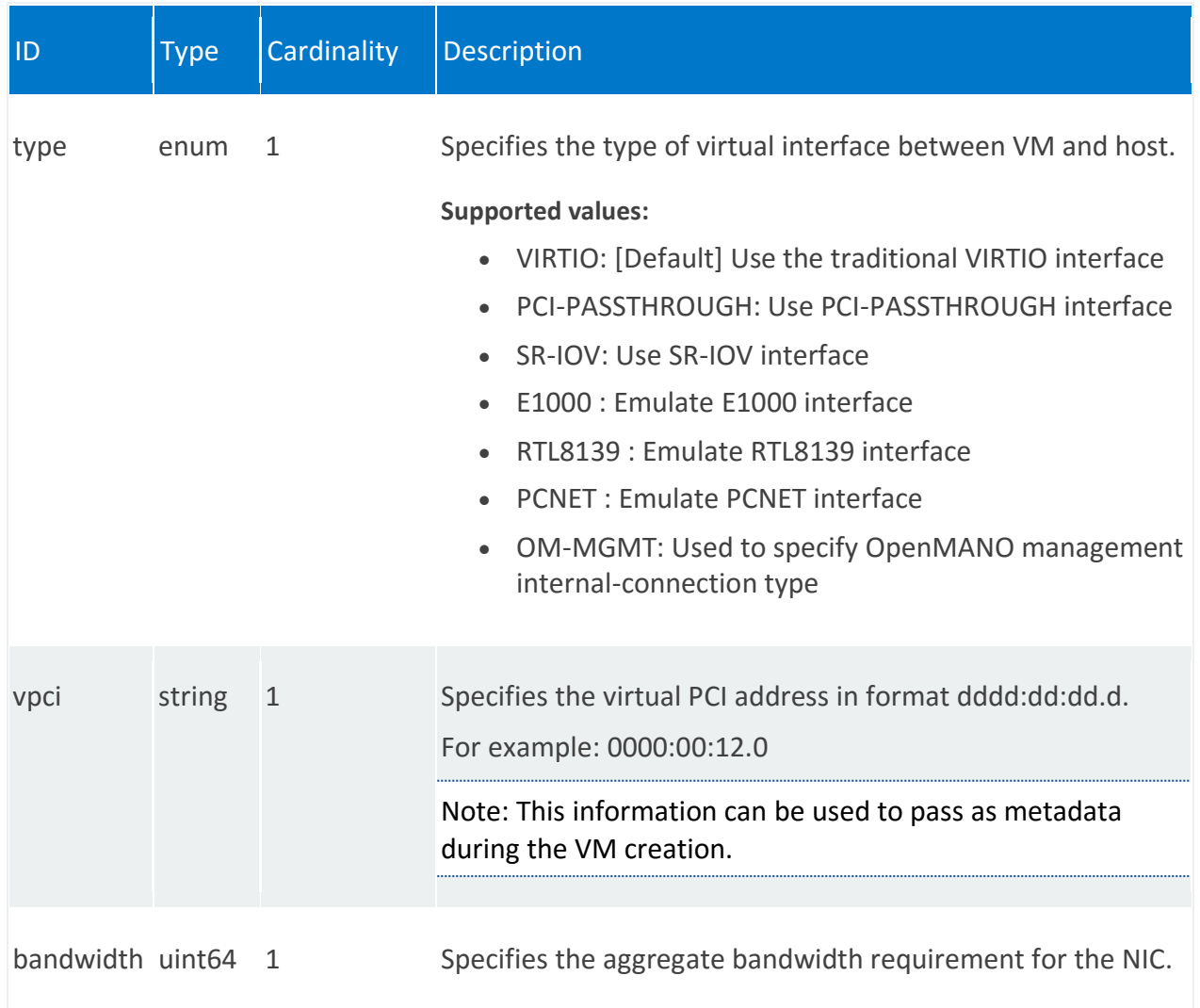

#### **vnfd:volumes**

Defines disk volumes to be attached to the VDU, such as if a VNF requires multiple disks to boot the virtual machine.

#### **REST URI path**

/vnfd:vnfd-catalog/vnfd/STRING/vdu/STRING/volumes/STRING

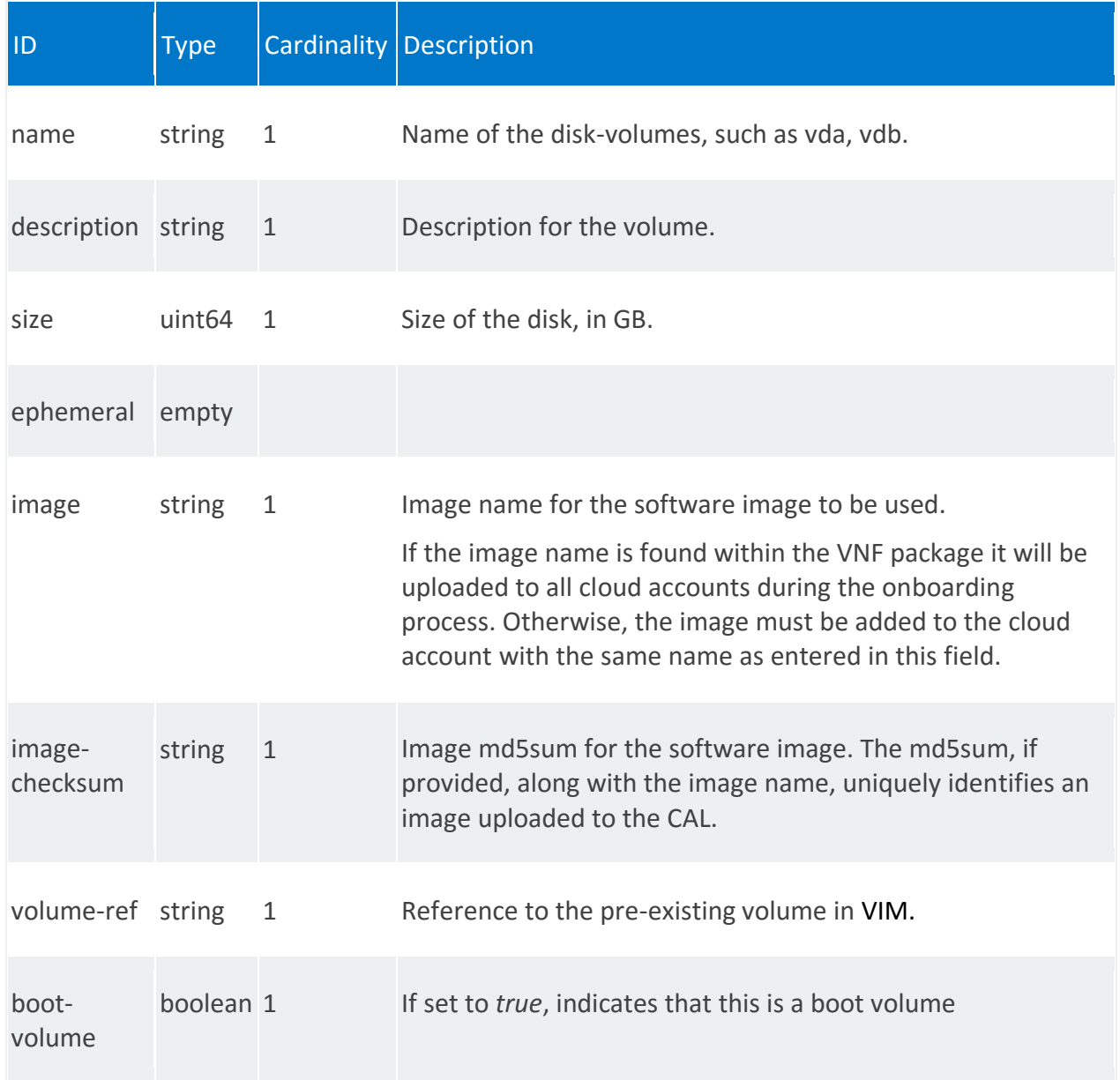

<span id="page-234-0"></span>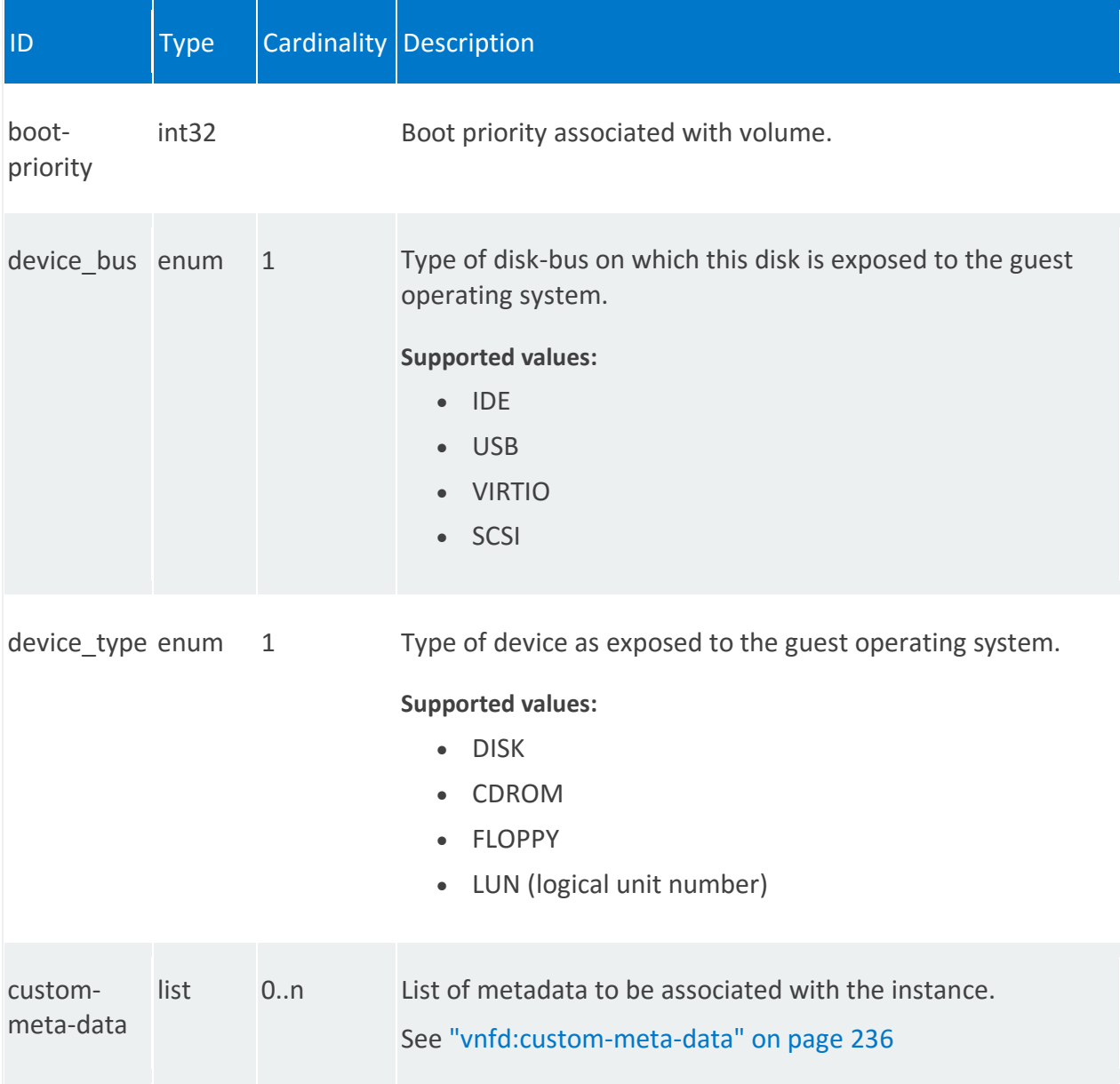

#### **vnfd:custom-meta-data**

/vnfd:vnfd-catalog/vnfd/STRING/vdu/STRING/volumes/STRING/custom-meta-data/STRING

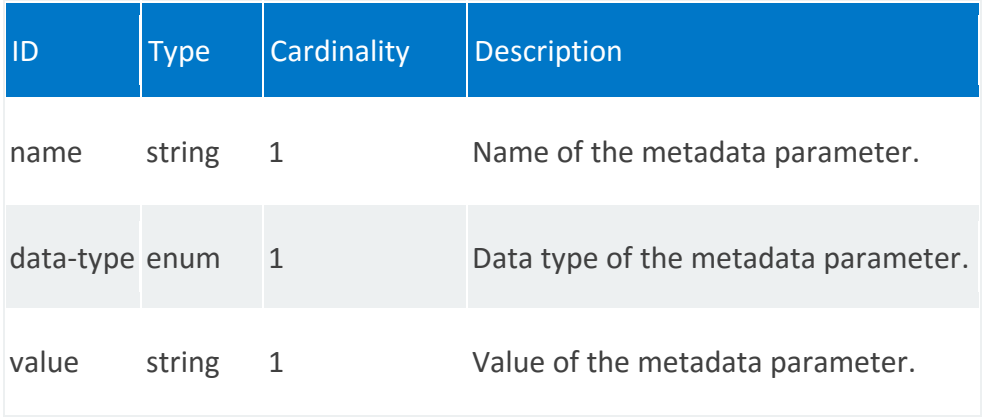

# **vnfd:vdu-dependency**

List of virtual deployment unit (VDU) dependencies, from which the orchestrator determines the order of startup among the VDUs.

# **REST URI path**

/vnfd:vnfd-catalog/vnfd/STRING/vdu-dependency/STRING

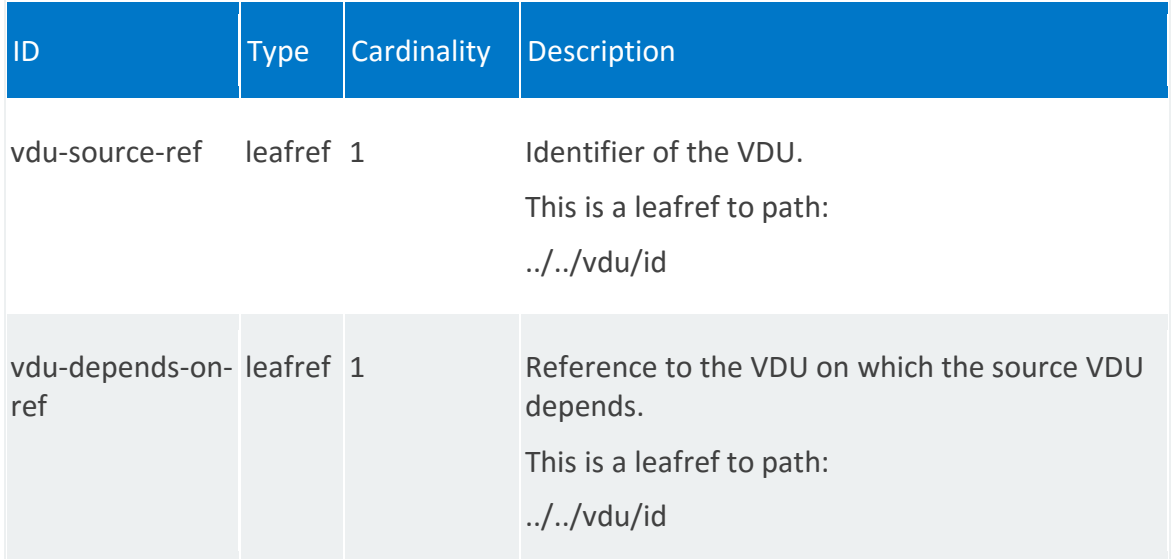

# **vnfd:http-endpoint**

List of http endpoints to be used by monitoring parameters.

# **REST URI path**

/vnfd:vnfd-catalog/vnfd/STRING/http-endpoint/STRING

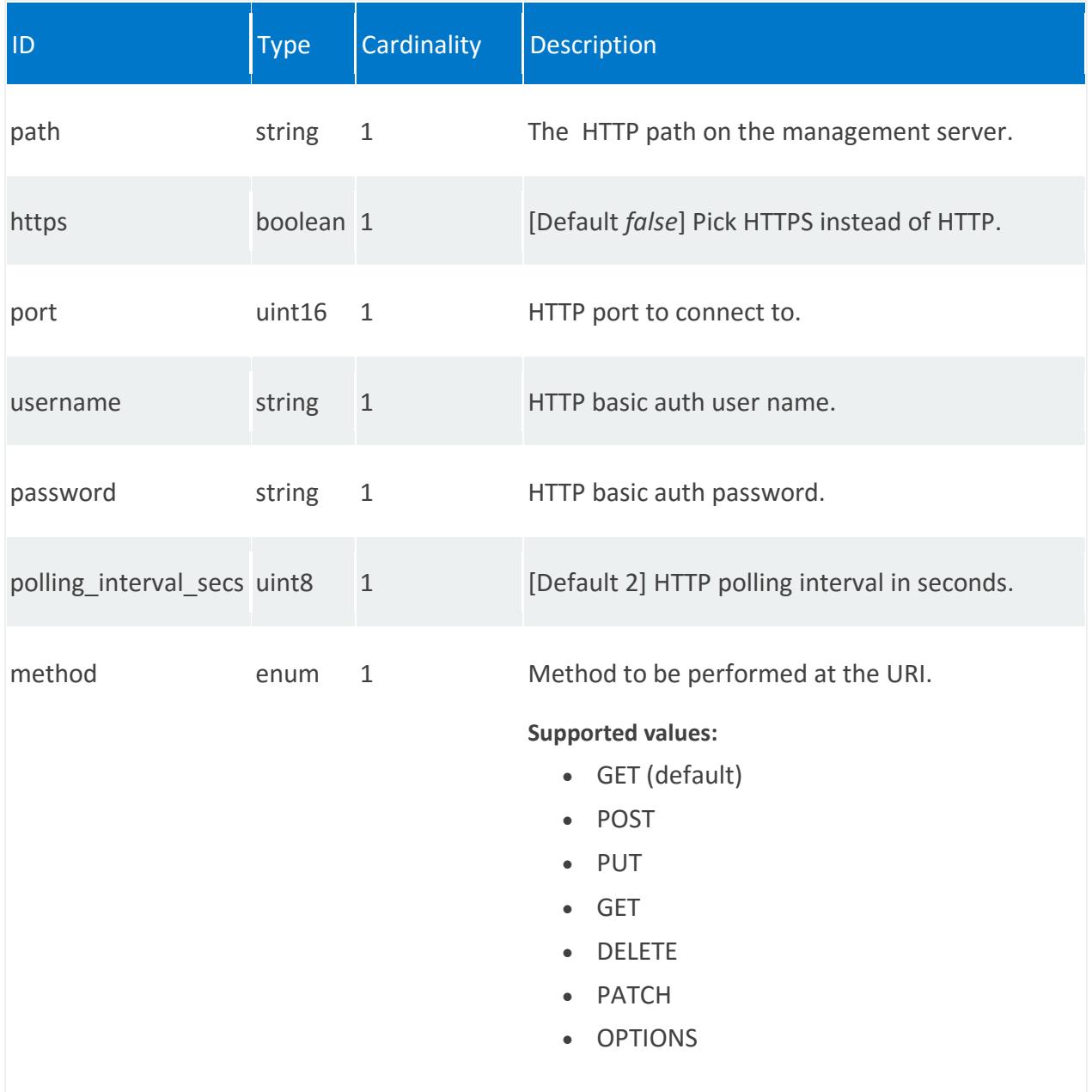

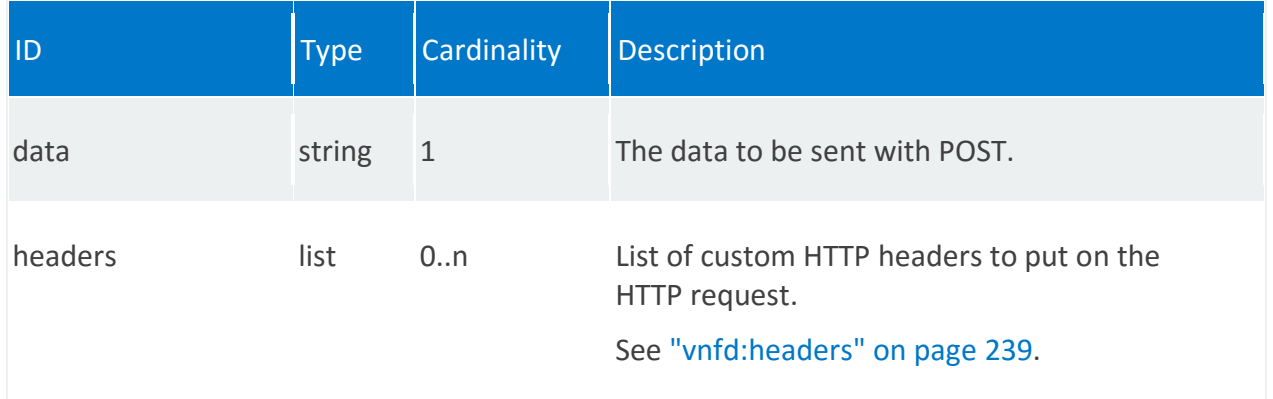

## <span id="page-238-0"></span>**vnfd:headers**

/vnfd:vnfd-catalog/vnfd/STRING/http-endpoint/STRING/headers/STRING

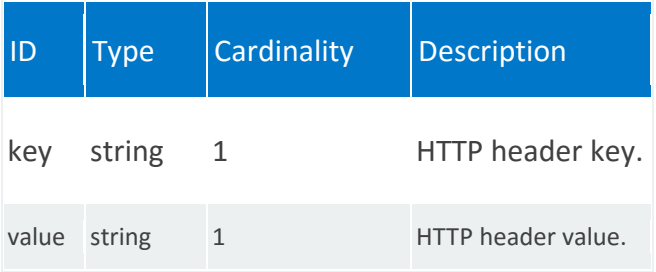

# **vnfd:placement-groups**

List of placement groups at VNF level. The placement group construct defines the compute resource placement strategy in a cloud environment.

# **REST URI path**

/vnfd:vnfd-catalog/vnfd/STRING/placement-groups/STRING

<span id="page-239-0"></span>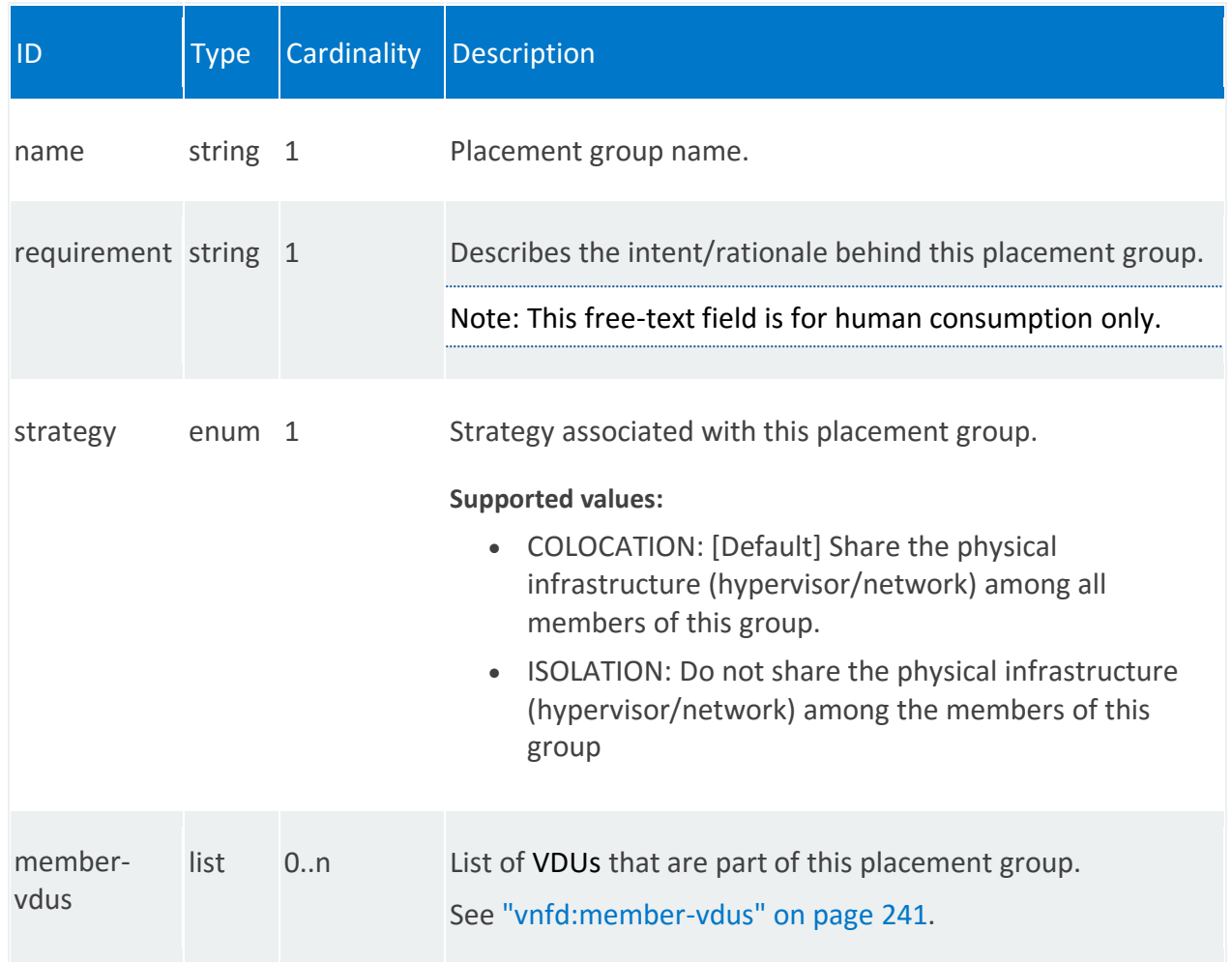

## **vnfd:member-vdus**

/vnfd:vnfd-catalog/vnfd/STRING/placement-groups/STRING/member-vdus/STRING

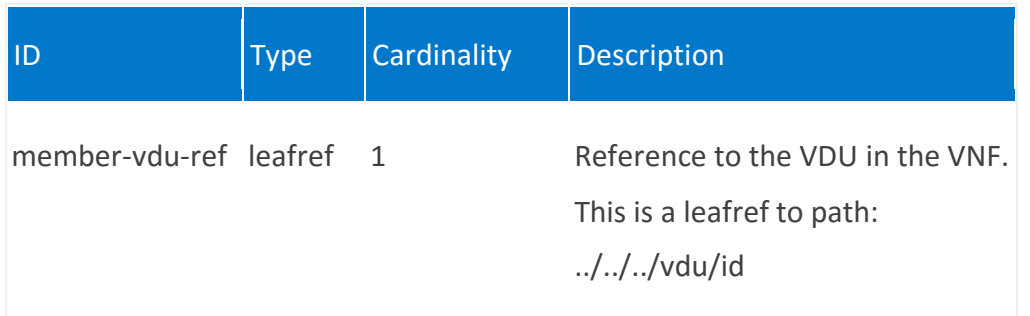

# **VNF Lifecycle Management (vnfr:vnfr)**

REST wrapper for the VNF lifecycle management service. Provides methods for querying a VNF and retrieving VNF records from the vnfr:vnfr-catalog.

# **Methods and relative URLs**

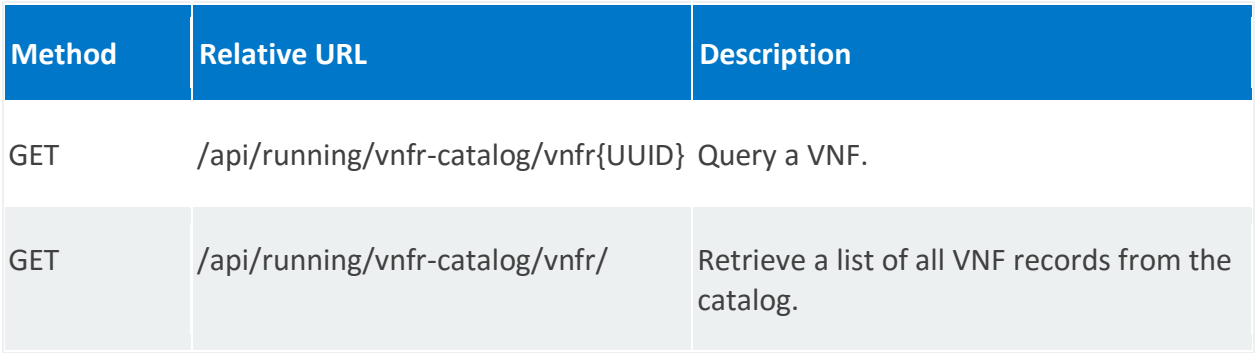

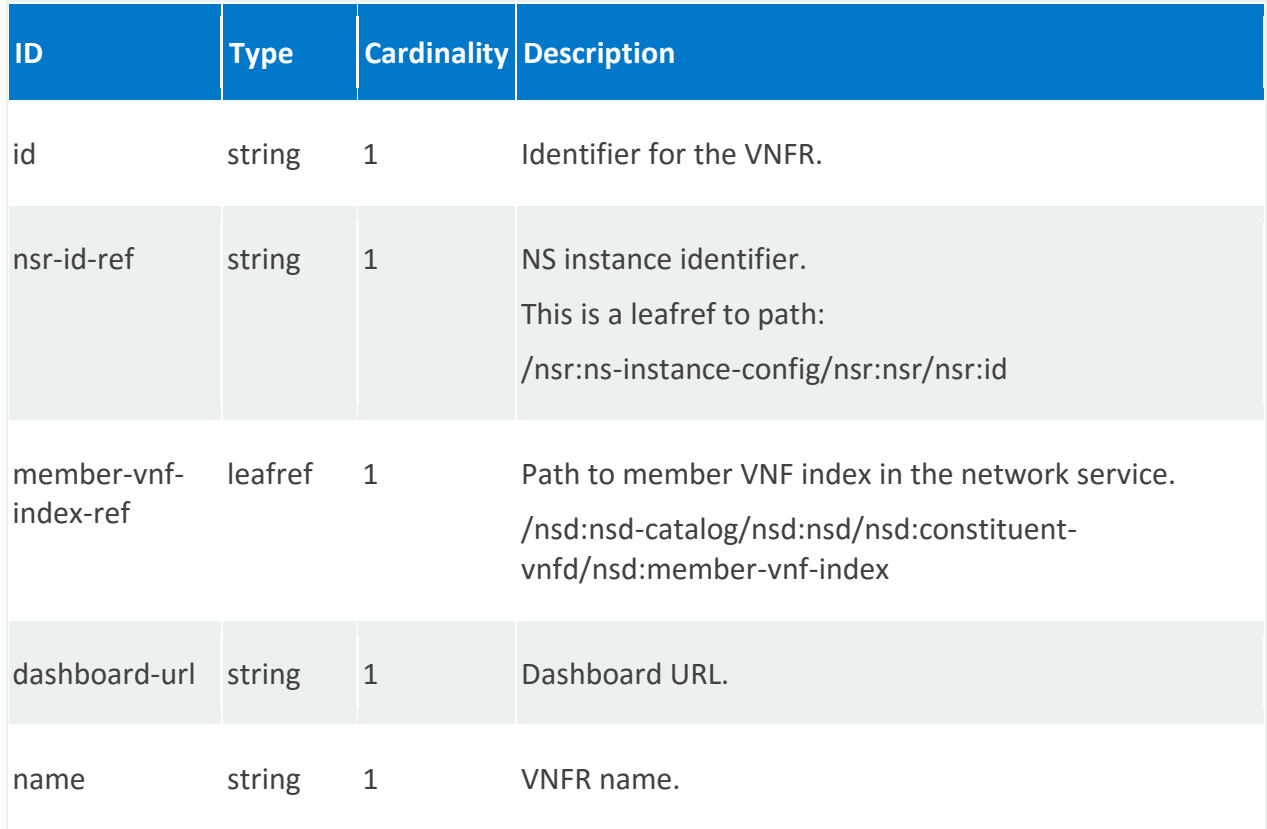

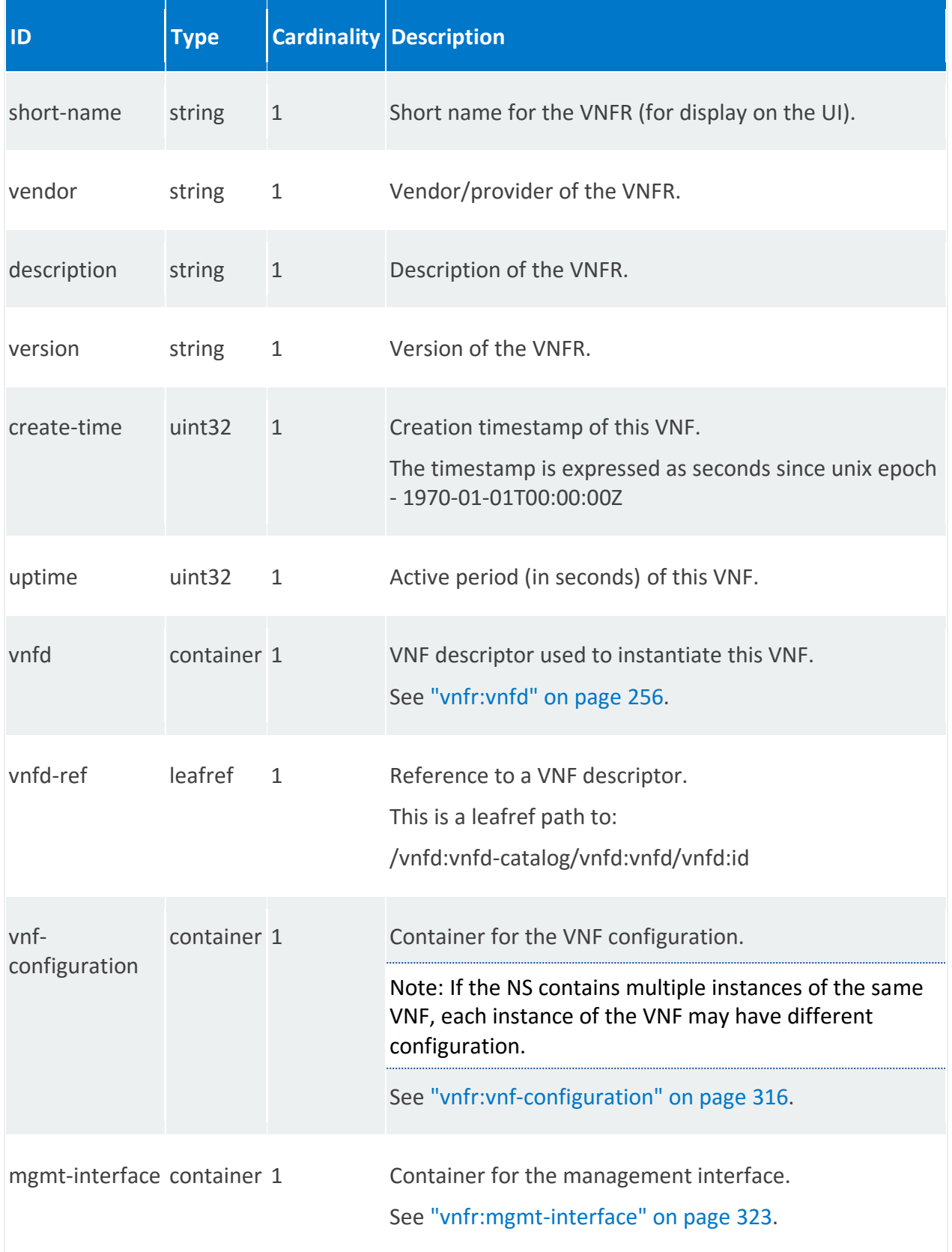

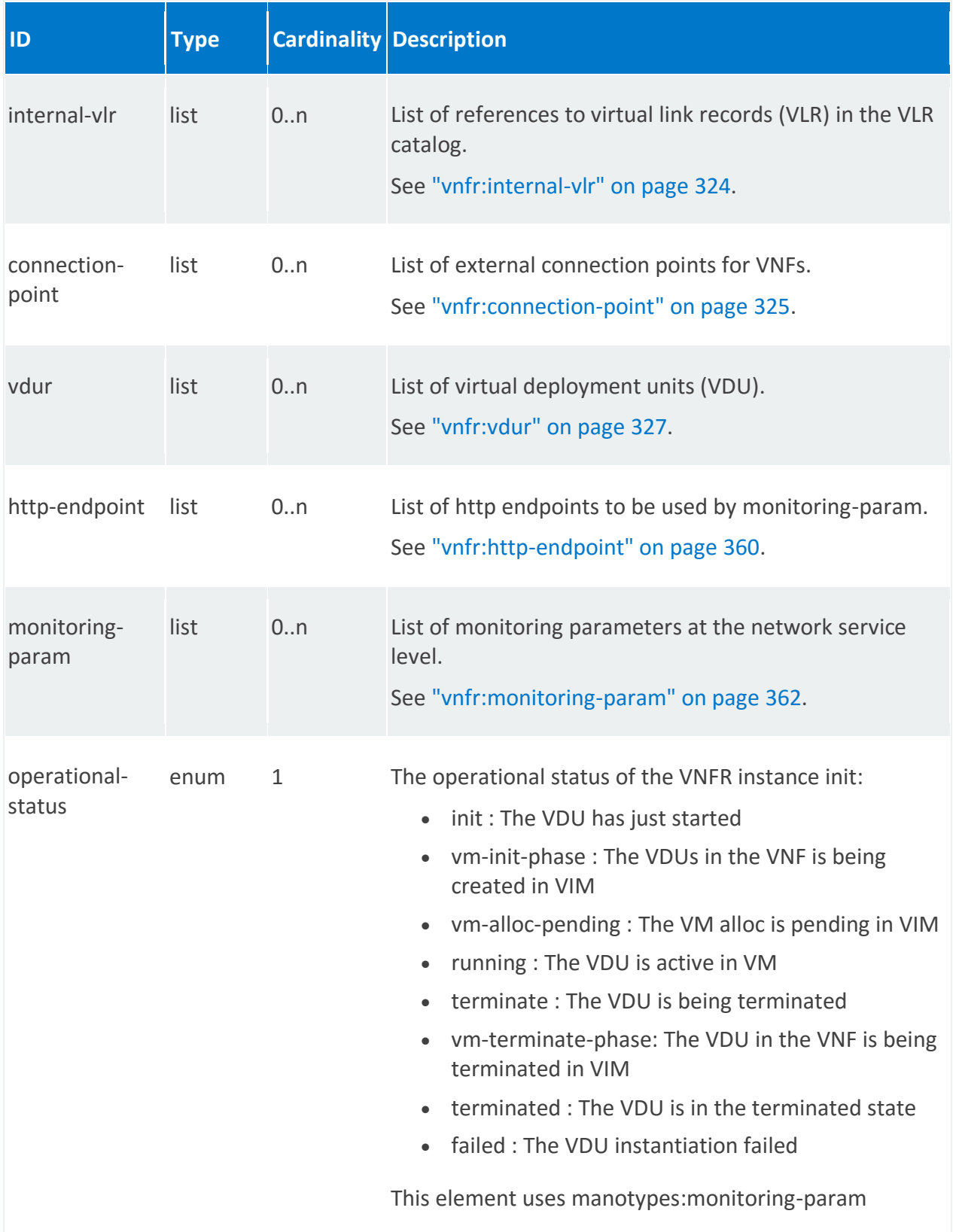

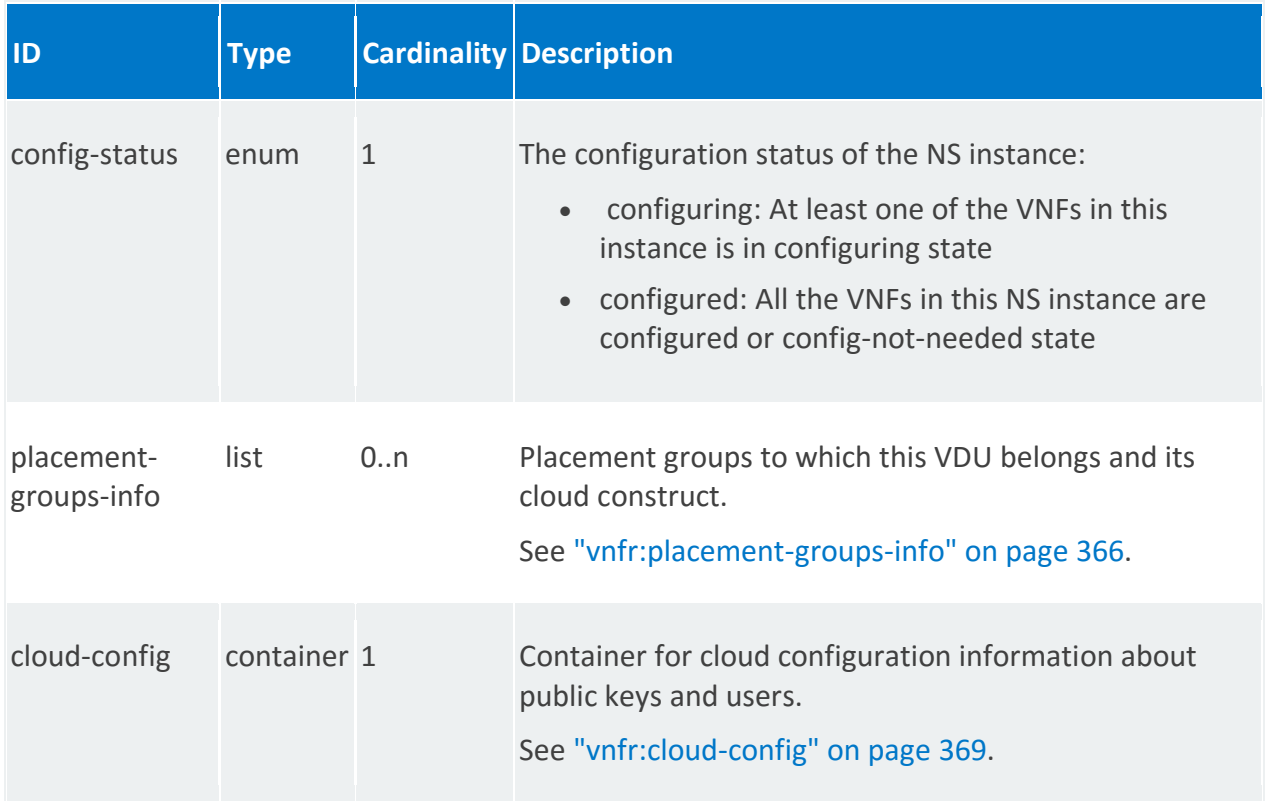

# **MANO reference points**

Or-Vnfm and Os-Ma-nfvo

# **Schema**

```
module vnfr
{
   namespace "urn:ietf:params:xml:ns:yang:nfvo:vnfr";
   prefix "vnfr";
   import mano-types {
   prefix "manotypes";
    }
    import rw-pb-ext {
     prefix "rwpb";
    }
    import vnfd {
    prefix "vnfd";
    }
    import nsd {
    prefix "nsd";
    }
```

```
 import vlr {
      prefix "vlr";
    }
    import ietf-yang-types {
     prefix "yang";
    }
    import ietf-inet-types {
     prefix "inet";
    }
    grouping placement-group-info {
      list placement-groups-info {
         description
" "The Contract of the Contract of the Contract of the Contract of the Contract of the Contract of the Contract of the Contract of the Contract of the Contract of the Contract of the Contract of the Contract of the Contrac
              Placement groups to which this VDU belongs and its
              cloud construct
             ";
         key "name";
         uses manotypes:placement-group-info;
         uses manotypes:placement-group-input;
      } 
    }
    grouping virtual-interface {
      container virtual-interface {
         description
              "Container for the virtual interface properties";
         leaf type {
           description
                "Specifies the type of virtual interface
                 between VM and host.
                 VIRTIO : Use the traditional VIRTIO interface.
                 PCI-PASSTHROUGH : Use PCI-PASSTHROUGH interface.
                SR-IOV : Use SR-IOV interface.";
           type enumeration {
             enum VIRTIO;
              enum PCI-PASSTHROUGH;
              enum SR-IOV;
 }
         }
         leaf bandwidth {
           description
                "Aggregate bandwidth of the NIC.";
           type uint64;
         }
         leaf ovs-offload {
           description
                 "Defines if the NIC supports OVS offload.
                 MANDATORY : OVS offload support in the NIC is mandatory.
                PREFERRED : OVS offload support in the NIC is preferred.";
```
type enumeration {

```
 enum MANDATORY;
            enum PREFERRED;
 }
        }
        leaf vendor-id {
          description
              "Specifies the vendor specific id for
               the device. This is used when a NIC from
               specific HW vendor is required.";
          type string;
        }
        leaf datapath-library {
          description
              "Specifies the name and version of the datapath
              library the NIC is expected to support.";
          type string;
        }
        leaf provider-network-name {
          description
              "Name of the provider network to which this
               NIC is attached.";
          type string;
        }
      }
    }
    container vnfr-catalog {
     config false;
      list vnfr {
        description
            "Virtual Network Function Record (VNFR).";
        key "id";
        unique "name";
        leaf id {
         description "Identifier for the VNFR.";
          type yang:uuid;
 }
        leaf nsr-id-ref {
         description
              "NS instance identifier.
             This is a leafref /nsr:ns-instance-config/nsr:nsr/nsr:id";
          type yang:uuid;
        }
        leaf member-vnf-index-ref {
          description "Reference to member VNF index in Network service.";
          type leafref {
           path "/nsd:nsd-catalog/nsd:nsd/nsd:constituent-vnfd/nsd:member-
vnf-index";
 }
```
}

```
 leaf dashboard-url {
description "Dashboard URL";
  type inet:uri;
 }
 leaf name {
  description "VNFR name.";
  type string;
 }
 leaf short-name {
 description "VNFR short name.";
  type string;
 }
 leaf vendor {
  description "Vendor of the VNFR.";
  type string;
 }
 leaf description {
  description "Description of the VNFR.";
  type string;
 }
 leaf version {
  description "Version of the VNFR";
  type string;
 }
 leaf create-time {
  description
     "Creation timestamp of this Virtual Network 
     Function. The timestamp is expressed as 
    seconds since unix epoch - 1970-01-01T00:00:00Z";
  type uint32;
 }
 leaf uptime {
   description
     "Active period of this Virtual Network Function.
     Uptime is expressed in seconds";
  type uint32;
 }
 container vnfd {
  description "VNF descriptor used to instantiate this VNF";
  uses vnfd:vnfd-descriptor;
 }
 leaf vnfd-ref {
  description "Reference to VNFD";
   type leafref {
```

```
path "/vnfd:vnfd-catalog/vnfd:vnfd/vnfd:id";
         }
       }
       // Use parameters provided here to configure this VNF
       uses manotypes:vnf-configuration;
       // Mainly used by Mon-params & dashboard url
       container mgmt-interface {
         leaf ip-address {
           type inet:ip-address;
 }
         leaf port {
           type inet:port-number;
 }
         container ssh-key {
           description "SSH key pair used for this VNF";
           leaf public-key {
             description "Public key configured on this VNF";
             type string;
 }
           leaf private-key-file {
             description "Path to the private key file";
             type string;
 }
 }
       }
       list internal-vlr {
         key "vlr-ref";
         leaf vlr-ref {
           description "Reference to a VLR record in the VLR catalog";
           type leafref {
             path "/vlr:vlr-catalog/vlr:vlr/vlr:id";
 }
         }
         leaf-list internal-connection-point-ref {
           type leafref {
             path "../../vdur/internal-connection-point/id";
 }
 }
       }
       list connection-point {
         key "name";
         description
             "List for external connection points. Each VNF has one
              or more external connection points. As the name
              implies that external connection points are used for
              connecting the VNF to other VNFs or to external networks.
              Each VNF exposes these connection points to the
              orchestrator. The orchestrator can construct network
              services by connecting the connection points between
```

```
 different VNFs. The NFVO will use VLDs and VNFFGs at
              the network service level to construct network services.";
         uses vnfd:common-connection-point;
         leaf vlr-ref {
           description
              "Reference to the VLR associated with this connection point";
           type leafref {
             path "/vlr:vlr-catalog/vlr:vlr/vlr:id";
 }
 }
         leaf ip-address {
           description
               "IP address assigned to the external connection point";
           type inet:ip-address;
 }
         leaf mac-address {
           description
               "MAC address assigned to the external connection point";
           // type inet:mac-address;
           type string;
         }
         leaf connection-point-id {
           rwpb:field-inline "true";
           rwpb:field-string-max 64;
           type string;
 }
       }
       list vdur {
         description "List of Virtual Deployment Units";
         key "id";
         unique "name";
         leaf id {
           description "Unique id for the VDU";
           type yang:uuid;
 }
         leaf name {
           description "name of the instantiated VDUR";
           type string;
         }
         leaf vdu-id-ref {
           type leafref {
             path "../../vnfd/vdu/id";
 }
         }
         leaf vim-id {
           description "Allocated VM resource id";
           type string;
 }
```

```
 leaf flavor-id {
           description "VIM assigned flavor id";
           type string;
 }
         leaf image-id {
           description "VIM assigned image id";
           type string;
         }
         leaf management-ip {
          description "Management IP address";
           type inet:ip-address;
 }
         leaf vm-management-ip {
           description "VM Private Management IP address";
           type inet:ip-address;
 }
         leaf console-url {
           description "Console URL for this VDU, if available";
           type inet:uri;
         }
         uses manotypes:vm-flavor;
         uses manotypes:guest-epa;
         uses manotypes:vswitch-epa;
         uses manotypes:hypervisor-epa;
         uses manotypes:host-epa;
         uses manotypes:supplemental-boot-data;
         list volumes {
           key "name";
           leaf name {
            description "Name of the disk-volumes, e.g. vda, vdb etc";
             type string;
 }
           leaf volume-id {
            description "VIM assigned volume id";
             type string;
 }
           uses manotypes:volume-info;
 }
         list alarms {
           description
              "A list of the alarms that have been created for this VDU";
           key "alarm-id";
           uses manotypes:alarm;
```

```
 }
         list internal-connection-point {
           key "id";
           description
               "List for internal connection points. Each VNFC
                has zero or more internal connection points.
               Internal connection points are used for connecting
                the VNF components internal to the VNF. If a VNF
               has only one VNFC, it may not have any internal
               connection points.";
           uses vnfd:common-connection-point;
           leaf ip-address {
             description
                 "IP address assigned to the internal connection point";
             type inet:ip-address;
 }
           leaf mac-address {
             description
                 "MAC address assigned to the internal connection point";
             // type inet:mac-address;
             type string;
 }
         }
         list internal-interface {
           description
               "List of internal interfaces for the VNF";
           key name;
           leaf name {
             description
                 "Name of internal interface. Note that this
                 name has only local significance to the VDU.";
             type string;
 }
           leaf vdur-internal-connection-point-ref {
             type leafref {
               path "../../internal-connection-point/id";
 }
 }
           uses virtual-interface;
         }
         list external-interface {
           description
               "List of external interfaces for the VNF.
                The external interfaces enable sending
               traffic to and from VNF.";
           key name;
           leaf name {
             description
```
```
 "Name of the external interface. Note that
                this name has only local significance.";
            type string;
 }
          leaf vnfd-connection-point-ref {
            description
              "Name of the external connection point.";
            type leafref {
             path "../../../connection-point/name";
 }
 }
          uses virtual-interface;
 }
         leaf operational-status {
          description
            "The operational status of the VDU 
             init \cdot : The VDU has just started.
              vm-init-phase : The VDUs in the VNF is being created in 
VIM.
              vm-alloc-pending : The VM alloc is pending in VIM
 running : The VDU is active in VM
terminate : The VDU is being terminated
              vm-terminate-phase : The VDU in the VNF is being terminated 
in VIM.
            terminated : The VDU is in the terminated state.
             failed : The VDU instantiation failed.
            ";
          type enumeration {
            rwpb:enum-type "VduOperationalStatus";
            enum init;
            enum vm-init-phase;
            enum vm-alloc-pending;
            enum running;
            enum terminate;
            enum vl-terminate-phase;
            enum terminated;
            enum failed;
 }
 }
         uses placement-group-info;
 }
       uses manotypes:monitoring-param;
       leaf operational-status {
        description
          "The operational status of the VNFR instance
           init : The VNF has just started.
            vl-init-phase : The internal VLs in the VNF are being 
instantiated.
            vm-init-phase : The VMs for VDUs in the VNF are being 
instantiated.
           running : The VNF is in running state.
           terminate : The VNF is being terminated.
```

```
 vm-terminate-phase : The VMs in the VNF are being terminated.
             vl-terminate-phase : The internal VLs in the VNF are being 
terminated.
            terminated : The VNF is in the terminated state.
             failed : The VNF instantiation failed
           ";
         type enumeration {
           rwpb:enum-type "VnfrOperationalStatus";
           enum init;
           enum vl-init-phase;
           enum vm-init-phase;
           enum running;
           enum terminate;
           enum vm-terminate-phase;
           enum vl-terminate-phase;
           enum terminated;
           enum failed;
 }
 }
       leaf config-status {
         description
           "The configuration status of the NS instance
             configuring: At least one of the VNFs in this instance is in 
configuring state
             configured: All the VNFs in this NS instance are configured or 
config-not-needed state
           ";
         type enumeration {
           enum configuring {
            value 1;
 }
           enum configured {
             value 2;
 }
           enum failed {
            value 3;
 }
           enum config-not-needed {
             value 4;
 }
 }
       }
       uses placement-group-info;
       container cloud-config {
         rwpb:msg-new VnfrCloudConfig;
         uses manotypes:cloud-config;
       }
     }
   }
   rpc create-alarm {
     description "Create an alert for a running VDU";
     input {
       leaf cloud-account {
```

```
 mandatory true;
        type string;
       }
      leaf vdur-id {
       mandatory true;
        type string;
       }
      container alarm {
       uses manotypes:alarm;
      }
     }
    output {
     leaf alarm-id {
       type string;
      }
     }
   }
  rpc destroy-alarm {
    description "Destroy an alert that is associated with a running VDU";
    input {
      leaf cloud-account {
        mandatory true;
        type string;
       }
      leaf alarm-id {
       mandatory true;
        type string;
      }
    }
  }
}
```
# **Examples**

See "API Examples" on page [371.](#page-370-0)

# **vnfr:vnfd**

VNF descriptor (VNFD) used to instantiate this VNF.

# **REST URI path**

/vnfr:vnfr-catalog/vnfr/STRING/vnfd

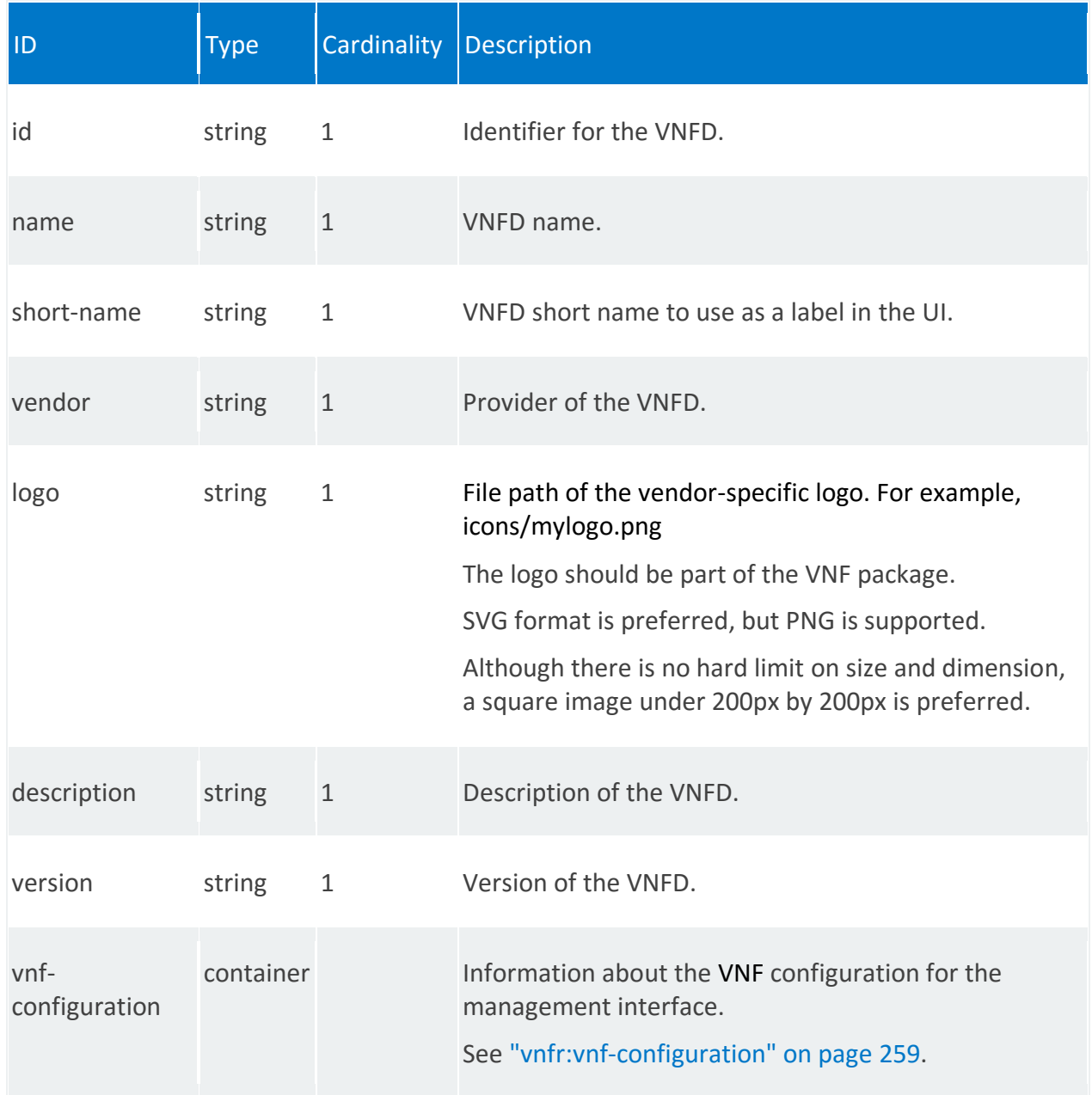

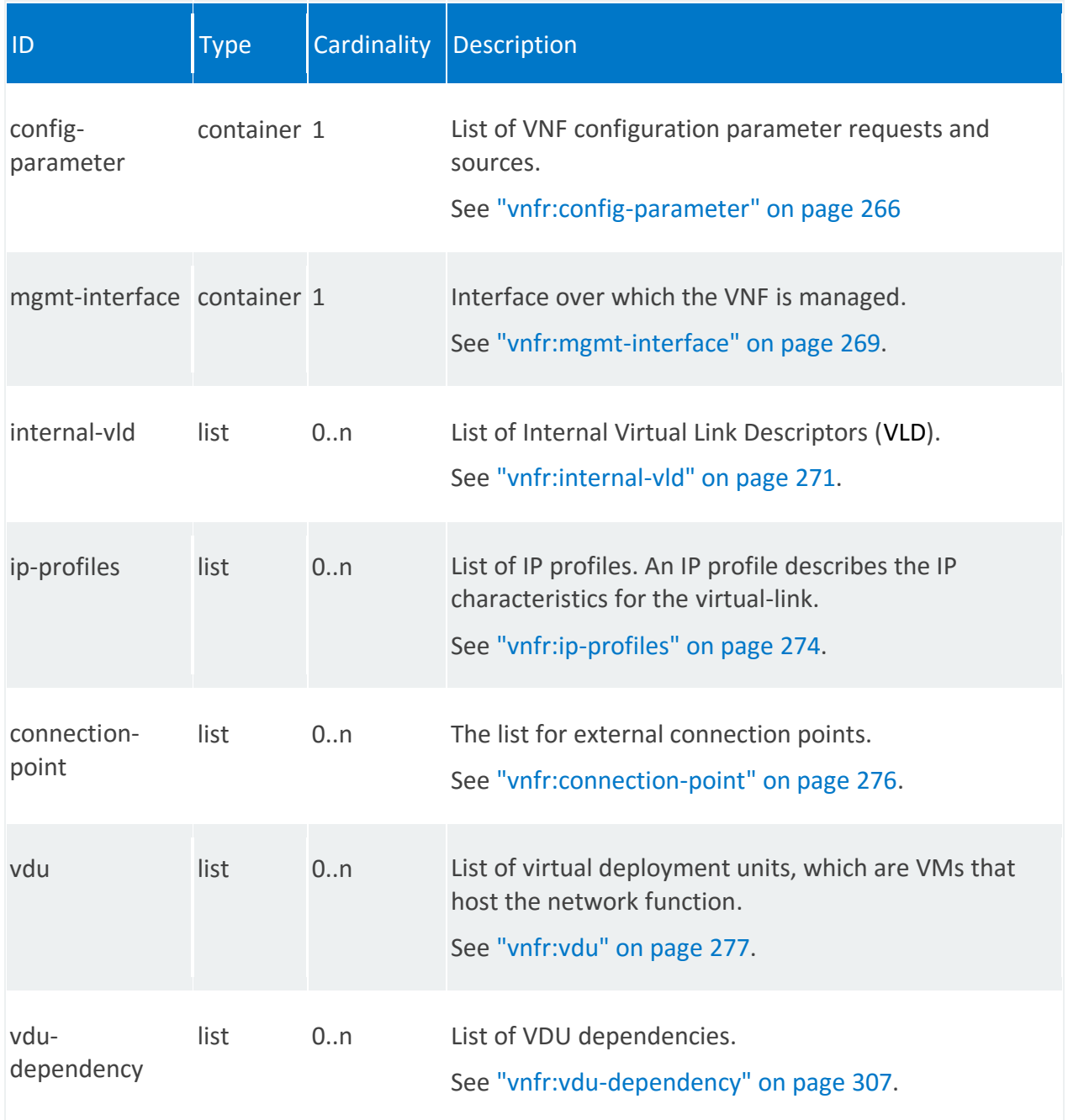

<span id="page-257-0"></span>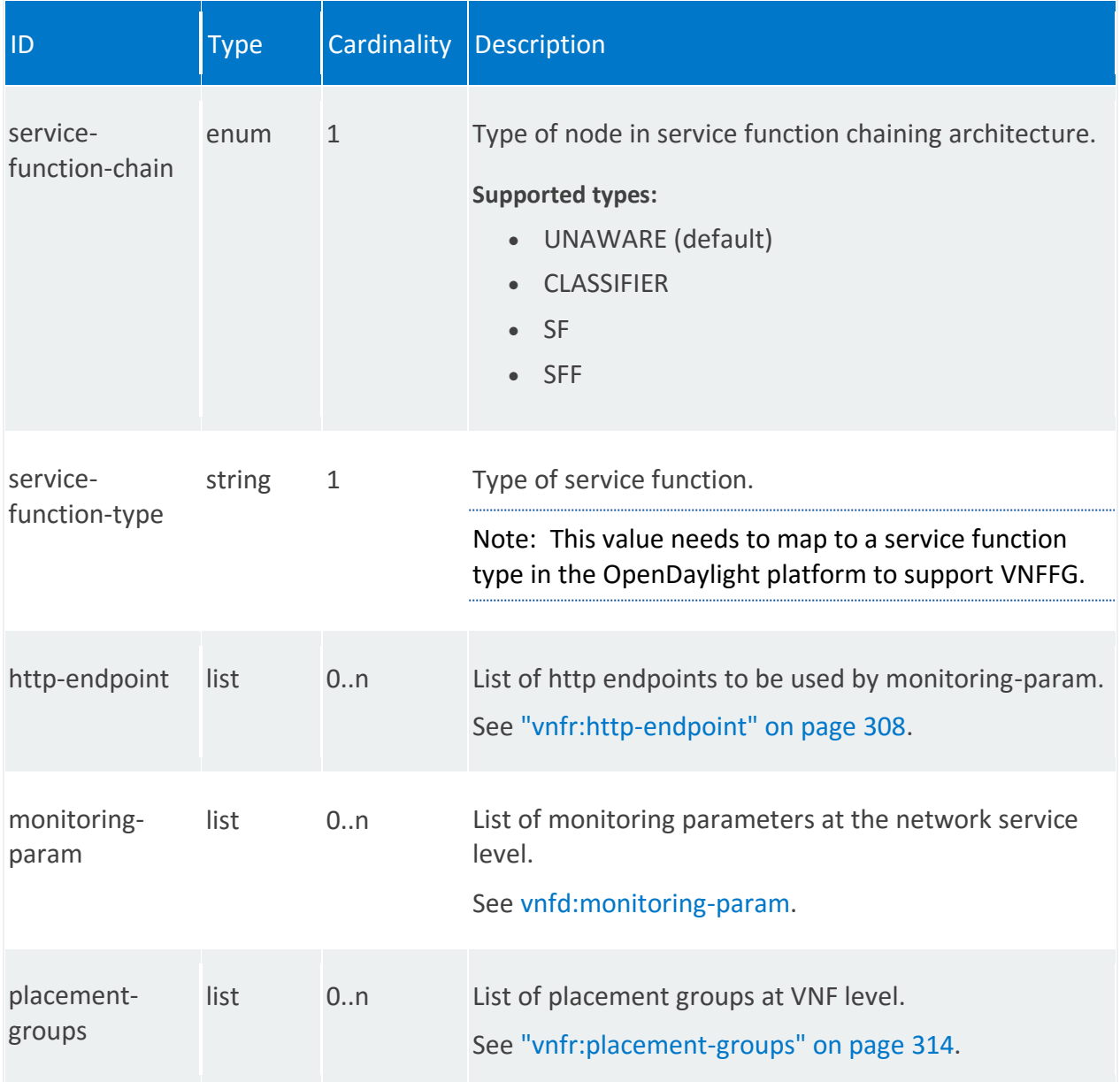

### **vnfr:vnf-configuration**

Information about the VNF configuration for the management interface.

Note: If the network service contains multiple instances of the same VNF, each VNF instance could have a different configuration.

#### **REST URI path**

/vnfr:vnfr-catalog/vnfr/STRING/vnfd/vnf-configuration

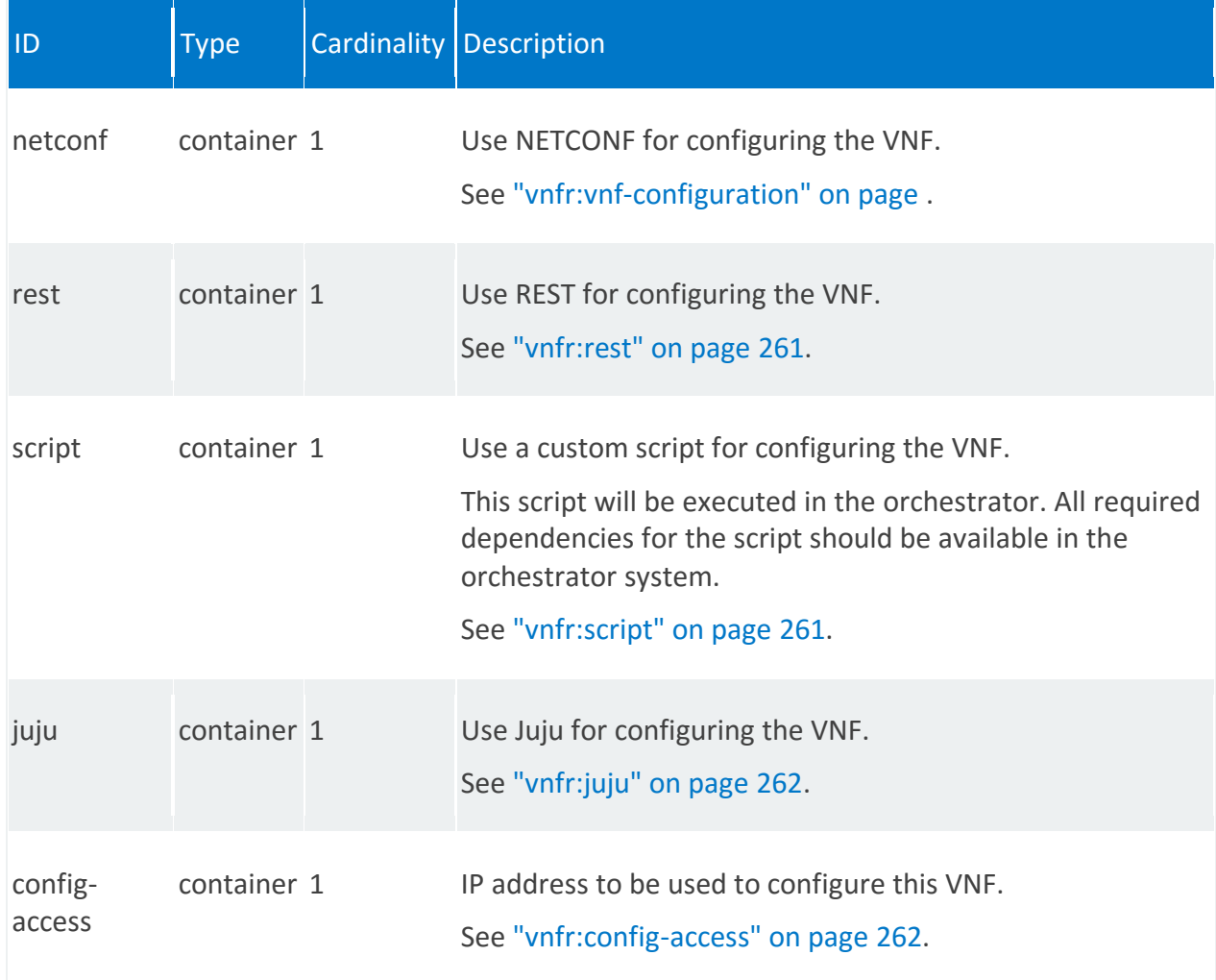

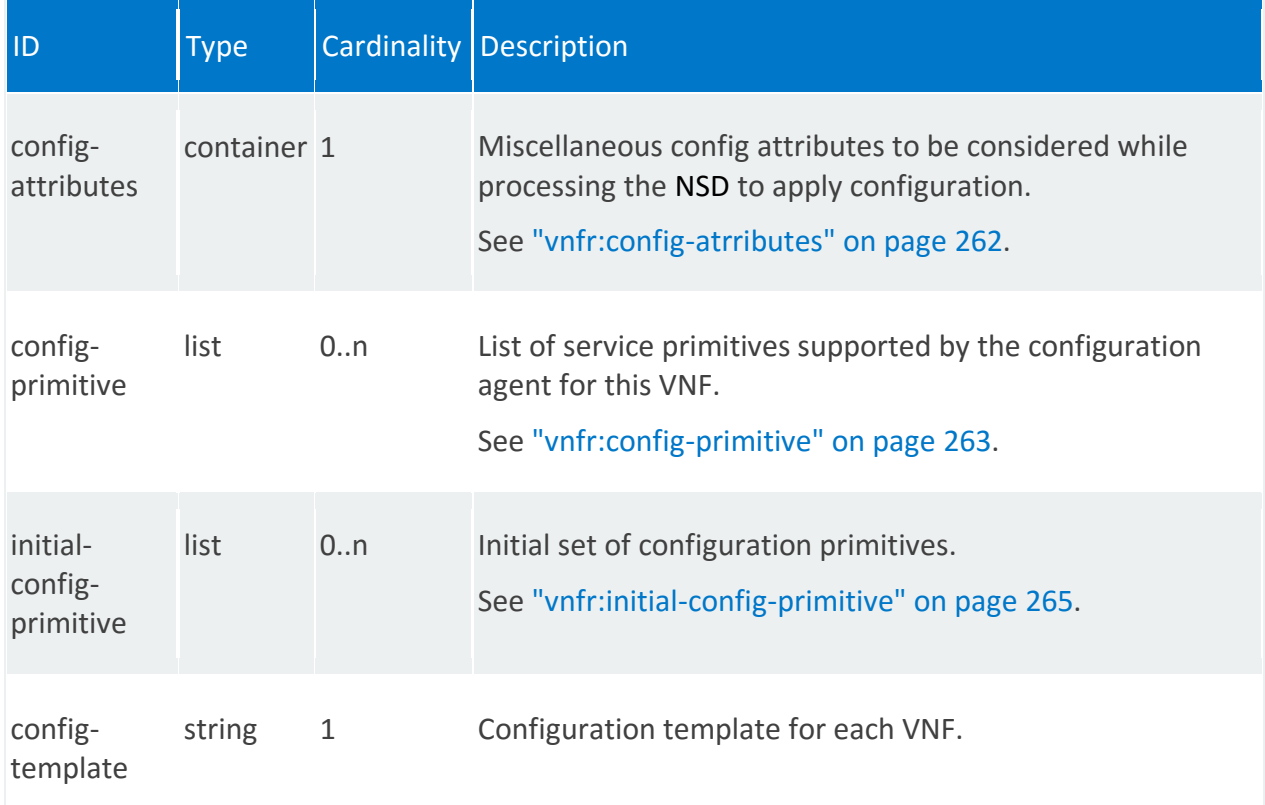

# **vnfr:netconf**

/vnfr:vnfr-catalog/vnfr/STRING/vnfd/vnf-configuration/netconf

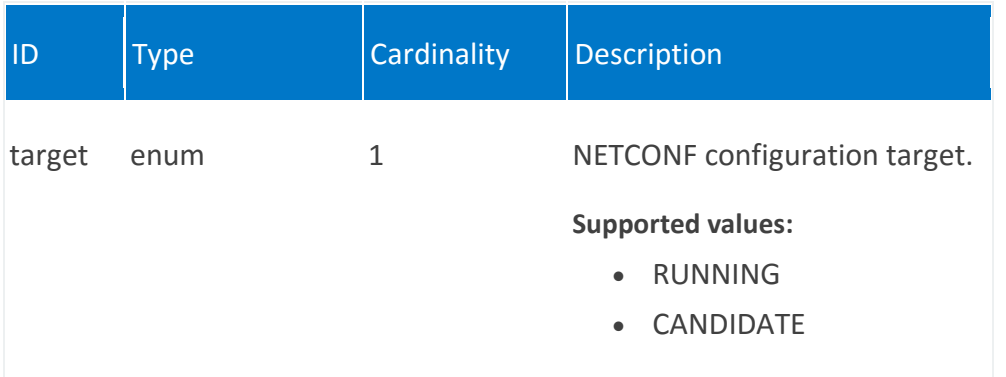

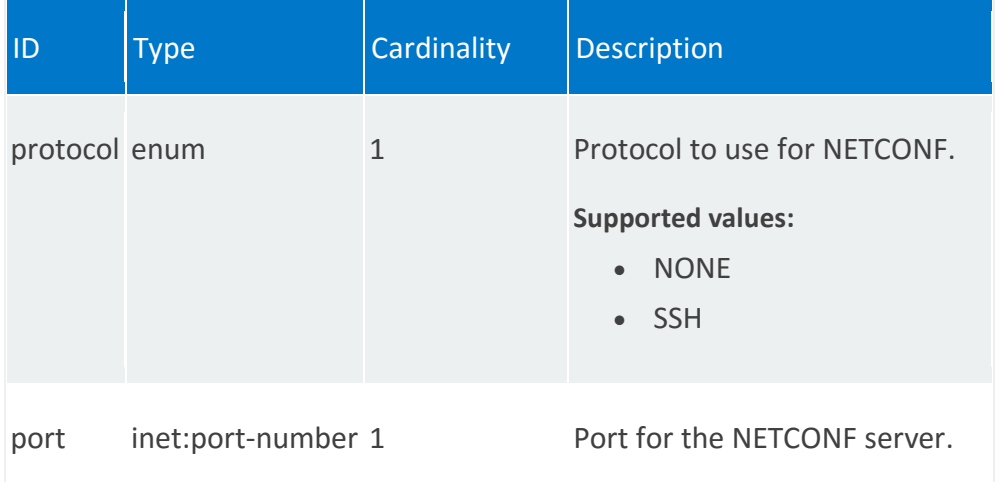

# <span id="page-260-0"></span>**vnfr:rest**

/vnfr:vnfr-catalog/vnfr/STRING/vnfd/vnf-configuration/rest

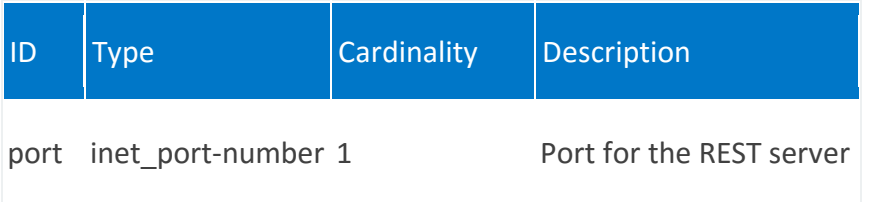

# <span id="page-260-1"></span>**vnfr:script**

/vnfr:vnfr-catalog/vnfr/STRING/vnfd/vnf-configuration/script

<span id="page-260-2"></span>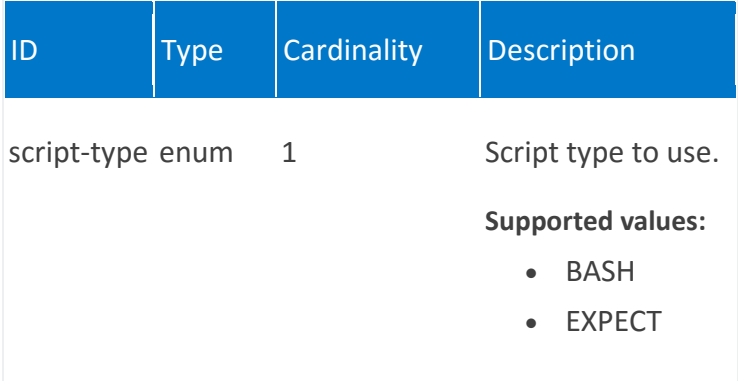

# **vnfr:juju**

/vnfr:vnfr-catalog/vnfr/STRING/vnfd/vnf-configuration/juju

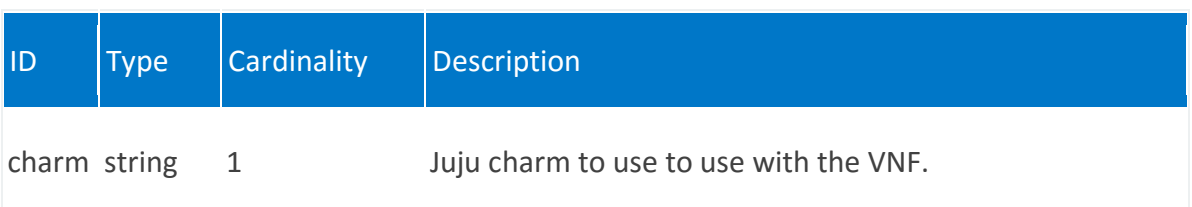

### <span id="page-261-0"></span>**vnfr:config-access**

/vnfr:vnfr-catalog/vnfr/STRING/vnfd/vnf-configuration/config-access

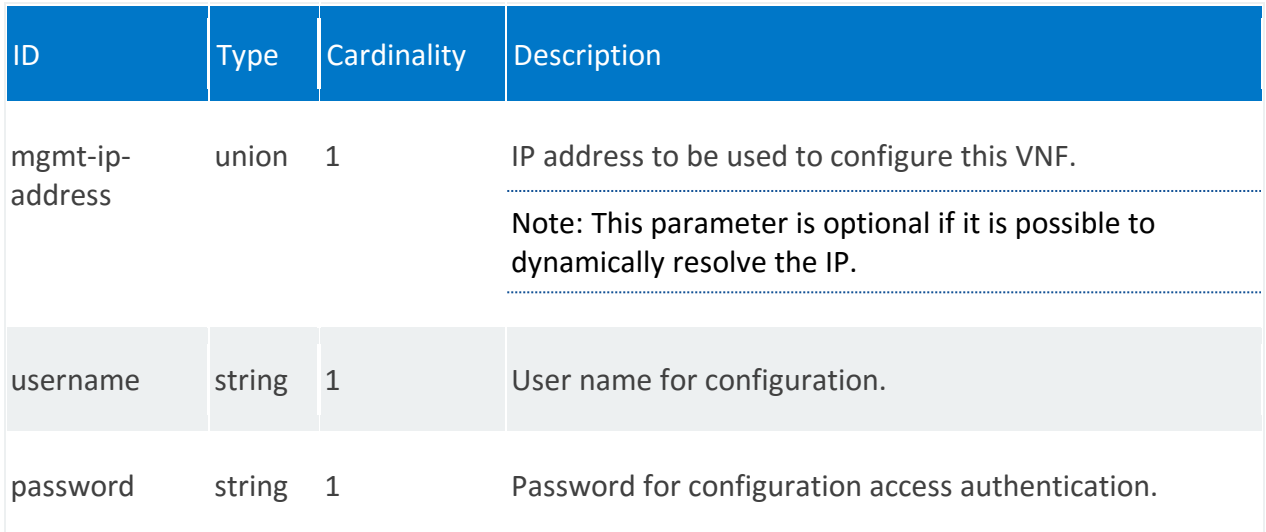

## <span id="page-261-1"></span>**vnfr:config-atrributes**

/vnfr:vnfr-catalog/vnfr/STRING/vnfd/vnf-configuration/config-attributes

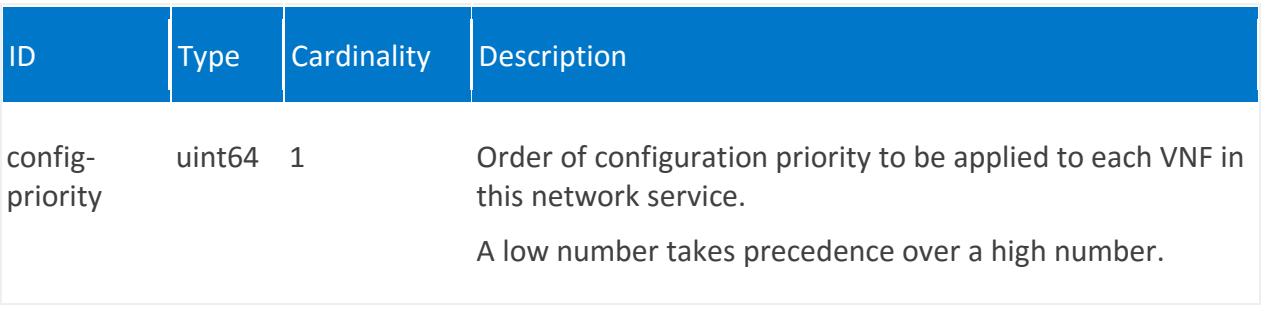

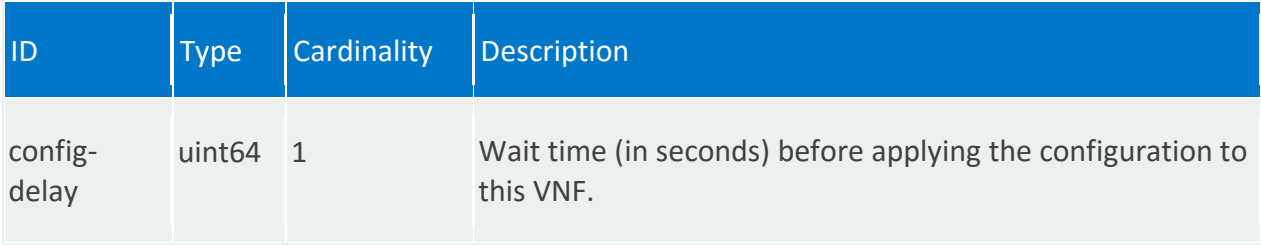

# <span id="page-262-0"></span>**vnfr:config-primitive**

/vnfr:vnfr-catalog/vnfr/STRING/vnfd/vnf-configuration/config-primitive/STRING

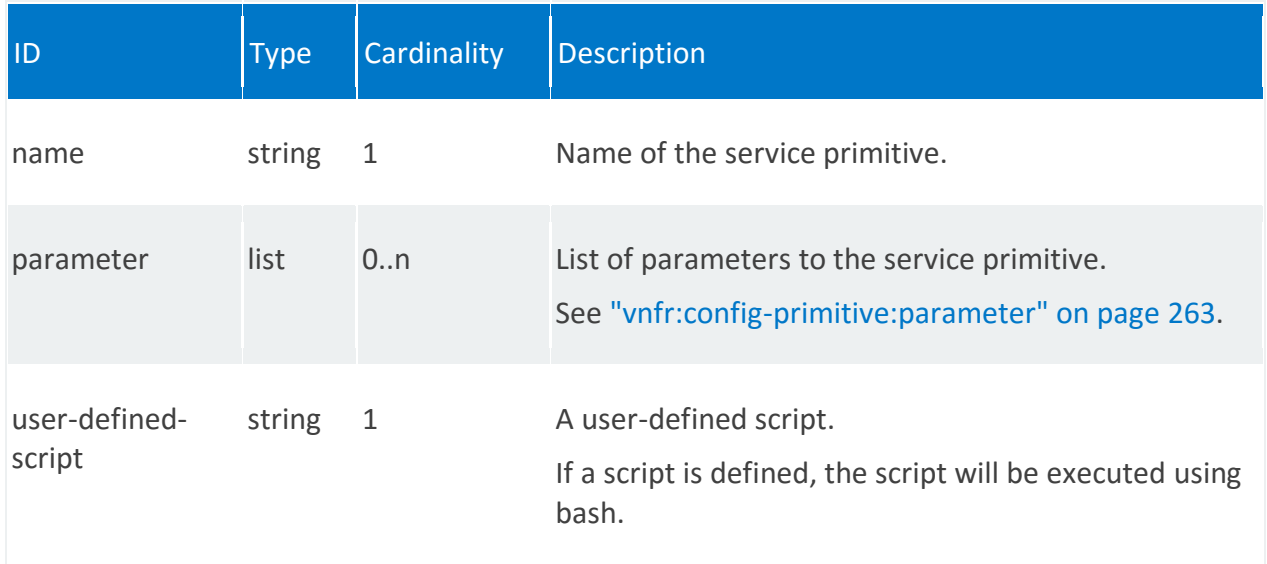

### <span id="page-262-1"></span>**vnfr:config-primitive:parameter**

/vnfr:vnfr-catalog/vnfr/STRING/vnfd/vnf-configuration/configprimitive/STRING/parameter/STRING

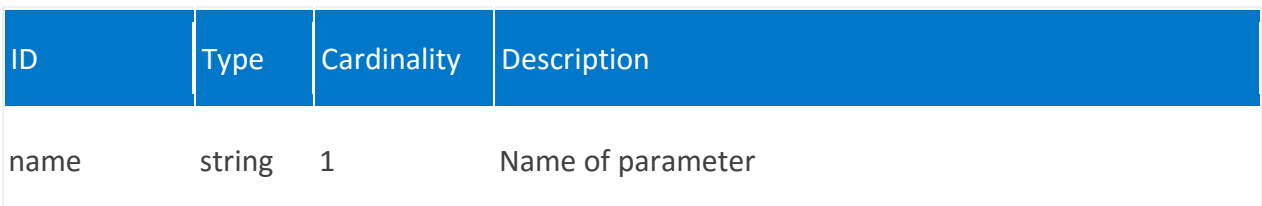

<span id="page-263-0"></span>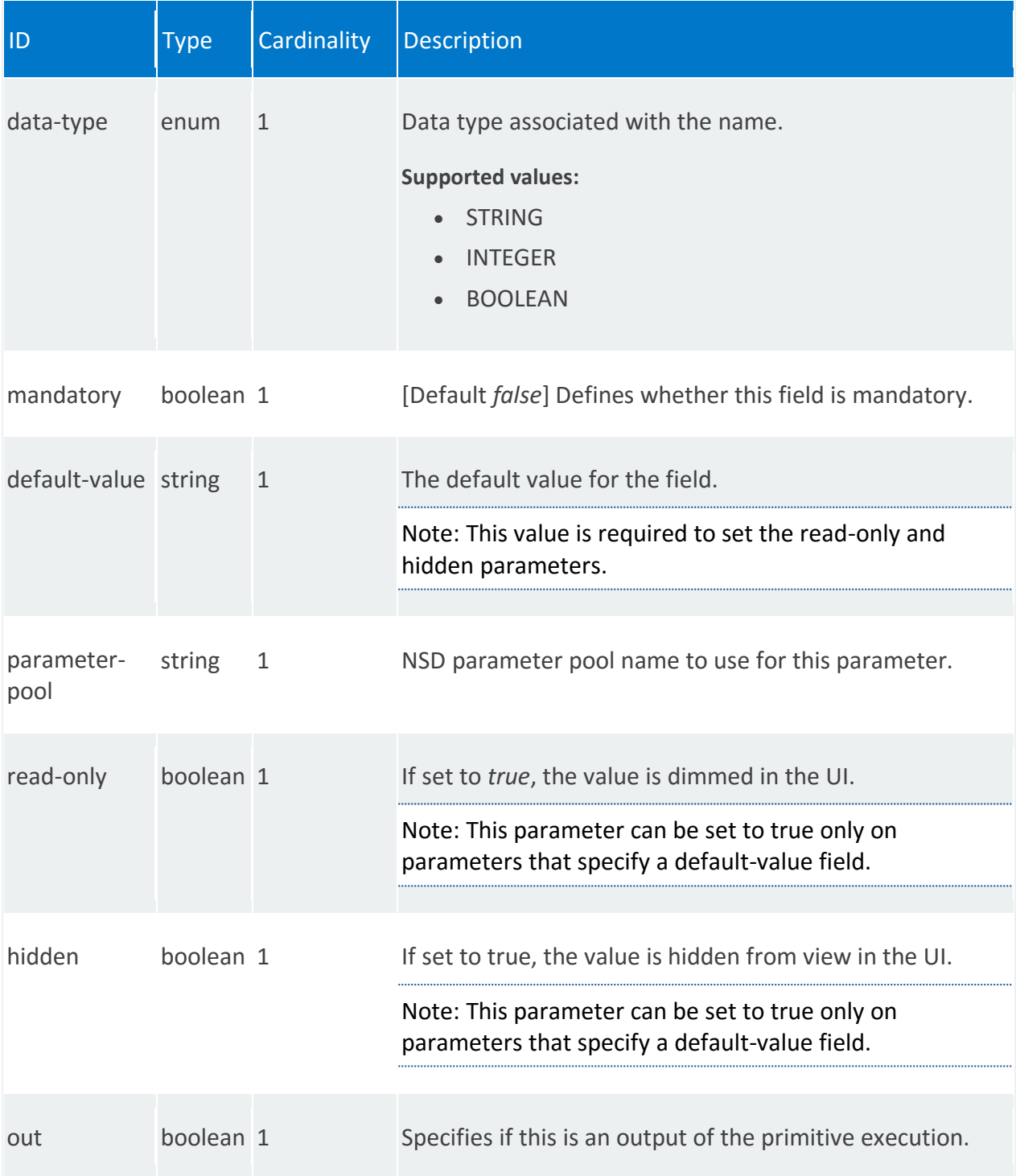

### **vnfr:initial-config-primitive**

/vnfr:vnfr-catalog/vnfr/STRING/vnfd/vnf-configuration/initial-config-primitive/0

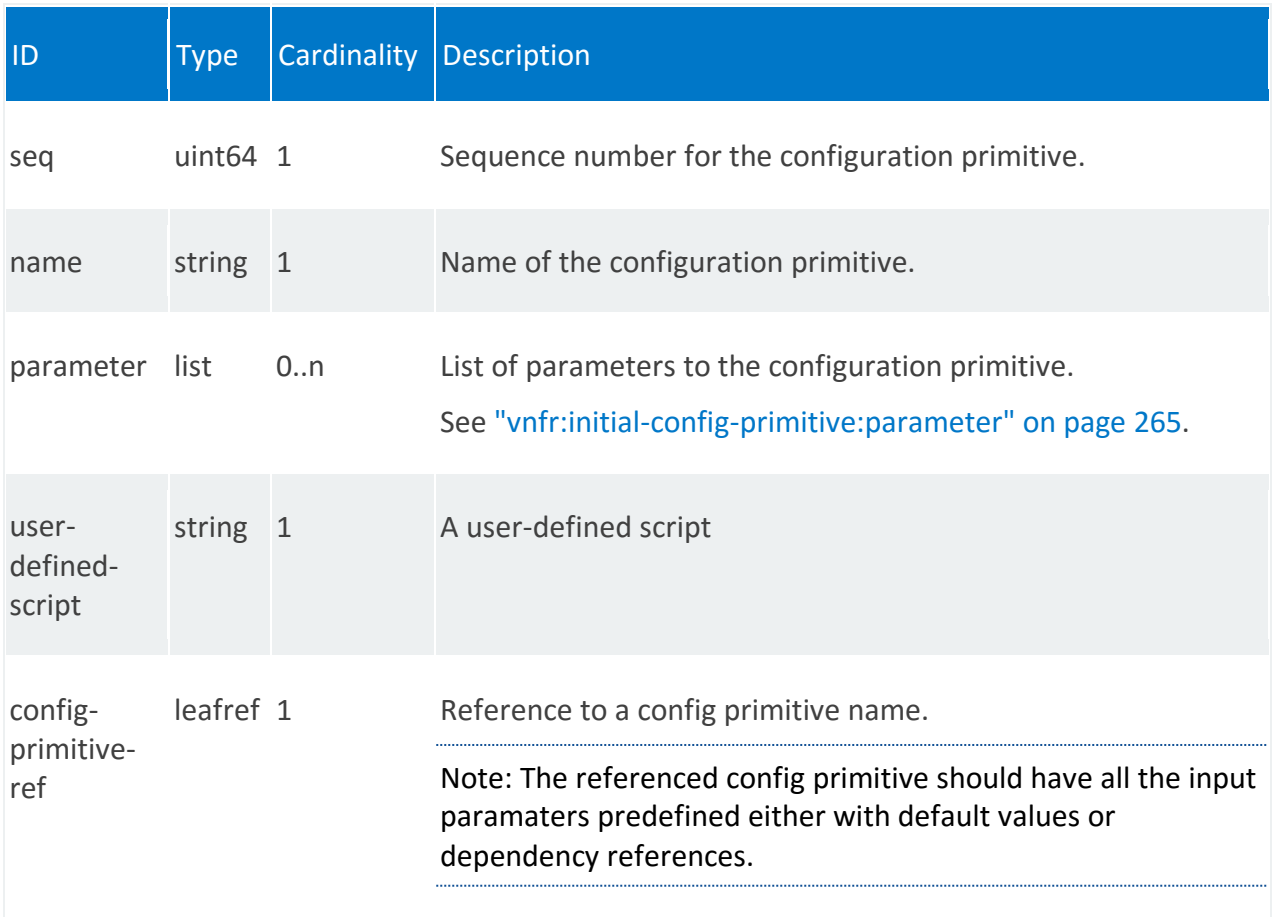

# <span id="page-264-0"></span>**vnfr:initial-config-primitive:parameter**

/vnfr:vnfr-catalog/vnfr/STRING/vnfd/vnf-configuration/initial-configprimitive/0/parameter/STRING

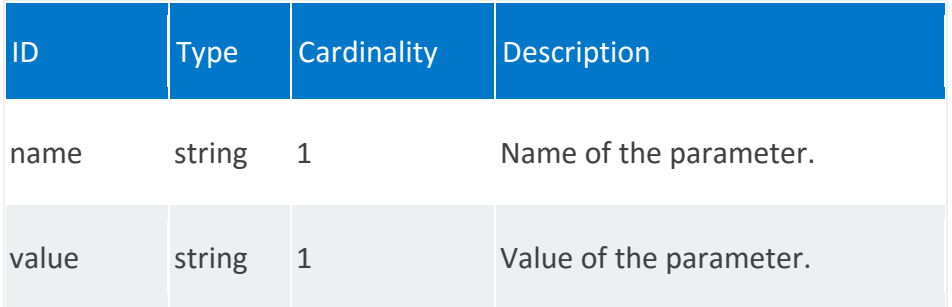

# <span id="page-265-0"></span>**vnfr:config-parameter**

List of VNF config parameter requests and sources.

#### **REST URI path**

/vnfr:vnfr-catalog/vnfr/STRING/vnfd/config-parameter

#### **Fields**

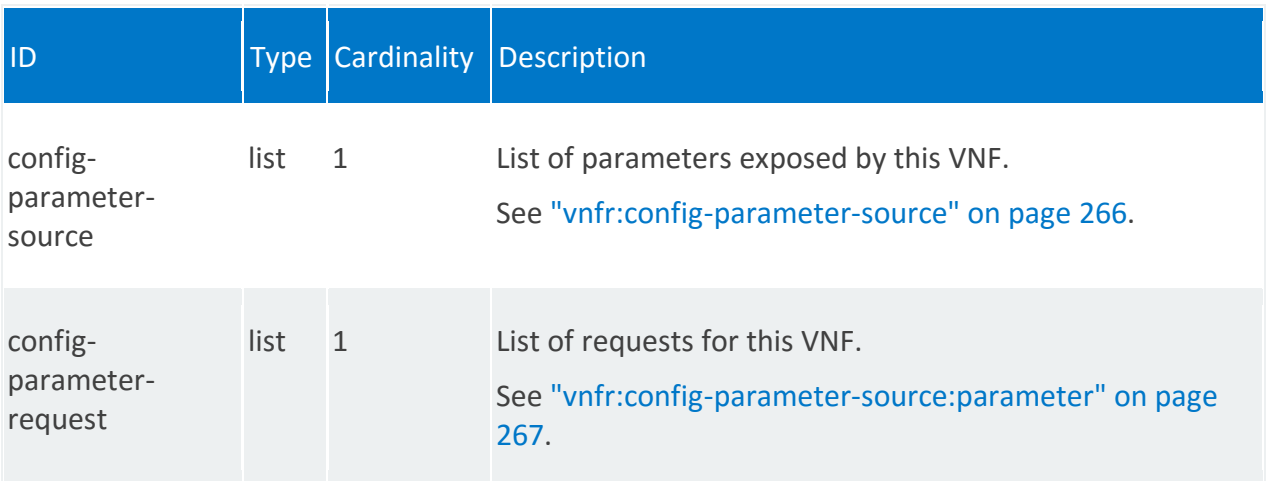

# <span id="page-265-1"></span>**vnfr:config-parameter-source**

/vnfr:vnfr-catalog/vnfr/STRING/vnfd/config-parameter/config-parameter-source/STRING

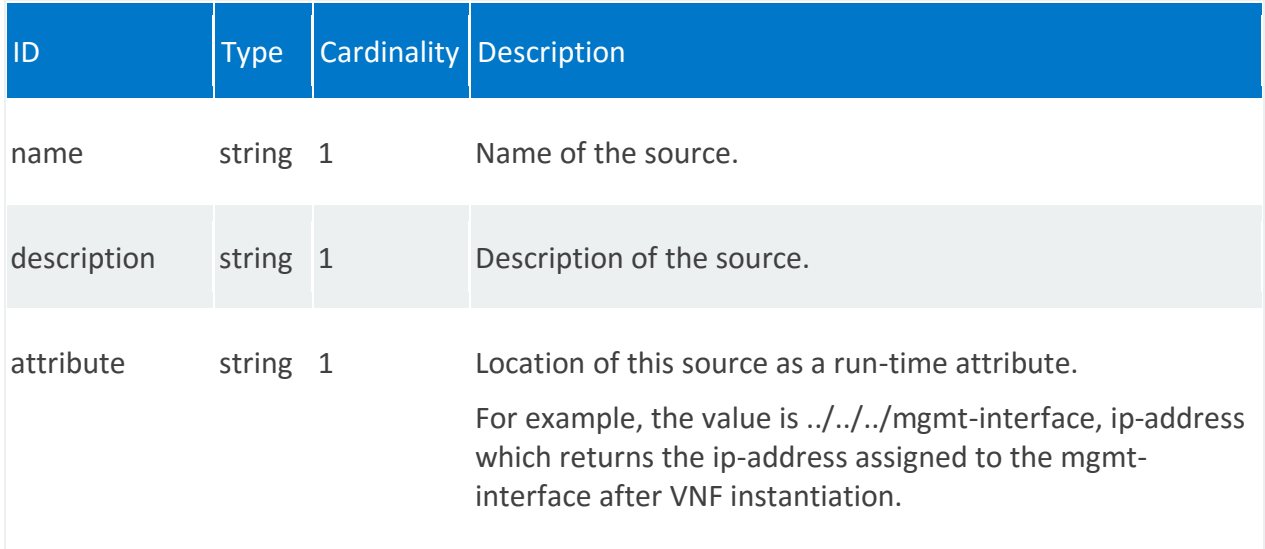

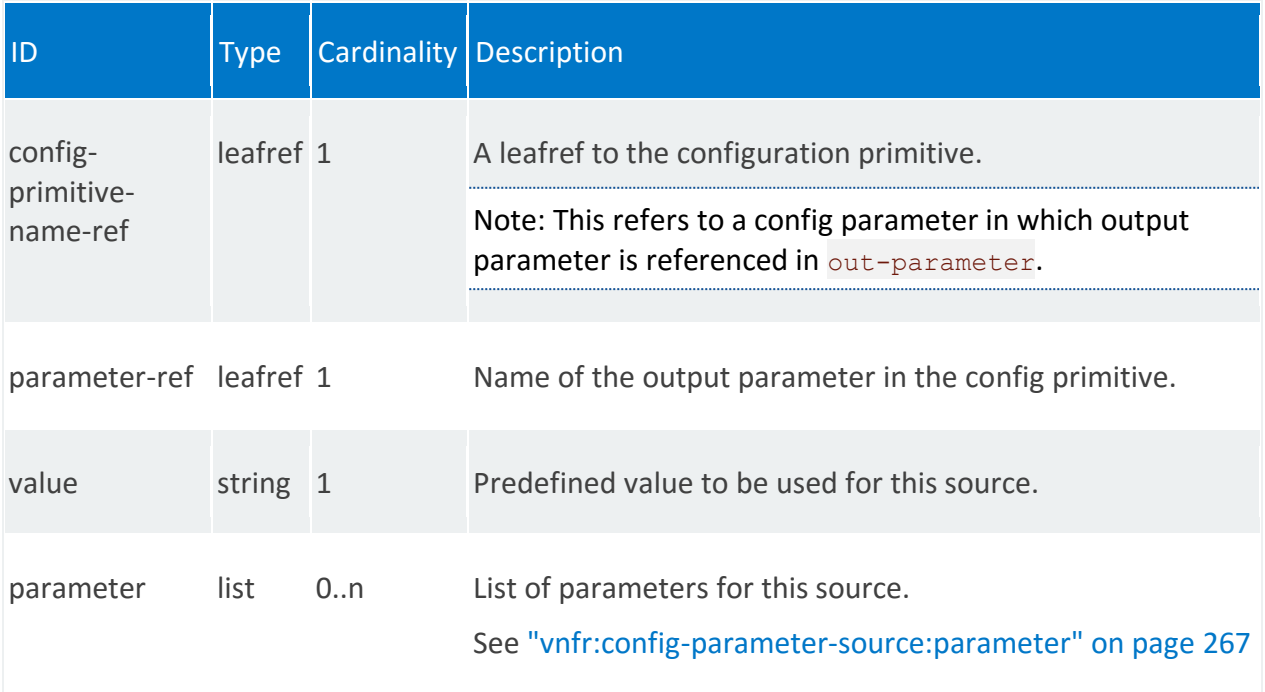

## <span id="page-266-0"></span>**vnfr:config-parameter-source:parameter**

/vnfr:vnfr-catalog/vnfr/STRING/vnfd/config-parameter/config-parametersource/STRING/parameter/STRING

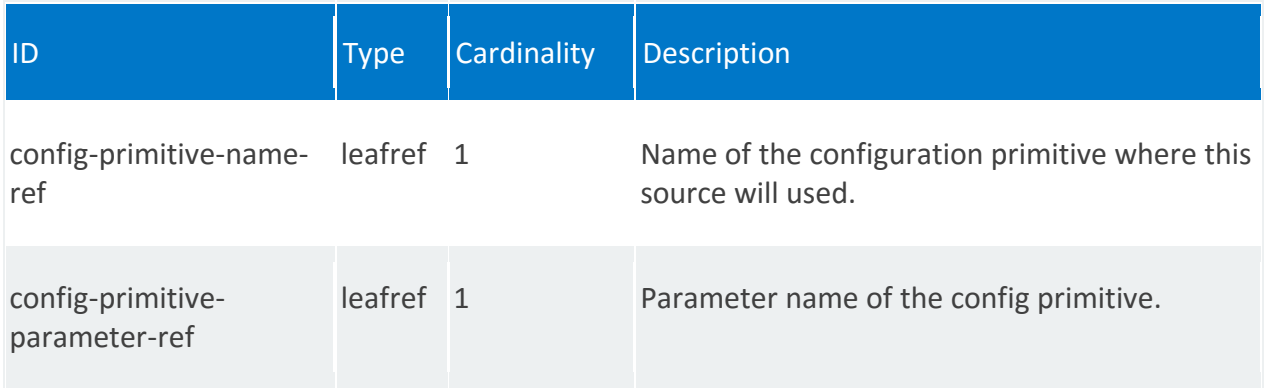

# **vnfr:config-parameter-request**

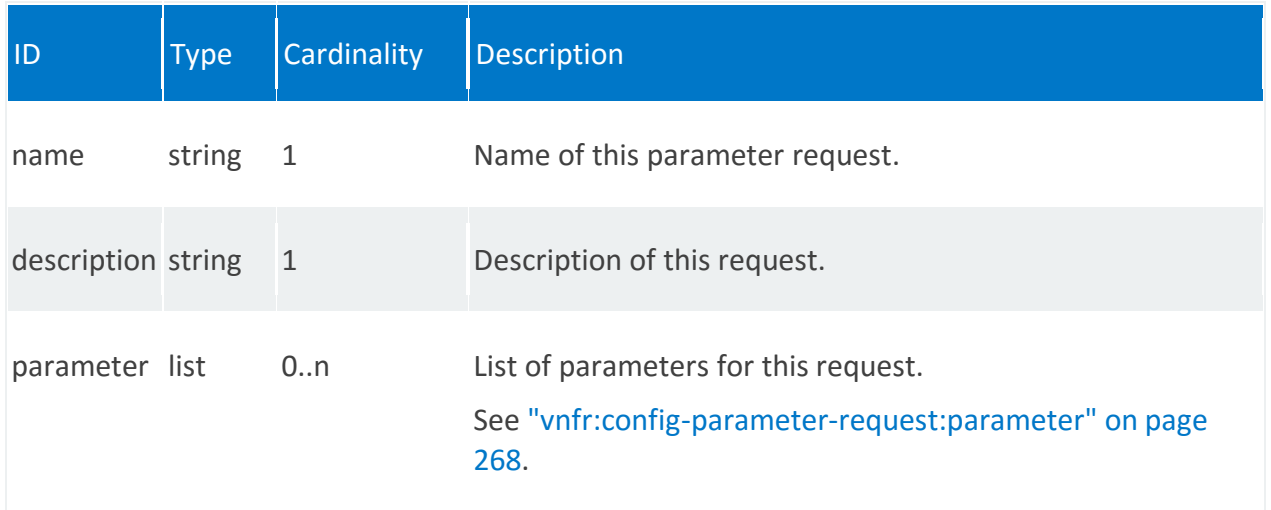

# <span id="page-267-1"></span>**vnfr:config-parameter-request:parameter**

<span id="page-267-0"></span>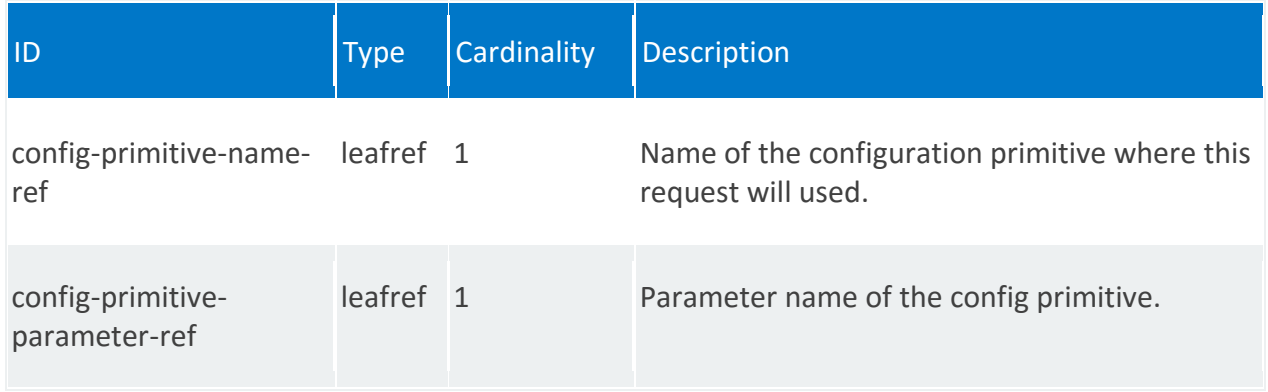

# **vnfr:mgmt-interface**

Interface over which the VNF is managed.

#### **REST URI path**

/vnfr:vnfr-catalog/vnfr/STRING/vnfd/mgmt-interface

<span id="page-268-0"></span>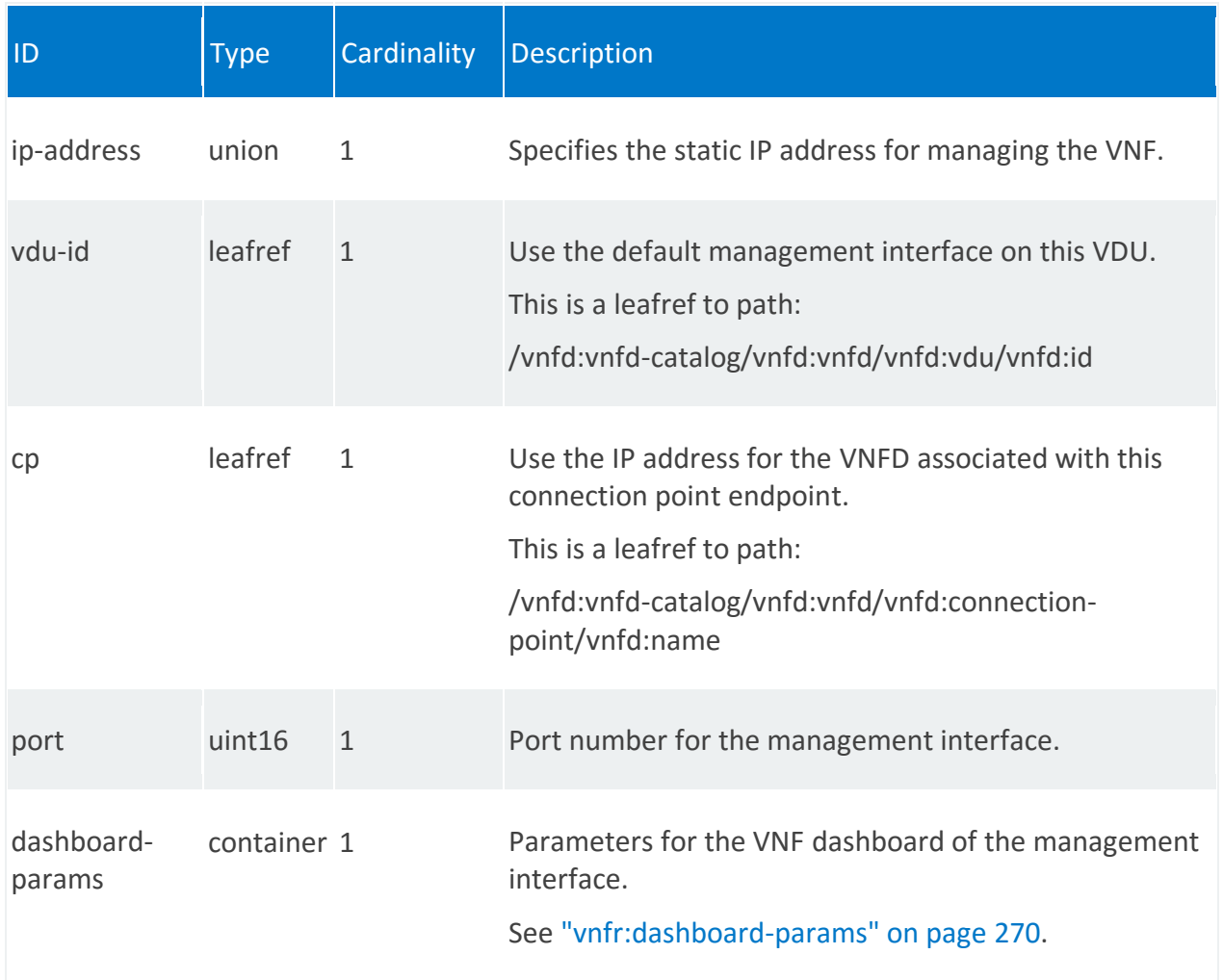

# **vnfr:dashboard-params**

/vnfr:vnfr-catalog/vnfr/STRING/vnfd/mgmt-interface/dashboard-params

<span id="page-269-0"></span>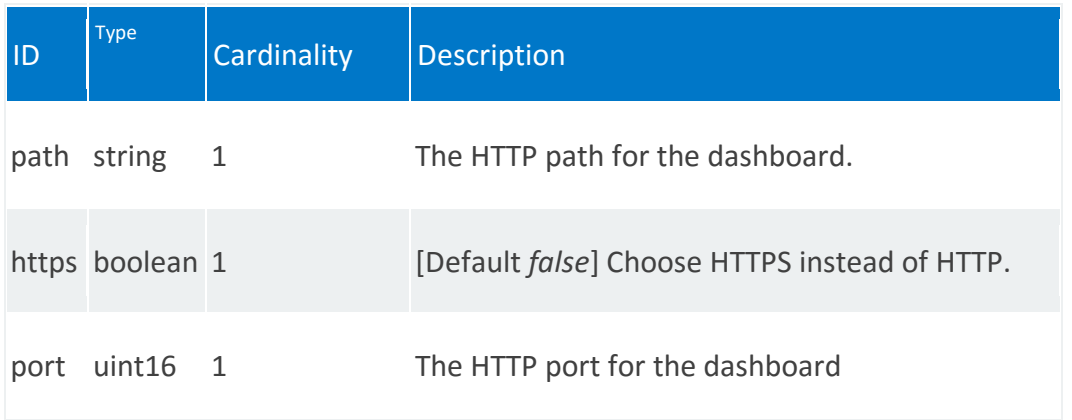

#### **vnfr:internal-vld**

List of internal Virtual Link Descriptors (VLDs). Internal VLDs describe the basic topology of the connectivity—such as E-LAN— between internal VNF Components (VNFC) within the system.

### **REST URI path**

/vnfr:vnfr-catalog/vnfr/STRING/vnfd/internal-vld/STRING

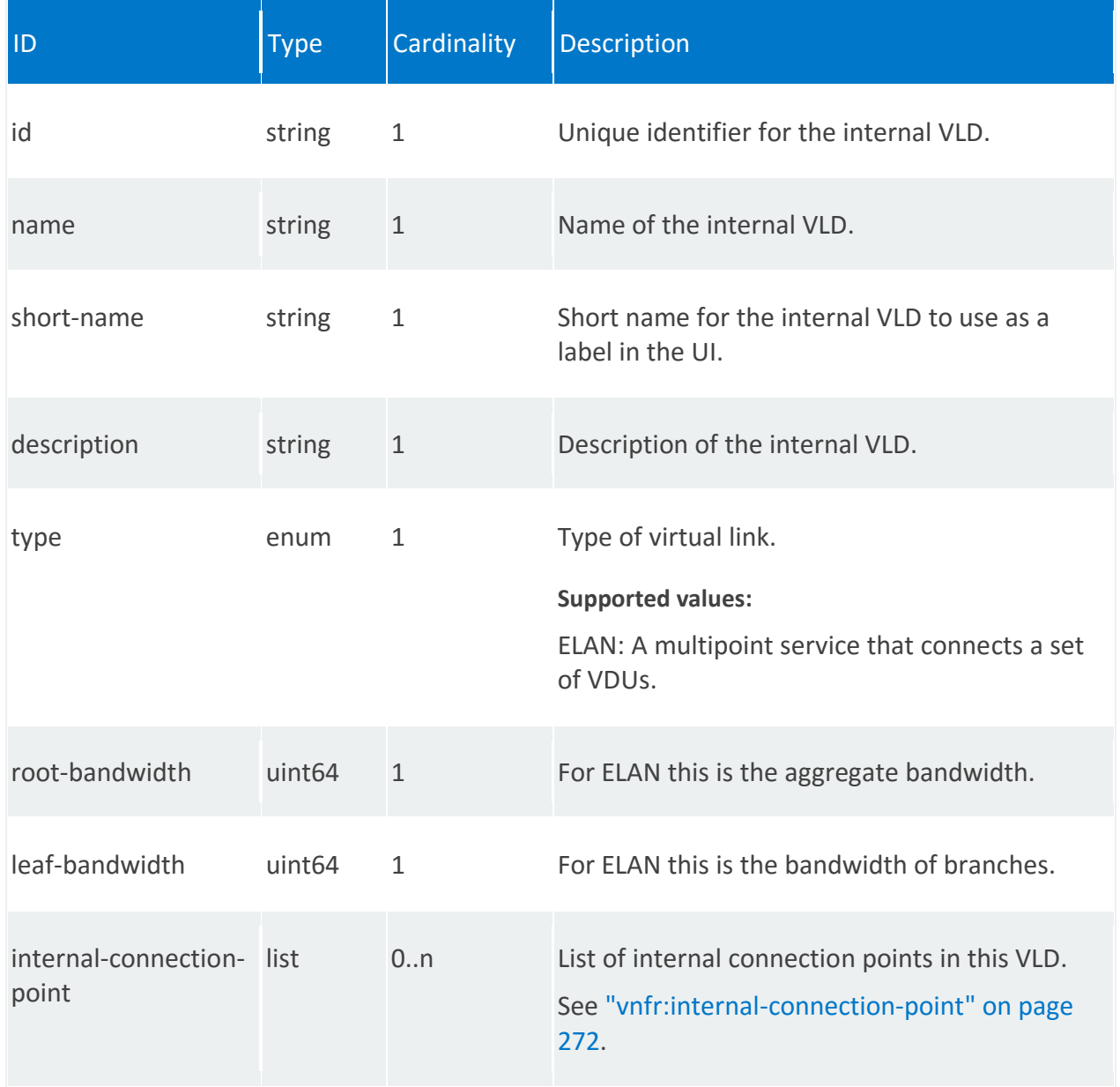

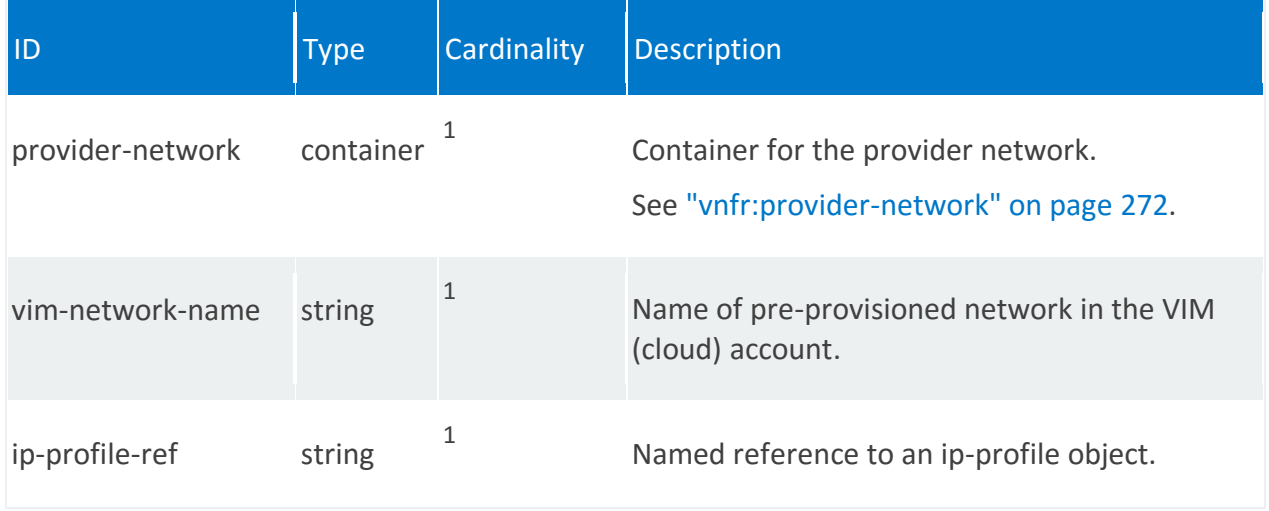

# <span id="page-271-0"></span>**vnfr:internal-connection-point**

/vnfr:vnfr-catalog/vnfr/STRING/vnfd/internal-vld/STRING/internal-connection-point/STRING

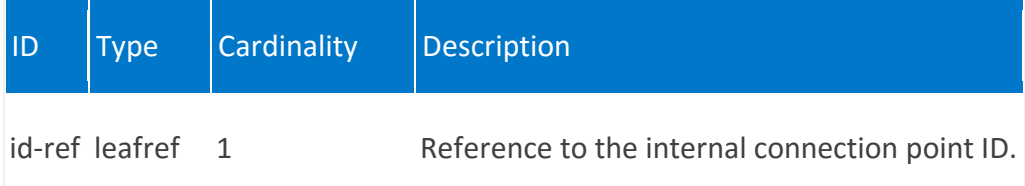

# <span id="page-271-1"></span>**vnfr:provider-network**

/vnfr:vnfr-catalog/vnfr/STRING/vnfd/internal-vld/STRING/provider-network

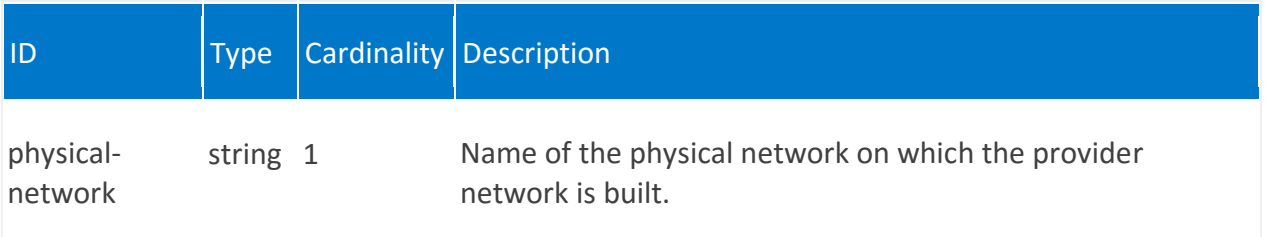

<span id="page-272-0"></span>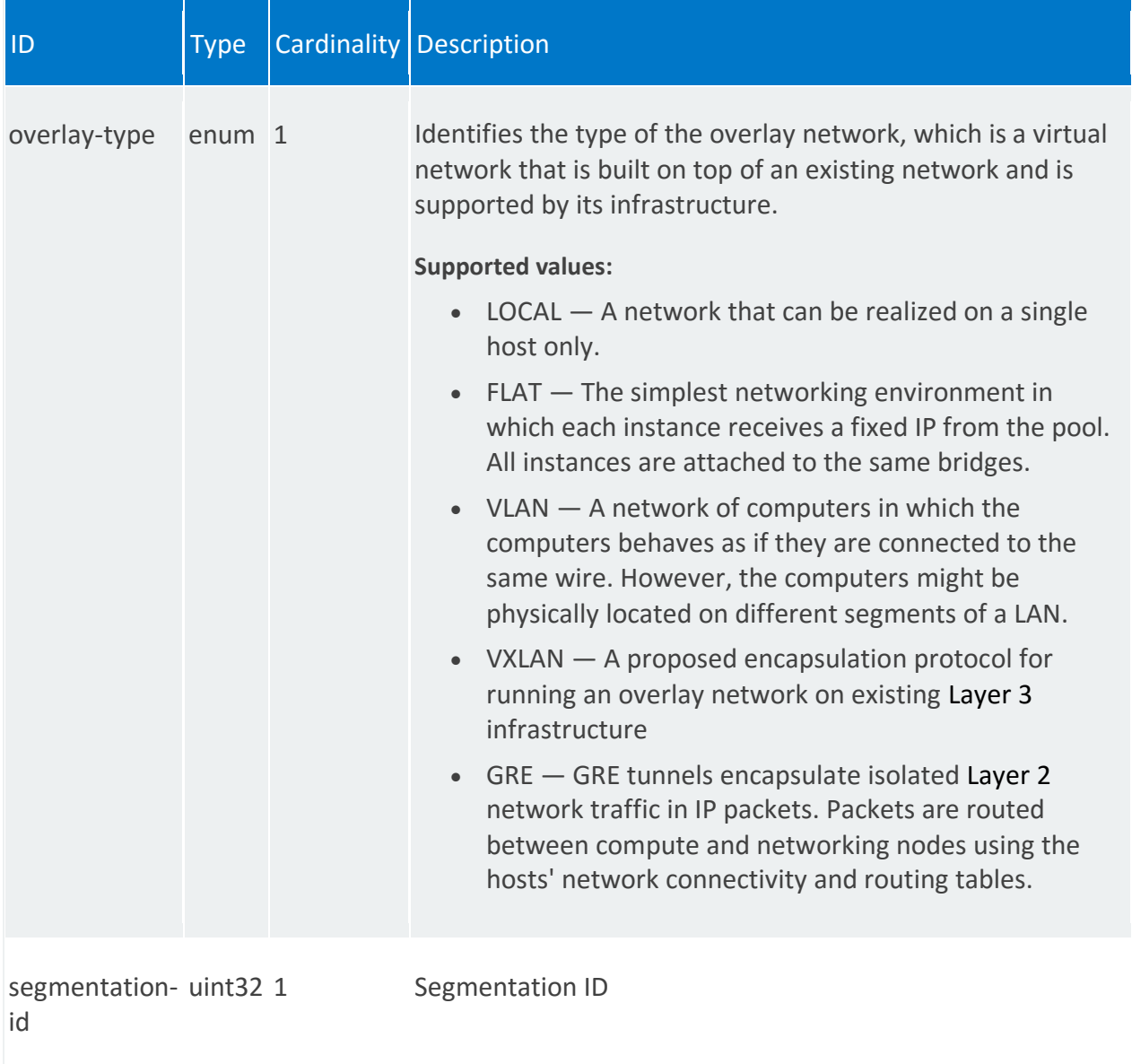

### **vnfr:ip-profiles**

List of IP profiles. IP profiles describe the IP characteristics for the virtual link.

#### **REST URI path**

/vnfr:vnfr-catalog/vnfr/STRING/vnfd/ip-profiles/STRING

#### **Fields**

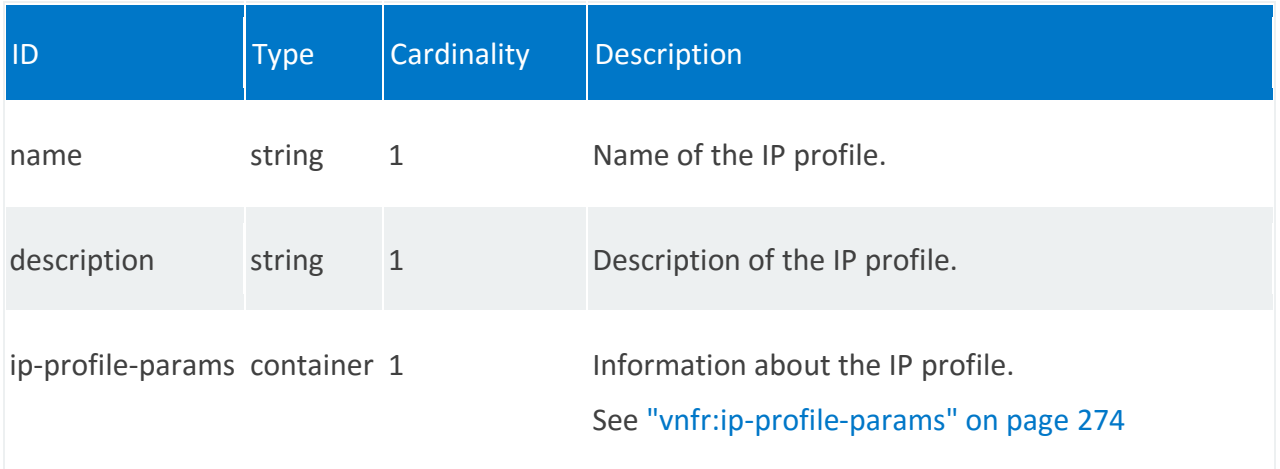

# <span id="page-273-0"></span>**vnfr:ip-profile-params**

/vnfr:vnfr-catalog/vnfr/STRING/vnfd/ip-profiles/STRING/ip-profile-params

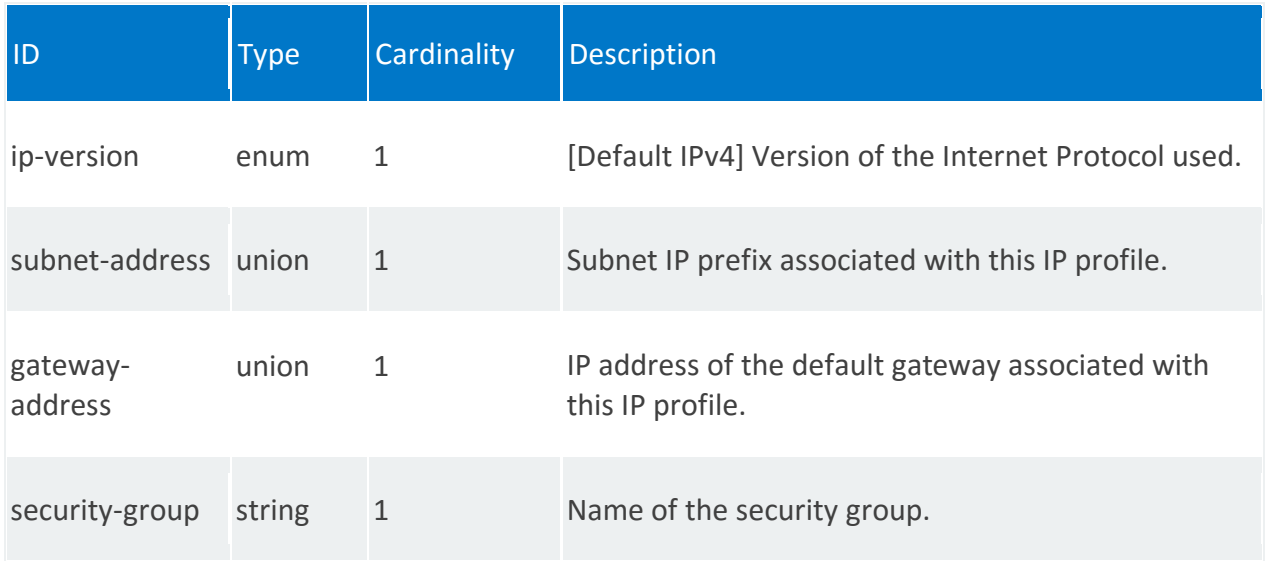

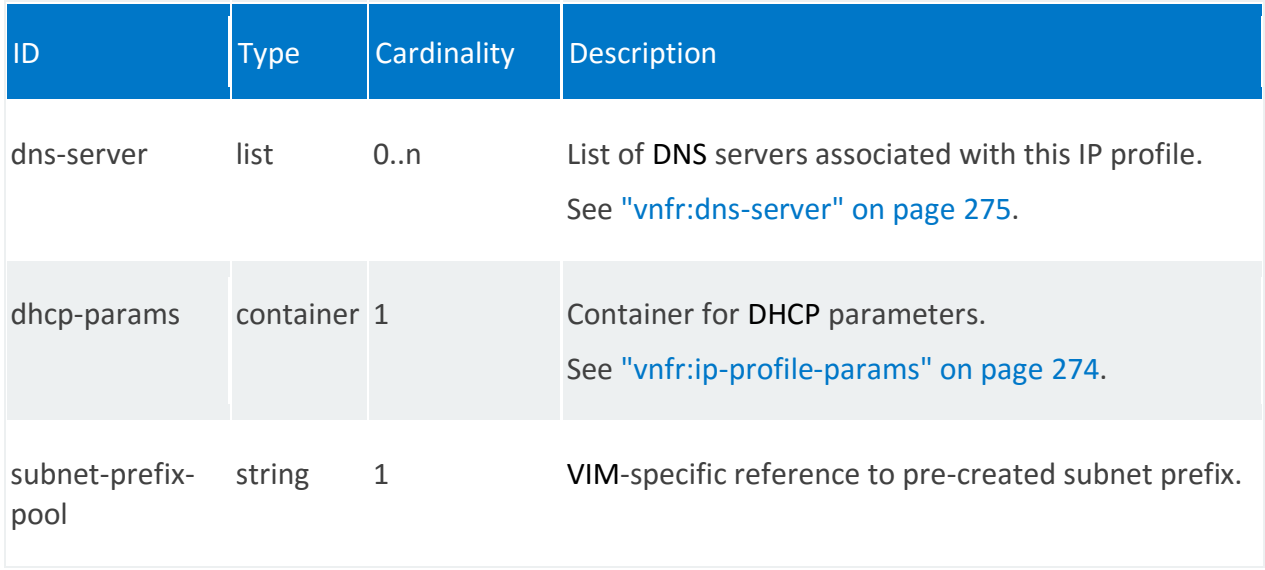

### <span id="page-274-0"></span>**vnfr:dns-server**

/vnfr:vnfr-catalog/vnfr/STRING/vnfd/ip-profiles/STRING/ip-profile-params

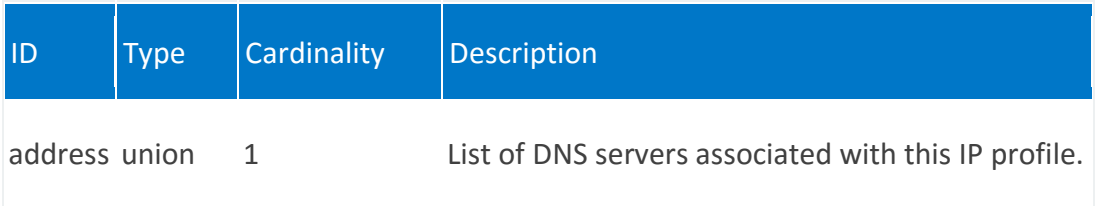

# **vnfr:dhcp-params**

/vnfr:vnfr-catalog/vnfr/STRING/vnfd/ip-profiles/STRING/ip-profile-params/dhcp-params

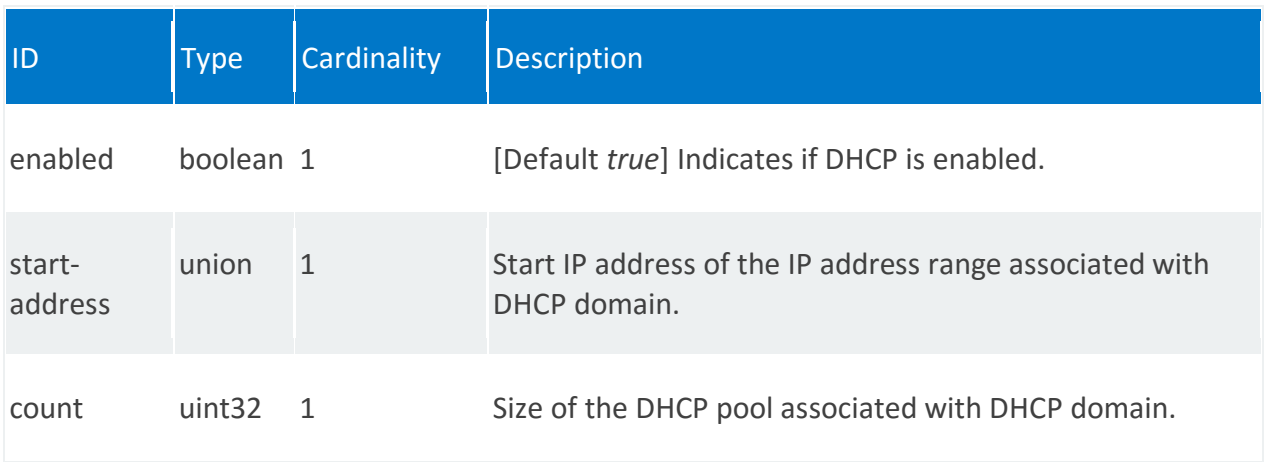

### <span id="page-275-0"></span>**vnfr:connection-point**

List of external connection points, in which each VNF:

- Has one or more points that are used to connect a VNF to other VNFs or to external networks
- Exposes these connection points to the orchestrator (NFVO)

The orchestrator constructs network services by connecting the connection points between different VNFs.

The orchestrator uses VLDs and VNFFGs at the network service level to construct network services.

#### **REST URI path**

/vnfr:vnfr-catalog/vnfr/STRING/vnfd/connection-point/STRING

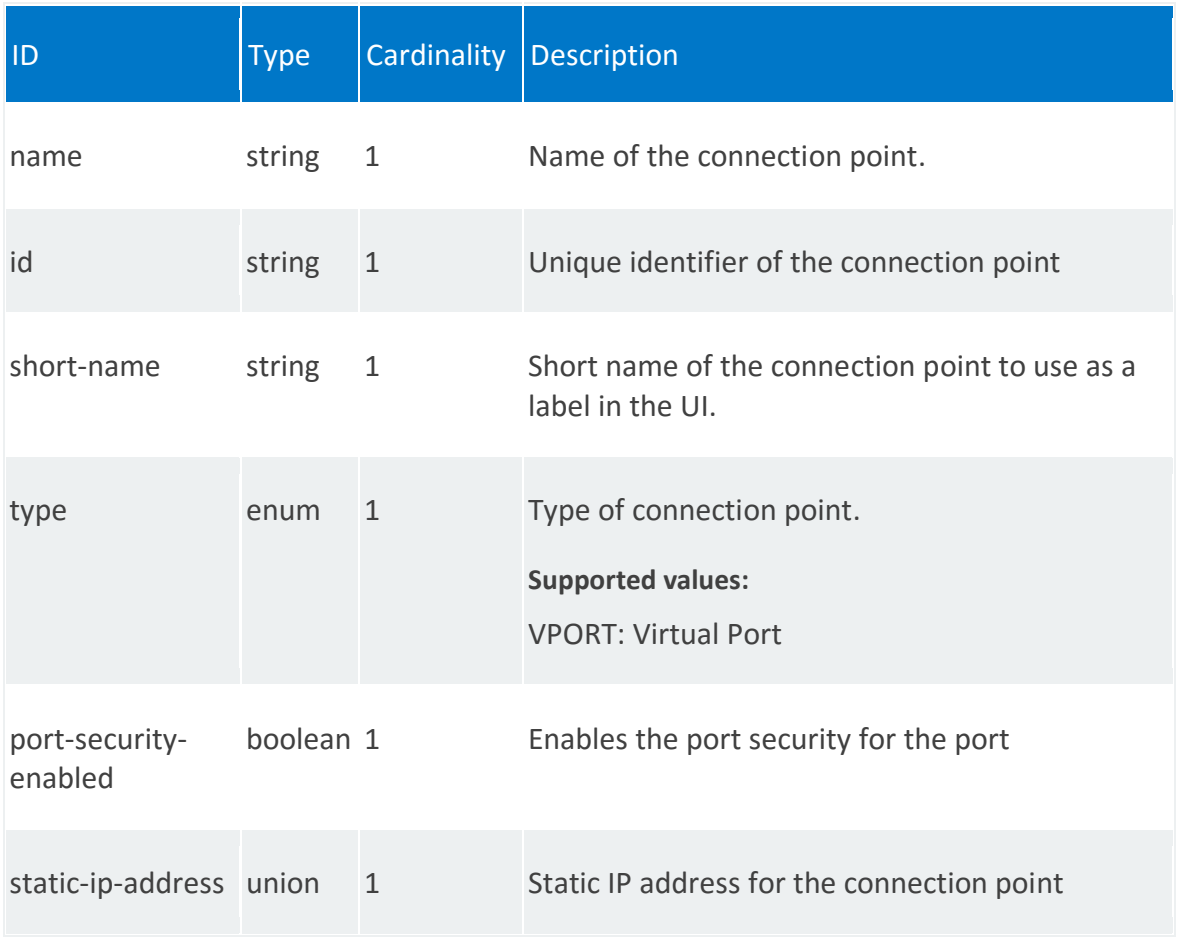

### <span id="page-276-0"></span>**vnfr:vdu**

A VDU is a basic part of VNF. VDUs are virtual machines that host the network function, such as:

- Virtual machine specification
- Computation properties (RAM size, disk size, memory page size, number of CPUs, number of cores per CPU, number of threads per core)
- Storage requirements
- Initiation and termination scripts
- High availability redundancy model
- Scale out/scale in limits

#### **REST URI path**

#### /vnfr:vnfr-catalog/vnfr/STRING/vnfd/vdu/STRING

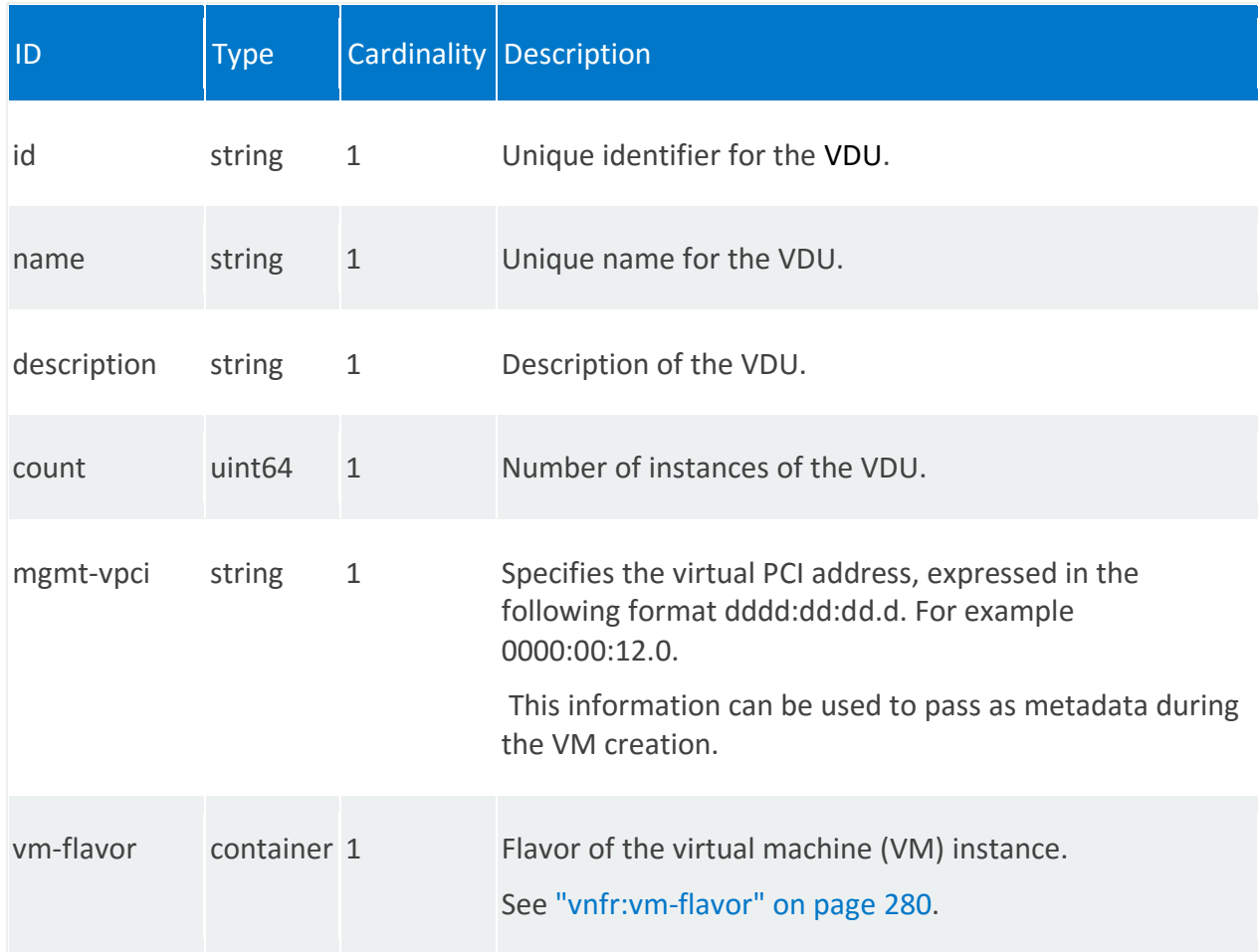

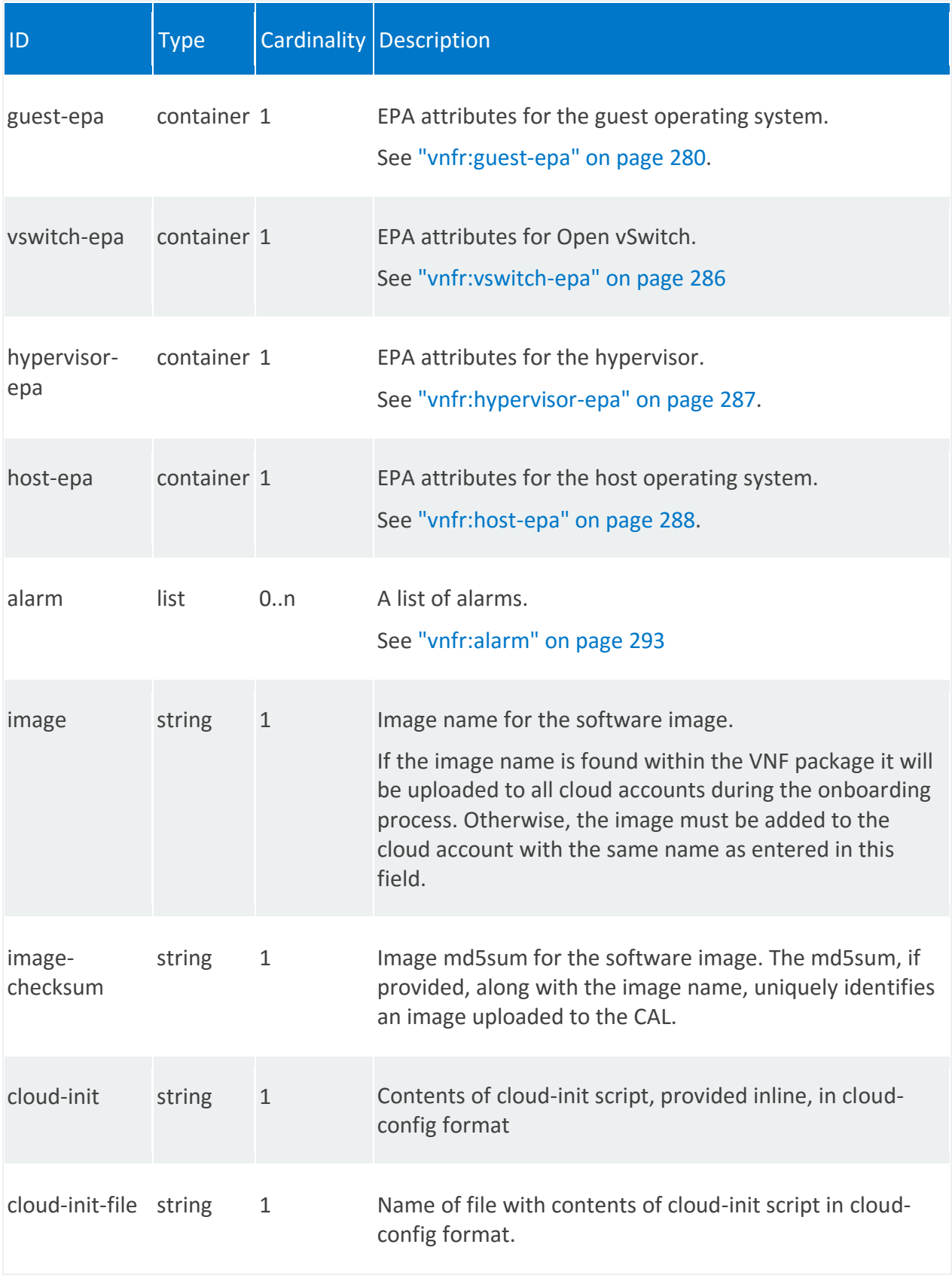

<span id="page-278-0"></span>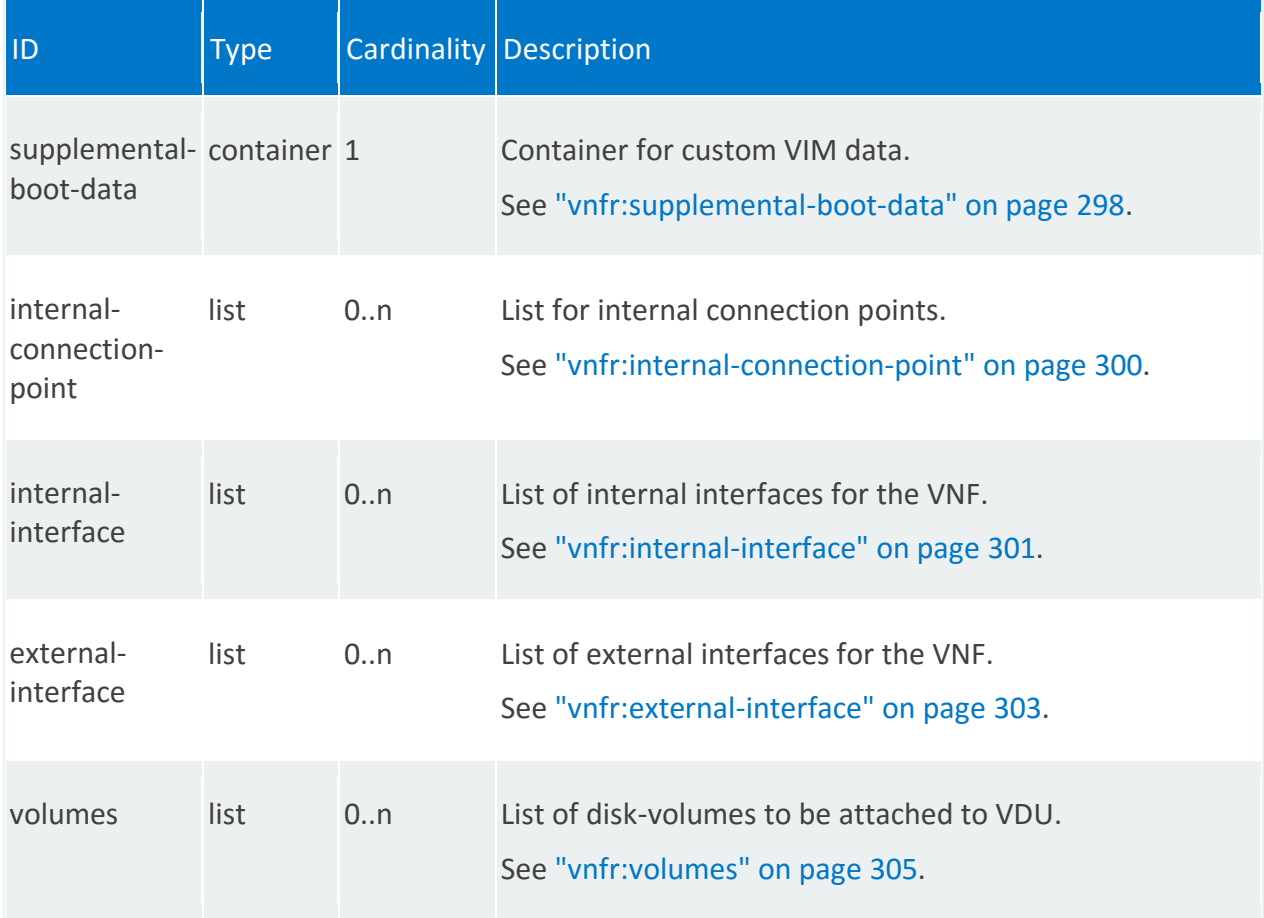

#### **vnfr:vm-flavor**

Flavor is an alternative term for a VM instance type.

#### **REST URI path**

/vnfr:vnfr-catalog/vnfr/STRING/vnfd/vdu/STRING/vm-flavor

/vnfr:vnfr-catalog/vnfr/STRING/vdur/STRING/vm-flavor

**Fields**

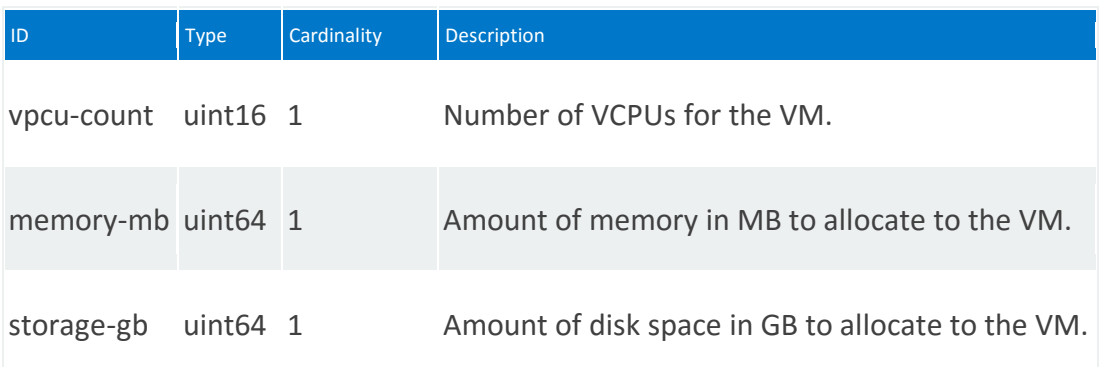

#### <span id="page-279-0"></span>**vnfr:guest-epa**

EPA attributes for the guest operating system.

**REST URI path**

/vnfr:vnfr-catalog/vnfr/STRING/vnfd/vdu/STRING/guest-epa

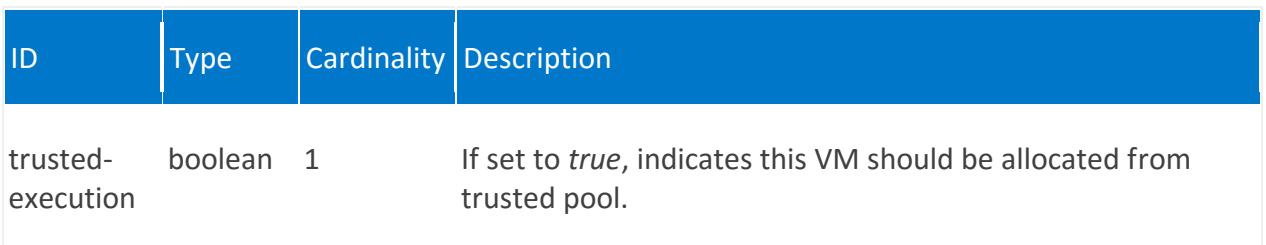

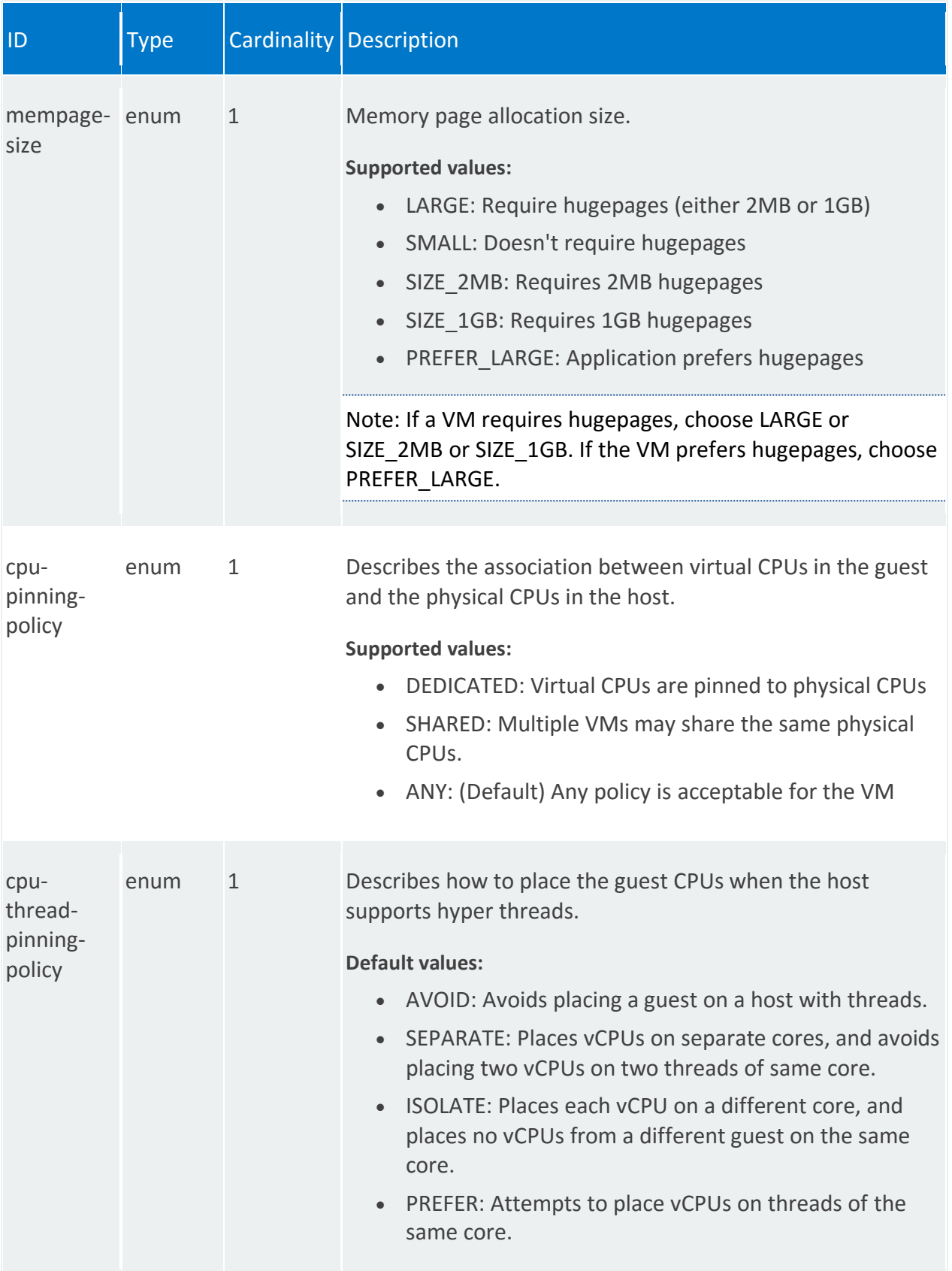

<span id="page-281-0"></span>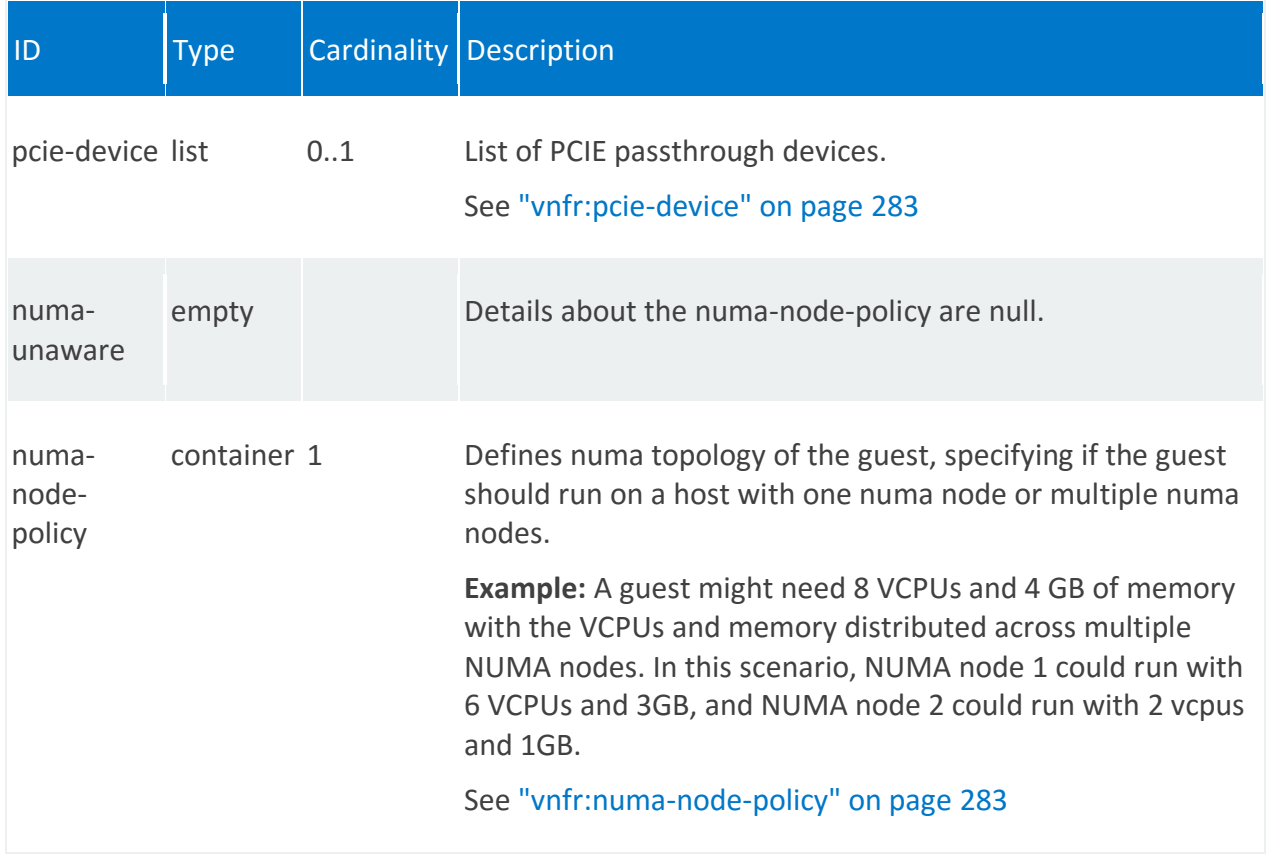

### **vnfr:pcie-device**

/vnfr:vnfr-catalog/vnfr/STRING/vnfd/vdu/STRING/guest-epa/pcie-device/STRING

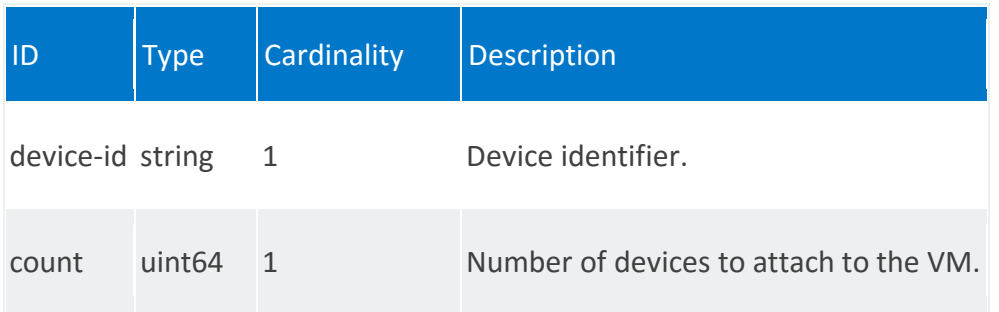

# <span id="page-282-0"></span>**vnfr:numa-node-policy**

/vnfr:vnfr-catalog/vnfr/STRING/vnfd/vdu/STRING/guest-epa/numa-node-policy

<span id="page-282-1"></span>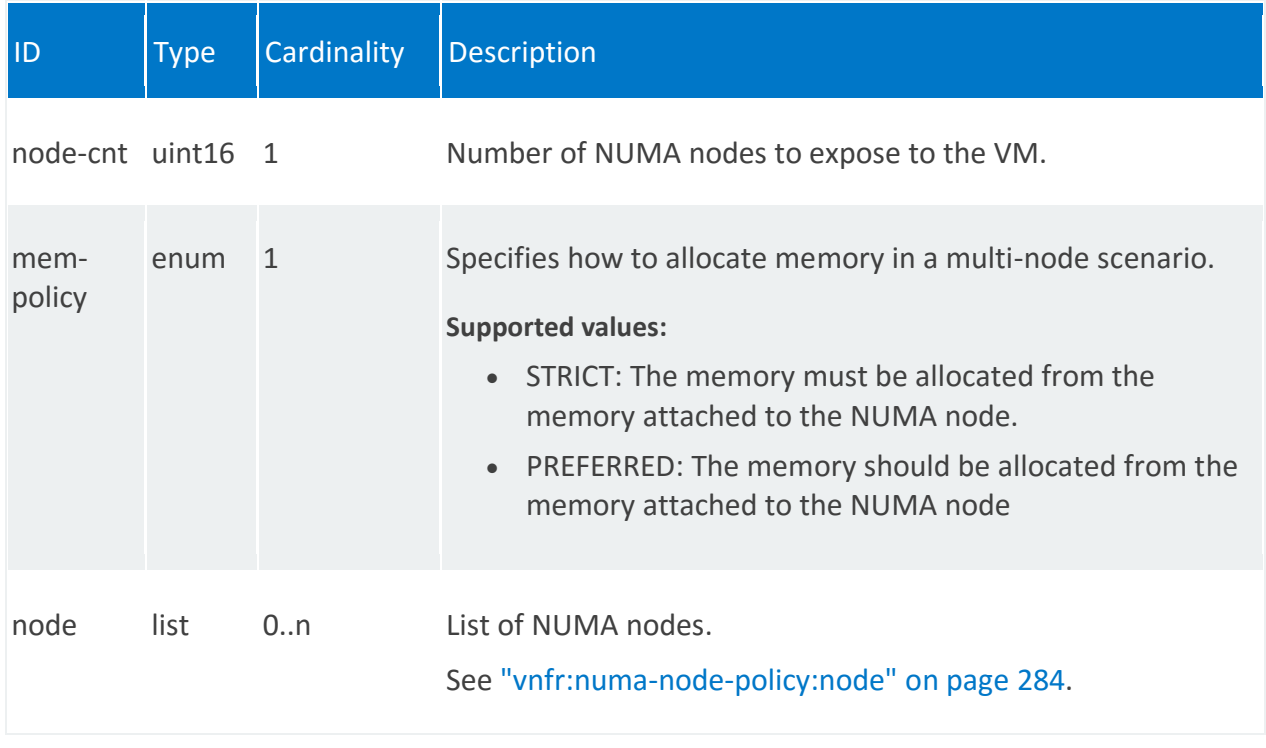

### **vnfr:numa-node-policy:node**

/vnfr:vnfr-catalog/vnfr/STRING/vnfd/vdu/STRING/guest-epa/numa-node-policy/node/0

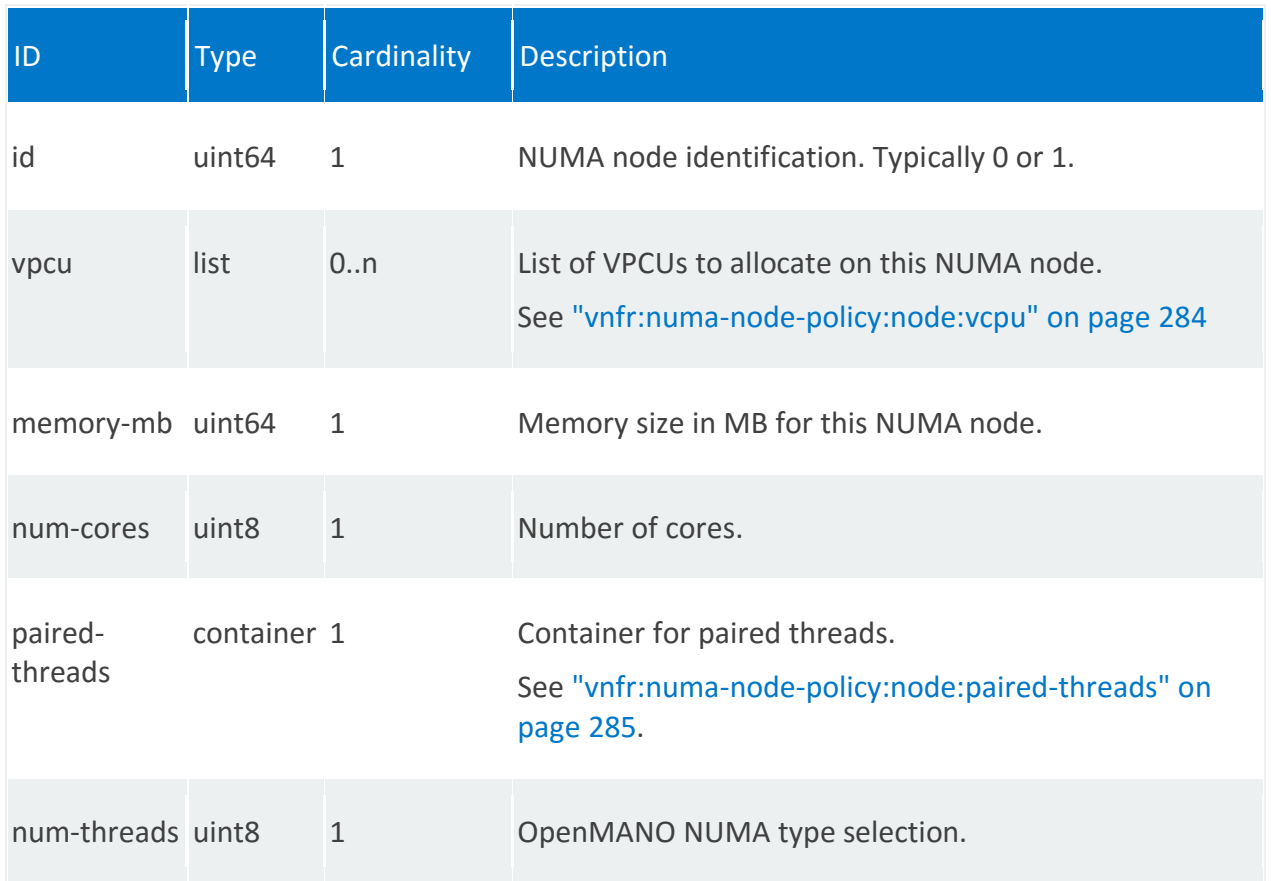

# <span id="page-283-0"></span>**vnfr:numa-node-policy:node:vcpu**

/vnfr:vnfr-catalog/vnfr/STRING/vnfd/vdu/STRING/guest-epa/numa-node-policy/node/0/vcpu/0

<span id="page-283-1"></span>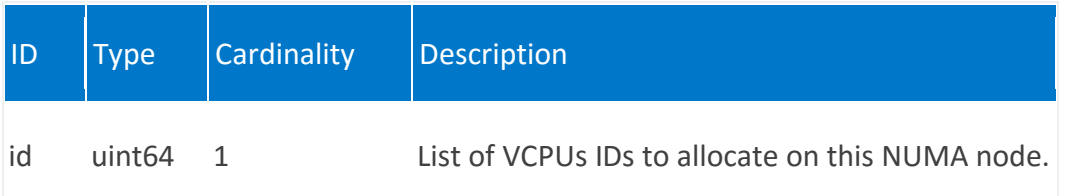

### **vnfr:numa-node-policy:node:paired-threads**

/vnfr:vnfr-catalog/vnfr/STRING/vnfd/vdu/STRING/guest-epa/numa-nodepolicy/node/0/paired-threads

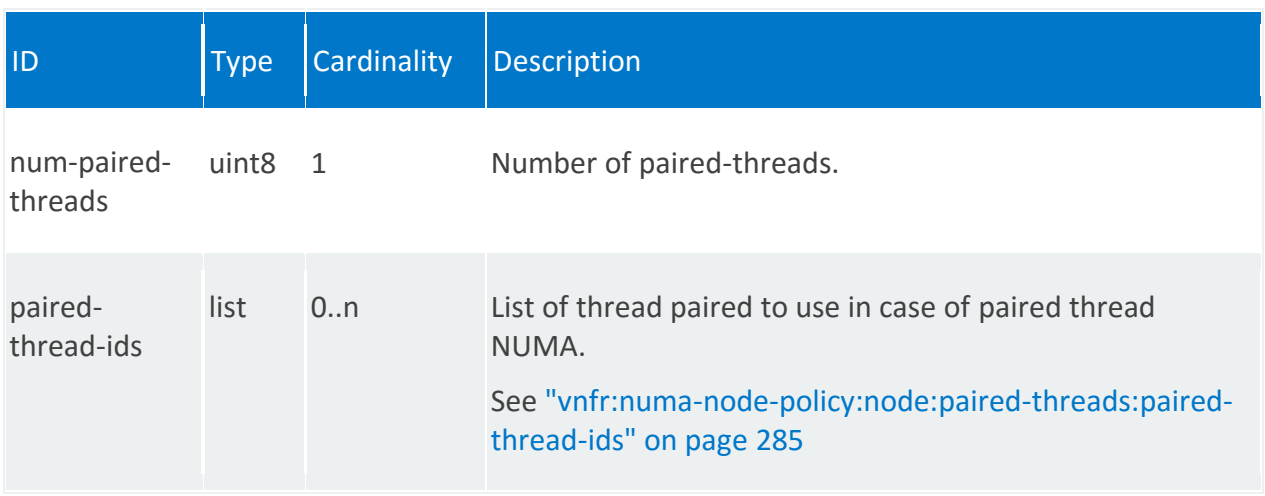

### <span id="page-284-1"></span>**vnfr:numa-node-policy:node:paired-threads:paired-thread-ids**

/vnfr:vnfr-catalog/vnfr/STRING/vnfd/vdu/STRING/guest-epa/numa-nodepolicy/node/0/paired-threads/paired-thread-ids/0

<span id="page-284-0"></span>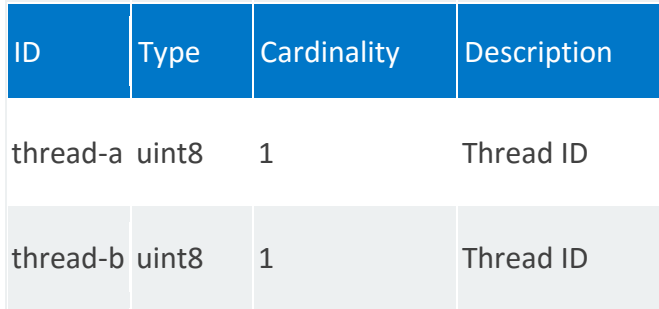

#### **vnfr:vswitch-epa**

EPA attributes for Open vSwitch.

**REST URI path**

/vnfr:vnfr-catalog/vnfr/STRING/vnfd/vdu/STRING/vswitch-epa

<span id="page-285-0"></span>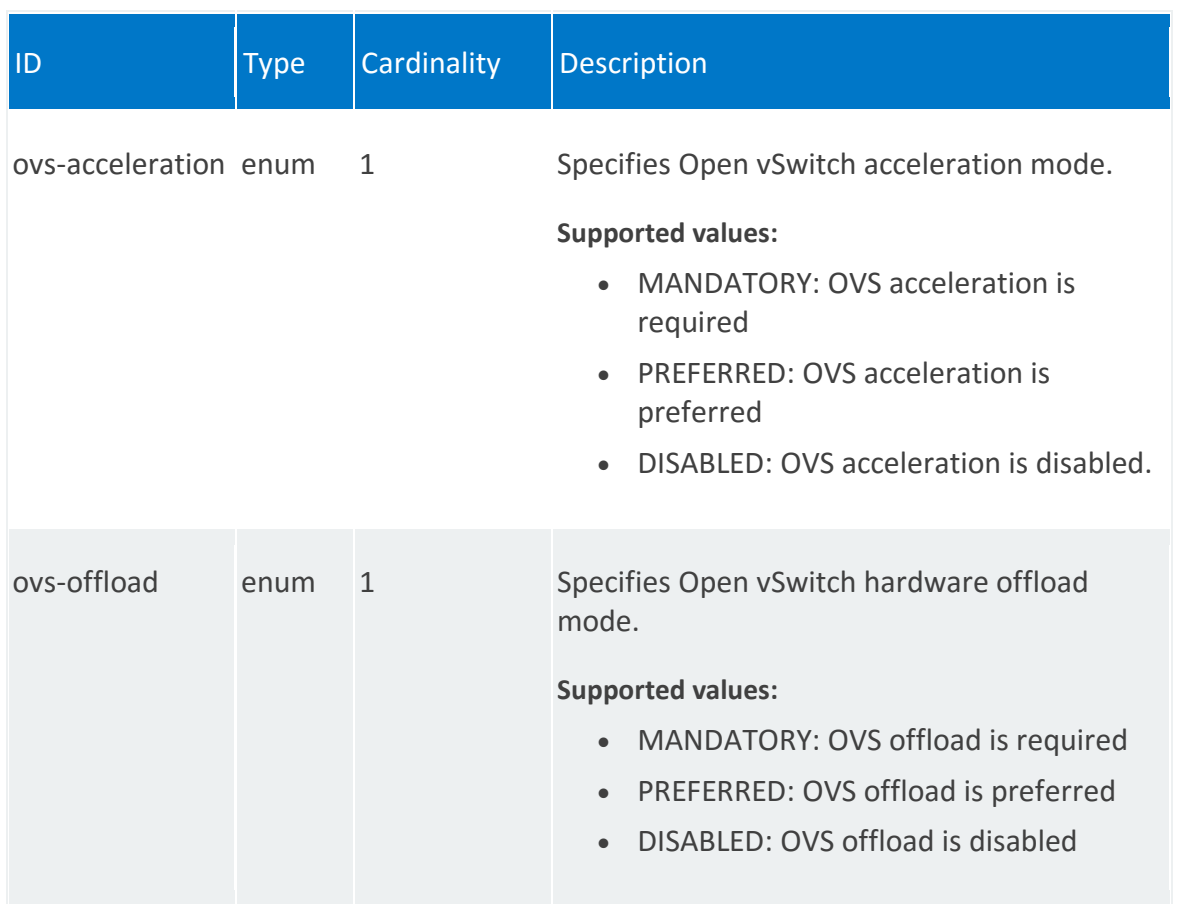

#### **vnfr:hypervisor-epa**

EPA attributes for the hypervisor.

**REST URI path**

/vnfr:vnfr-catalog/vnfr/STRING/vnfd/vdu/STRING/hypervisor-epa

<span id="page-286-0"></span>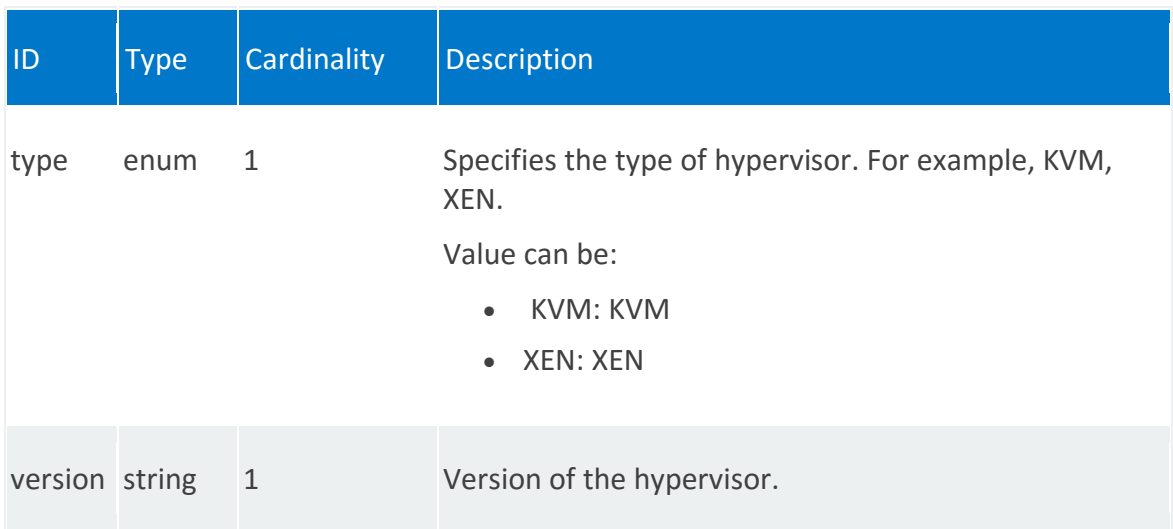

#### **vnfr:host-epa**

Specifies the host-level EPA attributes.

**REST URI path**

/vnfr:vnfr-catalog/vnfr/STRING/vnfd/vdu/STRING/host-epa

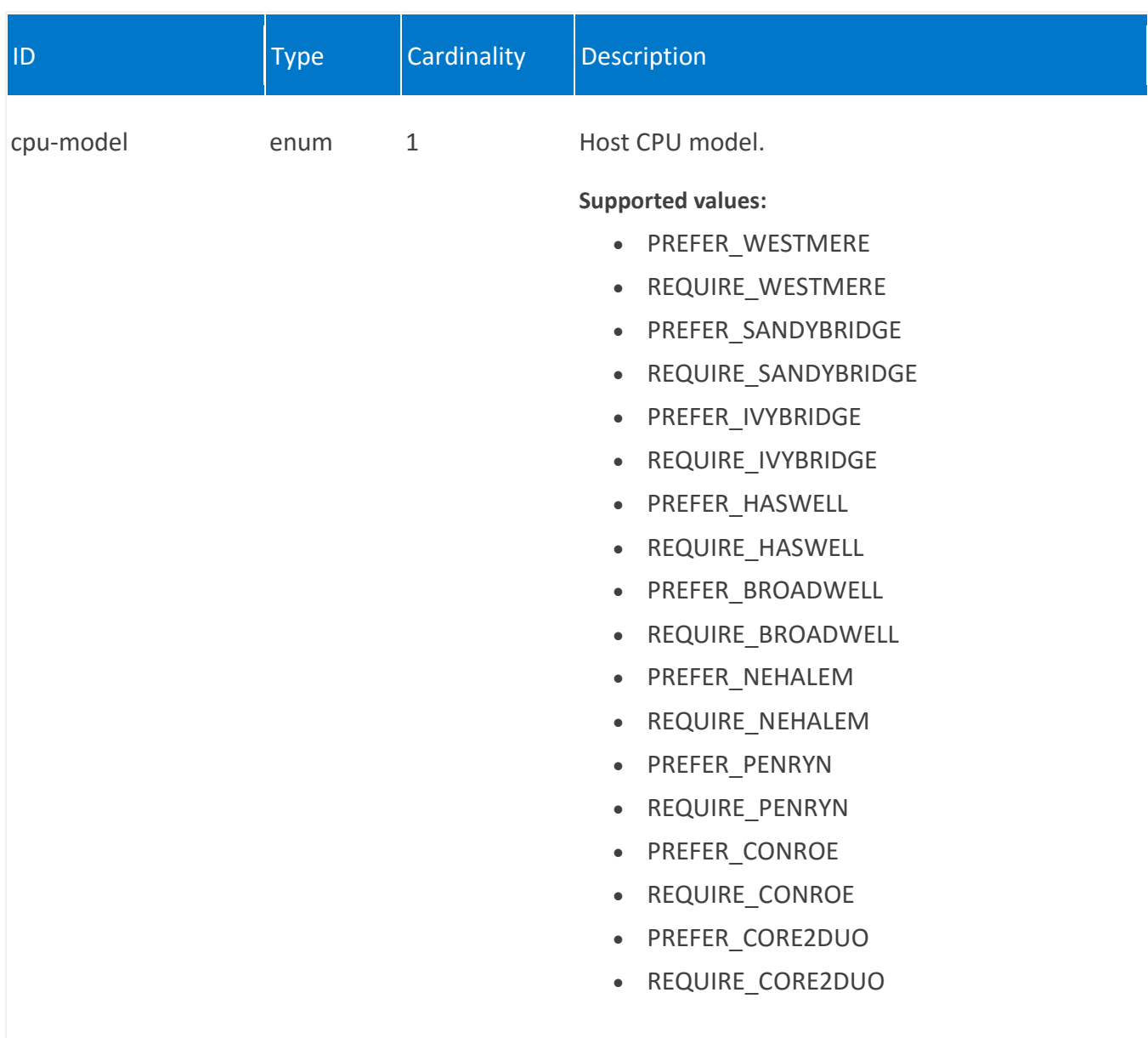
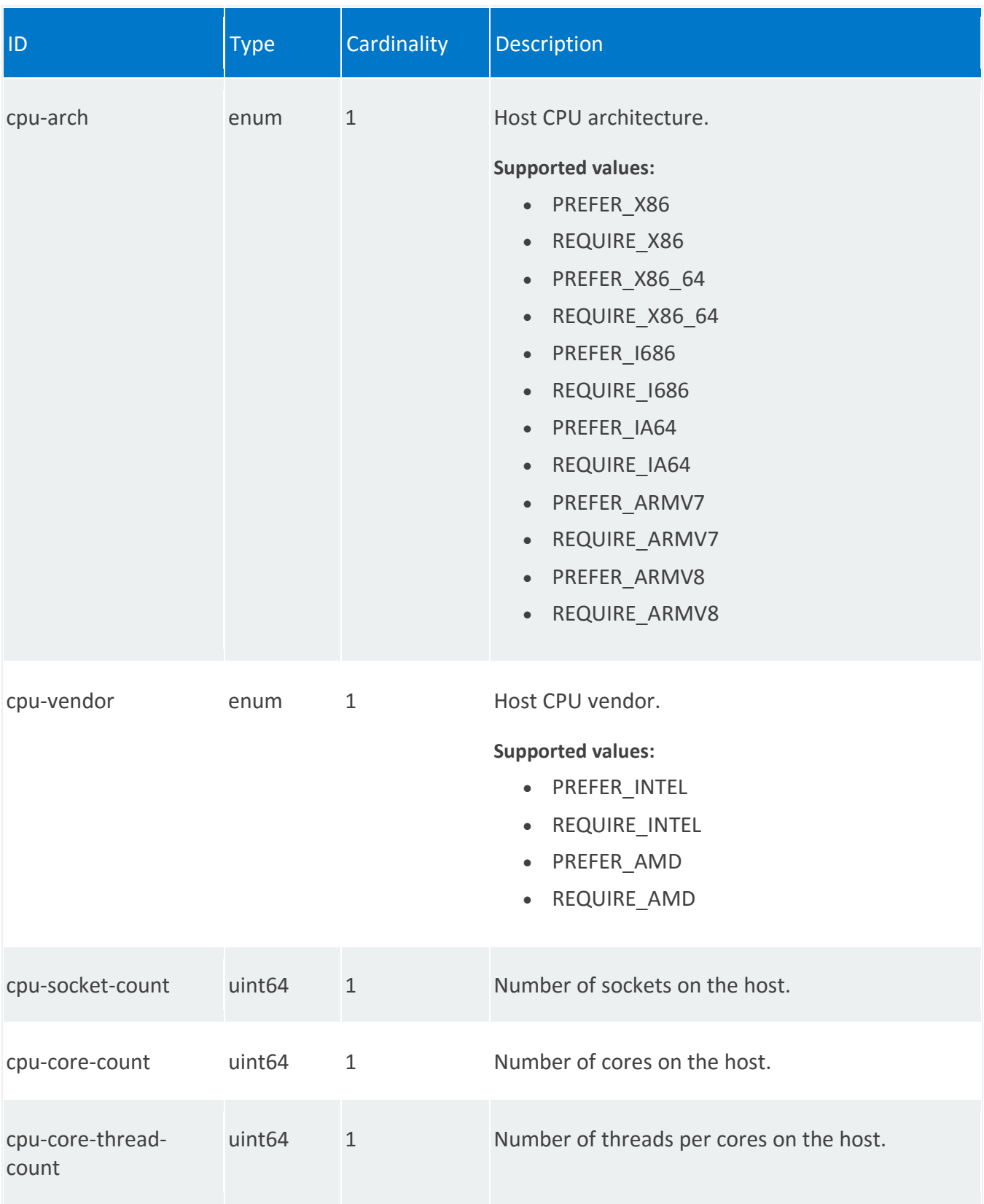

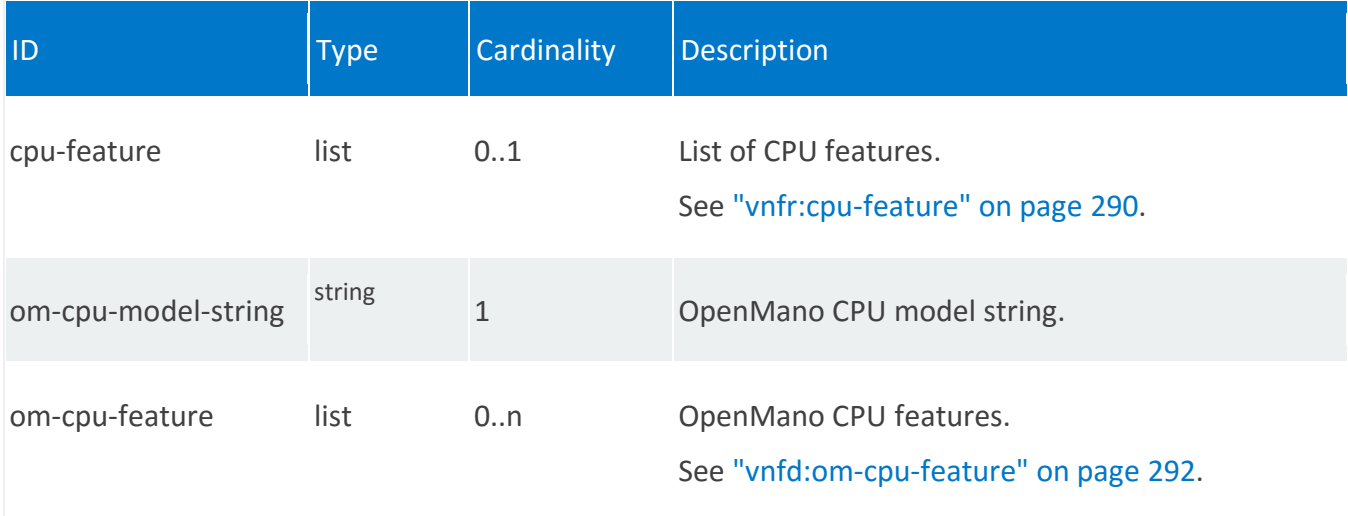

# <span id="page-289-0"></span>**vnfr:cpu-feature**

/vnfr:vnfr-catalog/vnfr/STRING/vnfd/vdu/STRING/host-epa/cpu-feature/PREFER\_AES

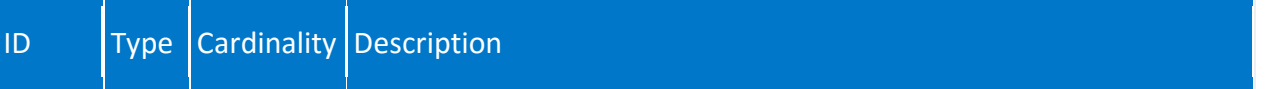

m.

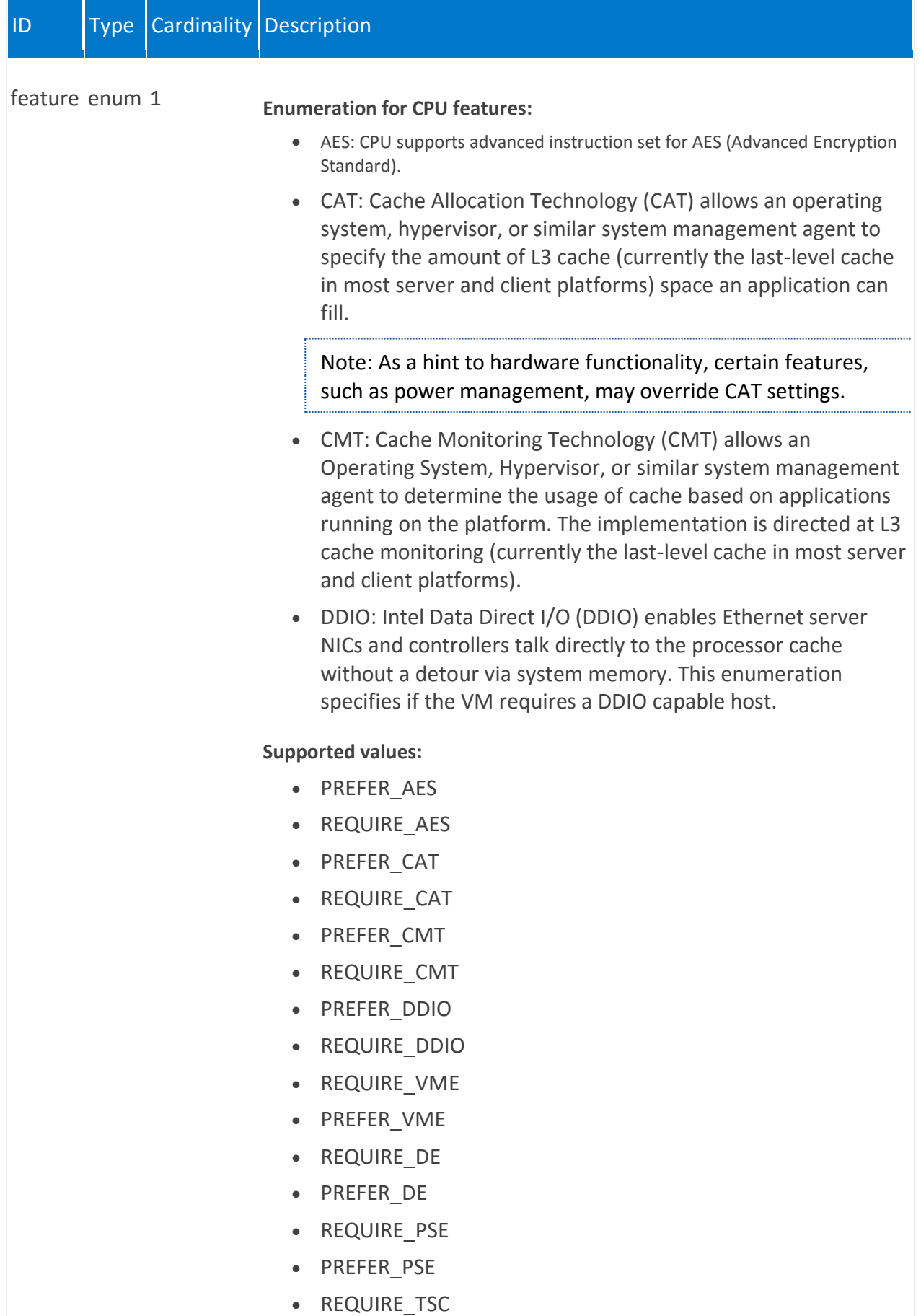

• PREFER\_TSC

# <span id="page-291-0"></span>**vnfd:om-cpu-feature**

/vnfr:vnfr-catalog/vnfr/STRING/vnfd/vdu/STRING/host-epa/om-cpu-feature/STRING

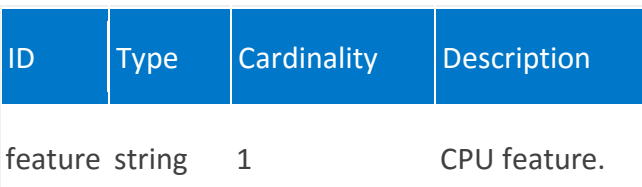

#### **vnfr:alarm**

Information about alarms.

**REST URI path**

/vnfr:vnfr-catalog/vnfr/STRING/vnfd/vdu/STRING/alarm/STRING

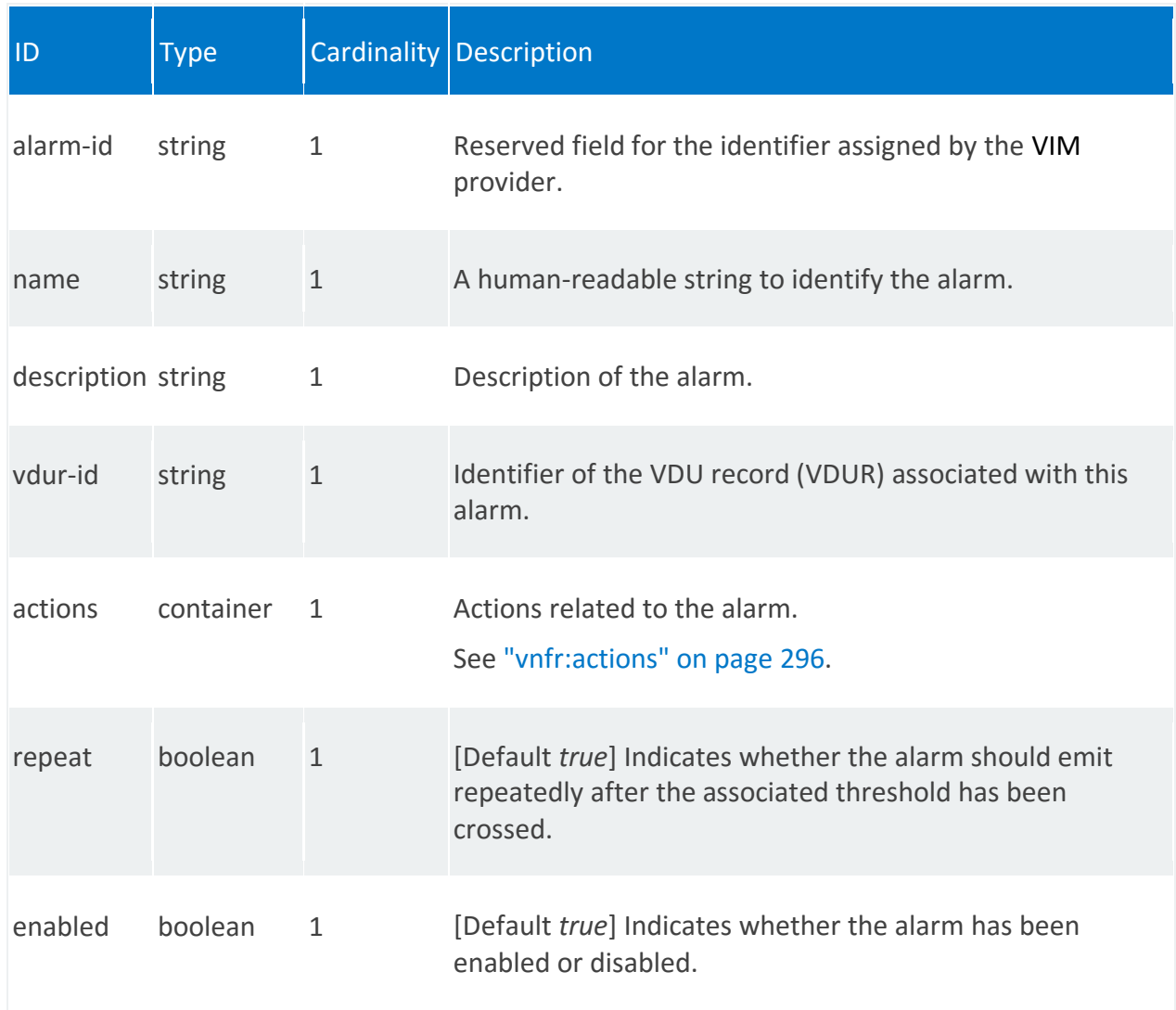

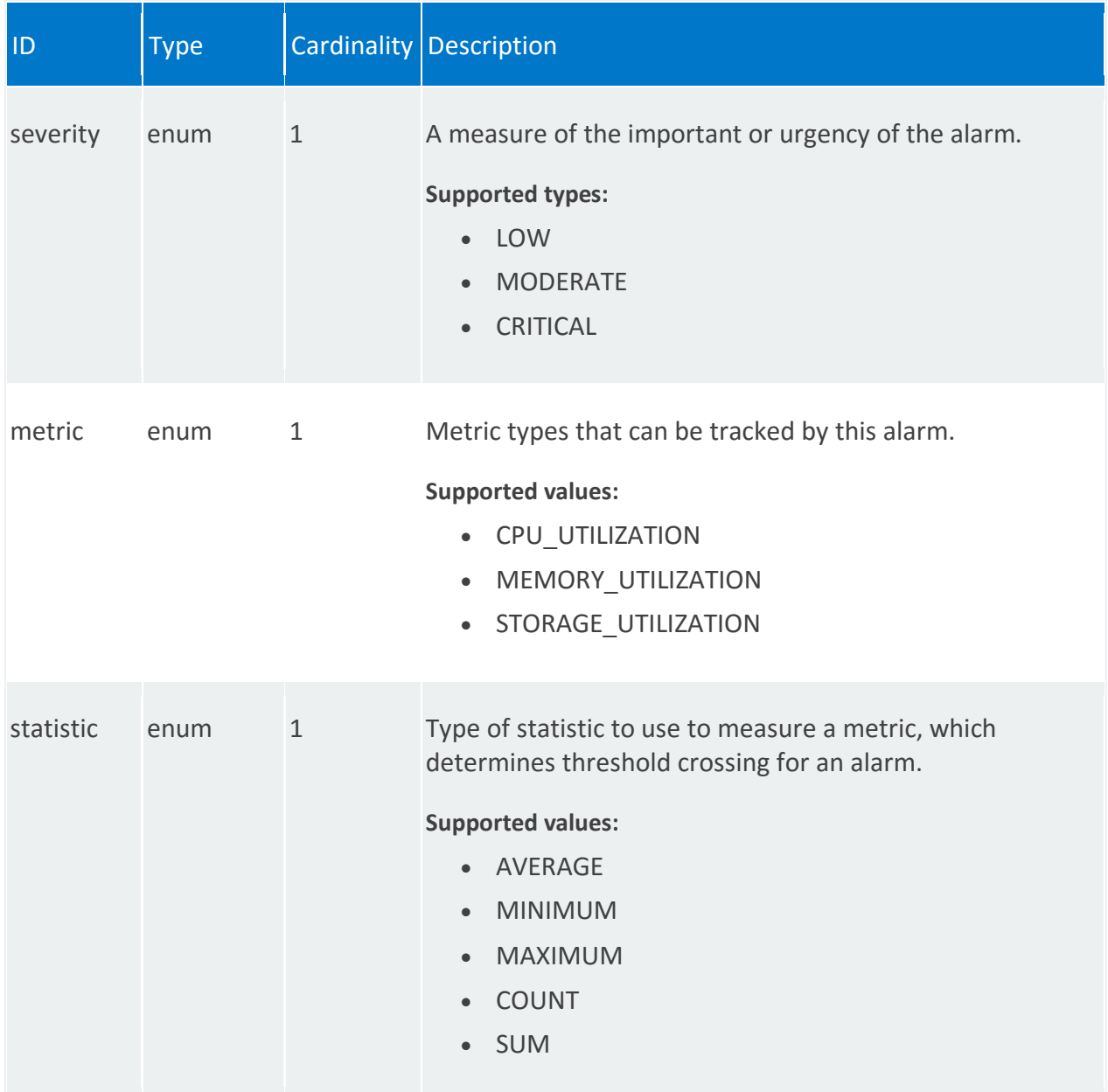

<span id="page-294-0"></span>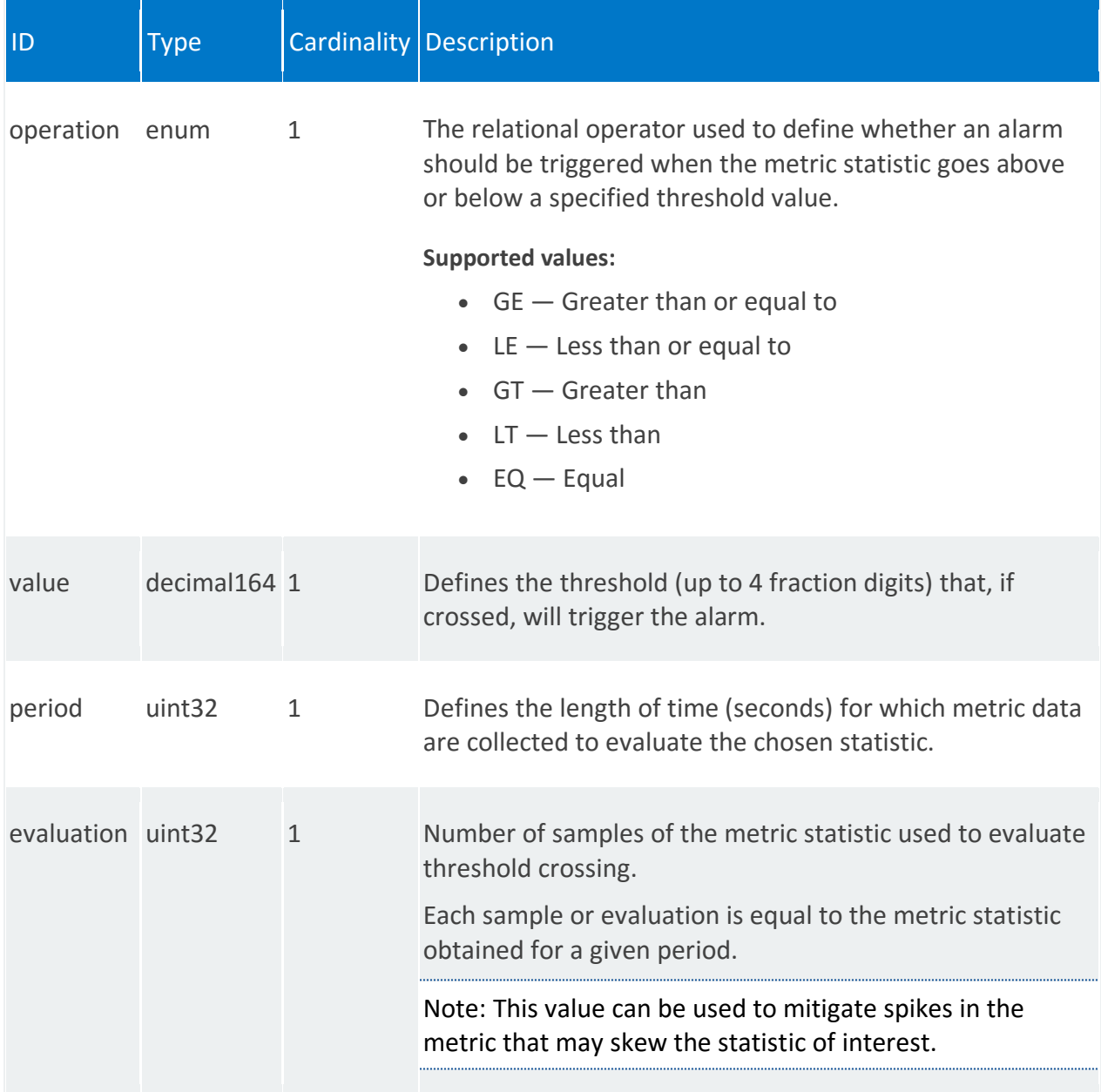

#### **vnfr:actions**

/vnfr:vnfr-catalog/vnfr/STRING/vnfd/vdu/STRING/alarm/STRING/actions

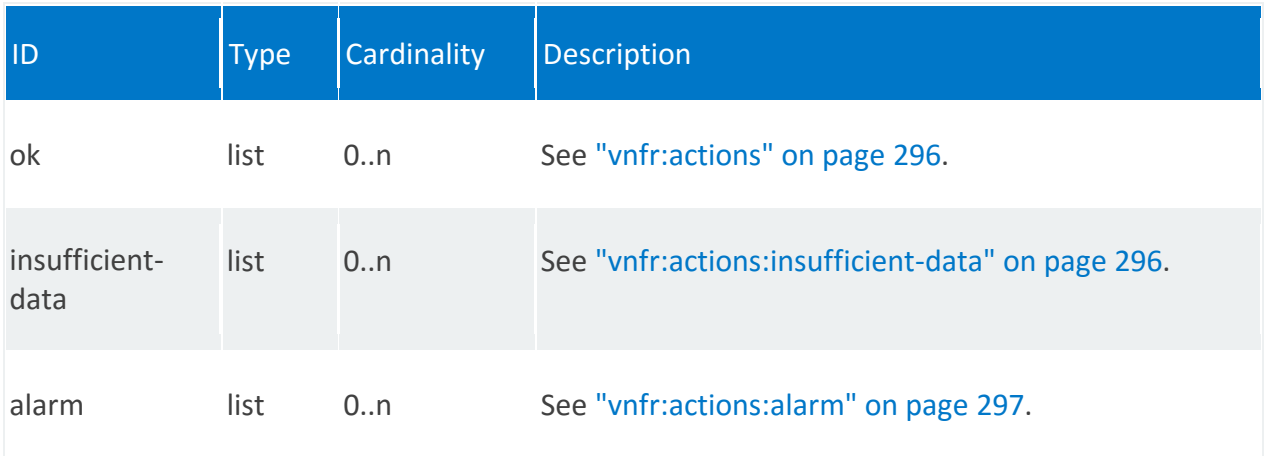

# **vnfr:actions:ok**

/vnfr:vnfr-catalog/vnfr/STRING/vnfd/vdu/STRING/alarm/STRING/actions/ok/STRING

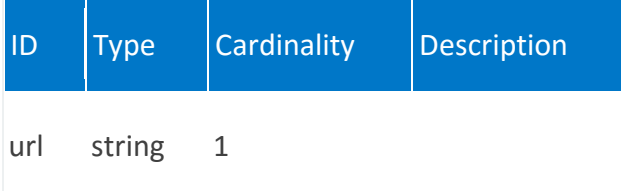

#### <span id="page-295-0"></span>**vnfr:actions:insufficient-data**

/vnfr:vnfr-catalog/vnfr/STRING/vnfd/vdu/STRING/alarm/STRING/actions/insufficientdata/STRING

<span id="page-295-1"></span>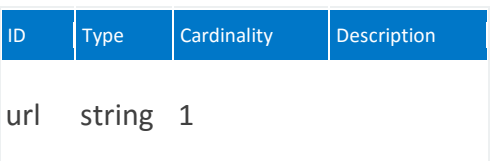

# **vnfr:actions:alarm**

/vnfr:vnfr-catalog/vnfr/STRING/vnfd/vdu/STRING/alarm/STRING/actions/alarm/STRING

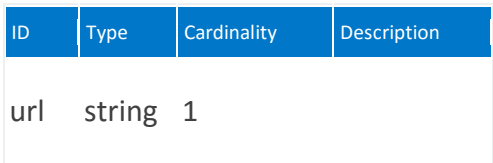

#### **vnfr:supplemental-boot-data**

Container for custom VIM data.

**REST URI path**

/vnfr:vnfr-catalog/vnfr/STRING/vnfd/vdu/STRING/supplemental-boot-data

**Fields**

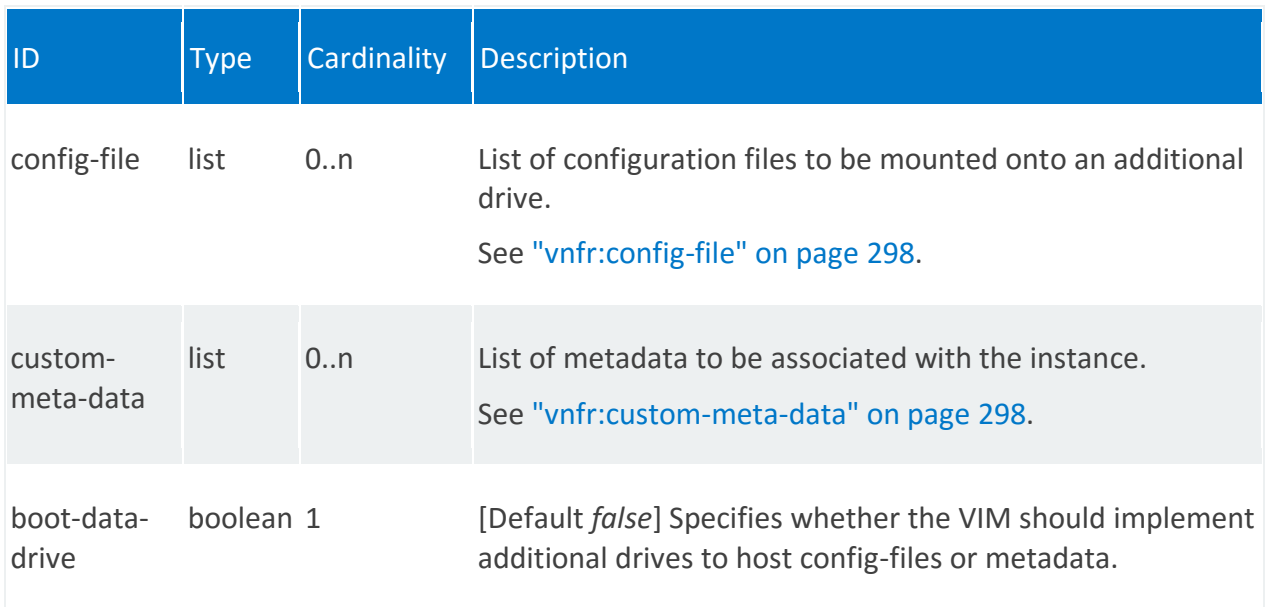

#### <span id="page-297-0"></span>**vnfr:config-file**

/vnfr:vnfr-catalog/vnfr/STRING/vnfd/vdu/STRING/supplemental-boot-data/config-file/STRING

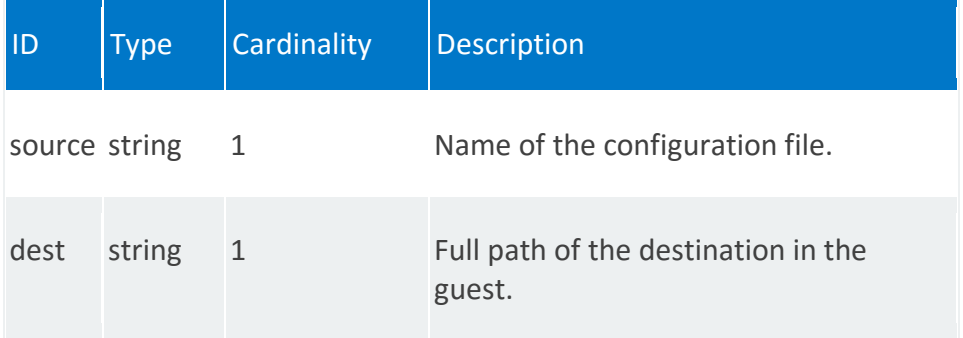

#### <span id="page-297-1"></span>**vnfr:custom-meta-data**

/vnfr:vnfr-catalog/vnfr/STRING/vnfd/vdu/STRING/supplemental-boot-data/custom-metadata/STRING

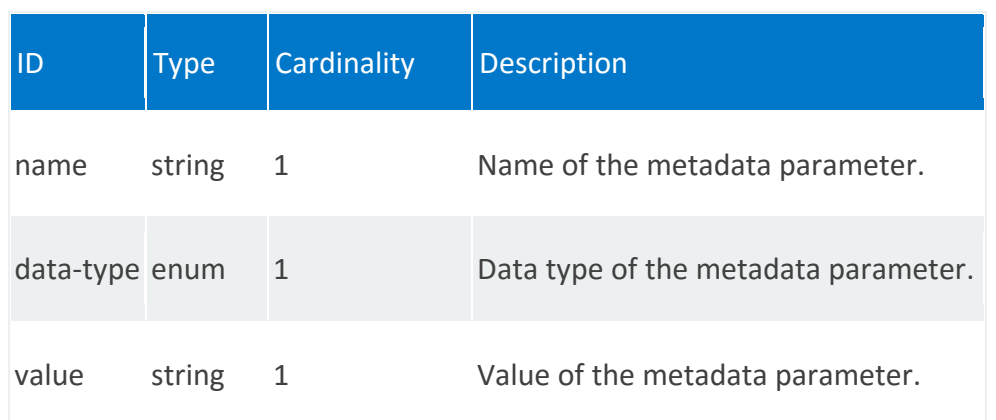

#### **vnfr:internal-connection-point**

List for internal connection points. Each VNFC has zero or more internal connection points. Internal connection points are used for connecting the VNF components internal to the VNF. If a VNF has only one VNFC, it may not have any internal connection points.

**REST URI path**

/vnfr:vnfr-catalog/vnfr/STRING/vnfd/vdu/STRING/internal-connection-point/STRING **Fields**

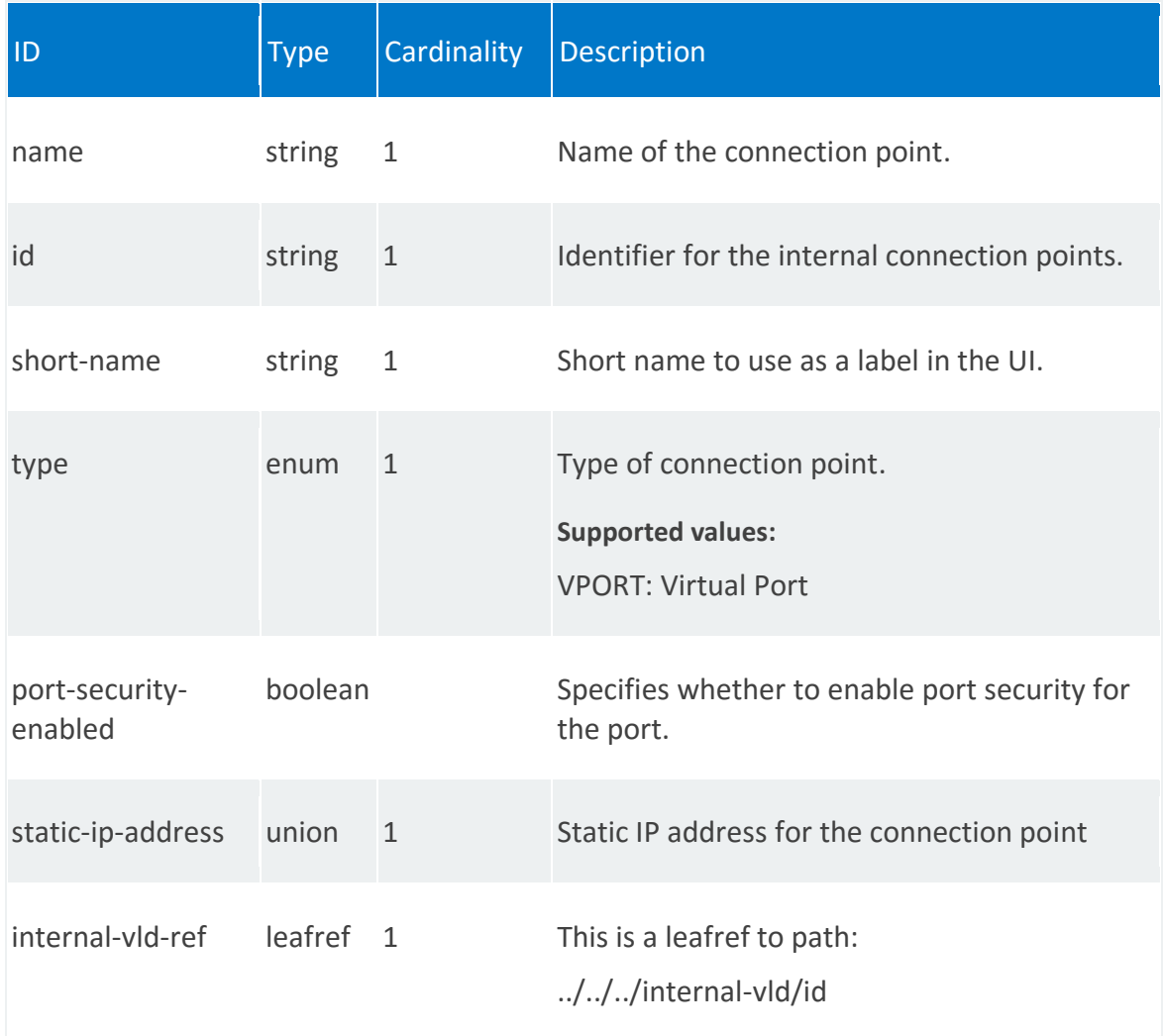

#### **vnfr:internal-interface**

Internal interfaces enable traffic between virtual network functions.

#### REST URI path

/vnfr:vnfr-catalog/vnfr/STRING/vnfd/vdu/STRING/internal-interface/STRING **Fields**

<span id="page-300-0"></span>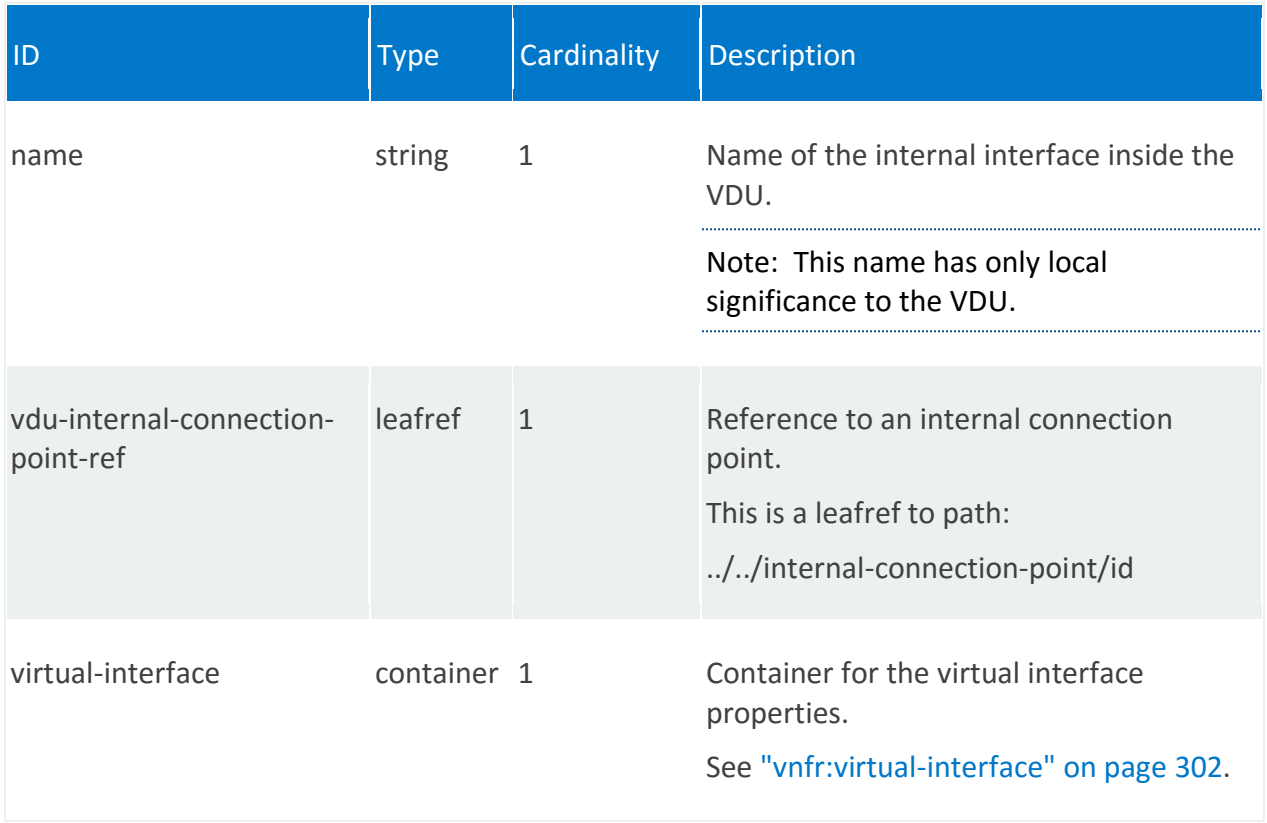

# **vnfr:virtual-interface**

/vnfr:vnfr-catalog/vnfr/STRING/vnfd/vdu/STRING/internal-interface/STRING/virtual-interface

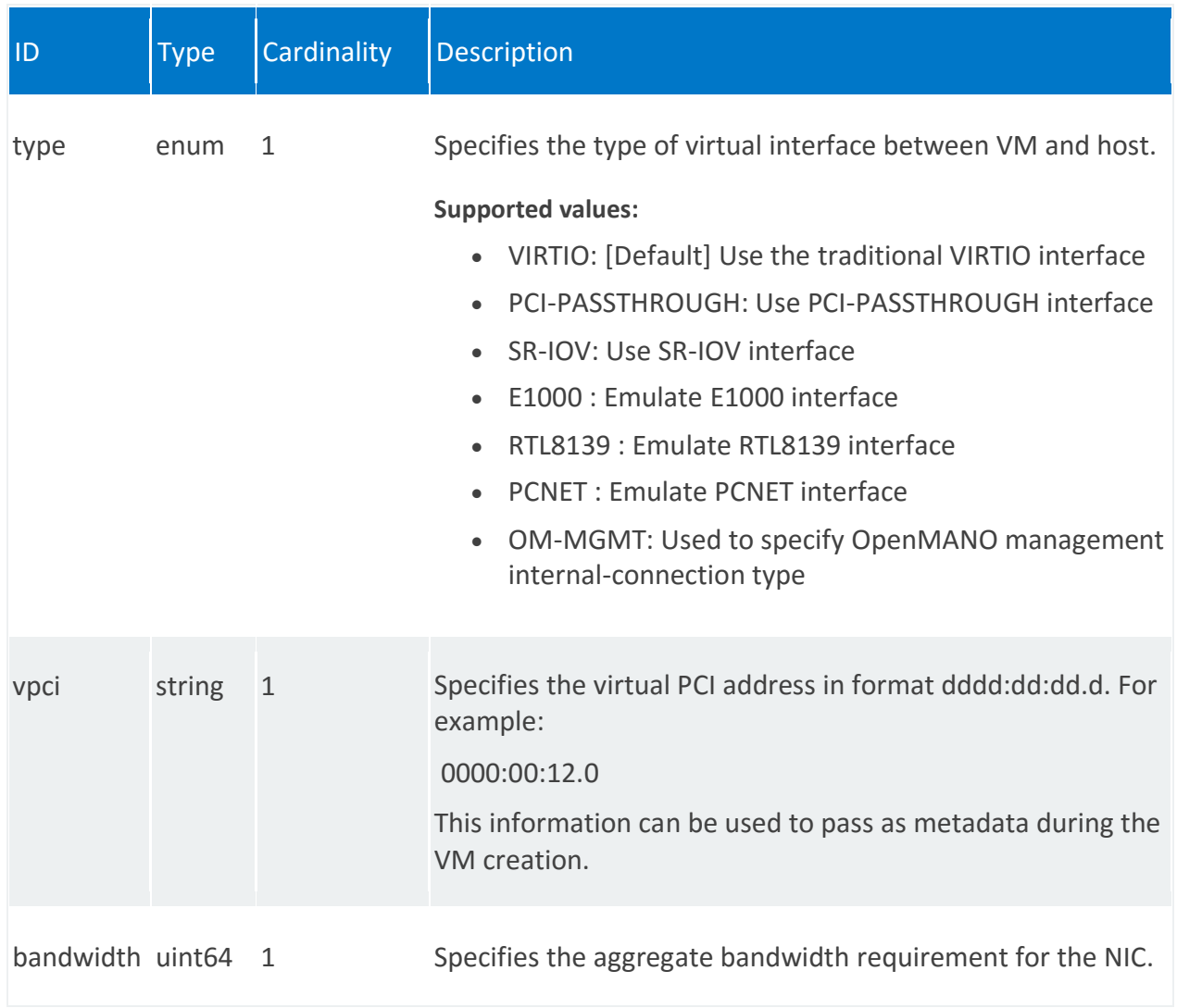

#### **vnfr:external-interface**

External interfaces enable traffic between VNFs.

**REST URI path**

/vnfr:vnfr-catalog/vnfr/STRING/vnfd/vdu/STRING/external-interface/STRING

<span id="page-302-0"></span>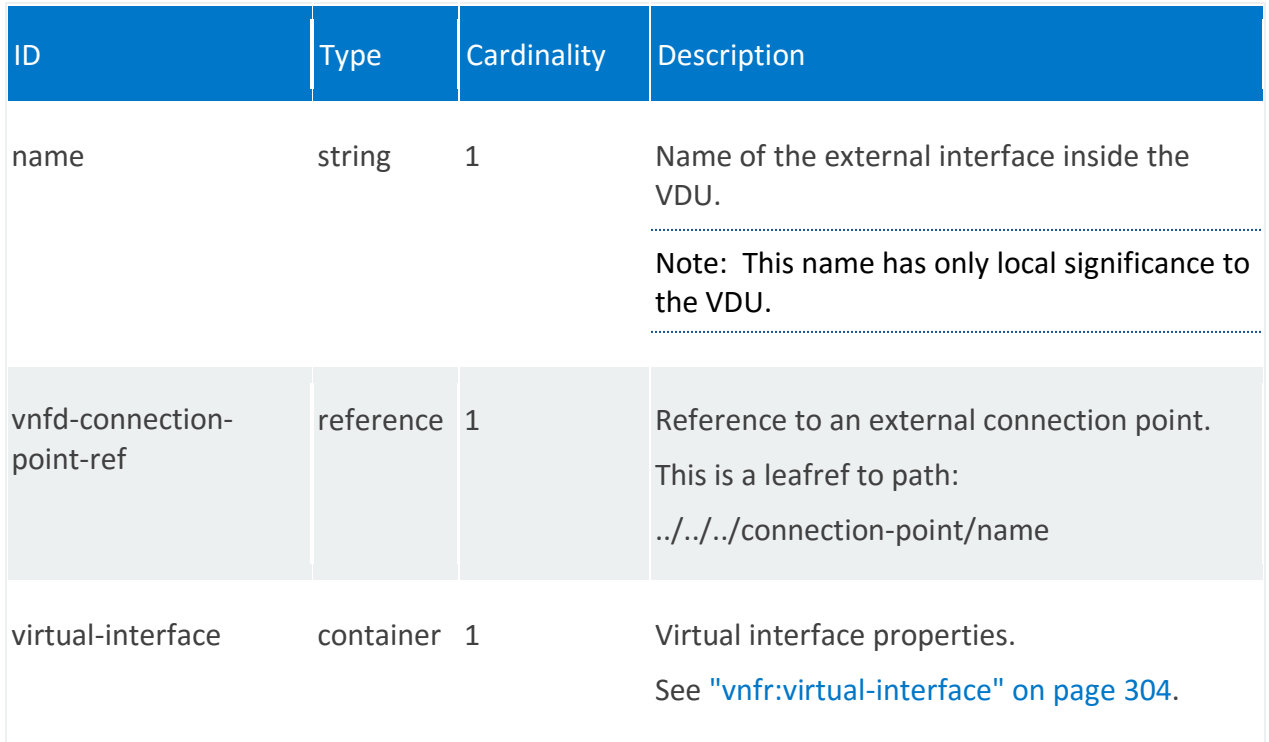

# **vnfr:virtual-interface**

/vnfr:vnfr-catalog/vnfr/STRING/vnfd/vdu/STRING/external-interface/STRING/virtual-interface

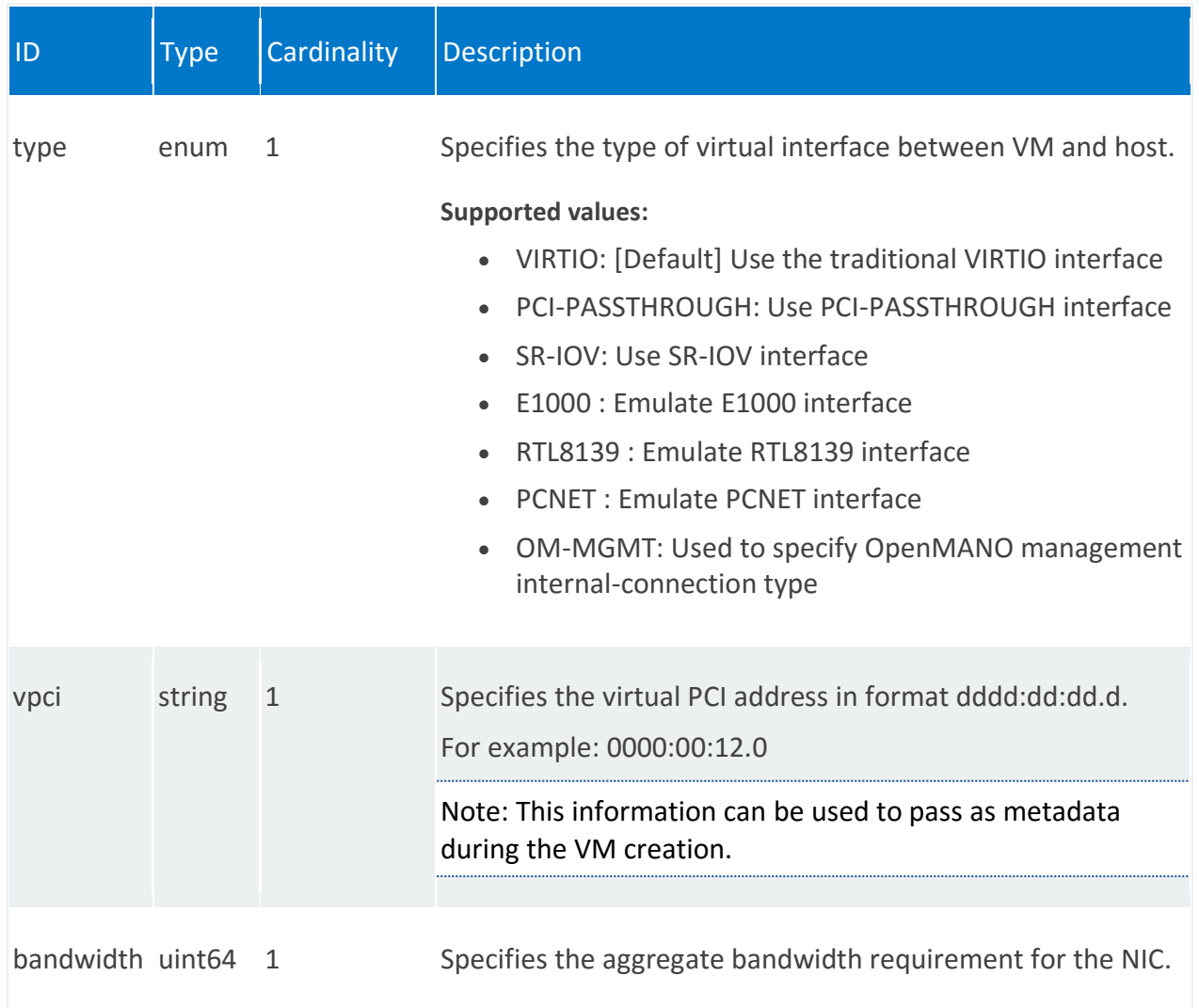

#### **vnfr:volumes**

Defines disk volumes to be attached to the VDU, such as if a VNF requires multiple disks to boot the virtual machine.

**REST URI path**

/vnfr:vnfr-catalog/vnfr/STRING/vnfd/vdu/STRING/volumes/STRING

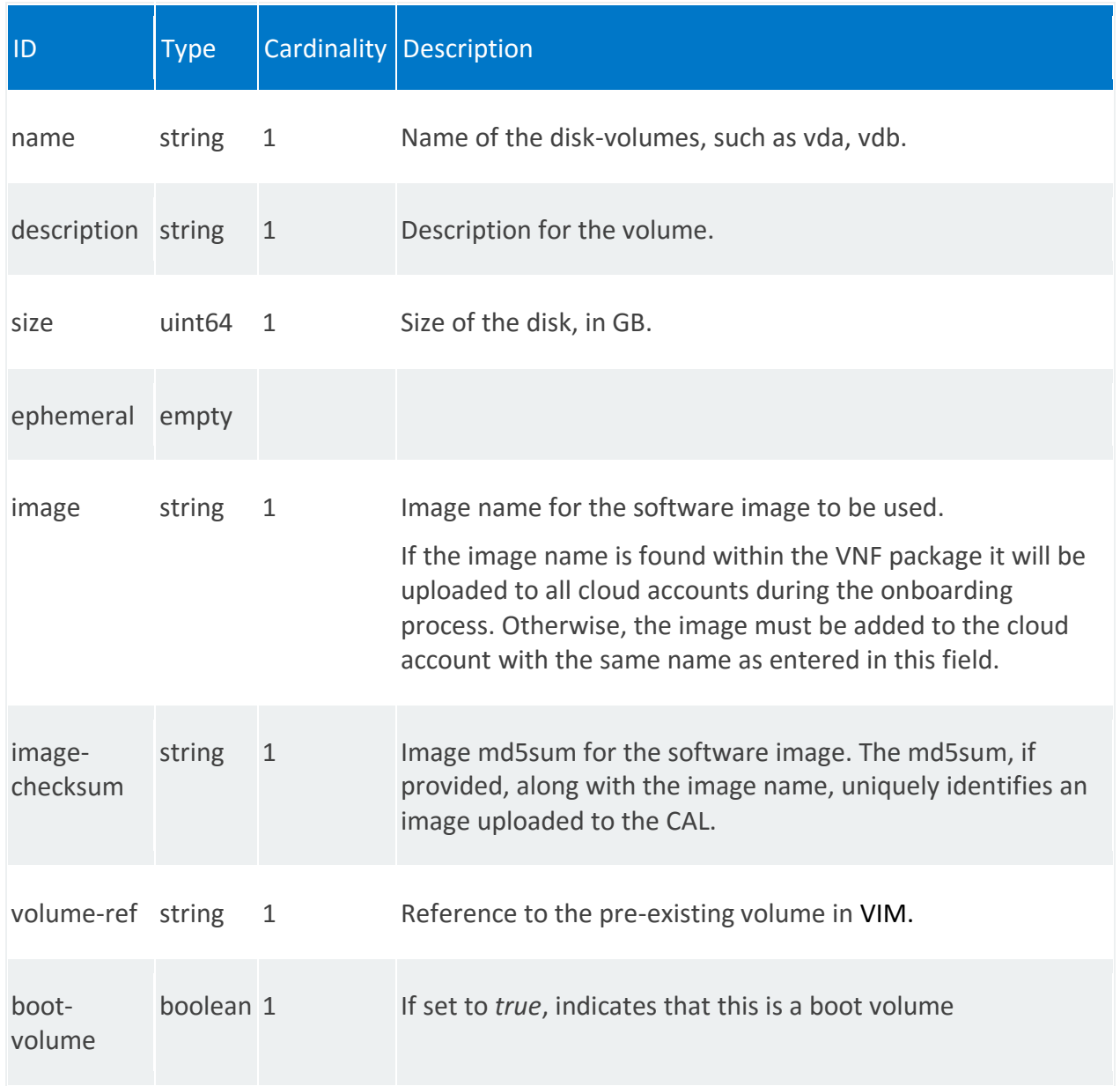

<span id="page-305-0"></span>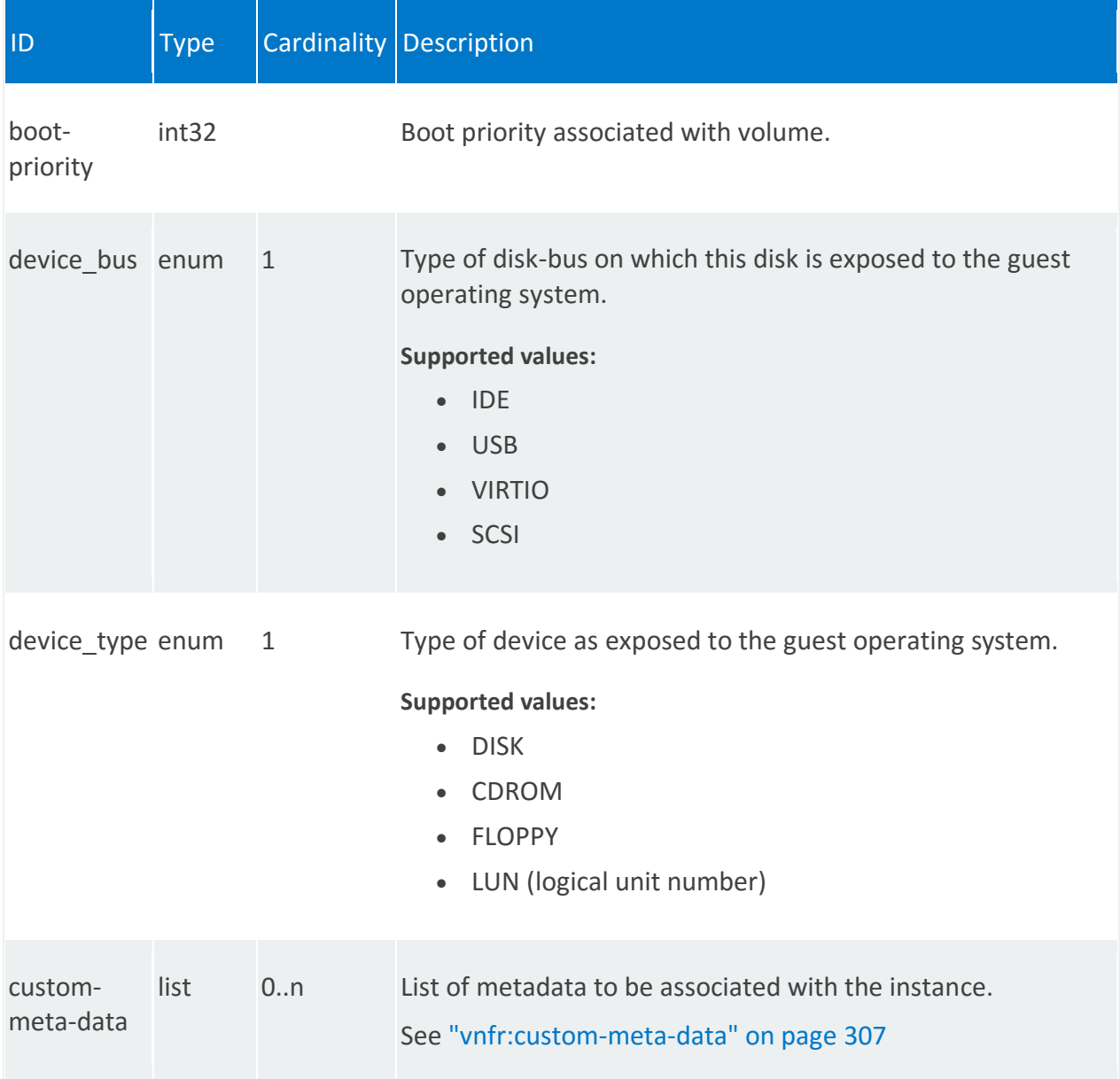

#### **vnfr:custom-meta-data**

/vnfr:vnfr-catalog/vnfr/STRING/vnfd/vdu/STRING/volumes/STRING/custom-meta-data/STRING

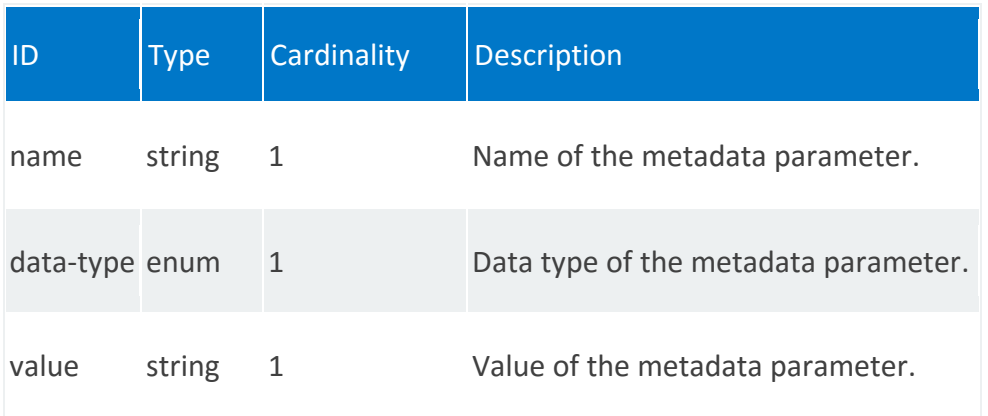

### **vnfr:vdu-dependency**

List of virtual deployment unit (VDU) dependencies, from which the orchestrator determines the order of startup among the VDUs.

#### **REST URI path**

/vnfr:vnfr-catalog/vnfr/STRING/vnfd/vdu-dependency/STRING

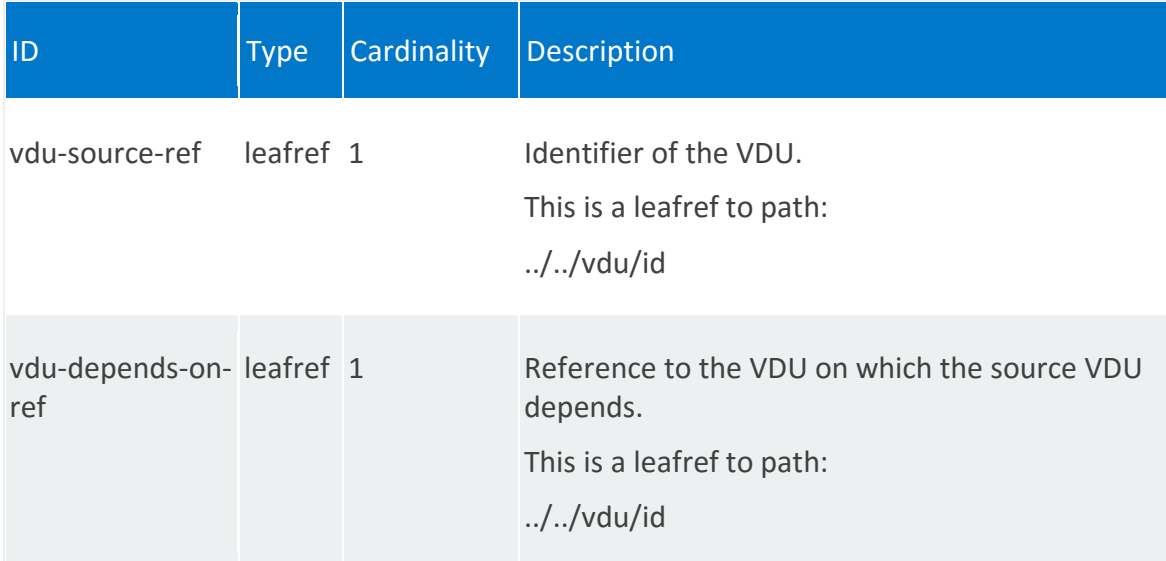

## **vnfr:http-endpoint**

List of http endpoints to be used by monitoring parameters.

#### **REST URI path**

/vnfr:vnfr-catalog/vnfr/STRING/vnfd/http-endpoint/STRING

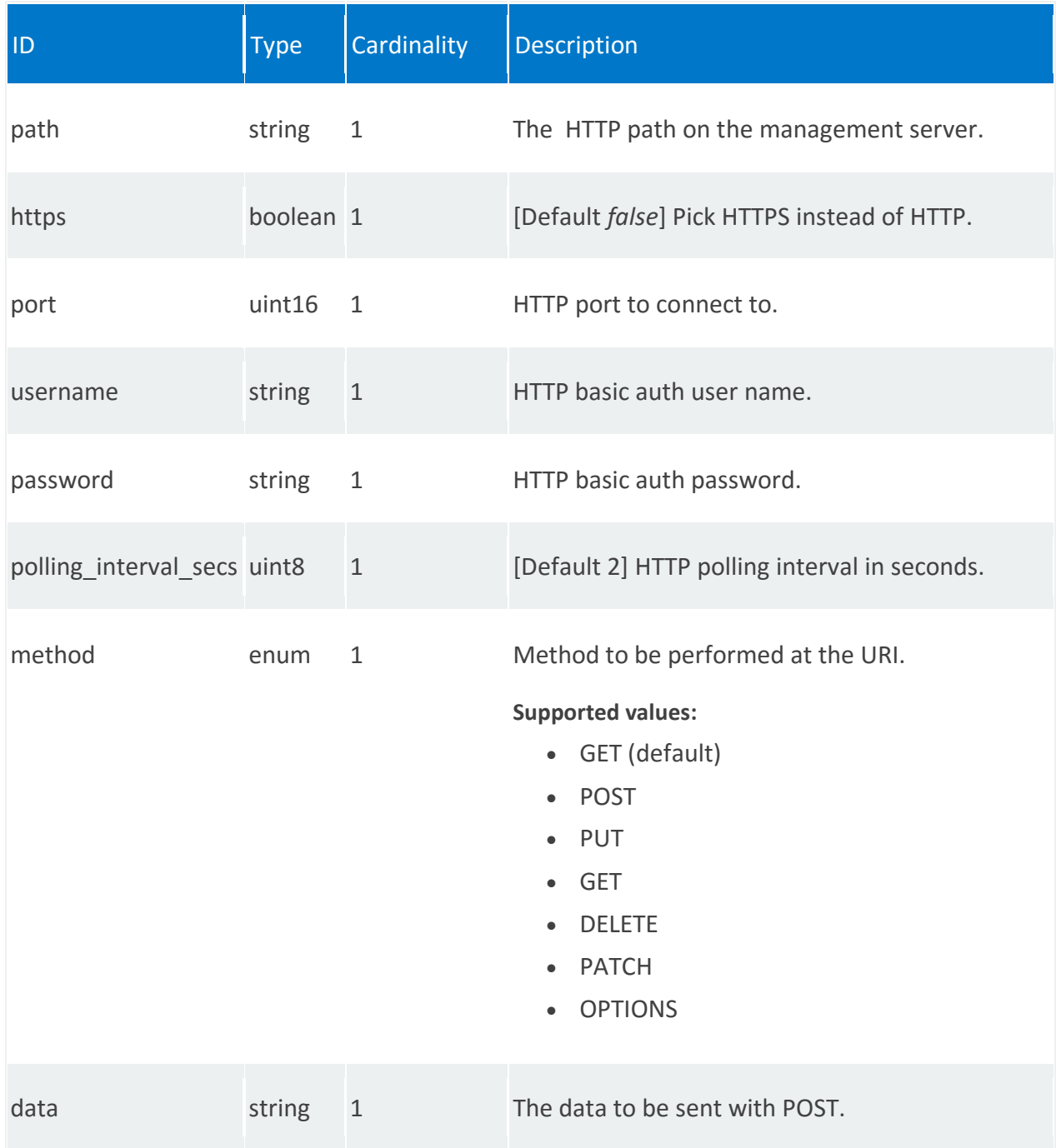

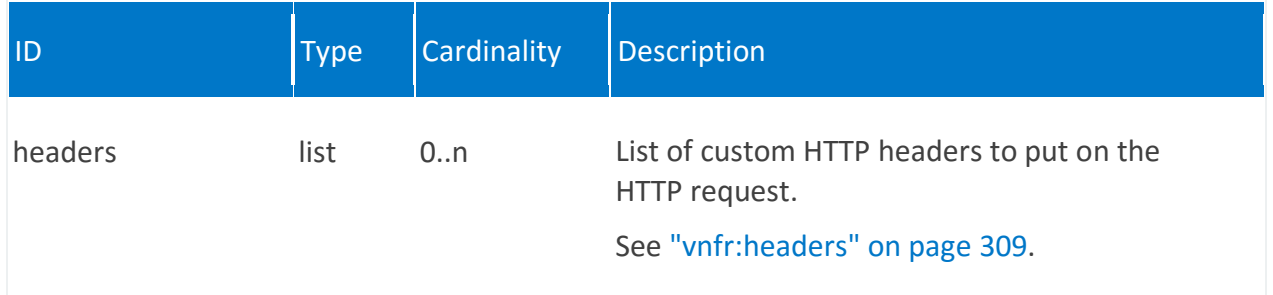

# <span id="page-308-0"></span>**vnfr:headers**

/vnfr:vnfr-catalog/vnfr/STRING/vnfd/http-endpoint/STRING/headers/STRING

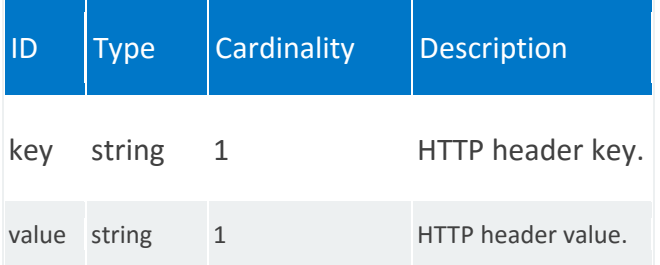

## **vnfr:monitoring-param**

List of monitoring parameters at the network service level.

#### **REST URI path**

/vnfr:vnfr-catalog/vnfr/STRING/vnfd/monitoring-param/STRING

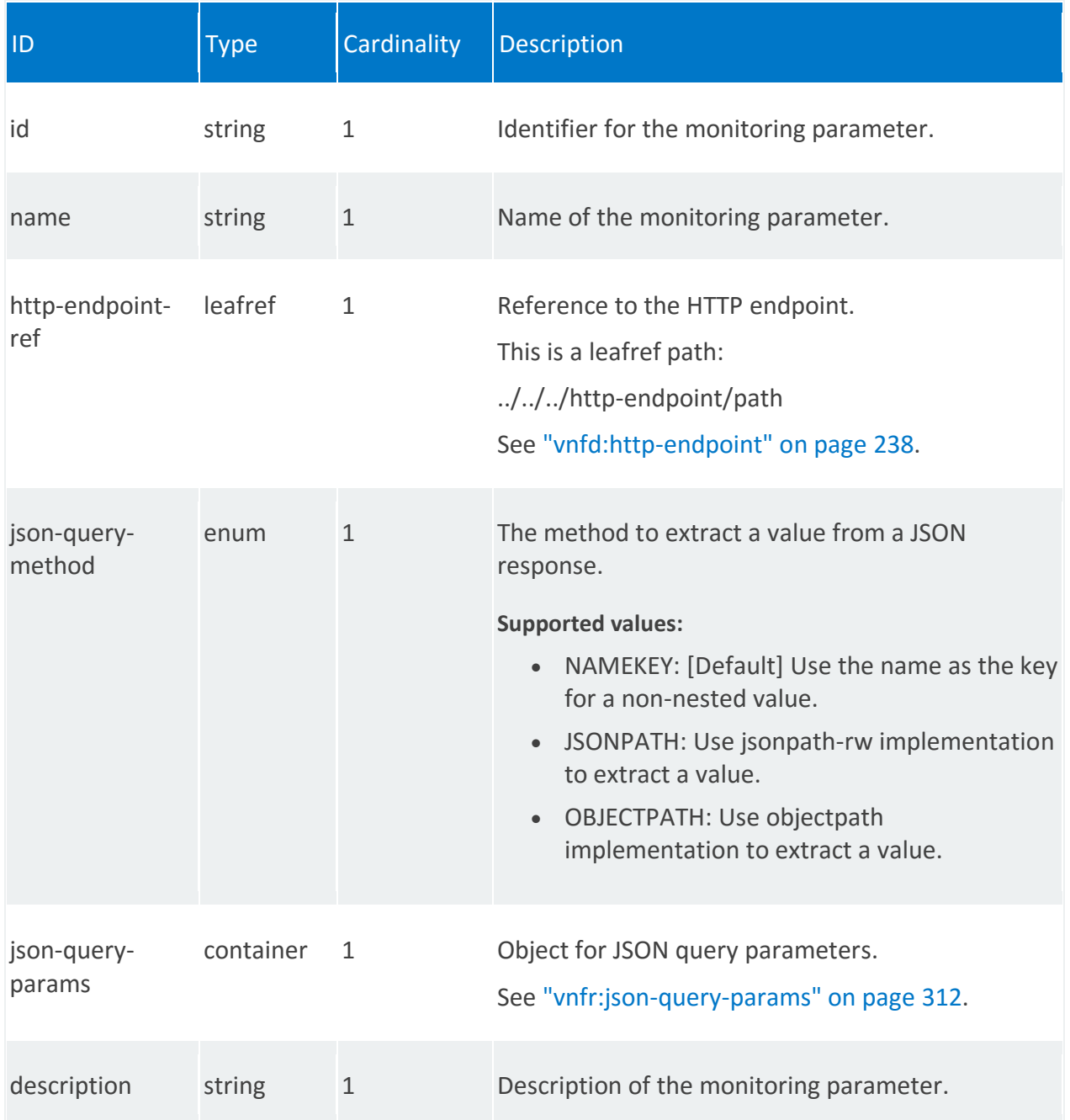

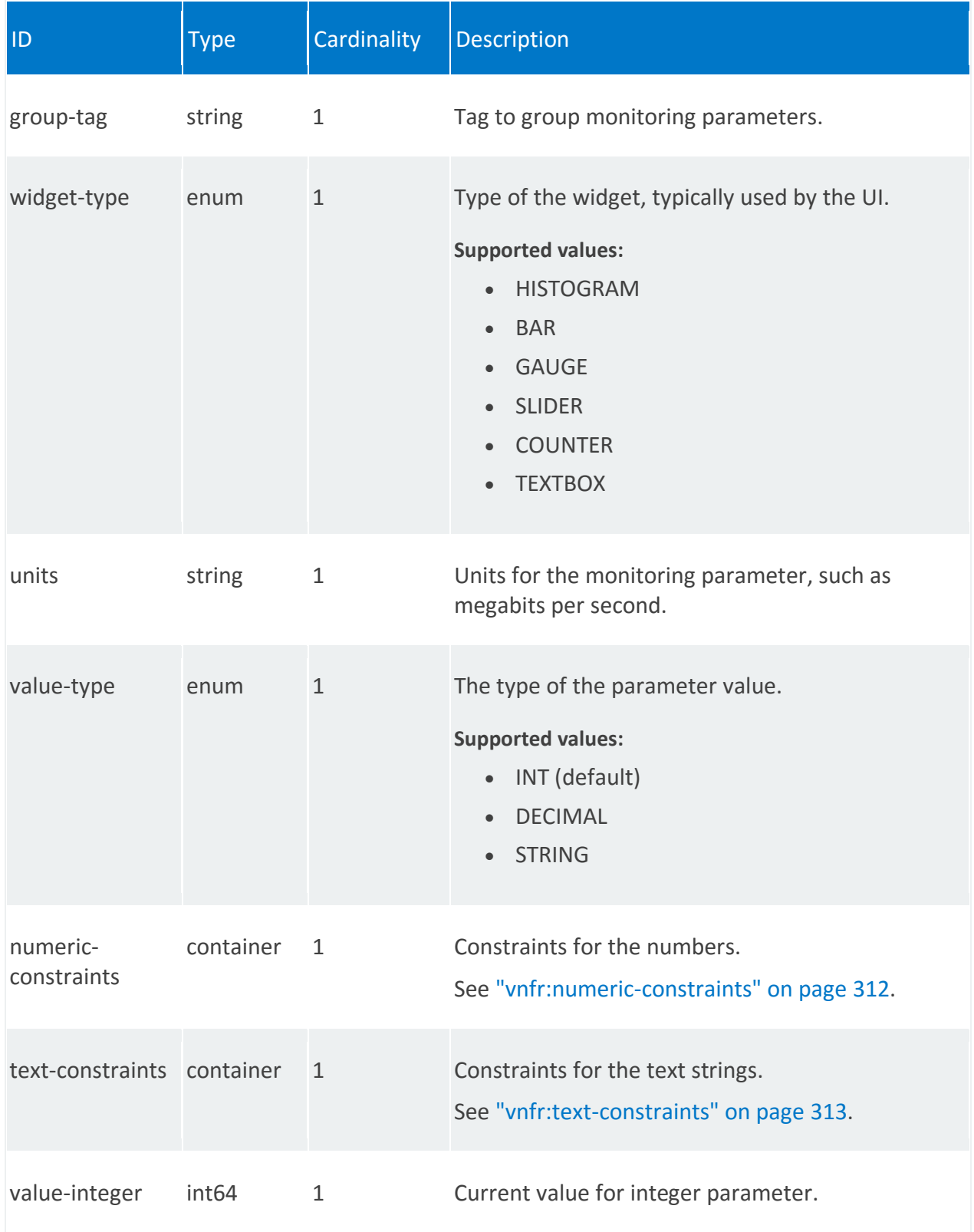

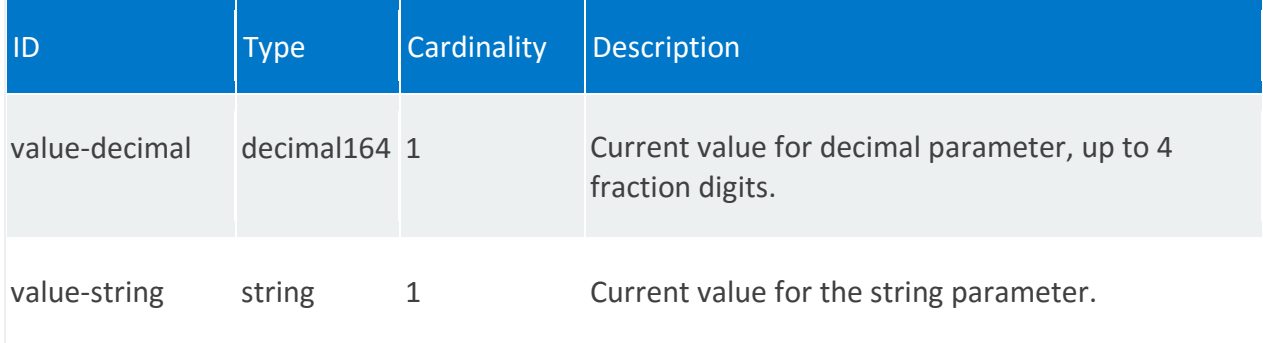

# <span id="page-311-0"></span>**vnfr:json-query-params**

/vnfr:vnfr-catalog/vnfr/STRING/vnfd/monitoring-param/STRING/json-query-params

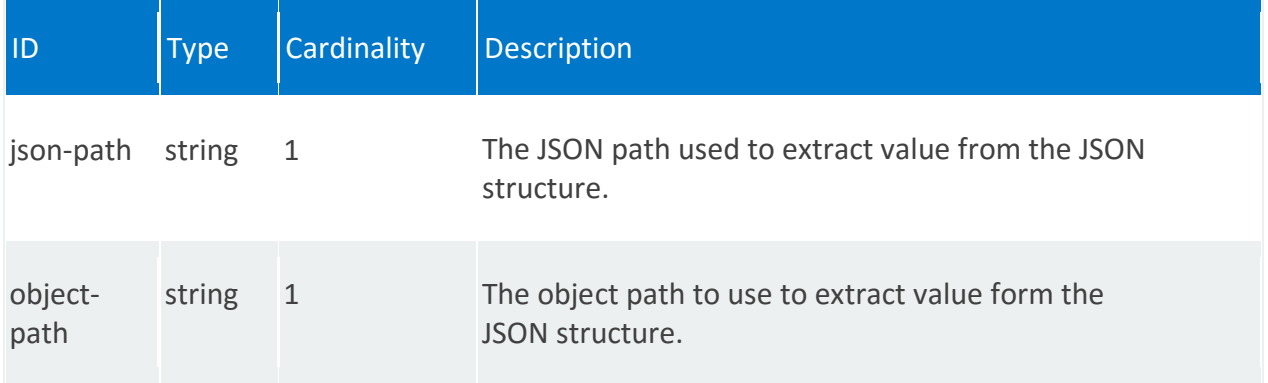

### <span id="page-311-1"></span>**vnfr:numeric-constraints**

/vnfr:vnfr-catalog/vnfr/STRING/vnfd/monitoring-param/STRING/numeric-constraints

<span id="page-311-2"></span>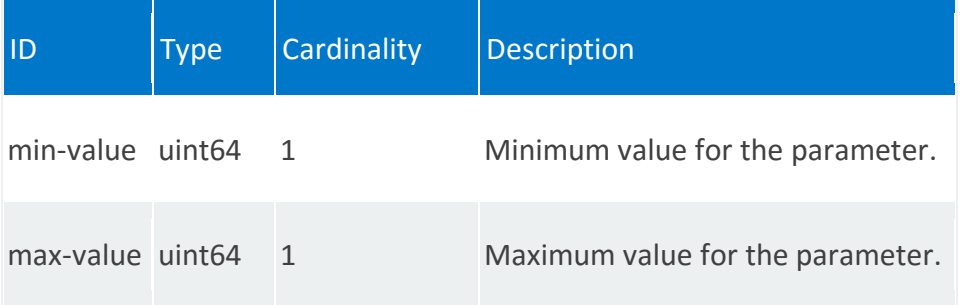

## **vnfr:text-constraints**

/vnfr:vnfr-catalog/vnfr/STRING/vnfd/monitoring-param/STRING/text-constraints

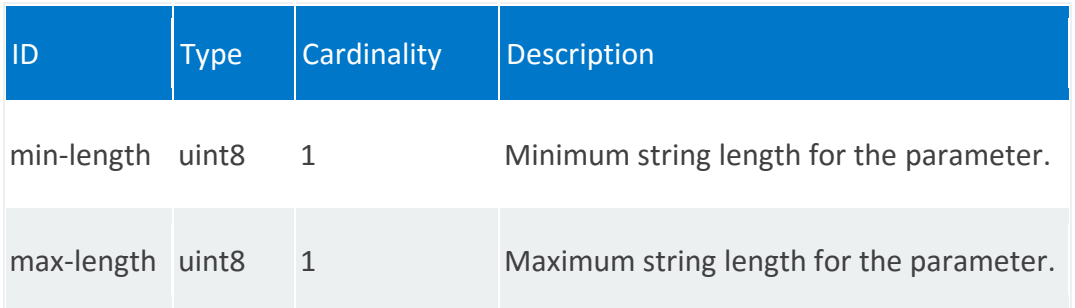

#### **vnfr:placement-groups**

List of placement groups at VNF level. The placement group construct defines the compute resource placement strategy in a cloud environment.

#### **REST URI path**

/vnfr:vnfr-catalog/vnfr/STRING/vnfd/placement-groups/STRING

<span id="page-313-0"></span>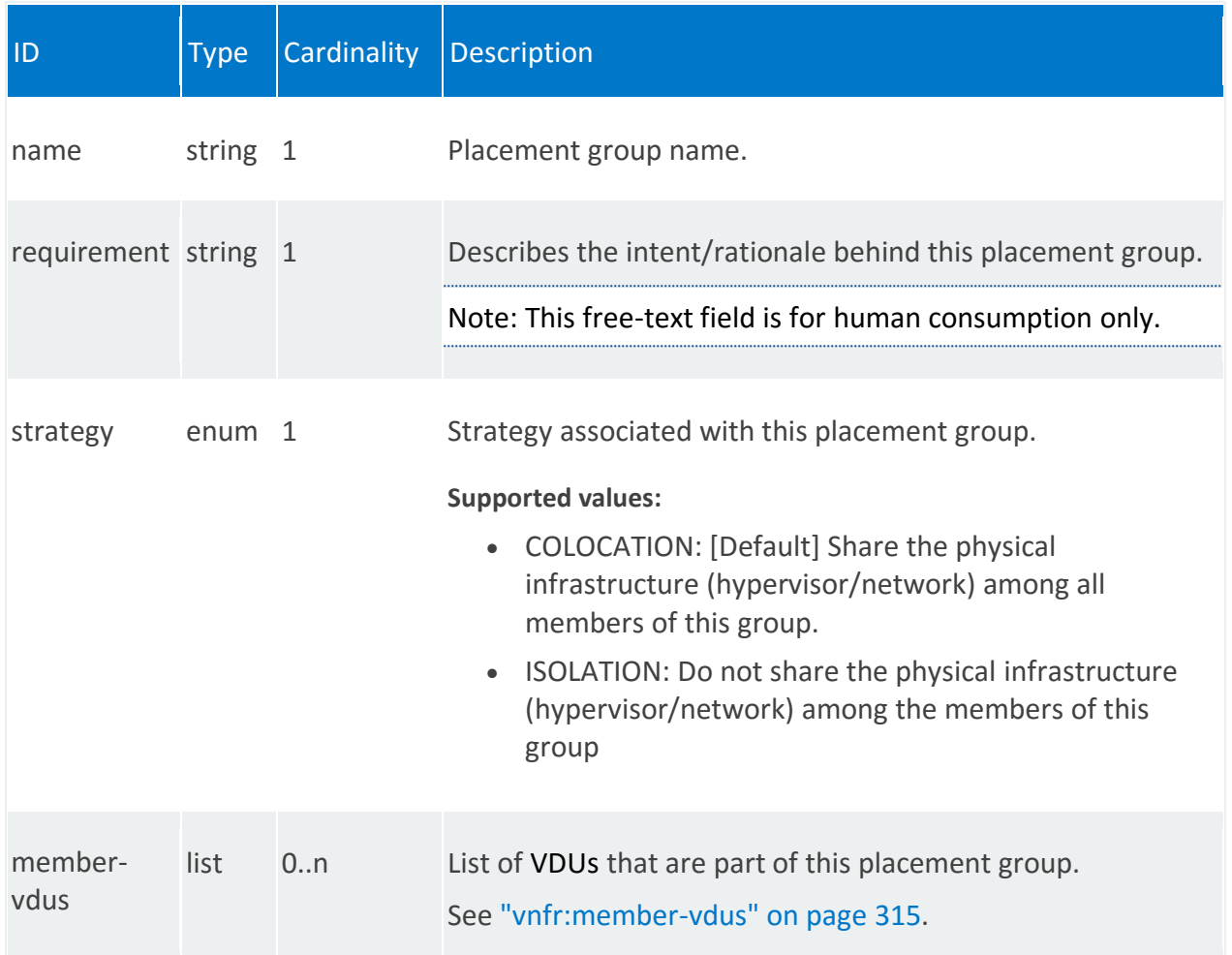

## **vnfr:member-vdus**

/vnfr:vnfr-catalog/vnfr/STRING/vnfd/placement-groups/STRING/member-vdus/STRING

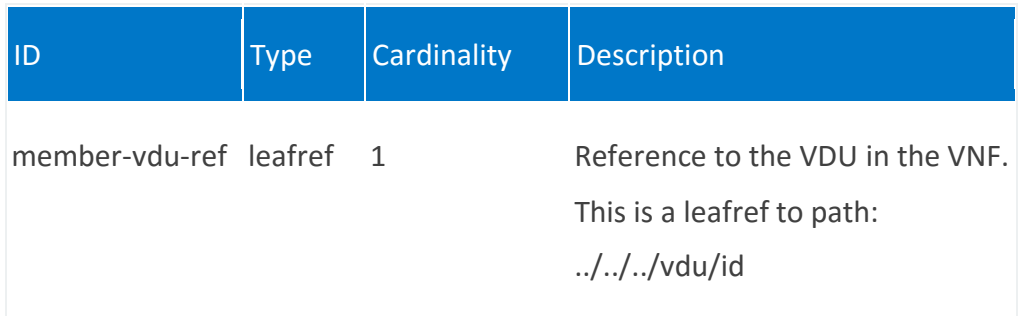

# **vnfr:vnf-configuration**

Information about the VNF configuration for the management interface.

Note: If the network service contains multiple instances of the same VNF, each VNF instance could have a different configuration.

# **REST URI path**

/vnfr:vnfr-catalog/vnfr/STRING/vnf-configuration

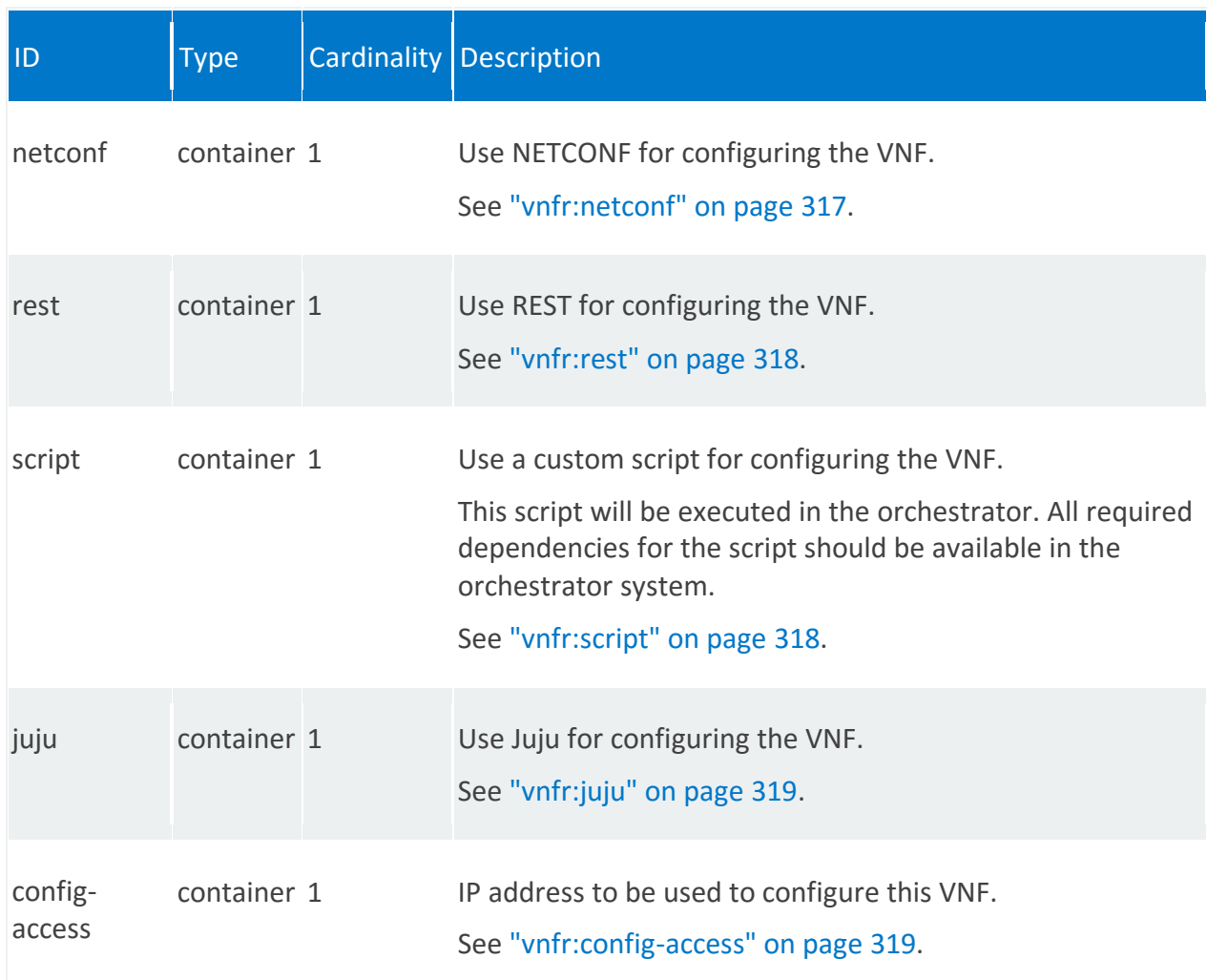

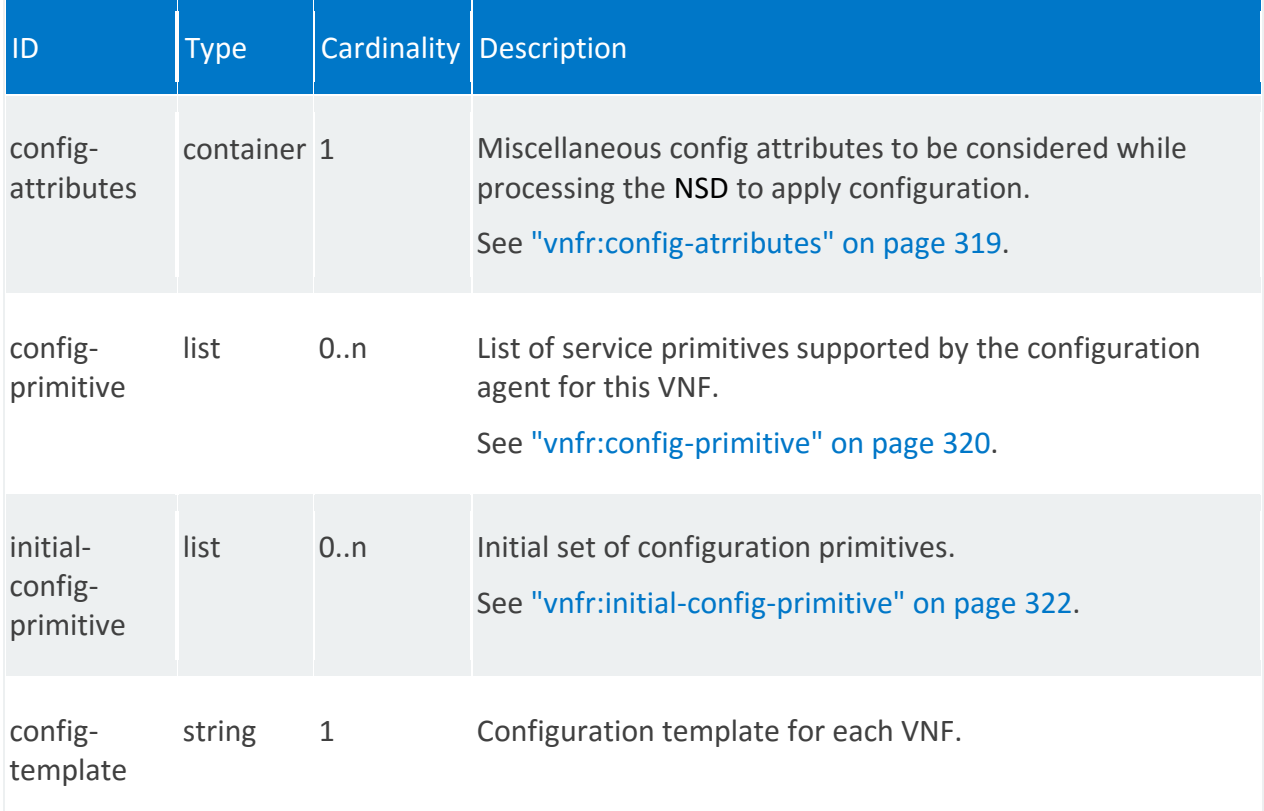

## <span id="page-316-0"></span>**vnfr:netconf**

/vnfr:vnfr-catalog/vnfr/STRING/vnf-configuration/netconf

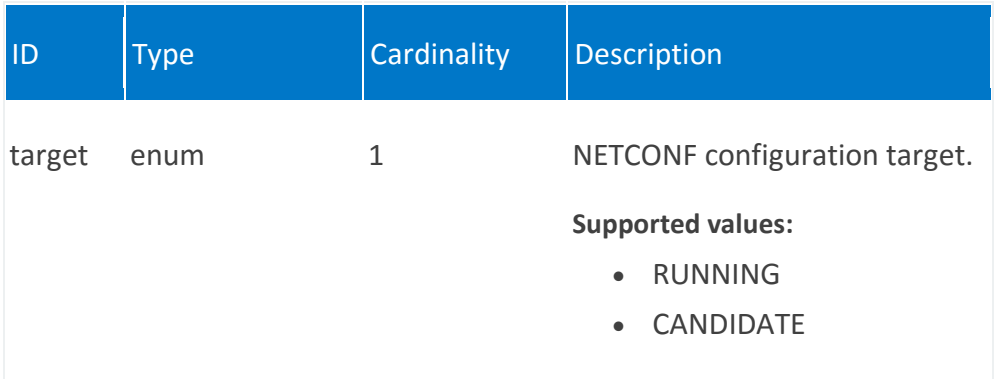

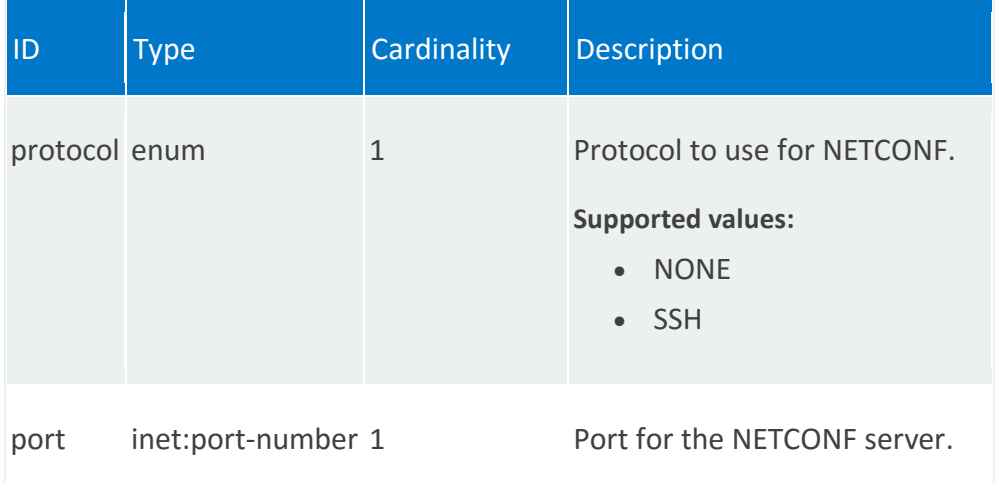

# <span id="page-317-0"></span>**vnfr:rest**

/vnfr:vnfr-catalog/vnfr/STRING/vnf-configuration/rest

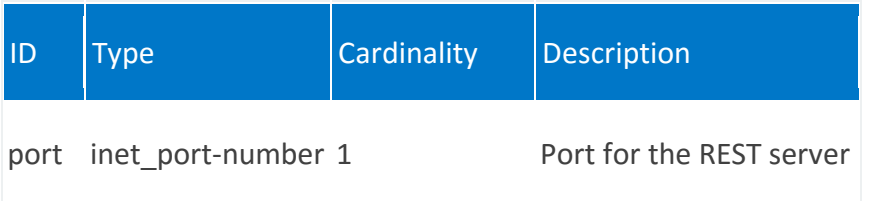

# <span id="page-317-1"></span>**vnfr:script**

/vnfr:vnfr-catalog/vnfr/STRING/vnf-configuration/script

<span id="page-317-2"></span>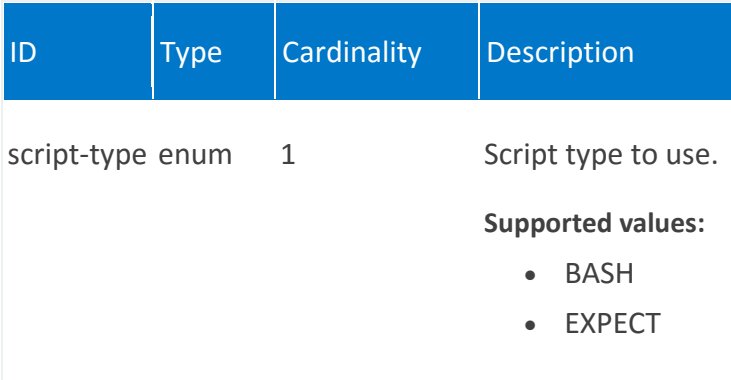

## **vnfr:juju**

/vnfr:vnfr-catalog/vnfr/STRING/vnf-configuration/juju

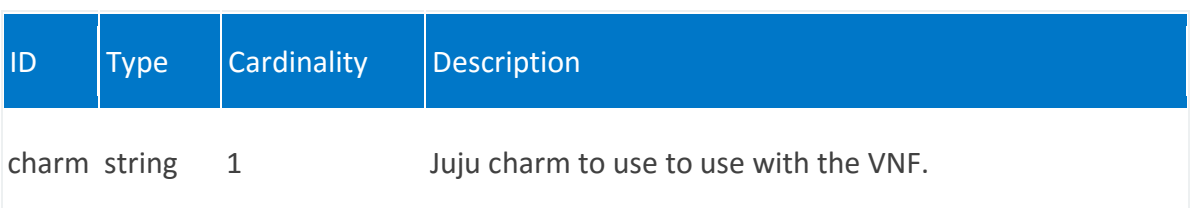

### <span id="page-318-0"></span>**vnfr:config-access**

/vnfr:vnfr-catalog/vnfr/STRING/vnf-configuration/config-access

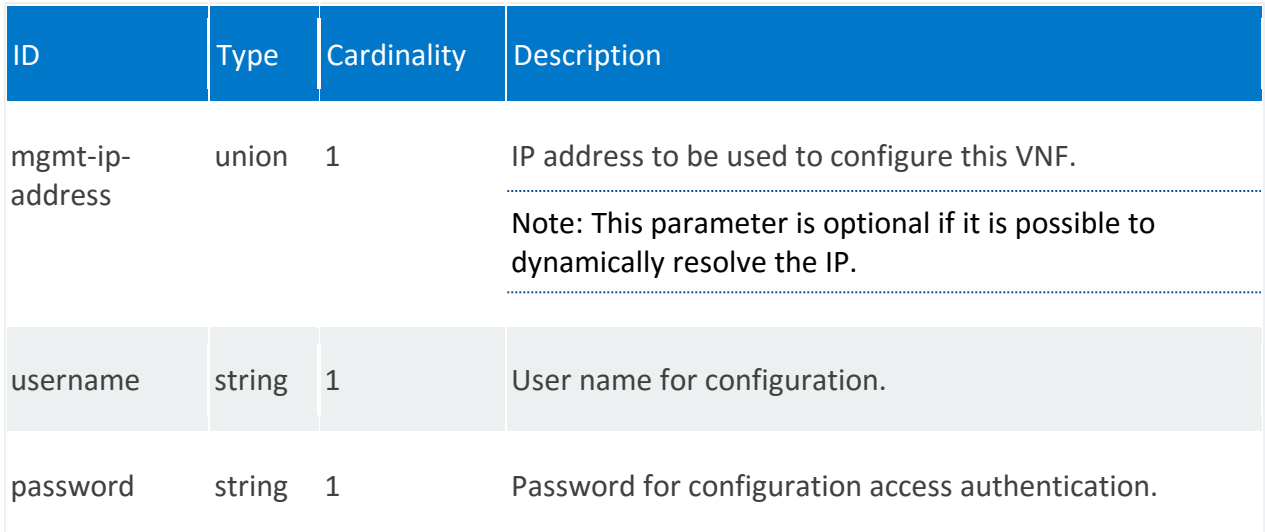

## <span id="page-318-1"></span>**vnfr:config-atrributes**

/vnfr:vnfr-catalog/vnfr/STRING/vnf-configuration/config-attributes

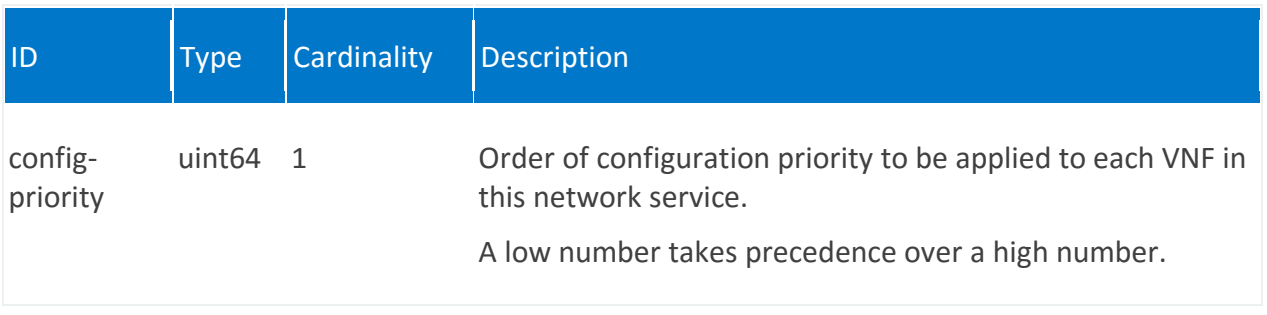

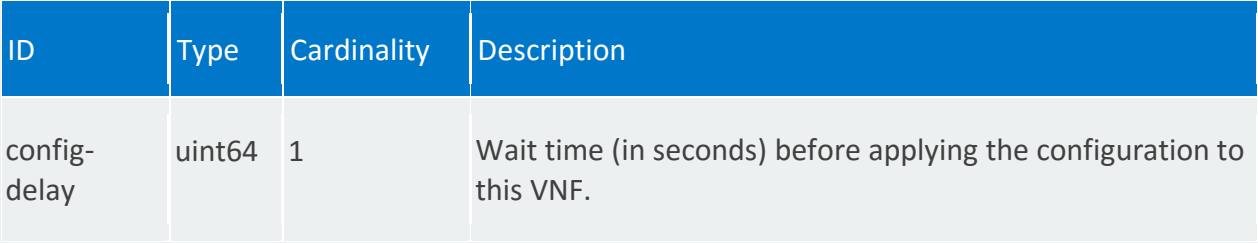

# <span id="page-319-0"></span>**vnfr:config-primitive**

/vnfr:vnfr-catalog/vnfr/STRING/vnf-configuration/config-primitive/STRING

<span id="page-319-1"></span>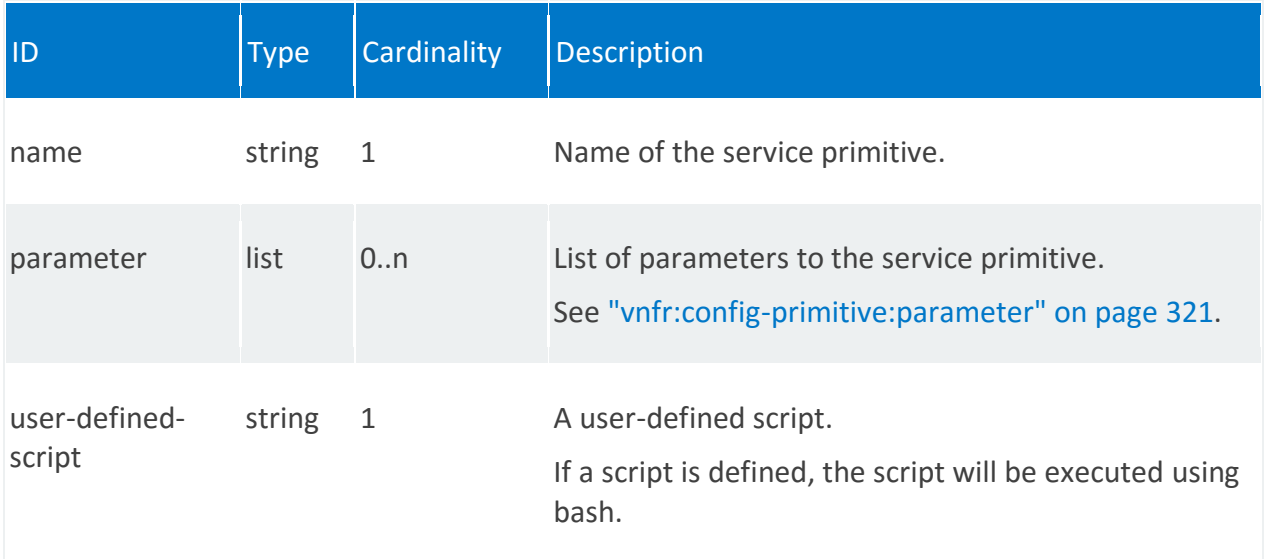

## **vnfr:config-primitive:parameter**

# /vnfr:vnfr-catalog/vnfr/STRING/vnf-configuration/config-primitive/STRING

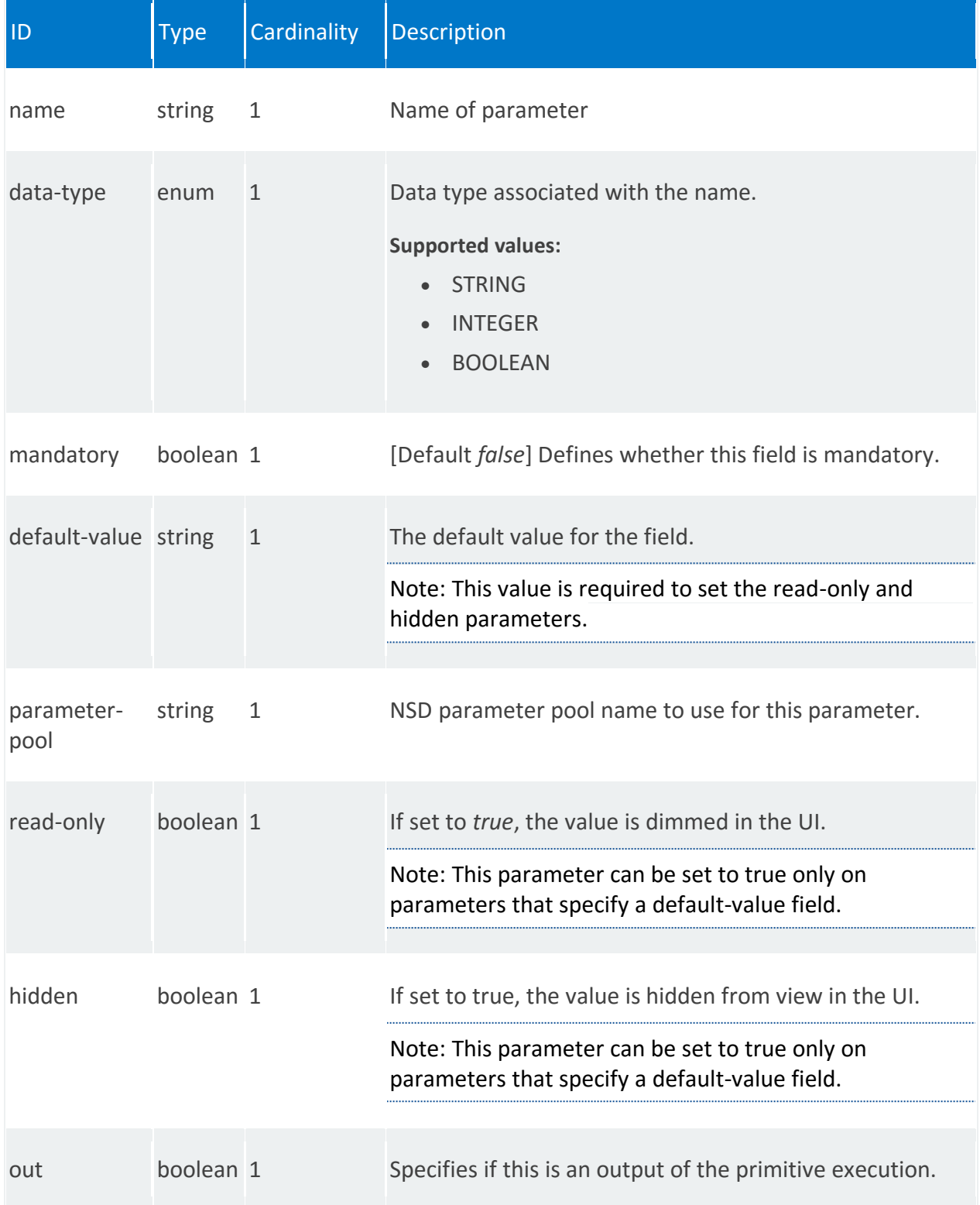

## <span id="page-321-0"></span>**vnfr:initial-config-primitive**

/vnfr:vnfr-catalog/vnfr/STRING/vnf-configuration/initial-config-primitive/0

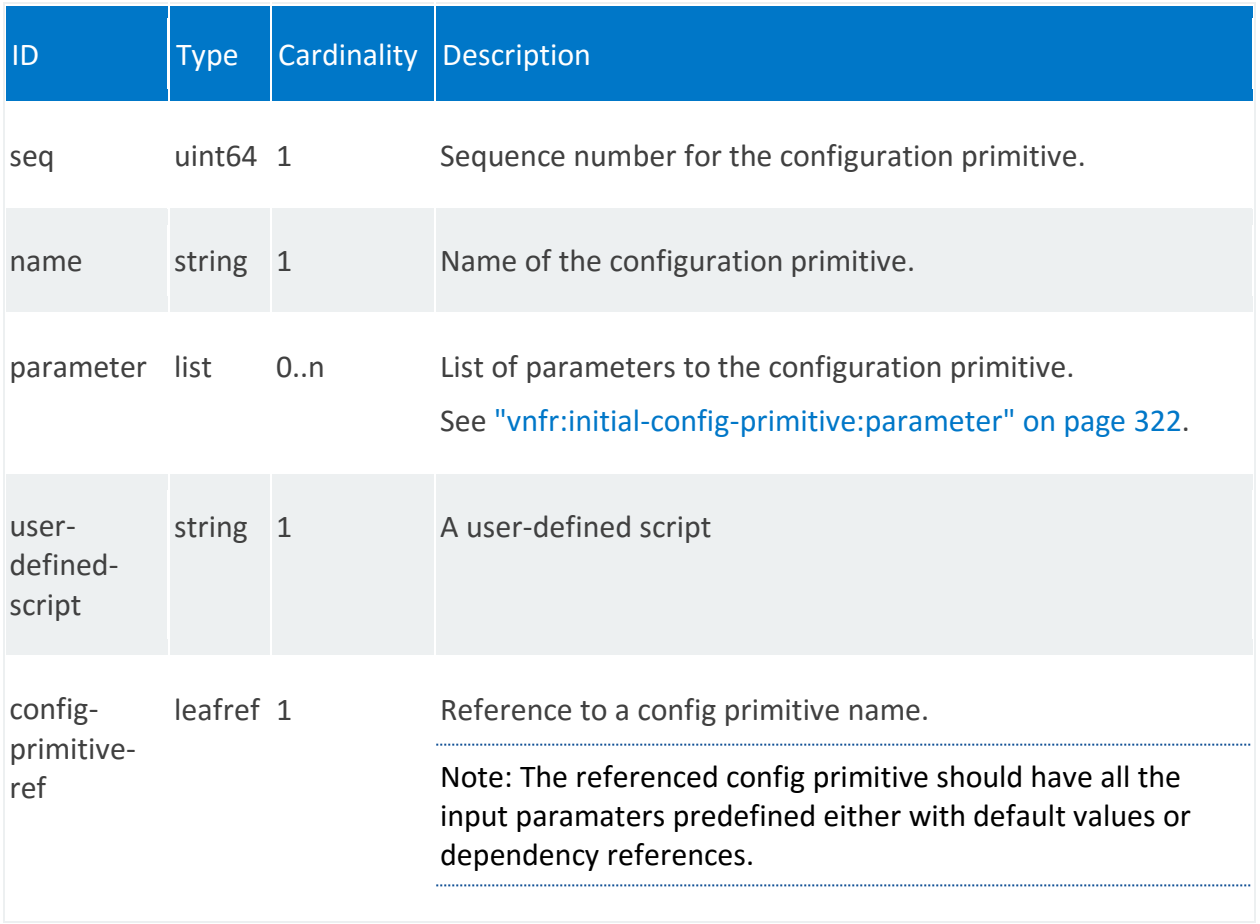

## <span id="page-321-1"></span>**vnfr:initial-config-primitive:parameter**

/vnfr:vnfr-catalog/vnfr/STRING/vnf-configuration/initial-config-primitive/0/parameter/STRING

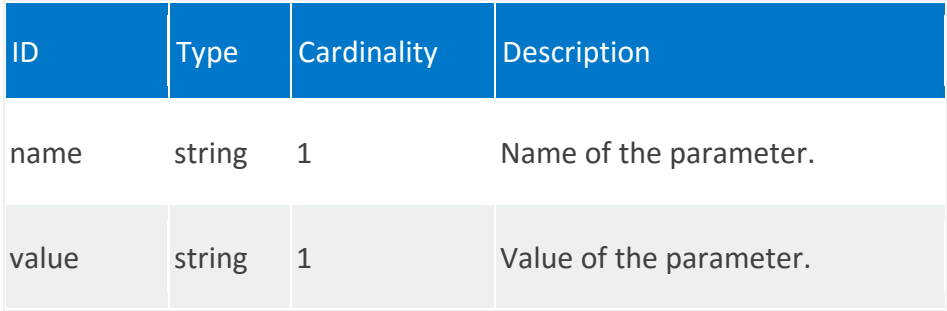

# **vnfr:mgmt-interface**

Interface over which the VNF is managed.

# **REST URI path**

/vnfr:vnfr-catalog/vnfr/STRING/mgmt-interface

### **Fields**

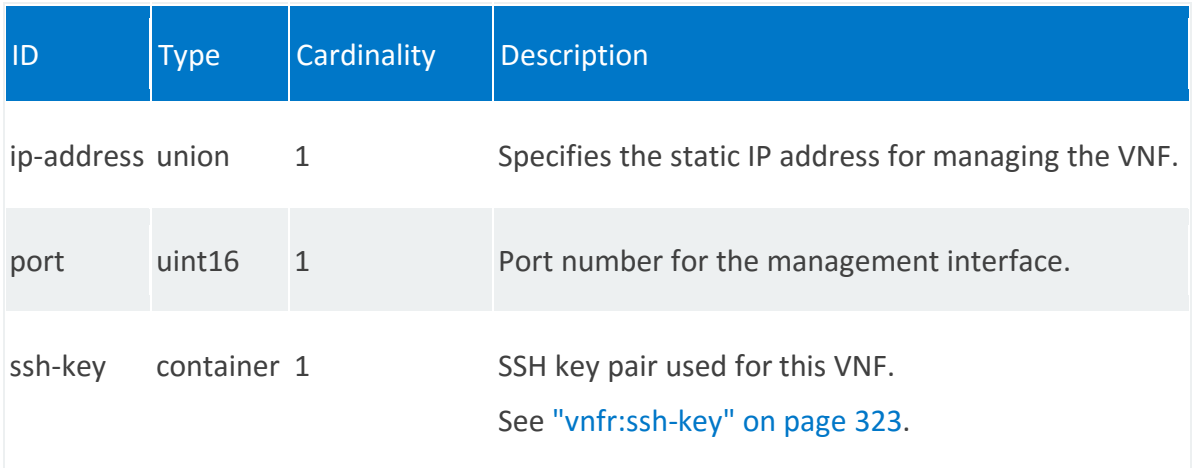

# <span id="page-322-0"></span>**vnfr:ssh-key**

/vnfr:vnfr-catalog/vnfr/STRING/mgmt-interface/ssh-key

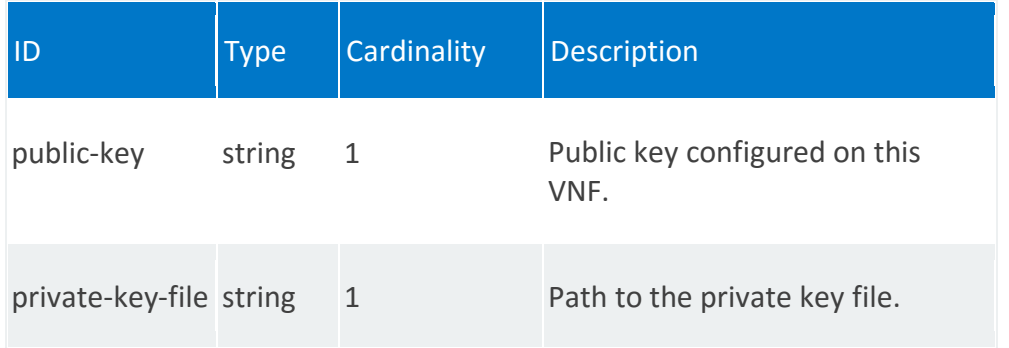

# **vnfr:internal-vlr**

References to a virtual link record (VLR) in the VLR catalog.

# **REST URI path**

/vnfr:vnfr-catalog/vnfr/STRING/internal-vlr/STRING

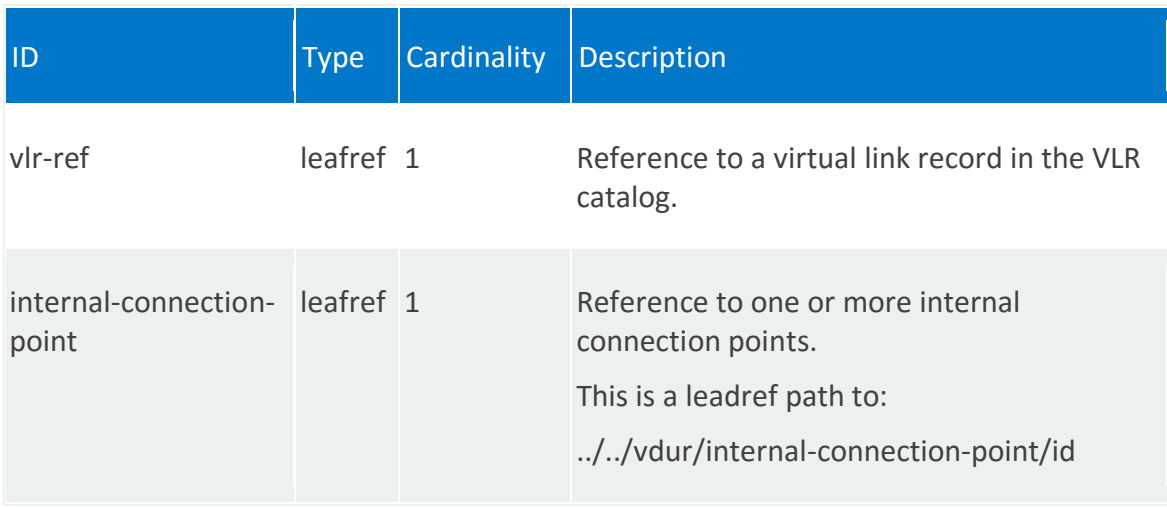
# **vnfr:connection-point**

List of external connection points, in which each VNF:

- Has one or more points that are used to connect a VNF to other VNFs or to external networks
- Exposes these connection points to the orchestrator (NFVO)

The orchestrator constructs network services by connecting the connection points between different VNFs.

The orchestrator uses VLDs and VNFFGs at the network service level to construct network services.

## **REST URI path**

/vnfr:vnfr-catalog/vnfr/STRING/connection-point/STRING

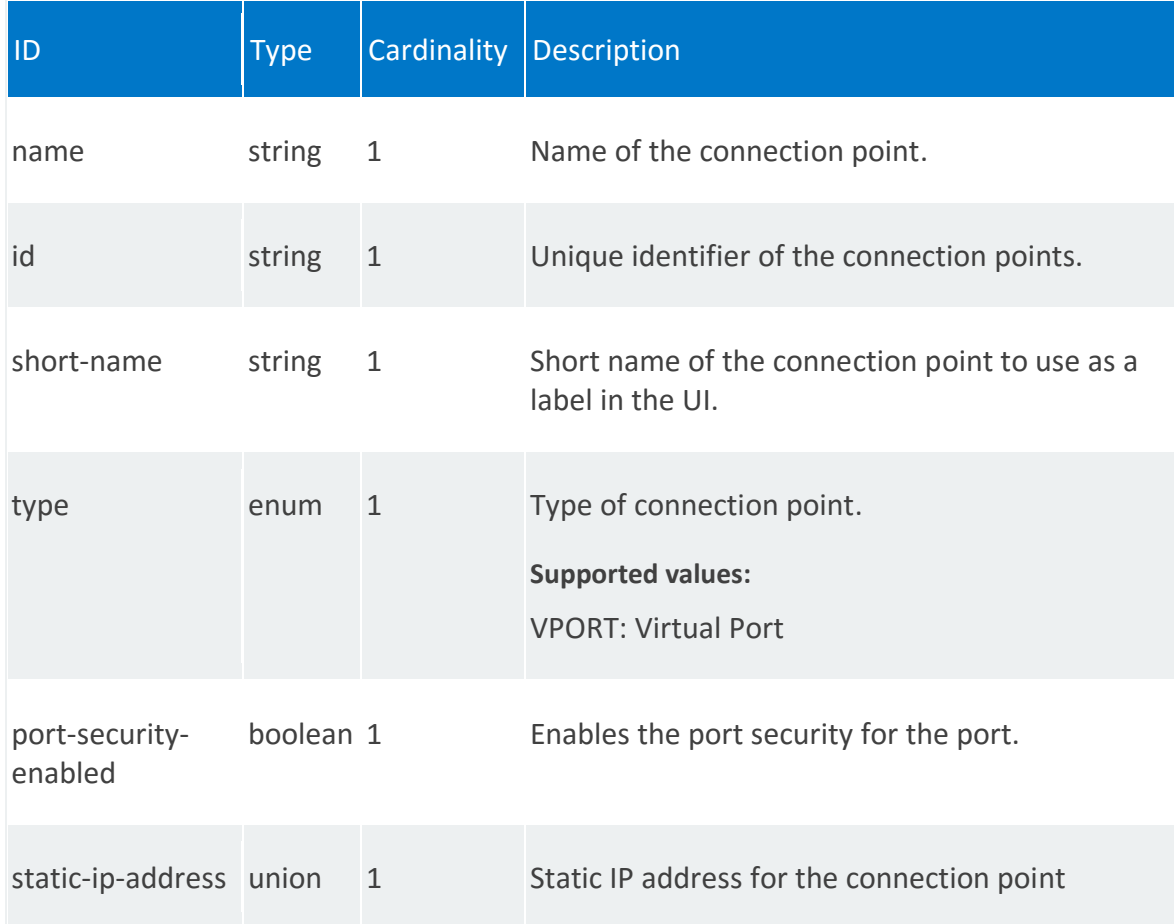

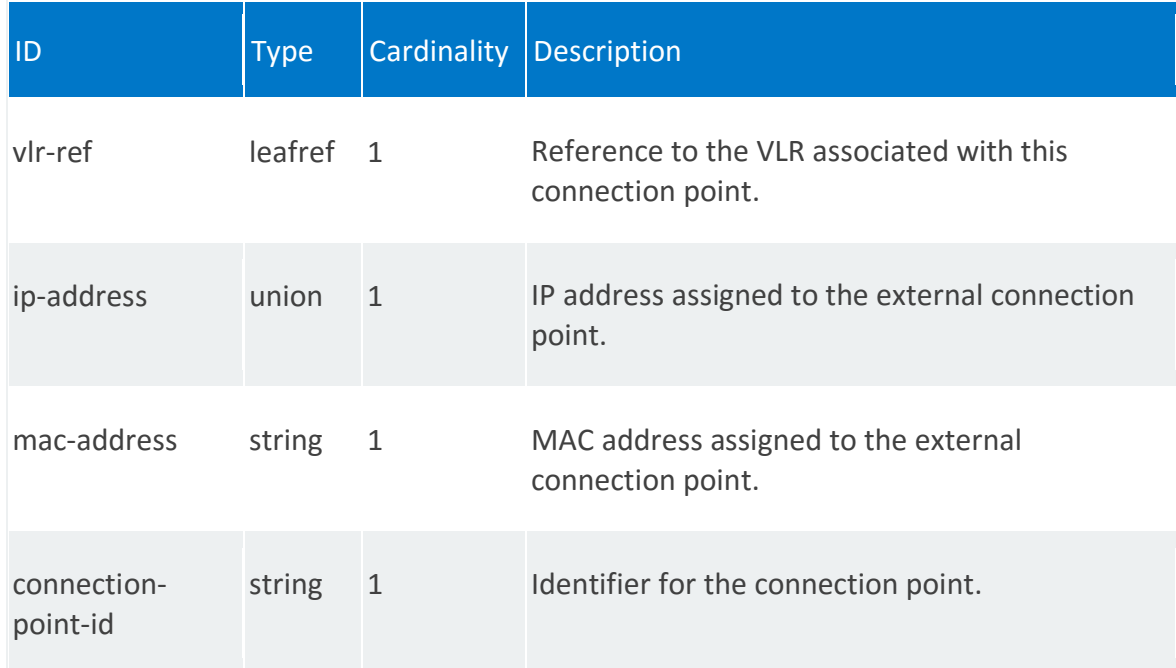

# **vnfr:vdur**

List of virtual deployment units (VDUR).

# **REST URI path**

/vnfr:vnfr-catalog/vnfr/STRING/vdur/STRING

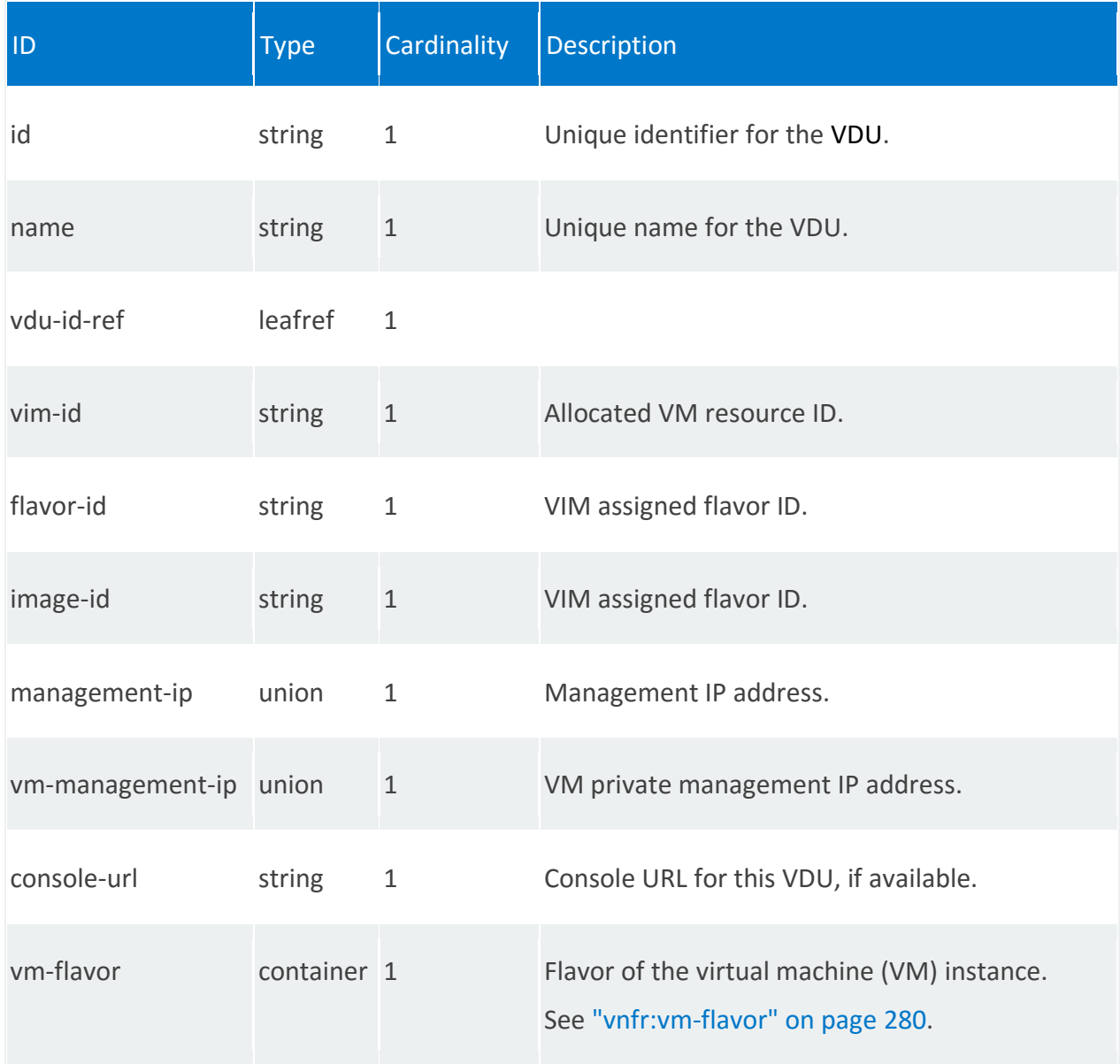

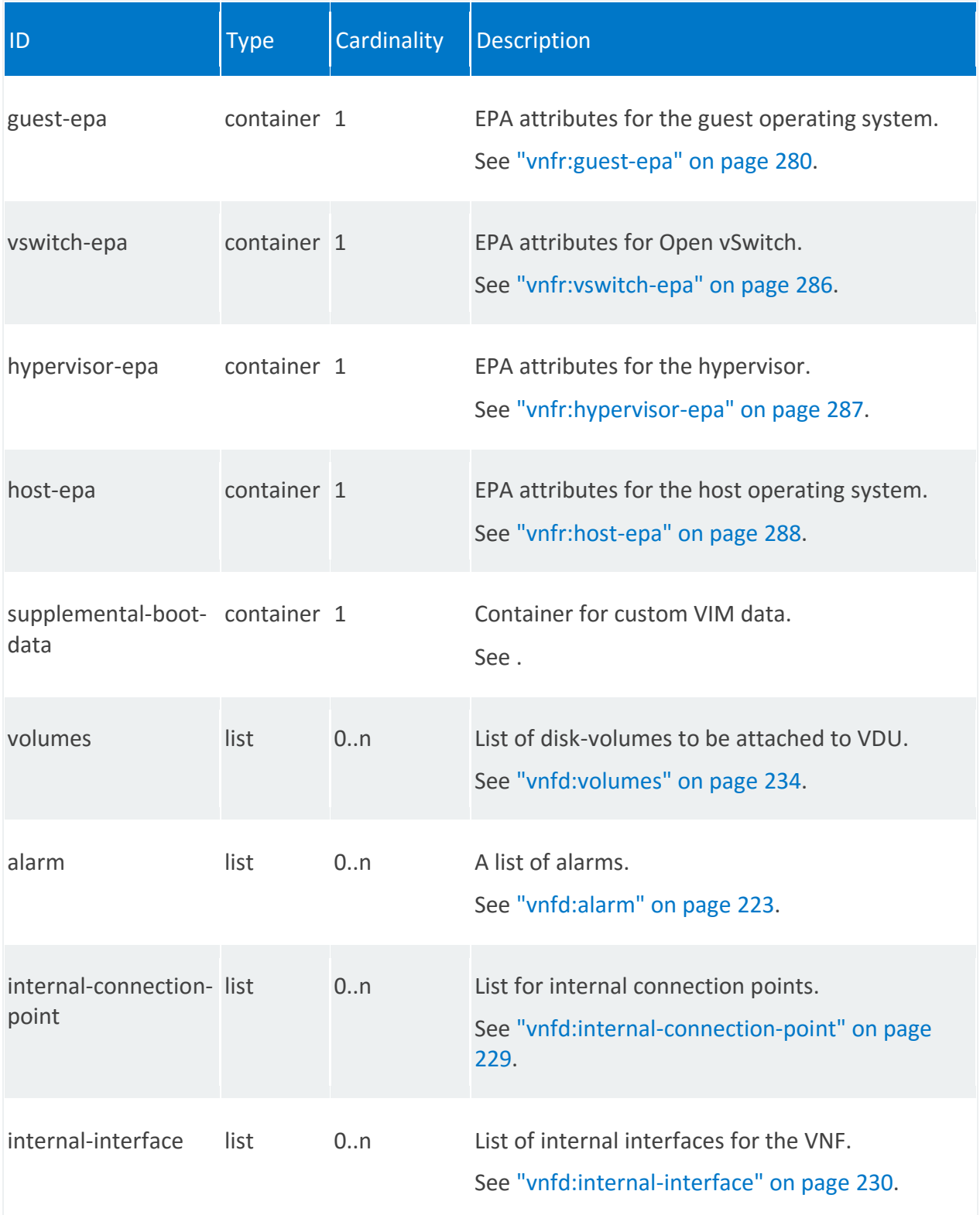

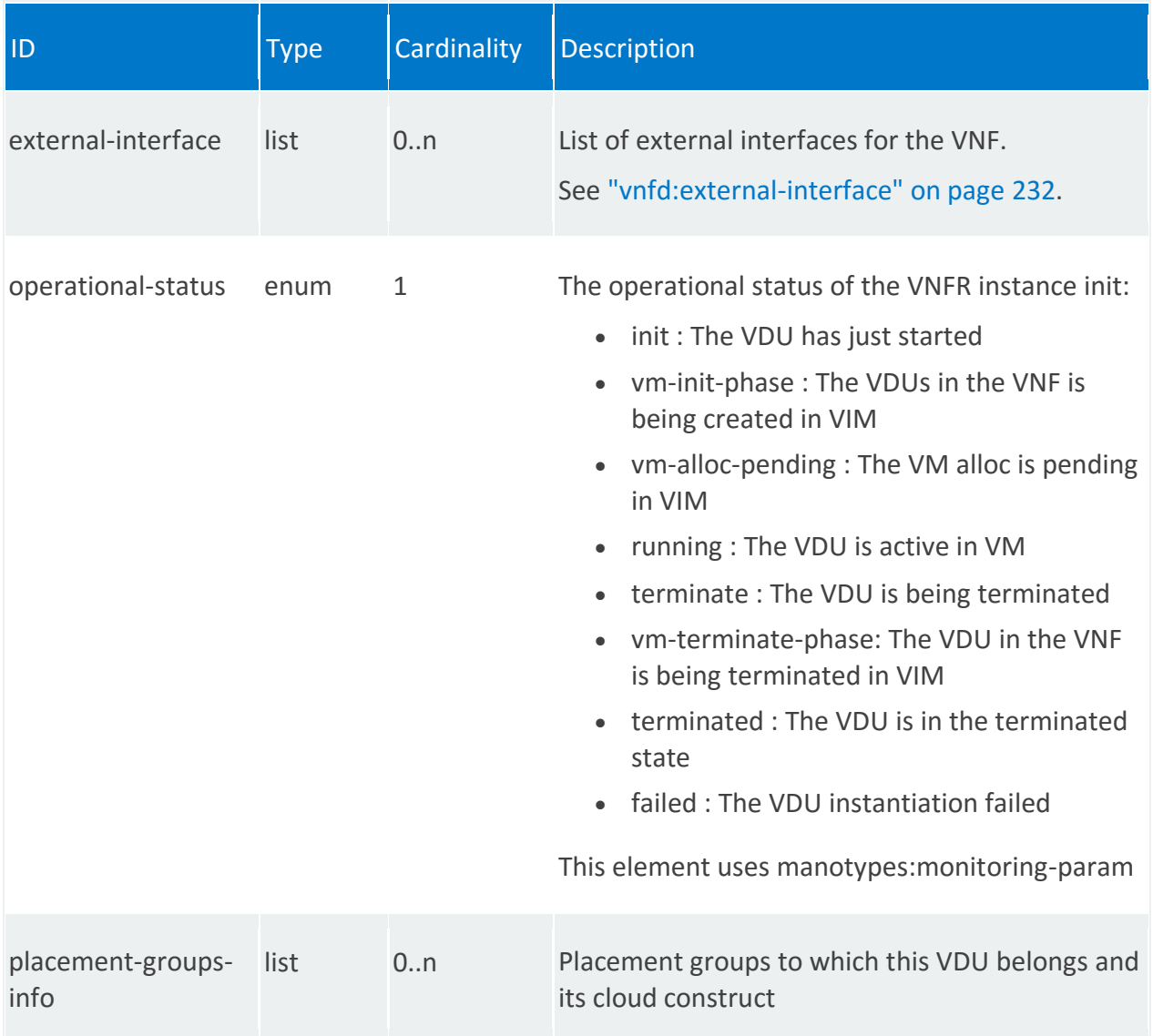

### **vnfr:vm-flavor**

Flavor is an alternative term for a VM instance type.

#### **REST URI path**

/vnfr:vnfr-catalog/vnfr/STRING/vdur/STRING/vm-flavor

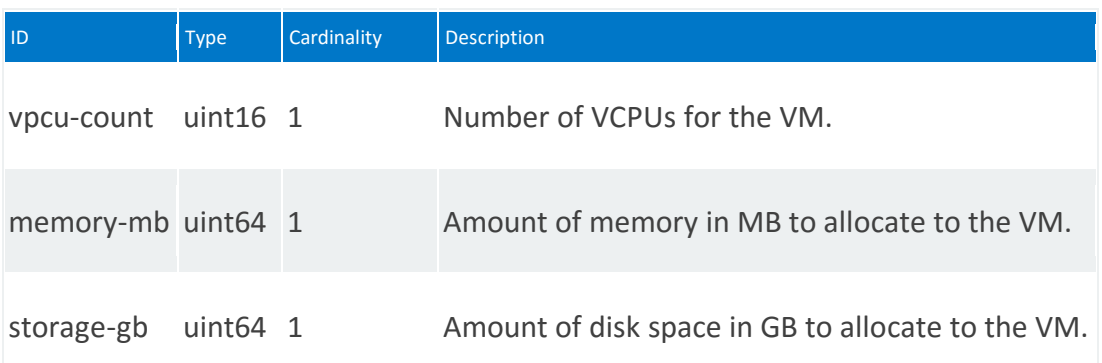

### **vnfr:guest-epa**

EPA attributes for the guest operating system.

#### **REST URI path**

/vnfr:vnfr-catalog/vnfr/STRING/vdur/STRING/guest-epa

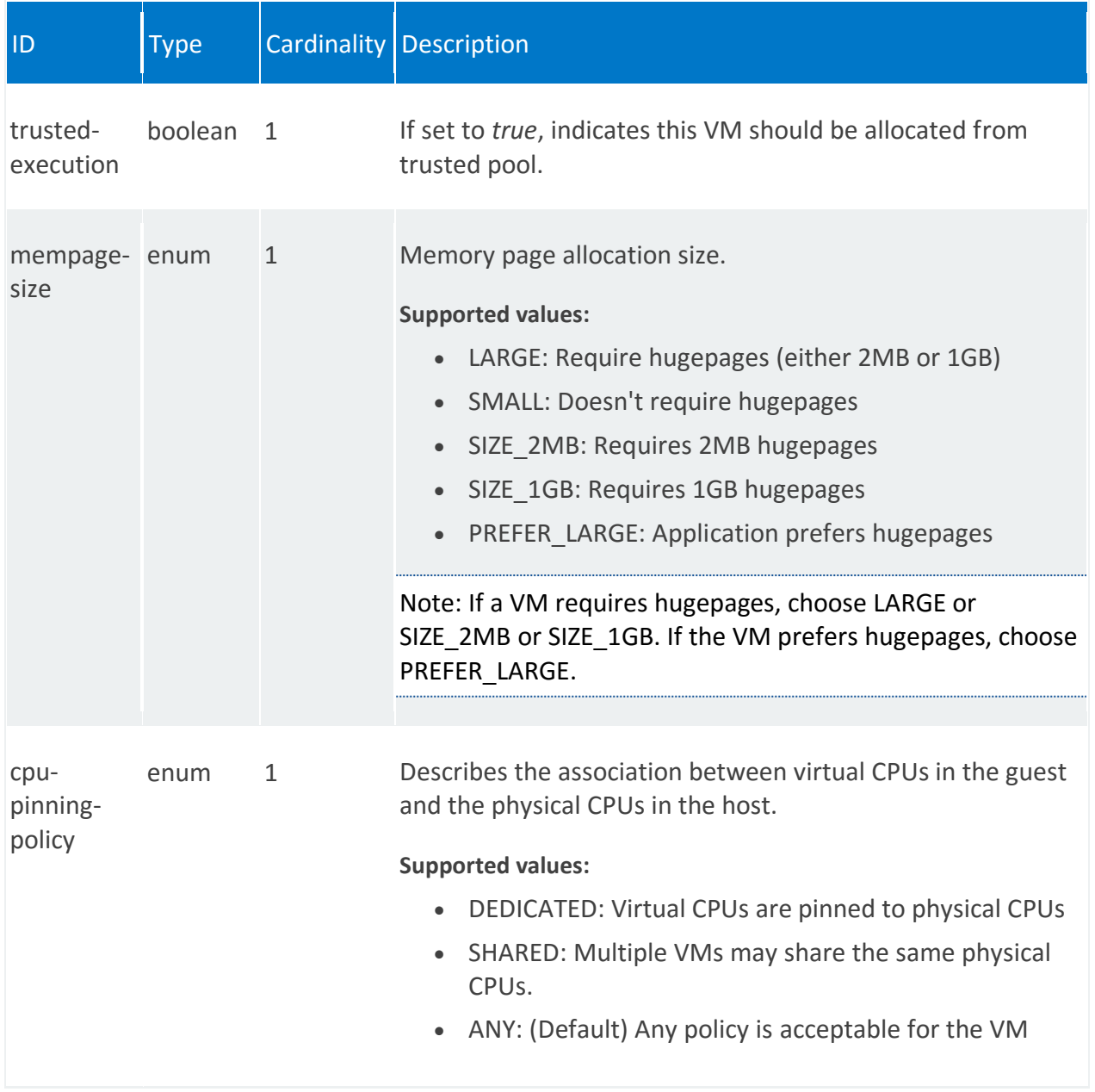

<span id="page-331-0"></span>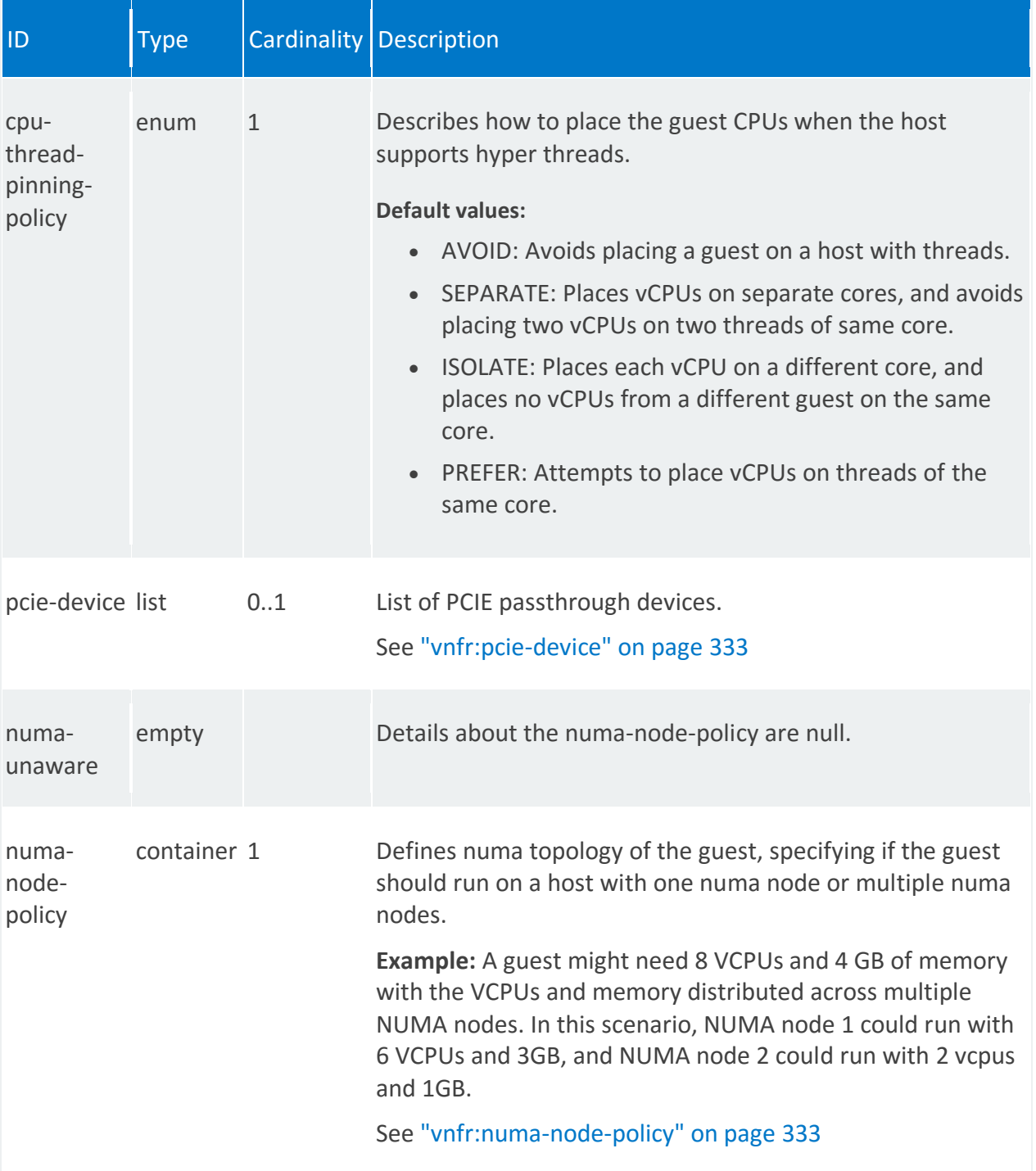

### **vnfr:pcie-device**

/vnfr:vnfr-catalog/vnfr/STRING/vdur/STRING/guest-epa/pcie-device/STRING

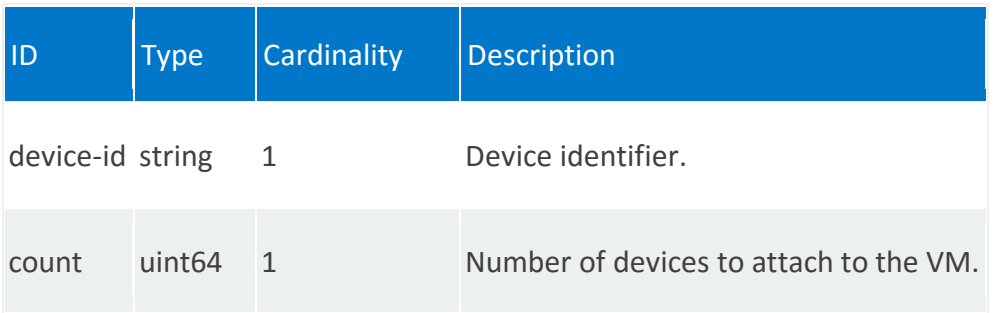

## <span id="page-332-0"></span>**vnfr:numa-node-policy**

/vnfr:vnfr-catalog/vnfr/STRING/vdur/STRING/guest-epa/numa-node-policy

<span id="page-332-1"></span>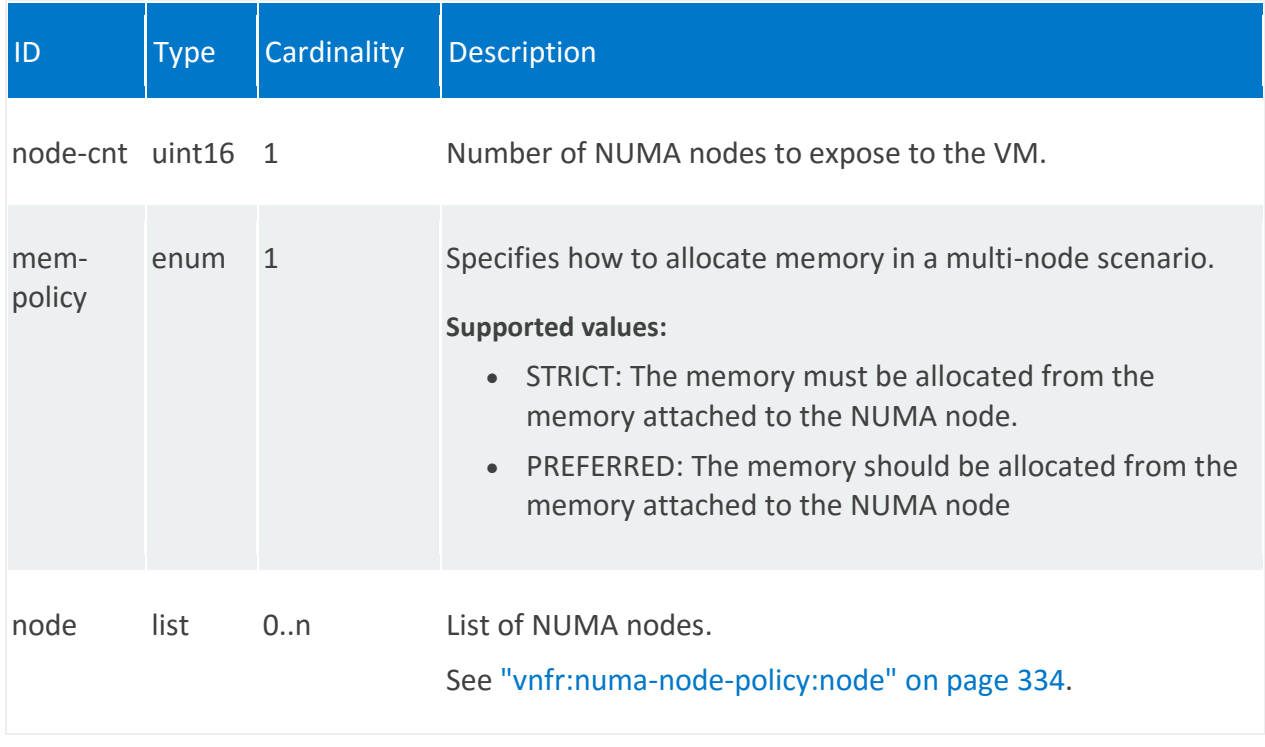

## **vnfr:numa-node-policy:node**

/vnfr:vnfr-catalog/vnfr/STRING/vdur/STRING/guest-epa/numa-node-policy/node/0

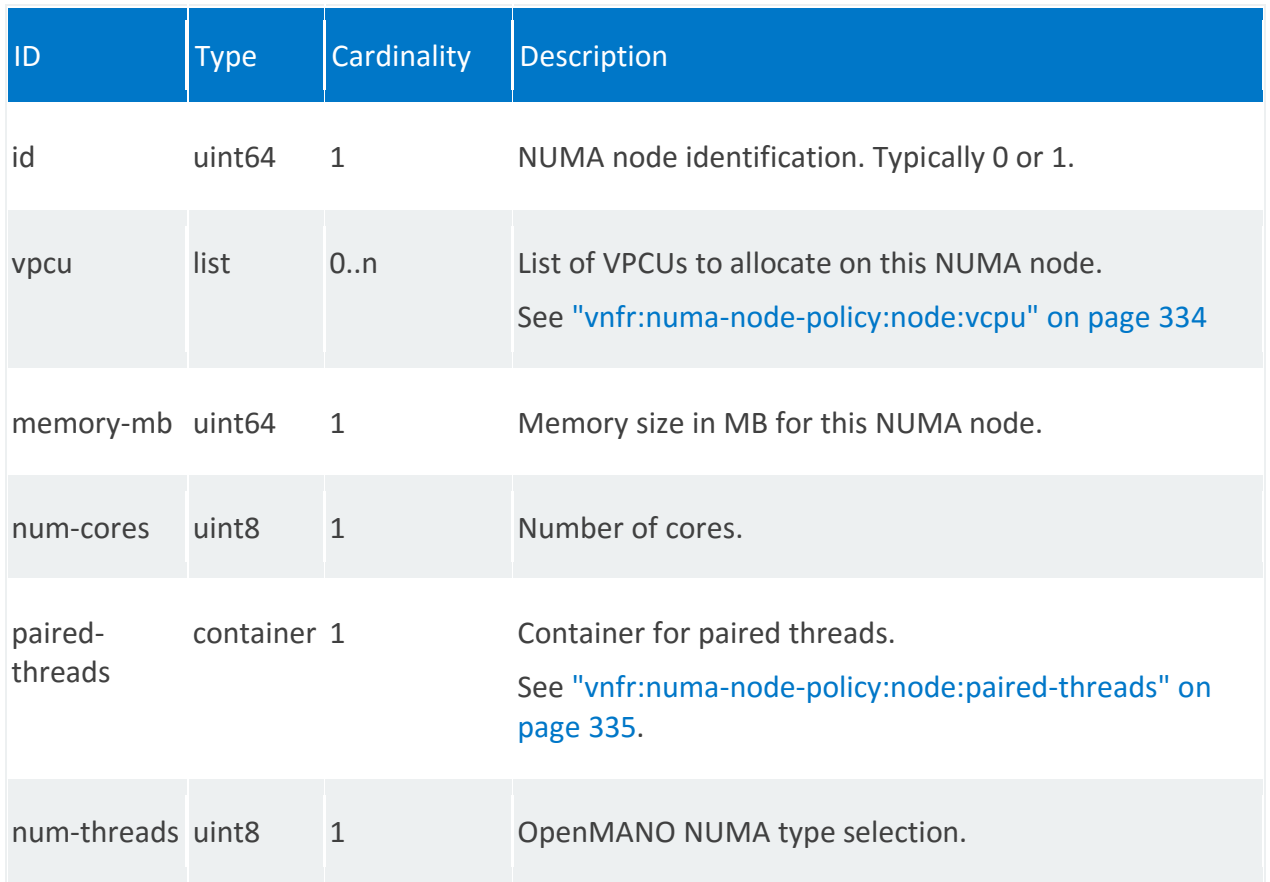

## <span id="page-333-0"></span>**vnfr:numa-node-policy:node:vcpu**

/vnfr:vnfr-catalog/vnfr/STRING/vdur/STRING/guest-epa/numa-node-policy/node/0/vcpu/0

<span id="page-333-1"></span>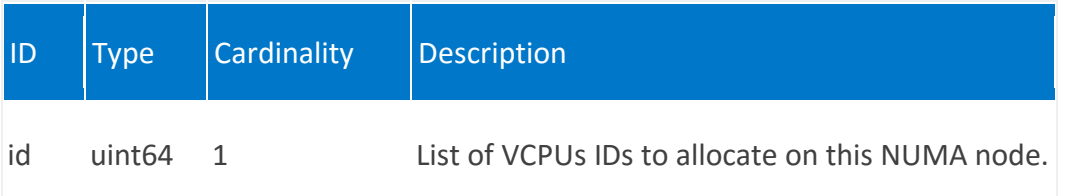

### **vnfr:numa-node-policy:node:paired-threads**

/vnfr:vnfr-catalog/vnfr/STRING/vdur/STRING/guest-epa/numa-node-policy/node/0/pairedthreads

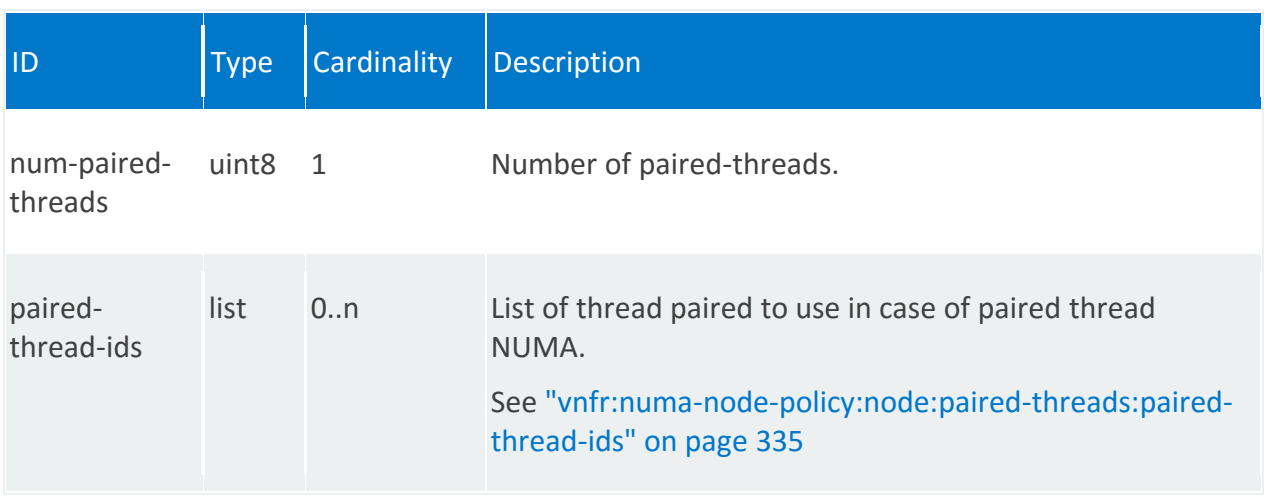

## <span id="page-334-0"></span>**vnfr:numa-node-policy:node:paired-threads:paired-thread-ids**

/vnfr:vnfr-catalog/vnfr/STRING/vdur/STRING/guest-epa/numa-node-policy/node/0/pairedthreads/paired-thread-ids/0

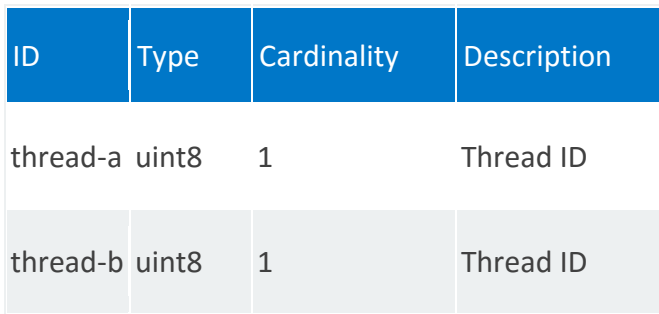

### **vnfr:vswitch-epa**

EPA attributes for Open vSwitch.

#### **REST URI path**

/vnfr:vnfr-catalog/vnfr/STRING/vdur/STRING/vswitch-epa

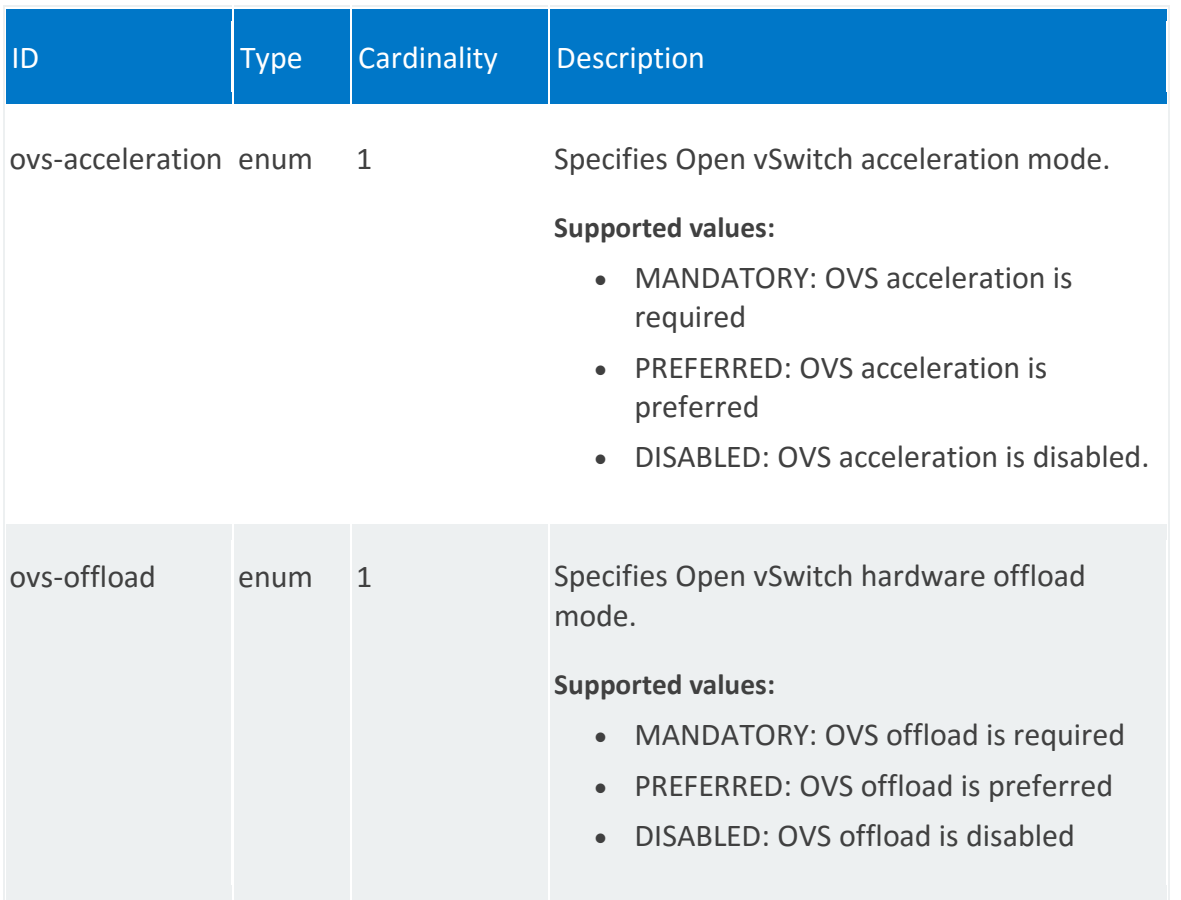

## **vnfr:hypervisor-epa**

EPA attributes for the hypervisor.

# **REST URI path**

/vnfr:vnfr-catalog/vnfr/STRING/vdur/STRING/hypervisor-epa

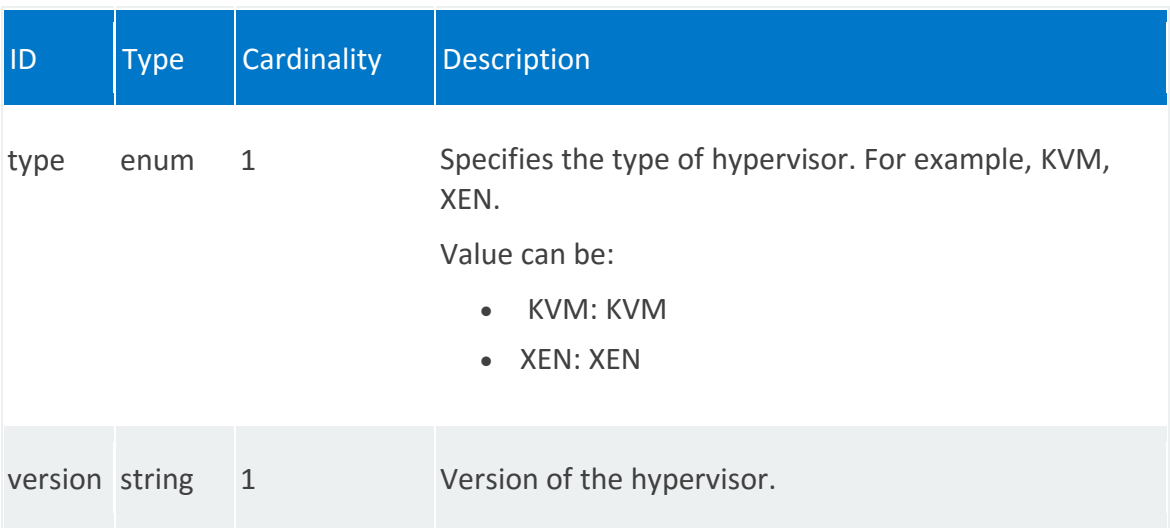

### **vnfr:host-epa**

Specifies the host-level EPA attributes.

#### **REST URI path**

/vnfr:vnfr-catalog/vnfr/STRING/vdur/STRING/host-epa

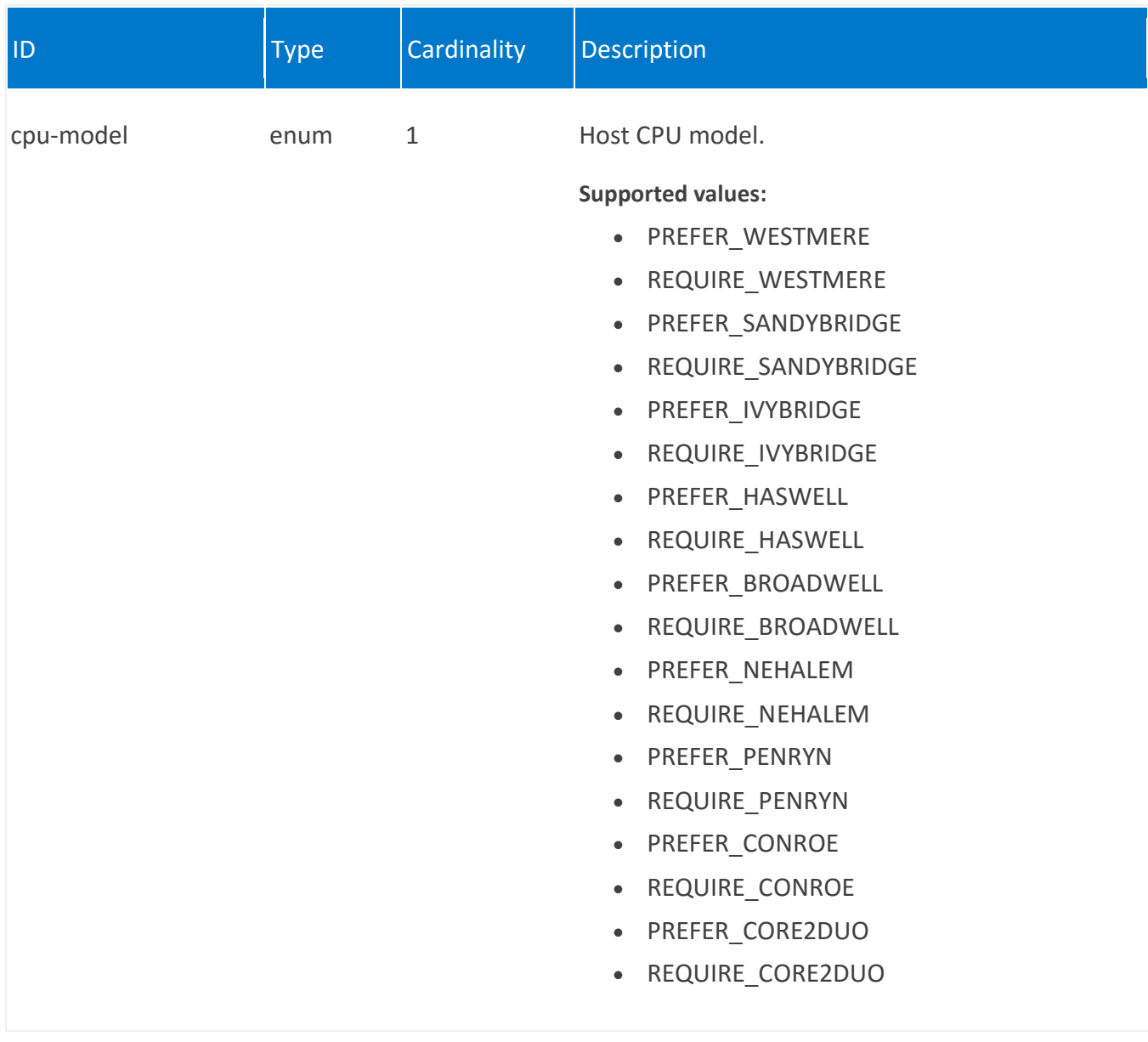

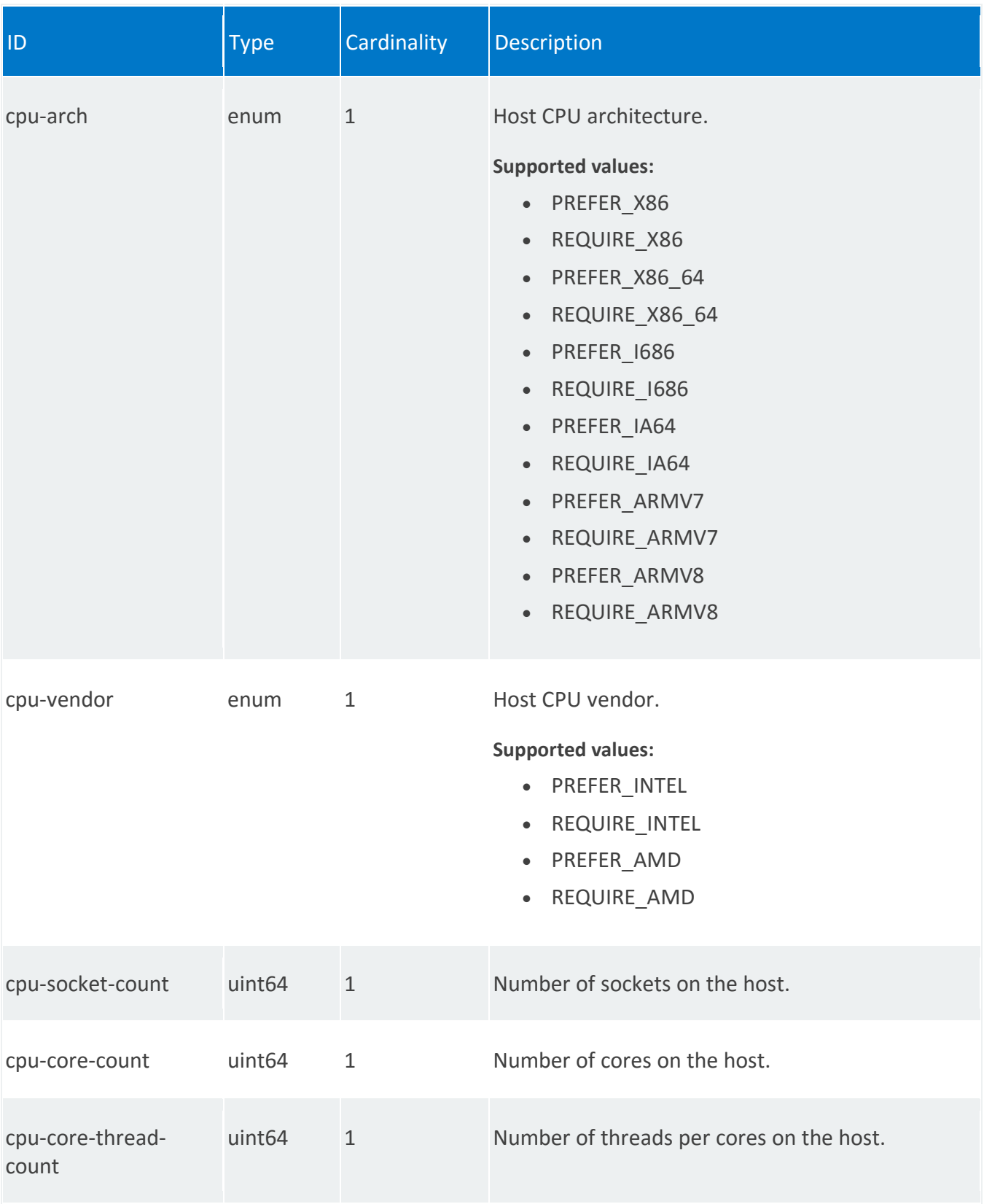

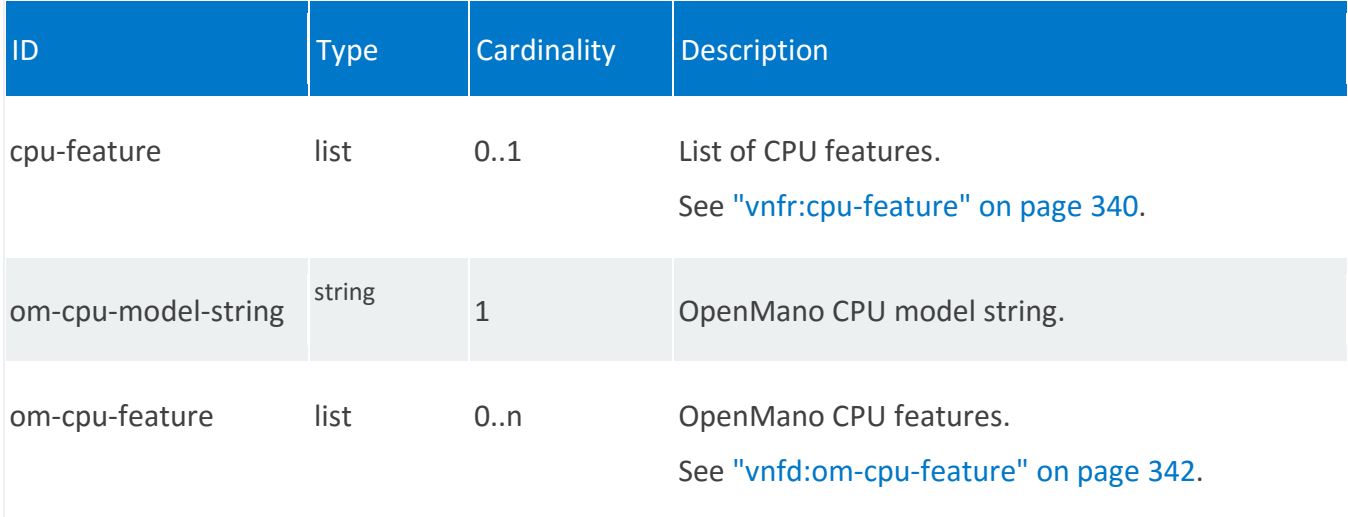

# <span id="page-339-0"></span>**vnfr:cpu-feature**

/vnfr:vnfr-catalog/vnfr/STRING/vdur/STRING/host-epa/cpu-feature/PREFER\_AES

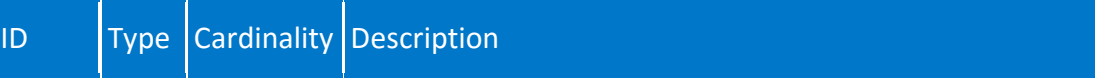

m.

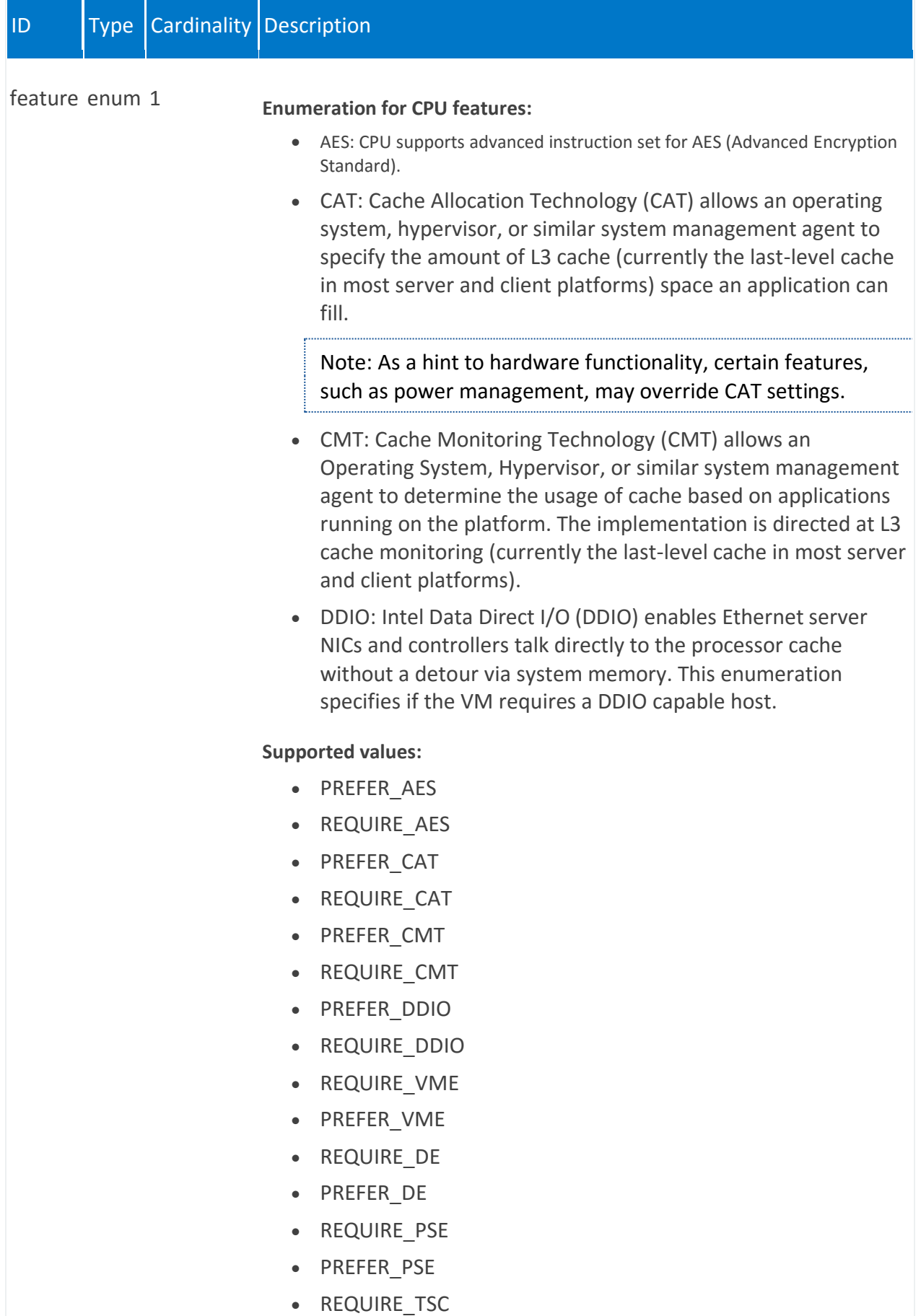

• PREFER\_TSC

# <span id="page-341-0"></span>**vnfd:om-cpu-feature**

/vnfr:vnfr-catalog/vnfr/STRING/vdur/STRING/host-epa/om-cpu-feature/STRING

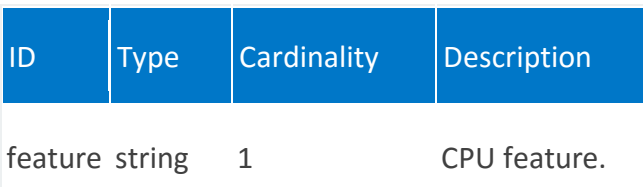

### **vnfr:supplemental-boot-data**

Container for custom VIM data.

#### **REST URI path**

/vnfr:vnfr-catalog/vnfr/STRING/vdur/STRING/supplemental-boot-data

**Fields**

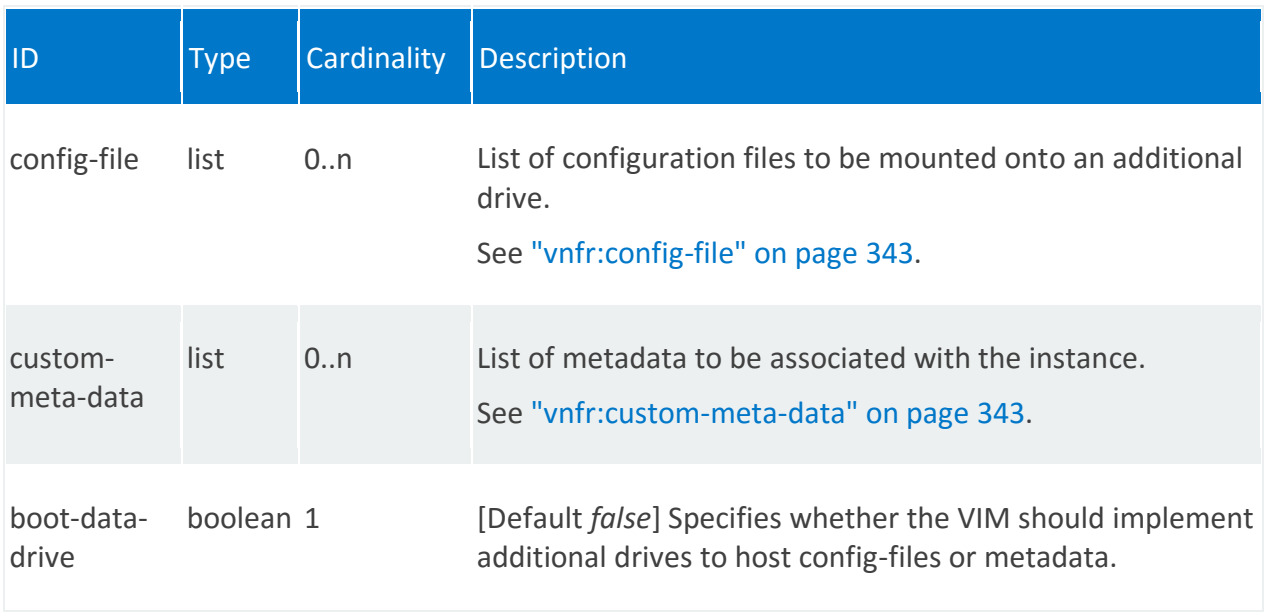

# <span id="page-342-0"></span>**vnfr:config-file**

/vnfr:vnfr-catalog/vnfr/STRING/vdur/STRING/supplemental-boot-data/config-file/STRING

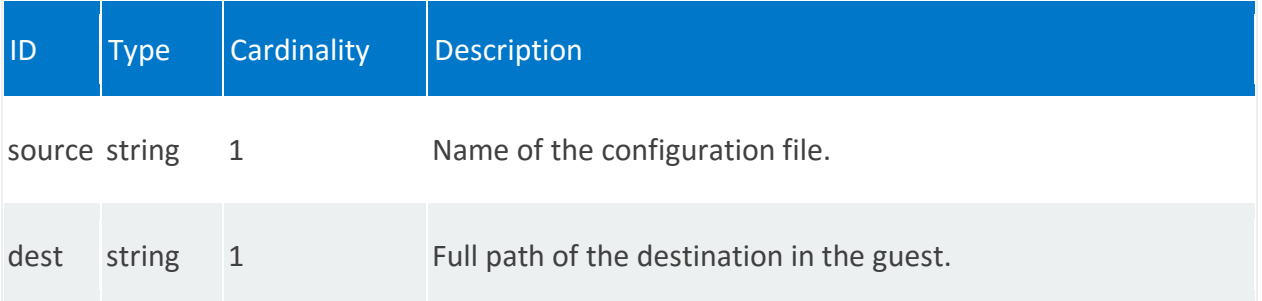

### <span id="page-342-1"></span>**vnfr:custom-meta-data**

/vnfr:vnfr-catalog/vnfr/STRING/vdur/STRING/supplemental-boot-data/custom-metadata/STRING

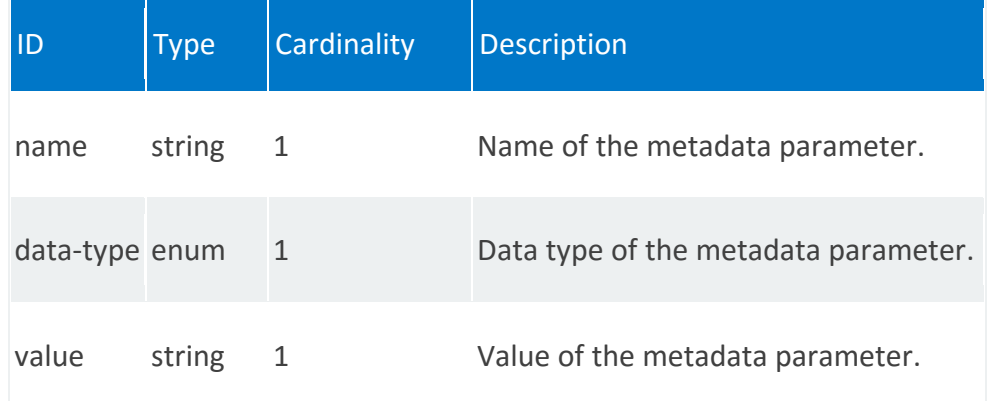

#### **vnfr:volumes**

Defines disk volumes to be attached to the VDU, such as if a VNF requires multiple disks to boot the virtual machine.

#### **REST URI path**

/vnfr:vnfr-catalog/vnfr/STRING/vdur/STRING/volumes/STRING

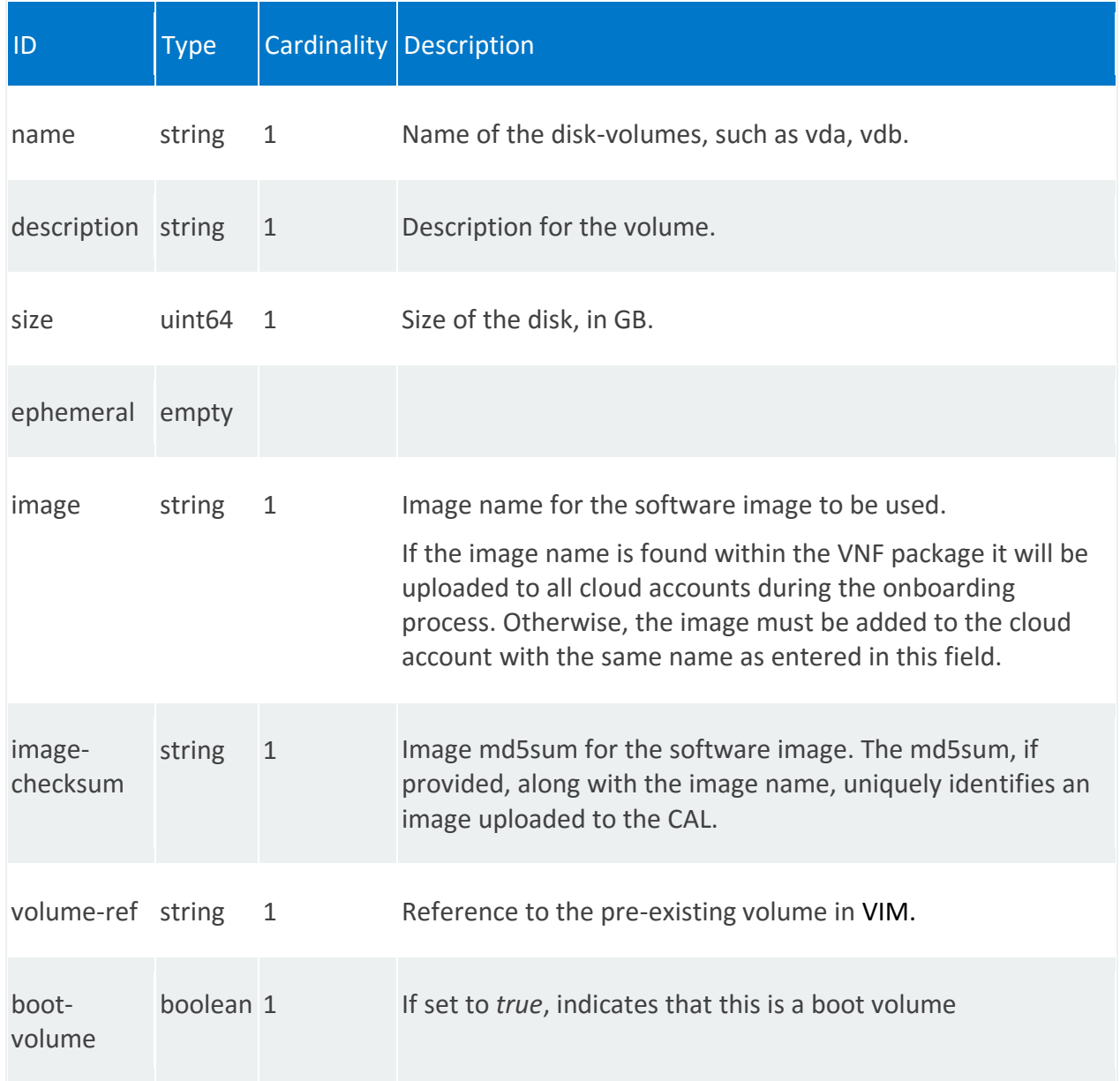

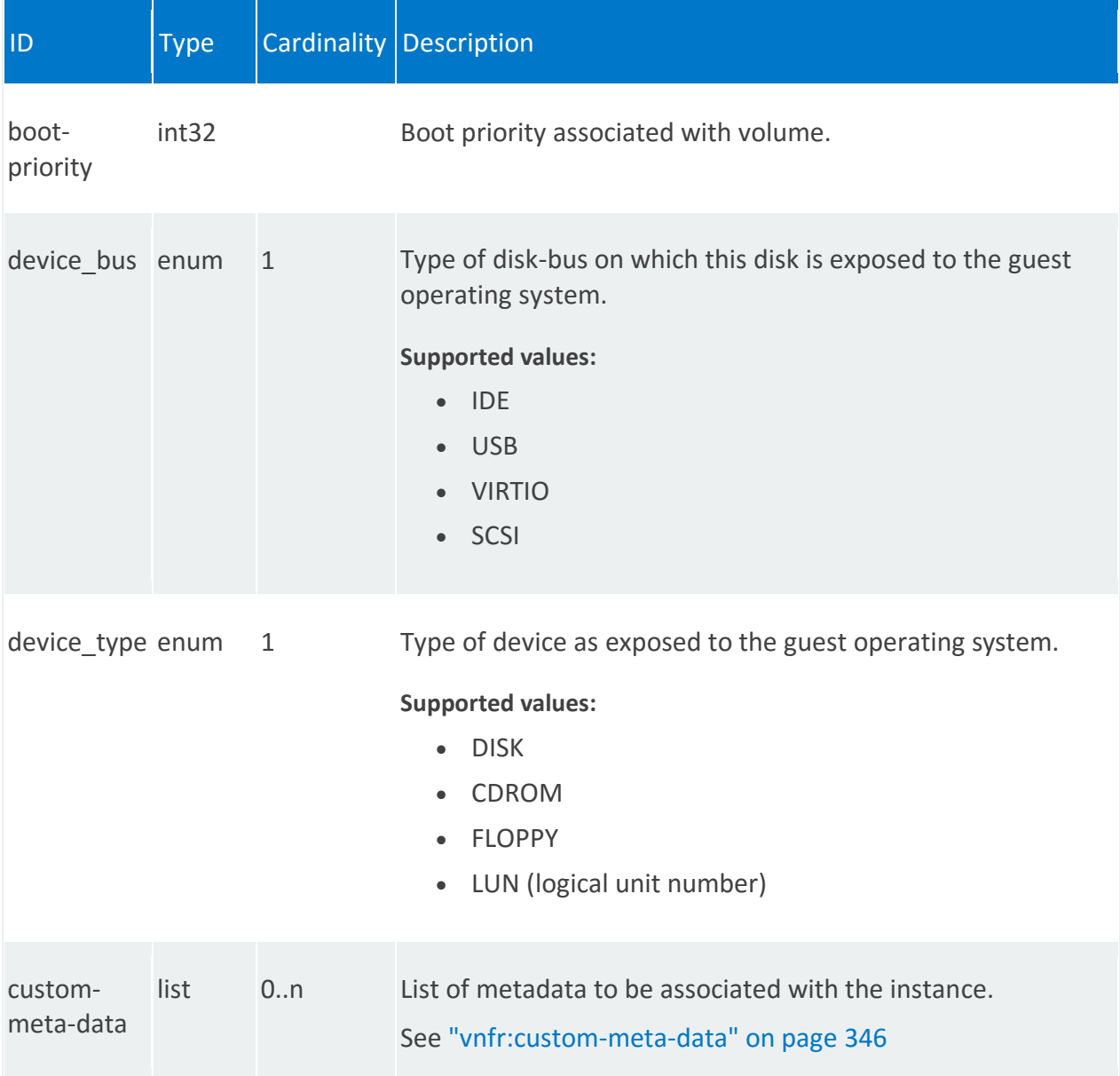

## <span id="page-345-0"></span>**vnfr:custom-meta-data**

/vnfr:vnfr-catalog/vnfr/STRING/vdur/STRING/volumes/STRING/custom-meta-data/STRING

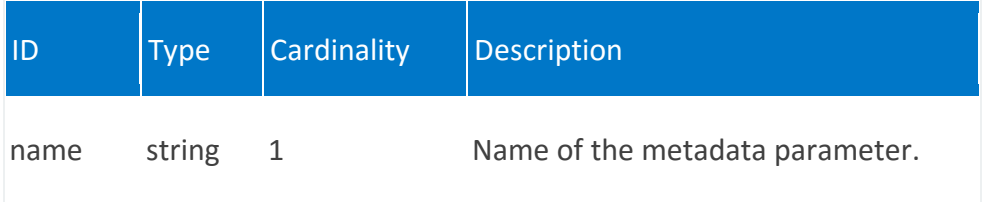

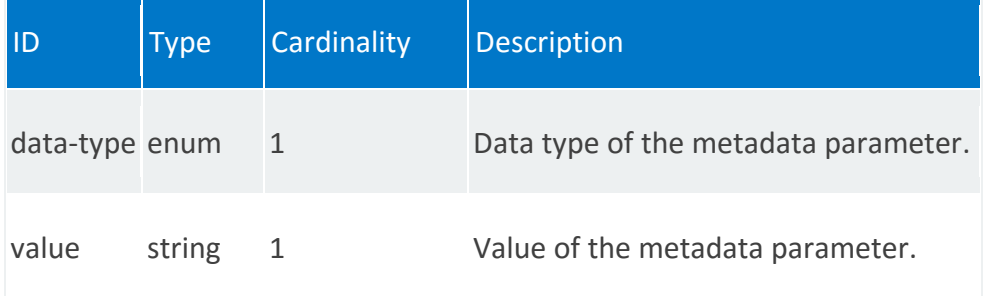

#### **vnfr:alarms**

A list of the alarms that have been created for this VDU.

#### **REST URI path**

/vnfr:vnfr-catalog/vnfr/STRING/vdur/STRING/alarms/STRING

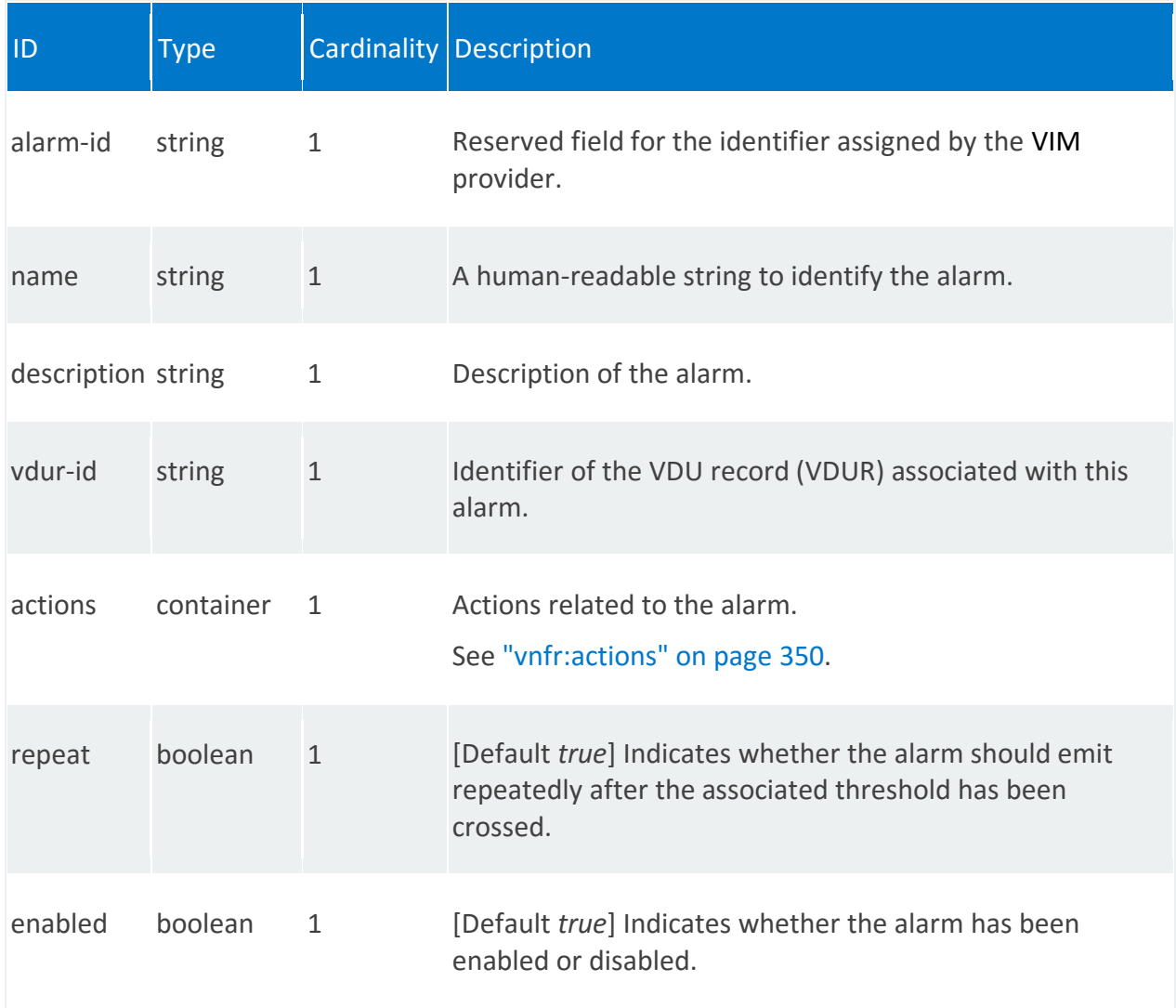

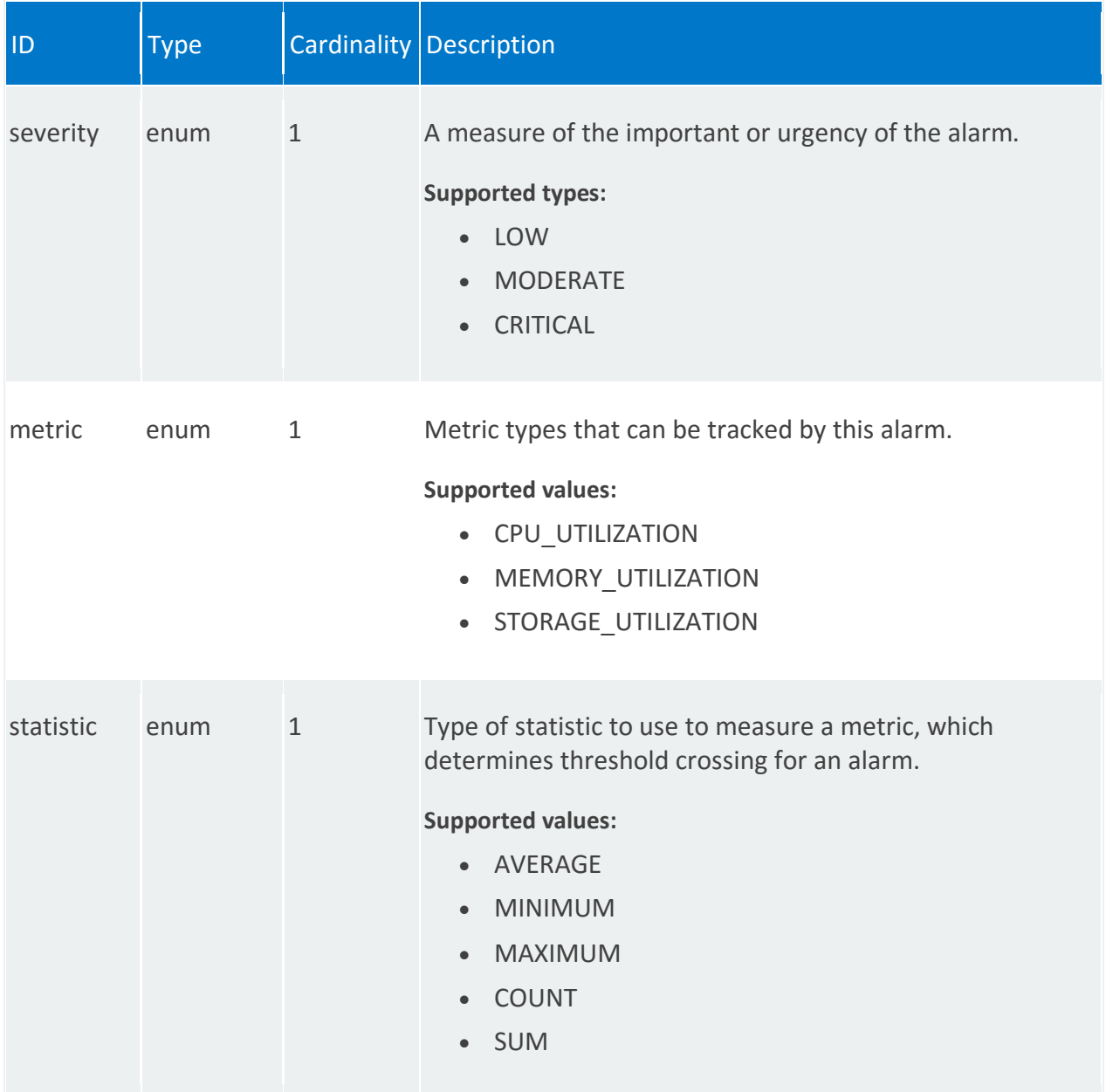

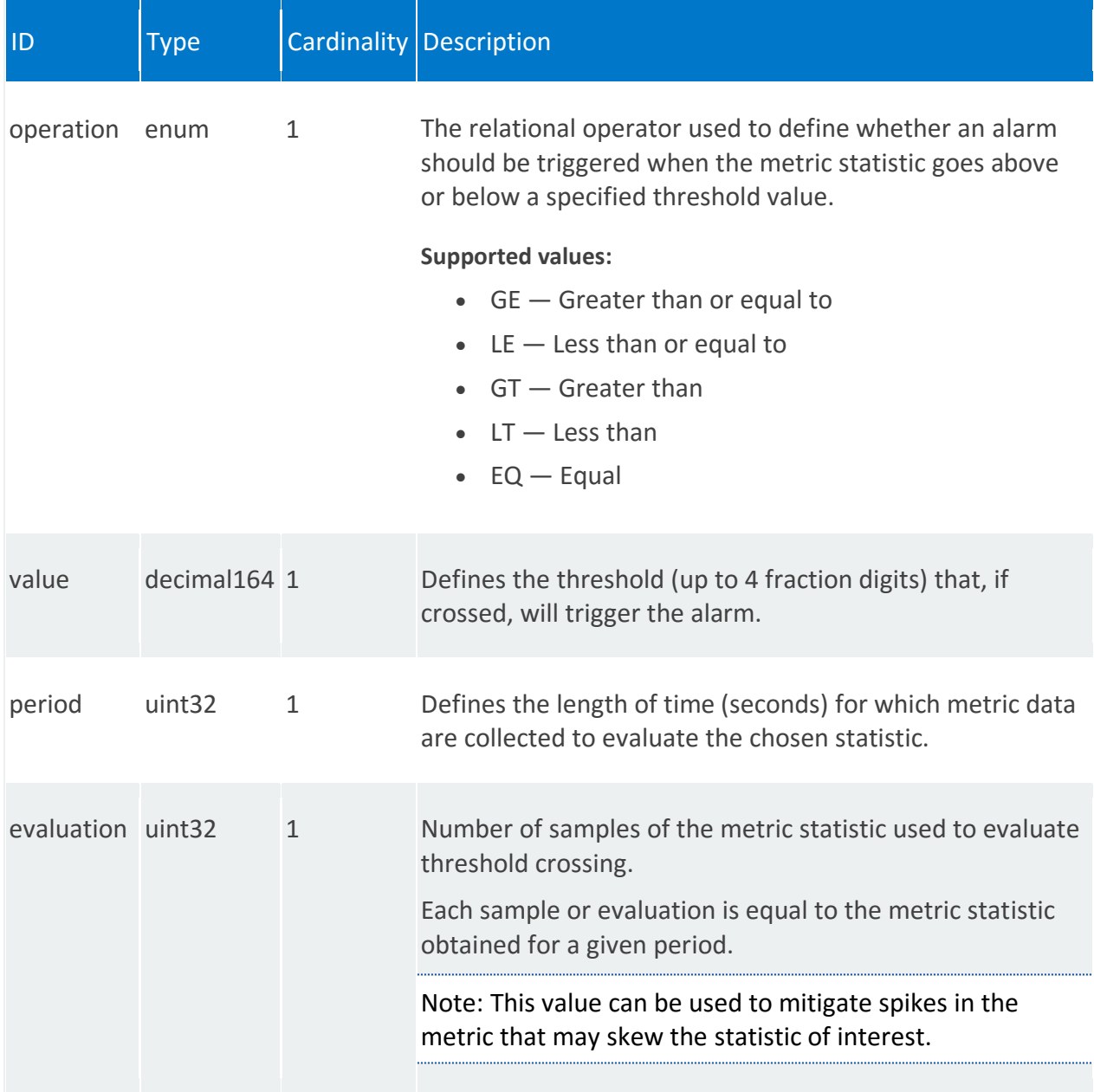

# <span id="page-349-0"></span>**vnfr:actions**

/vnfr:vnfr-catalog/vnfr/STRING/vdur/STRING/alarms/STRING/actions

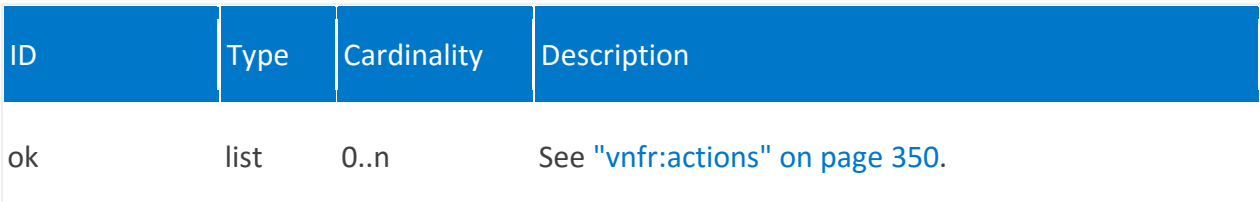

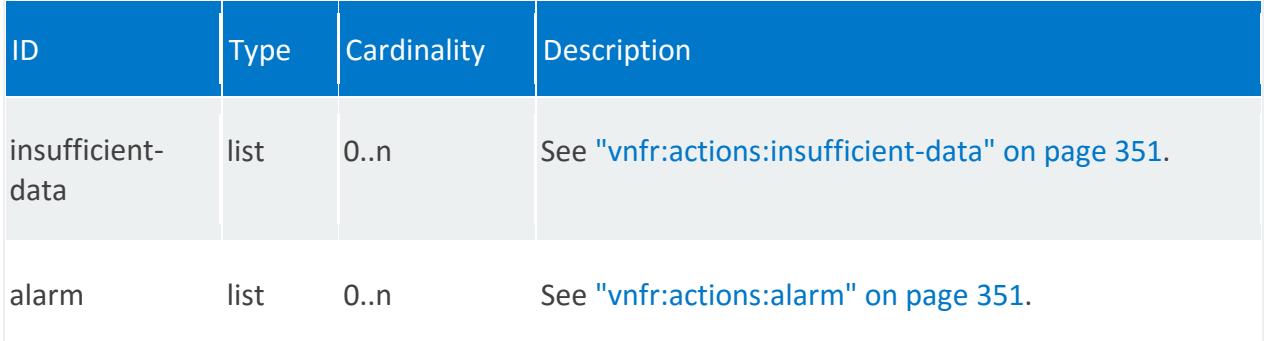

### **vnfr:actions:ok**

/vnfr:vnfr-catalog/vnfr/STRING/vdur/STRING/alarms/STRING/actions/ok/STRING

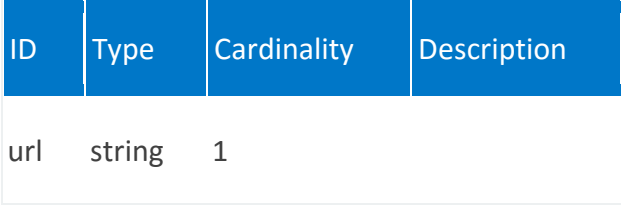

## <span id="page-350-0"></span>**vnfr:actions:insufficient-data**

/vnfr:vnfr-catalog/vnfr/STRING/vdur/STRING/alarms/STRING/actions/insufficient-data/STRING

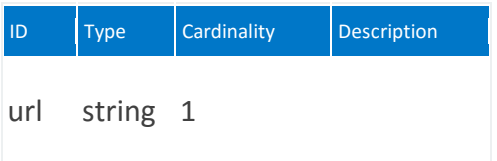

## <span id="page-350-1"></span>**vnfr:actions:alarm**

/vnfr:vnfr-catalog/vnfr/STRING/vdur/STRING/alarms/STRING/actions/alarm/STRING

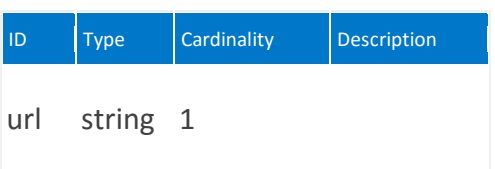

### **vnfr:internal-connection-point**

List for internal connection points. Each VNFC has zero or more internal connection points. Internal connection points are used for connecting the VNF components internal to the VNF. If a VNF has only one VNFC, it may not have any internal connection points.

#### **REST URI path**

/vnfr:vnfr-catalog/vnfr/STRING/vdur/STRING/internal-connection-point/STRING

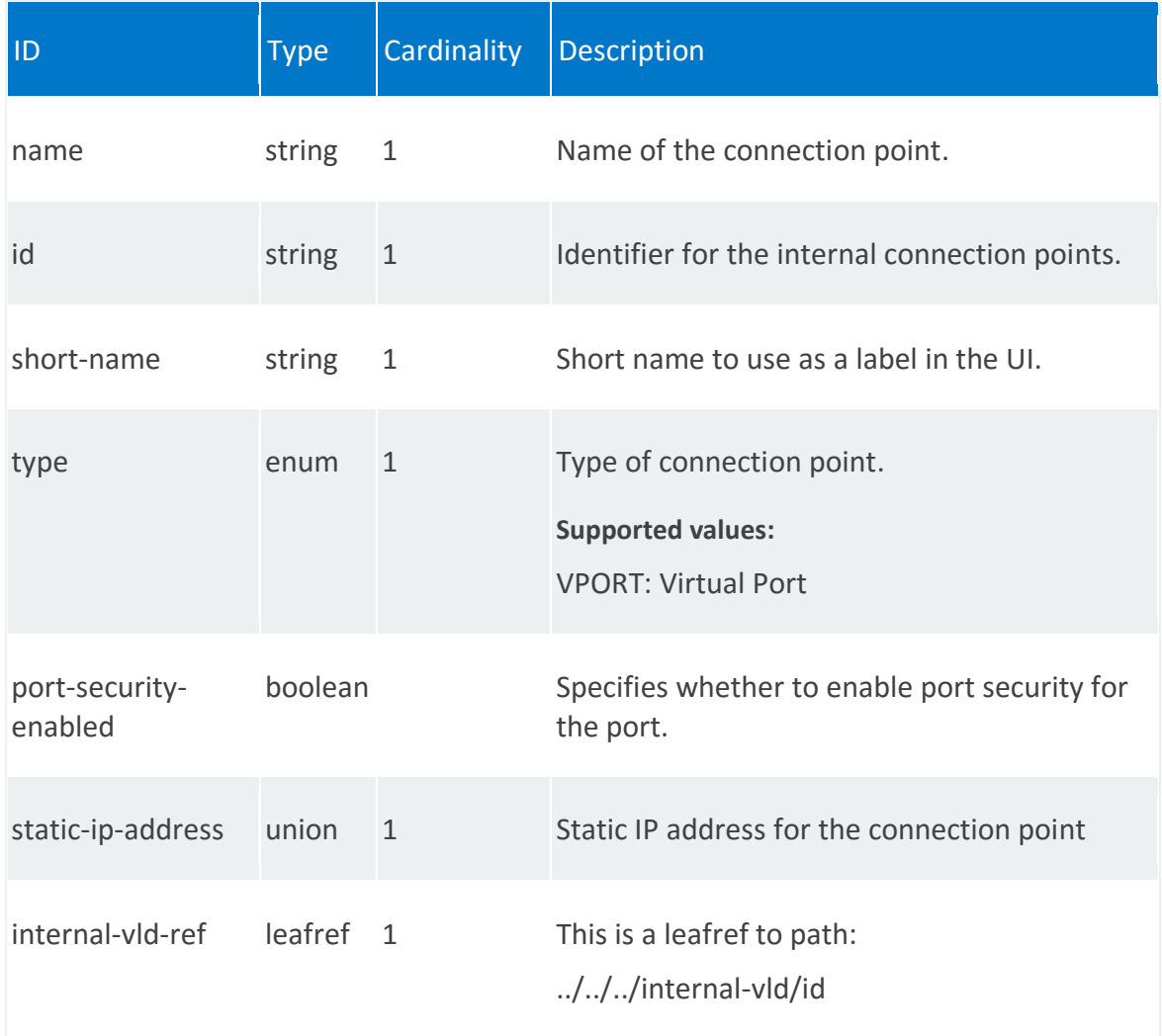

## **vnfr:internal-interface**

Internal interfaces enable traffic between virtual network functions.

REST URI path

/vnfr:vnfr-catalog/vnfr/STRING/vdur/STRING/internal-interface/STRING

<span id="page-352-0"></span>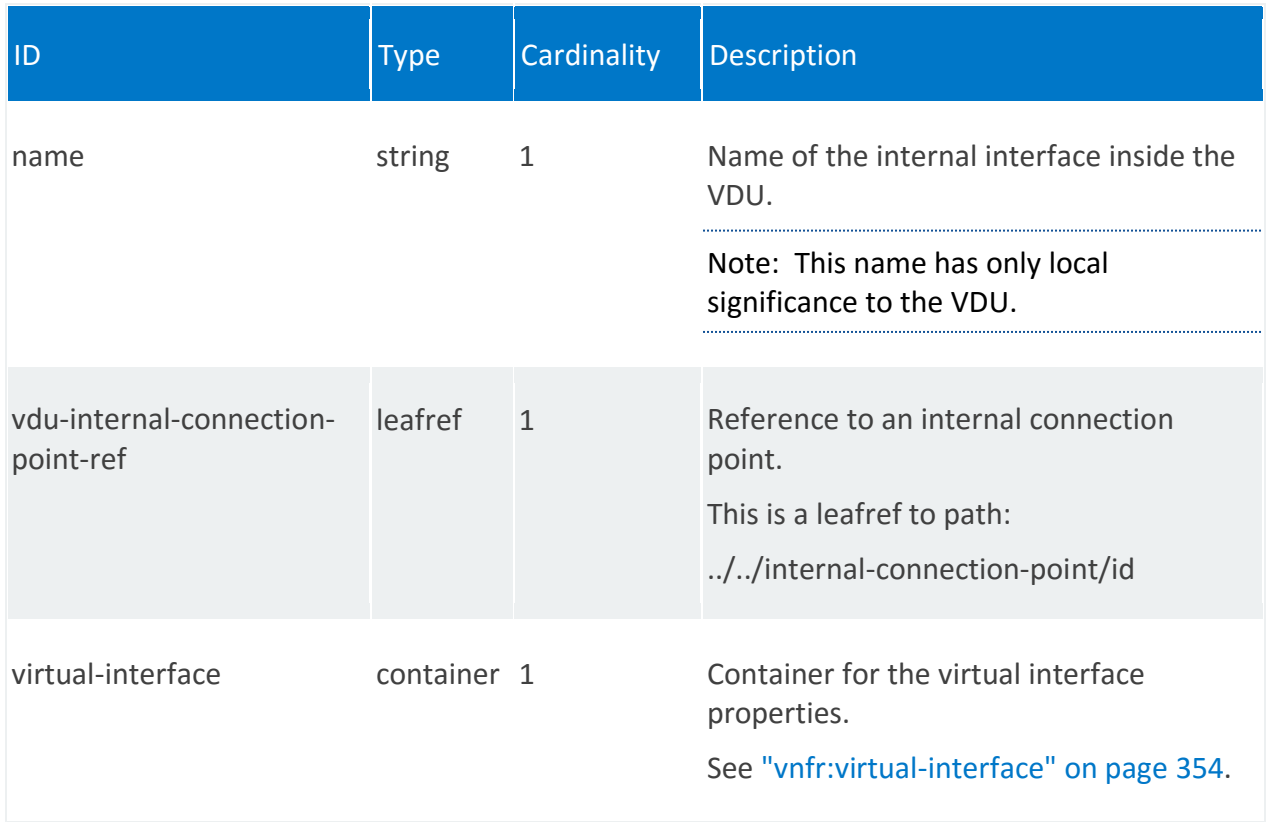

## **vnfr:virtual-interface**

/vnfr:vnfr-catalog/vnfr/STRING/vdur/STRING/internal-interface/STRING/virtual-interface

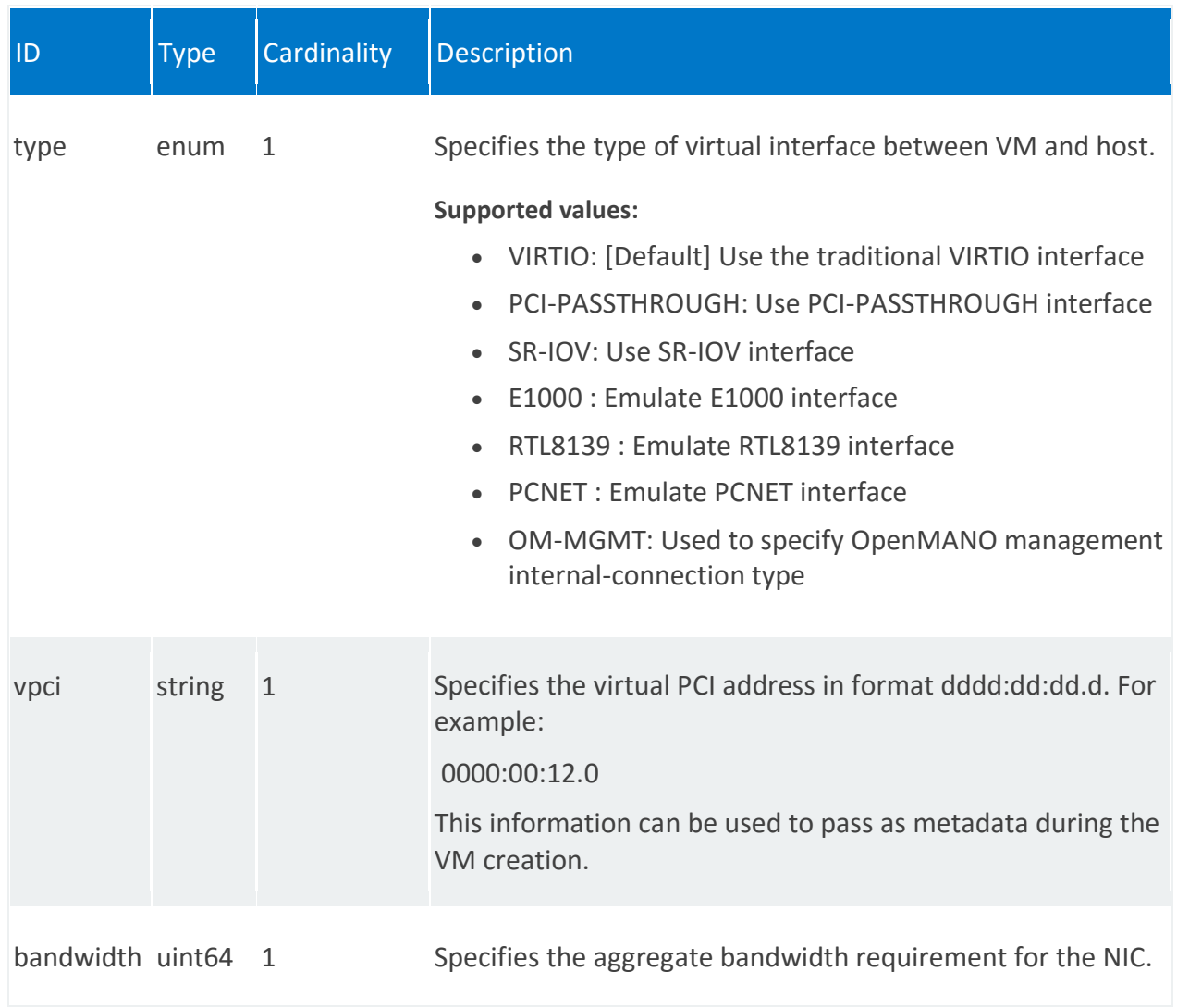

## **vnfr:external-interface**

External interfaces enable traffic between VNFs.

#### **REST URI path**

/vnfr:vnfr-catalog/vnfr/STRING/vdur/STRING/external-interface/STRING

<span id="page-354-0"></span>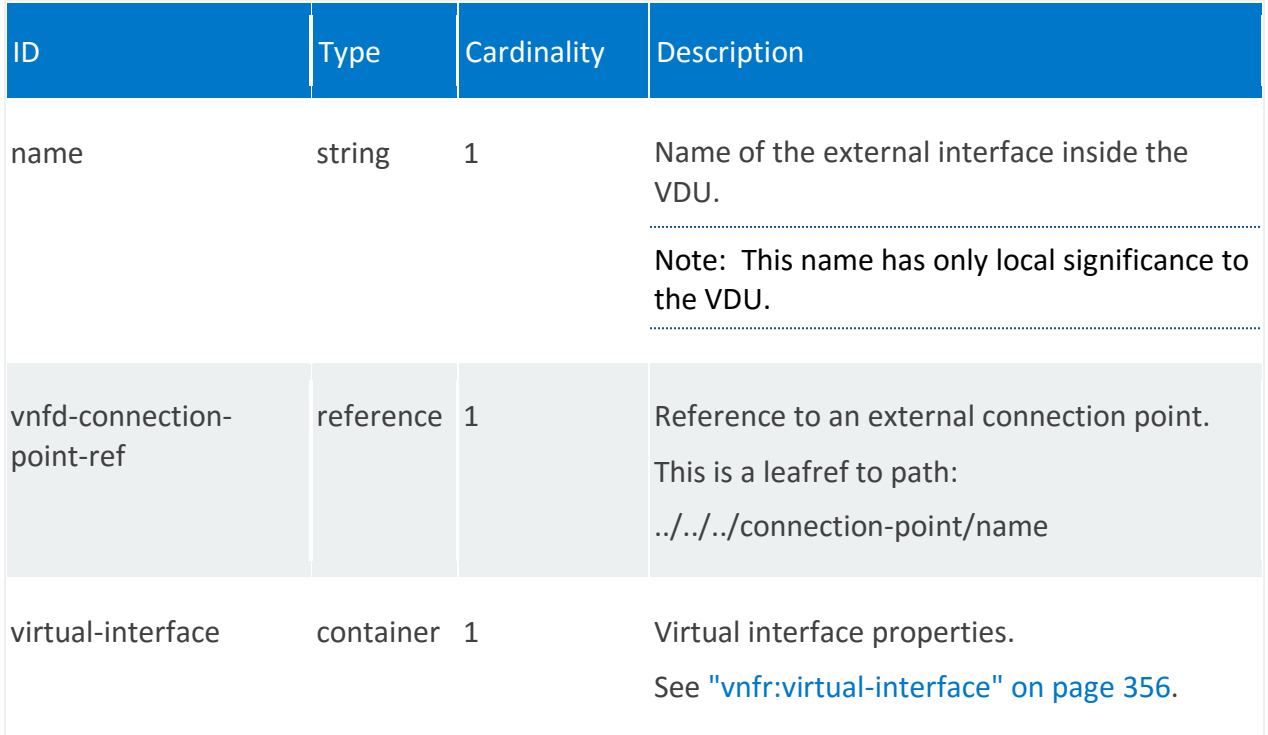

## **vnfr:virtual-interface**

/vnfr:vnfr-catalog/vnfr/STRING/vdur/STRING/external-interface/STRING/virtual-interface

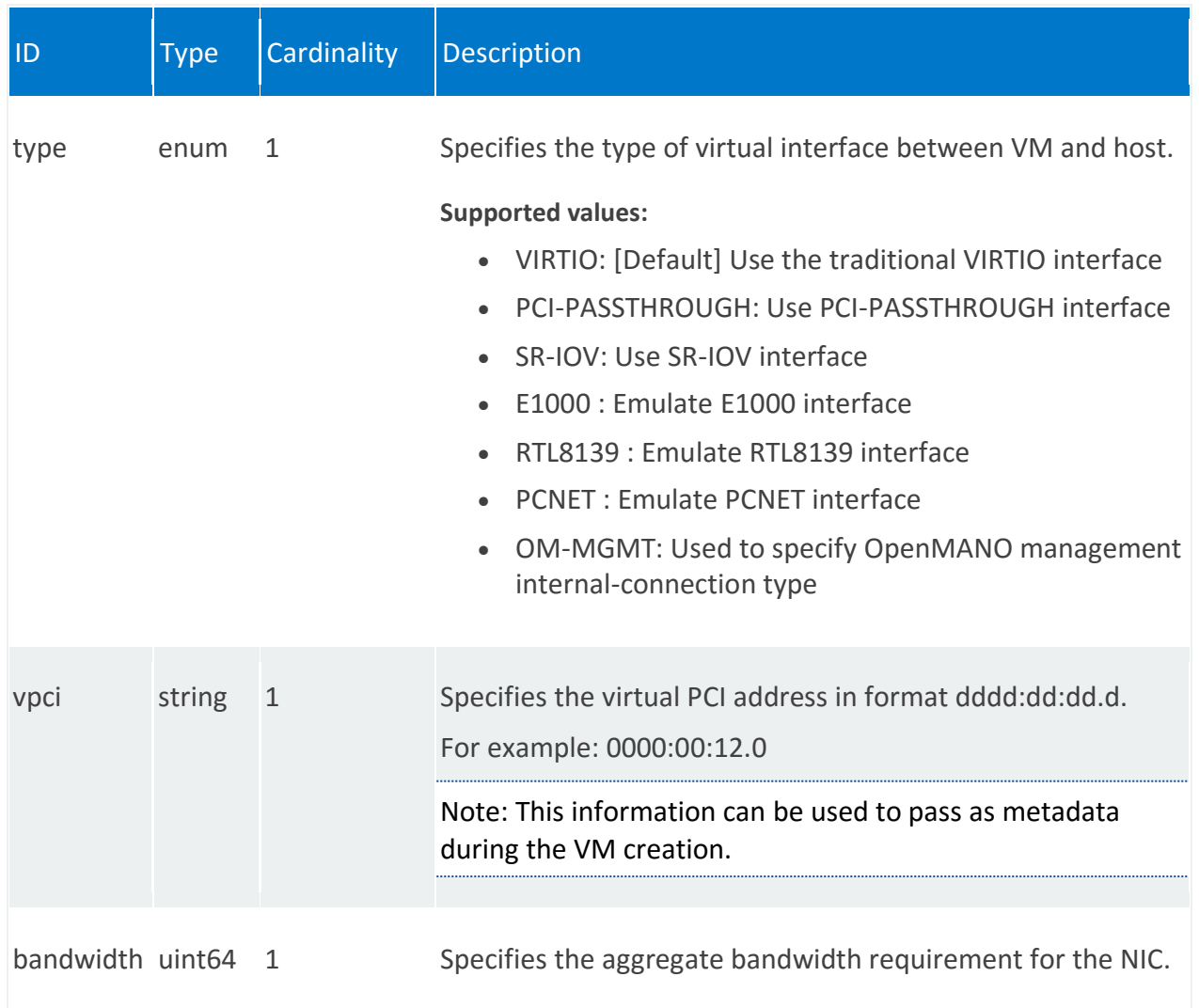

## **vnfr:placement-groups-info**

Placement groups to which this VDU belongs and its cloud construct.

#### **REST URI path**

/vnfr:vnfr-catalog/vnfr/STRING/vdur/STRING/placement-groups-info/STRING

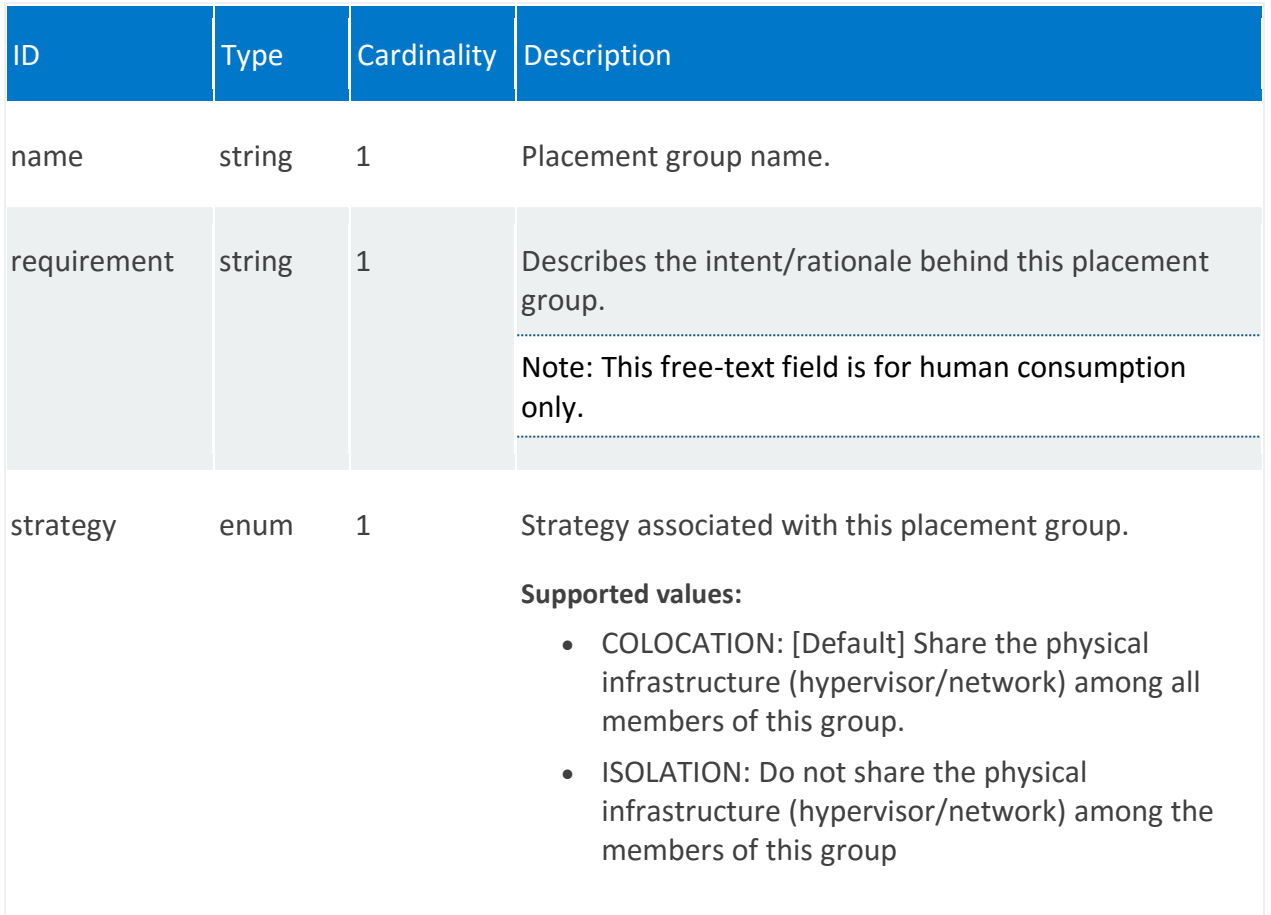

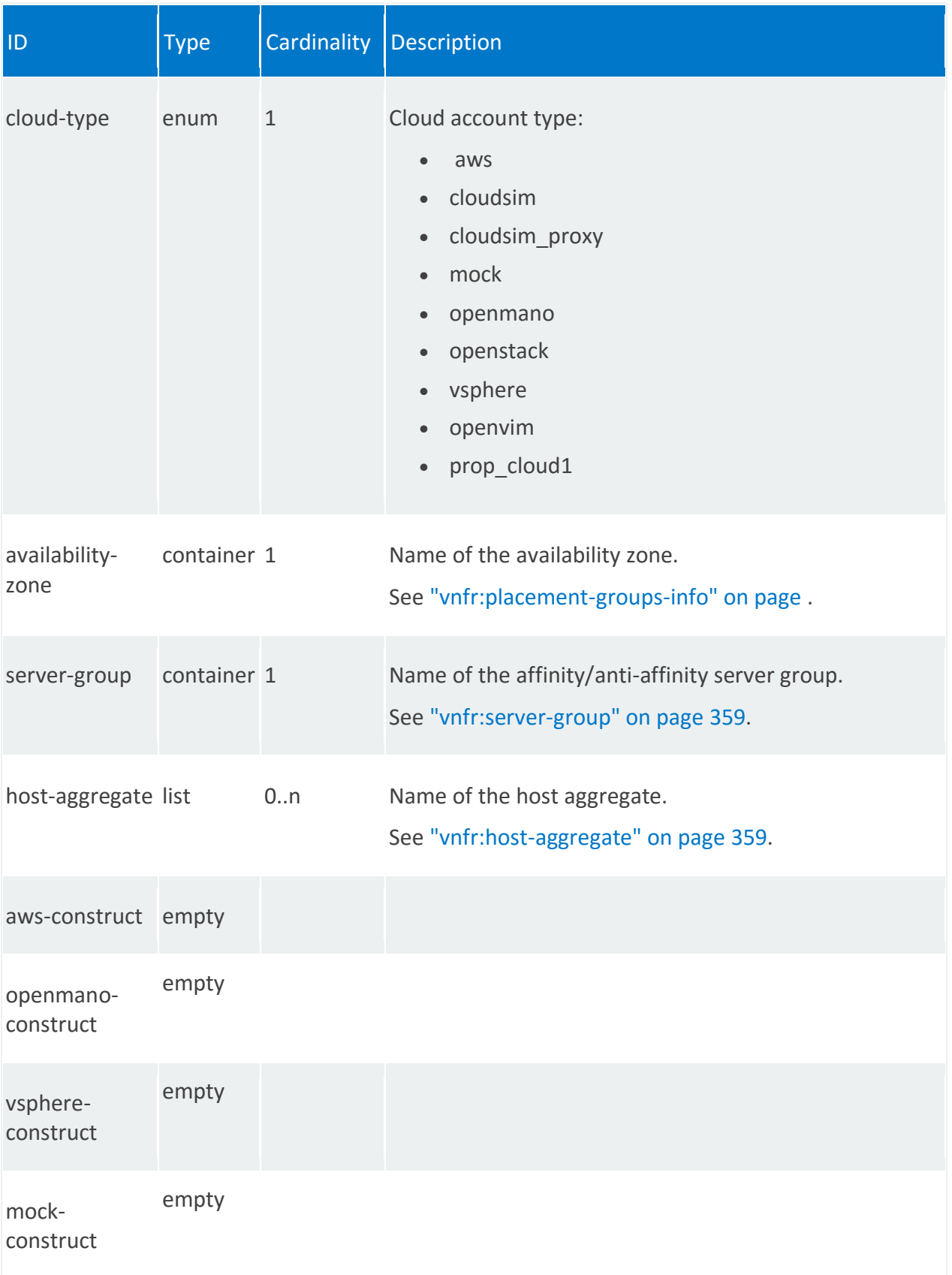

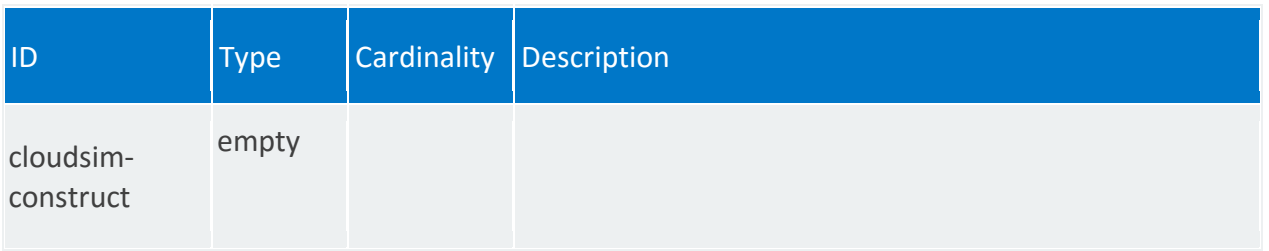

## **vnfr:availability-zone**

/vnfr:vnfr-catalog/vnfr/STRING/vdur/STRING/placement-groups-info/STRING/availability-zone

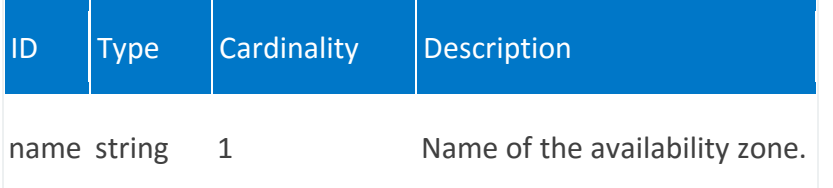

### <span id="page-358-0"></span>**vnfr:server-group**

/vnfr:vnfr-catalog/vnfr/STRING/vdur/STRING/placement-groups-info/STRING/server-group

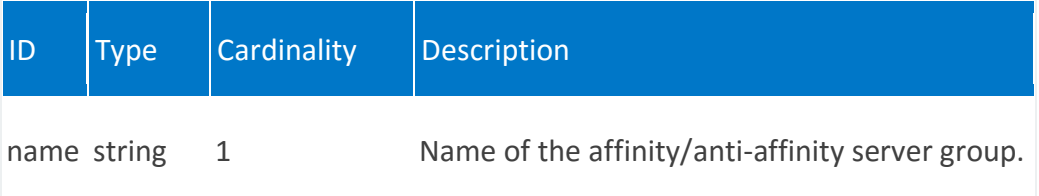

### <span id="page-358-1"></span>**vnfr:host-aggregate**

/vnfr:vnfr-catalog/vnfr/STRING/vdur/STRING/placement-groups-info/STRING/hostaggregate/STRING

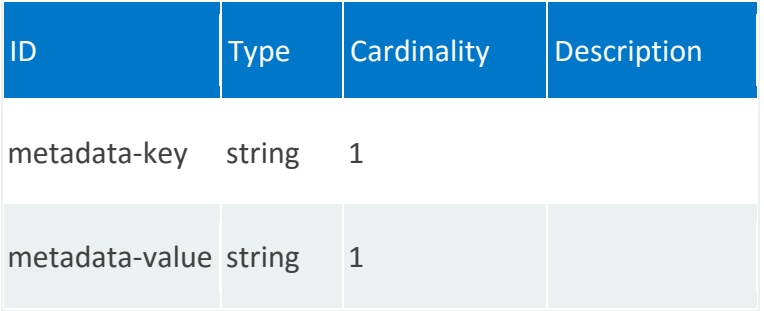

# **vnfr:http-endpoint**

List of http endpoints to be used by monitoring parameters.

## **REST URI path**

/vnfr:vnfr-catalog/vnfr/STRING/http-endpoint/STRING

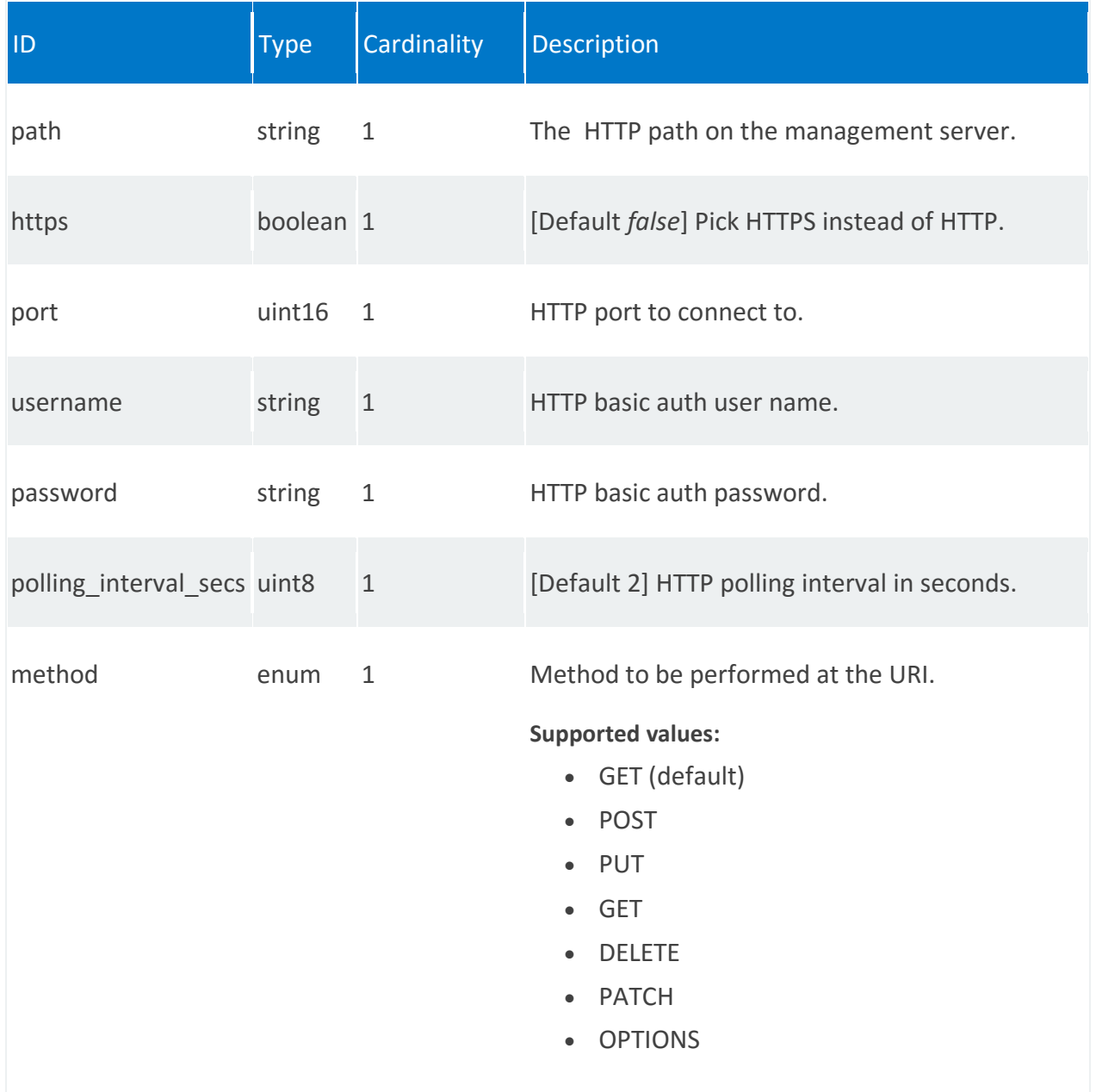
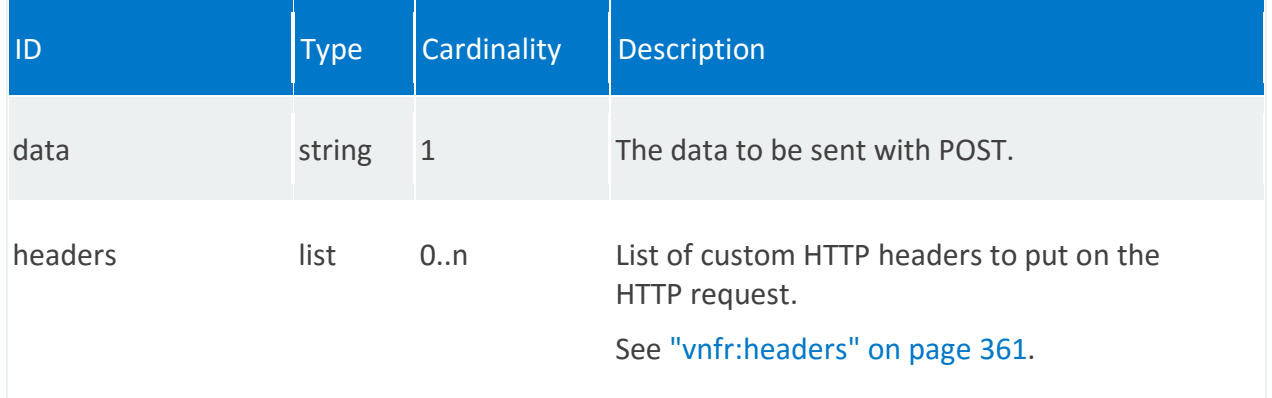

# <span id="page-360-0"></span>**vnfr:headers**

/vnfr:vnfr-catalog/vnfr/STRING/http-endpoint/STRING/headers/STRING

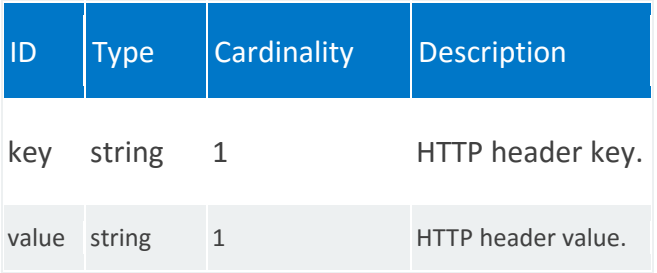

# **vnfr:monitoring-param**

List of monitoring parameters at the network service level.

# **REST URI path**

/vnfr:vnfr-catalog/vnfr/STRING/monitoring-param/STRING

### **Fields**

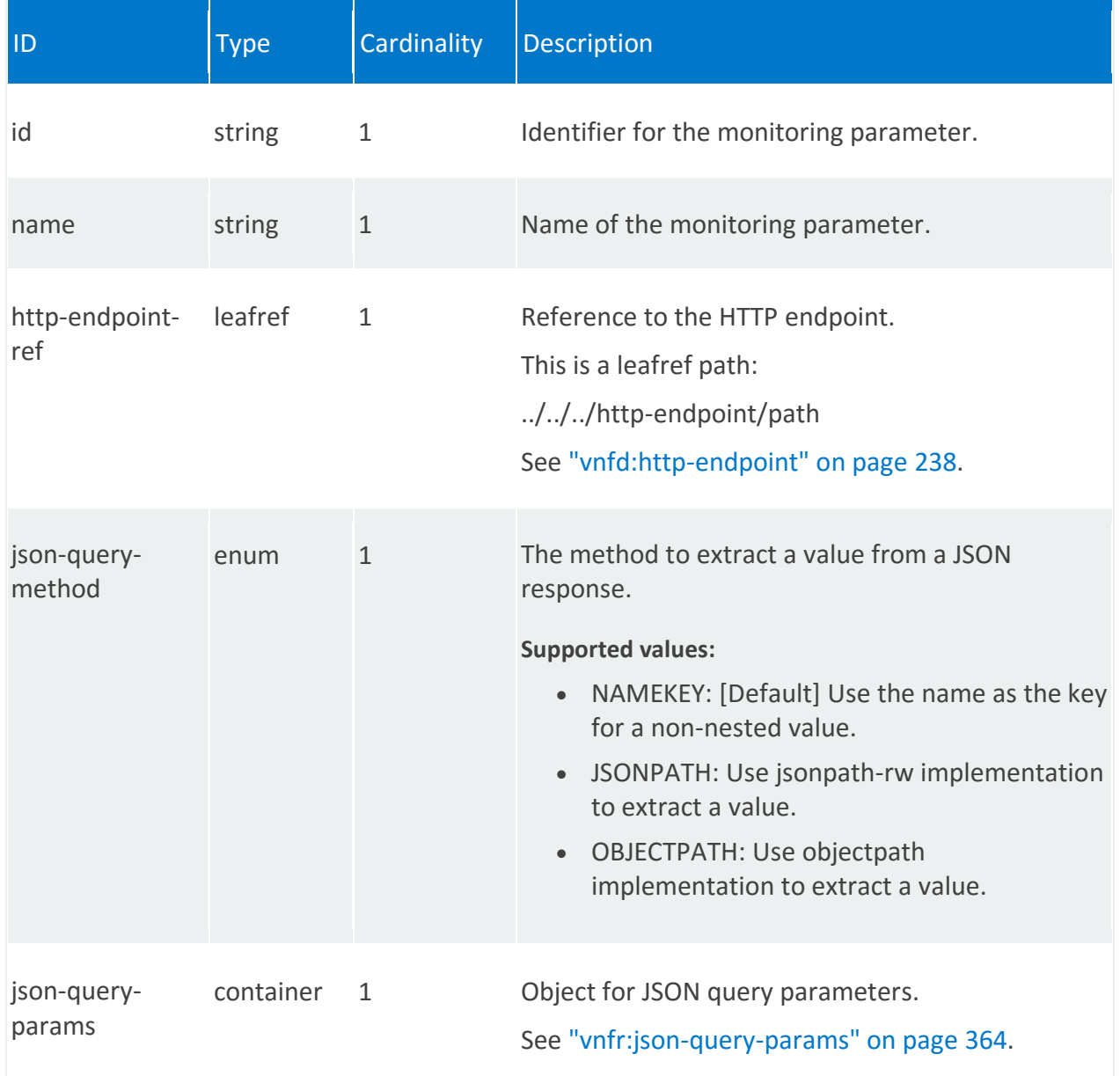

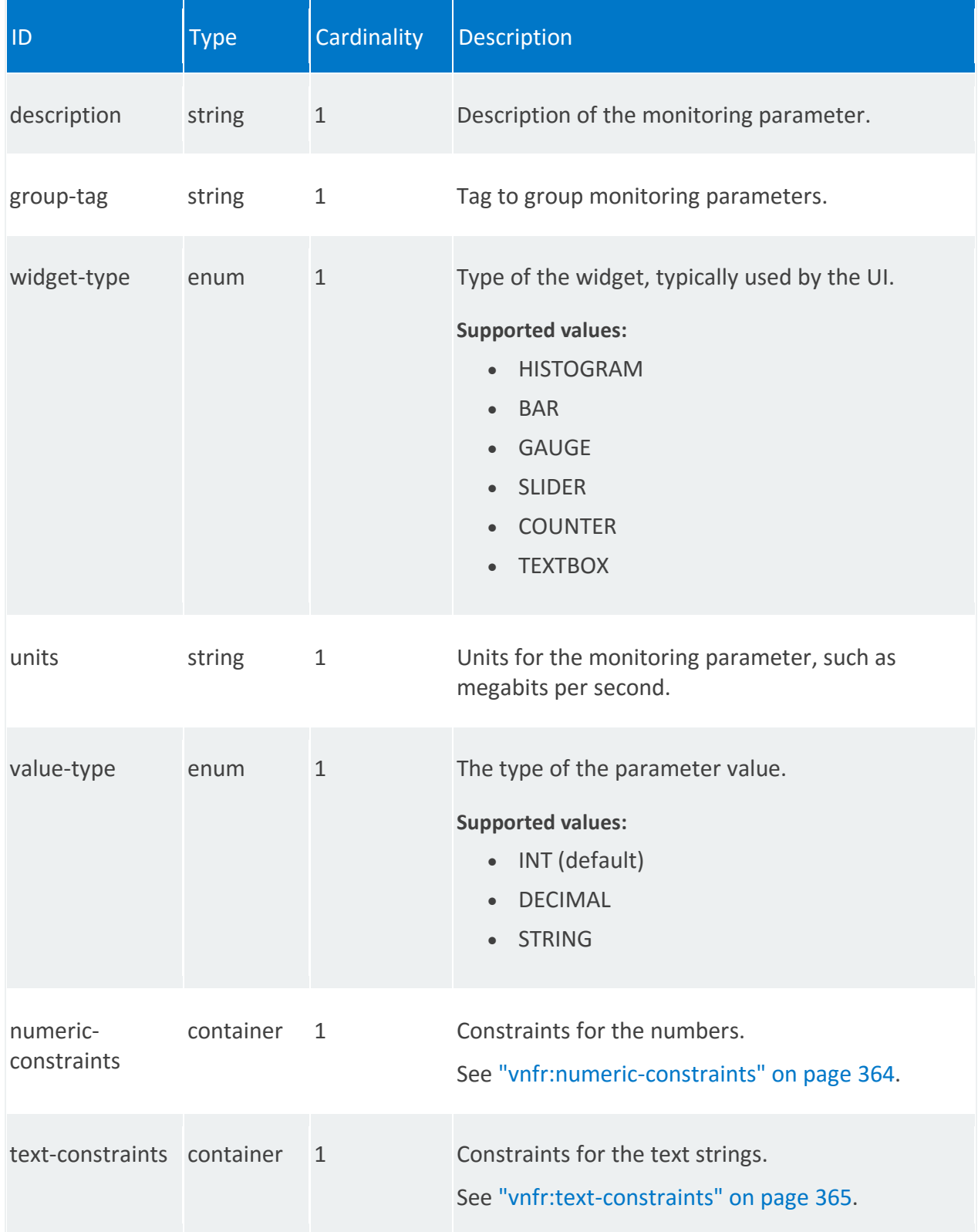

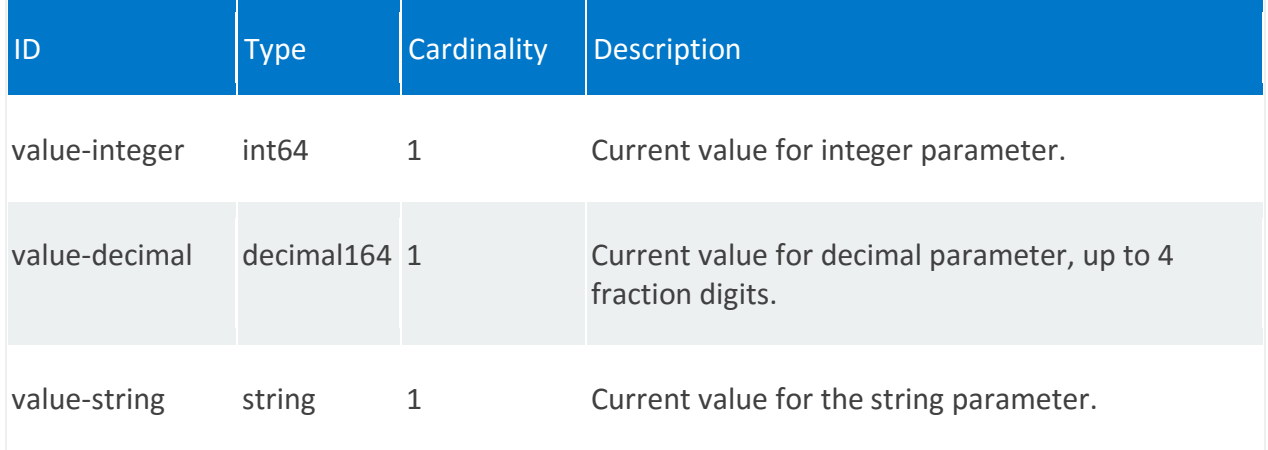

### <span id="page-363-0"></span>**vnfr:json-query-params**

/vnfr:vnfr-catalog/vnfr/STRING/monitoring-param/STRING/json-query-params

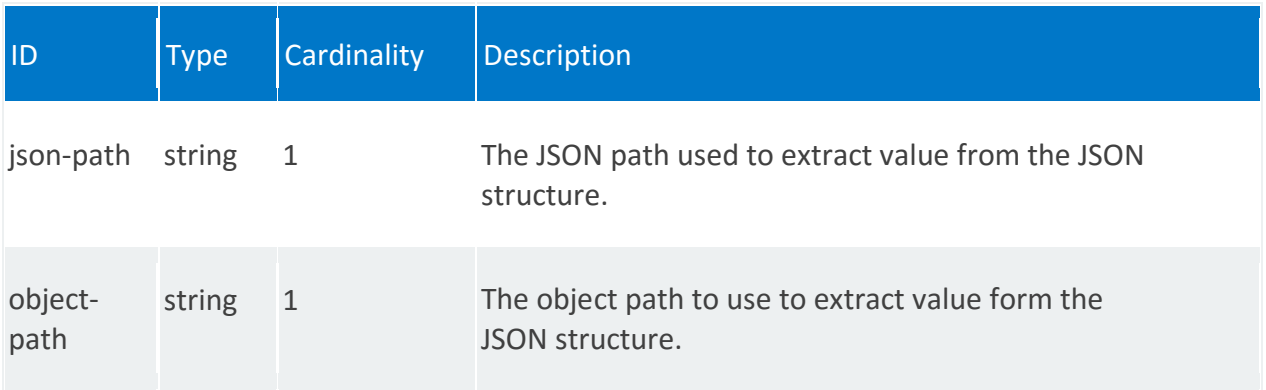

# <span id="page-363-1"></span>**vnfr:numeric-constraints**

/vnfr:vnfr-catalog/vnfr/STRING/monitoring-param/STRING/numeric-constraints

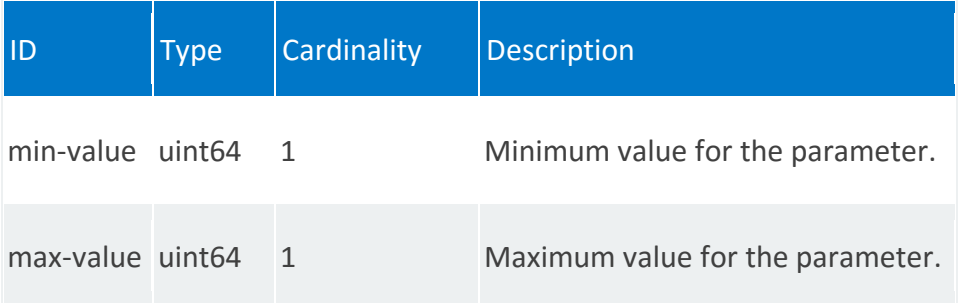

# <span id="page-364-0"></span>**vnfr:text-constraints**

/vnfr:vnfr-catalog/vnfr/STRING/monitoring-param/STRING/text-constraints

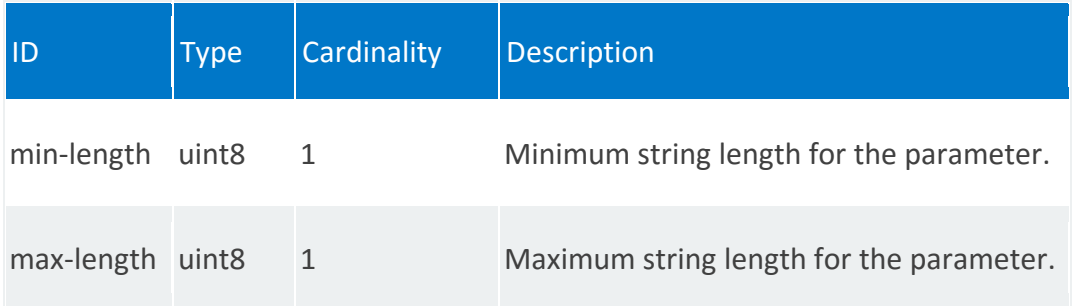

# **vnfr:placement-groups-info**

Placement groups to which this VDU belongs and its cloud construct.

# **REST URI path**

/vnfr:vnfr-catalog/vnfr/STRING/placement-groups-info/STRING

# **Fields**

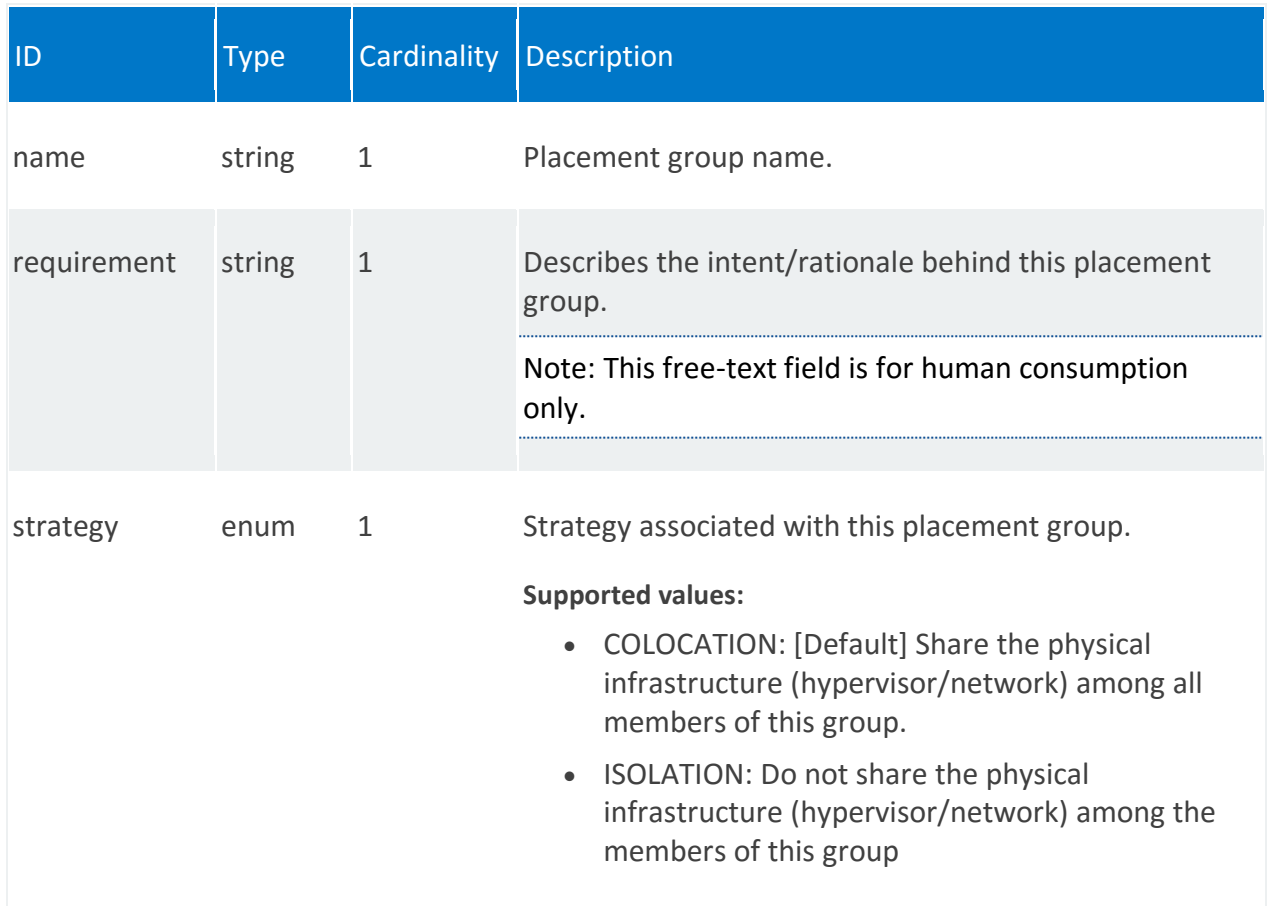

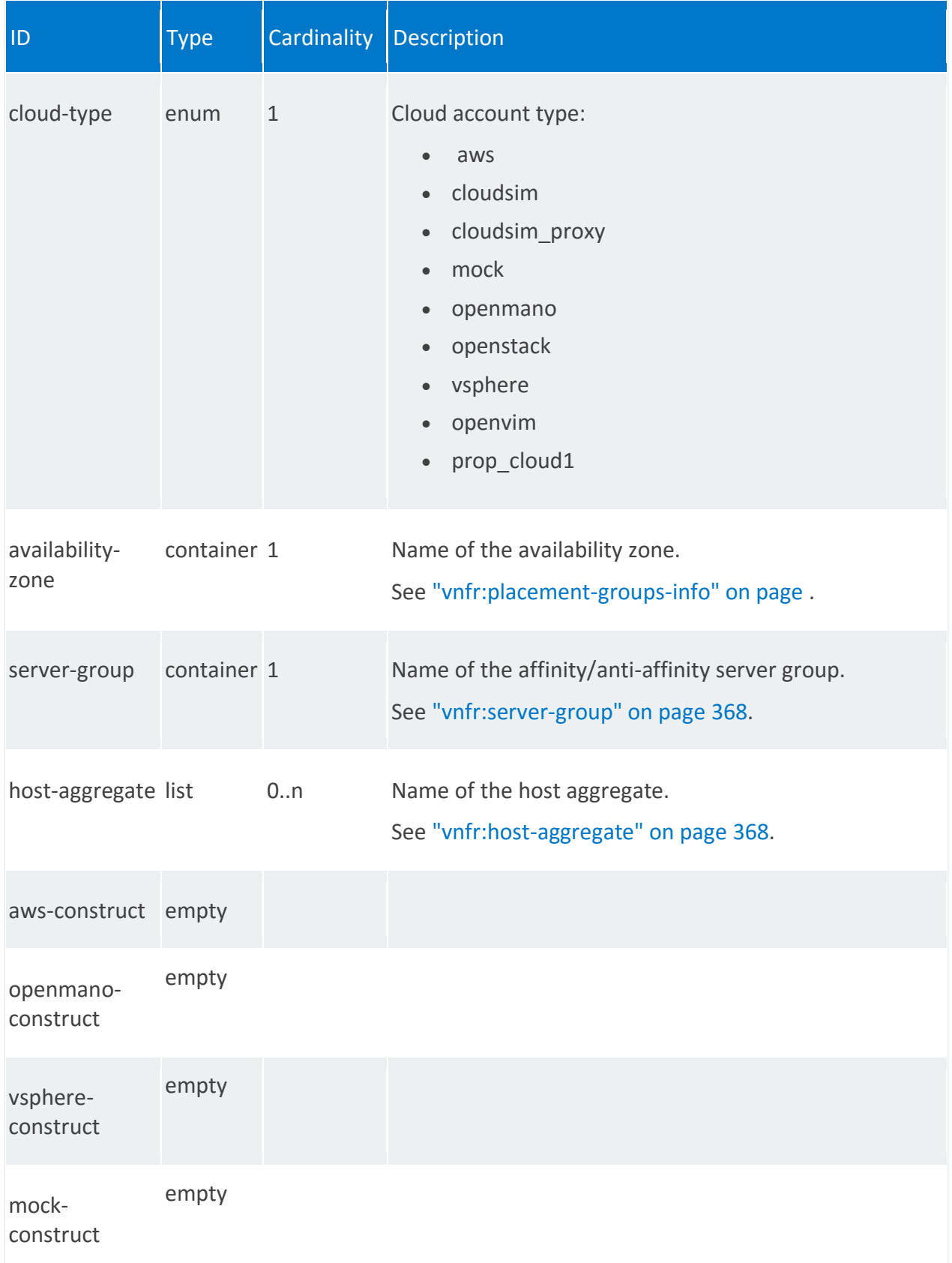

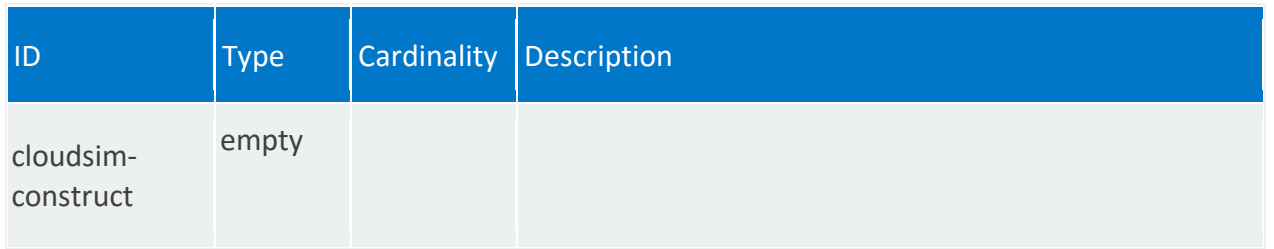

### **vnfr:availability-zone**

/vnfr:vnfr-catalog/vnfr/STRING/placement-groups-info/STRING/availability-zone

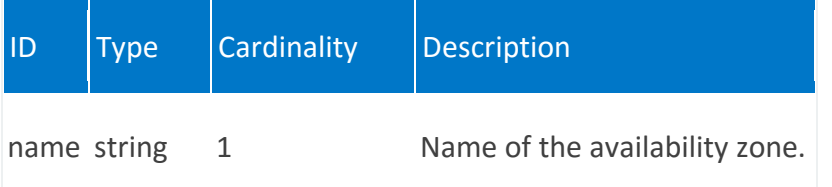

### <span id="page-367-0"></span>**vnfr:server-group**

/vnfr:vnfr-catalog/vnfr/STRING/placement-groups-info/STRING/server-group

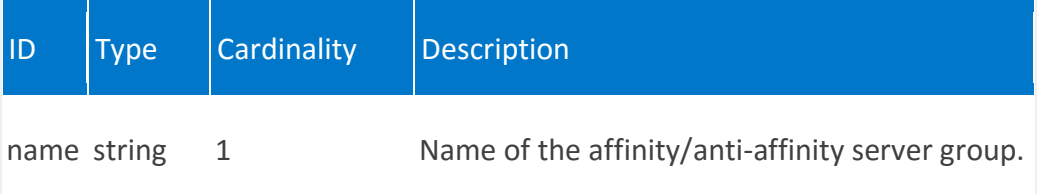

### <span id="page-367-1"></span>**vnfr:host-aggregate**

/vnfr:vnfr-catalog/vnfr/STRING/placement-groups-info/STRING/host-aggregate/STRING

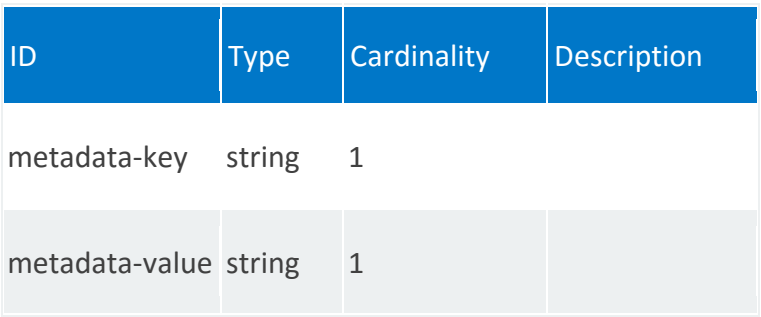

# **vnfr:cloud-config**

List of public keys and users.

# **REST URI path**

/vnfr:vnfr-catalog/vnfr/STRING/cloud-config

# **Fields**

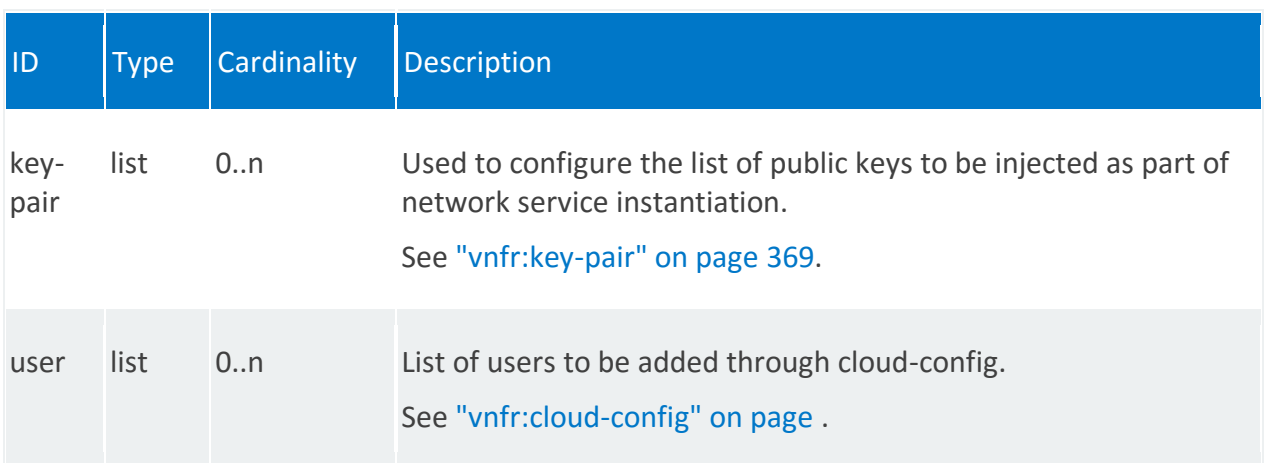

# <span id="page-368-0"></span>**vnfr:key-pair**

/vnfr:vnfr-catalog/vnfr/STRING/cloud-config/key-pair/STRING

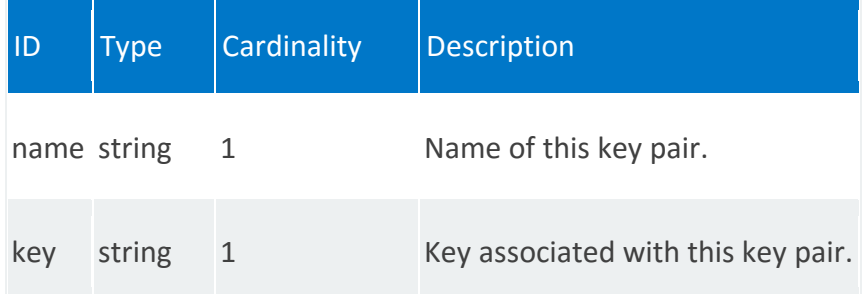

### **vnfr:user**

/vnfr:vnfr-catalog/vnfr/STRING/cloud-config/user/STRING

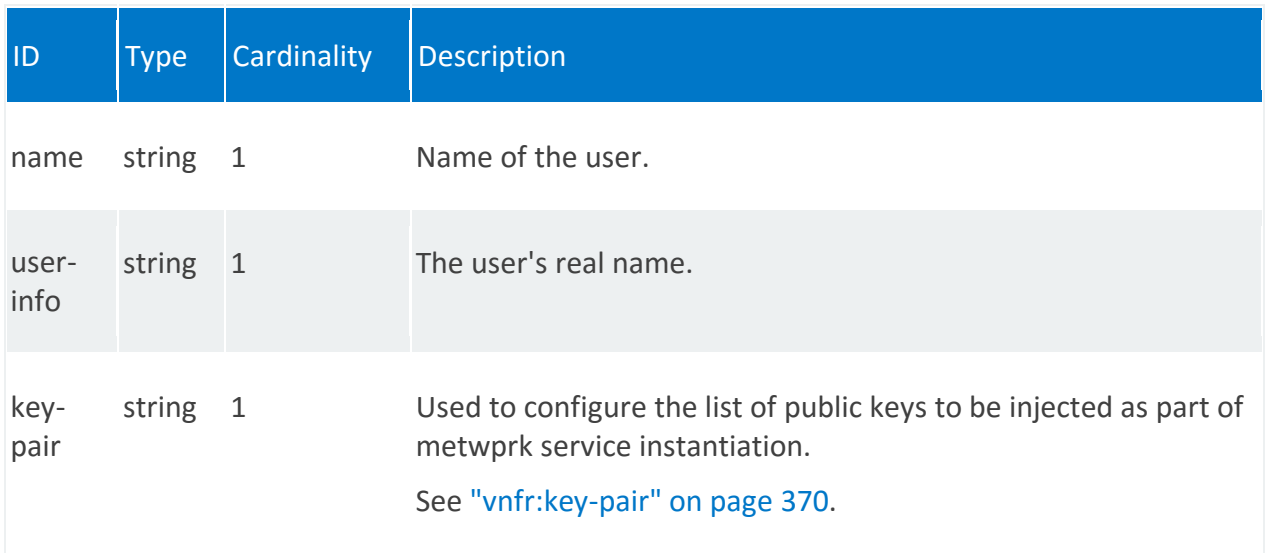

# <span id="page-369-0"></span>**vnfr:key-pair**

/vnfr:vnfr-catalog/vnfr/STRING/cloud-config/user/STRING/key-pair/STRING

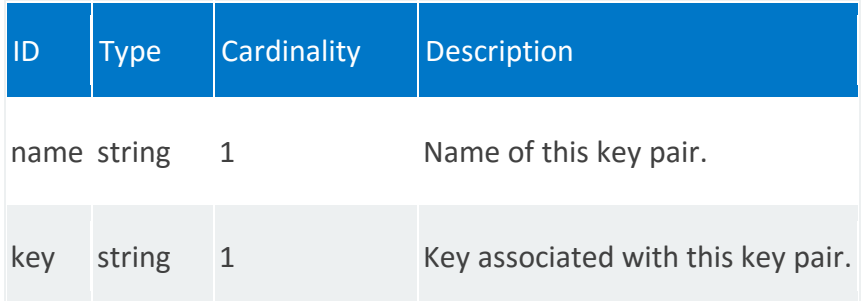

# **API Examples**

This section provides API examples for configuring a cloud account, uploading an image, descriptor configuration, onboarding descriptors and starting, monitoring, and terminating network services. It also provides examples for executing config primitives on a network service and working with scaling instances.

For some of the examples, you might want to refer to the following external resources:

- OpenStack Image Server APIs [version 1](http://developer.openstack.org/api-ref-image-v1.html)
- OpenStack Image Server APIs [version 2](http://developer.openstack.org/api-ref-image-v2.html)
- [OpenVIM Usage Guide](https://github.com/nfvlabs/openvim/wiki/openvim-usage)
- OpenVIM Northbound API ([PDF](http://github.com/nfvlabs/openmano/raw/master/docs/openvim-api-0.6.pdf))
- [OpenVIIM Install Guide](https://github.com/nfvlabs/openmano/wiki/Getting-started#Automatedinstallation)
- [OpenVIM Compute Node Configuration](https://github.com/nfvlabs/openmano/wiki/Compute-node-configuration-for-UBUNTU-14.04-LTS)

# <span id="page-370-0"></span>**Configure Cloud Account**

### **Create cloud account**

#### **cURL**

```
curl -i -X POST 
https://<orchestrator_ip/fqdn>:8008/api/config/cloud/account/Grunt192.66.4.17
-u admin:admin --insecure -H "Accept: application/json" -d @/tmp/cloud.txt
```
### **URL**

```
https://<orchestrator_ip/fqdn>:8008/api/config/cloud/account/{name}
```
### **Method**

POST

{

### **HTTP headers**

```
 "Accept": "application/vnd.yang.data+json",
  "Content-Type": "application/vnd.yang.data+json",
  "Authorization": "Basic YWRtaW46YWRtaW4="
}
```
### **Payload**

### **OpenStack data**

The auth url refers to your OpenStack system. The orchestrator must be able to reach this URL.

Supported versions of the Openstack Nova API are v2, v2.1, v3.

```
{ 
        "account":[ 
           { 
              "name":"Grunt192.66.4.17",
              "account-type":"openstack",
              "openstack":{ 
                 "admin":"false",
                 "mgmt-network":"private",
                 "dynamic-flavor-support":"true",
                 "plugin-name":"rwcal_openstack",
                 "key":"",
                 "tenant":"demo",
                "cert-validate":"false",
                 "auth_url":"http://<keystone_url>/<version>",
                 "secret":""
 }
           }
        ]
}
```
### **OpenVIM data**

"host" is the IP address of the host on which OpenVIM is running.

```
{ 
        "account":[ 
           { 
              "name":"Grunt192.66.4.36",
              "account-type":"openvim",
              "openvim":{ 
                 "host":"192.66.4.36",
                 "mgmt-network":"default",
                 "tenant-name":"demo",
                "image-management": {
                    "username": "",
                   "password": ""
 }
              }
           }
       ]
 }
```
### **Response**

On error: HTTP 405 with an error object

On success: HTTP 201 with following payload:

```
{
     "rpc-reply": {
     ^{\circ}"\circk": ""
     }
 }
```
### **Delete cloud account**

#### **cURL**

```
curl -i -X DELETE 
https://<orchestrator_ip/fqdn>:8008/api/config/cloud/account/Grunt192.66.4.17
-u admin:admin --insecure -H "Accept: application/json"
```
#### **URL**

https://<orchestrator\_ip/fqdn>:8008/api/config/cloud/account/{name}

#### **Method**

DELETE

#### **HTTP headers**

```
{
   "Accept": "application/vnd.yang.data+json",
   "Content-Type": "application/vnd.yang.data+json",
   "Authorization": "Basic YWRtaW46YWRtaW4="
}
```
### **Payload**

None

### **Response**

On error: HTTP 405 with an error object

On success: HTTP 200 with following payload:

```
{
    "rpc-reply": {
      "ok": ""
    }
 }
```
# **Upload Image**

Generate the MD5 checksum of the QCOW2 image and upload it to the cloud account from the "Configure Cloud Account" on page [371](#page-370-0) example.

#### **cURL**

```
curl -X POST -H "Content-Type: application/vnd.yang.data+json" -H "Accept: 
application/vnd.yang.data+json" -u admin:admin -d @/tmp/rpc2.txt --insecure 
https:<orchestrator_ip/fqdn>:8008/api/operations/create-upload-job
```
**URL**

https://<orchestrator\_ip/fqdn>:8008/api/operations/create-upload-job

#### **Method**

POST

{

#### **HTTP headers**

```
 "Accept": "application/vnd.yang.data+json",
  "Content-Type": "application/vnd.yang.data+json",
  "Authorization": "Basic YWRtaW46YWRtaW4="
}
```
**Payload**

```
{
   "input": {
    "cloud-account": "Grunt192.66.4.36",
     "external-url": {
         "image-url": "http://www.example.com/XN65E06D499AA624.qcow2",
          "disk-format": "qcow2",
          "container-format": "bare",
          "image-name": "XN65E06D499AA624.qcow2",
          "image-checksum": "c9dd9dad03d944858c5228ed492398f3"
      }
   }
 }
```
### **Response**

On error: HTTP 405 with an error object

On success: HTTP 201 with following payload:

```
{
    "rpc-reply": {
     "ok": ""
 }
 }
```
### **OpenStack Image Management**

For more information, refer to the OpenStack Image Server API documentation, [version 1](http://developer.openstack.org/api-ref-image-v1.html) and/or [version 2.](http://developer.openstack.org/api-ref-image-v2.html)

#### **Authentication**

You must first obtain the Auth-Token.

### **cURL**

```
curl -i -H "Content-Type: application/json" -d @/tmp/authreq.txt 
http://<keystone_url>:5000/v3/auth/tokens
```
### **URL**

http://<keystone\_url>:5000/v3/auth/tokens

#### **HTTP headers**

```
{
   "Accept": "application/vnd.yang.data+json",
    "Content-Type": "application/vnd.yang.data+json",
}
```
### **Payload**

```
{
     "auth": { 
     "identity": {
        "methods": ["password"],
        "password": {
          "user": {
            "name": " ",
           "domain": { "id": "default" },
            "password": " "
 }
        }
      },
      "scope": {
        "project": {
         "name": "demo",
         "domain": { "id": "default" }
       }
      }
   }
}
```
### **Response**

On error: HTTP 405 with an error object

On success: HTTP 201 with following payload:

```
{
    "rpc-reply": {
      "^\circok": ""
     }
 }
```
#### **Create image**

#### **cURL**

```
curl -i -X POST -H 'x-image-meta-container format: bare' -H 'X-Auth-Token:
c1927a55f6f241fab1c8767ddb90157c' -H 'Content-Type: application/octet-stream' 
-H 'x-image-meta-disk format: qcow2' -H 'x-image-meta-name:
XN7F5709970052C7.qcow2' --data-binary @/tmp/XN7F5709970052C7.qcow2 
http://<keystone_url>:9292/v1/images
```
#### **URL**

http://<keystone\_url>:9292/v1/images

#### **Method**

POST

#### **HTTP headers**

```
{
   "Accept": "application/vnd.yang.data+json",
   "Content-Type": "application/octet-stream", 
   "x-image-meta-disk_format: qcow2", 
   "x-image-meta-name: XN7F5709970052C7.qcow2",
   "Authorization": "X-Auth-Token: c1927a55f6f241fab1c8767ddb90157c"
}
```
#### **Response**

On error: HTTP 405 with an error object

On success: HTTP 201 with following payload:

```
{
       "rpc-reply": {
          ^{\mathfrak{m}}ok": ^{\mathfrak{m}} }
  }
```
#### **Delete image**

#### **cURL**

```
curl -i -X DELETE -H 'X-Auth-Token: c1927a55f6f241fab1c8767ddb90157c' 
http://<keystone_url>:9292/v2/images?name= XN7F5709970052C7.qcow2
```
#### **URL**

```
http://<keystone_url>:9292/v2/images?name={id}.qcow2
```
#### **Method**

#### DELETE

#### **HTTP headers**

```
{
   "Accept": "application/vnd.yang.data+json",
   "Content-Type": "application/vnd.yang.data+json",
   "Authorization": "X-Auth-Token: c1927a55f6f241fab1c8767ddb90157c"
}
```
#### **Payload**

None

### **Response**

On error: HTTP 405 with an error object On success: HTTP 201 with following payload:

```
{
    "rpc-reply": {
      "ok": ""
    }
 }
```
### **OpenVIM Image Management**

For more information, refer to the the OpenVIM Northbound API [\(PDF\)](http://github.com/nfvlabs/openmano/raw/master/docs/openvim-api-0.6.pdf).

#### **Get tenants**

Obtain the tenant ID to use in create-image and delete-image APIs.

#### **cURL**

```
curl -X GET -H "Content-Type: application/json" 
http://192.66.4.36:9080/openvim/tenants
```
### **URL**

```
https://192.66.4.36:9080/api/config/cloud
```
### **Method**

GET

### **HTTP headers**

```
{
    "Accept": "application/vnd.yang.data+json",
    "Content-Type": "application/vnd.yang.data+json",
    "Authorization": "Basic YWRtaW46YWRtaW4="
 }
```
#### **Create image**

1. Upload the image to the OpenVIM host:

```
scp -i ~/.ssh/id_grunt -o StrictHostKeyChecking=no -o 
UserKnownHostsFile=/dev/null XN65E06D499AA624.qcow2 
root@192.66.4.36:/opt/VNF/images/XN65E06D499AA624.qcow2
```
2. Create image on the OpenVIM controller:

```
curl -X POST -H "Content-Type: application/json" 
http://192.66.4.36:9080/openvim/a9df2b10-3fc3-11e6-849e-001e6724811f/images 
-d @/tmp/openvim.txt
```

```
{
      "image": {
        "path": "/opt/VNF/images/XN65E06D499AA624.qcow2",
      "name": "XN65E06D499AA624.qcow2"
 }
}
```
#### **Delete image**

1. Run GET command to obtain the ID of the image to delete:

```
curl -X GET -H "Content-Type: application/json" 
http://192.66.4.36:9080/openvim/a9df2b10-3fc3-11e6-849e-001e6724811f/images
```
2. Delete the image from the OpenVIM controller:

```
curl -X DELETE -H "Content-Type: application/json" 
http://192.66.4.36:9080/openvim/a9df2b10-3fc3-11e6-849e-
001e6724811f/images/7b0fdc1c-4856-11e6-849e-001e6724811f
```
3. Delete the image from the OpenVIM host:

```
ssh -i ~/.ssh/id qrunt -o StrictHostKeyChecking=no -o
UserKnownHostsFile=/dev/null root@192.66.4.36 rm -f 
/opt/VNF/images/XN65E06D499AA624.qcow2
```
# **Configure a VNF Descriptor**

#### **Create VNFD**

#### **cURL**

```
curl -i -X POST https://<orchestrator ip/fqdn>:8008/api/config/vnfd-
catalog/vnfd/XN65E06D499AA624 -u admin:admin --insecure -H "Accept: 
application/json" -d @/tmp/vnfd.txt
```
#### **URL**

https://<orchestrator\_ip/fqdn>:8008/api/config/vnfd-catalog/vnfd/{id}

#### **Method**

POST

{

#### **HTTP headers**

```
 "Accept": "application/vnd.yang.data+json",
  "Content-Type": "application/vnd.yang.data+json",
  "Authorization": "Basic YWRtaW46YWRtaW4="
}
```
### **Payload**

```
{
        "vnfd": [
          {
            "vdu": [
\{ "image": "XN65E06D499AA624.qcow2",
                "vm-flavor": {
                 "vcpu-count": 2,
                "storage-gb": 32,
                 "memory-mb": 4096
                },
                "id": "iovdu_0",
                "count": 1,
                "name": "iovdu_0"
 }
           \left| \ \right|,
            "mgmt-interface": {
             "vdu-id": "iovdu_0"
            },
            "version": "1.0",
            "vendor": "",
            "id": "XN65E06D499AA624",
            "short-name": "XN65E06D499AA624",
            "name": "XN65E06D499AA624",
            "description": " "
 }
        ]
}
```
### **Response**

On error: HTTP 405 with an error object

On success: HTTP 201 with following payload:

```
{
    "rpc-reply": {
      "ok": ""
    }
 }
```
### **Delete VNFD**

#### **cURL**

```
curl -i -X DELETE https://<orchestrator_ip/fqdn>:8008/api/config/vnfd-
catalog/vnfd/XN65E06D499AA624 -u admin:admin --insecure -H "Accept: 
application/json"
```
### **URL**

https://<orchestrator\_ip/fqdn>:8008/api/config/vnfd-catalog/vnfd/{id}

### **Method**

DELETE

{

### **HTTP headers**

```
 "Accept": "application/vnd.yang.data+json",
   "Content-Type": "application/vnd.yang.data+json",
   "Authorization": "Basic YWRtaW46YWRtaW4="
}
```
### **Payload**

None

### **Response**

On error: HTTP 405 with an error object

On success: HTTP 201 with following payload:

```
{
        "rpc-reply": {
           ^{\mathrm{II}}\mathrm{O}k^{\mathrm{II}}: ""
        }
  }
```
# **Configure a Network Service Descriptor**

### **Create NSD**

### **cURL**

```
curl -i -X POST https://<orchestrator ip/fqdn>:8008/api/config/nsd-
catalog/nsd/XN65E06D499AA624_nsd -u admin:admin --insecure -H "Accept:
application/json" -d @/tmp/nsd.txt
```
### **URL**

https://<orchestrator\_ip/fqdn>:8008/api/config/nsd-catalog/nsd/{id}

### **Method**

POST

### **HTTP headers**

```
{
   "Accept": "application/vnd.yang.data+json",
 "Content-Type": "application/vnd.yang.data+json",
 "Authorization": "Basic YWRtaW46YWRtaW4="
}
```

```
{
       "nsd": [
          {
            "constituent-vnfd": 
              \lceil "member-vnf-index": 1, 
                  "vnfd-id-ref": "XN65E06D499AA624"
                 }], 
           "vendor": "", 
           "version": "1.0", 
           "description": " ", 
           "short-name": "XN65E06D499AA624_nsd", 
          "name": "XN65E06D499AA624 nsd",
          "id": "XN65E06D499AA624 nsd"
 }
        ]
 }
```
#### **Response**

On error: HTTP 405 with an error object

On success: HTTP 201 with following payload:

```
{
      "rpc-reply": {
        ^{\mathrm{m}}ok": ^{\mathrm{m}} }
 }
```
#### **Delete NSD**

#### **cURL**

```
curl -i -X DELETE https://<orchestrator ip/fqdn>:8008/api/config/nsd-
catalog/nsd/XN65E06D499AA624_nsd -u admin:admin --insecure -H "Accept: 
application/json"
```
#### **URL**

https://<orchestrator\_ip/fqdn>:8008/api/config/nsd-catalog/nsd/{id}

#### **Method**

DELETE

{

#### **HTTP headers**

```
 "Accept": "application/vnd.yang.data+json",
 "Content-Type": "application/vnd.yang.data+json",
 "Authorization": "Basic YWRtaW46YWRtaW4="
}
```
### **Payload**

None

{

#### **Response**

On error: HTTP 405 with an error object

On success: HTTP 201 with following payload:

```
 "rpc-reply": {
     "ok": ""
   }
}
```
# **Instantiate the Network Service**

### **Create NSR**

#### **cURL**

```
curl --insecure --request POST 
'https://<orchestrator_ip/fqdn>:8008/api/config/ns-instance-
config/nsr/XN65E06D499AA624' -u 'admin:admin' -H
"Accept:application/vnd.yang.data+json" -H "Content-
type:application/vnd.yang.data+json" -d @/tmp/nsr.txt
```
#### **URL**

```
https://<orchestrator_ip/fqdn>:8008/api/config/ns-instance-config/{id}
```
#### **Method**

POST

{

#### **HTTP headers**

```
 "Accept": "application/vnd.yang.data+json",
  "Content-Type": "application/vnd.yang.data+json",
  "Authorization": "Basic YWRtaW46YWRtaW4="
}
```

```
{
   "nsr": [
     {
       "id": "90b024f4-79a3-4acb-818a-c93728220b3d",
        "name": "TestXN65E06D499AA624",
        "short-name": "Test",
        "description": " ",
        "admin-status": "ENABLED",
        "cloud-account": "Grunt192.66.4.36",
```

```
 "nsd": {
          "id": "XN65E06D499AA624.qcow2_nsd",
           "name": "XN65E06D499AA624.qcow2_nsd",
           "short-name": "XN65E06D499AA624.qcow2_nsd",
           "description": " ",
           "constituent-vnfd": [
\{ "vnfd-id-ref": "XN65E06D499AA624.qcow2",
                 "member-vnf-index": 1
 }
           ]
       }
     }
   ]
}
```
#### **Response**

{

On error: HTTP 405 with an error object

On success: HTTP 201 with following payload:

```
 "rpc-reply": {
     "ok": ""
   }
}
```
### **Delete NSR**

To obtain an NSR ID, GET the network service records, identify the record to remove, and then run DELETE.

#### **GET URL**

https://<orchestrator\_ip/fqdn>:8008/api/config/ns-instance-config/nsr

#### **DELETE cURL**

```
curl -i -X DELETE https://<orchestrator ip/fqdn>:8008/api/config/nsd-
catalog/nsd/XN65E06D499AA624_nsd -u admin:admin --insecure -H "Accept: 
application/json"
```
#### **DELETE URL**

https://<orchestrator\_ip/fqdn>:8008/api/config/ns-instance-config/nsr/{id}

#### **HTTP headers**

{

```
 "Accept": "application/vnd.yang.data+json",
  "Content-Type": "application/vnd.yang.data+json",
  "Authorization": "Basic YWRtaW46YWRtaW4="
}
```
### **Payload**

None

{

### **Response**

On error: HTTP 405 with an error object

On success: HTTP 201 with following payload:

```
 "rpc-reply": {
    "ok": ""
   }
}
```
# **Manage the Network Service using Ping-Pong**

The examples in this topic use the [Ping-Pong sample network service.](file:///C:/webdocs/rwdocs/Content/a/onboarding-lcm/ping-pong-sample-network-service.htm) Download the Ping-Pong package from [https://open.riftio.com/download/.](https://open.riftio.com/download/)

### **Associating a VIM account with your** orchestrator **instance**

### **URL**

```
https://<orchestrator_ip/fqdn>:8008/api/config/cloud
```
# **Method**

POST

### **HTTP headers**

```
{
   "Accept": "application/vnd.yang.data+json",
   "Content-Type": "application/vnd.yang.data+json",
   "Authorization": "Basic YWRtaW46YWRtaW4="
}
```

```
{
    "account": [
     {
        "name": "MyOpenstackAccount",
        "account-type": "openstack",
        "params": [
          {
            "label": "Key",
            "ref": "key"
          },
          {
            "label": "Secret",
            "ref": "secret"
```

```
 },
         {
           "label": "Authentication URL",
           "ref": "auth_url"
         },
         {
           "label": "Tenant",
          "ref": "tenant"
         },
         {
           "label": "Management Network",
           "ref": "mgmt-network"
         },
         {
           "label": "Floating IP Pool",
           "ref": "floating-ip-pool",
          "optional": true
         }
      ],
       "openstack": {
        "key": "key",
        "secret": "secret",
        "auth_url": "http://192.66.4.18:5000/v3",
         "tenant": "demo",
         "mgmt-network": "private"
      }
    }
  ]
}
```
Note: Change the auth\_url to your OpenStack system. The orchestrator must be able to reach this URL. Supported versions of the Openstack Nova API are v2, v2.1, v3.

### **Response**

On error: HTTP 405 with an error object

On success: HTTP 201 with following payload:

```
{
       "rpc-reply": {
        ^{\mathrm{H}}\mathrm{O}k^{\mathrm{H}}: ^{\mathrm{H}} "
       }
 }
```
### **Onboarding preconfigured VNF descriptors**

# **Part 1: Onboard the ping VNFD**

This example shows how to onboard the preconfigured  $\frac{p}{p}$  VNFD using the Ping-Pong network service package.

### **URL**

https://<orchestrator\_ip/fqdn>:8008/api/config/vnfd-catalog

### **Method**

POST

{

### **HTTP headers**

```
 "Accept": "application/vnd.yang.data+json",
  "Content-Type": "application/vnd.yang.data+json",
  "Authorization": "Basic YWRtaW46YWRtaW4="
}
```

```
{
        "vnfd": {
              "description": "This is an example VNF",
            "name": "ping_vnfd",
              "vendor": "",
              "id": "7faf9e0e-f196-11e5-a1e9-6cb3113b406f",
              "vdu": [
\left\{ \begin{array}{cc} 0 & 0 & 0 \\ 0 & 0 & 0 \\ 0 & 0 & 0 \\ 0 & 0 & 0 \\ 0 & 0 & 0 \\ 0 & 0 & 0 \\ 0 & 0 & 0 \\ 0 & 0 & 0 \\ 0 & 0 & 0 \\ 0 & 0 & 0 \\ 0 & 0 & 0 \\ 0 & 0 & 0 & 0 \\ 0 & 0 & 0 & 0 \\ 0 & 0 & 0 & 0 \\ 0 & 0 & 0 & 0 & 0 \\ 0 & 0 & 0 & 0 & 0 \\ 0 & 0 & 0 & 0 & 0 \\ 0 & 0 & 0 & 0 & 0 \\ 0 & 0 & 0 & 0 & 0 "count": 1,
                  "name": "iovdu 0",
                   "guest-epa": {
                      "cpu-pinning-policy": "ANY"
                   },
                   "image-checksum": "a6ffaa77f949a9e4ebb082c6147187cf",
                    "external-interface": [
\{ "name": "eth0",
                        "virtual-interface": {
                           "type": "VIRTIO"
                         },
                        "vnfd-connection-point-ref": "ping_vnfd/cp0"
 }
                  \frac{1}{\sqrt{2}} "cloud-init": "#cloud-config\npassword: fedora\nchpasswd: { 
expire: False }\nssh_pwauth: True\nruncmd:\n - [ systemctl, daemon-reload
]\n - [ systemctl, enable, ping.service ]\n - [ systemctl, start, --no-
block, ping.service ]\n - [ ifup, ethl ]\n,
                   "id": "7fb0223e-f196-11e5-a1e9-6cb3113b406f",
                   "vm-flavor": {
```
]

```
 "memory-mb": 512,
                "vcpu-count": 1,
                "storage-gb": 4
              },
              "image": "Fedora-x86_64-20-20131211.1-sda-ping.qcow2"
 }
         \left| \ \right|,
          "mgmt-interface": {
           "vdu-id": "7fb0223e-f196-11e5-a1e9-6cb3113b406f",
           "port": 18888,
           "dashboard-params": {
              "path": "/api/v1/pong/stats"
 }
          },
          "connection-point": [
           {
             "name": "ping_vnfd/cp0",
             "type": "VPORT"
 }
         \frac{1}{\sqrt{2}}"short-name": "ping_vnfd",
          "service-function-chain": "UNAWARE",
          "version": 1,
          "monitoring-param": [
\{ "description": "number of ping requests",
              "value-type": "INT",
              "group-tag": "Group1",
              "units": "packets",
              "widget-type": "COUNTER",
              "name": "ping-request-tx-count",
              "json-query-method": "NAMEKEY",
             "id": 1,
              "http-endpoint-ref": "api/v1/ping/stats"
            },
\{ "description": "number of ping responses",
              "value-type": "INT",
              "group-tag": "Group1",
              "units": "packets",
              "widget-type": "COUNTER",
              "name": "ping-response-rx-count",
              "json-query-method": "NAMEKEY",
              "id": 2,
              "http-endpoint-ref": "api/v1/ping/stats"
 }
          ],
          "http-endpoint": [
\{ "path": "api/v1/ping/stats",
              "https": "false",
              "method": "GET",
              "port": 18888,
              "polling_interval_secs": 2
 }
```
 } }

Note: The image listed in the VNFD (Fedora-x86\_64-20-20131211.1-sda-ping.qcow2 in the above example) must already be uploaded to your OpenStack controller before you try to initiate the service.

#### **Response**

On error: HTTP 405 with an error object

On success: HTTP 201 with following payload:

```
{
    "rpc-reply": {
      "ok": ""
    }
 }
```
# **Part 2: Onboard the pong VNFD**

This example shows how to onboard the preconfigured pong VNFD using the Ping-Pong network service package.

### **URL**

```
https://<orchestrator_ip/fqdn>:8008/api/config/vnfd-catalog
```
### **Method**

POST

### **HTTP headers**

```
{
   "Accept": "application/vnd.yang.data+json",
   "Content-Type": "application/vnd.yang.data+json",
   "Authorization": "Basic YWRtaW46YWRtaW4="
 }
```

```
{
      "vnfd": {
         "description": "This is an example VNF",
         "name": "pong_vnfd",
          "vendor": "",
          "id": "7fb05722-f196-11e5-a1e9-6cb3113b406f",
          "vdu": [
            {
              "count": 1,
             "name": "iovdu 0",
```

```
 "guest-epa": {
                   "cpu-pinning-policy": "ANY"
                 },
                 "image-checksum": "977484d95575f80ef8399c9cf1d45ebd",
                 "external-interface": [
\{ "name": "eth0",
                     "virtual-interface": {
                        "type": "VIRTIO"
                      },
                     "vnfd-connection-point-ref": "pong_vnfd/cp0"
 }
                 ],
                 "cloud-init": "#cloud-config\npassword: fedora\nchpasswd: { 
expire: False }\nssh_pwauth: True\nruncmd:\n - [ systemctl, daemon-reload
]\n - [ systemctl, enable, pong.service ]\n - [ systemctl, start, --no-
block, pong.service ]\n - [ ifup, ethl ]\n,
                 "id": "7fb0842c-f196-11e5-a1e9-6cb3113b406f",
                 "vm-flavor": {
                   "memory-mb": 512,
                   "vcpu-count": 1,
                   "storage-gb": 4
                 },
                 "image": "Fedora-x86_64-20-20131211.1-sda-pong.qcow2"
 }
            ],
            "mgmt-interface": {
              "vdu-id": "7fb0842c-f196-11e5-a1e9-6cb3113b406f",
              "port": 18889,
              "dashboard-params": {
                 "path": "/api/v1/pong/stats"
 }
            },
            "connection-point": [
\{"name": "pong_vnfd/cp0",
                 "type": "VPORT"
 }
           \left| \right|,
           "short-name": "pong_vnfd",
            "service-function-chain": "UNAWARE",
            "version": 1,
            "monitoring-param": [
\{ "description": "number of pong requests",
                 "value-type": "INT",
                 "group-tag": "Group1",
                 "units": "packets",
                 "widget-type": "COUNTER",
                 "name": "ping-request-rx-count",
                 "json-query-method": "NAMEKEY",
                 "id": 1,
                 "http-endpoint-ref": "api/v1/pong/stats"
              },
\left\{ \begin{array}{cc} 0 & 0 & 0 \\ 0 & 0 & 0 \\ 0 & 0 & 0 \\ 0 & 0 & 0 \\ 0 & 0 & 0 \\ 0 & 0 & 0 \\ 0 & 0 & 0 \\ 0 & 0 & 0 \\ 0 & 0 & 0 \\ 0 & 0 & 0 \\ 0 & 0 & 0 \\ 0 & 0 & 0 & 0 \\ 0 & 0 & 0 & 0 \\ 0 & 0 & 0 & 0 \\ 0 & 0 & 0 & 0 & 0 \\ 0 & 0 & 0 & 0 & 0 \\ 0 & 0 & 0 & 0 & 0 \\ 0 & 0 & 0 & 0 & 0 \\ 0 & 0 & 0 & 0 & 0 "description": "number of pong responses",
```

```
 "value-type": "INT",
              "group-tag": "Group1",
              "units": "packets",
              "widget-type": "COUNTER",
              "name": "ping-response-tx-count",
              "json-query-method": "NAMEKEY",
              "id": 2,
             "http-endpoint-ref": "api/v1/pong/stats"
           }
         \left| \ \right| "http-endpoint": [
           {
              "path": "api/v1/pong/stats",
             "https": "false",
              "method": "GET",
              "port": 18889,
              "polling_interval_secs": 2
            }
          ]
        }
}
```
Note: The image listed in the VNFD (Fedora-x86\_64-20-20131211.1-sda-pong.qcow2 in the above example) must already be uploaded to your OpenStack controller before you try to initiate the service

### **Response**

On error: HTTP 405 with an error object

On success: HTTP 201 with following payload:

```
{
      "rpc-reply": {
       ^{\mathsf{m}}ok": ^{\mathsf{m}} }
 }
```
#### **Onboarding the preconfigured network service descriptor**

This example shows how to onboard the Ping-Pong network service package, which has connectivity between the VNFs.

### **URL**

```
https://<orchestrator_ip/fqdn>:8008/api/config/nsd-catalog
```
#### **Method**

POST

### **HTTP headers**

```
{
    "Accept": "application/vnd.yang.data+json",
   "Content-Type": "application/vnd.yang.data+json",
    "Authorization": "Basic YWRtaW46YWRtaW4="
 }
```

```
{
       "nsd": {
           "description": "Toy NS",
           "input-parameter-xpath": [
\left\{ \begin{array}{cc} 0 & 0 & 0 \\ 0 & 0 & 0 \\ 0 & 0 & 0 \\ 0 & 0 & 0 \\ 0 & 0 & 0 \\ 0 & 0 & 0 \\ 0 & 0 & 0 \\ 0 & 0 & 0 \\ 0 & 0 & 0 \\ 0 & 0 & 0 \\ 0 & 0 & 0 \\ 0 & 0 & 0 & 0 \\ 0 & 0 & 0 & 0 \\ 0 & 0 & 0 & 0 \\ 0 & 0 & 0 & 0 & 0 \\ 0 & 0 & 0 & 0 & 0 \\ 0 & 0 & 0 & 0 & 0 \\ 0 & 0 & 0 & 0 & 0 \\ 0 & 0 & 0 & 0 & 0 "xpath": "/nsd:nsd-catalog/nsd:nsd/nsd:vendor"
 }
          \vert,
          "short-name": "ping pong nsd",
           "constituent-vnfd": [
\{ "member-vnf-index": 1,
                "vnf-configuration": {
                  "config-template": "\n#!/usr/bin/bash\n\n# 
                    Rest API 
config\nping_mgmt_ip='<rw_mgmt_ip>'\43nping_mgmt_port=18888\n\n# VNF specific
configuration\npong_server_ip='<rw_connection_point_name
pong_vnfd/cp0>'\nping_rate=5\nserver_port=5555\n\n# Make rest API calls to
configure VNF\ncurl -D /dev/stdout \\\n -H \"Accept:
application/vnd.yang.data+xml\" \\\n -H \"Content-Type:
application/vnd.yang.data+json\" \\\n -X POST \\\n -d
\"{\"ip\":\"$pong_server_ip\", \"port\":$server_port}\" \\\n 
http://${ping mgmt_ip}:${ping_mgmt_port}/api/v1/ping/server\nrc=$?\nif [ $rc
-ne 0 ]\nthen\n                       echo \"Failed to set server info for ping!\"\n                      exit
$rc\nfi\n\ncurl -D /dev/stdout \\\n -H \"Accept: 
application/vnd.yang.data+xml\" \\\n -H \"Content-Type:
application/vnd.yang.data+json\" \\\n -X POST \\\n -d
\"{\"rate\":$ping_rate}\" \\\n 
http://${ping_mgmt_ip}:${ping_mgmt_port}/api/v1/ping/rate\nrc=$?\nif [ $rc -
ne 0 ]\nthen\n echo \"Failed to set ping rate!\"\n exit 
$rc\nfi\n\noutput=$(curl -D /dev/stdout \\\n -H \"Accept: 
application/vnd.yang.data+xml\" \\\n -H \"Content-Type:
application/vnd.yang.data+json\" \\\n -X POST \\\n -d
\Upsilon' \"{\"enable\":true}\" \\\n
http://${ping_mgmt_ip}:${ping_mgmt_port}/api/v1/ping/adminstatus/state)\nif
\int[[ $output == *\"Internal Server Error\"* ]]\nthen\n echo $output\n
exit 3\nelse\n echo \out\nf_i\n\nexit 0\n ",
                  "script": {
                     "script-type": "bash"
 },
                  "config-type": "script",
                  "input-params": {
                    "config-priority": 2,
                    "config-delay": 0
 }
 },
```

```
 "vnfd-id-ref": "7faf9e0e-f196-11e5-a1e9-6cb3113b406f"
              },
\{ "member-vnf-index": 2,
                "vnf-configuration": {
                  "config-template": "\n#!/usr/bin/bash\n\n# Rest API 
configuration\npong_mgmt_ip='<rw_mgmt_ip>'\npong_mgmt_port=18889\n#
username=<rw_username>\n# password=<rw_password>\n\n# VNF specific
configuration\npong_server_ip='<rw_connection_point_name
pong vnfd/cp0>'\nserver port=5555\n\n# Make Rest API calls to configure
VNF\ncurl -D /dev/stdout \\\n -H \"Accept: application/vnd.yang.data+xml\" 
\\\n -H \"Content-Type: application/vnd.yang.data+json\" \\\n -X POST 
\setminus \Lambda -d \"{\"ip\":\"$pong_server_ip\", \"port\":$server_port}\" \\\n
http://${pong_mgmt_ip}:${pong_mgmt_port}/api/v1/pong/server\nrc=$?\nif [ $rc
-ne 0 ]\nthen\n echo \"Failed to set server(own) info for pong!\"\n
exit $rc\nfi\n\ncurl -D /dev/stdout \\\n -H \"Accept:
application/vnd.yang.data+xml\" \\\n -H \"Content-Type:
application/vnd.yang.data+json\" \\\n -X POST \\\n -d
\Upsilon'{\"enable\":true}\" \\\n
http://${pong_mgmt_ip}:${pong_mgmt_port}/api/v1/pong/adminstatus/state\nrc=$?
\nif [ \frac{5}{rc} -ne 0 ]\nthen\n echo \"Failed to enable pong service!\"\n
exit $rc\nfi\n\nexit 0\n
                  "script": {
                    "script-type": "bash"
                  },
                  "config-type": "script",
                  "input-params": {
                    "config-priority": 1,
                    "config-delay": 60
 }
                },
                "vnfd-id-ref": "7fb05722-f196-11e5-a1e9-6cb3113b406f"
 }
          \frac{1}{\sqrt{2}} "config-primitive": [
\{"name": "ping config",
                "user-defined-script": "ping_config.py"
 }
          \frac{1}{\sqrt{2}}"name": "ping pong nsd",
           "vendor": "",
           "id": "7fb09dea-f196-11e5-a1e9-6cb3113b406f",
           "version": 1,
           "vld": [
\left\{ \begin{array}{cc} 0 & 0 & 0 \\ 0 & 0 & 0 \\ 0 & 0 & 0 \\ 0 & 0 & 0 \\ 0 & 0 & 0 \\ 0 & 0 & 0 \\ 0 & 0 & 0 \\ 0 & 0 & 0 \\ 0 & 0 & 0 \\ 0 & 0 & 0 \\ 0 & 0 & 0 \\ 0 & 0 & 0 \\ 0 & 0 & 0 & 0 \\ 0 & 0 & 0 & 0 \\ 0 & 0 & 0 & 0 \\ 0 & 0 & 0 & 0 & 0 \\ 0 & 0 & 0 & 0 & 0 \\ 0 & 0 & 0 & 0 & 0 \\ 0 & 0 & 0 & 0 & 0 \\ 0 & 0 "description": "Toy VL",
                "vnfd-connection-point-ref": [
\{ "vnfd-connection-point-ref": "ping_vnfd/cp0",
                     "member-vnf-index-ref": 1,
                     "vnfd-id-ref": "7faf9e0e-f196-11e5-a1e9-6cb3113b406f"
                  },
\{ "vnfd-connection-point-ref": "pong_vnfd/cp0",
                     "member-vnf-index-ref": 2,
```

```
 "vnfd-id-ref": "7fb05722-f196-11e5-a1e9-6cb3113b406f"
 }
             \frac{1}{\sqrt{2}}"short-name": "ping pong vld",
              "name": "ping_pong_vld",
              "vendor": "",
              "id": "7fb0cd42-f196-11e5-a1e9-6cb3113b406f",
              "version": 1,
              "type": "ELAN"
            }
          ]
        }
 }
```
### **Response**

On error: HTTP 405 with an error object

On success: HTTP 201 with following payload:

```
{
         "rpc-reply": {
            ^{\prime\prime} ok^{\prime\prime}: ^{\prime\prime\prime} "
         }
 }
```
#### **Instantiating the network service**

#### **URL**

```
https://<orchestrator_ip/fqdn>:8008/api/config/ns-instance-config
```
#### **Method**

POST

{

{

### **HTTP headers**

```
 "Accept": "application/vnd.yang.data+json",
   "Content-Type": "application/vnd.yang.data+json",
   "Authorization": "Basic YWRtaW46YWRtaW4="
}
```

```
 "nsr": [
     {
        "id": "90b024f4-79a3-4acb-818a-c93728220b3d",
        "nsd-ref": "7fb09dea-f196-11e5-a1e9-6cb3113b406f",
        "name": "TestPingPongNS",
        "short-name": "TestPingPongNS",
        "description": "a description for 90b024f4-79a3-4acb-818a-
c93728220b3d",
```

```
 "admin-status": "ENABLED",
       "cloud-account": "MyOpenstackAccount"
     }
  ]
}
```
### **Response**

On error: HTTP 405 with an error object

On success: HTTP 201 with following payload:

```
{
    "rpc-reply": {
      "ok": ""
    }
 }
```
#### **Monitoring the instantiated network service**

### **URL**

```
https://<orchestrator_ip/fqdn>:8008/api/operational/ns-instance-
opdata/nsr/<nsr_id>?deep
```
### **Method**

**GFT** 

### **HTTP headers**

```
{
    "Accept": "application/vnd.yang.data+json",
    "Authorization": "Basic YWRtaW46YWRtaW4="
}
```
### **Payload**

None

### **Response**

On error: HTTP 405 with an error object

On success: HTTP 200 with payload similar to the following.

```
{
   "nsr:nsr": {
     "config-status": "configuring",
     "create-time": 1458833812,
     "vlr": [
       {
          "vlr-ref": "0aa96ce8-ceb4-43f4-83f7-43aa52d7f3fd",
          "vnfr-connection-point-ref": [
\{
```

```
"connection-point": "ping_vnfd/cp0",
               "vnfr-id": "759a43dc-4596-4628-817d-f9c882470cf5"
            },
\{ "connection-point": "pong_vnfd/cp0",
              "vnfr-id": "c6196a63-e175-43b2-9bf6-74536c3bc3ed"
 }
          ]
        }
     \left| \right|,
      "rw-nsr:nfvi-metrics": {
        "internal-ports": {
          "label": "INTERNAL PORTS",
          "total": 0
        },
        "storage": {
          "utilization": 0,
          "used": 0,
          "label": "STORAGE",
          "total": 8000000000
        },
        "vcpu": {
         "utilization": 0,
          "label": "VCPU",
          "total": 2
        },
        "network": {
          "incoming": {
            "bytes": 0,
            "packets": 0,
            "label": "INCOMING NETWORK TRAFFIC",
            "packet-rate": 0,
            "byte-rate": 0
          },
          "outgoing": {
            "bytes": 0,
            "packets": 0,
            "label": "OUTGOING NETWORK TRAFFIC",
            "packet-rate": 0,
            "byte-rate": 0
          },
          "label": "NETWORK TRAFFIC"
        },
        "external-ports": {
          "label": "EXTERNAL PORTS",
          "total": 2
        },
        "vm": {
          "inactive-vm": 0,
          "label": "VM",
          "active-vm": 2
        },
        "memory": {
          "utilization": 0,
          "used": 0,
          "label": "MEMORY",
```

```
 "total": 1024000000
             }
         },
          "scaling-group-record": [
             {
                 "scaling-group-name-ref": "ping_group"
             }
         ],
          "vnf-monitoring-param": [
             {
                 "vnfr-id-ref": "c6196a63-e175-43b2-9bf6-74536c3bc3ed",
                 "monitoring-param": [
\left\{ \begin{array}{cc} 0 & 0 & 0 \\ 0 & 0 & 0 \\ 0 & 0 & 0 \\ 0 & 0 & 0 \\ 0 & 0 & 0 \\ 0 & 0 & 0 \\ 0 & 0 & 0 \\ 0 & 0 & 0 \\ 0 & 0 & 0 \\ 0 & 0 & 0 \\ 0 & 0 & 0 \\ 0 & 0 & 0 \\ 0 & 0 & 0 & 0 \\ 0 & 0 & 0 & 0 \\ 0 & 0 & 0 & 0 \\ 0 & 0 & 0 & 0 & 0 \\ 0 & 0 & 0 & 0 & 0 \\ 0 & 0 & 0 & 0 & 0 \\ 0 & 0 & 0 & 0 & 0 \\ 0 & 0 "description": "no of ping responses",
                        "value-type": "INT",
                        "group-tag": "Group1",
                        "units": "packets",
                        "widget-type": "COUNTER",
                        "value-integer": 0,
                        "name": "ping-response-tx-count",
                        "json-query-method": "NAMEKEY",
                        "id": 2,
                        "http-endpoint-ref": "api/v1/pong/stats"
                     },
\{ "description": "no of ping requests",
                        "value-type": "INT",
                        "group-tag": "Group1",
                        "units": "packets",
                        "widget-type": "COUNTER",
                        "value-integer": 0,
                        "name": "ping-request-rx-count",
                        "json-query-method": "NAMEKEY",
                        "id": 1,
                        "http-endpoint-ref": "api/v1/pong/stats"
 }
                 ]
             },
\left\{ \begin{array}{ccc} 0 & 0 & 0 \\ 0 & 0 & 0 \\ 0 & 0 & 0 \\ 0 & 0 & 0 \\ 0 & 0 & 0 \\ 0 & 0 & 0 \\ 0 & 0 & 0 \\ 0 & 0 & 0 \\ 0 & 0 & 0 \\ 0 & 0 & 0 \\ 0 & 0 & 0 \\ 0 & 0 & 0 \\ 0 & 0 & 0 \\ 0 & 0 & 0 & 0 \\ 0 & 0 & 0 & 0 \\ 0 & 0 & 0 & 0 \\ 0 & 0 & 0 & 0 \\ 0 & 0 & 0 & 0 & 0 \\ 0 & 0 & 0 & 0 & 0 \\ 0 & 0 & 0 & 0 & 0 "vnfr-id-ref": "759a43dc-4596-4628-817d-f9c882470cf5",
                 "monitoring-param": [
\{ "description": "no of ping responses",
                        "value-type": "INT",
                        "group-tag": "Group1",
                        "units": "packets",
                        "widget-type": "COUNTER",
                        "value-integer": 0,
                        "name": "ping-response-rx-count",
                        "json-query-method": "NAMEKEY",
                        "id": 2,
                        "http-endpoint-ref": "api/v1/ping/stats"
                     },
\left\{ \begin{array}{cc} 0 & 0 & 0 \\ 0 & 0 & 0 \\ 0 & 0 & 0 \\ 0 & 0 & 0 \\ 0 & 0 & 0 \\ 0 & 0 & 0 \\ 0 & 0 & 0 \\ 0 & 0 & 0 \\ 0 & 0 & 0 \\ 0 & 0 & 0 \\ 0 & 0 & 0 \\ 0 & 0 & 0 \\ 0 & 0 & 0 & 0 \\ 0 & 0 & 0 & 0 \\ 0 & 0 & 0 & 0 \\ 0 & 0 & 0 & 0 & 0 \\ 0 & 0 & 0 & 0 & 0 \\ 0 & 0 & 0 & 0 & 0 \\ 0 & 0 & 0 & 0 & 0 & 0 \\ 0 "description": "no of ping requests",
                        "value-type": "INT",
```
```
 "group-tag": "Group1",
                           "units": "packets",
                           "widget-type": "COUNTER",
                           "value-integer": 0,
                          "name": "ping-request-tx-count",
                          "json-query-method": "NAMEKEY",
                          "id": 1,
                          "http-endpoint-ref": "api/v1/ping/stats"
 }
                  ]
              }
          ],
           "operational-status": "running",
           "cloud-account": "MyOpenstackAccount",
          "nsd-name-ref": "ping pong nsd",
           "rw-nsr:operational-events": [
              {
                   "id": 1,
                   "description": "Instatiation Request Received NSR Id:90b024f4-79a3-
4acb-818a-c93728220b3d",
                   "event": "instantiating",
                   "timestamp": 1458833812
               },
\left\{ \begin{array}{ccc} 0 & 0 & 0 \\ 0 & 0 & 0 \\ 0 & 0 & 0 \\ 0 & 0 & 0 \\ 0 & 0 & 0 \\ 0 & 0 & 0 \\ 0 & 0 & 0 \\ 0 & 0 & 0 \\ 0 & 0 & 0 \\ 0 & 0 & 0 \\ 0 & 0 & 0 \\ 0 & 0 & 0 \\ 0 & 0 & 0 \\ 0 & 0 & 0 & 0 \\ 0 & 0 & 0 & 0 \\ 0 & 0 & 0 & 0 \\ 0 & 0 & 0 & 0 & 0 \\ 0 & 0 & 0 & 0 & 0 \\ 0 & 0 & 0 & 0 & 0 \\ 0 & 0 & 0 & 0 "id": 2,
                   "description": "Fetched NSD with descriptor id 7fb09dea-f196-11e5-
a1e9-6cb3113b406f",
                   "event": "nsd-fetched",
                   "timestamp": 1458833812
               },
               {
                   "id": 3,
                  "description": "Instantiating 1 external VLs for NSR id 90b024f4-
79a3-4acb-818a-c93728220b3d",
                   "event": "begin-external-vls-instantiation",
                   "timestamp": 1458833812
               },
\left\{ \begin{array}{ccc} 0 & 0 & 0 \\ 0 & 0 & 0 \\ 0 & 0 & 0 \\ 0 & 0 & 0 \\ 0 & 0 & 0 \\ 0 & 0 & 0 \\ 0 & 0 & 0 \\ 0 & 0 & 0 \\ 0 & 0 & 0 \\ 0 & 0 & 0 \\ 0 & 0 & 0 \\ 0 & 0 & 0 \\ 0 & 0 & 0 \\ 0 & 0 & 0 & 0 \\ 0 & 0 & 0 & 0 \\ 0 & 0 & 0 & 0 \\ 0 & 0 & 0 & 0 \\ 0 & 0 & 0 & 0 & 0 \\ 0 & 0 & 0 & 0 & 0 \\ 0 & 0 & 0 & 0 & 0 "id": 4,
                   "description": "Finished instantiating 1 external VLs for NSR id 
90b024f4-79a3-4acb-818a-c93728220b3d",
                   "event": "end-external-vls-instantiation",
                   "timestamp": 1458833815
               },
\left\{ \begin{array}{ccc} 0 & 0 & 0 \\ 0 & 0 & 0 \\ 0 & 0 & 0 \\ 0 & 0 & 0 \\ 0 & 0 & 0 \\ 0 & 0 & 0 \\ 0 & 0 & 0 \\ 0 & 0 & 0 \\ 0 & 0 & 0 \\ 0 & 0 & 0 \\ 0 & 0 & 0 \\ 0 & 0 & 0 \\ 0 & 0 & 0 \\ 0 & 0 & 0 & 0 \\ 0 & 0 & 0 & 0 \\ 0 & 0 & 0 & 0 \\ 0 & 0 & 0 & 0 & 0 \\ 0 & 0 & 0 & 0 & 0 \\ 0 & 0 & 0 & 0 & 0 \\ 0 & 0 & 0 & 0 "id": 5,
                   "description": "Instantiating 2 VNFS for NSR id 90b024f4-79a3-4acb-
818a-c93728220b3d",
                   "event": "begin-vnf-instantiation",
                   "timestamp": 1458833815
               },
\left\{ \begin{array}{ccc} 0 & 0 & 0 \\ 0 & 0 & 0 \\ 0 & 0 & 0 \\ 0 & 0 & 0 \\ 0 & 0 & 0 \\ 0 & 0 & 0 \\ 0 & 0 & 0 \\ 0 & 0 & 0 \\ 0 & 0 & 0 \\ 0 & 0 & 0 \\ 0 & 0 & 0 \\ 0 & 0 & 0 \\ 0 & 0 & 0 \\ 0 & 0 & 0 & 0 \\ 0 & 0 & 0 & 0 \\ 0 & 0 & 0 & 0 \\ 0 & 0 & 0 & 0 \\ 0 & 0 & 0 & 0 & 0 \\ 0 & 0 & 0 & 0 & 0 \\ 0 & 0 & 0 & 0 & 0 "id": 6,
                   "description": "Finished instantiating 2 VNFs for NSR id 90b024f4-
79a3-4acb-818a-c93728220b3d",
                   "event": "end-vnf-instantiation",
```

```
 "timestamp": 1458833815
         },
         {
           "id": 7,
           "description": "NSR in running state for NSR id 90b024f4-79a3-4acb-
818a-c93728220b3d",
          "event": "ns-running",
           "timestamp": 1458833815
        }
     \left| \ \right|,
      "constituent-vnfr-ref": [
        {
           "vnfr-id": "c6196a63-e175-43b2-9bf6-74536c3bc3ed"
         },
         {
           "vnfr-id": "759a43dc-4596-4628-817d-f9c882470cf5"
         }
     \left| \ \right| "ns-instance-config-ref": "90b024f4-79a3-4acb-818a-c93728220b3d",
      "name-ref": "TestPingPongNS"
    }
 }
```
#### **Monitoring underlying VNFs**

### **URL**

```
https://<orchestrator_ip/fqdn>:8008/api/operational/vnfr-catalog/vnfr?deep
```
#### **Method**

GET

## **HTTP headers**

```
{
   "Accept": "application/vnd.yang.collection+json",
   "Authorization": "Basic YWRtaW46YWRtaW4="
}
```
## **Payload**

None

## **Response**

On error: HTTP 405 with an error object

On success: HTTP 200 with payload-like:

```
{
   "collection": {
     "vnfr:vnfr": [
       {
          "description": "This is an example VNF",
```

```
 "vnf-configuration": {
               "config-access": {
                 "mgmt-ip-address": "10.66.218.250"
               },
               "config-template": "\n#!/usr/bin/bash\n\n# Rest API 
configuration\npong_mgmt_ip='<rw_mgmt_ip>'\npong_mgmt_port=18889\n#
username=<rw_username>\n# password=<rw_password>\n\n# VNF specific
configuration\npong_server_ip='<rw_connection_point_name
pong vnfd/cp0>'\nserver port=5555\n\n# Make Rest API calls to configure
VNF\ncurl -D /dev/stdout \\\n -H \"Accept: application/vnd.yang.data+xml\" 
\\\n -H \"Content-Type: application/vnd.yang.data+json\" \\\n -X POST 
\lceil \lambda \rceil -d \lceil \dfrac{1}{\lceil \lambda \rceil -d} \rceil -d \lceil \dfrac{1}{\lceil \lambda \rceil -d} \rceil -d ("spong server ip\", \"port\":$server port}\" \\\n
http://${pong_mgmt_ip}:${pong_mgmt_port}/api/v1/pong/server\nrc=$?\nif [ $rc
-\text{ne } 0 ]\nthen\n \text{cech} echo \"Failed to set server(own) info for pong!\"\n
exit $rc\nfi\n\ncurl -D /dev/stdout \\\n -H \"Accept:
application/vnd.yang.data+xml\" \\\n -H \"Content-Type:
application/vnd.yang.data+json\\" \\\n -X POST \\\n -d\Upsilon'{\"enable\":true}\" \\\n
http://${pong_mgmt_ip}:${pong_mgmt_port}/api/v1/pong/adminstatus/state\nrc=$?
\nif [ $rc -ne 0 ]\nthen\n echo \"Failed to enable pong service!\"\n 
exit \frac{\inf\n}{\text{c}} ",
               "script": {
                 "script-type": "bash"
               },
               "config-type": "script",
               "input-params": {
                 "config-priority": 1,
                 "config-delay": 60
  }
            },
            "config-status": "configuring",
            "connection-point": [
              {
                "name": "pong_vnfd/cp0",
                 "ip-address": "11.0.0.2",
                 "vlr-ref": "0aa96ce8-ceb4-43f4-83f7-43aa52d7f3fd",
                 "connection-point-id": "3c6ffdad-d450-4f3a-9a7d-9499cec9bb9e"
              }
           \left| \right|,
            "vendor": "",
            "id": "c6196a63-e175-43b2-9bf6-74536c3bc3ed",
            "mgmt-interface": {
               "ip-address": "10.66.218.250",
               "port": 18889
            },
           "name": "TestPingPongNS. .pong vnfd.2",
            "vnfd-ref": "7fb05722-f196-11e5-a1e9-6cb3113b406f",
            "vdur": [
 \left\{ \begin{array}{cc} 0 & 0 & 0 \\ 0 & 0 & 0 \\ 0 & 0 & 0 \\ 0 & 0 & 0 \\ 0 & 0 & 0 \\ 0 & 0 & 0 \\ 0 & 0 & 0 \\ 0 & 0 & 0 \\ 0 & 0 & 0 \\ 0 & 0 & 0 \\ 0 & 0 & 0 \\ 0 & 0 & 0 \\ 0 & 0 & 0 & 0 \\ 0 & 0 & 0 & 0 \\ 0 & 0 & 0 & 0 \\ 0 & 0 & 0 & 0 & 0 \\ 0 & 0 & 0 & 0 & 0 \\ 0 & 0 & 0 & 0 & 0 \\ 0 & 0 & 0 & 0 & 0 \\ 0 & 0 "vm-management-ip": "10.0.218.233",
                 "guest-epa": {
                   "cpu-pinning-policy": "ANY"
                 },
                 "management-ip": "10.66.218.250",
                 "vdu-id-ref": "7fb0842c-f196-11e5-a1e9-6cb3113b406f",
                 "external-interface": [
```

```
\{"name": "pong_vnfd/cp0",
                             "vnfd-connection-point-ref": "pong_vnfd/cp0"
 }
                    \left| \right|,
                     "id": "a186ec29-598d-4eef-baa4-70fb69baf490",
                     "flavor-id": "500d30e6-41ce-40d4-ad7d-fe14b113e6bf",
                     "vim-id": "2f51ce1a-0c3a-43ea-878b-21c8efce8217",
                     "vm-flavor": {
                        "memory-mb": 512,
                         "vcpu-count": 1,
                        "storage-gb": 4
                     },
                     "operational-status": "running",
                      "image-id": "d96eda6d-4a48-4f9d-bd8c-3a5a26a64b71"
 }
             \frac{1}{\sqrt{2}} "short-name": "pong_vnfd",
              "operational-status": "running",
              "cloud-account": "MyOpenstackAccount",
              "dashboard-url": "http://10.66.218.250:80/api/v1/pong/stats",
              "version": 1,
              "member-vnf-index-ref": 2,
              "monitoring-param": [
\left\{ \begin{array}{cc} 0 & 0 & 0 \\ 0 & 0 & 0 \\ 0 & 0 & 0 \\ 0 & 0 & 0 \\ 0 & 0 & 0 \\ 0 & 0 & 0 \\ 0 & 0 & 0 \\ 0 & 0 & 0 \\ 0 & 0 & 0 \\ 0 & 0 & 0 \\ 0 & 0 & 0 \\ 0 & 0 & 0 \\ 0 & 0 & 0 & 0 \\ 0 & 0 & 0 & 0 \\ 0 & 0 & 0 & 0 \\ 0 & 0 & 0 & 0 & 0 \\ 0 & 0 & 0 & 0 & 0 \\ 0 & 0 & 0 & 0 & 0 \\ 0 & 0 & 0 & 0 & 0 \\ 0 & 0 "description": "no of ping requests",
                     "value-type": "INT",
                     "group-tag": "Group1",
                     "units": "packets",
                     "widget-type": "COUNTER",
                     "value-integer": 0,
                     "name": "ping-request-rx-count",
                     "json-query-method": "NAMEKEY",
                     "id": 1,
                     "http-endpoint-ref": "api/v1/pong/stats"
                  },
\left\{ \begin{array}{cc} 0 & 0 & 0 \\ 0 & 0 & 0 \\ 0 & 0 & 0 \\ 0 & 0 & 0 \\ 0 & 0 & 0 \\ 0 & 0 & 0 \\ 0 & 0 & 0 \\ 0 & 0 & 0 \\ 0 & 0 & 0 \\ 0 & 0 & 0 \\ 0 & 0 & 0 \\ 0 & 0 & 0 \\ 0 & 0 & 0 & 0 \\ 0 & 0 & 0 & 0 \\ 0 & 0 & 0 & 0 \\ 0 & 0 & 0 & 0 & 0 \\ 0 & 0 & 0 & 0 & 0 \\ 0 & 0 & 0 & 0 & 0 \\ 0 & 0 & 0 & 0 & 0 \\ 0 & 0 "description": "no of ping responses",
                     "value-type": "INT",
                     "group-tag": "Group1",
                     "units": "packets",
                      "widget-type": "COUNTER",
                      "value-integer": 0,
                     "name": "ping-response-tx-count",
                     "json-query-method": "NAMEKEY",
                     "id": 2,
                     "http-endpoint-ref": "api/v1/pong/stats"
 }
              ]
           },
\left\{ \begin{array}{ccc} 0 & 0 & 0 \\ 0 & 0 & 0 \\ 0 & 0 & 0 \\ 0 & 0 & 0 \\ 0 & 0 & 0 \\ 0 & 0 & 0 \\ 0 & 0 & 0 \\ 0 & 0 & 0 \\ 0 & 0 & 0 \\ 0 & 0 & 0 \\ 0 & 0 & 0 \\ 0 & 0 & 0 \\ 0 & 0 & 0 \\ 0 & 0 & 0 & 0 \\ 0 & 0 & 0 & 0 \\ 0 & 0 & 0 & 0 \\ 0 & 0 & 0 & 0 & 0 \\ 0 & 0 & 0 & 0 & 0 \\ 0 & 0 & 0 & 0 & 0 \\ 0 & 0 & 0 & 0 "description": "This is an example VNF",
              "vnf-configuration": {
                  "config-access": {
                      "mgmt-ip-address": "10.66.218.251"
                  },
```

```
 "config-template": "\n#!/usr/bin/bash\n\n# Rest API 
config\nping_mgmt_ip='<rw_mgmt_ip>'\nping_mgmt_port=18888\n\n# VNF specific
\overline{c} configuration\npong_server_ip='<rw_connection_point_name
pong_vnfd/cp0>'\nping_rate=5\nserver_port=5555\n\n# Make rest API calls to
configure VNF\ncurl -D /dev/stdout \\\n -H \"Accept: 
application/vnd.yang.data+xml\" \\\n -H \"Content-Type:
application/vnd.yang.data+json\" \\\n -X POST \\\n -d
\"{\"ip\":\"$pong_server_ip\", \"port\":$server_port}\" \\\n 
http://${ping mgmt ip}:${ping mgmt port}/api/v1/ping/server\nrc=$?\nif [ $rc
-\text{ne } 0 ]\nthen\n echo \"Failed to set server info for ping!\"\n exit
$rc\nfi\n\ncurl -D /dev/stdout \\\n -H \"Accept: 
application/vnd.yang.data+xml\" \\\n -H \"Content-Type: 
application/vnd.yang.data+json\" \\\n -X POST \\\n -d
\"{\"rate\":$ping_rate}\" \\\n 
http://${ping_mgmt_ip}:${ping_mgmt_port}/api/v1/ping/rate\nrc=$?\nif [ $rc -
ne 0 ]\nthen\n echo \"Failed to set ping rate!\"\n exit 
$rc\nfi\n\noutput=$(curl -D /dev/stdout \\\n -H \"Accept: 
application/vnd.yang.data+xml\" \\\n -H \"Content-Type:
application/vnd.yang.data+json\" \\\n -X POST \\\n -d\Upsilon' \"enable\":true}\" \\\n
http://${ping_mgmt_ip}:${ping_mgmt_port}/api/v1/ping/adminstatus/state)\nif
[[ $output == *\"Internal Server Error\"* ]]\nthen\n echo $output\n
exit 3\nelse\n echo \out\nf_i\n\nexit 0\n "script": {
             "script-type": "bash"
            },
            "config-type": "script",
            "input-params": {
             "config-priority": 2,
              "config-delay": 0
  }
          },
          "config-status": "configuring",
          "connection-point": [
            {
             "name": "ping_vnfd/cp0",
              "ip-address": "11.0.0.3",
              "vlr-ref": "0aa96ce8-ceb4-43f4-83f7-43aa52d7f3fd",
             "connection-point-id": "114b5015-6006-4cd0-8e29-683fd886ae1a"
  }
         \vert,
          "vendor": "",
          "id": "759a43dc-4596-4628-817d-f9c882470cf5",
          "mgmt-interface": {
            "ip-address": "10.66.218.251",
            "port": 18888
          },
         "name": "TestPingPongNS. .ping vnfd.1",
          "vnfd-ref": "7faf9e0e-f196-11e5-a1e9-6cb3113b406f",
          "vdur": [
 \{ "vm-management-ip": "10.0.218.236",
              "guest-epa": {
                "cpu-pinning-policy": "ANY"
  },
              "management-ip": "10.66.218.251",
```

```
 "vdu-id-ref": "7fb0223e-f196-11e5-a1e9-6cb3113b406f",
                "external-interface": [
\{"name": "ping_vnfd/cp0",
                     "vnfd-connection-point-ref": "ping_vnfd/cp0"
 }
               \left| \right|,
                "id": "a6e5c57d-890c-469f-82d7-5808ed523c31",
                "flavor-id": "500d30e6-41ce-40d4-ad7d-fe14b113e6bf",
                "vim-id": "aaf88b0e-8577-4b09-b8c0-c3316010e36c",
               "vm-flavor": {
                  "memory-mb": 512,
                  "vcpu-count": 1,
                  "storage-gb": 4
                },
                "operational-status": "running",
                "image-id": "1b38b7d1-1146-424e-a831-eb765bc89a07"
 }
          ],
         "short-name": "ping_vnfd",
           "operational-status": "running",
           "cloud-account": "MyOpenstackAccount",
           "dashboard-url": "http://10.66.218.251:80/api/v1/pong/stats",
           "version": 1,
           "member-vnf-index-ref": 1,
           "monitoring-param": [
\left\{ \begin{array}{cc} 0 & 0 & 0 \\ 0 & 0 & 0 \\ 0 & 0 & 0 \\ 0 & 0 & 0 \\ 0 & 0 & 0 \\ 0 & 0 & 0 \\ 0 & 0 & 0 \\ 0 & 0 & 0 \\ 0 & 0 & 0 \\ 0 & 0 & 0 \\ 0 & 0 & 0 \\ 0 & 0 & 0 & 0 \\ 0 & 0 & 0 & 0 \\ 0 & 0 & 0 & 0 \\ 0 & 0 & 0 & 0 & 0 \\ 0 & 0 & 0 & 0 & 0 \\ 0 & 0 & 0 & 0 & 0 \\ 0 & 0 & 0 & 0 & 0 \\ 0 & 0 & 0 & 0 & 0 "description": "no of ping requests",
                "value-type": "INT",
                "group-tag": "Group1",
               "units": "packets",
               "widget-type": "COUNTER",
               "value-integer": 0,
               "name": "ping-request-tx-count",
               "json-query-method": "NAMEKEY",
               "id": 1,
               "http-endpoint-ref": "api/v1/ping/stats"
             },
\{ "description": "no of ping responses",
               "value-type": "INT",
                "group-tag": "Group1",
                "units": "packets",
               "widget-type": "COUNTER",
               "value-integer": 0,
               "name": "ping-response-rx-count",
               "json-query-method": "NAMEKEY",
               "id": 2,
               "http-endpoint-ref": "api/v1/ping/stats"
 }
          ]
        }
     ]
```
 } }

# **Terminating the Ping-Pong NS**

# **URL**

```
https://<orchestrator_ip/fqdn>:8008/api/config/ns-instance-
config/nsr/<nsr_id>
```
# **Method**

DELETE

# **HTTP request headers**

```
{
   "Accept": "application/vnd.yang.data+json",
   "Authorization": "Basic YWRtaW46YWRtaW4="
}
```
# **Payload**

None

# **HTTP response headers**

On error: HTTP 405 with an error object

On success: HTTP 200 with following payload:

```
{
    "rpc-reply": {
     "ok": ""
    }
 }
```
# **Trigger Config Primitives on Network Service**

If your network services have configuration primitives defined in the descriptor, you can trigger those primitives with the RPC API described in this topic.

Note: Primitives can be triggered only after the initial configuration has completed. Check the status by looking at the "config-status" parameter. See the response payload for "Monitoring the instantiated network service" in "Manage the Network Service using Ping-Pong" on page [384.](#page-383-0)

# **URL**

```
https://<orchestrator_ip/fqdn>:8008/api/operations/exec-ns-config-primitive
```
## **Method**

POST

# **HTTP headers**

```
{
   "Accept": "application/vnd.yang.data+json",
   "Content-Type": "application/vnd.yang.data+json",
    "Authorization": "Basic YWRtaW46YWRtaW4="
 }
```
# **Payload**

Example to update IMS network service configuration through configuration primitives:

```
{
     "input": {
        "name": "Update Domain",
         "nsr_id_ref": "07497feb-4f01-411b-a0da-bc258ce6a30b",
         "vnf-list": [
\left\{ \begin{array}{ccc} 0 & 0 & 0 \\ 0 & 0 & 0 \\ 0 & 0 & 0 \\ 0 & 0 & 0 \\ 0 & 0 & 0 \\ 0 & 0 & 0 \\ 0 & 0 & 0 \\ 0 & 0 & 0 \\ 0 & 0 & 0 \\ 0 & 0 & 0 \\ 0 & 0 & 0 \\ 0 & 0 & 0 \\ 0 & 0 & 0 \\ 0 & 0 & 0 & 0 \\ 0 & 0 & 0 & 0 \\ 0 & 0 & 0 & 0 \\ 0 & 0 & 0 & 0 \\ 0 & 0 & 0 & 0 & 0 \\ 0 & 0 & 0 & 0 & 0 \\ 0 & 0 & 0 & 0 & 0"member vnf index ref": "1",
               "vnfr-id-ref": "e8c65cc4-5e81-40b2-b2b0-87092defeb3d",
               "vnf-primitive": [
\{"name": "config",
                      "index": "0",
                      "parameter": [
\{"name": "base number",
                           "value": "1234567890"
                         },
\{"name": "home domain",
                           "value": "abc.com"
 },
\{
```

```
"name": "number count",
 "value": "1000"
 },
\{ "name": "password",
         "value": "cw-aio"
 }
 ]
 }
     ]
    }
   ]
  }
}
```
### **Response**

On error: HTTP 405 with an error object

On success: HTTP 200 with the following payload:

```
{
    "rpc-reply": {
      "ok": ""
    }
 }
```
# **Manage Scaling Group Instance**

This topic describes how to use API calls to create and delete a scaling instance for a VNF. For more information, see Scaling Group Descriptor and NFV Scaling.

## **Creating a scaling group instance**

#### **URL**

```
https://<orchestrator_ip/fqdn>:8008/api/config/ns-instance-config/nsr/<nsr-
id>/scaling-group/<scaling_group_name>/instance HTTP/1.1
```
#### **Method**

POST

#### **HTTP headers**

```
{
  "Accept": "application/vnd.yang.data+json",
   "Content-Type": "application/vnd.yang.data+json",
   "Connection: keep-alive",
   "Cache-Control: no-cache"
    "Authorization": "Basic YWRtaW46YWRtaW4=",
 }
```
#### **Payload**

```
{
     "instance": [
         {
            "index": <instance index number>
 }
     ]
}
```
#### **Response**

On error: HTTP 405 with an error object

On success: HTTP 201 with following payload:

```
{
    "rpc-reply": {
      "ok": ""
    }
 }
```
### **Deleting a scaled instance**

#### **URL**

```
https://<orchestrator_ip/fqdn>:8008/api/config/ns-instance-config/nsr/<nsr-
id>/scaling-group/<scaling_group_name>/instance/<instance_index_number> 
HTTP/1.1
```
#### **Method**

#### DELETE

#### **HTTP headers**

```
{
  "Accept": "application/vnd.yang.data+json",
   "Content-Type": "application/vnd.yang.data+json",
   "Connection: keep-alive",
   "Cache-Control: no-cache"
   "Authorization": "Basic YWRtaW46YWRtaW4=",
 }
```
#### **Payload**

None

#### **Response**

On error: HTTP 405 with an error object

On success: HTTP 200 with following payload:

```
{
    "rpc-reply": {
     "ok": ""
```
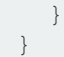